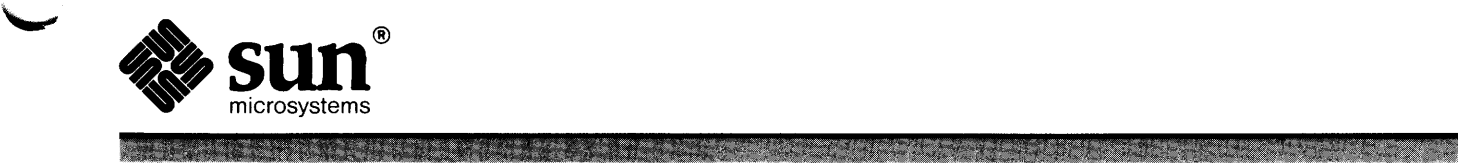

## **Global Index**

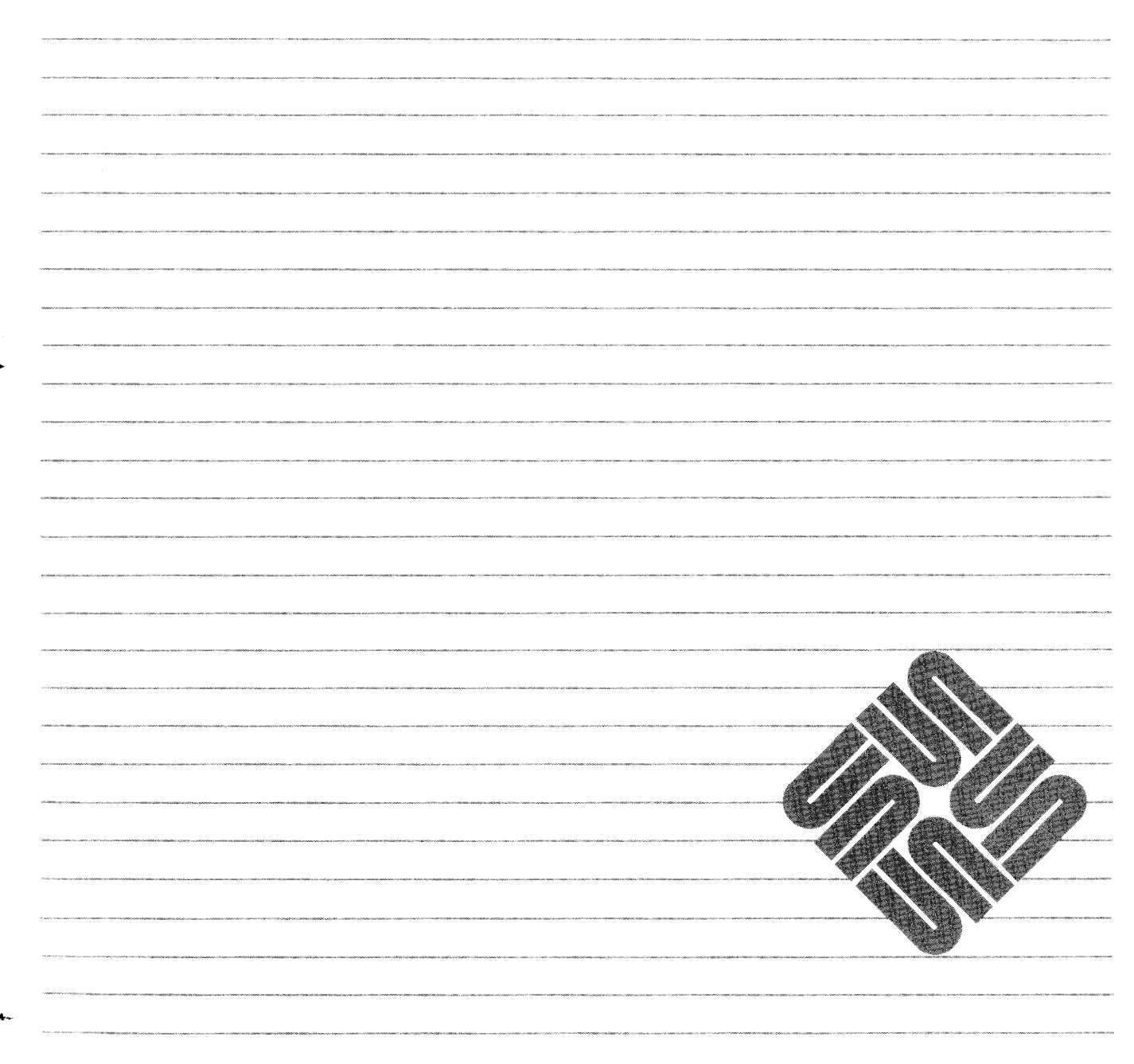

Part Number: 800-4778-10 Revision A of 27 March, 1990 The Sun logo, Sun Microsystems, Sun Workstation, NFS, and TOPS are registered trademarks of Sun Microsystems, Inc.

Sun, Sun-2, Sun-3, Sun-4, Sun386i, SPARCstation, SPARCserver, NeWS, NSE, OpenWindows, SPARC, Sunlnstall, SunLink, SunNet, SunOS, SunPro, and Sun-View are trademarks of Sun Microsystems, Inc.

... ..,,,,,

UNIX is a registered trademark of AT&T; OPEN LOOK is a trademark of AT&T.

All other products or services mentioned in this document are identified by the trademarks or service marks of their respective companies or organizations, and Sun Microsystems, Inc. disclaims any responsibility for specifying which marks are owned by which companies or organizations.

Legal notice to users: Yellow Pages is a registered trademark in the United Kingdom of British Telecommunications plc, and may also be a trademark of various telephone companies around the world. Sun will be revising future versions of software and documentation to remove references to Yellow Pages.

Copyright © 1988, 1990 Sun Microsystems, Inc. – Printed in U.S.A.

All rights reserved. No part of this work covered by copyright hereon may be reproduced in any form or by any means - graphic, electronic, or mechanical including photocopying, recording, taping, or storage in an information retrieval system, without the prior written permission of the copyright owner.

Restricted rights legend: use, duplication, or disclosure by the U.S. government is subject to restrictions set forth in subparagraph  $(c)(1)(ii)$  of the Rights in Technical Data and Computer Software clause at DFARS 52.227-7013 and in similar clauses in the FAR and NASA FAR Supplement.

The Sun Graphical User Interface was developed by Sun Microsystems, Inc. for its users and licensees. Sun acknowledges the pioneering efforts of Xerox in researching and developing the concept of visual or graphical user interfaces for the computer industry. Sun holds a non-exclusive license from Xerox to the Xerox Graphical User Interface, which license also covers Sun's licensees.

This product is protected by one or more of the following U.S. patents: 4,777,485 4,688,190 4,527,232 4,745,407 4,679,014 4,435,792 4,719,569 4,550,368 in addition to foreign patents and applications pending.

### *Special Characters*

<u> 1988 - Johann Stein, Amerikaansk ferkenaat (</u>

#### *Topic*

#### *Where to Look*

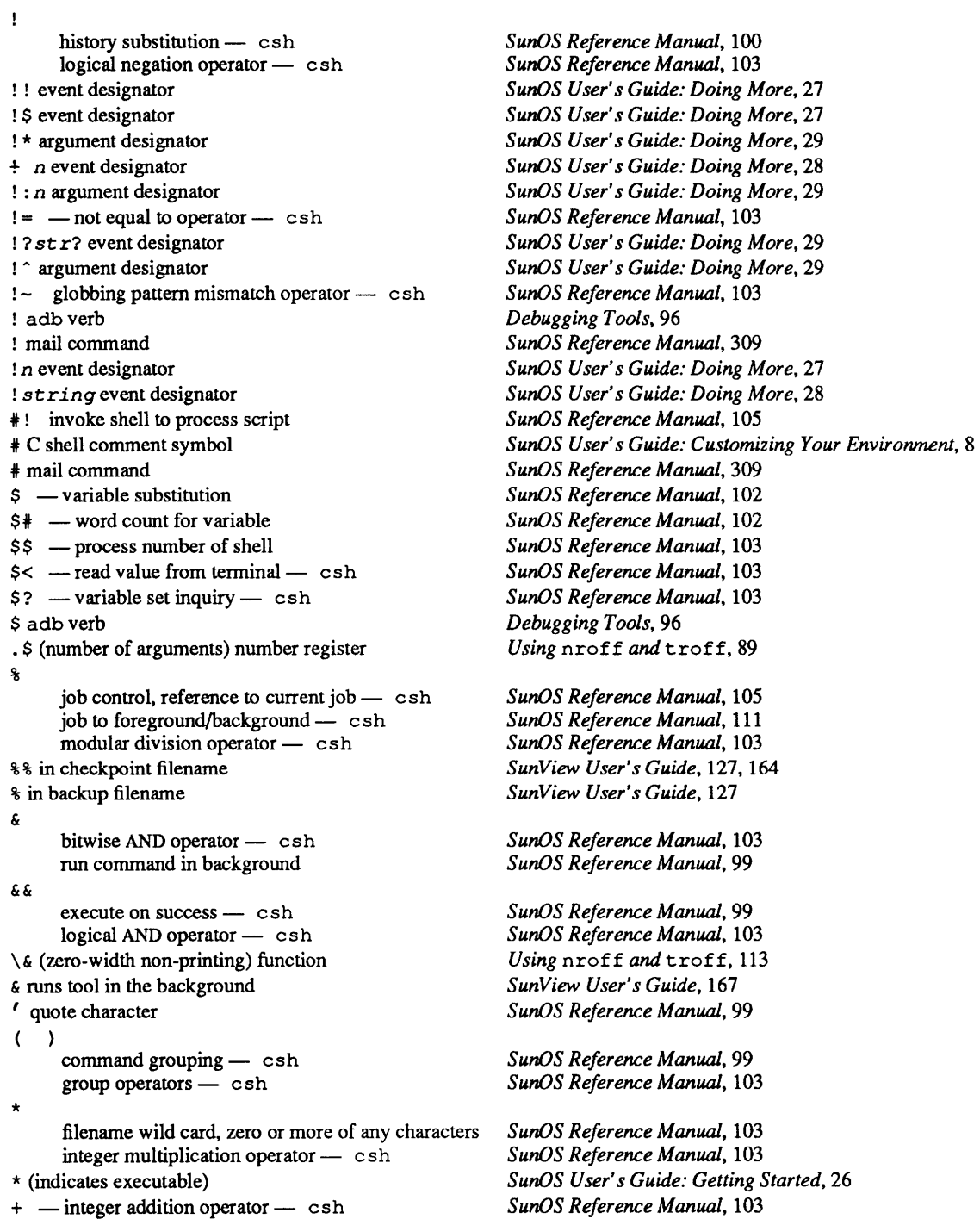

*,file,* SCCS comma-file  $-$  - integer subtraction operator  $-$  csh . (current directory) . . (parent directory) . (dot) command . prefix, explained  $/ \text{ } -$  integer division operator  $-$  csh I (indicates directory) I (pathname separator) / (root directory) / adb verb / dbx command : \$ argument designator : \* argument designator : ^ argument designator : O argument designator : adbverb : command : g event modifier : modifiers - history substitution - csh : p event modifier : *s/old/new/* event modifier  $; -$  command separation < input redirection symbol  $\prec$ less than operator $-$  csh redirect standard input bitwise shift left  $-$  csh parse and pass input to command  $\leq$  - less than or equal to operator - csh <rasterfile.h> <stdio.h> =(indicates AF \_UNIX socket)  $-$  is equal to operator  $-$  csh  $=$   $-$  globbing pattern match operator  $-$  csh = adbverb = mail command > output redirection symbol greater than operator $-$  csh redirect standard output > ! (overwrite file) >& redirect standard output and standard error  $>=$  - greater than or equal to operator - csh >> append output append standard output bitwise shift right - csh >>& append standard output and standard error > in Text Editor icon > adbverb ? - filename wild card, any single characters ? adb verb ? mail command  $@ - arithmetic on variables - csh$ @ (indicates link) @ adb verb  $\begin{bmatrix} \quad \end{bmatrix}$  - filename substitution, any character in list or range [and ]

*Programming Utilities and Libraries,* 94 *SunOS Reference Manual,* 103 *SunOS User's Guide: Getting Started,* 14 *SunOS User's Guide: Getting Started,* 14, 19, 21 *SunOS Reference Manual,* 504 *SunOS User's Guide: Customizing Your Environment,* 7 *SunOS Reference Manual,* 103 *S unOS User's Guide: Getting Started,* 26 *SunOS User's Guide: Getting Started,* 10 *SunOS User's Guide: Getting Started,* 10 *Debugging Tools,* 96 *Debugging Tools,* 26 *SunOS User's Guide: Doing More,* 29 *SunOS User's Guide: Doing More,* 29 *SunOS User's Guide: Doing More,* 29 *SunOS User's Guide: Doing More,* 29 *Debugging Tools,* 96 *SunOS Reference Manual,* 106, 504 *SunOS User's Guide: Doing More,* 30 *SunOS Reference Manual,* 100 *SunOS User's Guide: Doing More,* 30 *SunOS User's Guide: Doing More,* 30 *SunOS Reference Manual,* 99 *SunOS User's Guide: Getting Started, 15 SunOS Reference Manual,* 103 *SunOS Reference Manual,* 101 *SunOS Reference Manual,* 103 *SunOS Reference Manual,* 101 *SunOS Reference Manual,* 103 *4.1 Pixrect Reference Manual,* 69 *4.1 Pixrect Reference Manual,* 69 *SunOS User's Guide: Getting Started,* 26 *SunOS Reference Manual,* 103 *SunOS Reference Manual,* 103 *Debugging Tools,* 96 *SunOS Reference Manual,* 309 *SunOS User's Guide: Getting Started,* 74 *SunOS Reference Manual,* 103 *SunOS Reference Manual,* 101 *SunOS User's Guide: Getting Started, 15 SunOS User's Guide: Getting Started, 19; SunOS Reference Manual,* 101 *SunOS Reference Manual,* 103 *SunOS User's Guide: Getting Started, 15 SunOS Reference Manual,* 101 *SunOS Reference Manual,* 103 *SunOS User's Guide: Getting Started, 19; SunOS Reference Manual,* 101 *Sun View User's Guide, 16 Debugging Tools,* 96 *SunOS Reference Manual,* 103 *Debugging Tools,* 96 *SunOS Reference Manual,* 309 *SunOS Reference Manual,* 111 *SunOS User's Guide: Getting Started,* 26 *Debugging Tools,* 96 *SunOS Reference Manual,* 103 *SunOS User's Guide: Getting Started,* 73

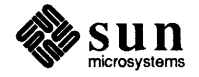

#### <sup>5</sup>(page-number) number register

% (page-number) number register • keys " quote character \ escape character  $\setminus$ ! \* - alias substitution, include command-line argu $ments - csh$ \ ! \* (alias argument designator) \ ! *n* (alias argument designator) \ (unpaddable space) function bitwise XOR operator - csh quick substitution - csh  $\wedge$  (thin space) function ^ and stty in text \_toupper () - convert character to upper-case, System V ' - command substitution { } - filename substitution, successive strings in enclosed list { and } I pipe symbol bitwise OR operator- csh pipe standard output I & send diagnostic output through pipe \I (thick space) function 11 execute on failure - csh logical OR operator - csh I mail command | with get selection command filename substitution, home directory one's complement operator- csh  $\sim$ !  $\sim$  mail tilde escape - (home directory) — mail tilde escape  $\sim$ :  $\sim$  mail tilde escape  $\sim$  - mail tilde escape  $-$ ?  $-$  mail tilde escape - mail tilde escape  $\sim$  | - mail tilde escape \ 0 (digit-size space) function 0 adb variable -last value printed O error number 1 adb variable - last offset 1 error number 1.80, Sun View Update 1/2-inch tape drive t.m — tapemaster xt — Xylogics 472 1/4-inch tape drive  $ar -$  Archive 1/4-inch Streaming Tape Drive 1 O error number  $10$  Mb/s Sun Ethernet interface  $-$  ie 11 error number 12 error number

*Using* nroff *and* troff, 36, 99 *Sun View User's Guide,* 150 *SunOS Reference Manual,* 99 *SunOS Reference Manual,* 99 *SunOS Reference Manual,* 101

*SunOS User's Guide: Getting Started,* 86 *SunOS User's Guide: Getting Started,* 86 *Using* nroff *and* troff, 112

*SunOS Reference Manual,* 103 *SunOS Reference Manual,* 101 *Using* nroff *and* troff, 112 *SunOS User's Guide: Customizing Your Environment,* 4 *SunView User's Guide,* 95 *SunOS Reference Manual,* 929

*SunOS Reference Manual,* 103 *SunOS Reference Manual,* 103, 104

*SunOS User's Guide: Getting Started,* 73 *SunOS User's Guide: Getting Started,* 76 *SunOS Reference Manual,* 103 *SunOS Reference Manual,* 99 *SunOS User's Guide: Getting Started,* 79; *SunOS Reference Manual,* 99 *Using* nroff *and* troff, 112

*SunOS Reference Manual,* 99 *SunOS Reference Manual,* 103 *SunOS Reference Manual,* 311 *Sun View User's Guide,* 107

*SunOS Reference Manual,* 103 *SunOS Reference Manual,* 103 *SunOS Reference Manual,* 307 *SunOS User's Guide: Getting Started,* 14, 19, 24 *SunOS Reference Manual,* 307 *SunOS Reference Manual,* 308 *SunOS Reference Manual,* 308 *SunOS Reference Manual,* 308 *SunOS Reference Manual,* 308 *SunOS Reference Manual,* 308

*Using* nroff *and* troff, 110 *Debugging Tools,* 96 *SunOS Reference Manual,* 691

*Debugging Tools,* 96 *SunOS Reference Manual,* 690 *Sun View Programmer's Guide,* xxvii

*SunOS Reference Manual,* 1498 *SunOS Reference Manual,* 1514

*SunOS Reference Manual,* 1353 *SunOS Reference Manual,* 686 *SunOS Reference Manual,* 1395 *thru* 1396 *SunOS Reference Manual,* 686 *SunOS Reference Manual,* 689

#### 13 error number

13 error number 14 error number 15 error number 16 error number 1 7 error number 18 error number 19 error number 2 adb variable - previous value of 1 2 error number 2 O error number 21 error number 2 2 error number 2 3 error number 24-bit colormap 24-bit color test 24-bit color use 24 bit color 2 4 error number 2 5 error number 2 6 error number 2 7 error number 2 8 error number 2 9 error number 3 error number 3-byte integer convert to and from long integer 3 0 error number 31 error number 3 2 error number 3 3 error number 3 4 error number 3 5 error number 3 6 error number 3 7 error number 3 8 error number 3 9 error number 4 error number 4.2BSD networking 4.3BSD networking 4 O error number 41 error number 4 2 error number 4 3 error number 4 4 error number 450 SMD Disk driver  $-$  xy 451 SMD Disk driver  $-$  xy 4 5 error number 4 6 error number 472 1/2-inch tape drive  $- x t$ 4 7 error number 4 8 error number 4 9 error number 5 error number 5 O error number

*SunOS Reference Manual,* 686 *SunOS Reference Manual,* 687 *SunDS Reference Manual,* 689 *SunDS Reference Manual,* 686 *SunOS Reference Manual,* 687 *SunOS Reference Manual,* 691 *SunOS Reference Manual,* 688 *Debugging Tools,* 96 *SunDS Reference Manual,* 688 *SunOS Reference Manual,* 689 *SunOS Reference Manual,* 688 *SunOS Reference Manual,* 687 *SunOS Reference Manual,* 688 *4.1 Pixrect Reference Manual,* 38 *Sundiag User's Guide,* 50 *SunView 1.80 Update,* 31 *Sun View 1.80 Update,* see *Sun View 24 bit color SunDS Reference Manual,* 688 *SunOS Reference Manual,* 689 *SunOS Reference Manual,* 691 *SunDS Reference Manual,* 687 *SunOS Reference Manual,* 689 *SunDS Reference Manual,* 690 *SunOS Reference Manual,* 690 *SunDS Reference Manual,* 1037 *SunDS Reference Manual,* 690 *SunDS Reference Manual,* 688 *SunOS Reference Manual,* 690 *SunOS Reference Manual,* 687 *SunOS Reference Manual,* 690 *SunOS Reference Manual,* 691 *SunOS Reference Manual,* 687 *SunOS Reference Manual,* 686 *SunOS Reference Manual,* 689 *SunOS Reference Manual,* 687 *SunOS Reference Manual,* 687 *Network Programming,* 251 *Network Programming,* 252 *SunOS Reference Manual,* 688 *SunOS Reference Manual,* 690 *SunOS Reference Manual,* 689 *SunOS Reference Manual,* 690 *SunOS Reference Manual,* 690 *SunDS Reference Manual,* 1515 *thru* 1516 *SunOS Reference Manual,* 1515 *thru* 1516 *SunOS Reference Manual,* 690 *SunDS Reference Manual,* 690 *SunOS Reference Manual,* 1514 *SunOS Reference Manual,* 686 *SunOS Reference Manual,* 686 *SunDS Reference Manual,* 686 *SunDS Reference Manual,* 687

*SunOS Reference Manual,* 688

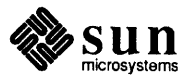

#### 51 error number

51 error number 52 error number 5 3 error number 5 4 error number 5 5 error number 5 6 error number 5 7 error number 5 8 error number 58TE compatibility with SunOS 4.1 6 error number 6 O error number 61 error number 62 error number 63 error number 6 4 error number 6 5 error number 6 6 error number 6 8 error number 6 9 error number 7 error number  $7053$  SMD Disk driver  $- xd$ 7 O error number 71 error number 7 2 error number 7 3 error number 7 4 error number 7 5 error number 7 6 error number 7 7 error number 7 8 error number 7 9 error number 8 error number 80386 8 0 error number 81 error number 82 error number 8 3 error number 8 4 error number 8530 SCC serial communications driver  $-$  z s 85 error number 8 6 error number 87 error number 9 adb variable - count on last read 9 error number 90 error number

*SunOS Reference Manual,* 688 *SunOS Reference Manual,* 688 *SunOS Reference Manual,* 686 *SunOS Reference Manual,* 687 *SunOS Reference Manual,* 688 *SunOS Reference Manual,* 687 *SunOS Reference Manual,* 689 *SunOS Reference Manual,* 690 *SunOS 4.1 Release Manual,* see Index

*SunOS Reference Manual,* 689 *SunOS Reference Manual,* 691 *SunOS Reference Manual,* 686 *SunOS Reference Manual,* 688 *SunOS Reference Manual,* 688 *SunOS Reference Manual,* 687 *SunOS Reference Manual,* 687 *SunOS Reference Manual,* 689 *SunOS Reference Manual,* 691 *SunOS Reference Manual,* 687

*SunOS Reference Manual,* 686 *SunOS Reference Manual,* 1512 *thru* <sup>1513</sup> *SunOS Reference Manual,* 691 *SunOS Reference Manual,* 690 *SunOS Reference Manual,* 689 *SunOS Reference Manual,* 691 *SunOS Reference Manual,* 689 *SunOS Reference Manual,* 689 *SunOS Reference Manual,* 686 *SunOS Reference Manual,* 687 *SunOS Reference Manual,* 687 *SunOS Reference Manual,* 688

*SunOS Reference Manual,* 688 *Writing Device Drivers,* 17; *4.1 Pixrect Reference Manual, see* Sun386i *SunOS Reference Manual,* 689 *SunOS Reference Manual,* 690 *SunOS Reference Manual,* 688 *SunOS Reference Manual,* 686 *SunOS Reference Manual,* 690 *SunOS Reference Manual,* 1518 *thru* <sup>1519</sup> *SunOS Reference Manual,* 686 *SunOS Reference Manual,* 690 *SunOS Reference Manual,* 688

*Debugging Tools,* 96 *SunOS Reference Manual,* 686 *SunOS Reference Manual,* 689

## $\boldsymbol{A}$

#### *Topic*

 $-A$  - mail tilde escape a.out a. out - assembler and link editor output  $a 641$  () - convert long integer to base-64 ASCII abbreviation  $AF_$  UNIX socket  $( = )$ current directory (.) directory (/) executable  $(*)$ home directory  $\binom{m}{k}$ multiple filename characters ( \*) parent directory (..) pathname separator(/) root directory (/) single filename character(?) table of basic abort () - generate fault aborting an operation abort printer - lpc . ab (abort) request  $abs()$  - integer absolute value absolute expressions absolute mode absolute pathname absolute value - abs () accelerator alert button caret Close Copy Cut erase  $Find \Rightarrow$ Find Selection⇒ for menu items Front, Back function key Include File introduction to keyboard Load File menu mouse button Move Move Caret to End Move Caret to Start Open Paste Resize Set Directory tutorial

#### *Where to Look*

*SunOS Reference Manual,* 308 *Programming Utilities and Libraries,* 2

*SunOS Reference Manual,* 1524 *SunOS Reference Manual,* 902 *SunOS User's Guide: Getting Started,* 26 *SunOS User's Guide: Getting Started,* 14 *SunOS User's Guide: Getting Started,* 26 *SunOS User's Guide: Getting Started,* 26 *SunOS User's Guide: Getting Started,* 14, 19, 24 *SunOS User's Guide: Getting Started,* 28 *SunOS User's Guide: Getting Started,* 14, 19, 21 *SunOS User's Guide: Getting Started,* 10 *SunOS User's Guide: Getting Started,* 10 *SunOS User's Guide: Getting Started,* 29 *SunOS User's Guide: Getting Started,* 18 *SunOS Reference Manual,* 903 *SunView User's Guide,* 98 *SunOS Reference Manual,* 1980 *Using* nroff *and* troff, 134 *SunOS Reference Manual,* 904 *Assembly Language Reference,* 12 *thru* 13 *System* and *Network Administration,* 139 *SunOS User's Guide: Getting Started,* 11, 22, 24 *SunOS Reference Manual,* 904 *SunView User's Guide,* 147 *thru* 155 *SunView User's Guide,* 81, 155 *SunView User's Guide,* 51, 150 *Sun View User's Guide,* 121 *Sun View User's Guide,* 133 *SunView User's Guide,* 133 *SunView User's Guide,* 150 *Sun View User's Guide,* 140 *SunView User's Guide,* 48 *SunView User's Guide,* 31 *SunView User's Guide,* 149 *SunView User's Guide,* 147 *Sun View User's Guide,* 128 *SunView User's Guide, 21 SunView User's Guide,* 150 *SunView User's Guide,* 128 *SunView User's Guide,* 147, 150, 153 *SunView User's Guide,* 51, 149 *SunView User's Guide,* 36, 122, 149 *Sun View User's Guide,* 152 *Sun View User's Guide,* 152 *SunView User's Guide,* 29, 121, 149 *SunView User's Guide,* 133 *SunView User's Guide,* 36, 122, 123, 149 *Sun View User's Guide,* 129 *SunView User's Guide, 21thru51* 

Undo Last Edit accent marks accept() accept a connect request access report, for disk access() access control for editing, SCCS access format for number registers accessibility of a file accessing command line arguments accessing environment variables accessing source files and directories accessing strings accessing the datagram provider, STREAMS access permissions access times of file, change utime () utimes () access to the network  $ac - login$  accounting account  $accounting, display login record - ac$ acctcom- search and print process accounting files acctmerg process accounting, display record - sa process accounting, on or off - accton process accounting, turn on or off  $-$  acct ()  $accounting file - acct$ accounting programs accounting shell procedures chargef ee ckpacct dodisk last login monacct nulladm prctmp prdaily prtacct runacct shut acct startup turnacct acct - miscellaneous accounting commands  $\text{acc}t$  - execution accounting file  $\text{acct}$  () - process accounting on or off acctcms - command summary from pre-process accounting records acctcom- search and print process acounting files acctdisk-create disk usage records acctdusg - compute disk usage by login acctmerg - merge or add total accounting files accton - turn on process accounting accton - processing accounting on or off  $\text{accept}$  - process accounting  $\text{accept}$   $\text{gcd}$  -process accounting acctsh-shell procedures for accounting

*Sun View User's Guide,* 133 *Formatting Documents,* 39, 90, 101, 140 *Network Programming,* 297; *SunOS Reference Manual,* 695; *System Services Overview,* 49 *Sun.OS Reference Manual,* 1187 *Sun.OS Reference Manual,* 1939 *Sun.OS Reference Manual,* 696; *System Services Overview,* 41, 65 *Programming Utilities and Libraries,* 93 *Using* nroff *and* troff, 103 *System Services Overview,* 41 *C Programmer's Guide,* 9 *thru* 10 *C Programmer's Guide,* 10 *thru* 12 *Debugging Tools,* 24 *Using* nroff *and* troff, 80 *STREAMS Programming,* 64 *System and Network Administration, 135 Sun.OS Reference Manual,* 1245 *Sun.OS Reference Manual,* 876 *Sun.OS User's Guide: Basic Troubleshooting,* 31 *Sun.OS Reference Manual,* 1834 *Sun.OS User's Guide: Getting Started,* 5 *Sun.OS Reference Manual,* 1834 *Sun.OS Reference Manual,* 14 *Sun.OS Reference Manual,* 1839 *Sun.OS Reference Manual,* 2097 *Sun.OS Reference Manual,* 2097 *Sun.OS Reference Manual,* 698 *Sun.OS Reference Manual,* 1528 *System and Network Administration,* 197 *thru* 217 *Sun.OS Reference Manual,* 1841 *Sun.OS Reference Manual,* 1841 *Sun.OS Reference Manual,* 1841 *Sun.OS Reference Manual,* 1841 *Sun.OS Reference Manual,* 1841 *Sun.OS Reference Manual,* 1841 *Sun.OS Reference Manual,* 1841 *Sun.OS Reference Manual,* 1841 *Sun.OS Reference Manual,* 1841 *Sun.OS Reference Manual,* 1841 *Sun.OS Reference Manual,* 1841 *Sun.OS Reference Manual,* 1841 *Sun.OS Reference Manual,* 1841 *Sun.OS Reference Manual,* 1835 *Sun.OS Reference Manual,* 1528 *Sun.OS Reference Manual,* 698; *System Services Overview,* 32 *Sun.OS Reference Manual,* 1837 *Sun.OS Reference Manual,* 14; *System andNetworkAdministration,* 213 *Sun.OS Reference Manual,* 1835 *Sun.OS Reference Manual,* 1835 *Sun.OS Reference Manual,* 1839 *Sun.OS Reference Manual,* 1835 *Sun.OS Reference Manual,* 2097 *Sun.OS Reference Manual,* 1840 *Sun.OS Reference Manual,* 1840 *Sun.OS Reference Manual,* 1841

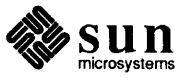

#### $\arccos()$  - trigonometric arccosine

acos () - trigonometric arccosine  $a \cosh()$  - inverse hyperbolic function accounting process accouting - acctprc action procedure for menu item actions in yacc in lex adb - debugger debug adb address mapping adb command adb commands adb expressions adbgen - generate adb script adb macros for debugging crash dumps adb scripts - adbgen adb variables  $0$  — last value printed  $1$  - last offset  $2$  - previous value of 1 9 - count on last read b - data segment base  $d$  — data segment size  $e$  - entry point  $m$  - magic number s - stack segment size  $t - \text{text segment size}$ adb verbs ÷ \$  $\prime$  $\ddot{\cdot}$  $\equiv$ > ? @ RETURN add\_client - add NFS client add client command add services - add software add services command  $addbib$  - create bibliography addch() addexportent () function adding hardware to system adding modules, STREAMS adding suffix rules in make additional auto\_sigbits additional paging/swapping devices, specify - swapon addmntent () - add a file system description file entry add password file entry - put pwent () address binding convenient testing families finding physical kernel space mapping of

*SunOS Refererice Manual,* 1327 *SunOS Refererice Manual,* 1309

*Writing Device Drivers,* 64 *Writing Device Drivers,* 51 *Writing Device Drivers,* 62

*SunOS Refererice Manual,* 1840 *Sun View Programmer's Guide,* 211

*Programming Utilities and Libraries,* 232 *Programming Utilities and Libraries,* 210 *thru* 214 *SunOS Refererice Manual,* 16 *Debugging Tools,* 49 *Debugging Tools,* 102 *Writing Device Drivers,* 87; *Sun View System Programmer's Guide,* 196 *Debugging Tools,* 96 *thru* 102 *Debugging Tools,* 94 *thru* 96 *SunOS Refererice Manual,* 1844 *SunOS 4.1 Release Manual,* see Index *SunOS Refererice Manual,* 1844 *Debugging Tools,* 96 *Debugging Tools,* 96 *System and Network Administration,* 173 *thru* 178 *SunOS Refererice Manual,* 1846 *System and Network Administration,* 178 *thru* 185 *SunOS Refererice Manual,* 1848 *SunOS Reference Manual,* 21 *Programming Utilities and Libraries,* 272 *SunOS Reference Manual,* 971 *System and Network Administration,* 315 *thru* 344 *STREAMS Programming,* 76 *Programming Utilities and Libraries,* 136 *SunView 1.80 Update,* 39 *SunOS Reference Manual,* 2121 *SunOS Reference Manual,* 998 *SunOS Reference Manual,* 1104 *Network Programming,* 309 *Writing Device Drivers,* 64 *Network Programming,* 318

mapping Sun-3 mapping Sun-3x mapping Sun-4 mapping Sun386i selection of virtual space terminology user space variable length virtual space warning virtual to physical mapping wildcard addressing categories alterable control data memory addressing modes address mapping in adb address resolution display and control  $-$  arp Address Resolution Protocol address space limit checking - check4 command address space limiting - set 4 command address space of a process address space unlimit - unset 4 command add route ioctl - SIOCADDRT addstr () adduser - add new user account adjacentscreens  $adjtime()$  - adjust time Adjust is pending delete default adjusting center flush left, ragged right flush right, ragged left justified adjusting a selection adjusting with MIDDLE mouse button admin, secs subcommand administering configuration information electronic mail networks RFS RPS domain secure NFS servers workstations administering a system basic tasks developing procedures files and databases local vs. network administration ofRPC administrator's guide to security administrator awareness of security issues . ad (adjust) request adv - advertise RFS resources adv - advertise directory for remote RFS access advanced features, System V curses advanced operations, STREAMS

*Writing Device Drivers,* 63, 66 *Writing Device Drivers,* 63 *Writing Device Drivers,* 63, 66 *Writing Device Drivers,* 64 *Writing Device Drivers,* 62 *Writing Device Drivers, 5 Writing Device Drivers,* 51 *Network Programming,* 318 *Writing Device Drivers, 5 Writing Device Drivers,* 65 *Network Programming,* 309 *Assembly Language Reference,* 33 *thru* 35 *Assembly Language Reference,* 33 *Assembly Language Reference,* 33 *Assembly Language Reference,* 33 *Assembly Language Reference,* 33 *Assembly Language Reference,* 30 *thru* 33 *Debugging Tools,* 102 *SunOS Reference Manual,* 1854 *System and Network Administration, see* ARP under protocols *SunOS Reference Manual,* 2104 *SunOS Reference Manual,* 2104 *System Services Overview,* 3, 4 *SunOS Reference Manual,* 2104 *SunOS Reference Manual,* 1454 *Programming Utilities and Libraries,* 272 *SunOS Reference Manual,* 1849 *SunOS Reference Manual,* 23 *SunOS Reference Manual, 100 SunView User'sGuide,* 163 *Using* nroff *and* troff, 13 *Using* nroff *and* troff, 17 *Using* nroff *and* troff, 17 *Using* nroff *and* troff, 17 *Using* nroff *and* troff, 17 *SunView User's Guide,* 16, 86, 96 *Sun View User's Guide,* 4 *Programming Utilities and Libraries,* 111, 112; *SunOS Reference Manual,* 460 *SunOS Reference Manual,* 2122 *System and Network Administration,* 635 *thru* 649 *Network Programming,* 9 *System and Network Administration, 555 thru* 610 *SunOS Reference Manual,* 2067 *System and Network Administration,* 426 *Network Programming,* 8 *System and Network Administration,* 169 *thru* 217 *System and Network Administration, 5 System and Network Administration,* 8 *System and Network Administration,* 37 *thru* 49 *System and Network Administration,* 37 *Network Programming,* 38 System and Network Administration, 149 thru 167 *System and Network Administration,* 166 *Using* nroff *and* troff, 17 *System and Network Administration, 514 SunOS Reference Manual,* 1852 *Programming Utilities and Libraries,* 313 *thru* 317 *STREAMS Programming,* 46

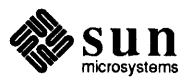

advanced selecting advanced topics, STREAMS adv command adventure - exploration game advertise table advise paging system - vadvise () advisory locks AF - address format . af (format of number register) request \a (leader character) function Again, in Text menu ignores Undo used with Find the Agent notification of tiles posting notification to tiles removing a tile from Sun View model agt\_create () function agt \_enumerate () function agt\_trap () agt\_trap () function  $aint()$  - convert to integral floating aiocancel () - cancel an asynchronous operation aioread () - initiate asynchronous read aiowait () - wait for completion of asynchronous  $I/O$ operation  $a$ ioread () — initiate asynchronous write alarm(3)  $alarm()$  - schedule signal alarms with help alert arrow beeping buttons components of controlling beeping creation described example program interface summary messages and simple buttons position of table of attributes table of functions text message types of buttons uses of use with blocking pop-ups using trigger events alert attributes ALERT BUTTON ALERT BUTTON FONT ALERT BUTTON NO ALERT BUTTON YES ALERf\_MESSAGE\_ ALERT MESSAGE FONT ALERT MESSAGE STRINGS ALERT MESSAGE STRINGS ARRAY PTR  $\mathtt{ALERT}$  NO BEEPING  $\quad$ 

ALERT OPTIONAL

*SunView User's Guide,* 95 *STRFAMS Programming,* 132 *SunOS User's Guide: Customizing Your Environment,* 47 *SunOS Reference Manual,* 1719 *SunOS User's Guide: Customizing Your Environment,* 47 *SunOS Reference Manual,* 877 *Network Programming,* 29 *Network Programming,* 281 *Using* nroff *and* troff, 103 *Using* nroff *and* troff, 60 *Sun View User's Guide,* 130 *SunView User's Guide,* 130 *SunView User's Guide,* 131 *Sun View System Programmer's Guide,* 13, 7 *Sun View System Programmer's Guide,* 15 *Sun View System Programmer's Guide,* 16 *SunView System Programmer's Guide,* 18 *SunView System Programmer's Guide,* 8 *SunOS Reference Manual,* 1277 *SunOS Reference Manual,* 1277 *Programming Utilities and Libraries,* 45 *SunOS Reference Manual,* 1277 *SunOS Reference Manual,* 1323 SunOS Reference Manual, 905 *SunOS Reference Manual,* 906 *SunOS Reference Manual,* 908 *SunOS Reference Manual,* 906 *SunView Programmer's Guide,* 259 *SunOS Reference Manual,* 909 *SunView 1.80 Update,* 21 *thru* 25 *SunView Programmer's Guide,* 185 *SunView Programmer's Guide,* 186 *Sun View Programmer's Guide,* 187 *Sun View Programmer's Guide,* 186 *SunView Programmer's Guide,* 186 *SunView Programmer's Guide,* 193 *SunView Programmer's Guide,* 188 *Sun View Programmer's Guide,* 185 *Sun View Programmer's Guide,* 359 *Sun View Programmer's Guide,* 286 *SunView Programmer's Guide,* 188 *SunView Programmer's Guide,* 187 *Sun View Programmer's Guide,* 286 *Sun View Programmer's Guide,* 288 *SunView Programmer's Guide,* 186 *Sun View Programmer's Guide,* 189 *Sun View Programmer's Guide,* 186 *Sun View Programmer's Guide,* 40 *SunView Programmer's Guide,* 192 *SunView Programmer's Guide,* 286 *SunView Programmer's Guide,* 286 *Sun View Programmer's Guide,* 286 *SunView Programmer's Guide,* 190, 286 *SunView Programmer's Guide,* 190, 286 *Sun View Programmer's Guide,* 188 *Sun View Programmer's Guide,* 286 *Sun View Programmer's Guide,* 286 *SunView Programmer's Guide,* 286 *Sun View Programmer's Guide,* 193, 286

*Sun View Programmer's Guide,* 287

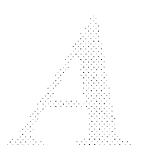

ALERT POSITION ALERT\_TRIGGER alert functions alert prompt () possible status values alert window accelerators arrows buttons alias for Resize and Move argument designators escaping making global making permanent remote removing seeing current aliases substitution alias, using tty escape sequence alias command seeing current aliases /etc/aliases file overview protecting aliases, escaping with *\command*  aliases - sendmail aliases file alias mail command alias substitution  $-$  in C shell align\_equals- textedit selection filter . align directive allnet mail variable alloca () allocate a library structure allocate aligned memory memalign () valloc () allocate memory calloc () malloc () allocate on stack - alloca () allow messages  $-$  mesq All Text, in Find and Replace frame All Text, in Find and Replace frame ALM testing - Sundiag alphasort $()$  - sort directory ALRM alternates mail command alter process nice value - renice alway signore mail variable ambiguity in lex in yacc . am (append to a macro) request  $analyze - crash$  analyzer anint ()  $-$  anint  $-$  convert to integral floating  $ansic - C$  language standard ANSI standard terminal emulation ANSI terminal emulation - console • a (post-line extra space) number register

*Sun View Programmer's Guide,* 287 *SunView Programmer's Guide,* 192, 287 *Sun View Programmer's Guide,* 288 *SunView Programmer's Guide,* 187, 288 *Sun View Programmer's Guide,* 187 *SunView User'sGuide,* 13, 80 *SunView User's Guide,* 81, 155 *SunView User's Guide,* 80 *SunView User's Guide,* 80 *Sun View User's Guide,* 34 *SunOS User's Guide: Getting Started,* 85 *thru* 88 *SunOS User's Guide: Getting Started,* 86 *SunOS User's Guide: Getting Started,* 87 *SunOS User's Guide: Getting Started,* 87 *SunOS User's Guide: Getting Started,* 87 *SunOS User's Guide: Getting Started,* 108 *SunOS User's Guide: Getting Started,* 88 *SunOS User's Guide: Getting Started, 81 SunOS User's Guide: Getting Started,* 85 *SunView User's Guide,* 70 *SunOS User's Guide: Getting Started,* 85; *SunOS Reference Manual,* <sup>106</sup> *SunOS User's Guide: Getting Started,* 87 *System* and *Network Administration,* 644 *System* and *Network Administration,* 41 *System* and *Network Administration,* 164 *SunOS User's Guide: Customizing Your Envirorunent,* 29 *SunOS Reference Manual,* 1529 *SunOS Reference Manual,* 309 *SunOS Reference Manual,* 101 *SunOS Reference Manual,* 585 *Assembly Language Reference, 21 SunOS Reference Manual,* 314 *C Programmer's Guide, 15; SunOS Reference Manual,* 1068 *SunOS Reference Manual,* 1189 *SunOS Reference Manual,* 1067 *SunOS Reference Manual,* 1067 *SunOS Reference Manual,* 1067 *SunOS Reference Manual,* 1067 *SunOS Reference Manual,* 1068 *SunOS Reference Manual,* 342 *Sun View User's Guide,* 139 *Sun View User's Guide,* 46 *Sundiag User's Guide,* 56 *SunOS Reference Manual,* 1143 *Network Programming,* 99 *SunOS Reference Manual,* 309 *SunOS Reference Manual,* 2058 *SunOS Reference Manual,* 314 *Programming Utilities* and *Libraries,* 214 *Programming Utilities* and *Libraries,* 240 *Using* nroff *and* troff, 92 *SunOS Reference Manual,* 2035 *SunOS Reference Manual,* 1323 *SunOS Reference Manual,* 1794 *SunOS Reference Manual,* 1374 *thru* 1378 *SunOS Reference Manual,* 1374 *thru* 1379 *Using* nroff *and* troff, 44

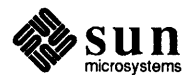

append mail variable append to <sup>a</sup> diversion macro string application application architecture - arch application gateway application layer application programming, STREAMS application programs and shared libraries apropos - locate commands by keyword  $ar -$ library maintenance arbitrary data types  $arc()$  - plot arc arch - display Sun architecture architecture application definition kernel table of kernel architectures architecture pair archive  $ar -$ library maintenance  $c$ pio  $-c$ opy archive process tape archives read and write archive files archive file format $-$  ar archive header read for COFF file archives copy file archives in and out archive tapes - tar tar archiving and the dump command planning a strategy ar — Archive 1/4-inch Streaming Tape Drive aread ()  $ar -$  archive file format arg argc ... arg count Arg list too long ARGSUSED - lint control argument definition quotation marks argument designators C shell argument list processing  $-$  in C shell argument lists, varying length  $-$  varargs () arguments to macros arguments to main in dbx argument too long argv variable  $arithmetic$  -drill in number facts arithmetic expressions with number registers ARP

*Sun.OS Reference Manual,* 314

*Using* nroff *and* troff, 94 *Using* nroff *and* troff, 92 *Using* nroff *and* troff, 81 *Network Programming,* 1 *Sun.OS Reference Manual, 21 System and Network Administration,* 380 *System and Network Administration,* 365 *STRF.AMS Programming,* 37 *Programming Utilities and Libraries,* 2 *Sun.OS Reference Manual,* 24 *Sun.OS Reference Manual,* 25 *Network Programming,* 69 *Sun.OS Reference Manual,* 1091 *Sun.OS Reference Manual,* 27 *SunView System Programmer's Guide,* 3 *System and Network Administration,* 25 *System and Network Administration, 51 System and Network Administration,* 25 *System and Network Administration,* 3 *System and Network Administration,* 25

*Sun.OS Reference Manual,* 25 *Sun.OS Reference Manual,* 89 *Sun.OS Reference Manual,* 628 *Sun.OS Reference Manual,* 401 *Sun.OS Reference Manual,* 1532

*Sun.OS Reference Manual,* 1038

*Sun.OS Reference Manual,* 405 *Sun.OS Reference Manual,* 562 *Sun.OS Reference Manual,* 38

*System andNetworkAdministration,* 91 *System and Network Administration,* 92 *Sun.OS Reference Manual,* 1353 *System Services Overview,* 34 *Sun.OS Reference Manual,* 1532 *Programming Utilities and Libraries,* 72 *C Programmer's Guide,* 9 *Sun.OS User's Guide: Basic Troubleshooting,* 11 *Sun.OS User's Guide: Basic Troubleshooting,* 11 *Programming Utilities and Libraries,* 178

*Sun.OS User's Guide: Getting Started,* 72 *Sun.OS User's Guide: Getting Started,* 93, 95

*Sun.OS User's Guide: Doing More,* 29 *Sun.OS Reference Manual,* 98 *Sun.OS Reference Manual,* 1248 *Using* nroff *and* troff, 89 *Debugging Tools, 41 Sun.OS User's Guide: Basic Troubleshooting,* 19 *C Programmer's Guide,* 9; *SunOS Reference Manual,* <sup>111</sup> *Sun.OS Reference Manual,* 1720 *Using* nroff *and* troff, 102 *System and Network Administration,* 363

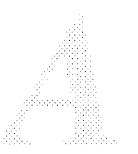

#### ARPANET

ARPANET

glossary definition arp - address resolution display and control arp ioctl SIOCDARP — delete arp entry SIOCGARP - get arp entry SIOCSARP - set arp entry arp - Address Resolution Protocol arrays, large in dbx arrow keys as **ASCII** string to long integer  $-$  strtol () to integer  $-$  atoi () to  $long -$  atol() ASCII DEVID . ascii directive ASCII dump file - od ASCII events ascii - ASCII character set ASCII string to double  $-$  strtod () ASCII to Ethernet address  $-$  ether aton () ASCII to float  $-$  at of () . asciz directive  $\alpha$ sctime () — date and time conversion  $asin()$  - trigonometric arcsine asinh () - inverse hyperbolic function askcc mail variable asking for help, information needed ask sub mail variable . as (append to string) request assembler and cpp case distinction comments coprocessor instructions delay slots error messages expressions hardware instructions #include files instruction-set invoking labels leaf procedure lexical features numbers operators optimization options pseudo-operations register routines special symbols strings symbol names syntax synthetic instructions assembler directives .align .ascii

*SunDS User's Guide: Getting Started,* 100; *Network Programming,* 338; *System and Network Administration,* 54 *System and Network Administration,* 57 *SunDS Reference Manual,* 1854 *SunDS Reference Manual,* 1354 *SunDS Reference Manual,* 1354 *SunDS Reference Manual,* 1354 *SunDS Reference Manual,* 1354 *thru* 1355 *Debugging Tools,* 30, 46 *Sun View User's Guide,* 71, 152 *Sun-4 Assembly Language Reference,* 23; *SunDS Reference Manual,* 28 *SunDS Reference Manual,* 1181 *SunDS Reference Manual,* 1181 *SunDS Reference Manual,* 1181 *SunView System Programmer's Guide,* 40 *Assembly Language Reference,* 22 *SunDS Reference Manual,* 368 *Sun View Programmer's Guide,* 76 *SunDS Reference Manual,* 1795, 1808 *SunDS Reference Manual,* 1180 *SunDS Reference Manual,* 966 *SunDS Reference Manual,* 1180 *Assembly Language Reference,* 23 *SunDS Reference Manual,* 923 *SunDS Reference Manual,* 1327 *SunDS Reference Manual,* 1309 *SunDS Reference Manual,* 314 *SunDS User's Guide: Basic Troubleshooting,* 3 *SunDS Reference Manual,* 314 *Using* nroff *and* troff, 81 *Sun-4 Assembly Language Reference,* 23 *Sun-4 Assembly Language Reference,* 3 *Sun-4 Assembly Language Reference,* 3 *Sun-4 Assembly Language Reference,* 15 *Sun-4 Assembly Language Reference, 5 Sun-4 Assembly Language Reference, 5 Sun-4 Assembly Language Reference, 5 Sun-4 Assembly Language Reference,* 8 *Sun-4 Assembly Language Reference,* 23 *Sun-4 Assembly Language Reference,* 7 *Sun-4 Assembly Language Reference,* 23 *Sun-4 Assembly Language Reference,* 4 *Sun-4 Assembly Language Reference,* 17 *Sun-4 Assembly Language Reference,* 2 *Sun-4 Assembly Language Reference,* 3 *Sun-4 Assembly Language Reference, 5 Sun-4 Assembly Language Reference,* 21 *Sun-4 Assembly Language Reference,* 23 *Sun-4 Assembly Language Reference,* 19 *Sun-4 Assembly Language Reference,* 17 *Sun-4 Assembly Language Reference,* 4 *Sun-4 Assembly Language Reference,* 3 *Sun-4 Assembly Language Reference,* 3 *Sun-4 Assembly Language Reference,* 1 *Sun-4 Assembly Language Reference,* 15 *Assembly Language Reference,* 21 *thru* 28 *Assembly Language Reference,* 27 *Assembly Language Reference,* 22

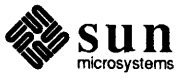

```
.asciz 
      .bss 
     .byte 
     .comm 
     .data 
     .even 
     .globl 
      .lcomm 
     .long 
      .proc 
      .skip 
      .text 
      .word 
assembler options 
     -d2-h 
     -j 
     -k 
     -L-m68010 
     -m68020 
     -m68020 
     -\alpha-R 
assembler output - a. out
assert() - program verification
assertion checking with ld's -assert option 
assert mechanism 
assign buffering to stream 
     setbuf () - assign buffering
     setbuffer() - assign bufferingsetline() - assign buffering
      setvbuf () — assign buffering
as sign dbx command 
assigning program numbers 
assignment statements 
assign to memory characters - memset ()
associativity in yacc 
     %left 
     %nonassoc 
     %right 
async_daemon () 
asynchronous 
     tracing 
asynchronous 1/0 
     aioread () 
      aiowait () 
      aiowrite () 
asynchronous notification 
asynchronous operation 
      cancel 
asynchronous serial ports 
      connecting devices to 
asynchronous signal notification 
at - do job at specified time
atan () - trigonometric arctangentatan2() - trigonometric arctangent
atanh() - inverse hyperbolic function
ATbus Machines
at command 
at of()
```

```
Assembly Language Reference, 23 
Assembly Language Reference, 24 
Assembly Language Reference, 23 
Assembly Language Reference, 26 
Assembly Language Reference, 24 
Assembly Language Reference, 27 
Assembly Language Reference, 26 
Assembly Language Reference, 25 
Assembly Language Reference, 23 
Assembly Language Reference, 28 
Assembly Language Reference, 25 
Assembly Language Reference, 24 
Assembly Language Reference, 23 
Assembly Language Reference, 1 thru 2 
Assembly Language Reference, 2 
Assembly Language Reference, 2 
Assembly Language Reference, 2 
Assembly Language Reference, 1 
Assembly Language Reference, 2 
Assembly Language Reference, 1 
Assembly Language Reference, 1 
Assembly Language Reference, 1 
Assembly Language Reference, 1 
Assembly Language Reference, 1 
SunOS Reference Manual, 1524 
SunOS Reference Manual, 910 
Progranuning Utilities and Libraries, 5 
Writing Device Drivers, 92 
SunOS Reference Manual, 1151 
SunOS Reference Manual, 1151 
SunOS Reference Manual, 1151 
SunOS Reference Manual, 1151 
Debugging Tools, 20 
Network Programming, 37 
Assembly Language Reference, 18 thru 19 
SunOS Reference Manual, 1073
```
*Progranuning Utilities and Libraries,* 244 *Progranuning Utilities and Libraries,* 244 *Programming Utilities and Libraries,* 244 *SunOS Reference Manual,* 793

*Writing Device Drivers,* 89 *System Services Overview,* 34 *SunOS Reference Manual,* 906 *SunOS Reference Manual,* 908 *SunOS Reference Manual,* 906 *Writing Device Drivers,* 120

#### *SunOS Reference Manual,* 905

*System* and *Network Administration,* 320 *thru* 322 *SunView Programmer's Guide,* 267 *SunOS Reference Manual,* 30; *System and Network Administration,* 157 *SunOS Reference Manual,* 1327 *SunOS Reference Manual,* 1327 *SunOS Reference Manual,* 1309 *Writing Device Drivers,* 17 *SunOS User's Guide: Getting Started,* 90 *Sun-4 Assembly Language Reference,* 3

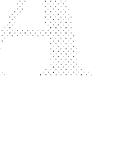

 $atof()$  - ASCII to float  $atoi()$  - ASCII to integer  $atol()$  - ASCII to long atomic updates to semaphores atq command a trm command attach() routine attach shared memory, shmat () ATTR COL ATTR COLS ATTR LIST ATTR ROW ATTR ROWS attribute functions attr create\_list() attribute lists creating reusable lists default attributes maximum size overview utilities attribute ordering for canvases in text subwindow attributes of a file of a file system attributes of file f stat ( ) attributes of file lstat() attributes of file stat () audio — telephone quality audio device  $control panel - qaintool$ play audio files - play record audio file - record audio programming on SPARCstation  $a$ udit  $-$  maintain audit trail audit\_args () - produce text audit message audit control file sample audit text ()  $-$  produce text audit message audit warn command auditd daemon  $audit$  - audit trail file audit () function auditing audit file server audit file system audit flag audit flags listing audit records format summary audit state change audit trail administration audit trail examination audit value definition C2 requirements C2 security administration changing security parameters event class immediate change permanent change

*SunOS Reference Manual,* 1180 *SunOS Reference Manual,* 1181 *SunOS Reference Manual,* 1181 *Programming Utilities and Libraries,* 68 *SunOS User's Guide: Getting Started,* 91; *SunOS Reference Manual,* 32 *SunOS User's Guide: Getting Started,* 91; *SunOS Reference Manual,* 33 *Writing Device Drivers,* 55, 103 *Programming Utilities and Libraries,* 87 *SunView Programmer's Guide,* 47, 147, 281 *Sun View Programmer's Guide,* 282 *Sun View Programmer's Guide,* 283 *SunView Programmer's Guide,* 47, 147, 281 *Sun View Programmer's Guide,* 282 *SunView Programmer's Guide,* 282 *SunView Programmer's Guide,* 282 *Sun View Programmer's Guide,* 283 *SunView Programmer's Guide,* 23, 283 *SunView Programmer's Guide,* 22 *SunView Programmer's Guide,* 281 *Sun View Programmer's Guide,* 48 *Sun View Programmer's Guide,* 62 *Sun View Programmer's Guide,* 120 *System Services Overview,* 37 *System Services Overview,* 37 *SunOS Reference Manual,* 858 *SunOS Reference Manual,* 858 *SunOS Reference Manual,* 858 *SunOS Reference Manual,* 1356; *Sundiag User's Guide,* 44 *SunOS Reference Manual,* 1751 *SunOS Reference Manual,* 1770 *SunOS Reference Manual,* 1776 *SunOS 4.1 Release Manual,* see Index *SunOS Reference Manual,* 1855; *System* and *Network Administration,* 617, 835 *SunOS Reference Manual,* 911 *System* and *Network Administration,* 630 *SunOS Reference Manual,* 911 *SunOS Reference Manual,* 1858 *SunOS Reference Manual,* 1856 *SunOS Reference Manual,* 1534, 1536, 1538 *SunOS Reference Manual,* 701 *System* and *Network Administration,* 616 *System* and *Network Administration,* 622 *System* and *Network Administration,* 618, 622 *System* and *Network Administration,* 618 *System* and *Network Administration,* 624 *System* and *Network Administration,* 835 *thru* 852 *System* and *Network Administration,* 617 *System* and *Network Administration,* 611 *System* and *Network Administration,* 633 *System* and *Network Administration,* 618 *System* and *Network Administration,* 831 *System* and *Network Administration,* 611 *System* and *Network Administration,* 631 *thru* 633 *System* and *Network Administration,* 617 *System* and *Network Administration,* 617 *System* and *Network Administration,* 617

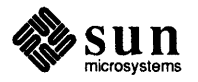

process audit state superuser activities system audit value terminology user audit value vs. time and disk space auditon() function auditsvc () function audit trail auth  $\texttt{destroy}$ () — client side authentication authdes  $getucred()$  -secure RPC authdes seccreate ()  $-$  secure RPC authentication and break-ins DES DES applications and naming network entities performance RPC UNIX  ${\tt author}$ e ${\tt create}$  ()  ${\tt - client}$  side authentication authoritative data authunix  $\,$  create ()  $-$  client side authentication authunix create default() authunix\_parms auto-incrementing number registers auto. home - autmount map for home directories auto.vol - automount map for volumes Auto\_indent default auto sigbits autoboot procedures - boot autoconfiguration and initialization related declarations Skeleton example Automatic Call Unit automatic hyphenation automatic mounting (automount) automatic network install automount and symbolic links debugging and diskless clients vs. mount mount table obtaining process ID starting synopsis automount command automounter automount maps direct indirect master modifying and escapes with special characters and environment variables specifying subdirectories and use of & and use of \*

*System and Network Administration,* 617 *System and Network Administration,* 832 *System and Network Administration,* 616 *System and Network Administration,* 616 *System and Network Administration,* 616 *System and Network Administration,* 832 *SunOS Reference Manual,* 702 *SunOS Reference Manual,* 703 *System and Network Administration,* 633 *SunOS Reference Manual,* 1124 *SunOS Reference Manual,* 1148 *SunOS Reference Manual,* 1148 *Network Programming,* 16, 86, 310 *System and Network Administration,* 434 *System and Network Administration,* 429 *System and Network Administration,* 433 *System and Network Administration,* 432 *System and Network Administration,* 435 *System and Network Administration,* 429 *System and Network Administration,* 429 *SunOS Reference Manual,* 1124 *System and Network Administration,* 514 *SunOS Reference Manual,* 1124 *Network Programming,* 87; *SunOS Reference Manual,* 1124 *Network Programming,* 88 *Using* nroff *and* troff, 101 *SunOS Reference Manual,* 1539 *SunOS Reference Manual,* 1540 *SunView User's Guide,* 163 *SunView 1.80 Update,* 39 *SunOS Reference Manual,* 1864, 1963, 2057 *Writing Device Drivers,* 49 *Writing Device Drivers,* 37 *Writing Device Drivers,* 45 *Writing Device Drivers,* 101 *System and Network Administration,* 651, 656 *Using* nroff *and* troff, 20 *SunOS User's Guide: Customizing Your Environment,* 43 *SunOS Reference Manual,* 1337 *System and Network Administration,* 439 *thru* 468 *System and Network Administration,* 440, 463 *System* and *Network Administration,* 461 *System* and *Network Administration,* 439 *System* and *Network Administration,* 439 *System* and *Network Administration,* 460 *System* and *Network Administration,* 460 *System* and *Network Administration,* 457 *System* and *Network Administration,* 439, 462 *SunOS User's Guide: Customizing Your Environment,* 43; *SunOS Reference Manual,* 1859 *SunOS User's Guide: Customizing Your Environment, see* automount *System and Network Administration,* 440 *System and Network Administration,* 442, 446 *thru* 451 *System and Network Administration,* 442, 445 *thru* 446 *System and Network Administration,* 441, 443 *thru* 444 *System and Network Administration,* 460 *System and Network Administration,* 454 *System and Network Administration,* 455 *System and Network Administration,* 451 *System and Network Administration,* 452 *System and Network Administration,* 453

autoprint mail variable autopush. SunOS extension to STREAMS await()  $awk$  - scan and process patterns awk command awk programming action statements arrays assignment statements BEGIN and END sections Boolean operators built-in functions concatenation of strings control flow statements displaying text END and BEGIN sections expressions fields and records field variables flow of control statements index () function length () function pattern specification printing text program structure ranges for patterns records and fields regular expressions relational operators setting variables sprintf () function string concatenation substr () function usage on command line variables

awrite ()

*SunDS Reference Manual,* 314 *STREAMS Programming,* 143 *System Services Overview,* 34 *SunDS Reference Manual,* 34, 351 *Editing Text Files,* 155 *thru* 167; *System Services Overview,* 73 *Editing Text Files,* 155 *thru* 167 *Editing Text Files,* 162 *Editing Text Files,* 166 *Editing Text Files,* 162 *Editing Text Files,* 159 *Editing Text Files,* 162 *Editing Text Files,* 165 *Editing Text Files,* 164 *Editing Text Files,* 166 *Editing Text Files,* 157 *Editing Text Files,* 159 *Editing Text Files,* 162 *Editing Text Files,* 157 *Editing Text Files,* 163 *Editing Text Files,* 166 *Editing Text Files,* 165 *Editing Text Files,* 165 *Editing Text Files,* 159 *Editing Text Files,* 157 *Editing Text Files,* 156 *Editing Text Files,* 162 *Editing Text Files,* 157 *Editing Text Files,* 160 *Editing Text Files,* 161 *Editing Text Files,* 162 *Editing Text Files,* 165 *Editing Text Files,* 164 *Editing Text Files,* 165 *Editing Text Files,* 156 *Editing Text Files,* 162

*System Services Overview,* 34

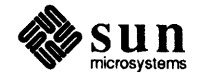

#### *Topic*

 $-b$  - mail tilde escape \b (bracket) function Back, in Frame menu Back accelerator backgammon - backgammon game background definition running processes in background, SunOS job control background, Sun View customizing inverse video -background option in sunview command backing up file systems using dump command dump strategies on standalone system over the network procedures server files tape specifications backing up servers scheduling backquote substitution backslash-how to print it in troff Back Space key backspace magnetic tape files - mt backspace magnetic tape records - mt backup dumps - dump backup files backward, extending selection b adb variable - data segment base Bad file number bad free block bad free count Bad termcap entry bang mail variable banner large banner make posters bappend(} bar - create tape archives bar, in scrollbar bar command  $bar -$ tape archive file format base frame basename basic capabilities, terminfo

#### *Where to Look*

*SunOS Reference Manual,* 308 *Using* nroff *and* troff, 117 *Sun View User's Guide,* 30, 32, 125 *SunView User's Guide,* 149 *SunOS Reference Manual,* 1721

*SunOS User's Guide: Getting Started,* 88 *SunOS User's Guide: Getting Started,* 88, 104 *SunView User's Guide,* 167

*Sun View User's Guide,* 55 *SunView User's Guide,* 56 *Sun View User's Guide,* 55 *System* and *Network Administration,* 58 *System* and *Network Administration,* 89 *thru* 92 *System* and *Network Administration,* 81 *System* and *Network Administration,* 80 *System* and *Network Administration,* 99 *System* and *Network Administration,* 92 *thru* 101 *System* and *Network Administration,* 80 *System* and *Network Administration,* 87 *thru* 89

*System* and *Network Administration,* 83 *SunOS Reference Manual,* 103 *Using* nroff *and* troff, 7 *Sun View User's Guide,* 12, 164 *SunOS Reference Manual,* 348 *SunOS Reference Manual,* 348 *SunOS Reference Manual,* 1906 *SunView User's Guide,* 127 *SunView User's Guide,* 18 *Debugging Tools,* 96 *SunOS User's Guide: Basic Troubleshooting,* 28 *SunOS User's Guide: Basic Troubleshooting,* 19 *SunOS User's Guide: Basic Troubleshooting,* 19 *SunOS User's Guide: Basic Troubleshooting,* 28 *SunOS Reference Manual,* 314

*SunOS Reference Manual,* 1723 *SunOS Reference Manual,* 37 *STREAMS Programming,* 84 *System* and *Network Administration,* 92 *SunView User's Guide,* 42, 109 *SunOS Reference Manual,* 38 *SunOS Reference Manual,* 1541 *Sun View Programmer's Guide,* 12 *SunOS User's Guide: Doing More,* 10, 47; *SunOS Reference Manual,* 43

*Programming Utilities and Libraries,* 324

basic specifications for yacc basic editing basic elements basic operations, STREAMS basic request basic scrolling batch command batching battlestar game baudrate () bballs- black and white demo bbounce - black and white demo bc - calculator language bcd - convert to antique media  $bcmp()$  - compare byte strings bcmp () bcopy () bdemos - black and white demo bdevsw definition bdraw - interactive graphics drawing . bd (boldface) request beginning new processes begin page bell bells and whistles, System V curses Berkeley Internet Name Domain service Bessel functions jO () jl ()  $in ()$ yO () yl () yn () bg command bg command (C shell only) bibliographies and citations bibliography addbib - create or extend indxbib - make inverted index lookbib - find bibliographic references refer - insert literature references roffbib-print literature references sortbib - sort bibliographic database  $\text{biff}$  - mail notifier /bin directory binary file transmission uudecode — decode binary file uuencode - encode binary file binary 1/0, buffered  $fread()$  - read from stream  $f$ rwite () - write to stream binary search of sorted table  $-$  bsearch () binary tree routines BIND bind address to a transport endpoint bind()

*Programming Utilities and Libraries,* 230 *SunView User's Guide,* 87 *Assembly Language Refereru:e, 5 thru* 9 *STREAMS Programming,* 40 *Using* nroff *and* troff, 6 *SunView User's Guide,* 109 *SunDS User's Guide: Getting Started,* 91 *Network Programming,* 82 SunOS Reference Manual, 1724 *Programming Utilities and Libraries,* 277 SunOS Reference Manual, 1727 SunOS Reference Manual, 1727 SunOS Reference Manual, 44 SunOS Reference Manual, 1726 SunOS Reference Manual, 916 *C Programmer's Guide,* 61 C *Programmer's Guide, 61;SunOS Reference Manual,* 916 SunOS Reference Manual, 1727 *Writing Device Drivers,* 32 *Writing Device Drivers,* 123 SunOS Reference Manual, 1746 *Using* nroff *and* troff, *<sup>50</sup> System Services Overview,* 64 *Using* nroff *and* troff, 35 *Sun View System Programmer's Guide, 21 Programming Utilities and Libraries,* 307 *System and Network Administration, see* BIND SunOS Reference Manual, 1304 *SunDS Refereru:e Manual,* 1304 SunOS Reference Manual, 1304 *SunDS Reference Manual,* 1304 SunOS Reference Manual, 1304 *SunDS Refereru:e Manual,* 1304 SunOS Reference Manual, 106 *SunDS User's Guide: Getting Started,* 89 *Formatting Documents, see* refer program *SunDS Reference Manual,* 21 *SunDS Reference Manual,* 242 SunOS Reference Manual, 286 *SunDS Reference Manual,* 436 SunOS Reference Manual, 442 SunOS Reference Manual, 521 SunOS Reference Manual, 46 *System and Network Administration,* 20 SunOS Reference Manual, 633 SunOS Reference Manual, 633 SunOS Reference Manual, 981 SunOS Reference Manual, 981 SunOS Reference Manual, 913 SunOS Reference Manual, 1236 *System andNetworkAdministration,* 514 *SunDS Refereru:e Manual,* 1191 *Network Programming,* 311; *SunOS Reference Manual,* 704; *System Services Over-*

*view,* 49

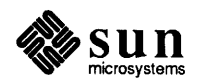

binding

and common data and file dependencies and linkage table updates at run-time and uninitialized commons and version numbers of shared libraries at run-time glossary definition mode options for libraries NIS of executable at run-time PIC with non-PIC semantics and shared libraries binding local names binding sockets bindresvport  $()$  - bind socket to privileged IP port binmail - version 7 mail /usr/etc/biod biod daemon bit-mapped display bitmap bit string functions ffs () bit string functions  $-$  ffs () bj game bjump - black and white demo black and white demos bbounce bdemos bjump bphoto blank common and adb blanket window blank lines Blink Owner button, in Find and Replace frame Blink Owner button, in Find and Replace frame Blink Owner button, in Find Marked Text frame block checking free blocks fragments in size superblock block cursor Block device required block driver mechanisms blocked signals, release - sigpause () blocking, process blocks, count, in file  $-$  sum block signals block size for tape $-512$  bytes Block special file boards.pc - file for DOS windows  $b$ oggle  $-$ boggle game boggletool - SunView game of boggle bold-face request bold font in frame header bool bool t boolean

*System and Network Administration,* 399 *Programming Utilities and Libraries, 5 Programming Utilities and Libraries,* 7 *Programming Utilities and Libraries,* 11 *Programming Utilities and Libraries,* 11 *Programming Utilities and Libraries,* 8 *Programming Utilities and Libraries,* 11 *System and Network Administration, 51 Programming Utilities and Libraries,* 4 *System and Network Administration, 472 Programming Utilities and Libraries,* 2 *Programming Utilities and Libraries, 5 Programming Utilities and Libraries,* 6 *Network Programming,* 282 *System Services Overview,* 49 *SunDS Reference Manual,* 912 *SunDS Reference Manual,* 47 *System Services Overview,* 59 *SunDS Reference Manual,* 2025 *4.1 Pixrect Reference Manual, 5 4 .1 Pixrect Reference Manual,* 4 *C Programmer's Guide,* 61 *C Programmer's Guide,* 61 *SunDS Reference Manual,* 916 *SunDS Reference Manual,* 1728 *SunDS Reference Manual,* 1727

*SunDS Reference Manual,* 1727 *SunDS Reference Manual,* 1727 *SunDS Reference Manual,* 1727 *SunDS Reference Manual,* 1727

*Debugging Tools,* 51 *Sun View System Programmer's Guide,* 31 *Using* nroff *and* troff, 15 *Sun View User's Guide,* 139 *SunView User's Guide,* 44 *SunView User's Guide,* 141

*System andNetworkAdministration,* 761 *System and Network Administration, 159 System and Network Administration,* 758 *System* and *Network Administration,* 757 *SunView User's Guide,* 81, 85 *SunDS User's Guide: Basic Troubleshooting,* 21, 28 *Writing Device Drivers,* 3 *SunDS Reference Manual,* 845 *STREAMS Programming,* 49 *SunDS Reference Manual,* 536 *SunDS Reference Manual,* 844 *SunDS Reference Manual,* 1906 *SunDS User's Guide: Basic Troubleshooting,* 28 *SunDS Reference Manual,* 1543 *SunDS Reference Manual,* 1729 *SunDS Reference Manual,* 1730 *Using* nroff *and* troff, 50 *SunView User's Guide,* 163 *Sun View System Programmer's Guide,* 167 *Network Programming,* 109 *4.1 Pixrect Reference Manual,* 5

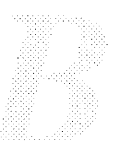

/boot file boot block glossary definition boot - system startup procedures boot file file: hosts file: localhost file: reverse hosts file: root servers for a forwarding server for a primary and secondary server for a primary server for a secondary server \$INCLUDE directive type: cache type: directory type: forwarders type: primary type: secondary type: slave booting aborting from an alternate default device kernel from alternative disk automatic b command boot command syntax boot file and the /etc/bootparams file changes in Release 4.1 from devices and diskless machines error messages during and the fastboot command and the fasthalt command from tape glossary definition and the halt command and the init daemon installboot program kernel from a local disk and the mount command from an NFS-mounted partition over the network procedure for new clients and the re script and re. local and the reboot command and the rpc . mountd daemon self-test procedure and setuid in single-user mode syntax TCP/IP and the TFTP(Trivial File Transfer Protocol) procedure troubleshooting problems with vmunix bootparamd daemon bootparamd daemon boot parameter database - bootparams bootparam protocol - bootparam *System and Network Administration,* 20

*System and Network Administration,* 69 *System and Network Administration, 51 SunOS Reference Manual,* 1864, 1963 *System and Network Administration,* 521 *System and Network Administration,* 524 *System and Network Administration,* 524 *System and Network Administration,* 524 *System andNetworkAdministration,* 523 *System and Network Administration,* 526 *System and Network Administration,* 525 *System and Network Administration,* 522 *System and Network Administration,* 525 *System and Network Administration,* 523 *System and Network Administration,* 523 *System and Network Administration,* 522 *System and Network Administration,* 526 *System andNetworkAdministration,* 524 *System and Network Administration,* 525 *System and Network Administration,* 526 *System and Network Administration,* 73 *System and Network Administration,* 804 *System and Network Administration,* 801 *System and Network Administration,* 69 *thru* 73 *System and Network Administration,* 69 *System and Network Administration, 14 System and Network Administration,* 69 *System and Network Administration,* 71 System and Network Administration, 67 *System and Network Administration,* 73 *System and Network Administration,* 436 *System and Network Administration,* 805 *thru* 823 *System and Network Administration,* 77 *System and Network Administration,* 77 *System and Network Administration,* 804 *System and Network Administration, 51 System and Network Administration,* 74, 76 *System and Network Administration, 15 System and Network Administration,* 69 *System and Network Administration,* 12, 70 *System and Network Administration,* 69 *System and Network Administration, 10 System and Network Administration,* 803 *System and Network Administration, 10 System and Network Administration, 10 System and Network Administration,* 76 *System and Network Administration, 15 System and Network Administration,* 77 *System and Network Administration,* 72 *System and Network Administration,* 68

*System and Network Administration,* 436 *System and Network Administration,* 74, 436 *System and Network Administration, 14 System andNetworkAdministration,* 371 *System and Network Administration, 10* 

*System and Network Administration,* 436 *System and Network Administration, 10 System and Network Administration,* 71 *SunOS Reference Manual,* 1867 *SunOS Reference Manual,* 1547 *SunOS Reference Manual,* 1330

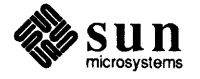

#### /usr/etc/bootparams

/usr/etc/bootparams and booting overview boot params - boot parameter database bootservers-NIS bootservers file bootstrap procedures - boot bootstrap PROM monitor program - monitor both real and effective group ID, set  $-$  setgid () both real and effective user ID, set  $-$  setuid () bottom half of driver bouncedemo - bouncing square graphics demo boundary manager bounding box Bourne shell, sh command substitution evaluation executing commands fault handling here documents keyword parameters metacharacters parameter substitution quoting reserved words script, debugging scripts test command, using with variables Bourne shell commands . command : command break command case case command cd command continue command do do command done done commmand echo command elif el if command else else command esac esac command eval command exec command exit command export command f i fi command for for command grouping hash command if if command in login command newgrp command

*System Services Overview,* 60 *System* and *Network Administration,* 71 *System* and *Network Administration,* 46 *SunOS Reference Manual,* 1547 *SunlJS Reference Manual,* 1548 *SunOS Reference Manual,* 1864, 1963, 2057 *SunOS Reference Manual,* 1998 *SunOS Reference Manual,* 1158 *SunOS Reference Manual,* 1158 *Writing Device Drivers,* 51, 52 *SunOS Reference Manual,* 1756 *SunView Programmer's Guide,* 15 *SunView User's Guide,* 32, 121 *SunOS Reference Manual,* 498 *thru* 508; *Sun View System Programmer's Guide,* <sup>196</sup> *SunOS User's Guide: Doing More,* 69 *SunOS User's Guide: Doing More,* 69 *thru* 72 *SunOS User's Guide: Doing More,* 76 *thru* 78 *SunOS User's Guide: Doing More,* 74 *thru* 76 *SunOS User's Guide: Doing More,* 60 *thru* 62 *SunOS User's Guide: Doing More,* 67 *SunOS User's Guide: Doing More,* 79 *SunOS User's Guide: Doing More,* 68 *SunlJS User's Guide: Doing More,* 69 *thru* 72 *SunOS User's Guide: Doing More,* 80 *SunOS User's Guide: Doing More,* 66 *SunOS User's Guide: Doing More,* 53 *thru* 80 *SunlJS User's Guide: Doing More,* 56 *SunOS User's Guide: Doing More,* 53 *thru 55 SunOS Reference Manual,* 504 *SunlJS Reference Manual,* 504 *SunOS Reference Manual,* 504 *SunOS Reference Manual,* 504 *SunOS User's Guide: Doing More,* 58 *thru* 59 *SunOS Reference Manual,* 499 *SunOS Reference Manual,* 504 *SunOS Reference Manual,* 504 *SunOS User's Guide: Doing More,* 58, 62 *SunlJS Reference Manual,* 499 *SunOS User's Guide: Doing More,* 58, 62 *SunOS Reference Manual,* 499 *SunOS Reference Manual,* 505 *SunOS User's Guide: Doing More,* 64 *SunOS Reference Manual,* 499 *SunlJS User's Guide: Doing More,* 62 *SunOS Reference Manual,* 499 *SunlJS User's Guide: Doing More,* 58 *SunOS Reference Manual,* 499 *SunOS Reference Manual,* 505 *SunOS Reference Manual,* 505 *SunOS Reference Manual,* 505 *SunOS Reference Manual, 505 SunlJS User's Guide: Doing More,* 62 *SunOS Reference Manual,* 499 *SunOS User's Guide: Doing More,* 57 *thru* 58 *SunOS Reference Manual,* 499 *SunOS User's Guide: Doing More,* 65 *SunOS Reference Manual,* 505 *SunOS User's Guide: Doing More,* 62 *thru* 65 *SunOS Reference Manual,* 499 *SunOS User's Guide: Doing More,* 58 *SunOS Reference Manual, 505 SunOS Reference Manual,* 505

pwdcommand read command readonly command return command set command shift shift command test command then then command times command trap trap command type command umask command unset command until until command wait command while while command Bourne shell functions Bourne shell parameters export readonly Bourne shell variables CDPATH variable HOME variable IFS variable MAILCHECK variable MAILPATH variable MAIL variable PATH variable PSl variable PS2 variable SHELL variable box() box lines bphoto - black and white demo . bp (start new page) request bracket drawing function brackets, pattern matching brackets in text inserting removing branch, C shell control flow breach of security break command breakpoints in dbx break request breaksw command bridge bringing up a menu bringing up Sun View brk ()  $brk()$  - set data segment break broadcasting broadcast messages to all users on network - rwall broadcast RPC synopsis Broken pipe

*SunOS Reference Manual,* 505 *SunOS Reference Manual,* 505 *SunOS Reference Manual,* 506 *SunOS Reference Manual,* 506 *SunOS Reference Manual,* 506 *SunOS User's Guide: Doing More,* 62 *SunOS Reference Manual,* 506 *SunOS Reference Manual,* 506 *SunOS User's Guide: Doing More,* 62 *SunOS Reference Manual,* 499 *SunOS Reference Manual,* 506 *SunOS User's Guide: Doing More,* 74 *thru* 76 *SunOS Reference Manual,* 506 *SunOS Reference Manual,* 506 *SunOS Reference Manual,* 507 *SunOS Reference Manual,* 507 *SunOS User's Guide: Doing More,* 62 *SunOS Reference Manual,* 499 *SunOS Reference Manual,* 507 *SunOS User's Guide: Doing More,* 62 *SunOS Reference Manual,* 499 *SunOS Reference Manual,* 499 *SunOS User's Guide: Doing More,* 67 *SunOS User's Guide: Doing More,* 67 *SunOS Reference Manual,* 500 *thru* 501 *SunOS Reference Manual,* 501 *SunOS Reference Manual,* 501 *SunOS Reference Manual,* 501 *SunOS Reference Manual,* 501 *SunOS Reference Manual,* 501 *SunOS Reference Manual,* 501 *SunOS Reference Manual,* 501 *SunOS Reference Manual,* 501 *SunOS Reference Manual,* 501 *SunOS Reference Manual,* 501 *Programming Utilities and Libraries,* 273 *Using* nroff *and* troff, 121 *SunOS Reference Manual,* 1727 *Using* nroff *and* troff, 35 *Using* nroff *and* troff, 117 *SunOS User's Guide: Getting Started,* 73 *Sun View User's Guide,* 130, 142 *SunView User's Guide,* 142 *SunOS Reference Manual,* 104 *System* and *Network Administration,* 167 *SunOS Reference Manual,* 106, 504 *Debugging Tools, 21 thru 22 Using* nroff *and* troff, 15, 16 *SunOS Reference Manual,* 106 *System* and *Network Administration,* 380 *Sun View User's Guide,* 5, 113 *SunView User's Guide,* l, *55 System Services Overview,* 6 *SunOS Reference Manual,* 706 *Network Programming,* 311 *SunOS Reference Manual,* 452 *Network Programming,* 56, 81 *Network Programming,* 82 *SunOS User's Guide: Basic Troubleshooting,* 11

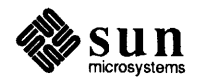

brotcube - rotate a simple cube .br (break lines) request bsd - Berkeley 4.3 environment 4.2BSD BSD and System V compatibility in 4.1  $b$ search () — binary search of a sorted table bss . bss directive  $b$ suncube — display  $3-D$  Sun logo bubble, in scrollbar buffer allocation priority, STREAMS buffered binary l/O fread () -read from stream  $f$ rwite () - write to stream buffered 1/0 library functions, introduction to buffered 1/0 package accessing files standard input and output buffering assign to stream  $-$  setbuf () assign to stream  $-$  setbuffer () assign to stream - setlinebuf () assign to stream - setvbuf () building a better shared library a data definition (. sa) file a kernel a multiplexor, S1REAMS an entire project with make a shared library, simple case a shared object . so file libraries with make NIS database - ypinit PIC components  $programs$   $-$  make random library - ranlib shared-library applications system configuration files - config build programs - make built-in m4 macros change quote define divert divnum dnl dumpdef errprint eval if def if else include incr index len mktemp sinclude substr syscmd transl it undef ine undivert bus, glossary definition

*SunOS Reference Manual,* 1732 *Using* nroff *and* troff, 16, 15 *SunOS Reference Manual,* 1797 *Writing Device Drivers,* 38 *System Services Overview,* 109 *SunOS Reference Manual,* 913 *Sun-4 Assembly Language Reference,* 19 *Assembly Language Reference,* 24 *SunOS Reference Manual,* 1733 *Sun View User's Guide,* 42, 109 *STREAMS Programming,* 159

*SunOS Reference Manual,* 981 *SunOS Reference Manual,* 981 *SunOS Reference Manual,* 1171

*C Programmer's Guide,* 33 *thru* 40 *C Programmer's Guide,* 29 *thru* 30 *Network Programming,* 343 *SunOS Reference Manual,* 1151 *SunOS Reference Manual,* 1151 *SunOS Reference Manual,* 1151 *SunOS Reference Manual,* 1151

*Programming Utilities* and *Libraries,* 13 *thru* 15 *Programming Utilities and Libraries,* 13 *Writing Device Drivers,* 123 *STREAMS Programming,* 52 *Programming Utilities and Libraries,* 163 *Programming Utilities and Libraries,* 12 *Programming Utilities and Libraries,* 12 *Programming Utilities and Libraries,* 141 *SunOS Reference Manual,* 2157 *Programming Utilities and Libraries,* 9 *SunOS Reference Manual,* 375 *SunOS Reference Manual,* 427 *Programming Utilities and Libraries,* 2 *SunOS Reference Manual,* 1884 *SunOS Reference Manual,* 324 *thru* 338

*Programming Utilities and Libraries,* 196 *Programming Utilities and Libraries,* 194 *Programming Utilities and Libraries,* 199 *Programming Utilities and Libraries,* 199 *Programming Utilities and Libraries,* 201 *Programming Utilities and Libraries,* 201 *Programming Utilities and Libraries,* 201 *Programming Utilities and Libraries,* 198 *Programming Utilities and Libraries,* 196 *Programming Utilities and Libraries,* 199 *Programming Utilities and Libraries,* 198 *Programming Utilities and Libraries,* 197 *Programming Utilities and Libraries,* 200 *Programming Utilities and Libraries,* 200 *Programming Utilities and Libraries,* 199 *Programming Utilities and Libraries,* 198 *Programming Utilities and Libraries,* 200 *Programming Utilities and Libraries,* 199 *Programming Utilities and Libraries,* 200 *Programming Utilities and Libraries,* 196 *Programming Utilities and Libraries,* 199 *System* and *Network Administration, 51* 

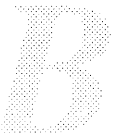

Bus error button, choice button, mouse button, panel in alert window pushing button image constructor button panel item buttons control panel Logf iles Opt files Options Print Quit Reset/Suspend/Resume Schedule shaded Start/Stop test options buttons subwindow in dbxt oo 1 buttons with menus but tontest - SunButtons demo program bwt wo - black and white frame buffer . byte directive byte order byte order, functions to convert between host and network byte string functions bcmp () bcopy () bzero () byte swapping  $b$ zero () — zero byte strings

*SunOS User's Guide: Basic Troubleshooting,* 16 *Sun View User's Guide,* 140 *SunView User's Guide,* 4 *SunView User's Guide,* 14 *SunView User's Guide,* 14, 44 *SunView Programmer's Guide,* 155 *Sun View Programmer's Guide,* 145, 154 *thru* 157 *Sundiag User's Guide,* 9 *Sundiag User's Guide,* 10 *Sundiag User's Guide,* 14 *Sundiag User's Guide,* 12 *Sundiag User's Guide,* 10 *Sundiag User's Guide,* 10 *Sundiag User's Guide,* 10 *Sundiag User's Guide,* 11 *Sundiag User's Guide,* 9 *Sundiag User's Guide,* 9 *Sundiag User's Guide,* 19 *Debugging Tools,* 8 *Sun View Programmer's Guide,* 155 *SunOS Reference Manual,* 1734 *SunOS Reference Manual,* 1361 *Assembly Language Reference,* 23 *Writing Device Drivers,* 20 *SunOS Reference Manual,* 917 *C Programmer's Guide,* 61 *C Programmer's Guide,* 61; *SunOS Reference Manual,* 916 *C Programmer's Guide,* 61; *SunOS Reference Manual,* 916 *C Programmer's Guide,* 61; *SunOS Reference Manual,* 916 *Network Programming,* 293 *SunOS Reference Manual,* 916

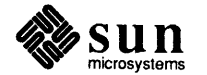

# $\boldsymbol{C}^-$

#### *Topic*

 $\sim$  c  $-$  mail tilde escape C. - work file C/A/T codes control escape file organization flash  $C2$ conv — convert to  $C2$  security sample C2 conv \_input file C2conv\_script • c2 (set no-break control character) request C2 security requirements auditing auditing superuser activities auditing vs. time and disk space and discretionary access control glossary identification and authentication and object reuse and system architecture and system integrity C2unconv - convert from C2 security cache 1/0 caching-only server  $cal$  - display calendar calculator calendar - reminder service call-graph, display profile data - gprof callback procs callback style of programming call dbx command caller process call graph profile - gprof calloc() callrpc () campus area network **CAN** Can't fork to execute recovery can't log in Can't make pipe for recovery can't mv directories across file systems can't open *filename*  cancel asynchronous operation canceling an operation canceling a secondary selection canceling a view

#### *Where to Look*

*SunOS Reference Manual,* 308 *System and Network Administration,* 678 *Using* nroff *and* troff, 152 *Using* nroff *and* troff, 152 *Using* nroff *and* troff, 151 *Using* nroff *and* troff, 152, 152 *SunOS Reference Manual,* 1868; *System and Network Administration,* 618, <sup>613</sup> *System and Network Administration,* 620 *thru* 627 *System and Network Administration,* 627 *System and Network Administration,* 627 *Using* nroff *and* troff, 124 *System and Network Administration,* 829 *System and Network Administration,* 831 *System and Network Administration,* 832 *System and Network Administration,* 832 *System and Network Administration,* 830 *System and Network Administration,* 829 *System and Network Administration,* 831 *System and Network Administration,* 830 *System and Network Administration,* 833 *System and Network Administration,* 834 *System and Network Administration,* 634 *Writing Device Drivers,* 77 *System and Network Administration,* 526 *SunOS Reference Manual,* 49 *SunOS Reference Manual,* 142 *SunOS Reference Manual, 50 SunOS Reference Manual,* 219 *SunView Programmer's Guide,* 16 *Sun View Programmer's Guide,* 15 *Debugging Tools,* 24 *Network Programming,* 2, 33 *Programming Utilities and Libraries,* 186 *thru* 188 *C Programmer's Guide,* 73; *SunOS Reference Manual,* <sup>1067</sup> *Network Programming,* 65, 67, 68, 75, 76, 78; *SunOS Reference Manual,* <sup>1125</sup> *SunOS User's Guide: Getting Started,* 97 *SunOS User's Guide: Getting Started,* 97 *SunOS User's Guide: Basic Troubleshooting,* 28 *SunOS User's Guide: Basic Troubleshooting,* 7 *thru* 9 *SunOS User's Guide: Basic Troubleshooting,* 28 *SunOS User's Guide: Basic Troubleshooting,* 22 *SunOS User's Guide: Basic Troubleshooting,* 19 SunOS Reference Manual, 905

*Sun View User's Guide,* 98 *SunView User's Guide,* 98 *Sun View User's Guide,* 137

cancel-cancel requests to a printer canfield-solitaire card game cannot open device canonical processing CANONPROC, STREAMS canvas attribute order automatic sizing backing pixrect canvas space vs. window space color in canvases coordinate system default input mask definition of handling input interface summary model monochrome in multiple plane groups non-retained pix win repainting repaint procedure resize procedure retained scrolling table of attributes table of functions and macros tracking changes in size writing your own event procedure canvas demo - canvas subwindow demo canvas attributes CANVAS AUTO CLEAR  $\overline{{\tt CANVAS\tt AUTO\tt EXPAND}}$ CANVAS AUTO\_SHRINK  $\mathtt{c}$ anvas $\mathsf{T}$ fast $\mathsf{T}$ mono  $\mathtt{CANVAS}$   $\overline{\mathtt{FIXED}}$   $\mathtt{IMAGE}$  $\overline {\rm CANVAS}$  HEIGHT CANVAS MARGIN CANVAS PIXWIN CANVAS REPAINT PROC CANVAS RESIZE PROC  $\mathtt{CANVAS}$  RETAINED CANVAS WIDTH canvas functions and macros canvas event() canvas pixwin () canvas window event() capabilities, terminal, terminfo capitalize - textedit selection filter Capitalize $\Rightarrow$ , in Text menu Caps Lock key CAPSMASK captoinf o command caret blinking triangle display and moving insertion point move to end of document move to start of document show at top of window caret accelerators case command

*SunOS Reference Manual,* 288 *SunOS Reference Manual,* 1735 *SunOS User's Guide: Basic Troubleshooting,* 18 *STREAMS Programming,* 90 *STREAMS Programming,* 25 *SunView User's Guide,* 81, 175; *SunView Programmer's Guide,* 53 *SunView Programmer's Guide,* 62 *Sun View Programmer's Guide,* 62 *Sun View Programmer's Guide,* 59 *SunView Programmer's Guide,* 63, 88 *Sun View Programmer's Guide,* 65 *Sun View Programmer's Guide,* 58 *Sun View Programmer's Guide,* 63 *Sun View Programmer's Guide,* 53 *Sun View Programmer's Guide,* 63 *Sun View Programmer's Guide,* 289 *Sun View Programmer's Guide,* 58 *SunView Programmer's Guide,* 114 *Sun View Programmer's Guide,* 59 *Sun View Programmer's Guide, 55,* 58 *Sun View Programmer's Guide,* 59 *SunView Programmer's Guide,* 59 *Sun View Programmer's Guide,* 60 *Sun View Programmer's Guide,* 59 *Sun View Programmer's Guide, 51 Sun View Programmer's Guide,* 289 *Sun View Programmer's Guide,* 290 *Sun View Programmer's Guide,* 60 *Sun View Programmer's Guide,* 63 *SunOS Reference Manual,* 1786 *SunView Programmer's Guide,* 289 *Sun View Programmer's Guide,* 59, 289 *Sun View Programmer's Guide,* 62, 289 *Sun View Programmer's Guide,* 62, 289 *SunView Programmer's Guide,* 289 *SunView Programmer's Guide,* 60, 289 *Sun View Programmer's Guide,* 58, 289 *Sun View Programmer's Guide,* 58, 289 *SunView Programmer's Guide,* 58, 91, 289 *Sun View Programmer's Guide,* 59, 289 *Sun View Programmer's Guide,* 289 *Sun View Programmer's Guide,* 59, 289 *Sun View Programmer's Guide,* 58, 62, 289 *Sun View Programmer's Guide,* 290 *Sun View Programmer's Guide,* 64, 88, 290 *SunView Programmer's Guide,* 55, 58, 91, 290 *SunView Programmer's Guide,* 63, 290 *Programming Utilities and Libraries,* 322 *SunOS Reference Manual,* 585 *Sun View User's Guide,* 142 *Sun View User's Guide,* 154 *Sun View Programmer's Guide,* 86, 87 *SunOS Reference Manual,* 1869 *SunView User's Guide,* 11, 85, 87; *Sun View System Programmer's Guide,* 45, 74 *SunView User's Guide,* 87 *SunView User's Guide,* 43 *SunView User's Guide,* 87 *SunView User's Guide,* 138 *SunView User's Guide,* 137 *SunView User's Guide,* 137 *SunView User's Guide,* 150 *SunOS Reference Manual,* 106, 499

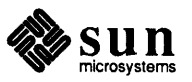

case command in Bourne shell cat - concatenate files cat: input *filename* is output cat: No such file or directory **CATCHALL** catch dbx command catch FPE in dbx catclose - close a message catalog cat command and redirection show invisible characters with  $-v$ categories in Defaults Editor Category cycle item, in Defaults Editor catgets - read a program message  $C/A/T$  interpreter  $-$  pti catman - create cat files for manual pages catopen - open a message catalog cb - format filter for C source files cballs - color demo cbc \_crypt ()  $chrt()$  - cube root function  $cc - C$  compiler ccat - extract files compressed with compact C compiler . cc (set control character) request cd - change directory CD-ROM block and character data access data and file access disc specifications High Sierra file system support shared network access to CD-ROM SunCD driver SunCD software cdc, secs subcommand cd command and the cdpath variable and the home variable cd command, used in Sun View C debugger cdevsw definition cd mail command cdpath variable cdplayer - CD-ROM audio demo program cdraw - color demo control operations -cdromio cdromio-CDROM control operations *cdtest*  ceil () - ceiling - convert to integral floating Center\_string\_items default centered tabs . ce (center lines) request  $cfgetispeed() - get input band rate$  $cfgetospeed() - get output bad rate$ 

cf low-generate C flow graph

*SunOS User's Guide: Doing More,* 58 *thru* 59 *SunOS Reference Manual,* 51 *SunOS User's Guide: Basic Troubleshooting,* 17 *SunOS User's Guide: Basic Troubleshooting,* 17 *Programming Utilities and Libraries,* 45 *Debugging Tools,* 22 *Debugging Tools,* 47 *SunOS Reference Manual,* 919 *SunOS User's Guide: Getting Started,* 29, 34; *SunOS User's Guide: Basic Troubleshooting,* 17; *Editing Text Files,* 144 *SunOS User's Guide: Getting Started,* 81 *SunOS User's Guide: Getting Started,* 78 *SunView User's Guide,* 160 *Sun View User's Guide,* 158 *SunOS Reference Manual,* 918 *SunOS Reference Manual,* 383 *SunOS Reference Manual,* 1871; *System* and *Network Administration,* 16 *SunOS Reference Manual,* 919 *SunOS Reference Manual,* 53 *SunOS Reference Manual,* 1740 *System Services Overview,* 69 *SunOS Reference Manual,* 1326 *SunOS Reference Manual,* 54 *SunOS Reference Manual,* 370 *SunOS Reference Manual,* 54 *Using* nroff *and* troff, 124 *SunOS Reference Manual,* 60 *SunOS 4.1 Release Manual,* see Index *SunOS 4.1 Release Manual,* see Index *SunOS 4.1 Release Manual,* see Index *SunOS 4.1 Release Manual,* see Index *SunOS 4.1 Release Manual,* see Index *SunOS 4.1 Release Manual,* see Index *SunOS 4.1 Release Manual,* see Index *Programming Utilities and Libraries,* 101; *SunOS Reference Manual,* 463 *SunOS User's Guide: Getting Started,* 18; *SunOS User's Guide: Basic Troubleshooting,* 17; *SunOS Reference Manual,* 106, 504 *SunOS User's Guide: Customizing Your Environment,* 12 *SunOS User's Guide: Doing More,* 35 *Sun View User's Guide,* 1 *SunView User's Guide,* 180 *Writing Device Drivers,* 32, 126; *STREAMS Programming, 15,* 140 *Writing Device Drivers,* 123 *SunOS Reference Manual,* 310 *SunOS User's Guide: Customizing Your Environment,* 12; *SunOS Reference Manual,* 111, 501 *SunOS Reference Manual,* 1736 *SunOS Reference Manual,* 1740, 1746 *SunOS Reference Manual,* 1362 *SunOS Reference Manual,* 1362 *Sundiag User's Guide,* 46 *SunOS Reference Manual,* 1323 *SunView User's Guide,* 162 *Using* nroff *and* troff, 56 *Using* nroff *and* troff, 24, 23 *thru* 24 *SunOS Reference Manual,* 1227 *SunOS Reference Manual,* 1227 *SunOS Reference Manual,* 61

cfree ()  ${\sf cfsetispeed}$  ()  $-$  set input baud rate cfsetospeed () - set output baud rate \ c (continuation line) function CG8 Sundiag test cgeight - 24-bit color memory frame buffer  $cgfour$ — Sun-3 color memory frame buffer cgnine - low-end graphics accelerator with color memory frame buffer  $cgsix - accelerated 8-bit color frame buffer$ cgthree - 8-bit color memory frame buffer  $c$ gtwo — color graphics interface change audit characteristics blocked signals current working directory data segment size  $-$  sbrk () delta commentary directory file access times  $-$  utime () file access times - utimes () file mode - chmod () file name  $-$  rename () group ID of user  $-$  newgrp group ownership of file  $-$  chgrp login password - passwd login password in NIS - yppasswd mode of file name of file or directory  $-\mathsf{mv}$ owner and group of file  $-$  chown () owner of file - chown permissions of file priority of command - nice process nice value-renice RFS host password root directory - chroot () working directory change\_login - screen blanking and login change bars Change Line Wrap $\Rightarrow$ , in Text menu change mapping protections - mprotect () change position of a trap changequote built-in m4 macro Changes in Release 4.1 change translation table entry ioctl - KIOCSKEY changing a user's group ID changing command modes changing defaults changing direction with Shift key changing directories changing file ownership changing file permissions changing keyboard focus changing NIS password changing password changing passwords changing security parameters audit file file permission modes owner and group

*SunOS Reference Manual,* 1227 *Using* nroff *and* troff, 16 *Sundiag User's Guide, 50 SunOS Reference Manual,* 1367 *SunOS Reference Manual,* 1368 *SunOS Reference Manual,* 1369 *SunOS Reference Manual,* 1370 *SunOS Reference Manual,* 1371 *SunOS Reference Manual,* 1372 *SunOS Reference Manual,* 1855 *SunOS Reference Manual,* 847 *SunOS Reference Manual,* 707 *SunOS Reference Manual, 106 SunOS Reference Manual,* 463 *SunOS Reference Manual,* 60 *SunOS Reference Manual,* 1245 *SunOS Reference Manual,* 876 *SunOS Reference Manual,* 708 *SunOS Reference Manual,* 819 *SunOS Reference Manual,* 356 *SunOS Reference Manual,* 64 *SunOS Reference Manual,* 398 *SunOS Reference Manual,* 678 *SunOS Reference Manual,* 66 *SunOS Reference Manual,* 350 *SunOS Reference Manual,* 710 *SunOS Reference Manual,* 1875 *SunOS Reference Manual,* 66 *SunOS Reference Manual,* 357 *SunOS Reference Manual,* 2058 *SunOS Reference Manual,* 2068 *SunOS Reference Manual,* 712 *SunOS Reference Manual,* 60 *SunOS Reference Manual,* 1873 *Using* nroff *and* troff, 121 *SunView User's Guide,* 47, 138 *SunOS Reference Manual,* 783 *Using* nroff *and* troff, 96 *Programming Utilities and Libraries,* 196 *SunView System Programmer's Guide,* 2 *SunOS Reference Manual,* 1408 *System and Network Administration,* 135 *Sun View User's Guide, 19 SunView User's Guide,* 161 *SunView User's Guide,* 77 *SunOS User's Guide: Getting Started,* 18 *SunOS User's Guide: Getting Started,* 42 *SunOS User's Guide: Getting Started,* 40 *SunView User's Guide,* 66 *SunOS User's Guide: Basic Troubleshooting,* 9 *SunOS User's Guide: Doing More,* 2 *Network Programming,* 26 *System and Network Administration,* 631 *System and Network Administration,* 632 *System and Network Administration,* 140 *System and Network Administration,* 142

C *Programmer's Guide,* 74; *SunOS Reference Manual,* 1067

*SunOS Reference Manual,* 1227

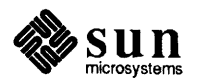

system audit state user audit state changing the rootmenu file character \* I ? asterisk asterisk wild card dot escaping get from stdin - get char () get from stream - fgetc () get from stream  $-$  getc () line kill period push back to stream - ungetc () put to stdin- putchar () put to stream  $\overline{-}$  fputc() put to stream  $-$  putc() question mark wild card showing invisible with cat  $-v$ slash tilde two dots wild card character, erasing character, selecting character classification isalnum() isalpha (} isascii(} iscntrl (} isdigit () isgraph (} islower () isprint() ispunct (} isspace (} isupper (} isxdigit () character conversion toascii (} to lower(} toupper (} character conversion, System V \_tolower (} \_toupper (} character driver overview character 1/0 character set characters for equations  $-$  eqnchar characters in file, count  $-$  wc Character special file character translation  $-$  tr character translation (substitution) character unit macros ATTR COL ATTR COLS

*System* and *Network Administration,* 631 *System* and *Network Administration,* 631 *SunView User's Guide,* 118

*SunOS User's Guide: Getting Started,* 26 *SunOS User's Guide: Getting Started,* 14 *SunOS User's Guide: Getting Started,* 14 *SunOS User's Guide: Getting Started,* 10, 26 *SunOS User's Guide: Getting Started,* 29 *SunOS User's Guide: Getting Started,* 14 *SunOS User's Guide: Getting Started,* 26 *SunOS User's Guide: Getting Started,* 28, 73, 93 *SunOS User's Guide: Getting Started,* 14 *SunOS User's Guide: Getting Started,* 95 *SunOS Reference Manual,* 987 *SunOS Reference Manual,* 987 *SunOS Reference Manual,* 987 *SunOS User's Guide: Getting Started,* 2 *SunOS User's Guide: Getting Started,* 14 *SunOS Reference Manual,* 1243 *SunOS Reference Manual,* 1102 *SunOS Reference Manual,* 1102 *SunOS Reference Manual,* 1102 *SunOS User's Guide: Getting Started,* 28, 29, 73 *SunOS User's Guide: Getting Started,* 78 *SunOS User's Guide: Getting Started,* 10, 26 *SunOS User's Guide: Getting Started,* 14 *SunOS User's Guide: Getting Started,* 14 *SunOS User's Guide: Getting Started,* 28, 73, 93 *SunView User's Guide,* 88 *SunView User's Guide,* 86 *C Programmer's Guide, 51 thru* 58 *C Programmer's Guide,* 58; *SunOS Reference Manual,* 928 *C Programmer's Guide, 51; SunOS Reference Manual,* 928 *C Programmer's Guide,* 58; *SunOS Reference Manual,* 928 *C Programmer's Guide,* 58; *SunOS Reference Manual,* 928 *C Programmer's Guide, 51; SunOS Reference Manual,* 928 *C Programmer's Guide,* 58; *SunOS Reference Manual,* 928 *C Programmer's Guide, 51; SunOS Reference Manual,* 928 *C Programmer's Guide,* 58; *SunOS Reference Manual,* 928 *C Programmer's Guide,* 58; *SunOS Reference Manual,* 928 *C Programmer's Guide,* 58; *SunOS Reference Manual,* 928 *C Programmer's Guide,* 57; *SunOS Reference Manual,* 928 C *Programmer's Guide,* 58; *SunOS Reference Manual,* 928 *C Programmer's Guide,* 58 *C Programmer's Guide,* 58; *SunOS Reference Manual,* 928 *C Programmer's Guide,* 58; *SunOS Reference Manual,* 928 *C Programmer's Guide,* 58; *SunOS Reference Manual,* 928 *SunOS Reference Manual,* 929 *SunOS Reference Manual,* 929 *Writing Device Drivers,* 49 *C Programmer's Guide,* 41 *thru* 56

*Assembly Language Reference, 5 SunOS Reference Manual,* 1798 *SunOS Reference Manual,* 658 *SunOS User's Guide: Basic Troubleshooting,* 28 *SunOS Reference Manual,* 603 *Using* nroff *and* troff, 124

*SunView Programmer's Guide,* 47, 147, 281 *Sun View Programmer's Guide,* 282

ATTR ROW ATTR ROWS chargefee- accounting shell procedure chat script chdir () chdir command chdir mail command check UUCP directories and Permissions file CHECK() function check4 command check buffer state ioctl -GP1 IO\_GET\_GBUFFER\_STATE<br>check directory -- dcheck checkeq- check eqn constructs check file system  $-$  f s ck check heap malloc \_verify () check heap - malloc\_verify() check in, then check out file for editing, sccs deledit checking, dependency, in make check marks checknr - check nroff/troff files Checkpoint\_frequency default checkpoint file Check Printer Queue, in Sun View menu check quota consistency - quotacheck check quotas - quota check check spelling - spell chess-chess game chess game chesstool - SunView chess game chesstool command chfn command  $chgrp$  — change group ID of file child process child process control using the Notifier child processes debugging with dbx ching - book of changes chkey - create or change encryption key chmod - change mode chmod () chmod: can't access *filename*  chmod: can't change *filename*  chmod: invalid mode chmod command security choice button

choice panel item choosing test options what to test choosing a menu item chown - change owner chown ()

*SunView Programmer's Guide,* 47, 147, 281 *SunView Programmer's Guide,* 282 *Sun.OS Reference Manual,* 1841 *System and Network Administration,* 660 *Sun.OS Reference Manual,* 707; *System Services Overview,* 35 *Sun.OS Reference Manual,* 106 *Sun.OS Reference Manual,* 310 *Sun.OS Reference Manual,* 2145 *Sun.OS Reference Manual,* 1288 *Sun.OS Reference Manual,* 2104 *Sun.OS Reference Manual,* 1392 *Sun.OS Reference Manual,* 1897 *Sun.OS Reference Manual,* 180 *Sun.OS Reference Manual,* 1932 *C Programmer's Guide, 15 Sun.OS Reference Manual,* 1069 *Progranuning Utilities and Libraries,* 98 *Progranuning Utilities and Libraries,* 119, 115 *Sundiag User's Guide,* 19 *Sun.OS Reference Manual,* 63 *Sun View User's Guide,* 164 *Sun View User's Guide,* 127 *Sun View User's Guide,* 116 *Sun.OS Reference Manual,* 2051 *System andNetworkAdministration,* 122 *Sun.OS Reference Manual,* 522 *Sun.OS Reference Manual,* 1737 *S unOS User's Guide: Getting Started,* 11 *Sun.OS Reference Manual,* 1738 *Sun.OS User's Guide: Doing More,* 9 *Sun.OS User's Guide: Getting Started,* 157 *Sun.OS Reference Manual,* 64; *System and Network Administration,* 142 *C Programmer's Guide,* 15 *Sun View Programmer's Guide,* 262 *Debugging Tools,* 33 *Sun.OS Reference Manual,* 1739 *Sun.OS Reference Manual,* 65; *System and Network Administration,* 427, 479 *Sun.OS Reference Manual,* 66; *System and Network Administration,* 137, 140 *Sun.OS Reference Manual,* 708; *System Services Overview,* 38, 64 *Sun.OS User's Guide: Basic Troubleshooting,* 17 *Sun.OS User's Guide: Basic Troubleshooting,* 18 *Sun.OS User's Guide: Basic Troubleshooting,* 18 SunOS User's Guide: Getting Started, 40; SunOS User's Guide: Basic Troub*leshooting,* 17 *Sun.OS User's Guide: Doing More,* 2 *Sun View User's Guide,* 140 *SunView Programmer's Guide,* 145, 157 *thru* 163 *Sundiag User's Guide,* 19 *Sundiag User's Guide,* 19 *SunView User's Guide,* 8 *System and Network Administration,* 141, 146 *Sun.OS Reference Manual,* 710; *System Services Overview,* 38, 64, 75

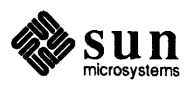

chown command security . ch (change position of a trap) request ch root - change root directory for a command  $chroot()$  - change root directory chrtbl - generate character classification table circle() - plot circle circumflex character, to specify control keys for stty citations and bibliographies ckpacct - accounting shell procedure C language tools C language tools,  $limit$  -check C programs classes of windows clean UUCP spool directory clean-up  $clean print queue - <sub>lpc</sub>$ clean UUCP spool area- uuclean clear-clear screen clear () clear\_colormap - make console text visible clear functions - reset SunView selection service clear byte strings bzero () clear command button in dbxtool clear dbx command  $clearer ( )$  - clear error on stream  $clear$  inode  $-$  clri clearok () C library functions, introduction to C library routines click - control keyboard click Click-to-Type keyboard focus Click\_to\_Type default clicking clicking to select text CLIENT client administering dataless dataless vs. diskless diskless file systems (NFS) and the f stab file and mounting NFS (NFS) setting up and maintaining synchronizing time with server types client/server model client command client handle, used by rpcgen client handle, used by win register () client handle used by the Notifier client machines clients and servers Clipboard finding contents of showing contents of

*SunOS User's Guide: Getting Started,* 42; *SunOS Reference Manual,* <sup>1875</sup> *SunOS User's Guide: Doing More,* 2 *Using* nroff *and* troff, 96 *SunOS Reference Manual,* 1876 *SunOS Reference Manual,* 712; *System Services Overview,* 35, <sup>75</sup> *SunOS Reference Manual,* 1877 *SunOS Reference Manual,* 1091 *SuriOS User's Guide: Customizing Your Environment,* 4 *Formatting Documents, see* refer program *SunOS Reference Manual,* 1841 *Programming Utilities and Libraries Programming Utilities and Libraries,* 169 *thru* <sup>180</sup> *Sun View Programmer's Guide,* 12

*SunOS Reference Manual,* 2148 *SunOS Reference Manual,* 1980 *SunOS Reference Manual,* 2147 *SunOS Reference Manual,* 68 *Programming Utilities and Libraries,* <sup>273</sup> *SunOS Reference Manual,* 69 *SunOS Reference Manual,* 70

*C Programmer's Guide,* 61 *Debugging Tools,* 11 *Debugging Tools,* 21 *SunOS Reference Manual,* 974 *SunOS Reference Manual,* 1881 *Programming Utilities and Libraries,* <sup>273</sup> *SunOS Reference Manual,* 887 *System Services Overview,* 66 *SunOS Reference Manual,* 71 *Sun View User's Guide,* 66 *SunView User's Guide,* 163 *SunView User's Guide,* 15 *SunView User's Guide,* 95 *Network Programming, 16* 

*System* and *Network Administration,* <sup>52</sup> *System* and *Network Administration,* 4, 58 *System and Network Administration,* <sup>18</sup> *System and Network Administration,* 4, 58 *System and Network Administration,* <sup>18</sup> *System and Network Administration:,* <sup>406</sup> *System* and *Network Administration,* <sup>399</sup> *System and Network Administration,* <sup>398</sup> *System* and *Network Administration,* <sup>405</sup> *System* and *Network Administration,* <sup>425</sup> *System and Network Administration,* <sup>54</sup> *Network Programming,* 294 *SunOS Reference Manual,* 1880 *Network Programming,* 46 *SunView System Programmer's Guide,* <sup>13</sup> *SunView Programmer's Guide,* 261 *Network Programming,* 1 *Network Programming,* 21 *Sun View User's Guide,* 18, 88, 133 *Sun View User's Guide,* 140 *SunView User's Guide,* 140

Clip Lines, in Text menu clipping clipping in a pixwin clipping long lines clip pixrect clnt\_broadcast() clnt call () clnt\_control() clnt\_create() clnt\_create\_vers () - creation of CLIENT handles clnt\_destroy () clnt\_freeres () - client side calls clnt\_geterr() -client side calls clnt\_pcreateerror () - creation of CLIENT handles  $clnt$  perrno () - client side calls  $clnt$  perror () - client side calls  ${\tt cht\_spcreateerror}$  ()  $-$  creation of  ${\tt CLIENT}$ handles clnt\_sperrno() — client side calls clnt\_sperror () -client side calls clntraw\_create () - creation of CLIENT handles clnttcp\_create () clntudp\_bufcreate () - creation of CLIENT handles clntudp\_create () Clock  $clock()$  - report CPU time used clock command, used in Sun View clone, STREAMS device driver clone open, STREAMS cloning, STREAMS close(} transport endpoint close() close(} routine close(2) Close, in Frame menu close database - close () closedir () - close directory stream close directory stream - closedir ()  $closelog()$  - close system log file  $c$ losepl ()  $-$  close plot device  $close$  stream  $-$  fclose () closing STREAMS closing a menu closing a service, STREAMS closing a stream, STREAMS  $clri$  - clear inode clrtobot (} clrtoeol(} cluster command cmd cmd mail variable Cmd Modes $\Rightarrow$  menu, in Text menu cmdtool - shell or program with SunView text facility cmdtool command *SunView User's Guide,* 50, 138 *SunView System Programmer's Guide,* 8 *SunOS User's Guide: Getting Started,* 72

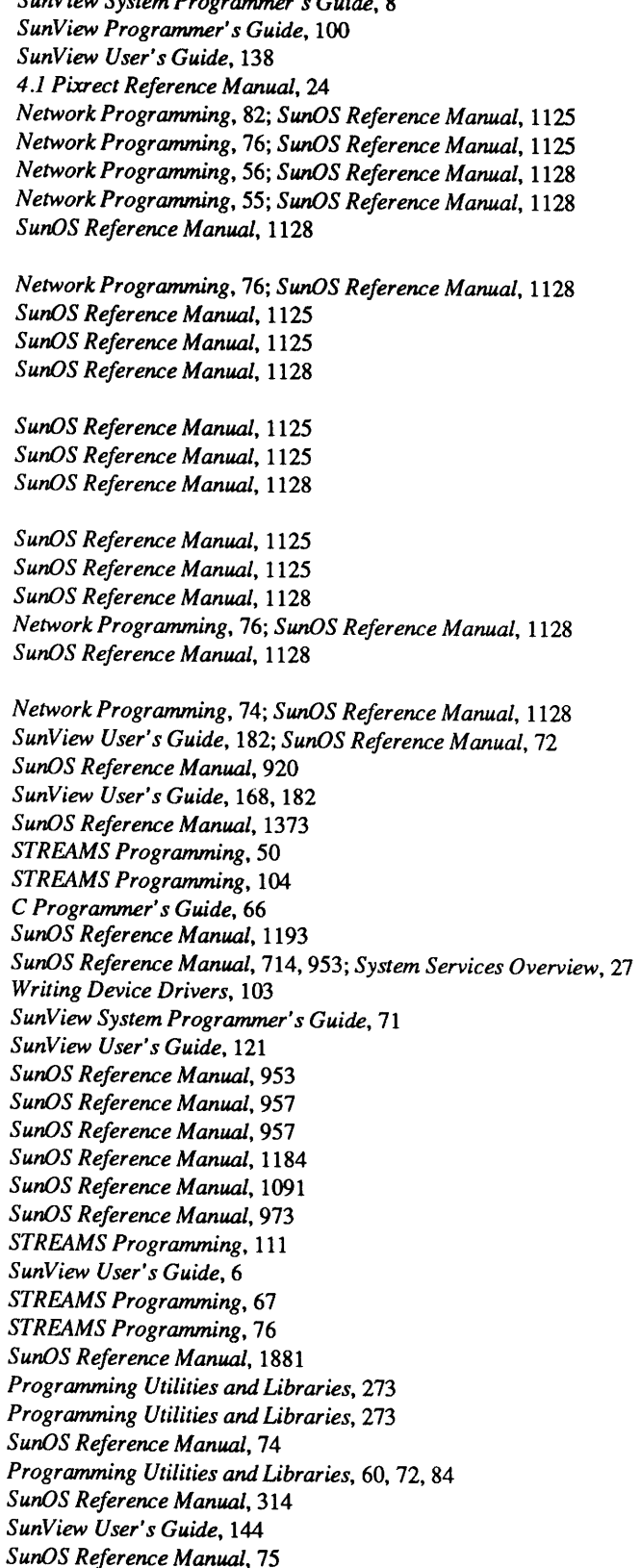

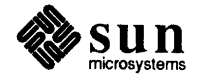
cmdtool command, used in Sun View cmp - compare files cmpcommand code self-modifying code coverage - tcov code coverage tool - tcov code examples  $code flow graph - cflow$ code formatter  $cb - C$  source format filter vgrind- troff preprocessor for listings  $indent$ — format C source COFF, Sun386i executable file format read archive header coherence col - filter reverse paper motions colcrt - document previewer colldef - convert collation sequence source definition color advanced colormap manipulation example program animation background color of pix win color during fullscreen access colormap colormap access colormap segment cursors and menus default colormap segment determining if display is color example programs fast color change foreground color of pix win FRAME BACKGROUND COLOR  $\mathsf{FRAME} \mathsf{FOREGROUND\_COLOR}$ FRAME INHERIT COLORS grayscale compatibility hardware double-buffering in canvases introduction one colormap segment per window screen foreground and background colors *showcolor*  software double-buffering software double-buffering example program table of color functions using color color demo cballs cdraw cphoto cpipes cshowmap cs now csuncube csunlogo cvlsi coloredit - edit icons colored panel items color graphics interface

*SunView User's Guide,* 168, 169 *SunOS Reference Manual,* 78 *Editing Text Files,* 169

*Assembly Language Reference,* 19 *thru* 20 *Programming Utilities and Libraries,* 188 *thru* <sup>191</sup> *SunOS Reference Manual,* 569 *SunView Programmer's Guide, see* example programs *SunOS Reference Manual,* 61

*SunOS Reference Manual,* 53 *SunOS Reference Manual,* 645 *SunOS Reference Manual,* 238 *SunOS Reference Manual,* 1549 *SunOS Reference Manual,* 1038 *System Services Overview,* 6 *SunOS Reference Manual,* 79 *SunOS Reference Manual,* 81 *SunOS Reference Manual,* 1882

*Sun View Programmer's Guide,* 101 *SunView Programmer's Guide,* 404 *Sun View Programmer's Guide,* 110, 409 *SunView Programmer's Guide,* 103 *SunView Programmer's Guide,* 107 *SunView Programmer's Guide,* 101 *Sun View Programmer's Guide,* 106 *SunView Programmer's Guide,* 102 *SunView Programmer's Guide,* 107 *SunView Programmer's Guide,* 103 *Sun View Programmer's Guide,* 108 *SunView Programmer's Guide,* 404 *SunView Programmer's Guide,* 102 *Sun View Programmer's Guide,* 103 *SunView Programmer's Guide,* 103 *SunView Programmer's Guide,* 103 *Sun View Programmer's Guide,* 103 *SunView Programmer's Guide,* 108 *SunView Programmer's Guide,* 111 *Sun View Programmer's Guide,* 65 *SunView Programmer's Guide,* 101 *SunView Programmer's Guide,* 104 *SunView System Programmer's Guide,* <sup>36</sup> *SunView Programmer's Guide,* 104 *Sun View Programmer's Guide,* 108, 110 *SunView Programmer's Guide,* 409 *SunView Programmer's Guide,* 331 *Sun View Programmer's Guide,* 107

*SunOS Reference Manual,* 1740 *SunOS Reference Manual,* 1740 *SunOS Reference Manual,* 1740 *SunOS Reference Manual,* 1740 *SunOS Reference Manual,* 1740 *SunOS Reference Manual,* 1740 *SunOS Reference Manual,* 1740 *SunOS Reference Manual,* 1740 *SunOS Reference Manual,* 1740 *SunOS Reference Manual,* 82 *SunView 1.80 Update,* 26

 $c$ geight  $-24$ -bit color memory frame buffer cgfour-Sun-3 color memory frame buffer cgnine - color memory frame buffer cg six- accelerated 8-bit color frame buffer cgthree - 8-bit color memory frame buffer cgtwo - color graphics interface color look-up table colormap CG9 segment segments shared colormap, 24-bit color test - Sundiag colrm-remove columns from file columns print in multiple  $-$  pr remove from file remove from file  $-$  col rm  $comb$  - combine deltas comb, sccs subcommand combine SCCS deltas comm - display common lines command alias alias cp ' cp  $-i$ ' for preventing accidental deletion *SunOS Reference Manual,* 1367 *SunOS Reference Manual,* 1368 *SunOS Reference Manual,* 1369 *SunOS Reference Manual,* 1370 *SunOS Reference Manual,* 1371 *SunOS Reference Manual,* 1372 *SunView 1.80 Update,* 30 *SunView 1.80 Update,* 29 *SunView 1.80 Update,* 29 *S unView System Programmer's Guide,* 10 *Sun View System Programmer's Guide,* 9 *Sun View System Programmer's Guide,* 10 *4.1 Pixrect Reference Manual,* 38 *Sundiag User's Guide,* 50 *SunOS Reference Manual,* 83 *SunOS Reference Manual,* 414 *SunOS Reference Manual,* 126 *SunOS Reference Manual,* 83 *SunOS Reference Manual,* 465 *Programming Utilities and Libraries,* 104 *SunOS Reference Manual,* 465 *SunOS Reference Manual,* 84 *SunOS User's Guide: Getting Started,* 85 *SunOS User's Guide: Basic Troubleshooting,* <sup>4</sup> alias mv 'mv -i' for preventing accidental *SunOS User's Guide: Basic Troubleshooting,* <sup>4</sup> deletion alias  $rm$  ' $rm$  -i' for preventing accidental deletion and command-line editing argument argument as standard input at atq atrm automount batch bg (C shell only) cat cd change priority of  $-$  nice chesstool chfn chmod ch own clock cmdtool cp date dbxtool defaultsedit dependency checking in make describe - what is df *SunOS User's Guide: Basic Troubleshooting,* 4 *SunOS User's Guide: Getting Started,* 81 *SunOS User's Guide: Getting Started,* 72 *SunOS User's Guide: Getting Started, 15 SunOS User's Guide: Getting Started,* 90 *SunOS User's Guide: Getting Started,* 91 *SunOS User's Guide: Getting Started,* 91 *SunOS User's Guide: Customizing Your Environment,* 43 *SunOS User's Guide: Getting Started,* 91 *SunOS User's Guide: Getting Started,* 89 *SunOS User's Guide: Getting Started,* 29, 34, 81; *SunOS User's Guide: Basic Troubleshooting,* 17 *SunOS User's Guide: Doing More,* 35; *SunOS User's Guide: Getting Started,* 18; *SunOS User's Guide: Basic Troubleshooting,* 17; *Sun View User's Guide,* 1 *SunOS Reference Manual,* 357 *SunOS User's Guide: Doing More,* 9 *SunOS User's Guide: Getting Started,* 157 *SunOS User's Guide: Getting Started,* 40; *SunOS User's Guide: Basic Troubleshooting,* 17 *SunOS User's Guide: Getting Started,* 42 *SunView User's Guide,* 168, 182 *SunOS User's Guide: Getting Started,* 72; *Sun View User's Guide,* 168, 169 *SunOS User's Guide: Getting Started,* 30, 31; *SunOS User's Guide: Basic Troubleshooting,* 18 *SunOS User's Guide: Getting Started, 16; SunOS User's Guide: Basic Troubleshooting,* 18; *Sun View User's Guide,* 182 *SunView User's Guide,* 168, 180 *SunView User's Guide,* 168 *Programming Utilities and Libraries,* 125 *SunOS Reference Manual,* 660 *SunOS User's Guide: Doing More,* 24; *SunOS User's Guide: Basic Troubleshooting,* 16, 18

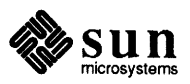

diff dirs (C shell only) du emacs execution in C shell fg (C shell only) file filters find finger fmt. fontedit from generic error messages get\_selection gfxtool grep grouping in the C shell groups head history iconedit indent inquiry, in C shell jobs kill ln locate — whereis lock screen lpq lpr lprm ls ls -a ls -F ls -1 ls -ld ls -lg mail tool make make -n man man -k :map (vi) mkdir more mount mount (RPS) mv nroff passwd perfmeter ping

*SunOS User's Guide: Doing More,* 12; *SunOS User's Guide: Basic Troubleshoot*ing, 19 *SunOS User's Guide: Getting Started,* 23 *SunOS User's Guide: Doing More,* 24; *SunOS User's Guide: Basic Troubleshooting,* 16 *SunView User's Guide,* 152 *SunOS Reference Manual,* 105 *SunOS User's Guide: Getting Started,* 89 *SunOS User's Guide: Doing More,* 11; *SunOS User's Guide: Getting Started,* <sup>26</sup> *SunOS User's Guide: Getting Started, 16 SunOS User's Guide: Customizing Your Environment,* 29; *SunOS User's Guide: Doing More,* 10 *SunOS User's Guide: Getting Started,* 107 *SunOS User's Guide: Getting Started,* 78; *Sun View User's Guide,* 138, 141 *Sun View User's Guide,* 168, 177 *SunOS User's Guide: Getting Started,* 155 *SunOS User's Guide: Basic Troubleshooting, 11 thru 16 SunView User's Guide,* 107 *SunView User's Guide,* 168, 171 *SunOS User's Guide: Getting Started,* 77, 78, 85, *91thru95; SunOS User's Guide: Basic Troubleshooting,* 19; *SunView User's Guide,* 144 *SunOS Reference Manual,* 99 *SunOS User's Guide: Getting Started,* 42 *SunOS User's Guide: Getting Started,* 77; *Sun View User's Guide,* 90 *SunOS User's Guide: Getting Started,* 81 *SunView User's Guide,* 81, 168, 175 *Sun View User's Guide,* 142, 160 *SunOS Reference Manual,* 104 *SunOS User's Guide: Getting Started,* 88 *SunOS User's Guide: Getting Started,* 85; *SunOS User's Guide: Basic Troubleshooting,* 19 *SunOS User's Guide: Basic Troubleshooting,* 20 *SunOS Reference Manual,* 661 *SunView User'sGuide,* 168 *SunOS User's Guide: Getting Started,* 36 *SunOS User's Guide: Getting Started,* 35, 36; *Sun View User's Guide,* <sup>49</sup> *SunOS User's Guide: Getting Started,* 36 *SunOS User's Guide: Getting Started,* 25 *thru* 28, 43; *SunOS User's Guide: Basic Troubleshooting,* 20 *SunOS User's Guide: Getting Started,* 25 *SunOS User's Guide: Getting Started,* 26 *SunOS User's Guide: Getting Started,* 27, 37, 38, 42 *SunOS User's Guide: Getting Started,* 28 *SunOS User's Guide: Getting Started,* 42 *SunView User's Guide,* 168 *SunOS User's Guide: Doing More,* 18; *SunOS User's Guide: Basic Troubleshooting,* 21 *SunOS User's Guide: Doing More,* 21 *SunOS User's Guide: Basic Troubleshooting,* 21 *SunOS User's Guide: Customizing Your Environment,* 19 *SunOS User's Guide: Customizing Your Environment,* 32 *SunOS User's Guide: Getting Started,* 23; *SunOS User's Guide: Basic Troubleshooting,* 21 *SunOS User's Guide: Getting Started,* 29, 77; *Sun View User's Guide,* <sup>145</sup> *SunOS User's Guide: Customizing Your Environment,* 39; *SunOS User's Guide: Basic Troubleshooting,* 21 *SunOS User's Guide: Customizing Your Environment,* 50 *SunOS User's Guide: Getting Started,* 33; *SunOS User's Guide: Basic Troubleshooting,* 22 *SunOS User's Guide: Basic Troubleshooting,* 23 *SunOS User's Guide: Doing More,* l, 2 *SunView User's Guide,* 168, 181 *SunOS User's Guide: Getting Started,* 106

pipes and pipelines popd (C shell only) pr printenv  $process$  options in scripts  $-$  qet opt ps ps -au pushd (C shell only) pwd rep reset return stream to remote  $-$  rcmd () return stream to remote  $-$  rexec () rev rlogin rm rm -i rm -ir rm -r rmdir rmntstat rsh run immune to hangup - nohup running in background running later with at running with find rup rusers secs screendump sed set setenv set noclobber for preventing accidental deletion : set (vi) shelltool showmount sort source spell standard input standard output stty SU substitution sunview swin sync tail tar textedit toolplaces troff ts et umask

*SunOS User's Guide: Getting Started,* 76 *SunOS User's Guide: Getting Started,* 23 *SunOS User's Guide: Getting Started,* 78 *SunOS User's Guide: Customizing Your Environment,* 21; *SunOS User's Guide: Doing More,* 36 *SunOS Reference Manual,* 213 S *unOS User's Guide: Getting Started,* 83 *SunOS User's Guide: Doing More,* 6 *SunOS User's Guide: Getting Started,* 23 *SunOS User's Guide: Getting Started,* 19; *SunOS User's Guide: Basic Troubleshooting,* 22 *SunOS User's Guide: Getting Started,* 32, 33 *SunOS User's Guide: Basic Troubleshooting,* 6 *SunOS Reference Manual,* 1111 *SunOS Reference Manual,* 1120 *SunOS User's Guide: Getting Started,* 78 *SunOS User's Guide: Getting Started,* 101; *SunView User's Guide,* 106 *SunOS User's Guide: Getting Started,* 34; *SunOS User's Guide: Basic Troubleshooting,* 23 *SunOS User's Guide: Getting Started,* 34 *SunOS User's Guide: Getting Started,* 25 *SunOS User's Guide: Getting Started,* 24 *SunOS User's Guide: Getting Started,* 24; *SunOS User's Guide: Basic Troubleshooting,* 23 *SunOS User's Guide: Customizing Your Environment,* 51 *SunOS User's Guide: Getting Started,* 108 *SunOS Reference Manual,* 362 *SunOS User's Guide: Getting Started,* 88 *SunOS User's Guide: Getting Started,* 90, 91 *SunOS User's Guide: Doing More,* 11 *SunOS User's Guide: Getting Started,* 106 *SunOS User's Guide: Getting Started,* 107 *SunOS User's Guide: Doing More,* 13 *thru* 18 *SunView User's Guide,* 55 *SunOS User's Guide: Getting Started,* 78 *SunOS User's Guide: Customizing Your Environment,* 7; *SunOS User's Guide: Doing More,* 31 *SunOS User's Guide: Customizing Your Environment,* 21; *SunOS User's Guide: Doing More,* 35 *SunOS User's Guide: Basic Troubleshooting,* 4, 17 *SunOS User's Guide: Customizing Your Environment,* 31 *SunOS User's Guide: Getting Started,* 72; *Sun View User's Guide,* 168, 170 *SunOS User's Guide: Customizing Your Environment,* 45 *SunOS User's Guide: Getting Started,* 78 *SunOS User's Guide: Getting Started,* 74 *SunOS User's Guide: Getting Started,* 78 *SunOS User's Guide: Getting Started,* 74 *SunOS User's Guide: Getting Started,* 74 *SunOS User's Guide: Customizing Your Environment,* 3; *SunView User's Guide,*  160 *SunOS User's Guide: Doing More,* 6 *SunOS Reference Manual,* 103 *SunView User's Guide,* 55 *Sun View User's Guide,* 67 *SunOS User's Guide: Basic Troubleshooting,* 4 *SunOS User's Guide: Getting Started,* 77 *SunOS User's Guide: Doing More,* 25 *SunView User's Guide,* 168, 173 *SunView User's Guide,* 117 *SunOS User's Guide: Basic Troubleshooting,* 23 *SunOS User's Guide: Customizing Your Environment,* 24 *SunOS User's Guide: Getting Started,* 41

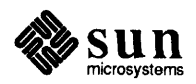

umount unadv unalias unset uptime users w WC what is whereis who whoami command-line editing command argument definition command buttons in dbxt oo 1 clear cont down next print print \* run step stop at stop in up where command execution in Bourne shell command execution on another machine command line analysis of continuing editing command line arguments argc argv command line editing command modes command names cross-reference Command not found. command option definition command prompt command repetition commands Bourne shell comm - display common lines help open-open help\_viewer file help viewer-get help\_viewer logintool - graphic login interface organizer commands, introduction commands in a db command substitution command substitution in Bourne shell command subwindow in dbxtool commands with shell escapes Command Tool Command Tool, remote login to

*SunlJS User's Guide: Customizing Your Envirorunent,* 42, 51; *SunOS User's Guide> Basic Troubleshooting,* 21 *SunlJS User's Guide: Customizing Your Envirorunent,* 50 *SunlJS User's Guide: Getting Started,* 88 *SunlJS User's Guide: Customizing Your Envirorunent,* 7 *SunlJS User's Guide: Getting Started,* 106 *SunlJS User's Guide: Getting Started,* 107 *SunlJS User's Guide: Getting Started,* 107 *SunlJS User's Guide: Getting Started,* 76 *SunlJS User's Guide: Doing More,* 9 *SunlJS User's Guide: Doing More,* 9 *SunlJS User's Guide: Doing More,* 6; *SunlJS User's Guide: Getting Started,* 107 *SunlJS User's Guide: Doing More,* 7 *SunlJS User's Guide: Getting Started,* 81 *SunlJS User's Guide: Getting Started,* 72 *Debugging Tools,* 10 *Debugging Tools,* 11 *Debugging Tools,* 11 *Debugging Tools,* 11 *Debugging Tools,* 10 *Debugging Tools,* 10 *Debugging Tools,* 10 *Debugging Tools,* 11 *Debugging Tools,* 10 *Debugging Tools,* 10 *Debugging Tools,* 11 *Debugging Tools,* 11 *Debugging Tools,* 11 *SunlJS User's Guide: Doing More,* 76 *thru* 78 *SunlJS User's Guide: Getting Started,* 108 *Sun View User's Guide,* 78 *SunlJS User's Guide: Getting Started,* 72 *SunlJS User's Guide: Getting Started,* 74 *SunlJS User's Guide: Getting Started,* 81 *C Programmer's Guide,* 9 *thru* 10 C *Programmer's Guide,* 9 *C Programmer's Guide,* 9 *SunlJS User's Guide: Doing More,* 27 *SunView User's Guide,* 79 *SunView User's Guide,* 168 *SunlJS User's Guide: Basic Troubleshooting,* 1 *SunlJS User's Guide: Getting Started,* 73 *SunlJS User's Guide: Getting Started,* 7 *SunlJS User's Guide: Doing More,* 27; *SunOS User's Guide: Getting Started,* 82 *SunlJS Reference Manual,* 499, 504, 508 *SunlJS Reference Manual,* 84 *SunlJS Reference Manual,* 229 *SunlJS Reference Manual,* 230 *SunlJS Reference Manual,* 1979 *SunlJS Reference Manual,* 393 *SunlJS Reference Manual,* 3 *Debugging Tools,* 96 *thru* 102 *SunlJS User's Guide: Getting Started,* 81 *SunlJS User's Guide: Doing More,* 69 *Debugging Tools,* 8 *System Services Overview,* 73 *Sun View User's Guide,* 169

*Sun View User's Guide,* 117

command window comm command . comm directive commented-out lines in startup files comment field comments, and makefiles comments in m4 comments in troff source files comment symbol  $*$  in the C shell COMMON common causes mistyped command or argument wrong directory wrong user's account common data, and binding with PIC communication System VIPC communication, System V IPC communications cu - connect to remote system domains for mail routing  $enroll$  -enroll for secret mail  $mail$  -send and receive mail me sg - permit or deny messages  $\tanh$  - talk to another user  $t = TELNET$  interface  $tip$  - connect to remote system uuclean - clean UUCP spool area uucp- system to system copy uudecode - decode binary file uuencode — encode binary file uulog - UUCP log uuname - UUCP list of names uu send - send file to remote host uux - system to system command execution  $write$  - write to another user xget - receive secret mail xsend - send secret mail communications controller status communications domains compact - compress files compare byte strings - bcmp () files files differentially files side-by-side memory characters - memcmp () strings - strcmp()  $strings - strncmp()$ three-way differential - diff3 versions of SCCS file $-$  sccsdiff compare byte strings bcmp () compare strings strcmp () strncmp() compare versions, secs secsdiff comparing files with diff comparison of text handling compatibility unbundled products

*SunView User's Guide,* 78 *Editing Text Files,* 176 *Assembly Language Reference,* 26 *SunOS User's Guide: Customizing Your Environment,* 8 *Assembly Language Reference,* 18 *SunOS User's Guide: Doing More,* 20 *Programming Utilities and Libraries,* 196 *Using* nroff *and* troff, 7 *SunOS User's Guide: Customizing Your Environment,* 8 *Sun-4 Assembly Language Reference,* 19 *SunOS User's Guide: Basic Troubleshooting,* 2 *SunOS User's Guide: Basic Troubleshooting,* 2 *SunOS User's Guide: Basic Troubleshooting,* 2 *Programming Utilities and Libraries, 5 Programming Utilities and Libraries Programming Utilities and Libraries,* see IPC *SunOS Reference Manual,* 123 *System* and *Network Administration, 631 SunOS Reference Manual,* 671 *SunOS Reference Manual,* 306 *thru* 317 *SunOS Reference Manual,* 342 *SunOS Reference Manual,* 561 *SunOS Reference Manual,* 573 *SunOS Reference Manual,* 591 *SunOS Reference Manual,* 2147 *SunOS Reference Manual,* 630 *SunOS Reference Manual,* 633 *SunOS Reference Manual,* 633 *SunOS Reference Manual,* 630 *SunOS Reference Manual,* 630 *SunOS Reference Manual,* 634 *SunOS Reference Manual,* 639 *SunOS Reference Manual, 661 SunOS Reference Manual,* 671 *SunOS Reference Manual,* 671 *System* and *Network Administration,* 391 *Network Programming,* 278 *SunOS Reference Manual, 310 SunOS Reference Manual,* 916 *SunOS Reference Manual,* 78 *SunOS Reference Manual,* 153 *SunOS Reference Manual,* 488 *SunOS Reference Manual,* 1073 *SunOS Reference Manual,* 1175 *SunOS Reference Manual,* 1175 *SunOS Reference Manual,* 156 *SunOS Reference Manual, 419*  C *Programmer's Guide,* 61 C *Programmer's Guide,* 59 C *Programmer's Guide,* 59 *Programming Utilities and Libraries,* 101 *SunOS User's Guide: Doing More,* 12 *SunView User's Guide,* 106

*SunOS 4.1 Release Manual,* see Index

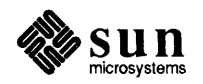

**Compatibility** category, in Defaults Editor compatible and incompatible versions of shared library compiler-compiler, yacc compile regular expression - re\_comp () compiler generator compiler generators lex lexical generator  $yacc$  - parser generator compiler preprocessors  $cpp$  - C preprocessor compilers  $cc - C$  compiler rpcgen - generate RPC protocols, C header files compiling a terminfo program System V curses programs the terminal description, terminfo compiling alternate library variants in make compiling C programs compiling pixrect programs compiling Sun View programs complex compilations and make compound commands in Bourne shell compress - compress files compute bounding box of text string compute location of characters in text string computer architecture computer viruses computer worms compute width and height of text string computing environments  $constant - bif$  server concatenate files - cat concatenate strings strcat () strcat () strncat () strncat () concealed newlines conditional macro definitions in make conditional page break conditional processing of input conditional request .el .ie .if .ig /usr/etc/config- configuration-build utility default specifications conf ig command configuration autoconfiguration conf .c config file configuration makefile device installation dual address-space devices example file GENERIC file

*SunView User's Guide,* 160 *Programming Utilities and Libraries,* 8 *Programming Utilities and Libraries,* 227 *thru* 263 *SunOS Reference Manual,* 1114 *SunOS Reference Manual,* 371

*Programming Utilities and Libraries,* 203 *thru* 226; *SunOS Reference Manual,* 266 *SunOS Reference Manual,* 674

*SunOS Reference Manual,* 91

*SunOS Reference Manual,* 54 *SunOS Reference Manual,* 444

*Programming Utilities and Libraries,* 318 *Programming Utilities and Libraries,* 295 *Programming Utilities and Libraries,* 326 *Programming Utilities and Libraries,* 148 *C Programmer's Guide,* 1 *thru* 8 *4.1 Pixrect Reference Manual,* 7 *SunView Programmer's Guide,* 21 *Programming Utilities and Libraries,* 142 *SunOS User's Guide: Doing More,* 65 *SunOS Reference Manual,* 85 *4.1 Pixrect Reference Manual, 51,* 112 *4.1 Pixrect Reference Manual, 51,* 112 *Writing Device Drivers,* 9 *System* and *Network Administration,* 153 *System* and *Network Administration,* 153 *4.1 Pixrect Reference Manual, 51,* 112 *Network Programming, 5 SunOS Reference Manual,* 1883 *SunOS Reference Manual,* 51

*SunOS Reference Manual,* 1175 *C Programmer's Guide,* 60 *SunOS Reference Manual,* 1175 *C Programmer's Guide,* 60 *Using* nroff *and* troff, 8 *Programming Utilities and Libraries,* 146 *Using* nroff *and* troff, 36 *Using* nroff *and* troff, 127

*Using* nroff *and* troff, 129 *Using* nroff *and* troff, 129 *Using* nroff *and* troff, 127 *Using* nroff *and* troff, 130 *System* and *Network Administration,* 220, 693 *thru 100 System* and *Network Administration,* 696 *Writing Device Drivers,* 124; *SunOS Reference Manual,* 1884 *Writing Device Drivers,* 123, 124 *Writing Device Drivers,* 124 *Writing Device Drivers,* 125 *Writing Device Drivers,* 125 *Writing Device Drivers,* 124 *Writing Device Drivers,* 124 *Writing Device Drivers,* 128 *Writing Device Drivers,* 125 *Writing Device Drivers,* 125 *Writing Device Drivers,* 16

MAKEDEV shell script mknod command configuration file, system log daemon- syslogd configuration files, build  $-$  config configure administer configuration information a system network listener server query file system related limits and options system variables undo system configuration configure network interface parameters - if config configuring kernel configuring System V IPC facilities confirmation FRAME NO CONFIRM conflicts in yacc disambiguating rules precedence 'reduce/reduce'' conflicts shift/reduce conflicts confused terminal confused window congestion control connect establish a connection with another transport user receive confirmation from connect request connect() connected peer, get name of connecting to sockets connection  $accept on socket - accept ()$ errors establishment listen for on socket  $-$  listen () connectionless servers sockets Connection refused. Connection timed out. connectors — test connect to remote system cu tip consistency control Console buffer size default console - console driver/terminal emulator Console frame console 1/0 ioctl, TIOCCONS console window - Sundiag constant character space width mode request constants decimal floating-point hexadecimal numeric octal string Constrained, in Frame menu *Writing Device Drivers,* 127 *Writing Device Drivers,* 128 *SunOS Reference Manual,* 1651 *SunOS Reference Manual,* 1884 *SunOS Reference Manual,* 2122 *SunOS Reference Manual,* 2122 *SunOS Reference Manual,* 2028 *SunOS Reference Manual,* 798 *SunOS Reference Manual,* 868 *SunOS Reference Manual,* 2123 *SunOS Reference Manual,* 1954 *System* and *Network Administration,* 693 *thru 100 Programming Utilities and Libraries,* 54 *SunView Programmer's Guide,* 354 *Programming Utilities and Libraries,* 241 *Programming Utilities* and *Libraries,* 241 *Programming Utilities and Libraries,* 244 *Programming Utilities and Libraries,* 241 *Programming Utilities and Libraries,* 241 *SunOS User's Guide: Basic Troubleshooting,* 6 *SunOS User's Guide: Basic Troubleshooting,* 6 *Network Programming,* 343 *SunOS Reference Manual,* 1194 *SunOS Reference Manual,* 1209 *Network Programming,* 275; *SunOS Reference Manual,* 715; *System Services Overview,* 50 *SunOS Reference Manual,* 747 *System Services Overview,* 49 *SunOS Reference Manual,* 695 *Network Programming,* 284 *Network Programming,* 283 *SunOS Reference Manual,* 769 *Network Programming,* 299 *NetworkProgramming,* 286 *SunOS User's Guide: Basic Troubleshooting,* 31 *SunOS User's Guide: Basic Troubleshooting,* 31 *Sundiag User's Guide,* 59 *SunOS Reference Manual,* 123 *SunOS Reference Manual,* 591 *Programming Utilities and Libraries,* 115 *SunView User's Guide,* 164 *SunOS Reference Manual,* 1374 *thru* 1379 *SunView User's Guide,* 3, 172 *SunOS Reference Manual,* 1374 *Sundiag User's Guide,* 20 *Using* nroff *and* troff, 46 *Assembly Language Reference,* 7 *thru* 8 *Assembly Language Reference,* 7 *Assembly Language Reference,* 8 *Assembly Language Reference,* 7 *Assembly Language Reference,* 7 *Assembly Language Reference,* 7 *Assembly Language Reference,* 8 *Sun View User's Guide,* 33

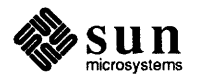

#### cont

cont  $cont()$  - continue line cont command button in dbxtool cont dbx command contents of a directory, listing context registers continuation lines Continue, in Tty menu continue command continuously underline request control editing access to source files, SCCS message queue, msgctl () message queue structure place a file under SCCS semaphore, semctl () semaphore set shared memory segment, shmctl() control blocks control character setting control code  $control devices - ioct1()$ control entries *SINCLUDE* \$ORIGIN control flow  $-$  in  $C$  shell control flow in Bourne shell case do done elif else esac f i for if in shift then trap until while control functions f lushok idlok Control key control keys Ctrl-D table controller disk controller device abbreviations Ethernet controller device abbreviations glossary definition graphics controller device abbreviations tape controller device abbreviations controllers control line printer - lpc control lines in troff controlling processes fork() wait()

*Debugging Tools,* 3 *SunOS Reference Manual,* 1091 *Debugging Tools,* 11 *Debugging Tools,* 22 *SunOS User's Guide: Getting Started,* 25 *thru* 28 *Writing Device Drivers,* 65 *Using* nroff *and* troff, 8, 16 *Sun View User's Guide,* 145 *SunOS Reference Manual,* 106, 504 *Using* nroff *and* troff, <sup>25</sup>

*Programming Utilities and Libraries,* 93 *Programming Utilities and Libraries,* 60 *Programming Utilities and Libraries,* 58 *Programming Utilities and Libraries,* 93 *Programming Utilities and Libraries,* 72 *Programming Utilities and Libraries,* 68 *Programming Utilities and Libraries,* 84 *Network Programming,* 341 *Using* nroff *and* troff, 124 *Using* nroff *and* troff, 152 *SunOS Reference Manual,* 763

*System and Network Administration,* 528 *System and Network Administration,* 528 *SunOS Reference Manual,* 104

*SunOS User's Guide: Doing More,* 58 *thru 59 SunOS User's Guide: Doing More,* 58, 62 *SunOS User's Guide: Doing More,* 58, 62 *SunOS User's Guide: Doing More,* 64 *SunOS User's Guide: Doing More,* 62 *SunOS User's Guide: Doing More,* 58 *SunOS User's Guide: Doing More,* 62 *SunOS User's Guide: Doing More, 51thru58 SunOS User's Guide: Doing More,* 62 *thru* 65 *SunOS User's Guide: Doing More,* 58 *SunOS User's Guide: Doing More,* 62 *SunOS User's Guide: Doing More,* 62 *SunOS User's Guide: Doing More, 14thru16 SunOS User's Guide: Doing More,* 62 *SunOS User's Guide: Doing More,* 62

*Programming Utilities and Libraries,* 274 *Programming Utilities and Libraries,* 274 *SunView User's Guide,* 77, 98, 148

*SunOS User's Guide: Getting Started,* 8 *SunOS User's Guide: Getting Started,* 3

*System and Network Administration,* 91, 318 *System andNetworkAdministration,* 319 *System and Network Administration,* 58 *System and Network Administration,* 319 *System and Network Administration,* 86 *thru* 89, 318 *Writing Device Drivers,* 39 *SunOS Reference Manual,* 1980 *thru* 1981 *Using* nroff *and* troff, 6

*C Programmer's Guide,* 15 *C Programmer's Guide,* 15

# controlling terminal

controlling terminal control magnetic tape - mt control operations control panel **Control** panel, in Defaults Editor control resource consumption - vlimit () control structure in Notifier-based programs control structures examine control system log  $close$  system  $log -$  closelog () set log priority mask - setlogmask () start system  $log -$  openlog () write to system  $log - syslog()$ control terminal, hangup - vhangup () convert between long integer and 3-byte integer functions to between host and network byte order host to network  $long -$  htonl () host to network short -- htons () network to host long - ntohl () network to host short  $-$  ntohs () spaces to tabs unexpand tabs to spaces expand convert 680XO pixrect to Sun386i pixrect convert 8-bit rasterfile to 1-bit rasterfilerasfilter8tol convert and copy files convert base-64 ASCII to long integer  $- 164a$ convert character toascii () to  $ASCII -$  toascii() tolower () to lower-case, System  $V -$  tolower () to lower-case - tolower () toupper () to upper-case, System  $V - \text{topper}()$  $to upper-case - \ntoupper()$ convert foreign font files - vswap converting existing programs to use the Notifier converting programs to Sun View attribute-value interface cursors equivalent Sun Windows routines gfx subwindow-based gfx subwindow-based examples icons input events menus new objects non-window based programs panels prompts signals Sun Windows-based typedefs windows *write a prompt ... read a reply*  converting the terminal description, captoinfo, terminfo convert long integer to base-64 ASCII  $- 164a$ *System Services Overview,* 19 *SunOS Reference Manual,* 902

*SunOS Reference Manual,* 348 *System Services Overview,* 33 *Sundiag User's Guide,* 9, 19 *SunView User's Guide,* 158 *SunOS Reference Manual,* 1250 *SunView Programmer's Guide,* 17 *SunOS Reference Manual,* 1889 *SunOS Reference Manual,* 1184 *SunOS Reference Manual,* 1184 *SunOS Reference Manual,* 1184 *SunOS Reference Manual,* 1184 *SunOS Reference Manual,* 879 *SunOS Reference Manual,* 1037 *SunOS Reference Manual,* 917 *SunOS Reference Manual,* 917 *SunOS Reference Manual,* 917 *SunOS Reference Manual,* 917 *SunOS Reference Manual,* 917 *SunOS Reference Manual,* 186 *SunOS Reference Manual,* 186 *4.1 Pixrect Reference Manual,* 111 *SunOS Reference Manual,* 428 *SunOS Reference Manual,* 144 *SunOS Reference Manual,* 902 *C Programmer's Guide,* 58 *SunOS Reference Manual,* 928 *C Programmer's Guide,* 58 *SunOS Reference Manual,* 929 *SunOS Reference Manual,* 928 *C Programmer's Guide,* 58 *SunOS Reference Manual,* 929 *SunOS Reference Manual,* 928 *SunOS Reference Manual,* 651 *Sun View Programmer's Guide,* 277 *Sun View Programmer's Guide,* 434 *Sun View Programmer's Guide,* 436 *Sun View Programmer's Guide,* 440 *Sun View Programmer's Guide,* 441 *SunView Programmer's Guide,* 416 *SunView Programmer's Guide,* 436 *Sun View Programmer's Guide,* 437 *SunView Programmer's Guide,* 437 *Sun View Programmer's Guide,* 435 *Sun View Programmer's Guide,* 433 *Sun View Programmer's Guide,* 438 *Sun View Programmer's Guide,* 439 *Sun View Programmer's Guide,* 439 *SunView Programmer's Guide,* 433 *SunView Programmer's Guide,* 434 *Sun View Programmer's Guide,* 438 *SunView Programmer's Guide,* 200 *Programming Utilities and Libraries,* 328

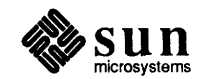

convert numbers to strings econvert fconvert fprintf () gconvert printf () seconvert sfconvert() sgconvert () sprintf () convert strings to numbers atof () atoi () atol () sscanf () strtod () strtol () convert time and date asctime () ctime () dysize () gmtime () localtime () strftime () strptime () timegm() timelocal () tzset () tzsetwall () convert units - units conv mail variable coord type for Rects coordinate system copied vs. shared program text coprocessor instructions copy archives byte strings  $-$  bcopy () file archives in and out files files from remote machine  $-$  rcp memory character fields  $-$  memory () memory character strings  $-$  memocpy () standard output to many files - tee  $strings -$  strcpy()  $strings -$  strncpy () Copy, in Text menu Copy, secondary copy-on-write and shared libraries copy home- fetch default startup files for new home directories Copy mail command Copy function-key processing copying and pasting text a selection between windows copying descriptors copying files and directories different machines same machine

*SunOS Reference Manual,* 963 *SunOS Reference Manual,* 963 *SunOS Reference Manual,* 1096 *SunOS Reference Manual,* 963 *SunOS Reference Manual,* 1096 *SunOS Reference Manual,* 963 *SunOS Reference Manual,* 963 *SunOS Reference Manual,* 963 *SunOS Reference Manual,* 1096 *SunOS Reference Manual,* 1180 *SunOS Reference Manual,* 1181 *SunOS Reference Manual,* 1181 *SunOS Reference Manual,* 1144 *SunOS Reference Manual,* 1180 *SunOS Reference Manual,* 1181 *SunOS Reference Manual,* 923 *SunOS Reference Manual,* 923 *SunOS Reference Manual,* 923 *SunOS Reference Manual,* 923 *SunOS Reference Manual,* 923 *SunOS Reference Manual,* 924 *SunOS Reference Manual,* 925 *SunOS Reference Manual,* 926 *SunOS Reference Manual,* 926 *SunOS Reference Manual,* 926 *SunOS Reference Manual,* 926 *SunOS Reference Manual,* 621 *SunOS Reference Manual,* 314 *Sun View System Programmer's Guide,* 167 *4.1 Pixrect Reference Manual,* 4 *Programming Utilities and Libraries,* 2 *Sun-4 Assembly Language Reference,* 15 *SunOS Reference Manual,* 89 *SunOS Reference Manual,* 916 *SunOS Reference Manual,* 405 *SunOS Reference Manual,* 87 *SunOS Reference Manual,* 430 *SunOS Reference Manual,* 1073 *SunOS Reference Manual,* 1073 *SunOS Reference Manual,* 570 *SunOS Reference Manual;* 1175 *SunOS Reference Manual,* 1175 *Sun View User's Guide,* 133 *SunView User's Guide,* 98, 103 *Programming Utilities and Libraries,* 9 *SunOS Reference Manual,* 1888 *SunOS Reference Manual,* 310 *Sun View System Programmer's Guide,* 82 *SunView User's Guide,* 90 *Sun View User's Guide,* 90 *Sun View User's Guide,* 93 *System Services Overview,* 27 *SunOS User's Guide: Getting Started,* 30 *thru* 33

*SunOS User's Guide: Getting Started,* 32 *SunOS User's Guide: Getting Started,* 30

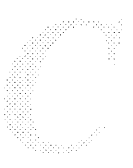

# copying file systems

copying file systems different machines same machine copying text copy mail command copy mode copysign () function copy byte strings bcopy () strcpy () strncpy () Copy then Paste, in Text menu Copy then Paste, in Tty menu core core dumped core dumped. core file core image core image, get of process - gcore Core limit reached.  $\cos()$  - trigonometric cosine  $\cosh()$  - hyperbolic cosine count blocks in file  $-$  sum counting file descriptors counting open descriptors count lines, words, characters in file - wc count lines, words, characters with wc  $cp$  - copy files cp: cannot copy file.to itself. cp: cannot create *filename*  cp: cannot open *filename*  cp\_disabled trap cp\_exception trap cpcommand -r cphoto - color demo cpio - copy archives cpio - cpio archive format  $c$ pipes  $-c$ olor demo cpp - C preprocessor C programming language  $cf$  low  $\_\_code$  code flow graph cpp - C preprocessor ctags - create tags file cxref - cross reference C program  $indent$  - format  $C$  source  $\text{lint} - \text{C program verifier}$  $mkstr$  - create C error messages  $\text{tcov}$  — code coverage tool vgrind - make formatted listings  $xstr$  - extract strings from C code CPU PROM monitor program - monitor warning CPU state craps game crash — crash information

*SunOS User's Guide: Getting Started,* 33 *SunOS User's Guide: Getting Started,* 31 *SunView User's Guide,* 89, 102, 103 *SunOS Reference Manual,* 310 *Using* nroff *and* troff, 92 *SunOS Reference Manual,* 1314 *C Programmer's Guide,* 61 *C Programmer's Guide,* 60 *C Programmer's Guide,* 60 *SunView User's Guide,* 134 *Sun View User's Guide,* 145 *Debugging Tools,* 3 *SunOS User's Guide: Basic Troubleshooting,* 16 *SunOS User's Guide: Basic Troubleshooting,* 23 *SunOS User's Guide: Customizing Your Environment,* 4; *SunOS Reference Manual,*  1554 *System* and *Network Administration,* 708 *SunOS Reference Manual,* 212 *SunOS User's Guide: Basic Troubleshooting,* 23 *SunOS Reference Manual,* 1327 *SunOS Reference Manual,* 1309 *SunOS Reference Manual,* 536 *Sun View 1.80 Update,* 38; *Sun View Programmer's Guide,* 51 *System Services Overview,* 27 *SunOS Reference Manual,* 658 *Editing Text Files,* 153 *SunOS Reference Manual,* 87 *SunOS User's Guide: Basic Troubleshooting,* 18 *SunOS User's Guide: Basic Troubleshooting,* 18 *SunOS User's Guide: Basic Troubleshooting,* 18 *Sun-4 Assembly Language Reference,* 15 *Sun-4 Assembly Language Reference,* 15 *SunOS User's Guide: Getting Started,* 30; *SunOS User's Guide: Basic Troubleshooting,* 18 S *unOS User's Guide: Getting Started,* 31 *SunOS Reference Manual,* 1740 *SunOS Reference Manual,* 89; *System and Network Administration,* 92 *SunOS Reference Manual,* 1556 *SunOS Reference Manual,* 1740 *SunOS Reference Manual,* 91 *SunOS Reference Manual,* 61 *SunOS Reference Manual,* 91 *SunOS Reference Manual,* 117 *SunOS Reference Manual,* 128 *SunOS Reference Manual,* 238 *SunOS Reference Manual,* 269 *SunOS Reference Manual,* 344 *SunOS Reference Manual,* 569 *SunOS Reference Manual,* 645 *SunOS Reference Manual,* 672 *Writing Device Drivers, 61 thru 77 SunOS Reference Manual,* 1998 *Writing Device Drivers,* 76 *Writing Device Drivers,* 65 *SunOS Reference Manual,* 1741 *System* and *Network Administration,* 707 *thru* 711

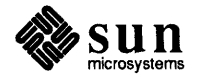

crash, restarting the system  $crash$  analyzer - analyze crash dumps crashes crash- examine system images panic- crash information er break creat () create, secs subcommand an SCCS history file bibliography - addbib cat files for manual pages - catman delta -- delta directory - mkdir error  $log -$  dme sg  $fifo$   $—$  mknod  $file$  open () file system  $-$  mkf s font width table - vwidth hash table - hcreate () interprocess communication channel  $-\text{ pipe}()$ interprocess communication endpoint socket() mail aliases database - newaliases named pipe - mknod new file system - newfs NIS database - ypinit NIS ndbm file - makedbm pair of connected sockets  $-$  socketpair () permuted index -- ptx prototype file system - mkproto random library - ranlib reports, secs prs SCCS data bases SCCS delta - delta script of terminal session - script session and set process group ID special file special file - mknod symbolic  $link$  - symlink () system configuration files - config system log entry - logger system log entry - old-syslog tags file unique file name  $-$  mktemp () create, secs subcommand create directory create memory pixrect create memory pixrect from an image create new process create pixrect create secondary pixrect create static memory pixrect creating devices directories files processes sockets creating a delta creating a mount point

*SunOS User's Guide: Basic Troubleshooting,* 5 *SunOS Reference Manual,* 2035 *System* and *Network Administration,* 187 *System* and *Network Administration,* 186 *thru* 190 *SunOS Reference Manual,* 1889 *SunOS Reference Manual,* 2037 *Programming Utilities and Libraries,* 276 *SunOS Reference Manual,* 717; *System Services Overview,* 63 *Programming Utilities and Libraries,* 94; *SunOS Reference Manual,* 1235 *Programming Utilities and Libraries,* 93, 94 *SunOS Reference Manual,* 21 *SunOS Reference Manual,* 1871 *SunOS Reference Manual,* 466 *SunOS Reference Manual,* 343 *SunOS Reference Manual,* 1903 *SunOS Reference Manual,* 1993 *SunOS Reference Manual,* 794 *SunOS Reference Manual,* 1991 *SunOS Reference Manual,* 653 *SunOS Reference Manual,* 1023 *SunOS Reference Manual,* 800 *SunOS Reference Manual,* 855 *SunOS Reference Manual,* 2021 *SunOS Reference Manual,* 1993 *SunOS Reference Manual,* 2022 *SunOS Reference Manual,* 2157 *SunOS Reference Manual,* 1985 *SunOS Reference Manual,* 857 *SunOS Reference Manual,* 424 *SunOS Reference Manual,* 1994 *SunOS Reference Manual,* 427 *Programming Utilities and Libraries,* 102 *SunOS Reference Manual,* 460 *SunOS Reference Manual,* 466 *SunOS Reference Manual,* 487 *SunOS Reference Manual,* 835 *SunOS Reference Manual,* 776 *SunOS Reference Manual,* 1993 *SunOS Reference Manual,* 864 *SunOS Reference Manual,* 1884 *SunOS Reference Manual,* 281 *SunOS Reference Manual,* 388 *SunOS Reference Manual,* 117 *SunOS Reference Manual,* 1074 *Programming Utilities and Libraries,* 93 *SunOS Reference Manual,* 774 *4.1 Pixrect Reference Manual,* 63, 115 *4.1 Pixrect Reference Manual,* 64, 115 *SunOS Reference Manual,* 729 *4 .1 Pixrect Reference Manual,* 25, 111 *4.1 Pixrect Reference Manual,* 26, 111 *4.1 Pixrect Reference Manual,* 65, 115 *System Services Overview,* 36 *System Services Overview,* 35 *System Services Overview,* 36 *System Services Overview,* 16 *System Services Overview,* 48 *Programming Utilities and Libraries,* 96 *SunOS User's Guide: Customizing Your Environment,* 39

creating custom tests creating files creating new directories creating number registers creating processes execl () execv () cribbage - cribbage card game critical sections crmode () macro, compatibility cron protecting cron - clock daemon crontab- editor overview using with ypxfr crontab command crontab-periodic jobs table crontabs file Cross-device link cross reference C program - cxref crtO: no /usr/lib/ld.so c rt 0 ( ) module and shared libraries crt mail variable  $c$ rypt  $-$  encrypt  $crypt$  - encryption crypt command csh, C shell c sh, name of C shell C shell [and ] { and } alias substitution and alias substitution and Bourne shell scripts and command-line editing and command repetition and command substitution and .cshrc file and filters and history substitution and kernel and long command line and processes appending to file argument designators argument list processing arguments arguments list - argv variable backgrounding commands brackets, pattern matching branch cmdtool command command execution command inquiry command line commands command substitution conditional execution  $\epsilon \epsilon$ conditional execution  $-$  | | . cshrc file

*Suruliag User's Guide,* 56 *SunOS User's Guide: Getting Started,* 34 *SunOS User's Guide: Getting Started,* 23 *Using* nroff *and* troff, 99 *C Programmer's Guide,* 13 *C Programmer's Guide,* 13 *SunOS Reference Manual,* 1743 *Writing Device Drivers,* 52 *Programming Utilities and Libraries,* 276 *System and Network Administration,* 37, 164, 653 *System andNetworkAdministration,* 164 *SunOS Reference Manual,* 1894 *System* and *Network Administration,* 192 *System* and *Network Administration,* 37 *System* and *Network Administration,* 487 *SunOS Reference Manual,* 96 *SunOS Reference Manual,* 1557 *System* and *Network Administration,* 164 *SunOS User's Guide: Basic Troubleshooting,* 20 *SunOS Reference Manual,* 128 *Programming Utilities and Libraries,* 15 *Programming Utilities and Libraries,* 10 *SunOS Reference Manual,* 314 *SunOS Reference Manual, 91; System and Network Administration,* 142, 152 *SunOS Reference Manual,* 921; *System Services Overview,* 70 *SunOS User's Guide: Doing More,* 3 *SunOS Reference Manual,* 98; *Sun View System Programmer's Guide,* 196 *SunOS User's Guide: Customizing Your Environment,* 7 *Sun View System Programmer's Guide,* 196 *SunOS User's Guide: Getting Started,* 73 *SunOS User's Guide: Getting Started,* 73 *SunOS Reference Manual,* 101 *SunOS User's Guide: Getting Started,* 85 *SunOS Reference Manual,* 105 *SunOS User's Guide: Getting Started,* 81 *SunOS User's Guide: Getting Started,* 82 *SunOS User's Guide: Getting Started,* 81 *SunOS User's Guide: Getting Started,* 74, 81, 83, 87 *SunOS User's Guide: Getting Started, 16 SunOS User's Guide: Getting Started,* 81 *SunOS User's Guide: Getting Started,* 71 *SunOS User's Guide: Getting Started,* 74 *SunOS User's Guide: Getting Started,* 83 *SunOS User's Guide: Getting Started, 15 SunOS User's Guide: Doing More,* 29 *SunOS Reference Manual,* 98 *SunOS User's Guide: Getting Started,* 72 *SunOS Reference Manual,* 111 *SunOS User's Guide: Getting Started,* 88 *SunOS User's Guide: Getting Started,* 73 *SunOS Reference Manual,* 104 *SunOS User's Guide: Getting Started,* 72 *SunOS Reference Manual,* 105 *SunOS Reference Manual,* 104 *SunOS User's Guide: Getting Started,* 72 *SunOS Reference Manual,* 106 *thru* 111 *SunOS Reference Manual,* 103 *SunOS Reference Manual,* 99 *SunOS Reference Manual,* 99 *SunOS Reference Manual,* 98

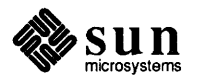

definition dirs command environment variables escape character, quotes and comments event designators expressions file inquries filename completion filename substitution history command history mechanism history substitution history variable 1/0 redirection job control lexical structure . login file . logout file loop matching filenames noclobber variable operators options overriding noclobber parentheses - command grouping pa th variable pattern matching, braces pattern matching, ranges patterns and filename substitution pipeline pipes and pipelines popd command predefined variables prompt variable pushd command quick substitution redirecting standard error redirecting standard input redirecting standard output redirecting standard output with backquotes scripts separating commands separating standard error fron standard output shelltool command signal handling source command special characters standard error standard input standard output starting stopped jobs warning string, pattern matching variable substitution wild card characters word designators C shell commands % - job to foreground/background  $: -$  null command  $\theta$  - arithmetic on variables alias - shell macros bg - job to background

*SunOS User's Guide: Getting Started,* 71 *SunOS User's Guide: Getting Started,* 23 *SunOS User's Guide: Doing More,* 35 *SunOS Reference Manual,* 99 *SunOS User's Guide: Doing More,* 27 *SunOS Reference Manual,* 103 *SunOS Reference Manual,* 104 *SunOS Reference Manual,* 99 *SunOS Reference Manual,* 103 *SunOS User's Guide: Getting Started,* 81 *SunOS User's Guide: Doing More,* 27 *SunOS Reference Manual,* 100 *SunOS User's Guide: Getting Started,* 81 *SunOS Reference Manual,* 101 *SunOS User's Guide: Getting Started,* 88; *SunOS Reference Manual,* 105; *SunView System Programmer's Guide,* 196 *SunOS Reference Manual,* 99 *SunOS Reference Manual,* 98 *SunOS Reference Manual,* 98 *SunOS Reference Manual,* 104 *SunOS User's Guide: Getting Started,* 73 *SunOS User's Guide: Getting Started,* 74 *SunOS Reference Manual,* 103 *SunOS User's Guide: Getting Started, 13 SunOS User's Guide: Getting Started, 15 SunOS Reference Manual,* 99 *SunOS User's Guide: Doing More,* 9 *SunOS User's Guide: Getting Started, 13 SunOS User's Guide: Getting Started, 13 SunOS User's Guide: Getting Started,* 73 *SunOS Reference Manual,* 99 *SunOS User's Guide: Getting Started, 16 SunOS User's Guide: Getting Started,* 23 *SunOS User's Guide: Doing More,* 35 *SunOS User's Guide: Getting Started,* 83 *SunOS User's Guide: Getting Started,* 23 *SunOS Reference Manual,* 101 *SunOS User's Guide: Getting Started, 19 SunOS User's Guide: Getting Started, 15 SunOS User's Guide: Getting Started,* 74 *SunOS User's Guide: Getting Started,* 80 *SunOS User's Guide: Doing More,* 27, 45 *thru* 51 *SunOS User's Guide: Getting Started,* 73 *SunOS User's Guide: Getting Started, 19 SunOS User's Guide: Getting Started,* 72 *SunOS Reference Manual,* 105 *SunOS User's Guide: Getting Started,* 74 *SunOS User's Guide: Doing More,* 37 *thru* 43 *SunOS User's Guide: Getting Started,* 79 *SunOS User's Guide: Getting Started,* 74 *SunOS User's Guide: Getting Started,* 74 *SunOS User's Guide: Getting Started,* 72 *SunOS User's Guide: Getting Started,* 89 *SunOS User's Guide: Getting Started, 13 SunOS User's Guide: Doing More,* 31; *SunOS Reference Manual,* 102 *SunOS User's Guide: Getting Started,* 73 *SunOS User's Guide: Doing More,* 29 *SunOS Reference Manual,* 111 *SunOS Reference Manual,* 106

*SunOS Reference Manual,* 111 *SunOS Reference Manual,* 106 *SunOS Reference Manual,* 106

break - exit loop breaksw - exit switch  $case - selector$  in switch cd - change directory  $chdir$  - change directory continue - cycle loop default - catchall in switch  $div s$  - print directory stack echo — echo arguments else - alternative commands end - end loop  $endif$  - end conditional endsw - end switch  $eval - re-evaluate shell data$ exec - execute command  $exit - exit shell$  $fg$  - job to foreground foreach - loop on list of names g 1 ob - filename expand wordlist goto - command transfer hashstat - display hashing statistics history - display history list  $if$  - conditional statement jobs - display job list  $k$ i 11  $-$  kill jobs and processes  $limit$  - alter resource limitations  $\texttt{login}-\text{login new user}$  $logout$  - end session nice - run low priority process nohup - run command immune to hangups  $\text{notify}$  - request immediate notification  $onintr$  -handle interrupts in scripts popd - pop shell directory stack pushd - push shell directory stack rehash - recompute command hash table repeat - execute command repeatedly set - change value of shell variable setenv - set or display variables in environment  $shift$  - shift argument list source - read commands from file stop - halt job or process suspend - suspend shell switch-multi-way branch  $time - time$  command  $umask$  - change/display file creation mask unalias - remove aliases unha sh - discard hash table  $unlimit$  - remove resource limitations unset - discard shell variables unsetenv - remove environment variables wait - wait for background process C shell metacharacters C shell setup file, • cshrc C shell variables argv cdpath cwd echo fignore filec hardpaths hist chars history *SunOS Reference Manual,* 106 *SunOS Reference Manual,* 106 *SunOS Reference Manual,* 106 *SunOS Reference Manual,* 106 *SunOS Reference Manual,* 106 *SunOS Reference Manual,* 106 *SunOS Reference Manual,* 106 *SunOS Reference Manual,* 106 *SunOS Reference Manual,* 106 *SunOS Reference Manual,* 107 *SunOS Reference Manual,* 107 *SunOS Reference Manual,* 107 *SunOS Reference Manual,* 110 *SunOS Reference Manual,* 106 *SunOS Reference Manual,* 106 *SunOS Reference Manual,* 107 *SunOS Reference Manual,* 107 *SunOS Reference Manual,* 107 *SunOS Reference Manual,* 107 *SunOS Reference Manual,* 107 *SunOS Reference Manual,* 107 *SunOS Reference Manual,* 107 *SunOS Reference Manual,* 107 *SunOS Reference Manual,* 107 *SunOS Reference Manual,* 108 *SunOS Reference Manual,* 108 *SunOS Reference Manual,* 108 *SunOS Reference Manual,* 108 *SunOS Reference Manual,* 108 *SunOS Reference Manual,* 108 *SunOS Reference Manual,* 108 *SunOS Reference Manual,* 109 *SunOS Reference Manual,* 109 *SunOS Reference Manual,* 109 *SunOS Reference Manual,* 109 *SunOS Reference Manual,* 109 *SunOS Reference Manual,* 109 *SunOS Reference Manual,* 109 *SunOS Reference Manual,* 109 *SunOS Reference Manual,* 109 *SunOS Reference Manual,* 110 *SunOS Reference Manual,* 110 *SunOS Reference Manual,* 110 *SunOS Reference Manual,* 110 *SunOS Reference Manual,* 110 *SunOS Reference Manual,* 110 *SunOS Reference Manual,* 110 *SunOS Reference Manual,* 110 *SunOS Reference Manual,* 110 *SunOS Reference Manual,* 110 *SunOS Reference Manual,* 110 *SunOS Reference Manual,* 99 *SunOS User's Guide: Customizing Your Environment,* 7 *SunOS Reference Manual,* 111 *thru* 113 *SunOS Reference Manual,* 111 *SunOS Reference Manual,* 111 *SunOS Reference Manual,* 111 *SunOS Reference Manual,* 111 *SunOS Reference Manual,* 111 *SunOS Reference Manual,* 111 *SunOS Reference Manual,* 111 *SunOS Reference Manual,* 111 *SunOS Reference Manual,* 111

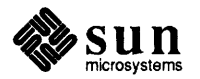

home ignoreeof mail no beep noclobber noglob nonomatch notify path prompt savehist shell status time verbose cshowmap - color demo . cshrc file . cshrc C shell setup file. . cshrc file csnow - color demo  $csplit$  - split file into sections . cs (set constant character space width mode) request csuncube - color demo csunlogo - color demo  $ctags - create tags file$  $ctermid()$  - generate filename for terminal  $ctime()$  — date and time conversion ct (character type) number register ctrace -display program trace CTRLMASK cu - telephone connection to a remote system cube rotate cu - connect to remote system . cu (continuously underline) request current directory change finding out what is get pathname - getwd () current domain, set or display name - domainname current host, get identifier of - gethostid () current screen current working directory - getcwd () curses library and terminfo database System V curses advanced features System V curses and terminfo related System V curses bells and whistles System V curses example programs System V curses functions System V curses I/O control System V curses input options System V curses library overview System V curses output attrubutes System V curses program requirements System V curses screen initialization functions System V curses terminal 1/0 System V curses windows and pads curses functions, System V curses library routines

*SunOS Reference Manual,* 111 *SunOS Reference Manual,* 111 *SunOS Reference Manual,* 112 *SunOS Reference Manual,* 112 *SunOS Reference Manual,* 112 *SunOS Reference Manual,* 112 *SunOS Reference Manual,* 112 *SunOS Reference Manual,* 112 *SunOS Reference Manual,* 112 *SunOS Reference Manual,* 112 *SunOS Reference Manual,* 112 *SunOS Reference Manual,* 112 *SunOS Reference Manual,* 112 *SunOS Reference Manual,* 112 *SunOS Reference Manual,* 113 *SunOS Reference Manual,* 1740 *System and Network Administration,* 154 *SunOS User's Guide: Customizing Your Environment,* 7 *SunOS User's Guide: Getting Started, 14,* 81, 83, 87, 108; *Sun View User's Guide,*  70; *SunOS Reference Manual,* 98 *SunOS Reference Manual,* 1740 *SunOS Reference Manual,* 115 *Using* nroff *and* troff, 46 *SunOS Reference Manual,* 1740 *SunOS Reference Manual,* 1740 *SunOS Reference Manual,* 117 *SunOS Reference Manual,* 922 *SunOS Reference Manual,* 923 *Using* nroff *and* troff, 117 *SunOS Reference Manual,* 119 *Sun View Programmer's Guide,* 86, 87 *System and Network Administration,* 157 *SunOS Reference Manual,* 1732 *SunOS Reference Manual,* 123 *Using* nroff *and* troff, 25 *SunOS User's Guide: Getting Started,* 32 *SunOS Reference Manual,* 707 *SunOS User's Guide: Getting Started,* 19 *SunOS Reference Manual,* 1022 *SunOS Reference Manual,* 161 *SunOS Reference Manual,* 740 *Programming Utilities and Libraries,* 267 *SunOS Reference Manual,* 988 *Programming Utilities and Libraries,* 289 *thru* <sup>340</sup> *Programming Utilities and Libraries,* 313 *thru* <sup>317</sup> *Programming Utilities and Libraries,* 292 *Programming Utilities and Libraries,* 307 *Programming Utilities and Libraries,* 328 *thru* <sup>340</sup> *Programming Utilities and Libraries,* 293 *Programming Utilities and Libraries,* 305 *Programming Utilities and Libraries,* 308 *Programming Utilities and Libraries,* 290 *Programming Utilities and Libraries,* 305 *Programming Utilities and Libraries,* 293 *Programming Utilities and Libraries,* 294 *Programming Utilities and Libraries,* 297 *Programming Utilities and Libraries,* 310 *thru* <sup>313</sup> *SunOS Reference Manual,* 931 *SunOS Reference Manual,* 931

cursor

crosshair border gravity crosshair gap crosshair length crosshairs definition of fullscreen crosshairs hotspot interface summary rasterop setting position of mouse cursor table of attributes table of functions cursor, block cursor demo-cursor attributes demo CURSOR\_TO\_EDGE cursor attributes CURSOR\_CROSSHAIR\_BORDER\_GRAVITY CURSOR\_CROSSHAIR\_COLOR CURSOR CROSSHAIR GAP CURSOR-CROSSHAIR-LENGTH CURSOR\_CROSSHAIR OP CURSOR CROSSHAIR THICKNESS CURSOR-FULLSCREEN CURSOR HORIZ HAIR BORDER GRAVITY  $\mathtt{c}$ URSOR HORIZ HAIR COLOR CURSOR=HORIZ=HAIR=GAP CURSOR HORIZ HAIR OP CURSOR-HORIZ-HAIR-THICKNESS  $CURSOR$   $IMAGE$ CURSOR OP CURSOR SHOW CROSSHAIRS CURSOR\_SHOW\_CURSOR CURSOR\_SHOW\_HORIZ\_HAIR CURSOR\_SHOW\_VERT\_HAIR CURSOR=VERT=HAIR=BORDER\_GRAVITY CURSOR\_VERT\_HAIR\_COLOR<br>CURSOR\_VERT\_HAIR\_GAP CURSOR\_VERT\_HAIR\_OP CURSOR\_VERT\_HAIR\_THICKNESS CURSOR XHOT CURSOR YHOT cursor constants CURSOR\_TO\_EDGE cursor functions cursor\_copy () cursor\_create() cursor destroy() cursor\_get() cursor\_ set() curve fitting, spline  $cuserid() - get user name$ customizing the Extras $\Rightarrow$  menu customizing the Sun View background customizing the Sun View menu custom Sundiag tests cut - remove columns from file Cut, in Text menu Cut, secondary Cut function-key processing Cut function key

*Programmer's Guide,* 9 *SunView Programmer's Guide,* 239 *SunView Programmer's Guide,* 239 *Sun View Programmer's Guide,* 239 *Sun View Programmer's Guide,* 237 *SunView Programmer's Guide,* 234 *Sun View Programmer's Guide,* 239 *Sun View Programmer's Guide,* 238 *SunView Programmer's Guide,* 291 *Sun View Programmer's Guide,* 238 *SunView Programmer's Guide,* 81 *Sun View Programmer's Guide,* 291 *SunView Programmer's Guide,* 293 *SunView User's Guide,* 81, 85 *SunlJS Reference Manual,* 1786 *SunView Programmer's Guide,* 239 *SunView Programmer's Guide,* 291 *Sun View Programmer's Guide,* 239, 291 *Sun View Programmer's Guide,* 291 *SunView Programmer's Guide,* 239, 291 *Sun View Programmer's Guide,* 239 *SunView Programmer's Guide,* 291 *SunView Programmer's Guide,* 291 *Sun View Programmer's Guide,* 239, 291 *Sun View Programmer's Guide,* 291 *Sun View Programmer's Guide,* 291 *Sun View Programmer's Guide,* 291 *Sun View Programmer's Guide,* 291 *Sun View Programmer's Guide,* 291 *SunView Programmer's Guide,* 237, 238, 291 *SunView Programmer's Guide,* 238, 291 *Sun View Programmer's Guide,* 291 *SunView Programmer's Guide,* 291 *SunView Programmer's Guide,* 291 *SunView Programmer's Guide,* 291 *Sun View Programmer's Guide,* 292 *SunView Programmer's Guide,* 292 *Sun View Programmer's Guide,* 292 *SunView Programmer's Guide,* 292 *SunView Programmer's Guide,* 292 *Sun View Programmer's Guide,* 238, 292 *Sun View Programmer's Guide,* 238, 292 *Sun View Programmer's Guide,* 239 *Sun View Programmer's Guide,* 293 *SunView Programmer's Guide,* 236, 293 *Sun View Programmer's Guide,* 236, 293 *Sun View Programmer's Guide,* 236, 293 *Sun View Programmer's Guide,* 236, 293 *SunView Programmer's Guide,* 236, 293 *SunlJS Reference Manual,* 524 *SunlJS Reference Manual,* 952 *SunView User's Guide,* 142 *Sun View User's Guide,* 55 *SunView User's Guide,* 118 *Sundiag User's Guide,* 56 *SunlJS Reference Manual,* 126 *SunView User's Guide,* 19, 133 *SunView User's Guide,* 98, 104 *Sun View System Programmer's Guide,* 82 *Sun View User's Guide,* 88

*SunView 1.80 Update,* 34; *SunView Programmer's Guide,* 234; *Sun View System* 

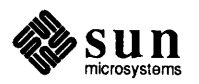

cutting and pasting text cutting text cv\_broadcast() cv \_create () function cv destroy () function cv\_enumerate () function cv\_notify () cv \_send() function cv\_wait () cv\_waiters () function  $cv1si$  - color demo cwd variable cxref - cross reference C program cycle item cycle panel item cycling, in Defaults Editor cylinder groups

*SunView User's Guide,* 91 *SunView User's Guide,* 89 *Programming Utilities and Libraries,* 41; *SunDS Reference Manual,* 1279 *SunDS Reference Manual,* 1279 *SunDS Reference Manual,* 1279 *SunDS Reference Manual,* 1279 *Programming Utilities and Libraries,* 41; *SunDS Reference Manual,* 1279 *SunDS Reference Manual,* 1279 *Programming Utilities and Libraries,* 41; *SunDS Reference Manual,* 1279 *SunDS Reference Manual,* 1279 *SunDS Reference Manual,* 1740 *SunDS Reference Manual,* 111 *SunDS Reference Manual,* 128 *Sun View User's Guide,* 43, 158 *SunView Programmer's Guide,* 161 *Sun View User's Guide,* 160 *System* and *Network Administration,* 758

# $\boldsymbol{D}$

#### *Topic*

 $-d$  C shell file inquiry  $-d$  irectory \d (move down) function D. - data file -d2 option d adb variable - data segment size daemon glossary definition lockdlock RFS rpc.mountd showfh daemon run on NFS servers TFS ypupdated daemon daemon, definition of daemons biod daemon bootparamd cron in.fingerd in.ftpd in.named in.rlogind in.rwhod in.telnetd in.tftpd inetd keyserv lpd named network file system nf sd nfsddaemon port map pwdauthd RARPD rpc.mountd rf udaemon routed rpc.mountd rquotad - remote quota server rwhod sprayd - spray server statd status syslogd uucico uuxqt uusched ypbind yppasswdd ypserv rpc.ypupdated

## *Where to Look*

*SunlJS Reference Manual,* 104, 308 *Using* nroff *and* troff, 107 *System and Network Administration,* 678 *Assembly Language Reference,* 2 *Debugging Tools,* 96 *System andNetworkAdministration,* 12 *System and Network Administration,* 58 *System and Network Administration,* 160 *SunlJS Reference Manual,* 2073 *System and Network Administration,* 414 *SunlJS Reference Manual,* 2108 *SunlJS Reference Manual,* 2127 *System and Network Administration,* 427 *SunlJS User's Guide: Getting Started,* 98, 108 *System Services Overview,* 58 *SunlJS Reference Manual,* 2025 *System and Network Administration,* 71 *System and Network Administration, 31,* 164 *System and Network Administration,* 366, 379 *System and Network Administration,* 365 *System and Network Administration,* 513, 518 *System and Network Administration,* 366 *System and Network Administration,* 379 *System and Network Administration,* 365 *System and Network Administration,* 365 *System and Network Administration,* 366 *System and Network Administration,* 427, 432 *System and Network Administration,* 12, 346, 358 *System and Network Administration,* 365 *SunlJS Reference Manual,* 793 *System and Network Administration,* 398, 400, 413, 422 *SunlJS Reference Manual,* 2025 *System and Network Administration,* 505 *System and Network Administration,* 833 *System and Network Administration,* 71 *System and Network Administration,* 398 *System and Network Administration,* 609 *System and Network Administration,* 381, 392 *System and Network Administration,* 413, 415 *SunlJS Reference Manual,* 2086 *System and Network Administration,* 392 *SunlJS Reference Manual,* 2113 *System and Network Administration,* 160 *System andNetworkAdministration,* 193 *System and Network Administration,* 653 *System and Network Administration,* 653 *System and Network Administration,* 654 *System and Network Administration,* 419, 470, 472, 473 *System and Network Administralion,* 628 *System and Netwc¥1< Administration,* 470, 472, 507 *System and Netwu.* K. *Administration,* 470, 479

. da (append to a diversion) request DARPA Internet host table, get from host  $-$  qettable data authoritative authoritative vs. cached common initialized interface description file for shared libraries data, routing multiplexed, STREAMS datal database browsing database functions  $-\text{dbm}()$ close () dbminit () delete() fetch() firstkey () nextkey () store() database functions  $-$  ndbm () dbm\_clearerr () dbm\_close () dbm\_delete () dbm\_err () dbm error() dbm=fetch () dbm\_f irstkey () dbm \_next key () dbm\_open () dbm\_store () database library -ldbm option to cc ndbm () database operator — join data ciphering processor test • data directive Data Encryption Standard - des data file boards • pc - file for DOS windows datafile help\_viewer-help viewer file format help-get help datagram glossary definition Internet domain receiving a STREAMS datagram sending a STREAMS datagram socket UNIX domain vs streams datagram service interface, STREAMS data keywords dataless client administering files for administering glossary definition data link layer data loss and vi data representation Sun-3

*Using* nroff *and* troff, 94 *Sun.OS Reference Manual,* 1942 *Sun-4 Assembly Language Reference,* <sup>19</sup> *System* and *Network Administration,* 526 *System* and *Network Administration,* 514 *Programming Utilities and Libraries,* 5 *Programming Utilities and Libraries,* 5 *Programming Utilities and Libraries,* 12 *STREAMS Programming,* 58 *Sun-4 Assembly Language Reference,* <sup>19</sup> *System* and *Network Administration,* 548 *Sun.OS Reference Manual,* 953 *Sun.OS Reference Manual,* 953 *Sun.OS Reference Manual,* 953 *Sun.OS Reference Manual,* 953 *Sun.OS Reference Manual,* 953 *Sun.OS Reference Manual,* 953 *Sun.OS Reference Manual,* 953 *Sun.OS Reference Manual,* 1082 *Sun.OS Reference Manual,* 1082 *Sun.OS Reference Manual,* 1082 *Sun.OS Reference Manual,* 1082 *Sun.OS Reference Manual,* 1082 *Sun.OS Reference Manual,* 1082 *Sun.OS Reference Manual,* 1082 *Sun.OS Reference Manual,* 1082 *Sun.OS Reference Manual,* 1082 *Sun.OS Reference Manual,* 1082 *Sun.OS Reference Manual,* 953 *Sun.OS Reference Manual,* 1082 *Sun.OS Reference Manual,* 252 *Sundiag User's Guide,* 41 *Assembly Language Reference,* <sup>24</sup> *Sun.OS Reference Manual,* 150 *Sun.OS Reference Manual,* 1543 *Sun.OS Reference Manual,* 1588 *Sun.OS Reference Manual,* 1586 *System* and *Network Administration,* 364 *System* and *Network Administration,* 58 *Network Programming,* 263, 264 *STREAMS Programming,* <sup>68</sup> *STREAMS Programming, 61 NetworkProgramming,* 281 *Network Programming,* 260 *Network Programming,* 278 *STREAMS Programming,* <sup>62</sup> *Programming Utilities and Libraries,* 113, 102 *System* and *Network Administration,* 4, 18 *System* and *Network Administration,* 6 *System* and *Network Administration,* 42 *System* and *Network Administration,* 58 *System* and *Network Administration,* 363 *Sun.OS User's Guide: Basic Troubleshooting,* 25 *thru* <sup>28</sup>

*C Programmer's Guide, 11 thru* 82

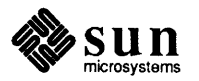

Sun-4 data segment size, change  $-$  sbrk () data structures STREAMS kernel data transfer data types - types caddr t object handles opaque date and time formatting conventions for locale  $get - time()$ get- gettimeofday ()  $get -$  ftime () set- settimeofday () date and time conversion asctime () ctime () dysize () gmtime () localtime () strftime () strptime () timegm () time local () tzset () tzsetwall () date command date command, used in Sun View DB, initialize dial box- dbconfig dbm() dbm clearerr () - clear ndbm () database error condition dbm\_close()-close ndbm() routine dbm\_delete () - remove data from ndbm () database dbm err() — ndbm() database routine dbm error () - return ndbm () database error condition dbm fetch () -fetch ndbm () database data dbm\_firstkey () - access ndbm () database dbm nextkey() - access ndbm() database dbm open () - open ndbm () database dbm store () - add data to ndbm () database  $dbminit()$  - open database dbx arguments to main call a function catch FPE commands debugging child processes exception location large arrays print in hex Dbx (debug) Tool dbx and FORTRAN

dbx commands

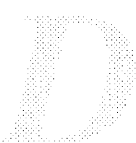

*STRFAMS Programming,* 170 *Writing Device Drivers,* 38 *Network Programming,* 285 *SunOS Reference Manual,* 1698; *SunView Programmer's Guide,* <sup>294</sup> *SunView Programmer's Guide,* <sup>22</sup> *Sun View Programmer's Guide,* <sup>22</sup> *Sun View Programmer's Guide,* <sup>22</sup> *SunOS Reference Manual,* 1055 *SunOS Reference Manual,* 1231 *SunOS Reference Manual, 160 SunOS Reference Manual,* 1231 *SunOS Reference Manual, 160 SunOS Reference Manual,* 923 *SunOS Reference Manual,* 923 *SunOS Reference Manual,* 923 *SunOS Reference Manual,* 923 *SunOS Reference Manual,* 923 *SunOS Reference Manual,* 924 *SunOS Reference Manual,* 925 *SunOS Reference Manual,* 926 *SunOS Reference Manual,* 926 *SunOS Reference Manual,* 926 *SunOS Reference Manual,* 926 *SunOS User's Guide: Getting Started, 16; SunOS User's Guide: Basic Troubleshooting,* 18; *SunOS Reference Manual,* <sup>129</sup> *SunView User's Guide,* 182 *SunOS Reference Manual,* 1896 *Network Programming,* 23, 25 *SunOS Reference Manual,* 1082 *SunOS Reference Manual,* 1082 *SunOS Reference Manual,* 1082 *SunOS Reference Manual,* 1082 *SunOS Reference Manual,* 1082 *SunOS Reference Manual,* 1082 *SunOS Reference Manual,* 1082 *SunOS Reference Manual,* 1082 *SunOS Reference Manual,* 1082 *SunOS Reference Manual,* 1082 *SunOS Reference Manual,* 953 *Debugging Tools,* 3; *SunOS Reference Manual,* 131; *Sun View System Programmer's Guide,* 194, 196 *Debugging Tools, 41 Debugging Tools,* 42 *Debugging Tools, 41 Debugging Tools,* 40 *Debugging Tools,* 33 *Debugging Tools, 41 Debugging Tools,* 30, 46 *Debugging Tools,* 48 *SunView User's Guide,* 180 *Debugging Tools,* 40

C *Programmer's Guide,* 77 *thru* 82 *SunOS Reference Manual, 106* 

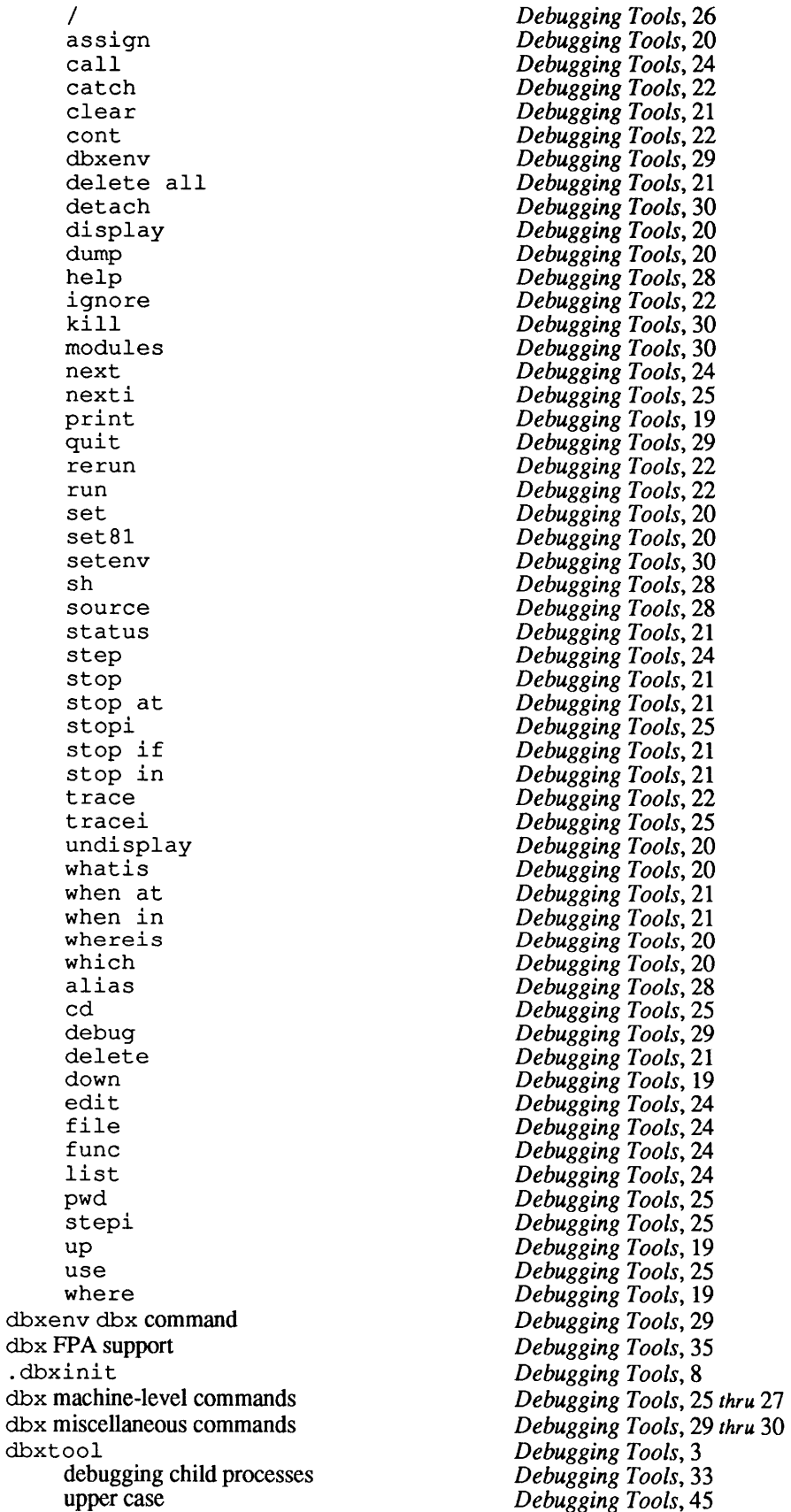

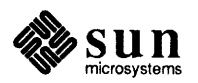

dbxtool - debugger dbxtool command, used in Sun View dbxt oo 1 command buttons clear cont down next print print \* run step stop at stop in up where dbxtool options dbxtool subwindows buttons command display source status -de and -dp ld options: shared libraries dc - desk calculator dcheck - directory consistency check dd - convert and copy DEAD mail variable debugging and automount and UUCP using crash on kernel images dbx and child processes disabling locking DNS extensions fullscreendebug named daemon parameters peripheral add-ons pixwindebug pointer record sendmail server problems structure techniques tips for programmers upper case win\_grabiodebug win\_lockdatadebug debugging Bourne shell script debugging memory management malloc\_debug () malloc\_verify () debugging support - assert () ptrace () debugging with rpcgen debug mail variable  $debug network$   $—$   $ping$ debug tools adb - debugger adbgen - generate adb script

*SunOS Reference Manual,* 140 *SunView User's Guide,* 168, 180 *Debugging Tools,* 10 *Debugging Tools,* 11 *Debugging Tools,* 11 *Debugging Tools,* 11 *Debugging Tools,* 10 *Debugging Tools,* 10 *Debugging Tools,* 10 *Debugging Tools,* 11 *Debugging Tools,* 10 *Debugging Tools,* 10 *Debugging Tools,* 11 *Debugging Tools,* 11 *Debugging Tools,* 11 *Debugging Tools,* 8 *Debugging Tools,* 8 *Debugging Tools,* 8 *Debugging Tools,* 8 *Debugging Tools,* 8 *Debugging Tools,* 8 *Programming Utilities and Libraries, 5 SunOS Reference Manual,* 142; *System Services Overview,* <sup>73</sup> *SunOS Reference Manual,* 1897 *SunOS Reference Manual,* 144 *SunOS Reference Manual,* 314 *Sun View System Programmer's Guide,* 194 *System and Network Administration,* 464 *thru* <sup>468</sup> *System and Network Administration,* 683 *System and Network Administration,* 707 *thru* <sup>711</sup> *Debugging Tools,* 33 *Sun View System Programmer's Guide,* 194 *System and Network Administration,* 549 *Debugging Tools,* 42 *SunView System Programmer's Guide,* 194 *System and Network Administration,* 548 *Debugging Tools,* 45 *System and Network Administration,* 322 *Sun View System Programmer's Guide,* 194 *Debugging Tools,* 44 *Debugging Tools,* 42, 44 *System and Network Administration,* 728 *System and Network Administration,* 416 *thru* <sup>418</sup> *Debugging Tools,* 42 *Writing Device Drivers,* 85 *Debugging Tools, Debugging Tools,* 45 *SunView System Programmer's Guide,* 194 *Sun View System Programmer's Guide,* 194 *SunOS User's Guide: Doing More,* 66 <sup>C</sup>*Programmer's Guide, 15 thru* 76; *SunOS Reference Manual,* 1066 *thru* <sup>1070</sup> <sup>C</sup>*Programmer's Guide, 15; SunOS Reference Manual,* <sup>1069</sup> <sup>C</sup>*Programmer's Guide,* 75; *SunOS Reference Manual,* <sup>1069</sup> *SunOS Reference Manual,* 910; *System Services Overview,* <sup>44</sup> *System Services Overview,* 44 *Network Programming,* 51 *SunOS Reference Manual,* 314 *SunOS Reference Manual,* 2039 *SunOS Reference Manual,* 16

*SunOS Reference Manual,* 1844

 $ct$  race  $-d$  isplay program trace dbx - source debugger dbxtool - debugger kadb - kernel debugger decimal\_to\_double() - decimal record to double-precision floating decimal to extended ()  $-$  decimal record to extended-precision floating decimal\_to\_single() - decimal record to singleprecision floating decimal constants decimal dump file - od decimal record from double-precision floating double\_to\_decimal{) decimal record from single-precision floating single\_to\_decimal() decimal record to double-precision floating decimal to double() decimal record to extended-precision floating decimal\_to\_extended{) decimal record to extended-precision floating extended to decimal() decimal record to single-precision floating decimal\_to\_single() decode binary file - uudecode decode files crypt des - Data Encryption Standard  $crypt$  - decrypt decryptsessionkey () - decrypt session key default, in Defaults Editor Default\_Selection default default colormap segment default command default directory in Text Editor default makefile default permissions defaults creating • d files default value directory distinguished names enumerated option *Error Action*  error handling example example program master and private defaults databases *Maximum Errors*  option names option values *Private \_Directory Private \_only*  private options *Test Mode Testnwde*  defaults, update kernel from input\_from\_defaults *SunOS Reference Manual,* 119 *SunOS Reference Manual,* 131 *SunOS Reference Manual,* 140 *SunOS Reference Manual,* 1971 *SunOS Reference Manual,* 955 *SunOS Reference Manual,* 955 *SunOS Reference Manual,* 955 *Assembly Language Reference,* 7 *SunOS Reference Manual,* 368 *SunOS Reference Manual,* 975 *SunOS Reference Manual,* 975 *SunOS Reference Manual,* 955 *SunOS Reference Manual,* 955 *SunOS Reference Manual,* 975 *SunOS Reference Manual,* 955 *SunOS Reference Manual,* 633 *SunOS Reference Manual,* 97 *SunOS Reference Manual,* 150 *SunOS Reference Manual,* 97 *System and Network Administration,* 432 *Sun View User's Guide,* 159 *SunView User's Guide,* 162 *Sun View Programmer's Guide,* 103 *SunOS Reference Manual,* 106 *SunView User's Guide,* 22 *Programming Utilities and Libraries,* 118 *SunOS User's Guide: Getting Started,* 41 *Sun View System Programmer's Guide,* 121 *Sun View System Programmer's Guide,* 125 *Sun View System Programmer's Guide,* 122 *Sun View System Programmer's Guide,* 122 *Sun View System Programmer's Guide,* 124 *Sun View System Programmer's Guide,* 124 *S unView System Programmer's Guide,* 126, 132 *Sun View System Programmer's Guide,* 132 *Sun View System Programmer's Guide,* 125 *Sun View System Programmer's Guide,* 136 *Sun View System Programmer's Guide,* 122 *Sun View System Programmer's Guide,* 133 *Sun View System Programmer's Guide,* 123 *Sun View System Programmer's Guide,* 124 *Sun View System Programmer's Guide,* 122 *Sun View System Programmer's Guide,* 123 *Sun View System Programmer's Guide,* 122 *Sun View System Programmer's Guide,* 133 *SunView System Programmer's Guide,* 122 *SunOS Reference Manual,* 246 <sunwindow/defaults .h> *SunView System Programmer's Guide,* <sup>121</sup> defaults from input -update defaults from kernel

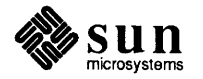

DEFAULTS UNDEFINED Defaults category, in Defaults Editor defaults database defaults edit - changing Sun View default settings defaultsedit command defaultsedit command, used in SunView Defaults Editor Adjust\_is\_pending\_delete Auto indent Category cycle item Checkpoint frequency Click to Type Control panel cycling through categories Defaults panel Edit back char Edit Item button Icon\_gravity Input/Left Handed interesting defaults left-handed keyboard use Menu/Center string items Menu/Default\_Selection Menu/Font Menu/Initial Selection Menu/Stay up-Message panel Quit button quitting Reset button Save button Scratch window scratch window Scrollbar/Vertical\_bar\_placement starting SunView/Font Text/Font Text/Insert makes caret visible Text/Multi\_click\_space Text/Multi\_click\_timeout Tty/Text wraparound size when changes take effect . defaults file defaults functions defaults exists() defaults\_get () defaults\_get\_boolean(} defaults get character() defaults\_get\_child() defaults\_get\_default(} defaults\_get\_enum() defaults\_get\_integer() defaults\_get\_integer\_check()  $defaults$  get sibling() defaults\_get\_string() defaults\_reread() defaults set character() defaults set enumeration() defaults set integer() defaults\_set\_string *SunOS Reference Manual,* 246 *SunView System Programmer's Guide,* 125 *SunView User's Guide,* 160 *SunView System Programmer's Guide,* 121 *SunOS Reference Manual,* 146 *SunOS User's Guide: Getting Started,* 168 *SunView User's Guide,* 168 *SunOS User's Guide: Getting Started,* 168; *Sun View User's Guide,* 157 *thru* 165, 174 *SunView User's Guide,* 163 *SunView User's Guide,* 163 *SunView User's Guide,* 158 *SunView User's Guide,* 164 *SunView User's Guide,* 163 *SunView User's Guide,* 158 *SunView User's Guide,* 160 *SunView User's Guide,* 159 *SunView User's Guide,* 164 *Sun View User's Guide,* 159, 164 *SunView User's Guide,* 163 *Sun View User's Guide,* 162 *SunView User's Guide,* 162 *SunView User's Guide,* 62 *SunView User's Guide,* 162 *SunView User's Guide,* 162 *SunView User's Guide,* 162 S *unView User's Guide,* 162 *SunView User's Guide,* 163 *SunView User's Guide,* 159 *Sun View User's Guide,* 159 *Sun View User's Guide,* 157 *Sun View User's Guide,* 159 *Sun View User's Guide,* 159 *SunView User's Guide,* 164 *Sun View User's Guide,* 159 *SunView User's Guide,* 163 *Sun View User's Guide,* 157 *SunView User's Guide,* 162 *SunView User's Guide,* 162 *SunView User's Guide,* 164 *Sun View User's Guide,* 95 *Sun View User's Guide,* 95 *SunView User's Guide,* 164 *SunView User's Guide,* 161 *Sun View User's Guide,* 158 *Sun View System Programmer's Guide,* 133 *SunView System Programmer's Guide,* 126 *Sun View System Programmer's Guide,* 127, 133 *SunView System Programmer's Guide,* 127, 133 *Sun View System Programmer's Guide,* 133 *Sun View System Programmer's Guide,* 134 *SunView System Programmer's Guide,* 128, 134 *Sun View System Programmer's Guide,* 126, 134 *SunView System Programmer's Guide,* 127, 134 *SunView System Programmer's Guide,* 134 *Sun View System Programmer's Guide,* 126, 134 *Sun View System Programmer's Guide,* 134 *Sun View System Programmer's Guide,* 134 *Sun View System Programmer's Guide,* 135 *Sun View System Programmer's Guide,* 135 *Sun View System Programmer's Guide,* 135

defaults\_special\_mode() defaults\_write\_all() defaults\_write\_changed() defaults write differences() defaults in menus Defaults panel, in Defaults Editor  $\cdot$  DEFAULT  $-$  special target in make default system font Defense Data Network deferred resolution of text symbols DEFINE ICON FROM IMAGE() define built-in m4 macro define statements defining troff objects macros number registers strings defining macros in make definition of lex source definition of "stream" in STREAMS context definitions assertion for ld delayed execution add job to queue  $-$  at display queue - atq remove jobs from queue  $-$  atrm delayed macro references in make delay slots delch () deledit, sccs subcommand delete columns from file  $columns from file - colrm$  $directory - rmdir()$ directory - rmdir command directory entry - unlink ()  $file - rm$ filename affixes — basename m/c address ioctl — SIOCDELMULTI nroff, troff, tbl and eqn constructs deroff pending changes, sccs unedit print jobs - lprm repeated lines  $-$  uniq delete () - delete datum and key delete all dbx command delete arp entry ioctl - SIOCDARP  $delta$  delete datum and key  $-$  delete () deleted data or files delete delayed execution jobs - at rm delete descriptor deleted text and vi Delete key deleteln () delete mail command delete route ioctl - SIOCDELRT delete word terminal function deleting and pasting back deleting line breaks deleting log files deleting number registers

*SunView System Programmer's Guide,* 135 *SunView System Programmer's Guide,* 135 *SunView System Programmer's Guide,* 135 *SunView System Programmer's Guide,* 135 *Sun View User's Guide,* 114 *Sun View User's Guide,* 159 *Programming Utilities and Libraries,* 122 *SunView Programmer's Guide,* 33 *SunOS User's Guide: Getting Started,* 100 *Programming Utilities and Libraries,* 2 *Sun View Programmer's Guide,* 32, 242 *Programming Utilities and Libraries,* 194 *Network Programming,* 53 *Using* nroff *and* troff, 85 *Using* nroff and troff, 99 *Using* nroff *and* troff, 80 *Programming Utilities and Libraries,* 125 *Programming Utilities and Libraries,* 216 *thru* 217 *STREAMS Programming,* 38 *Programming Utilities and Libraries,* 5 *SunOS Reference Manual,* 30 *SunOS Reference Manual,* 32 *SunOS Reference Manual,* 33 *Programming Utilities and Libraries,* 135 *Sun-4 Assembly Language Reference,* 5 *Programming Utilities and Libraries,* 273 *Programming Utilities and Libraries,* 98 *SunOS Reference Manual,* 126 *SunOS Reference Manual,* 83 *SunOS Reference Manual,* 821 *SunOS Reference Manual,* 441 *SunOS Reference Manual,* 872 *SunOS Reference Manual,* 441 *SunOS Reference Manual,* 43 *SunOS Reference Manual,* 1398 *SunOS Reference Manual,* 149 *Programming Utilities and Libraries,* 98 *SunOS Reference Manual,* 294 *SunOS Reference Manual,* 620 *SunOS Reference Manual,* 953 *Debugging Tools,* 21 *SunOS Reference Manual,* 1354 *SunOS Reference Manual,* 953 *SunOS User's Guide: Basic Troubleshooting,* 3 *SunOS Reference Manual,* 33 *SunOS Reference Manual,* 714 *SunOS User's Guide: Basic Troubleshooting,* 25 *SunView User'sGuide,* 12, 88, 164 *Programming Utilities and Libraries,* 274 *SunOS Reference Manual,* 310 *SunOS Reference Manual,* 1454 *SunOS User's Guide: Customizing Your Environment,* 3 *SunView User's Guide,* 88 *SunView User's Guide,* 88 *Sundiag User's Guide,* 11 *Using* nroff *and* troff, 105

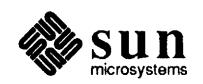

deleting text delimiters finding with "Find Marked Text" matching with "Match Delimiter" delta change commentary check in a file under SCCS combine combining creating creating a new release display commentary, sccs prt display entire history excluding from working copy fix commentary ID: SID make SCCS delta - delta remove  $remove - rmdel$ update commentary, sccs cdc vs. version delta, sccs subcommand delwin () demonstration SunCore graphics package demos bouncedemo - bouncing square graphics demo canvas demo - canvas subwindow demo cursor demo - cursor attributes demo  $flight$  - graphics processor demo  $frame demo$  - graphics demo graphics\_demos graphics processor introduction  $j$ umpdemo $-$ graphics demo  $rotobj$  - graphics processor demo spheresdemo - graphics demo Sun View demos demount file system - umount demount file system - unmount () deny messages - mesg dependencies, and make dependency checking in make checking in make file . de (define macro) request deroff-remove troff constructs DES authentication des\_ crypt library des\_setparity () des command describe a command: what is describe command - what is descriptions, terminal, terminfo descriptors close () copying counting delete

*SunView User's Guide,* 14, 88, 104

*SunView User's Guide,* 140 *Sun View User's Guide,* 141

*SunOS Reference Manual,* 463 *Programming Utilities and Libraries,* 96, 94 *SunOS Reference Manual,* 465 *Programming Utilities and Libraries,* 104 *Programming Utilities and Libraries,* 96 *Programming Utilities and Libraries,* 107 *Programming Utilities and Libraries,* 101 *Programming Utilities and Libraries,* 102 *Programming Utilities and Libraries,* 104 *Programming Utilities and Libraries,* 103 *Programming Utilities and Libraries,* 95 *SunOS Reference Manual,* 466 *Programming Utilities and Libraries,* 103 *SunOS Reference Manual,* 477 *Programming Utilities and Libraries,* 101 *Programming Utilities and Libraries,* 95 *Programming Utilities and Libraries,* 96, 94 *Programming Utilities and Libraries,* 278

*SunOS Reference Manual,* 1785

*SunOS Reference Manual,* 1756 *SunOS Reference Manual,* 1786 *SunOS Reference Manual,* 1786 *SunOS Reference Manual,* 1755 *SunOS Reference Manual,* 1756 *SunOS Reference Manual,* 1756 *SunOS Reference Manual,* 1755 *SunOS Reference Manual,* 1717 *SunOS Reference Manual,* 1756 *SunOS Reference Manual,* 1755 *SunOS Reference Manual,* 1756 *SunOS Reference Manual,* 1786 *SunOS Reference Manual,* 2006 *SunOS Reference Manual,* 873 *SunOS Reference Manual,* 342 *SunOS User's Guide: Doing More,* 19

*Programming Utilities and Libraries,* 115 PAGE MAJOR *Programming Utilities and Libraries,* 115 *Using* nroff *and* troff, 85 *SunOS Reference Manual,* 149 *System and Network Administration,* 143 *System and Network Administration,* 429 *System Services Overview,* 69 *System Services Overview,* 69 *SunOS User's Guide: Doing More,* 4; *SunOS Reference Manual,* 150 *SunOS User's Guide: Doing More,* 9 *SunOS Reference Manual,* 660 *Programming Utilities and Libraries,* 321 *C Programmer's Guide,* 63; *System Services Overview,* 26 *SunOS Reference Manual,* 714; *System Services Overview,* 27 *System Services Overview,* 27 *System Services Overview,* 27 *SunOS Reference Manual,* 714

dopt () dup() dup2 () duplicating fcntl () flock() getdtablesize () lockf () reference table removing select() setting options synchronous multiplexing type des - DES encryption chip interface DES encryption cbc crypt() des\_setparity () DESIOCBLOCK - process block DESIOCQUICK - process quickly desk calculator desktop accessing the root fd foreground and background colors frame buffer keyboard locking mouse root window screen DESTROY CHECKING DESTROY CLEANUP DESTROY PROCESS DEATH destroy hash table  $-$  hdestroy () destroying windows FRAME NO CONFIRM destroying window without returning to notifier Destroy View, in Text menu destruction of objects detach dbx command detach shared memory, shmdt () detail functions \_putchar () gettmode () mvcur () resetty () savetty () scroll() setterm() tstp /dev directory /dev/null what is /dev directory development facilities, STREAMS device adding as special files block devices character devices classes

*System Services Overview,* 28 *SunOS Reference Manual,* 719; *System Services Overview,* 27 *SunOS Reference Manual,* 719; *System Services Overview,* 27 *System Services Overview,* 27 *SunOS Reference Manual,* 724 *SunOS Reference Manual,* 728 *SunOS Reference Manual,* 737; *System Services Overview,* 26 *SunOS Reference Manual,* 1060 *System Services Overview,* 26 *System Services Overview,* 27 *SunOS Reference Manual,* 822; *System Services Overview,* 28 *System Services Overview,* 28 *System Services Overview,* 28 *System Services Overview,* 27 *SunOS Reference Manual,* 1381 *SunOS Reference Manual,* 956 *SunOS Reference Manual,* 956 *SunOS Reference Manual,* 1381 *SunOS Reference Manual,* 1381 *SunOS Reference Manual,* 142 *Sun View System Programmer's Guide,* 35, *5,* 9, - *also see* screen *Sun View System Programmer's Guide,* 38 *SunView System Programmer's Guide,* 36 *Sun View System Programmer's Guide,* 36 *Sun View System Programmer's Guide,* 36 *Sun View System Programmer's Guide,* 10 *SunView System Programmer's Guide,* 36 *Sun View System Programmer's Guide,* 36 *SunView System Programmer's Guide,* 36 . *Sun View Programmer's Guide,* 274; *Sun View System Programmer's Guide,* 62, 67 *Sun View Programmer's Guide,* 274 *Sun View Programmer's Guide,* 274; *Sun View System Programmer's Guide,* 62 *SunOS Reference Manual,* 1023 *Sun View Programmer's Guide,* 354 *SunView 1.80 Update,* 42 *Sun View User's Guide,* 137 *Sun View Programmer's Guide,* 274 *Debugging Tools,* 30 *Programming Utilities and Libraries,* 87 *Programming Utilities and Libraries,* 281 *thru* 282 *Programming Utilities and Libraries,* 282 *Programming Utilities and Libraries,* 281 *Programming Utilities and Libraries,* 281 *Programming Utilities and Libraries,* 281 *Programming Utilities and Libraries,* 281 *Programming Utilities and Libraries,* 281 *Programming Utilities and Libraries,* 282 *Programming Utilities and Libraries,* 282 *System* and *Network Administration,* 20, 155 *SunOS User's Guide: Getting Started,* 9 *Writing Device Drivers,* 32 *STREAMS Programming,* 39 *System* and *Network Administration,* 58 *System* and *Network Administration,* 323 *Writing Device Drivers,* 32 *Writing Device Drivers,* 32 *Writing Device Drivers,* 32 *Writing Device Drivers,* 32

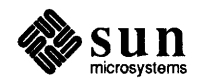

## device, *continued*

connecting to asynchronous serial ports devices and controllers independence initial checkout installation major numbers major types memory-mapped installation minor numbers names number macros numbers peculiarities preassigned devices removal slave vrs free devices testing virtual-memory warnings what is device abbreviation disk controller Ethernet controller graphics controller miscellaneous boards printer tape controller terminal multiplexor  $device controls$  - ioctl() device driver adding and adding boards glossary definition pseudo-device Device Drivers introduction kernel space regular drivers types of devices device nodes device resolution devices creating paging, specify - swapon structured swapping, specify  $-$  swapon unstructured devices, introduction to device security device transfer speed device transmission protocols devinfo - print out system device information devnm command /dev/zero df - report free disk space df command

### diagnostics

 $g$ xtest  $-$  graphics board diagnostics  $im$ emte  $st$  - memory diagnostic system

*System and Network Administration,* 320 *thru* 322 *Writing Device Drivers,* 38 *Writing Device Drivers,* 1 *Writing Device Drivers, 15 Writing Device Drivers,* 128 *Writing Device Drivers,* 32 *Writing Device Drivers,* 2 *Writing Device Drivers, 18 Writing Device Drivers,* 32 *Writing Device Drivers,* 32 *Writing Device Drivers,* 60 *Writing Device Drivers,* 32 *Writing Device Drivers,* 20 *Writing Device Drivers,* 36 *System Services Overview,* 37 *Writing Device Drivers,* 39 *Writing Device Drivers,* 62 *Writing Device Drivers,* 80 *Writing Device Drivers,* 20 *SunOS User's Guide: Getting Started,* 9 *System and Network Administration,* 18 *System andNetworkAdministration,* 91, 318 *System and Network Administration,* 319 *System and Network Administration,* 319 *System and Network Administration,* 319 *System andNetworkAdministration,* 319 *System and Network Administration,* 86 *thru* 89, 318 *System and Network Administration,* 318 *SunOS Reference Manual,* 763 *System and Network Administration,* 12 *System and Network Administration,* 694 *System and Network Administration,* 315 *thru* 320 *System and Network Administration,* 58 *System and Network Administration,* 62 *Writing Device Drivers,* 1 *Writing Device Drivers,* 51

*Writing Device Drivers,* 7 *Writing Device Drivers,* 2

*Using* nroff *and* troff, 8

*System Services Overview,* 36 *SunOS Reference Manual,* 2121 *System Services Overview,* 43 *SunOS Reference Manual,* 2121 *System Services Overview,* 43 *SunOS Reference Manual,* 1349 *System and Network Administration,* 155 *System and Network Administration,* 665 *System and Network Administration,* 660 *SunOS Reference Manual,* 1898 *SunOS Reference Manual,* 1899 *System Services Overview,* 10

693

*System and Network Administration,* 20

*System and Network Administration,* 119

*SunOS Reference Manual,* 1946 *SunOS Reference Manual,* 1956 *SunOS Reference Manual,* 2118

*ing,* 18; *SunOS Reference Manual,* 152

*System Services Overview,* 43; *System and Network Administration,* 656 *thru* 660,

*SunOS User's Guide: Doing More,* 24; *SunOS User's Guide: Basic Troubleshoot-*

Global Index 67

diagnostics - sundiag diagram of function keys dial-code abbreviations dial box-SunDials Dialcodes file Dialers dialtest - SunDials demo program diamond ( $\bullet$ ) keys dictionary word search diff diff3 command di ff command diffmk - add change marks to documents diffs, sccs subcommand diffs and the  $-c$  option for diff dircmp- compare directories direct assignment direction of XDR operations directives .align .ascii .asciz .bss .byte .comm .data .even .globl .lcomm .long .proc .skip .text .word directories disk usage directories and set group ID Directory directory . (current) .. (parent) - (home) above and below advertise for RFS access change current change name of  $-$  mv change root  $-$  chroot () change working changing check consistency - dcheck check UUCP directories and Permissions file child copying creating current definition  $delete - rmdircommand$  $delete - rmdir()$ differential compare display name of working - pwd

*Sundiag User's Guide, 1 thru 63 Sun View User's Guide,* 62 *System and Network Administration,* 668 *Sun.OS Reference Manual,* 1380 *System and Network Administration,* 668 *System and Network Administration,* 660 *thru* 663 *Sun.OS Reference Manual,* 1745 *SunView User's Guide,* 150 *Editing Text Files,* 153 *Programming Utilities and Libraries, 91 Editing Text Files, 115; SunOS Reference Manual,* 156 *Sun.OS User's Guide: Doing More,* 12; *SunOS User's Guide: Basic Troubleshooting,* 19; *Editing Text Files, 110; Sun.OS Reference Manual,* 153 *Sun.OS Reference Manual,* 158 *Programming Utilities and Libraries, 91 Programming Utilities and Libraries, 91 Sun.OS Reference Manual,* 159 *Assembly Language Reference,* 18 *thru* 19 *Network Programming,* 120 *Assembly Language Reference, 21 thru 28 Assembly Language Reference,* 27 *Assembly Language Reference,* 22 *Assembly Language Reference,* 23 *Assembly Language Reference,* 24 *Assembly Language Reference,* 23 *Assembly Language Reference,* 26 *Assembly Language Reference,* 24 *Assembly Language Reference,* 27 *Assembly Language Reference,* 26 *Assembly Language Reference,* 25 *Assembly Language Reference,* 23 *Assembly Language Reference,* 28 *Assembly Language Reference,* 25 *Assembly Language Reference,* 24 *Assembly Language Reference,* 23 *Sun.OS User's Guide: Doing More,* 24 *System and Network Administration,* 147 *Sun.OS User's Guide: Basic Troubleshooting,* 28 *Sun.OS User's Guide: Getting Started,* 14 *Sun.OS User's Guide: Getting Started,* 14, 21 *Sun.OS User's Guide: Getting Started,* 14 *Sun.OS User's Guide: Getting Started,* 11 *Sun.OS Reference Manual,* 1852 *Sun.OS Reference Manual,* 707 *Sun.OS Reference Manual,* 350 *Sun.OS Reference Manual,* 712 *Sun.OS Reference Manual,* 60 *Sun.OS User's Guide: Getting Started,* 18 *Sun.OS Reference Manual,* 1897 *Sun.OS Reference Manual,* 2145 *Sun.OS User's Guide: Getting Started,* 11 *Sun.OS User's Guide: Getting Started,* 30 *thru* 33 *Sun.OS User's Guide: Getting Started,* 23 *Sun.OS User's Guide: Getting Started,* 19, 32 *Sun.OS User's Guide: Getting Started,* 9 *Sun.OS Reference Manual,* 441 *Sun.OS Reference Manual,* 821 *Sun.OS Reference Manual,* 153 *Sun.OS Reference Manual,* 425

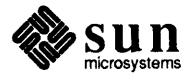

## directory, *continued*

 $erase - rmdir()$ get entries home information on  $(1s -1d)$ list contents of  $-$  1s listing contents  $make -  $mkdir$$ make link to  $-$  1n  $move - mv$ moving to and from moving to home parent remove - rmdir command  $remove - rmdir()$ removing (empty) removing (non-empty) removing safely (non-empty) rename - mv scan starting Sun View from /usr/include/images /usr/lib/fonts/fixedwidthfonts UUCP spool directory clean-up *vs.* files working directory, setting Directory not empty. directory operations closedir () opendir () readdir () rewinddir () seekdir () telldir () direct scrolling . di (divert text) request  $dir$  - directory format di rs command disable-disable print queue transport endpoint di sablenumlock - disable the NumLock key Disable Page Mode, in Tty menu  $disable$  print queue  $-$  lpc disable Quit confirmation FRAME NO CONFIRM disable quotas - quotaoff Disable Scrolling, in Text menu disambiguating rules in yacc discard mail command dis command disconnect host from RFS environment retrieve information from discovering a problem, steps to take Disc quota exceeded. discretionary access control disk access profiler boot block control operations - dkio cylinder groups

*SunOS Reference Manual,* 821 *SunOS Reference Manual,* 732, 734 *SunOS User's Guide: Getting Started,* 14, 19, 24 *SunOS User's Guide: Getting Started,* 28 *SunOS Reference Manual,* 297 *SunOS User's Guide: Getting Started,* 25 *SunOS Reference Manual,* 343, 344, 774 *SunOS Reference Manual,* 273 *SunOS Reference Manual,* 350 *SunOS User's Guide: Getting Started,* 18 *SunOS User's Guide: Getting Started,* 18 *SunOS User's Guide: Getting Started,* 11, 21 *SunOS Reference Manual,* 441 *SunOS Reference Manual,* 821 *SunOS User's Guide: Getting Started,* 24 *SunOS User's Guide: Getting Started,* 24 *SunOS User's Guide: Getting Started,* 25 *SunOS Reference Manual,* 350 *SunOS Reference Manual,* 1143 *SunView User's Guide,* 55 *SunView User's Guide,* 120, 175 *SunView User's Guide,* 162, 177 *SunOS Reference Manual,* 2148 *SunOS User's Guide: Getting Started,* 9 *SunOS User's Guide: Getting Started,* 19, 32 *Sun View User's Guide,* 22, 128 *SunOS User's Guide: Basic Troubleshooting,* 23

*SunOS Reference Manual,* 957 *SunOS Reference Manual,* 957 *SunOS Reference Manual,* 957 *SunOS Reference Manual,* 957 *SunOS Reference Manual,* 957 *SunOS Reference Manual,* 957 *SunView User's Guide,* 42, 110 *Using* nroff *and* troff, 94 *SunOS Reference Manual,* 1559 *SunOS User's Guide: Getting Started,* 23; *SunOS Reference Manual,* 106 *System and Network Administration,* 355 *SunOS Reference Manual,* 1222 *SunOS Reference Manual,* 178 *Sun View User's Guide,* 145 *SunOS Reference Manual,* 1980

*Sun View Programmer's Guide,* 33, 354 *System andNetworkAdministration,* 122 *Sun View User's Guide,* 144 *Programming Utilities and Libraries,* 241 *SunOS Reference Manual,* 310 *SunOS Reference Manual,* 160

*SunOS Reference Manual,* 2071 *SunOS Reference Manual,* 1211 *SunOS User's Guide: Basic Troubleshooting,* 3 *SunOS User's Guide: Basic Troubleshooting,* 15 *System andNetworkAdministration,* 135

*SunOS Reference Manual,* 1939 *System and Network Administration,* 57 *SunOS Reference Manual,* 1382 *System and Network Administration,* 758

dkinfo - geometry information head in ode label maintenance partition platter sector  $d$ kctl - special disk operations superblock track disk, managing space disk driver  $\operatorname{\mathsf{fd}}\boldsymbol{\mathsf{--}}\nolimits$  Sun floppy  $xd - Xylogics$  $diskette$ , eject with $-$  eject diskless client administering and automount files for administering glossary definition disk out of space and vi disk quota and vi disk quotas edquota - edit user quotas quotacheck - check quota consistency  $quota$  of  $f$   $-$  turn file system quotas off quotaon - turn file system quotas on repquota - summarize quotas rquotad - remote quota server disk quotas for file systems edquota command quotacheck command quotaoff command quotaon command repquota command  $disk$  quotas  $-$  quotactl() disk testing - Sundiag disk usage percentage used specific directories diskusg- generate disk accounting data by user dismantling a multiplexor, STREAMS dismissing a menu dispatching events calling the Notifier explicitly calling the Notifier implicitly display architecture of current Sun host - arch batching  $call-graph profile data — qprof$ canvases and gfxsw's in multiple plane groups current domain name - domainname current host identifier current host name date date and time delayed execution queue  $-$  at q determining if in color disk usage disk usage and limits - quota dynamic dependencies - ldd

*SunOS Reference Manual,* 1902 *System and Network Administration, 59 System and Network Administration, 59 System and Network Administration,* 60 *System and Network Administration,* 249 *thru* 313 *System andNetworkAdministration,* 61 *System andNetworkAdministration,* 61 *System and Network Administration,* 62 *SunOS Reference Manual,* 1901 *System and Network Administration,* 62 *System and Network Administration,* 63 *SunOS User's Guide: Doing More,* 23 *SunOS Reference Manual,* 1387 *SunOS Reference Manual,* 1512 *thru* 1513, 1515 *thru* 1516 *SunOS Reference Manual,* 177 *System and Network Administration,* 4, 18 *System and Network Administration, 5 System and Network Administration,* 439 *System and Network Administration,* 37 *System and Network Administration,* 58 *SunOS User's Guide: Basic Troubleshooting,* 27 *SunOS User's Guide: Basic Troubleshooting,* 27 *System Services Overview,* 43 *SunOS Reference Manual,* 1910 *SunOS Reference Manual,* 2051 *SunOS Reference Manual,* 2052 *SunOS Reference Manual,* 2052 *SunOS Reference Manual,* 2059 *SunOS Reference Manual,* 2086 *System and Network Administration,* 120 *thru* 124 *System and Network Administration,* 122 *System and Network Administration,* 122 *System and Network Administration,* 122 *System and Network Administration,* 122 *System and Network Administration,* 122 *SunOS Reference Manual,* 810 *Sundiag User's Guide,* 44 *SunOS User's Guide: Doing More,* 24 *SunOS User's Guide: Doing More,* 24 *SunOS Reference Manual,* 1900 *STREAMS Programming, 51 SunView User's Guide,* 6 *Sun View Programmer's Guide,* 277 *Sun View Programmer's Guide,* 277 *Debugging Tools,* 3 *SunOS Reference Manual,* 27 *Sun View Programmer's Guide,* 98 *SunOS Reference Manual,* 219 *Sun View Programmer's Guide,* 114 *SunOS Reference Manual,* 161 *SunOS Reference Manual,* 232 *SunOS Reference Manual,* 233 *SunOS Reference Manual,* 129 *SunOS Reference Manual,* 129 *SunOS Reference Manual,* 32 *Sun View Programmer's Guide,* 108 *SunOS Reference Manual,* 167 *SunOS Reference Manual,* 426 *SunOS Reference Manual,* 264

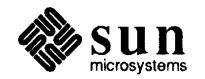

effective user name - whoami enable plane error log file by screenfuls  $-$  more file names  $-1s$ file system quotas - repquota first lines of file free space in file system group membership identifier of current host last commands - last comm last part of file  $-$  tail locking locking and batching interaction login name - logname name list of object file or library - nm name of current host overlay plane page size-pagesize plane group printer queue  $-1pq$ processor of current Sun host  $process$  status  $-$  ps program profile - prof program trace - ctrace  $SCCS$  file editing status  $-$  sact selected lines from file - sed software double-buffering speed status of network hosts  $-$  rup system up time $-$  uptime the terminal description, infocmp, terminfo time and date time in window user and group  $IDs$  - id users on system - users  $waiting mail - prmail$ working directory name - pwd  $Display \Rightarrow menu$ , in Text menu  $Display \Rightarrow menu$ , in Text Menu Change Line Wrap $\Rightarrow$ Clip Lines Move Caret to End Move Caret to Start Show Caret at Top Wrap at Character Wrap at Word display data in dbx di splay dbx command display editor - vi display editor vi display first *n* lines of a file (head command) displaying invisible characters with cat  $-v$ displaying the caret displaying the domain advertise table display status of local hosts - ruptime display subwindow in dbxtool distribution of input in a window diversions diversion traps divert built-in m4 macro divert text

*SunlJS Reference Manual,* 665 *Sun View Programmer's Guide,* 113 *Sundiag User's Guide,* 10 *SunlJS Reference Manual,* 345 *SunlJS Reference Manual,* 297 *SunlJS Reference Manual,* 2059 *SunlJS Reference Manual,* 228 *SunlJS Reference Manual,* 152 *SunlJS Reference Manual,* 227 *SunlJS Reference Manual,* 232 *SunlJS Reference Manual,* 257 *SunlJS Reference Manual,* 560 *SunView Programmer's Guide, 91; Sun View System Programmer's Guide,* 10 *SunView Programmer's Guide,* 100 *SunlJS Reference Manual,* 284 *SunlJS Reference Manual,* 361 *SunlJS Reference Manual,* 233 *SunView Programmer's Guide,* 113 *SunlJS Reference Manual,* 397 *Sun View Programmer's Guide,* 113 *SunlJS Reference Manual,* 289 *SunlJS Reference Manual,* 304 *SunlJS Reference Manual,* 420 *SunlJS Reference Manual,* 418 *SunlJS Reference Manual,* 119 *SunlJS Reference Manual,* 478 *SunlJS Reference Manual,* 490 *Sun View Programmer's Guide,* 108 *Sun View Programmer's Guide,* 96 *SunlJS Reference Manual,* 449 *SunlJS Reference Manual,* 626 *Programming Utilities and Libraries,* 327 *SunlJS Reference Manual,* 129 *SunlJS Reference Manual,* 72 *SunlJS Reference Manual,* 237 *SunlJS Reference Manual,* 627 *SunlJS Reference Manual,* 382 *SunlJS Reference Manual,* 425 *Sun View User's Guide,* 134 *thru* 138 *SunView User'sGuide,41 SunView User's Guide,* 50 *SunView User's Guide,* 43 *Sun View User's Guide,* 43 *Sun View User's Guide,* 43 *Sun View User's Guide,* 48 *SunView User's Guide,* 49 *Debugging Tools,* 19 *thru* 20 *Debugging Tools,* 20 *SunlJS Reference Manual,* 648 *Editing Text Files, 5 thru* 54 *SunlJS User's Guide: Getting Started,* 77 *SunlJS User's Guide: Getting Started,* 78 *Sun View User's Guide,* 43 *SunlJS User's Guide: Customizing Your Environment,* 49 *SunlJS Reference Manual,* 450 *Debugging Tools,* 8 *Sun View Programmer's Guide,* 80 *Using* nroff *and* troff, 93, 94 *Using* nroff *and* troff, 94, 96 *Programming Utilities* and *Libraries,* 199 *Using* nroff *and* troff, 94

di vnum built-in m4 macro  $d$ kctl — special disk operations  $dkinfo$  -disk geometry information DKI OCGGEOM- get disk geometry DKIOCGPART - get disk partition info DKIOCINFO- get disk info DKIOCSGEOM- set disk geometry DKIOCSPART - set disk partition info DKIOCWCHK - disk write check dkio - disk control operations dlclose () dlclose () - unload a shared object dlerror ()  $d$ lerror () — dynamic linking error string dl (width of last finished diversion) number register dlopen () dlopen () - dynamically load a shared object dlsym ()  $dlsym()$  - dynamically lookup a symbol DMA devices Multibus Skeleton Board DVMA VMEbus dmesg command - See system messages  $dn_{\text{comp}}$  ()  $-$  Internet name server routines  $dn$  expand ()  $-$  Internet name server routines dname - print RFS domain and network names dnl built-in m4 macro dn (height of last finished diversion) number register DNS administering and adding a cache-only server bibliography caching-only servers client-only vs. server/client debugging forwarding servers and name space and NIS running without Internet sample server files setting up special characters DNS servers master server slave server . d (vertical place in current diversion) number register do command do command in Bourne shell document emptying including a file saving documentation outline of this document pixrect vs. application vs. system manuals document formatting document production

*Programming Utilities and Libraries,* 199 *SunOS Reference Manual,* 1901 *SunOS Reference Manual,* 1902 *SunOS Reference Manual,* 1383 *SunOS Reference Manual,* 1383 *SunOS Reference Manual,* 1383 *SunOS Reference Manual,* 1383 *SunOS Reference Manual,* 1383 *SunOS Reference Manual,* 1383 *SunOS Reference Manual,* 1382 *Programming Utilities and Libraries,* 11 *SunOS Reference Manual,* 960 *Programming Utilities and Libraries,* 11 *SunOS Reference Manual,* 960 *Using* nroff and troff, 93 *Programming Utilities and Libraries,* 11 *SunOS Reference Manual,* 960 *Programming Utilities and Libraries,* 11 *SunOS Reference Manual,* 960 *Writing Device Drivers,* 25, 112 *Writing Device Drivers,* 112 *Writing Device Drivers,* 113 *Writing Device Drivers,* 112 *Writing Device Drivers,* 89; *SunOS Reference Manual,* 1903 *SunOS Reference Manual,* 1118 *SunOS Reference Manual,* 1118 *SunOS Reference Manual,* 1904 *Programming Utilities and Libraries,* 201 *Using* nroff *and* troff, 93 *System* and *Network Administration,* 513, 58, 365 *System* and *Network Administration,* 513 *thru* 554 *System* and *Network Administration,* 545 *System* and *Network Administration,* 553 *System* and *Network Administration,* 520 *System* and *Network Administration,* 519 *System* and *Network Administration,* 549 *System* and *Network Administration,* 520 *System* and *Network Administration,* 517 *System* and *Network Administration,* 499 *System* and *Network Administration,* 545 *System* and *Network Administration,* 536 *System* and *Network Administration,* 520 *System* and *Network Administration,* 547 *System* and *Network Administration,* 527 *System* and *Network Administration,* 519 *System* and *Network Administration,* 520 *Using* nroff *and* troff, 94 *SunOS Reference Manual,* 499 *SunOS User's Guide: Doing More,* 58, 62 *SunView User's Guide,* 9 *SunView User's Guide,* 129 *Sun View User's Guide,* 39 *Sun View User's Guide,* 21 *Sun View System Programmer's Guide,* 3

*Sun View System Programmer's Guide,* 1 *Formatting Documents, see* document production *Formatting Documents, 1 thru* 21

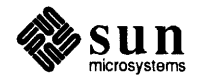
addbib - create bibliography bibliographies and citations changing fonts  $checknr$  - check moff/troff files  $col$  - filter reverse paper motions colcrt command deroff-delete troff, tbl and eqn constructs diffmk - add change marks display breakout displaying documents entering text eqn - set mathematical equations  $eqnchar$  -special characters for equations eqn program equation formatting fmt - simple formatter font changes footnotes formatters indxbib - make inverted index jargon for typesetting keeping text on one page list of items lookbib - find bibliographic references macro packages  $-man$  - macros to format manual pages -man macros mathematical equations -me - macro package -me macros -ms - macro package -ms macros multiple columns  $nref$  -document formatter nroff program number registers outline of items paragraph types preprocessors printing documents pti - (old) troff interpreter ptx - generate permuted index quick reference refer - insert literature references ref er program roffbib-print bibliographic database sample paragraphs section headers soelim-eliminate .so's from moff input sortbib - sort bibliographic database  $spel1$  - check spelling tables inside documents  $tb1$  - table formatter tbl program technical memorandum text formatters  $t$ roff - typeset documents troff program typesetting jargon typing in text vfontinfo-examine font files vtroff - format document for raster printer

*Formatting Documents,* 93 *thru* 105 *Formatting Documents,* 11 *SunlJS Reference Manual,* 63 *SunlJS Reference Manual,* 79 *SunlJS Reference Manual,* 81 *SunlJS Reference Manual,* 149 *SunlJS Reference Manual,* 158 *Formatting Documents,* 14 *Formatting Documents,* 9 *Formatting Documents,* 4 *SunlJS Reference Manual,* 180 *SunlJS Reference Manual,* 1798 *Formatting Documents,* 129 *thru* 155 *Formatting Documents,* 19, 129 *thru* 155 *SunlJS Reference Manual,* 198 *Formatting Documents,* 11 *Formatting Documents,* 14 *Formatting Documents,* 1; *Using* nroff and troff, *1thru11 SunlJS Reference Manual,* 242 *Formatting Documents,* 3 *Formatting Documents,* 15 *Formatting Documents,* 12 *SunlJS Reference Manual,* 286 *Formatting Documents,* 2 *SunlJS Reference Manual,* 1813 *Formatting Documents,* 53 *thru* 60 *Formatting Documents,* 19, 129 *thru* 155 *SunlJS Reference Manual,* 1816 *Formatting Documents, 61 thru 92 SunlJS Reference Manual,* 1818 *Formatting Documents,* 23 *thru* 51 *Formatting Documents,* 15 *SunlJS Reference Manual,* 364 *Using* nroff *and* troff, *1thru11 Formatting Documents,* 21 *Formatting Documents,* 13 *Formatting Documents,* 5 *Formatting Documents,* 2 *Formatting Documents,* 9 *SunlJS Reference Manual,* 383 *SunlJS Reference Manual,* 424 *Formatting Documents,* 8 *SunlJS Reference Manual,* 436 *Formatting Documents,* 93 *thru* 105 *SunlJS Reference Manual,* 442 *Formatting Documents,* 7 *Formatting Documents,* 11 *SunlJS Reference Manual,* 517 *SunlJS Reference Manual,* 521 *SunlJS Reference Manual,* 522 *Formatting Documents,* 17, 107 *thru* 128 *SunlJS Reference Manual,* 566 *Formatting Documents,* 107 *thru* 128 *Formatting Documents,* 10 *Formatting Documents, 1; Using nroff and troff, 1 thru 11 SunlJS Reference Manual,* 608 *Using* nroff *and* troff, *1thru11 Formatting Documents,* 3 *Formatting Documents,* 4 *SunlJS Reference Manual,* 644 *SunlJS Reference Manual,* 652

*SunlJS Reference Manual,* 21

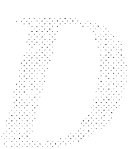

vwidth-make font width table  $d$ odisk - accounting shell procedure ... does not exist domain get name of current - getdomainname () inRFS mail routing primary and secondary domain name service print RFS domain and network names RFS domain administration set name of current - setdomainname () domain administrator domain advertise table domainname command domainname - set/display domain name Domain Name Service domain name system, resolver domains and protocols domain server inRFS domain tables removing resources from Don't know how to make *target*  Done button, in Find and Replace frame Done button, in Find Marked Text frame done command done command in Bourne shell Don't know how to make *'target'* . dopt ()  $d$ orfs — initialize RFS dorfs - start and stop RFS automatically  $d$ os — window for IBM PC/AT applications  $d$ os2unix - convert text file from DOS format to ISO format DOS and SunOS drivers DOS windows boards.pc - file for DOS windows dot mail variable *dot* prefix, explained double-clicking double to decimal ()  $-$  decimal record from double-precision floating double buffering CG9 true color down, take printer $-$  lpc down command button in dbxtool dp mail command  $d$ rand48 () — generate uniformly distributed random numbers draw graph drawing in troff boxes brackets horizontal lines vertical lines draw multiple points draw textured or solid lines with width draw textured or solid polylines with width draw textured polygon

*SunOS Reference Manual,* 653 *SunOS Reference Manual,* 1841 *SunOS User's Guide: Basic Troubleshooting,* 20 *System* and *Network Administration, see* network *SunOS Reference Manual,* 736 *SunOS User's Guide: Customizing Your Environment,* 47 *System* and *Network Administration,* 637 *SunOS Reference Manual,* 1635 *SunOS Reference Manual,* 1904 *SunOS Reference Manual,* 2067 *SunOS Reference Manual,* 736 *System* and *Network Administration,* 516, 550 *SunOS User's Guide: Customizing Your Environment,* 47, 49 *Network Programming,* 23, 24; *System* and *Network Administration,* 370, 484 *SunOS Reference Manual,* 161 *System* and *Network Administration, see* DNS *SunOS Reference Manual,* 1118 *Network Programming,* 258 *SunOS User's Guide: Customizing Your Environment,* 47 *SunOS User's Guide: Customizing Your Environment,* 50 *SunOS User's Guide: Basic Troubleshooting,* 21 *Sun View User's Guide,* 139 *SunView User's Guide,* 141 *SunOS Reference Manual,* 499 *SunOS User's Guide: Doing More,* 58, 62 *Programming Utilities and Libraries,* 122 *System Services Overview,* 28 *System* and *Network Administration, 561 SunOS Reference Manual,* 1905 *SunOS Reference Manual,* 162 *SunOS Reference Manual,* 166 *Writing Device Drivers,* 19 *SunOS Reference Manual,* 1543 *SunOS Reference Manual,* 315 *SunOS User's Guide: Customizing Your Environment,* 7 *Sun View User's Guide,* 15, 95 *SunOS Reference Manual, 915 SunView 1.80 Update,* 30 *4 .1 Pixrect Reference Manual,* 48 *SunOS Reference Manual,* 1980 *Debugging Tools,* 11 *SunOS Reference Manual,* 310 *SunOS Reference Manual,* 961 *SunOS Reference Manual,* 221 *Using* nroff *and* troff, 121 *Using* nroff *and* troff, 117 *Using* nroff *and* troff, 119 *Using* nroff *and* troff, 119, 120 *4.1 Pixrect Reference Manual,* 37 *4.1 Pixrect Reference Manual,* 34, 118 *4.1 Pixrect Reference Manual,* 36 *4.1 Pixrect Reference Manual,* 31, 118

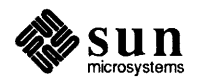

### draw vector

draw vector driver driver for SCSI disk devices kernel interaction kernel interface overview source code STREAMS close STREAMS declarations STREAMS development facilities STREAMS environment STREAMS flow control STREAMS flush handling STREAMS interrupt STREAMS ioctls STREAMS module programming STREAMS open STREAMS processing procedures STREAMS programming user processes driver example driver listing color graphics driver skeleton driver Sky floating-point driver Sun386i parallel port driver Versatec interface driver driver routines  $x$ attach ()  $xclose()$  $xint f()$  $xioctl()$ xxminphys () xxmmap (} xxopen (}  $xpol1()$ xxprobe (} xxread (} xxselect (} xxstrategy () xxwrite () drum - paging device . ds (define string) request dt mail command . dt (set a diversion trap) request du - display disk blocks dual address-space devices du command dump - incremental file system dump full full, to 1/2 inch tape full, to 1/4 inch tape incremental incremental, to 1/2 inch tape incremental, to 1/4 inch tape syntax and tape specs vs. tar /usr, backing up to 1/2 inch tape dump - dump file system dumpdates file determining when files were dumped *4.1 Pixrect Reference Manual,* 31, 118 *System and Network Administration, see* device driver *SunOS Reference Manual,* 1456 *Writing Device Drivers,* 31 *Writing Device Drivers,* 46 *Writing Device Drivers,* 49 *Writing Device Drivers,* 126 *STREAMS Programming,* 103 *STREAMS Programming,* 96 *STREAMS Programming,* 72 *STREAMS Programming,* 80 *STREAMS Programming,* 95 *STREAMS Programming,* 100 *STREAMS Programming,* 100 *STREAMS Programming,* 101 *STREAMS Programming,* 71 *STREAMS Programming,* 98 *STREAMS Programming,* 99 *STREAMS Programming,* 96 *Writing Device Drivers,* 31 *Writing Device Drivers, 91 Writing Device Drivers,* 188 *Writing Device Drivers,* 180 *Writing Device Drivers,* 205 *Writing Device Drivers,* 225 *Writing Device Drivers,* 213 *Writing Device Drivers,* 141 *Writing Device Drivers,* 142, 147 *Writing Device Drivers,* 142 *Writing Device Drivers,* 142 *Writing Device Drivers,* 144 *Writing Device Drivers,* 145 *Writing Device Drivers,* 145 *Writing Device Drivers,* 146 *Writing Device Drivers,* 147 *Writing Device Drivers,* 147 *Writing Device Drivers,* 148 *Writing Device Drivers,* 148 *Writing Device Drivers,* 149 *Writing Device Drivers,* 149 *SunOS Reference Manual,* 1384 *Using* nroff *and* troff, 80 *SunOS Reference Manual,* 310 *Using* nroff *and* troff, 96 *System and Network Administration,* 116 *Writing Device Drivers,* 128 *SunOS User's Guide: Doing More,* 24; *SunOS Reference Manual,* 167 *System and Network Administration,* 58, 79, 91, 101 *System and Network Administration,* 81 *System and Network Administration,* 93 *thru* 95 *System and Network Administration,* 96 *thru* 98 *System and Network Administration,* 81 *System and Network Administration,* 95 *System and Network Administration,* 98 *System and Network Administration,* 89 *System and Network Administration,* 87, 88 *System and Network Administration, 19 System and Network Administration,* 94 *SunOS Reference Manual,* 1906

*System and Network Administration,* 101

## dumpdates file, *continued*

overview dump dbx command dumpdef built-in m4 macro dump - incremental dump format dump frame buffer image - screendump  $dumpfs$  - dump file system information dumping to the printer dumpkeys keyboard table descriptions dumpkeys command dup() dup(2) dup2 () duplicate descriptor duplicating descriptors DVMA DVMA hardware DVMA space DVMA variable no user-level DVMA rmalloc () Sun Main Bus DVMA dynamic binding option for ld: -Bdynamic link editing dynamic macros and implicit rules in make and modifiers in make dy (day of month) number register  $dysize()$  — date and time conversion

*System* and *Network Administration,* 44 *Debugging Tools,* 20 *Programming Utilities and Libraries,* 201 *SunDS Reference Manual,* 1561 *SunDS Reference Manual,* 483 *SunDS Reference Manual,* 1909 *Sundiag User's Guide,* 10 *SunOS Reference Manual,* 1597 *SunDS Reference Manual,* 278 *SunDS Reference Manual,* 719; *System Services Overview,* 27 *SunView System Programmer's Guide,* 71 *SunDS Reference Manual,* 719; *System Services Overview,* 27 *SunDS Reference Manual,* 719 *System Services Overview,* 27 *Writing Device Drivers,* 25 *Writing Device Drivers,* 26 *Writing Device Drivers,* 27 *Writing Device Drivers,* 28 *Writing Device Drivers,* 28 *Writing Device Drivers,* 27 *Writing Device Drivers,* 25 *Programming Utilities and Libraries,* 4, 10 *Programming Utilities and Libraries,* 2 *Programming Utilities and Libraries,* 134 *Programming Utilities and Libraries,* 135 *Using* nroff *and* troff, <sup>99</sup>

*SunDS Reference Manual,* 923

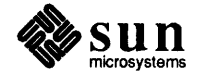

#### *Topic*

 $-e$  C shell file inquiry  $-$  file exists eachresult () e adb variable - entry point ecb \_cryp<sup>t</sup>() echo echo variable - csh echo() echo checking echo - echo arguments echo mail command econvert () - convert number to ASCII . ec (set escape character) request edata ()  $-$  end of program data ed - line editor ed editor \$ for end of line & for remembered text \* to match repeated expressions • to match any character ; command separator [ ... ] for character classes \ to escape magic  $\hat{\ }$  for beginning of line address arithmetic all lines in file appending text changing lines of text command format command summary copying lines current line and dot cutting and pasting deleting lines dot and current line number editing scripts edit new file error messages field rearrangement find current filename global commands inserting text interrupting actions joining lines line addressing listing lines in buffer magic characters marking lines metacharacters moving lines newline substitution printing lines in buffer

## *Where to Look*

*SunOS Reference Manual,* 104, 308 *Network Programming,* 82 *Debugging Tools,* 96 *System Services Overview,* 69

*SunOS Reference Manual,* 111 *Programming Utilities and Libraries,* 276 *System* and *Network Administration,* 662 *SunOS Reference Manual,* 168, 505 *SunOS Reference Manual,* 310 *SunOS Reference Manual,* 963 *Using* nroff *and* troff, 123 *SunOS Reference Manual,* 965 *SunOS Reference Manual,* 169 *Editing Text Files,* 83 *thru* 128; *System Services Overview,* 73 *Editing Text Files,* 114 *Editing Text Files, 91 Editing Text Files,* 116 *Editing Text Files,* 111 *Editing Text Files,* 106 *Editing Text Files,* 119 *Editing Text Files,* 112 *Editing Text Files,* 116 *Editing Text Files,* 102 *Editing Text Files,* 108 *Editing Text Files,* 84 *Editing Text Files,* 99 *Editing Text Files,* 100 *Editing Text Files,* 127 *Editing Text Files,* 124 *Editing Text Files,* 92 *Editing Text Files,* 120 *Editing Text Files,* 93 *Editing Text Files,* 105 *Editing Text Files,* 125 *Editing Text Files,* 86 *Editing Text Files,* 85 *Editing Text Files,* 123 *Editing Text Files,* 88 *Editing Text Files,* 108 *Editing Text Files,* 99 *Editing Text Files,* 108 *Editing Text Files,* 123 *Editing Text Files,* 100 *Editing Text Files,* 91 *Editing Text Files,* 111 *Editing Text Files,* 124 *Editing Text Files,* 111 *Editing Text Files,* 120 *Editing Text Files,* 122 *Editing Text Files,* 89

edit quit from read text from file rearranging fields in a line repeating searches running system commands from searching for strings shell escape special characters starting substituting text summary of commands tool creation transferring lines undoing changes write file check out a file for editing from SCCS fonts- fontedit icons- coloredit icons - iconedit password file  $-$  vipw SunView defaults- defaultsedit user quotas - edquota  $Edit \Rightarrow$  menu, in Text menu  $Edit \Rightarrow$  menu, in Text Menu Cut Paste Show Clipboard Undo Last Edit Edit back char default edit, sccs subcommand  $edit$  - line editor (edited) in frame header edit editor edi theaders mail variable editing basic controlling access to source files, SCCS enabling in command window linking executables shortcuts undoing editing, can't write out changes editing defaults editing encrypted files editing panel text item editing sessions, nested editing text ed - line editor  $edit$  -- line editor ed line editor ex - line editor ex line editor sed - stream editor sed stream editor vi display editor Edit Item button Edit Item button, in Defaults Editor edit mail command editor Defaults Editor

*Editing Text Files,* 86 *Editing Text Files,* 88 *Editing Text Files,* 123 *Editing Text Files,* 104 *Editing Text Files,* 125 *Editing Text Files,* 100 *Editing Text Files,* 125 *Editing Text Files,* 111 *Editing Text Files,* 83 *Editing Text Files,* 94 *Editing Text Files,* 127 *Editing Text Files,* 125 *Editing Text Files,* 124 *Editing Text Files,* 98 *Editing Text Files,* 85 *Programming Utilities and Libraries,* 96 *SunOS Reference Manual,* 200 *SunOS Reference Manual,* 82 *SunOS Reference Manual,* 234 *SunOS Reference Manual,* 2153 *SunOS Reference Manual,* 146 *SunOS Reference Manual,* 1910 *Sun View User's Guide,* 130 *thru* 134 *SunView User's Guide,* 19 *SunView User's Guide,* 19 *Sun View User's Guide,* 18 *Sun View User's Guide,* 23 *Sun View User's Guide,* 164 *Programming Utilities and Libraries,* 96, 94, 104, 107 *SunOS Reference Manual,* 184 *SunView User's Guide,* 22 *System Services Overview,* 73 *SunOS Reference Manual,* 315 *Sun View User's Guide,* 87 *Programming Utilities and Libraries,* 93 *Sun View User's Guide,* 144 *Programming Utilities and Libraries,* 2 *Sun View User's Guide,* 100 *SunView User's Guide,* 23, 94 *SunOS User's Guide: Basic Troubleshooting, 21 Sun View User's Guide,* 164 *SunOS User's Guide: Doing More,* 4 *Sun View User's Guide,* 80 *SunOS User's Guide: Basic Troubleshooting,* 25 *SunOS Reference Manual,* 169 *SunOS Reference Manual,* 184 *Editing Text Files,* 83 *thru* 128 *SunOS Reference Manual,* 184 *Editing Text Files, 51 thru 19 SunOS Reference Manual,* 490 *Editing Text Files,* 129 *thru* 142 *Editing Text Files, 5 thru* 54 *SunView User's Guide,* 164 *SunView User's Guide,* 159 *SunOS Reference Manual,* 310 *SunView User's Guide,* 173 *SunView User's Guide,* 174

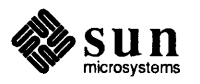

## editor, *continued*

Font Editor Icon Editor Text Editor EDITOR mail variable  $Ediors \Rightarrow$  menu, in Sun View menu edit window edquota - edit user quotas edquota - set disk quotas EEPROM display and load program - eeprom effective group ID  $get - getegi d()$  $set - setregid()$ effective group ID, set  $-$  setegid () effective user ID get  $set - set =$ effective user ID, set  $-$  seteuid () EGP egrep - pattern scanner e ject - eject floppy diskette electronic mail el if command el if command in Bourne shell eliminate  $\#ifdef's from C input — unified  $infdef$$ eliminate .so's from  $n$ roff input  $-$  soelim . el (else conditional) request else command else command in Bourne shell else mail command emacs command, used in Sun View Embolden Labels default Empty Document, in Text menu . em (set the end-of-processing trap) request emulate Tektronix 4014 - tektool enable - enable print queue Enable Editing, in Text menu enablenumlock - enable the NumLock key Enable Page Mode, in Tty menu enable planes CG4 CG8 CG9 comparison of enable print queue  $-1pc$ enable quotas - quota on Enable Scrolling, in Text menu encode binary file- uuencode encode files crypt des - Data Encryption Standard encrypt () - encryption encrypted mail enroll for - enroll receive - enroll send- xsend encrypting files U.S. encryption kit encryption cbc crypt()

*Sun View User's Guide,* 177 *SunView User's Guide,* 175 *Sun View User's Guide,* 8, 173 *SunOS Reference Manual,* 315 SunView User's Guide, 116, 173 thru 178 *SunView User's Guide,* 9 *SunOS Reference Manual,* 1910 *System and Network Administration,* 122 *SunOS Reference Manual,* 1911

*SunOS Reference Manual,* 738 *SunOS Reference Manual,* 833 *SunOS Reference Manual,* 1158

*SunOS Reference Manual,* 762 *SunOS Reference Manual,* 834 *SunOS Reference Manual,* 1158 *System and Network Administration,* 59 *SunOS Reference Manual,* 223 *SunOS Reference Manual,* 177 *System and Network Administration, see* mail, sendmail *SunOS Reference Manual,* 499 *SunOS User's Guide: Doing More,* 64 *SunOS Reference Manual,* 619 *SunOS Reference Manual,* 517 *Using* nroff *and* troff, 129 *SunOS Reference Manual,* 107, 499 *SunOS User's Guide: Doing More,* 62 *SunOS Reference Manual,* 311 *SunView User's Guide,* 152 *SunView User's Guide,* 163 *Sun View User's Guide,* 13, 129 *Using* nroff *and* troff, 97 *SunOS Reference Manual,* 571 *System and Network Administration,* 355 *SunView User's Guide,* 144 *SunOS Reference Manual,* 178 *SunView User's Guide,* 68, 145

*4.1 Pixrect Reference Manual,* 43 *4 .1 Pixrect Reference Manual,* 43 *4.1 Pixrect Reference Manual,* 43 *4.1 Pixrect Reference Manual,* 43 *SunOS Reference Manual,* 1980 *System and Network Administration,* 122 *Sun View User's Guide,* 144 *SunOS Reference Manual,* 633

*SunOS Reference Manual,* 97 *SunOS Reference Manual,* 150 *SunOS Reference Manual,* 921; *System Services Overview,* 70

*SunOS Reference Manual,* 671 *SunOS Reference Manual,* 671 *SunOS Reference Manual,* 671 *SunOS User's Guide: Doing More,* 3 *SunOS 4.1 Release Manual,* see Index *System and Network Administration, 142, see also crypt command SunOS Reference Manual,* 956

crypt() DES des\_setparity () encrypt() performance public key setkey () encryption  $\text{chip}$   $\longrightarrow$  des encryption key, change, chkey commmand encryption key, generate - makekey encryption routines encryptsessionkey () - encrypt session end-of-file end-of-file terminal function end-of-processing traps end-of-sentence endac () function end command endexportent () function endf sent  $()$  - get file system descriptor file entry endgraent () function endgrent ()  $-$  get group file entry endhostent () - get network host entry endif C shell command endif mail command endif statement, C shell End key end() - end of program end locations in program endmntent  $()$  - close a file system description file endnetent  $()$  - get network entry endnetgrent () - get network group entry endpoint establish transport endpoint endprotoent  $()$  - get protocol entry endpwaent (} function endpwent () - get password file entry endrpcent  $()$  - get RPC entry endservent () - get service entry endsw command endttyent () - close ttytab file endusershell  $()$  -function endwin (} enhancements to make enquire stream status  $clearer ( ) - clear error on stream$  $f$  eof () — enquire EOF on stream  $ferror()$  - inquire error on stream fileno (} - get stream descriptor number  $enroll$  - enroll for secret mail entry points, and binding with PIC enum clnt\_stat (in RPC programming) enumerated values retrieving env - obtain or alter environment variables  $environ()$  - execute file  $environ - user environment$ environment display variables - printenv

*SunlJS Reference Manual,* 921 *System and Network Administration,* 143 *SunlJS Reference Manual,* 956 *SunlJS Reference Manual,* 921 *System andNetworkAdministration,* 435 *System and Network Administration,* 431 *SunlJS Reference Manual,* 921 *SunlJS Reference Manual,* 1381 *SunlJS Reference Manual,* 65 *SunlJS Reference Manual,* 1987 *System Services Overview,* 69 *System and Network Administration,* 432 *Using* nroff *and* troff, 15 *SunlJS User's Guide: Customizing Your Environment,* 4 *Using* nroff and troff, 97 *Using* nroff and troff, 14 *SunlJS Reference Manual,* 985 *SunlJS Reference Manual,* 107 *SunlJS Reference Manual,* 971 *SunlJS Reference Manual,* 991 *SunlJS Reference Manual,* 992 *SunlJS Reference Manual,* 993 *SunlJS Reference Manual,* 995 *SunlJS Reference Manual,* 107 *SunlJS Reference Manual,* 311 *SunlJS User's Guide: Customizing Your Environment,* 25 *Sun View User's Guide,* 152 *SunlJS Reference Manual,* 965 *SunlJS Reference Manual,* 965 *SunlJS Reference Manual,* 998 *SunlJS Reference Manual,* 1000 *SunlJS Reference Manual,* 1001 *SunlJS Reference Manual,* 1204 *SunlJS Reference Manual,* 1005 *SunlJS Reference Manual,* 1007 *SunlJS Reference Manual,* 1009 *SunlJS Reference Manual,* 1011 *SunlJS Reference Manual,* 1013 *SunlJS Reference Manual,* 110 *SunlJS Reference Manual,* 1019 *SunlJS Reference Manual,* 1021 *Programming Utilities and Libraries,* 278 *Programming Utilities and Libraries,* 341 *SunlJS Reference Manual,* 974 *SunlJS Reference Manual,* 974 *SunlJS Reference Manual,* 974 *SunlJS Reference Manual,* 974 *SunlJS Reference Manual,* 671 *Programming Utilities and Libraries,* 5 *Network Programming,* 68 *Sun View System Programmer's Guide,* 128 *SunlJS Reference Manual,* 179 *SunlJS Reference Manual,* 968 *SunlJS Reference Manual,* 1564

*SunlJS Reference Manual,* 417

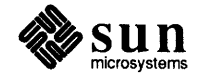

get value - getenv()  $set value$  - putenv() Sun View application usage  $t$ set  $-$  set terminal characteristics for window usage environment defined environment switching environment variables getenv () environment variables - in C shell environment variables in C shell environment variables in mail EOF . eo (set escape off) request eqn - remove constructs - deroff  $eqnchar$  -special characters for equations  $eqn$  - mathematical typesetting eqn program accent marks adjusting the spacing big brackets bracketing expressions defining prepackaged strings diacritical marks displaying finished equations • EQ/ • EN pairs escaping eqn 's formatting examples font changes fractions Greek letters grouping parts of an equation in-line equations integrals keywords and precedence lining up two equations mark and lineup matrices with matrix over and under expressions piles with pile point size changes precedence and keywords printing finished equations quoted text separating equations from text spaces in the input spaces in the output square roots subscripts and superscripts summations superscripts and subscripts symbols and special names text with in-line equations troubleshooting tuning the spacing equation formatting in documents erand48 () - generate uniformly distributed random numbers erase directory - rmdir() directory - rmdir command

*SunOS Reference Manual,* 989 *SunOS Reference Manual,* 1103 *SunView System Programmer's Guide,* 32 *SunOS Reference Manual,* 611 *SunView System Programmer's Guide,* 31 *SunOS User's Guide: Customizing Your Environment,* 1 *Using* nroff and troff, 135 *SunOS User's Guide: Customizing Your Environment,* 21; *C Programmer's Guide,*  10 *thru* 12 *C Programmer's Guide,* 11 *SunOS Reference Manual,* 111 *SunOS User's Guide: Doing More,* 35 *SunOS Reference Manual,* 313 *thru* 316, see also mail environment variables *C Programmer's Guide,* 30, 31 *Using* nroff *and* troff, 123 *SunOS Reference Manual,* 149 *SunOS Reference Manual,* 1798 *SunOS Reference Manual,* 180 *Formatting Documents,* 129 *thru* 155 *Formatting Documents,* 140 *Formatting Documents,* 147 *Formatting Documents,* 142 *Formatting Documents,* 142 *Formatting Documents,* 145 *Formatting Documents,* 140 *Formatting Documents,* 130 *Formatting Documents,* 130 *Formatting Documents,* 141 *Formatting Documents,* 152 *Formatting Documents,* 139 *Formatting Documents,* 136 *Formatting Documents,* 133 *Formatting Documents,* 135 *Formatting Documents,* 145 *Formatting Documents,* 138 *Formatting Documents,* 148 *Formatting Documents,* 142 *Formatting Documents,* 142 *Formatting Documents,* 144 *Formatting Documents,* 136 *Formatting Documents,* 143 *Formatting Documents,* 139 *Formatting Documents,* 148 *Formatting Documents,* 130 *Formatting Documents,* 141 *Formatting Documents,* 130 *Formatting Documents,* 132 *Formatting Documents,* 133 *Formatting Documents,* 137 *Formatting Documents,* 134 *Formatting Documents,* 138 *Formatting Documents,* 134 *Formatting Documents,* 133 *Formatting Documents,* 145 *Formatting Documents,* 147 *Formatting Documents,* 147 *Formatting Documents, see* eqn program *SunOS Reference Manual,* 961 *Programming Utilities and Libraries,* 274

*SunOS Reference Manual,* 821 *SunOS Reference Manual,* 441

directory entry - unlink ()  $file - rm$ erase() - start new plot frame erase accelerators erasechar erase magnetic tape - mt erase terminal function erasing text erf () - error functions  $erfc()$  - error functions errno - system error messages error describe error during call to transport function logging numbers recovery returns signals WIN ioctl errors *Error action*  Error Codes error - analyze error messages error logging, S1REAMS error messages from monitor and boot program error messages, STREAMS error messages in ed editor error messages in ex editor error processing in low level input-output errors interpreting SCCS messages errprint built-in m4 macro *<sup>e</sup>*sac command esac command in Bourne shell escape character escape character, quotes and comments, C shell escape code for C/A/T escaped NEWLINE, and make

escape mail variable escape sequence escape sequences in .ttyswrc escaping an alias with "" with  $\setminus$ Esc key /etc diretory /etc/aliases file mail aliases /etc/ethers /etc/exports /etc/group /etc/hosts /etc/hosts.equiv /etc/hosts file /etc/mount /etc/netgroup /etc/networks /etc/passwd

*SunOS Reference Manual,* 872 *SunOS Reference Manual,* 441 *SunOS Reference Manual,* 1091 *SunView User's Guide,* 150 *Programming Utilities and Libraries,* 278 *SunOS Reference Manual,* 348 *SunOS User's Guide: Customizing Your Envirorunent,* 3 *SunView User's Guide,* 12, 13, 88 *SunOS Reference Manual,* 1305 *SunOS Reference Manual,* 1305 *SunOS Reference Manual,* 1089 *SunOS Reference Manual,* 1196 *Writing Device Drivers,* 92 *Writing Device Drivers,* 141 *Writing Device Drivers,* 91 *Writing Device Drivers,* 91 *Writing Device Drivers,* 91 *Sun View System Programmer's Guide,* 33, 194 *Sun View System Programmer's Guide,* 126 *Assembly Language Reference,* 37 *SunOS Reference Manual,* 182 *STREAMS Programming,* 32 *Sun-4 Assembly Language Reference,* 5; *SunOS Reference Manual,* 1089; *Suruliag User's Guide,* 10 *System and Network Administration,* 805 *thru* 823 *STREAMS Programming,* 141 *Editing Text Files,* 85 *Editing Text Files,* 60

*Programming Utilities arul Libraries,* 111 *Programming Utilities arul Libraries,* 201 *SunOS Reference Manual,* 499 *SunOS User's Guide: Doing More,* 58 *Using* nroff *arul* troff, 123 *SunOS Reference Manual,* 99 *Using* nroff *arul* troff, 152 *Programming Utilities arul Libraries,* 118 *SunOS Reference Manual,* 315 *Sun View User's Guide,* 69 *SunView User's Guide,* 69

*C Programmer's Guide,* 68

*SunOS User's Guide: Getting Started,* 87 *SunOS User's Guide: Getting Started,* 87 *Sun View User's Guide,* 129 *System and Network Administration,* 20

*SunOS User's Guide: Getting Started,* 164 *Network Programming,* 25 *Network Programming,* 8 *Network Programming,* 25 *Network Programming,* 25, 26 *System and Network Administration,* 428 *SunOS User's Guide: Customizing Your Envirorunent,* 37 *Network Programming,* 6 *Network Programming,* 25 *Network Programming,* 25 *SunOS User's Guide: Doing More, 5; Network Programming,* 25, 26; *System Services Overview,* 67

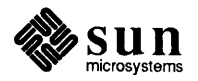

/etc/protocols /etc/security/passwd.adjunct /etc/services /etc/f stab file inRFS /etc/hosts. equiv file et ext () - end of program text ether etherd - Ethernet statistics server daemon etherfind - find packets on the Ethernet Ethernet and TCP/IP backing up file systems over  $find$  packets  $-$  etherfind glossary definition and the ifconfig command and repeaters statistics server daemon - etherd thin wire Ethernet address mapping Ethernet address to  $ASCII$   $-$  ether  $ntoa()$ Ethernet address to hostname - ether\_ntohost () Ethernet controller ie - Sun Ethernet interface 1e - 10 Mb/s LANCE Ethernet interface Ethernet Sundiag test ethers database overview ethers file - Ethernet addresses Euclidean distance function - hypot () eval built-in m4 macro eval command evaluate expressions evaluation in Bourne shell . even directive event ASCII event codes canvas space vs. window space client client event func () definition of delivery dispatching function key event codes handlers interposition keyboard focus event codes META event codes mouse button event codes mouse motion event codes ordering panel space vs. window space posting posting client events posting destroy reading events explicitly relationship to Notifier repaint and resize event codes retrieving event handler shift key event codes timeout

*Network Programming,* 25 *System* and *Network Administration,* <sup>831</sup> *Network Programming,* 25

*Sun.OS User's Guide: Customizing Your Environment,* 51 *Sun.OS User's Guide: Customizing Your Environment,* 38 *Sun.OS Reference Manual,* 965 *Network Programming,* 67 *Sun.OS Reference Manual,* 1914 *Sun.OS Reference Manual,* 1915 *System* and *Network Administration,* <sup>54</sup> *System* and *Network Administration,* <sup>363</sup> *System* and *Network Administration,* <sup>99</sup> *Sun.OS Reference Manual,* 1915 *System* and *Network Administration,* <sup>59</sup> *System* and *Network Administration,* <sup>388</sup> *System* and *Network Administration,* <sup>380</sup> *Sun.OS Reference Manual,* 1914 *System and Network Administration,* <sup>54</sup> *Sun.OS Reference Manual,* 966 *Sun.OS Reference Manual,* 966 *Sun.OS Reference Manual,* 966

*Sun.OS Reference Manual,* 1395 *thru* 1396 *Sun.OS Reference Manual,* 1413 *thru* <sup>1414</sup> *Sundiag User's Guide,* 42 *System and Network Administration,* <sup>373</sup> *System* and *Network Administration,* <sup>48</sup> *Sun.OS Reference Manual,* 1565 *Sun.OS Reference Manual,* 1310 *Programming Utilities and Libraries,* <sup>198</sup> *Sun.OS Reference Manual,* 106, 505 *Sun.OS Reference Manual,* 187 *Sun.OS User's Guide: Doing More,* 69 *thru* 72 *Assembly Language Reference, 21* 

*Sun View Programmer's Guide, 16 SunView Programmer's Guide,* 63, 88 *Sun View System Programmer's Guide,* 52, 63 *Sun View System Programmer's Guide,* <sup>53</sup> *SunView Programmer's Guide, 10 Sun View System Programmer's Guide,* 52, 60 *Sun View System Programmer's Guide,* 51, 52, 65, 68 *SunView Programmer's Guide,* 78 *Sun View System Programmer's Guide,* <sup>51</sup> *Sun View System Programmer's Guide,* <sup>53</sup> *Sun View Programmer's Guide,* 78 *SunView Programmer's Guide, 16 Sun View Programmer's Guide,* <sup>76</sup> *Sun View Programmer's Guide, 16 Sun View System Programmer's Guide,* 51, 63 *SunView Programmer's Guide,* 181 *SunView System Programmer's Guide,* 52, 53, 59 *Sun View System Programmer's Guide,* <sup>59</sup> *SunView System Programmer's Guide,* <sup>62</sup> *Sun View Programmer's Guide,* 87 *Sun View Programmer's Guide,* 15 *Sun View Programmer's Guide,* 77 *SunView System Programmer's Guide,* <sup>54</sup> *SunView Programmer's Guide, 19 SunView Programmer's Guide,* 268

using an event with alerts window entry and window exit event codes event func () event codes BUT() KBD DONE KBD\_REQUEST KBD USE KEY LEFT KEY\_RIGHT KEY\_TOP LOC DRAG LOC MOVE LOC RGNENTER LOC RGNEXIT LOC STILL LOC TRAJECTORY LOC WINENTER LOC WINEXIT MS LEFT MS MIDDLE MS RIGHT PANEL EVENT CANCEL PANEL EVENT DRAG IN PANEL EVENT MOVE IN SCROLL ENTER SCROLL EXIT SCROLL\_REQUEST SHIFT CAPSLOCK SHIFT CTRL SHIFT LEFT SHIFT LOCK SHIFT META SHIFT RIGHT WIN REPAINT WIN RESIZE WIN STOP event descriptors WIN ASCII EVENTS WIN IN TRANSIT EVENTS WIN\_MOUSE\_BUTTONS  $\overline{\text{WIN}}$  NO EVENTS WIN\_UP\_ASCII\_EVENTS  $WIN$  UP  $EVENTS$ event designators C shell event designators, in history substitution event handling at the Notifier level in canvases in panels event modifiers event procedure form of writing your own for a canvas writing your own for a panel item event state retrieval macros event\_action () event ctrl is down() event is ascii $()$ event is button() event\_is\_down () event is key left()

*Sun View Programmer's Guide,* 192 *Sun View Programmer's Guide,* 77 *Sun View System Programmer's Guide,* 16, 53 *SunView Programmer's Guide,* 301, 72 *Sun View Programmer's Guide,* 76 *SunView Programmer's Guide,* 78 *Sun View Programmer's Guide,* 78 *Sun View Programmer's Guide,* 78 *Sun View Programmer's Guide,* 78 *Sun View Programmer's Guide,* 78 *Sun View Programmer's Guide,* 78 *Sun View Programmer's Guide,* 63, 76 *Sun View Programmer's Guide,* 76 *Sun View Programmer's Guide,* 77 *Sun View Programmer's Guide,* 77 *Sun View Programmer's Guide,* 76 *Sun View Programmer's Guide,* 76 *Sun View Programmer's Guide,* 77 *Sun View Programmer's Guide,* 77 *Sun View Programmer's Guide,* 76 *Sun View Programmer's Guide, 16 Sun View Programmer's Guide,* 76 *Sun View Programmer's Guide,* 178 *Sun View Programmer's Guide,* 178 *Sun View Programmer's Guide,* 178 *Sun View System Programmer's Guide,* 174 *Sun View System Programmer's Guide,* 174 *SunView Programmer's Guide, 10; Sun View System Programmer's Guide,* <sup>175</sup> *Sun View Programmer's Guide,* 79 *Sun View Programmer's Guide,* 79 *Sun View Programmer's Guide,* 79 *Sun View Programmer's Guide, 19 Sun View Programmer's Guide,* 79 *Sun View Programmer's Guide,* 79 *Sun View Programmer's Guide,* 63, 77 *SunView Programmer's Guide,* 63, 77, 273 *Sun View Programmer's Guide,* 78 *Sun View Programmer's Guide,* 304 *Sun View Programmer's Guide,* 63, 80, 304 *Sun View Programmer's Guide,* 80, 304 *SunView Programmer's Guide,* 80, 304 *Sun View Programmer's Guide,* 80, 304 *Sun View Programmer's Guide,* 80, 304 *Sun View Programmer's Guide,* 80, 304 *SunOS User's Guide: Doing More,* 27 *SunOS User's Guide: Doing More,* 27 *Sun View Programmer's Guide,* 262 *Sun View Programmer's Guide,* 63 *Sun View Programmer's Guide,* 177 *SunOS User's Guide: Doing More,* 30 *SunView Programmer's Guide,* 71 *Sun View Programmer's Guide,* 63 *Sun View Programmer's Guide,* 179 *Sun View Programmer's Guide,* 86 *Sun View Programmer's Guide,* 86 *Sun View Programmer's Guide,* 86 *Sun View Programmer's Guide,* 86 *Sun View Programmer's Guide,* 86 *Sun View Programmer's Guide,* 86

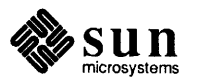

event\_is\_key\_right() event\_is\_key\_top() event\_is\_meta () event\_is\_up () event meta is down() event shift is down() event shiftmask() event\_ time () event\_x () event\_y () event state setting macros event\_set\_down() event\_set\_id () event\_set\_shiftmask() event\_set\_time () event\_set\_up () event\_set\_x () event\_ set \_y () event stream . ev (switch environment) request EWOULDBLOCK ex - line editor examine blocked signals system images example configuration driver driver, STREAMS mapping without drivers mmap () of S1REAMS multiplexing of STREAMS multiplexor configuration of lex PTE calculations ramdisk pseudodevice testing with make EXAMPLEPROG example programs *animatecolor bounce color edit*  color manipulation colormap manipulation converting terminal-based programs creating menus *dctool*  defaults discussion of *image browser* 1 program discussion of *image browser* 2 discussion of simple file manager *filer filer\_ default font menu get selection*  gfx subwindow-based demos converted to Sun-View gfxsw init to SunView *image\_ browser\_ 1 image browser 2*  list files in tty subwindow minimal Sun View program notify\_dispatch()

*SunView Programmer's Guide,* 86 *SunView Programmer's Guide,* 86 *SunView Programmer's Guide,* 86 *SunView Programmer's Guide,* 86 *Sun View Programmer's Guide,* 86 *SunView Programmer's Guide,* 86 *Sun View Programmer's Guide,* 86 *SunView Programmer's Guide,* 86 *Sun View Programmer's Guide,* 86 *Sun View Programmer's Guide,* 86

*SunView Programmer's Guide,* 87 *SunView Programmer's Guide,* 87 *Sun View Programmer's Guide,* 87 *SunView Programmer's Guide,* 87 *Sun View Programmer's Guide,* 87 *SunView Programmer's Guide,* 87 *SunView Programmer's Guide,* 87 *Sun View Programmer's Guide, 10 Using* nroff *and* troff, 135 *Sun View System Programmer's Guide,* 29 *Editing Text Files, 51thru19; SunOS Reference Manual,* <sup>184</sup>

*SunOS Reference Manual,* 847 *SunOS Reference Manual,* 1889

*Writing Device Drivers,* 125 *Writing Device Drivers, 91 STREAMS Programming,* 104 *Writing Device Drivers,* 81, 84 *Writing Device Drivers,* 78 *STREAMS Programming,* 115 *STREAMS Programming,* 120 *Programming Utilities and Libraries,* 218 *thru* <sup>221</sup> *Writing Device Drivers,* 72 *Writing Device Drivers,* 133 *Programming Utilities and Libraries,* 159 *Network Programming,* 99 *Sun View Programmer's Guide,* 359 *Sun View Programmer's Guide,* 110, 409 *SunView Programmer's Guide,* 416 *Sun View Programmer's Guide,* 106, 404 *Sun View Programmer's Guide,* 404 *Sun View Programmer's Guide,* 404 *Sun View Programmer's Guide,* 200 *Sun View Programmer's Guide,* 382 *Sun View Programmer's Guide,* 394 *Sun View System Programmer's Guide,* 136 *Sun View Programmer's Guide,* 43 *SunView Programmer's Guide,* 46 *Sun View Programmer's Guide,* 36 *Sun View Programmer's Guide,* 36, 359 *Sun View System Programmer's Guide,* 136 *Sun View Programmer's Guide,* 382 *Sun View System Programmer's Guide,* 103 *SunView Programmer's Guide,* 416

*SunView Programmer's Guide,* 416, 421 *SunView Programmer's Guide,* 370 *Sun View Programmer's Guide,* 374 *Sun View Programmer's Guide,* 34 *SunView Programmer's Guide,* 29 *Sun View Programmer's Guide,* 200, 416

notify set itimer func()  $resize$  *demo* row/column space in a window *seln demo showcolor*  simple file manager simple panel window *spheres*  subwindow layout *tty io*  tty-subwindow escape sequences tty subwindow 1/0 *typein*  ex and vi exc \_bound () function exc\_handle () function exc\_notify () exc\_on\_exit () exc\_raise exc \_raise () function exc\_unhandle() function exception\_func() exception location in dbx exceptions in a programming language exchange foreground and background colors /export/exec directory exec() exec command exec failed: wrong binary format execl () execle () - execute file  $\text{exec1p()}$  - execute file Executable executable incomplete executable file, what is execute commands at specified times - cron execute file environ() execl () execle () execlp () execv () execvp () execute regular expression - re\_exec () executing commands in Bourne shell executing commands in C shell executing commands on another machine execution suspend for interval suspend for interval in microseconds execution accounting file  $-$  acct execution profile, prepare - monitor () execv () execve ()  $execvp()$  - execute file ex editor # as alternate file % as current file

*Sun View Programmer's Guide,* 421 *SunView Programmer's Guide,* 45, 273, 389 *Sun View Programmer's Guide,* 374 *SunView System Programmer's Guide,* 106 *SunView Programmer's Guide,* 104 *Sun View Programmer's Guide,* 359 *SunView Programmer's Guide,* 31 *Sun View Programmer's Guide,* 421 *Sun View Programmer's Guide,* 370 *Sun View Programmer's Guide, 319 Sun View Programmer's Guide,* 379 *Sun View Programmer's Guide,* 379 *Sun View Programmer's Guide,* 400 *SunOS User's Guide: Basic Troubleshooting,* 28 *SunOS Reference Manual,* 1281 *SunOS Reference Manual,* 1281 *Programming Utilities and Libraries,* 45; *SunOS Reference Manual,* 1281 *Programming Utilities and Libraries,* 45; *SunOS Reference Manual,* 1281 *Programming Utilities* and *Libraries,* 45 *SunOS Reference Manual,* 1281 *SunOS Reference Manual,* 1281 *Sun View System Programmer's Guide,* 54 *Debugging Tools,* 47 *Programming Utilities and Libraries,* 42 *Programming Utilities and Libraries,* 46 *4.1 Pixrect Reference Manual,* 41, 116 *System* and *Network Administration, 21 System Services Overview,* 64, 73 *SunOS Reference Manual,* 106, 505 *SunOS User's Guide: Basic Troubleshooting,* <sup>12</sup> *C Programmer's Guide,* 13; *SunOS Reference Manual,* 968 *SunOS Reference Manual,* 968 *SunOS Reference Manual,* 968 *SunOS User's Guide: Basic Troubleshooting,* 28 *Programming Utilities and Libraries,* 2 *SunOS User's Guide: Getting Started,* 9 *SunOS Reference Manual,* 1894 *SunOS Reference Manual,* 720, 968; *System and Network Administration, see X.file SunOS Reference Manual,* 968 *SunOS Reference Manual,* 968 *SunOS Reference Manual,* 968 *SunOS Reference Manual,* 968 *SunOS Reference Manual,* 968 *SunOS Reference Manual,* 968 *SunOS Reference Manual,* 1114 *SunOS User's Guide: Doing More, 16 thru* 78 *SunOS Reference Manual,* 105 *SunOS User's Guide: Getting Started,* 108 *SunOS Reference Manual,* 1168 *SunOS Reference Manual,* 1244 *SunOS Reference Manual,* 1528 *SunOS Reference Manual,* 1077 *C Programmer's Guide,* 13; *SunOS Reference Manual,* 968 *SunOS Reference Manual,* 720; *System Services Overview,* 16 *SunOS Reference Manual,* 968 *Editing Text Files, 51thru19; System Services Overview, 13 Editing Text Files, 59 Editing Text Files,* 59

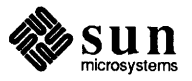

## ex editor, *continued*

addressing combinations addressing primitives alternate file command parameters command reference command structure command variants comments in edit scripts current file errors and interrupts file manipulation flags after commands limitations magic and nomagic magic characters metacharacters modes for editing multiple commands on line named buffers options readonly mode recovering after crash regular expressions replacement patterns special characters starting up substituting text EXINIT environment variable [Existing file] exit() exit command exiting Sundiag exiting Sun View, emergency exit mail command Exit Sun View, in Sun View menu  $exp()$  - exponential function  $exp10()$  - exponential function  $exp2()$  - exponential function expand assembly-language calls in-line, inline expand - expand tabs expansion of macro  $expm1$  ()  $-$  exponential function exponent and significant, split into  $-$  frexp() exponential function  $-$  exp () /export directory glossary definition exportable file system table - exports export a file system export command exported file system table - xtab exportent () function  $exports$  -export directories to NFS and -u option export fs command exporting parameters in the Bourne shell exports modifying overview exports - exported file system table *Editing Text Files,* 62 *Editing Text Files,* 62 *Editing Text Files,* 58 *Editing Text Files,* 61 *Editing Text Files,* 64 *Editing Text Files,* 60 *Editing Text Files,* 61 *Editing Text Files,* 61 *Editing Text Files,* 58 *Editing Text Files,* 60 *Editing Text Files,* 58 *Editing Text Files,* 61 *Editing Text Files, 19 Editing Text Files,* 63 *Editing Text Files,* 59 *Editing Text Files,* 59 *Editing Text Files,* 60 *Editing Text Files,* 61 *Editing Text Files,* 59 *Editing Text Files,* 74 *Editing Text Files,* 59 *Editing Text Files,* 60 *Editing Text Files,* 62, 63 *Editing Text Files,* 64 *Editing Text Files,* 59 *Editing Text Files, 51 Editing Text Files,* 62 *SunOS User's Guide: Customizing Your Environment,* 26 *SunOS User's Guide: Basic Troubleshooting,* 29 *C Programmer's Guide,* 2, 16; *SunOS Reference Manual,* 723, 970; *System Services Overview,* 16 *SunOS Reference Manual,* 107, 505 *Sundiag User's Guide,* 5, 10, 27 *SunView User's Guide,* 58 *SunOS Reference Manual,* 310 *SunView User's Guide,* 51, 58, 117 *SunOS Reference Manual,* 1306 *SunOS Reference Manual,* 1306 *SunOS Reference Manual,* 1306 *SunOS Reference Manual,* 243 *SunOS Reference Manual,* 186 *SunOS User's Guide: Doing More,* 19 *SunOS Reference Manual,* 1306 *SunOS Reference Manual,* 1308 *SunOS Reference Manual,* 1306 *System and Network Administration,* 20, 27 *thru* 31 *System and Network Administration,* 59 *SunOS Reference Manual,* 1566 *Network Programming,* 7 *SunOS Reference Manual,* 505 *SunOS Reference Manual,* 1566 *SunOS Reference Manual,* 971 *System and Network Administration,* 398, 399, 403, 411, 413 *System and Network Administration,* 404 *SunOS Reference Manual,* 1918 *SunOS User's Guide: Doing More, 61 Network Programming,* 8; *System andNetworkAdministration,* 401, 428, 434 *System and Network Administration,* 402 *System and Network Administration,* 46 *SunOS Reference Manual,* 1566

exposing a frame exposing and hiding frames  $\exp r$  - evaluate expressions expression evaluation expressions absolute external operators relocatable terms  $expressions - in C shell$ expressions in adb expressions with number registers . exrc file • exrc file . ex (terminal message) request ext\_ports - EXT\_PORTS for network printers, terminals and modems extend bibliography - addbib extended to decimal () - decimal record from extended-precision floating extending a selection extending files extending with MIDDLE mouse button extensible design Exterior Gateway Protocol External Data Representation external expressions external variables, STREAMS extract command extract patch - extract and execute patch files extract unbundled command extract strings from  $C$  code  $-$  xstr  $Extras \Rightarrow menu$ , in Text menu customizing eyacc - compiler generator

*SunView User's Guide,* 30 *SunView User's Guide,* 81 *SunOS Reference Manual,* 187 *SunOS Reference Manual,* 187 *Assembly Language Reference,* 11 *thru* 13; *Sun4 Assembly Language Reference,* 5 *Assembly Language Reference,* 12 *thru* 13 *Assembly Language Reference,* 12 *thru* 13 *Assembly Language Reference,* 11 *Assembly Language Reference,* 12 *thru* 13 *Assembly Language Reference,* 12 *SunOS Reference Manual,* 103 *Debugging Tools,* 94 *thru* 96 *Using* nroff *and* troff, 102 *System* and *Network Administration,* 154 *SunOS User's Guide: Customizing Your Environment,* 31 *Using* nroff *and* troff, 78 *SunOS Reference Manual,* 1568 *SunOS Reference Manual,* 21 *SunOS Reference Manual, 915 SunView User's Guide,* 16, 86 *System Services Overview,* 40 *Sun View User's Guide,* 4 *Network Programming,* 8 *System* and *Network Administration, see* EGP *Network Programming,* 129, 167 *Assembly Language Reference,* 12 *thru* 13 *STREAMS Programming,* 77 *System* and *Network Administration,* 106 *SunOS Reference Manual,* 1920 *SunOS Reference Manual,* 1921 *SunOS Reference Manual,* 672 *Sun View User's Guide,* 141 *thru* 142 *SunView User's Guide,* 142 *SunOS Reference Manual,* 371

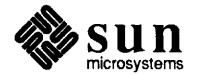

#### *Topic*

 $-f$  C shell file inquiry — plain file Fl key f77 fabs () function factor game FALSE fastboot - reboot system fasthalt - halt system FASYNC fault handling in Bourne shell fb - Sun console frame buffer driver  $fbio$  - frame buffer control operations FBIONREAD fbtab - framebuffer table fchmod () fchown ()  $fclose()$  -close stream  $fcnt1(2)$ fcntl ()  $f$  cnt  $1$  - file control options fconvert () - convert number to ASCII . f c (set field characters) request FD\_CLR () fd\_set FD\_SET () FDDI test  $fdformat$  -floppy format format floppy  $FDKEJECT$  — eject floppy  $FDKIOGCHAR$   $-$  get floppy characteristics FDKI OGETCHANGE - get status of disk changed fdopen () - associate descriptor FE\_PAIR\_ABSOLUTE<br>FE\_PAIR\_DELTA<br>FE\_PAIR\_SET<br>features in make, new feof ()  $ferror()$  -inquire error on stream  $fetch()$  - retrieve datum under key fflush ()  $ffs()$ f<sub>q</sub> command fg command (C shell only) fgetc ()

fgetgraent () function

### *Where to Look*

*SunOS Reference Manual,* 104, 308 *Sun View User's Guide,* 154 *Sun-4 Assembly Language Reference,* 4 *SunOS Reference Manual,* 1314 *SunOS Reference Manual,* 1748 *SunView System Programmer's Guide,* 167 *SunOS Reference Manual,* 1922; *System* and *Network Administration, see* booting *SunOS Reference Manual,* 1922; *System* and *Network Administration, see* booting *SunView System Programmer's Guide,* 29 *SunOS User's Guide: Doing More, 14thru16 SunOS Reference Manual,* 1385 *SunOS Reference Manual,* 1386 *SunView 1.80 Update,* 40 *SunOS Reference Manual,* 1570 *SunOS Reference Manual,* 708; *System Services Overview,* 38 *SunOS Reference Manual,* 710 *SunOS Reference Manual,* 973 *Sun View Programmer's Guide,* 260, 264; *Sun View System Programmer's Guide,* 29 *Network Programming, 21; SunOS Reference Manual,* 124 *SunOS Reference Manual,* 1571 *SunOS Reference Manual,* 963 *Using* nroff *and* troff, 62 *Network Programming,* 288 *Sun View System Programmer's Guide,* 64 *Network Programming,* 288 *Sundiag User's Guide,* 42 *SunOS Reference Manual,* 189 *SunOS Reference Manual,* 1383 *SunOS Reference Manual,* 1383 *SunOS Reference Manual,* 1383 *SunOS Reference Manual, 919 SunView System Programmer's Guide,* 181 *SunView System Programmer's Guide,* 181 *SunView System Programmer's Guide,* 181 *SunView System Programmer's Guide,* 181 *Programming Utilities and Libraries,* 341 *C Programmer's Guide, 41; SunOS Reference Manual, 914 SunOS Reference Manual, 914 SunOS Reference Manual,* 953 C *Programmer's Guide,* 37; *SunOS Reference Manual,* 973 C *Programmer's Guide,* 61; *SunOS Reference Manual,* 916 *SunOS Reference Manual,* 107 *SunOS User's Guide: Getting Started,* 89 *C Programmer's Guide,* 42; *SunOS Reference Manual,* 987; *System Services Overview,* 66 *SunOS Reference Manual,* 992

f getgrent ()  $-$  get group file entry fgetpwaent () function f getpwent  $()$  - get password file entry fgets () f grep-pattern scanner fi command f i command in Bourne shell l>field<I field character fields **FIFO** FIFO (named pipe) make fifo, make - mknod f ignore variable file /usr/include/make/default.mk  $f(w)$  — traverse file tree accessibility access times administering SCCS and disk storage and root privileges appending to attributes backing up a backup basename basic commands basic concepts basic manipulation commands, table of binary, and SCCS browse through text- more browse through text- page browse through text- pg cat command change name of  $-$  mv change ownership - chown check editing status of, sccs info check in, then check out for editing, secs deledit check in under SCCS check out for editing from SCCS combining SCCS deltas comma-file, SCCS compare versions, sccs sccsdiff comparing with di ff copy from remote machine  $-$  rcp copying core count lines, words, characters in - wc create an SCCS history create new create temporary name - tmpnam () creation .cshrc data definition (. sa) .defaults definition delete - rm

*SunOS Reference Manual,* 993 *SunOS Reference Manual,* 1007 *SunOS Reference Manual,* 1009 *C Programmer's Guide,* 44; *SunOS Reference Manual,* 1012; *System Services Overview,* 66 *SunOS Reference Manual,* 223 *SunOS Reference Manual,* 499 *SunOS User's Guide: Doing More,* 62 *SunView User's Guide,* 141 *Using* nroff and troff, 62 *Using* nroff *and* troff, 62 *Programming Utilities and Libraries,* 53 *SunOS Reference Manual,* 776 *SunOS Reference Manual,* 1993 *SunOS Reference Manual,* 111 *SunOS User's Guide: Getting Started,* 9; *Network Programming,* 120 *Programming Utilities and Libraries,* 118 *SunOS Reference Manual,* 984 *System Services Overview,* 41 *System Services Overview,* 39 *Programming Utilities and Libraries,* 111 *thru* 112 *SunOS User's Guide: Doing More,* 23 *SunOS User's Guide: Doing More,* 8 *SunOS User's Guide: Getting Started,* 75 *System Services Overview,* 37 *System* and *Network Administration, see* file system *SunView User's Guide,* 127 *SunOS User's Guide: Doing More,* 47 *SunOS User's Guide: Getting Started,* 17 *thru* 43 *SunOS User's Guide: Getting Started,* 9 *thru* 15 *SunOS User's Guide: Getting Started,* 18 *Programming Utilities and Libraries,* 105 *SunOS Reference Manual,* 345 *SunOS Reference Manual,* 345 *SunOS Reference Manual,* 409 *SunOS User's Guide: Getting Started,* 29, 34 *SunOS Reference Manual,* 350 *SunOS Reference Manual,* 1875 *Programming Utilities and Libraries,* 100 *Programming Utilities and Libraries,* 98 *Programming Utilities and Libraries,* 96, 94 *Programming Utilities and Libraries, 96, 94 Programming Utilities and Libraries,* 104 *Programming Utilities and Libraries,* 94 *Programming Utilities and Libraries,* 101 *SunOS User's Guide: Doing More,* 12 *SunOS Reference Manual,* 430 *SunOS User's Guide: Getting Started,* 30 *thru* 33 *SunOS User's Guide: Getting Started,* 3 *SunOS Reference Manual,* 658 *Programming Utilities and Libraries,* 93 *SunOS Reference Manual,* 717 *SunOS Reference Manual,* 1235 *System Services Overview,* 35 *SunOS User's Guide: Getting Started,* 74, 81, 83, 87, 108; *Sun View User's Guide,*  70 *Programming Utilities and Libraries,* 13 *SunView User's Guide,* 158 *SunOS User's Guide: Getting Started,* 9 *SunOS Reference Manual,* 441

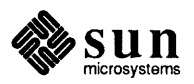

delete pending changes, sccs unedit dependency, in make determine accessibility of /dev/null /dev/tty (name of terminal) different kinds of display entire SCCS history display last part of  $-$  tail dump- od duplicate source directories with SCCS encrypting /etc/aliases /etc/hosts /etc/passwd /etc/f stab (RPS) /etc/hosts.equiv excluding deltas from SCCS working copy executable executable, what is execute .exrc extending extracting from tape find lines in sorted  $-$  look fix SCCS delta or commentary .forward get most recent SID get selected version get version by date get working copy get working copy under SCCS group ownership hard links hidden identify version - what including in text window .indent.pro kinds of links loading locking locking sources with SCCS lost or deleted data .mailrc Mailrc sample . mailrc makefile make hard link to make link to  $-$  1n making tape archives manipulating mapping, and  $mmap()$ modify times monitor with sccs more command move - mv moving naming retrieved working copy ownership parameters for SCCS history files permission permissions preparing a presumed static by make

*Programming Utilities and Libraries,* 98 *Programming Utilities and Libraries,* 116 *SunOS Reference Manual,* 696 *SunOS User's Guide: Getting Started,* 9 *SunOS User's Guide: Getting Started,* 79 *SunOS User's Guide: Getting Started,* 9 *Programming Utilities and Libraries,* 102 *SunOS Reference Manual,* 560 *SunOS Reference Manual,* 368 *Programming Utilities and Libraries,* 106 *SunOS User's Guide: Doing More,* 3 *SunOS User's Guide: Getting Started,* 164 *SunOS User's Guide: Customizing Your Environment,* 37 *SunOS User's Guide: Doing More,* 5 *SunOS User's Guide: Customizing Your Environment,* 51 *SunOS User's Guide: Customizing Your Environment,* 38 *Programming Utilities and Libraries,* 104 *SunOS User's Guide: Getting Started,* 9 *SunOS User's Guide: Getting Started,* 9 *SunOS Reference Manual,* 720 *SunOS User's Guide: Getting Started,* 61 *System Services Overview,* 40 *SunOS User's Guide: Doing More,* 26 *SunOS Reference Manual,* 285 *Programming Utilities and Libraries,* 103 *SunOS User's Guide: Getting Started,* 156 *Programming Utilities and Libraries,* 100 *Programming Utilities and Libraries,* 98 *Programming Utilities and Libraries,* 98 *Programming Utilities and Libraries,* 97 *Programming Utilities and Libraries,* 94 *SunOS User's Guide: Getting Started,* 42 *System Services Overview,* 39 *SunOS User's Guide: Getting Started,* 25 *SunOS Reference Manual,* 659 *Sun View User's Guide,* 128 *SunView User'sGuide,* 142 *SunOS User's Guide: Getting Started,* 9 *SunOS User's Guide: Getting Started,* 43; *System Services Overview,* 39 *SunView User's Guide,* 38, 128 *System Services Overview,* 41 *Programming Utilities and Libraries,* 93 *SunOS User's Guide: Basic Troubleshooting,* 3 *SunOS User's Guide: Getting Started,* 127, 149, 163, 164, 166, 167 *thru* 177 *SunOS User's Guide: Getting Started,* 167 *SunOS User's Guide: Doing More,* 19 *SunOS Reference Manual,* 767 *SunOS Reference Manual,* 273 *SunOS User's Guide: Doing More,* 25 *SunOS User's Guide: Getting Started,* 17 *thru* 43 *Programming Utilities and Libraries,* 1, 9 *System Services Overview,* 39 *SunOS User's Guide: Doing More,* 13 *SunOS User's Guide: Getting Started,* 29 *SunOS Reference Manual,* 350 *SunOS User's Guide: Getting Started,* 33 *Programming Utilities and Libraries,* 98 *SunOS User's Guide: Getting Started,* 27, 42; *System Services Overview,* 38 *Programming Utilities and Libraries,* 111 *System Services Overview,* 38 *SunOS User's Guide: Getting Started,* 27, 37 *Debugging Tools,* 16 *Programming Utilities and Libraries,* 116

preventing accidental deletion  $print-1pr$ printing protection recovering editor files after system shutdown removal remove - rm remove SCCS delta removing removing (safely) rename - mv renaming report processes using file restoring a restoring a corrupted SCCS history file retrieving writable working copy from SCCS reverse lines in - rev review pending changes, sccs diffs review SCCS commentary rightmost component root menu s. file s *.file,* create an . sa file saving SCCS-file SCCS histories as true source files seeing hidden seeing types with file seeing types with  $1s -1$ seeking in send to remote host - uu send size . so file soft links split into pieces - split state files and file locking sum - sum and count blocks in file SunOS hierarchy .suntools .sunview symbolic links synchronize state  $-$  f sync () System V curses header system wastebasket target, in make temporary SCCS files .textswrc transforming with filters truncating .ttyswrc update last modified date of - touch /usr/lib/.text\_extras\_menu /usr/lib/defaults /usr/lib/rootmenu validating SCCS history files *vs.* directories x. *file,* secs z *.file,* SCCS  $File \Rightarrow menu$ , in Text menu Empty Document **Include File** Load File

*SunOS User's Guide: Basic Troubleshooting,* 3 *SunOS Reference Manual,* 291 *SunOS User's Guide: Getting Started,* 35 *thru* 37 *System Services Overview,* 38 *SunOS User's Guide: Basic Troubleshooting,* 5 *System Services Overview,* 37 *SunOS Reference Manual,* 441 *Programming Utilities and Libraries,* 103 *SunOS User's Guide: Getting Started,* 34 *SunOS User's Guide: Getting Started,* 34 *SunOS Reference Manual,* 350 *SunOS User's Guide: Getting Started,* 33; *System Services Overview,* 39 *SunOS Reference Manual,* 1940 *System and Network Administration, see* file system *Programming Utilities and Libraries,* 112 *Programming Utilities and Libraries,* 98, 103 *SunOS Reference Manual,* 438 *Programming Utilities and Libraries, 91 Programming Utilities and Libraries,* 95 *SunOS User's Guide: Doing More,* 10, 47 *SunView User's Guide,* 118 *Programming Utilities and Libraries,* 94 *Programming Utilities and Libraries,* 93 *Programming Utilities and Libraries,* 12 *SunView User's Guide,* 21, 127 *Programming Utilities and Libraries,* 94 *Programming Utilities and Libraries,* 106 *SunOS User's Guide: Getting Started,* 25 *SunOS User's Guide: Getting Started,* 26 *SunOS User's Guide: Getting Started,* 26 *System Services Overview,* 40 *SunOS Reference Manual,* 634 *SunOS User's Guide: Getting Started,* 27 *Programming Utilities and Libraries,* 2 *System Services Overview,* 39 *SunOS Reference Manual,* 525 *Programming Utilities and Libraries,* 53 *SunOS Reference Manual,* 536 *SunOS User's Guide: Getting Started,* 14 *SunView User's Guide,* 117 *SunView User's Guide, 51,* 82, 117 *System Services Overview,* 39 *SunOS Reference Manual,* 730 *Programming Utilities and Libraries,* 293 *SunOS User's Guide: Getting Started, 19 Programming Utilities and Libraries,* 116 *Programming Utilities and Libraries,* 107 *SunView User's Guide,* 71 *SunOS User's Guide: Getting Started, 16 System Services Overview,* 40 *Sun View User's Guide,* 68 *SunOS Reference Manual,* 600 *Sun View User's Guide,* 142 *SunView User's Guide,* 158 *SunView User's Guide,* 118 *Programming Utilities and Libraries,* 112 *SunOS User's Guide: Getting Started,* 9 *Programming Utilities and Libraries,* 107 *Programming Utilities and Libraries,* 107 *SunView User's Guide,* 12, 127 *thru* 130 *SunView User's Guide,* 13 *SunView User's Guide,* 39 *SunView User's Guide,* 38

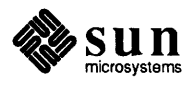

Set Directory *SunView User's Guide,* 22 Store as New File *SunView User's Guide,* 21 file\_ to\_ decimal() - decimal record from charac- *SunOS Reference Manual,* <sup>1177</sup> ter stream file access permissions file attributes fstat () lstat () stat() file control options header file - fcntl system call  $-$  f cnt  $1()$ file creation mask (umask) filec variable file descriptor window file descriptor leakage file descriptors file descriptors, counting file descriptor usage File exists File exists - use w! *file* to overwrite file formats filehandle file inquries  $-$  in C shell File is read only file mail command filemerge command filename, change - rename () filename completion filename completion, C shell *filename* not removed filename substitution File name too long  $fileno() - get stream descriptor number$ *file* non-ASCII File not found File not found. file permission changing set group-ID set user-ID sticky bit file position, move  $-$  1 seek () *filer*  files  $csplit$  - split file into sections  $basename - strip$  affixes cat - concatenate ccat - extract files compressed with compact chmod - change mode  $cmp$  - compare files colrm-remove columns from compact - compress files compare compare, three-way differential  $-$  diff3  $compress$  -compress files *SunOS Reference Manual,* 370 *SunOS Reference Manual,* 78 *SunOS Reference Manual,* 156 *SunOS Reference Manual,* 85

convert and copy

*System and Network Administration,* 135 *System Services Overview,* 64 *SunOS Reference Manual,* 858 *SunOS Reference Manual,* 858 *SunOS Reference Manual,* 858 file command *SunOS User's Guide: Doing More,* 11; *SunOS User's Guide: Getting Started,* 26; *SunOS Reference Manual,* 191 *SunOS Reference Manual,* 1571 *SunOS Reference Manual,* 724 *System and Network Administration,* 142 *SunOS Reference Manual,* 111 *SunView System Programmer's Guide,* 7, 20 *SunView Programmer's Guide,* 51 *C Programmer's Guide,* 63 *Sun View 1.80 Update,* 38; *Sun View Programmer's Guide,* 51 *Sun View Programmer's Guide, 50 SunOS User's Guide: Basic Troubleshooting,* 12, 17, 20, 29 *SunOS User's Guide: Basic Troubleshooting,* 29 *SunOS Reference Manual,* 1521 *Network Programming,* 12 *SunOS Reference Manual,* 104 *SunOS User's Guide: Basic Troubleshooting,* 29 *SunOS Reference Manual,* 310 *SunOS Reference Manual,* 372 *SunOS Reference Manual,* 819 *SunView 1.80 Update,* 44 *SunOS Reference Manual,* 99 *SunOS User's Guide: Basic Troubleshooting,* 23 *SunOS Reference Manual,* 103 *SunOS User's Guide: Basic Troubleshooting,* 12 *SunOS Reference Manual,* 974 *SunOS User's Guide: Basic Troubleshooting,* 28 *SunOS User's Guide: Basic Troubleshooting,* 12 *SunOS User's Guide: Basic Troubleshooting,* 1 *System Services Overview,* 38 *System Services Overview,* 38 *System Services Overview,* 38 *System Services Overview,* 38 *SunOS Reference Manual,* 770 *Sun View Programmer's Guide,* 36 *SunOS Reference Manual,* 115 *SunOS Reference Manual,* 43 *SunOS Reference Manual,* 51 *SunOS Reference Manual,* 370 *SunOS Reference Manual,* 66 *SunOS Reference Manual,* 78 *SunOS Reference Manual,* 83

*SunOS Reference Manual,* 144

Global Index 93

copy copy standard output to many - tee  $cp$  - copy files  $c$ pio  $-$  copy archives crypt - encrypt/decrypt . cshrc and the C shell  $cut$  - remove columns from des - encrypt/decrypt, data encryption standard determine type of differential compare display first lines of  $display names - 1s$ find find differences . 1 og in and the C shell . logout and the C shell memory-mapped pack - pack files paste - horizontal merge pcat - pack files prepare files for printing  $-$  pr search for patterns in  $-$  grep side-by-side compare sort - sort and collate lines transfer uncompact - uncompress files uncompress - uncompress files  $unpack$  -unpack files zcat - extract compress files files. cmn file  $files - Sunday$ file security file server files file file sharing files too big Files too big, try -h file system  $4.2$  format  $-$  f s access() attributes backing up back up procedures cd - change directory chdir () check and repair  $-$  f s ck  $check consistency$  -  $i$  check check directory - dcheck checking connectivity in chmod() chown () chroot () client copying (different machines) copying (same machine) corruption create file - open ()  $create new - newfs$ creating directory data definition

*SunOS Reference Manual,* 87 *SunOS Reference Manual, 510 SunOS Reference Manual,* 87 *SunOS Reference Manual,* 89 *SunOS Reference Manual, 91 SunOS Reference Manual,* 98 *SunOS Reference Manual,* 126 *SunOS Reference Manual,* 150 *SunOS Reference Manual,* 191 *SunOS Reference Manual,* 153 *SunOS Reference Manual,* 228 *SunOS Reference Manual,* 297 *SunOS Reference Manual,* 193 *SunOS Reference Manual,* 153 *SunOS Reference Manual,* 98 *SunOS Reference Manual,* 98 *System Services Overview,* 3 *SunOS Reference Manual,* 395 *SunOS Reference Manual,* 400 *SunOS Reference Manual,* 395 *SunOS Reference Manual,* 414 *SunOS Reference Manual,* 223 *SunOS Reference Manual,* 488 *SunOS Reference Manual,* 518 *SunOS Reference Manual,* 205, 587 *SunOS Reference Manual,* 370 *SunOS Reference Manual,* 85 *SunOS Reference Manual,* 395 *SunOS Reference Manual,* 85 *System* and *Network Administration,* 693 *Sundiag User's Guide,* 14 *SunOS User's Guide: Doing More, 1 thru 4 System* and *Network Administration, see* server *System* and *Network Administration,* 693 *System* and *Network Administration,* 171 *Debugging Tools,* 32 *SunOS User's Guide: Basic Troubleshooting,* 19 *SunOS User's Guide: Getting Started,* 99; *SunOS Reference Manual,* 1799; *System Services Overview,* 34; *System and Network Administration,* 12 *SunOS Reference Manual,* 1572 *SunOS Reference Manual,* 696 *System Services Overview,* 37 *System* and *Network Administration,* 58, 79 *thru* 101 *System* and *Network Administration,* 92 *thru* 101 *SunOS Reference Manual,* 60 *SunOS Reference Manual,* 707; *System Services Overview,* 35 *SunOS Reference Manual,* 1932 *SunOS Reference Manual,* 1950 *SunOS Reference Manual,* 1897 *System* and *Network Administration, 163 SunOS Reference Manual,* 708 *SunOS Reference Manual,* 710 *System Services Overview,* 35 *System* and *Network Administration,* 18 *SunOS User's Guide: Getting Started,* 33 *SunOS User's Guide: Getting Started,* 31 *System* and *Network Administration, 160 SunOS Reference Manual, 194 SunOS Reference Manual,* 2022 *System Services Overview,* 35 *Network Programming,* 1 *SunOS User's Guide: Getting Started,* 12

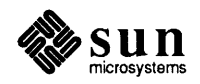

delete directory entry  $-$  unlink() delete directory  $-$  rmdir() demount- umount unmount () - demount file system display disk usage and limits - quota display free space  $dump$  information  $-$  dumpfs edquota - edit user quotas edquota command erase directory entry - unlink () erase directory - rmdir() /etc directory in 4.1 exportation /export directory in 4.1 exported table - xtab exporting via NFS  $exports$  table  $-$  exports fchmod () fchown () for system administration free space display fstab - static information ftruncate () getdents () getdirentries () get file descriptor entry get file system statistics glossary definition hard-mounted NFS hierarchies High Sierra how to create hierarchies with NFS link() loopback - mount ls eek ()  $make - mkfs$ make prototype- mkproto making space on mkdir () mknod() model modifying for add-on printer modifying for hardware addition monitoring usage  $m$ ount $-m$ ount mount (} mounted table - mtab naming open() operations options to mount quotacheck command quot acheck - check quota consistency  $quotact1()$  - disk quotas  $quota$ off  $-$  turn file system quotas off quotaoff command quotaon - turn file system quotas on quotaon command quotas readlink () recovering specific files remove directory entry - unlink () remove directory - rmdir() removing directories

*SunOS Reference Manual,* 872 *SunOS Reference Manual,* 821 *SunOS Reference Manual,* 2006 *SunOS Reference Manual,* 873 *SunOS Reference Manual,* 426 *SunOS Reference Manual,* 152 *SunOS Reference Manual,* 1909 *SunOS Reference Manual,* 1910 *System* and *Network Administration,* 122 *SunOS Reference Manual,* 872 *SunOS Reference Manual,* 821 *System* and *Network Administration,* 32, 32, 34, 34 *Network Programming,* 7 *System* and *Network Administration,* 27 *thru* 31 *SunOS Reference Manual,* 1566 *System* and *Network Administration,* 398 *SunOS Reference Manual,* 1566 *SunOS Reference Manual,* 708 *SunOS Reference Manual,* 710 *System* and *Network Administration,* 37 *thru* 49 *SunOS Reference Manual,* 152 *SunOS Reference Manual,* 1576 *SunOS Reference Manual,* 869 *SunOS Reference Manual,* 732 *SunOS Reference Manual,* 734 *SunOS Reference Manual,* 991 *SunOS Reference Manual,* 875 *System* and *Network Administration,* 59 *System* and *Network Administration,* 416 *System* and *Network Administration,* 34 *System* and *Network Administration,* 396 *SunOS Reference Manual,* 767 *SunOS Reference Manual,* 2006; *System* and *Network Administration,* 34 *SunOS Reference Manual,* 770 *SunOS Reference Manual,* 1991 *SunOS Reference Manual,* 1994 *System* and *Network Administration,* 119 *SunOS Reference Manual,* 774 *SunOS Reference Manual,* 776 *Network Programming,* 168 *System* and *Network Administration,* 344 *System* and *Network Administration,* 315 *thru* 344 *System* and *Network Administration,* 115 *thru* 120 *SunOS Reference Manual,* 2006 *SunOS Reference Manual,* 780 *SunOS Reference Manual,* 1576, 1607 *System Services Overview,* 34 *SunOS Reference Manual,* 794 *Network Programming,* 1 *SunOS User's Guide: Customizing Your Environment,* 42 *System* and *Network Administration,* 122 *SunOS Reference Manual,* 2051 *SunOS Reference Manual,* 810 *SunOS Reference Manual,* 2052 *System* and *Network Administration,* 122 *SunOS Reference Manual,* 2052 *System* and *Network Administration,* 122 *System* and *Network Administration,* 120 *thru* 124 *SunOS Reference Manual,* 815 *System* and *Network Administration,* 103 *SunOS Reference Manual,* 872 *SunOS Reference Manual,* 821 *System Services Overview,* 35

 $r$ ename file  $-$  rename () report access  $re$ pquota  $-$  summarize quotas repquota command restoring restoring damaged root restoring entire root in  $4.1$ rquotad - remote quota server and servers soft-mounted NFS hierarchies statistics  $-$  f statfs () statistics  $-$  statfs () summarize ownership - quot superblock symbolic links in 4.1 file systems symlink () tell() tmpf <sup>s</sup> truncate() tune- tunefs umask () unmount- umount unmount () - demount file system updating /usr  $utime()$  - set file times  $utimes()$  - set file times where am  $I -$  pwd file system description file, manipulate file system description file close endmntent () file system description file entry add addmntent () file system description file entry option search hasmntopt () file system description file entry read getmntent () file system description file open setmntent () file system dump - dump File system full  $file$  system restore  $-$  restore file systems file system security File too large File Transfer Protocol file transfer protocol ftp command server - ftpd trivial, t ftp command filler character filling fill reques<sup>t</sup> filtering selections filter module declarations, STREAMS filter reverse paper motions  $-$  col filters, definition of  $find$  - find files first key in  $dbm()$  database  $-$  firstkey() first one bit  $-$  ff s ()

*SunOS Reference Manual,* 819 *SunOS Reference Manual,* 1939 *SunOS Reference Manual,* 2059 *System andNetworkAdministration,* 122 System and Network Administration, 101 thru 115 *System and Network Administration,* 112 *System and Network Administration,* 108 *System and Network Administration,* 20 *thru* 21 *SunOS Reference Manual,* 2086 *System and Network Administration,* 18 *System and Network Administration,* 416 *SunOS Reference Manual,* 861 *SunOS Reference Manual,* 861 *SunOS Reference Manual,* 2050 *System and Network Administration,* 757 *System and Network Administration,* 19 *SunOS Reference Manual,* 864 *SunOS Reference Manual,* 770 *System and Network Administration,* 34 *SunOS Reference Manual,* 869 *SunOS Reference Manual,* 2136 *SunOS Reference Manual,* 870 *SunOS Reference Manual,* 2006 *SunOS Reference Manual,* 873 *System and Network Administration,* 759 *System and Network Administration,* 22 *thru* 27 *SunOS Reference Manual,* 1245 *SunOS Reference Manual,* 876 *SunOS Reference Manual,* 425 *SunOS Reference Manual,* 998 *SunOS Reference Manual,* 998 *SunOS Reference Manual,* 998 *SunOS Reference Manual,* 998 *SunOS Reference Manual,* 998 *SunOS Reference Manual,* 998 *SunOS Reference Manual,* 1906 *SunOS User's Guide: Basic Troubleshooting,* 15 *SunOS Reference Manual,* 2060 *Writing Device Drivers,* 3 *System and Network Administration,* 155 *SunOS User's Guide: Basic Troubleshooting,* 12 *System and Network Administration, see* ftp *SunOS Reference Manual,* 205 *SunOS Reference Manual,* 1935 *SunOS Reference Manual,* 587 *Using* nroff *and* troff, 14 *Using* nroff *and* troff, 13 *Using* nroff *and* troff, 19 *Sun View User's Guide,* 78 *STREAMS Programming,* 83 *SunOS Reference Manual,* 79 *SunOS User's Guide: Getting Started,* 76 *System and Network Administration,* 117 *SunOS Reference Manual,* 953 *SunOS Reference Manual,* 916

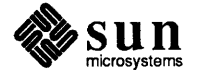

find lines in sorted file  $-$  look find literature references - refer name of terminal - ttyname () next key in dbm () database - next key () find object file size  $-$  size find ordering for object library  $-$  lorder patterns in file  $-$  grep find printable strings in binary file $-$  strings program- whereis Find⇒ menu, in Text menu Find and Replace frame find character in string index() rindex () Find Clipboard $\Rightarrow$ , in Text menu find command Find function-key processing Find function key finding out current directory (pwd) finding text Find Marked Text, in Text menu Find Selection $\Rightarrow$ , in Text menu Find text item, in Find and Replace frame Find text item, in Find and Replace frame Find then Replace, in Find and Replace frame finger command f ingerd daemon Finishing  $Up \Rightarrow$  menu, in Text menu finite () function FIOASYNC FIOASYNC - set/clear async I/O FIOCLEX - set close-on-exec flag for fd FIOGETOWN - get file owner FIONBIO FIONBIO - set/clear non-blocking I/O FIONCLEX - remove close-on-exec flag FIONREAD FIONREAD - get # bytes to read FIOSETOWN - set file owner . fi (fill) request Firm event firstkey ()  $-$  find first key  $fish - Go$  Fish game fix, secs subcommand flash flash code flash lines  $flight$  -graphics processor demo floating-point reliability tests - fparel version and tests - fpaversion floating-point accelerator, fpa floating-point constant Or-inf Or-nan Orinf Oman floating-point instructions

*SunOS Reference Manual,* 285 *SunOS Reference Manual,* 436 *SunOS Reference Manual,* 1239 *SunOS Reference Manual,* 953 *SunOS Reference Manual,* 513 *SunOS Reference Manual,* 287 *SunOS Reference Manual,* 223 *SunOS Reference Manual,* 526 *SunOS Reference Manual,* 661 *Sun View User's Guide,* 138 *thru* 141 *Sun View User's Guide,* 44, 138 *C Programmer's Guide,* 60 *C Programmer's Guide,* 60 *Sun View User's Guide,* 140 *SunOS User's Guide: Customizing Your Environment,* 29; *SunOS User's Guide: Doing More,* 10; *SunOS Reference Manual,* 193 *Sun View System Programmer's Guide,* 82 *Sun View User's Guide,* 140 *SunOS User's Guide: Getting Started,* 19 *Sun View User's Guide,* 43 *Sun View User's Guide,* 140 *SunView User's Guide,* 140 *Sun View User's Guide,* 139 *SunView User's Guide,* 45 *Sun View User's Guide,* 139 *SunOS User's Guide: Getting Started,* 107; *SunOS Reference Manual,* 196 *SunOS Reference Manual,* 1923 *SunView User's Guide,* 129 *SunOS Reference Manual,* 1314 *SunView System Programmer's Guide,* 29, 71 *SunOS Reference Manual,* 1389 *SunOS Reference Manual,* 1389 *SunOS Reference Manual,* 1389 *Sun View System Programmer's Guide,* 29, 71 *SunOS Reference Manual,* 1389 *SunOS Reference Manual,* 1389 *Sun View System Programmer's Guide,* 30 *SunOS Reference Manual,* 1389 *SunOS Reference Manual,* 1389 *Using* nroff *and* troff, 19 *Sun View System Programmer's Guide,* 45, 181 *SunOS Reference Manual,* 953 *SunOS Reference Manual,* 1749 *Programming Utilities and Libraries,* 103 *Sun View System Programmer's Guide,* 27 *Using* nroff *and* troff, 152, 152 *Sun View User's Guide,* 7 *SunOS Reference Manual,* 1755 *SunOS Reference Manual,* 203 *SunOS Reference Manual,* 1927 *SunOS Reference Manual,* 1928 *SunOS Reference Manual,* 1390 *Assembly Language Reference,* 8 *Sun-4 Assembly Language Reference,* 3 *Sun-4 Assembly Language Reference,* 3 *Sun-4 Assembly Language Reference,* 3 *Sun-4 Assembly Language Reference,* 3 *Sun-4 Assembly Language Reference,* 13 *thru* 15

 $floatingpoint()$  - IEEE floating point definitions flock()

 $floor()$  - floor - convert to integral floating floppy diskette, eject with  $-$  eject floppy testing  $-$  Sundiag flow control, STREAMS flow of control in Notifier-based programs • f 1 (flush buffer) request flush disk activity - sync f lushok flush output buffer flush stream - fflush () fmod () function fmodsw, S1REAMS f mt command fmt command, used in Sun View FNDELAY • f (current font) number register focus  $fold$  - fold long lines folder mail command folder mail variable folders mail command Followup mail command followup mail command font bold in frame header files, convert foreign  $-$  vswap pixrect vwidth-make font width table Font default fontedit  $fontedit - font editor$ fontedit command, used in SunView Font Editor fontf lip command font functions pf\_default () pf\_open () font position request footers  $f$  open  $()$  - open stream foption - determine available floating-point code generation options force font size request force processing of target in make force unmount of advertised resource forcing data to disk for command for command in Bourne shell foreach command foreground running processes in fork() fork a new process  $-$  fork () forking new processes format program

*SunDS Reference Manual, 971 Network Programming,* 26; *Programming Utilities and Libraries,* 53; *SunDS Reference Manual,* 728; *System Services Overview,* 41 *SunDS Reference Manual,* 1323 *SunDS Reference Manual,* 177 *Sundiag User's Guide,* 53 *STRF.AMS Programming, 21,* 89, 173 *SunView Programmer's Guide,* 17 *Using* nroff *and* troff, 134 *SunDS Reference Manual,* 554 *Programming Utilities and Libraries,* 274 *Using* nroff *and* troff, 134 *SunDS Reference Manual,* 973 *SunDS Reference Manual,* 1314 *STRF.AMS Programming, 16 SunDS User's Guide: Getting Started,* 78; *SunOS Reference Manual,* 198 *SunView User's Guide,* 138, 141 *SunView System Programmer's Guide,* 29 *Using* nroff *and* troff, 52 *SunView System Programmer's Guide,* 44 *SunDS Reference Manual,* 199 *SunDS Reference Manual,* 310 *SunDS Reference Manual,* 315 *SunDS Reference Manual,* 310 *SunDS Reference Manual,* 310 *SunDS Reference Manual,* 310 *SunView User's Guide,* 162 *SunView User'sGuide,* 163 *SunDS Reference Manual,* 651 *4.1 Pixrect Reference Manual,* 30, 53, 55, 57 *SunDS Reference Manual,* 653 *SunView User's Guide,* 162 *4.1 Pixrect Reference Manual,* 54 *SunDS Reference Manual,* 200 *SunView User's Guide,* 168, 177 *SunView User's Guide,* 177 *SunDS Reference Manual,* 1924 *SunView Programmer's Guide,* 33, 94 *Sun View Programmer's Guide,* 33 *Using* nroff *and* troff, 49 *Using* nroff *and* troff, 67, 71 *SunDS Reference Manual, 919; System Services Overview,* 66 *SunDS Reference Manual,* 203 *Using* nroff *and* troff, 49 *Programming Utilities and Libraries,* 122 *SunDS Reference Manual,* 1938 *SunDS User's Guide: Basic Troubleshooting,* 4 *SunDS Reference Manual,* 499 *SunDS User's Guide: Doing More, 51thru58 SunDS Reference Manual,* 107 *SunDS User's Guide: Getting Started,* 88 C *Programmer's Guide,* 15; *System Services Overview,* 16, 64 *SunDS Reference Manual,* 729

*System Services Overview,* 64

*System and Network Administration,* 249, 60

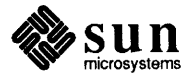

and changing/setting up disk partitions and creating defect list error messages and formatting new Sun disk and the format. dat file invoking and the analyze menu and the command menu and the defect menu and the partition menu overview and relabeling corrupted disk and repairing sector user features Format, in Text menu format command format  $C$  programs  $-$  indent format document for raster printer  $-$  vtroff format of memory image file  $\sim$  core format tables  $-$  tbl formatted input conversion  $f scanf()$  - convert from stream  $scanf()$  -convert from stdin  $ss can f()$  - convert from string formatting dates and times for locale numeric and monetary conventions for locale formatting documents formatting files for printing with pr formatting text with fmt formatting text with nroff sample memo formatting text with troff sample memo FORTRAN compatibility with SunOS 4.1 debugger porting to SPARC fortune - get fortune . forward file forwarder . forward file forwarding mail forwarding server fp\_class () function FPA+ - download to the FPA FPA Assembler Syntax fpa, floating-point accelerator FPA disassembly FPA register use fparel - floating-point reliability tests FPA support fpatest fpathconf ()  $-$  query file system related limits and options fpaversion - floating-point version and tests FPC test FPE catch in dbx . fp (change font position) request  $fprint f()$  -formatted output conversion

*System and Network Administration,* 262 *System and Network Administration, 210*  System and Network Administration, 301 thru 313 *System and Network Administration,* 254, 257 *System and Network Administration,* 273 *thru* 278 *System and Network Administration,* 253 *System and Network Administration,* 289 *thru* 293 *System and Network Administration,* 278 *thru* 285 *System and Network Administration,* 293 *thru* 301 *System and Network Administration,* 286 *thru* 288 *System andNetworkAdministration,* 249 *thru* 251 *System and Network Administration,* 268 *System andNetworkAdministration,* 264 System and Network Administration, 251 thru 253 *SunView User's Guide,* 141 *SunOS Reference Manual,* 1925 *SunOS Reference Manual,* 238 *SunOS Reference Manual,* 652 *SunOS Reference Manual,* 1554 *SunOS Reference Manual,* 566 *SunOS Reference Manual,* 1144 *SunOS Reference Manual,* 1144 *SunOS Reference Manual,* 1144 *SunOS Reference Manual,* 1055 *SunOS Reference Manual,* 1057 *Formatting Documents, see* document production *SunOS User's Guide: Getting Started,* 78 *SunOS User's Guide: Getting Started,* 78 *S unOS User's Guide: Getting Started,* 65 *thru* 69 *SunOS User's Guide: Getting Started,* 65 *SunOS User's Guide: Getting Started,* 65 *thru* 69 *SunOS User's Guide: Getting Started,* 65 *SunOS 4.1 Release Manual,* see Index *SunView User's Guide,* 180 *Porting Software to SPARC,* 9 *SunOS Reference Manual,* 1750 *SunOS Reference Manual,* 313 *System and Network Administration,* 380 *SunOS User's Guide: Getting Started,* 156; *SunOS Reference Manual,* 1529 *SunOS Reference Manual,* 313 *System and Network Administration,* 526 *SunOS Reference Manual,* 1314 *SunOS Reference Manual,* 1926 *Assembly Language Reference,* 65 *thru* 72 *SunOS Reference Manual,* 1390 *Debugging Tools,* 36 *Debugging Tools,* 37 *SunOS Reference Manual,* 1927 *Debugging Tools,* 35 *S undiag User's Guide,* 50 *SunOS Reference Manual,* 798 *SunOS Reference Manual,* 1928 *Sundiag User's Guide,* 43 *Debugging Tools,* 47 *Using* nroff *and* troff, 49 *SunOS Reference Manual,* 1096; *System Services Overview,* 66

fpurel-Test Nwneric Co-processor fputc () fputest fputs () fputs  $()$  - put string to stream  $f$ puversion $4 -$ display Sun-4 FPU version fragments in blocks frame bringing to front closing command line frame attributes command name definition of (edited) enlarging exposing Find and Replace Find Marked Text fitting around subwindows font in frame header frame header hiding layout of subwindows within a frame menus modifying destruction using the Notifier modifying open/close using the Notifier moving moving or resizing opening opening, accelerator overlapping pop-up quitting rescuing resizing sending to back subframe table of attributes Text Editor tool name uncovering zooming FRAME INHERIT COLOR behavior - FRAME\_pROPS\_ACTION\_PROC FRAME\_PROPS\_ACTIVE FRAME SHADOW and FRAME SHOW SHADOW - incorrectly docwnented FRAME\_SHOW \_SHADOW frame attributes FRAME ARGC PTR ARGV FRAME ARGS FRAME BACKGROUND COLOR FRAME CLOSED FRAME CLOSED RECT FRAME CMDLINE HELP PROC FRAME CURRENT RECT FRAME DEFAULT DONE PROC  $\overline{\text{FRME}}$  DONE PROC - - FRAME EMBOLDEN LABEL  $\tt FRAME$  FOREGROUND COLOR FRAME ICON

*SunDS Reference Manual,* 1930 C *Programmer's Guide,* 46; *SunOS Reference Manual,* 1102; *System Services Overview,* 66 S *undiag User's Guide,* 43 C *Programmer's Guide,* 47; *System Services Overview,* 66 *SunDS Reference Manual,* 1105 *SunDS Reference Manual,* 1931 *System* and *Network Administration,* 759 *SunView User's Guide,* 75 *thru* 82 *Sun View User's Guide,* 125 *Sun View User's Guide,* 6 *Sun View Programmer's Guide,* 358 *Sun View User's Guide,* 9 *Sun View Programmer's Guide,* 12 *SunView User's Guide,* 22 *Sun View User's Guide,* 124 *Sun View User's Guide,* 30, 81 *SunView User's Guide,* 43, 44 *SunView User's Guide,* 140 *Sun View Programmer's Guide,* 34 *SunView User's Guide,* 163 *Sun View User's Guide,* 6, 9, 22, 76; *Sun View Programmer's Guide,* 14 *Sun View User's Guide,* 30, 81 *Sun View Programmer's Guide,* 44, 45, 273, 389 *Sun View Programmer's Guide,* 14 *Sun View Programmer's Guide,* 273 *SunView Programmer's Guide,* 271 *SunView User's Guide,* 32, 81, 149 *Sun View User's Guide,* 33 *SunView User's Guide,* 6 *Sun View User's Guide,* 149 *Sun View User's Guide,* 29, 81 *Sun View User's Guide,* 76 *Sun View User's Guide,* 126 *SunView User's Guide,* 30 *SunView User's Guide,* 32, 81, 149 *Sun View User's Guide,* 125 *SunView User's Guide,* 76 *Sun View Programmer's Guide,* 354 *SunView User's Guide,* 9 *Sun View User's Guide,* 9 *SunView User's Guide,* 30 *Sun View User's Guide,* 124 *SunView 1.80 Update,* 41 *Sun View Programmer's Guide,* 39 *Sun View Programmer's Guide,* 39 *SunView 1.80 Update,* 40 *Sun View Programmer's Guide,* 42 *Sun View Programmer's Guide,* 354 *Sun View Programmer's Guide,* 32, 354 *Sun View Programmer's Guide,* 48, 354 *Sun View Programmer's Guide,* 103, 354 *Sun View Programmer's Guide,* 354 *Sun View Programmer's Guide,* 354 *Sun View Programmer's Guide,* 354 *Sun View Programmer's Guide,* 354 *Sun View Programmer's Guide,* 354 *SunView Programmer's Guide,* 354 *Sun View Programmer's Guide,* 354 *Sun View Programmer's Guide,* 103, 354 *Sun View Programmer's Guide,* 32, 354

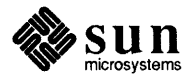

FRAME INHERIT COLORS  $\tt{FRAME}$   $\tt{LABEL}$   $\tt{-}$ FRAME\_NO\_CONFIRM FRAME NTH SUBFRAME FRAME NTH SUBWINDOW FRAME NTH WINDOW FRAME OPEN RECT FRAME ACTION PROC  $\tt FRAME$   $\tt ACTIVE$ FRAME SHOW LABEL  $\overline{\text{FRAME}}$  show shadow - - FRAME SUBWINDOWS ADJUSTABLE frame buffer bwtwo - black and white frame buffer fbtab - framebuffer table mapping without drivers framedemo - graphics demo Frame menu Back and Front FullScreen function keys for pop-up frame Props  $Resize \Rightarrow$ unconstrained resizing UnZoom Zoom  $f read()$  - read from stream free transport library structure  $free()$  - free memory free(3) freeing messages, STREAMS free memory cfree () free () free memory - cfree () free memory  $-$  free () free static block  $i$ octl -GPlIO FREE STATIC BLOCK - $\overline{\text{freen}}$   $\overline{\text{freen}}$   $\overline{\text{freen}}$  $f$ rexp ()  $-$  split into significant and exponent from command from mail command Front, in Frame menu Front accelerator fscanf ()  $f$ sck — file system check program checking connectivity checking free blocks checking inode data checking inode data size checking inode links checking inode states checking superblock

error messages

f s ck - check and repair file system  $f$ seek () - seek on stream  $fs - 4.2$  file system format

fsirand-install random inode generation numbers

*Sun View Programmer's Guide,* 103, 354 *Sun View Programmer's Guide,* 32, 354 *SunView Programmer's Guide,* 33, 354 *Sun View Programmer's Guide,* 355 *Sun View Programmer's Guide,* 355 *Sun View Programmer's Guide,* 355 *Sun View Programmer's Guide,* 355 *SunView Programmer's Guide,* 355 *SunView Programmer's Guide,* 355 *SunView Programmer's Guide,* 32, 38, 355 *Sun View Programmer's Guide,* 355 *Sun View Programmer's Guide,* 355 *Writing Device Drivers,* 78; *Sun View System Programmer's Guide,* 36 *SunOS Reference Manual,* 1361 *SunOS Reference Manual,* 1570 *Writing Device Drivers,* 81 *SunOS Reference Manual,* 1756 *SunView User's Guide,* 6, 121 *thru* 126 *Sun View User's Guide,* 30, 32 *Sun View User's Guide,* 37 *Sun View User's Guide,* 32 *Sun View User's Guide,* 43 *SunView User's Guide,* 8 *SunView User's Guide,* 33 *Sun View User's Guide,* 33 *Sun View User's Guide,* 37 *Sun View User's Guide,* 37 *SunOS Reference Manual,* 981; *System Services Overview,* 66 *SunOS Reference Manual,* 1197 *SunOS Reference Manual,* 1067 *Sun View Programmer's Guide,* 283 *STREAMS Programming,* 77 C *Programmer's Guide,* 74 *C Programmer's Guide,* 73 *SunOS Reference Manual,* 1067 *SunOS Reference Manual,* 1067 *SunOS Reference Manual,* 1392 *SunOS Reference Manual,* 979 *SunOS Reference Manual,* 1308 *SunOS User's Guide: Getting Started,* 155; *SunOS Reference Manual,* 204 *SunOS Reference Manual,* 310 *Sun View User's Guide,* 30, 32, 125 *Sun View User's Guide,* 149 *C Programmer's Guide,* 31; *Network Programming,* 86; *SunOS Reference Manual,*  1144; *System Services Overview,* 66 *System and Network Administration,* 149, 186, 757 *thru* 787 *System and Network Administration,* 763 *System andNetworkAdministration,* 761 *System and Network Administration,* 762 *System and Network Administration,* 762 *System andNetworkAdministration,* 761 *System and Network Administration,* 761 *System and Network Administration,* 760 *System and Network Administration,* 763 *thru* 786 *SunOS Reference Manual,* 1932 *SunOS Reference Manual,* 982 *SunOS Reference Manual,* 1572 *SunOS Reference Manual,* 1934

## f spec text file tabstop specifications

f spec text file tabstop specifications f stab file and clients modifying server f stab - file mountable information  $f$ stat() - obtain file attributes  $f$ statfs () - obtain file system statistics fsync () f sync () - synchronize disk file with core image  $ftell() - get stream position$  $fitime()$  - get date and time  $ftok()$  - interprocess communication routine ftp ftp-file transfer ftpd - file transfer protocol server  $ftp$ -remote login data- .netrc file ftpusers - ftp prohibited users list . ft (set font) request ftruncate ()  $f$ tw () - traverse file tree full-duplex connection, shut down  $-$  shutdown () full disk and vi fullscreen coordinate space grab I/O initializing pixel caching pixwin operations saving and restoring image struct fullscreen surface preparation use menu and alert packages instead use window loop() instead window boundary violation FullScreen, in Frame menu fullscreendebug fullscreen functions fullscreen destroy() fullscreen init () fullscreen\_pw\_copy() fullscreen\_pw\_vector() fullscreen\_pw\_write() pw\_preparesurface() pw\_restore\_pixels() pw\_save\_pixels () fully-qualified domain names fumount - force unmount of advertised resource file to decimal () - decimal record from character function function call in dbx function key accelerators Again binding to a filter **Cut** Delete diagram Find labels *SunView User's Guide,* 48, 140 *Sun View User's Guide,* 62

*SunOS Reference Manual,* 1574 *System* and *Network Administration,* 406 *thru* 408, 428 *System* and *Network Administration,* 38 *System* and *Network Administration,* 405, 407 *System* and *Network Administration,* 47 *SunOS Reference Manual,* 1576 *SunOS Reference Manual,* 858; *System Services Overview,* 37 *SunOS Reference Manual,* 861; *System Services Overview,* 37 *System Services Overview,* 7 *SunOS Reference Manual,* 730; *System Services Overview,* 34 *SunOS Reference Manual,* 982 *SunOS Reference Manual,* 1231 *SunOS Reference Manual,* 983 *Network Programming,* 17; *System and Network Administration,* 365 *SunOS Reference Manual,* 205 *SunOS Reference Manual,* 1935 *SunOS Reference Manual,* 1610 *SunOS Reference Manual,* 1579 *Using* nroff *and* troff, 48 *SunOS Reference Manual,* 869; *System Services Overview,* 40 *SunOS Reference Manual,* 984 *SunOS Reference Manual,* 843 *SunOS User's Guide: Basic Troubleshooting,* <sup>27</sup> *Sun View System Programmer's Guide,* 155 *Sun View System Programmer's Guide,* 155 *SunView System Programmer's Guide,* 156 *SunView System Programmer's Guide,* 156 *SunView System Programmer's Guide,* 157 *SunView System Programmer's Guide,* 158 *Sun View System Programmer's Guide,* 157 *SunView System Programmer's Guide,* 155 *Sun View System Programmer's Guide,* 156 *Sun View System Programmer's Guide,* 155 *SunView System Programmer's Guide,* 155 *Sun View System Programmer's Guide,* 157 *SunView User's Guide,* 37, 124 *SunView System Programmer's Guide,* 194 *Sun View System Programmer's Guide,* 156 *Sun View System Programmer's Guide,* 156 *Sun View System Programmer's Guide,* 159 *Sun View System Programmer's Guide,* 158 *SunView System Programmer's Guide,* 158 *Sun View System Programmer's Guide,* 157 *Sun View System Programmer's Guide,* 158 *SunView System Programmer's Guide,* 157 *System* and *Network Administration,* 517 *SunOS Reference Manual,* 1938 *SunOS Reference Manual,* 1177 *Debugging Tools,* 42 *SunView User's Guide,* 31 *Sun View User's Guide,* 147 *SunView User's Guide,* 130 *SunView User's Guide,* 68 *SunView User's Guide,* 88 *SunView User's Guide,* 12 *SunView User's Guide,* 62

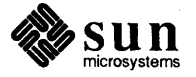

left-handed use Paste remapping secondary selection with Stop function key processing function keys functions details input miscellaneous output screen initialization, System V curses System V curses terminfo functions, Bourne shell fusage - disk access profiler fuser - identify processes using file structure futures, RPC  $fwrite()$  - write to stream fwtmp - convert connect accounting records to ASCII . f z (force font size) request

*SunView User's Guide,* 62 *SunView User's Guide,* 88 *SunView User's Guide,* 68 *SunView User's Guide,* 96 *Sun View User's Guide,* 98, 155 *SunView System Programmer's Guide,* 82 *SunView Programmer's Guide,* 78

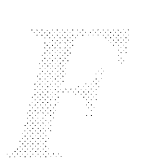

*Programming Utilities and Libraries,* 281 *thru* 282 *Programming Utilities and Libraries,* 276 *thru* 277 *Programming Utilities and Libraries,* 277 *thru* 281 *Programming Utilities and Libraries,* 272 *thru* 276 *Programming Utilities and Libraries,* 294 *Programming Utilities* and *Libraries,* 293, 295 *thru* 317 *Programming Utilities and Libraries,* 317 *SunOS Reference Manual,* 499 *SunOS Reference Manual,* 1939 *SunOS Reference Manual,* 1940 *Network Programming,* 101 *SunOS Reference Manual,* 981; *System Services Overview,* 66 *SunOS Reference Manual,* 1941 *Using* nroff *and* troff, 49

#### *Topic*

#### *Where to Look*

gaintool - audio control panel games boggletool - SunView game of boggle canfield-solitaire card game chess - chess game chesstool-SunView chess game gammontool - SunView backgammon game introduction  $l$ ife  $-$  SunView game of life gamma () - log gamma gammontool - SunView backgammon game gateway glossary definition gateways issues gather write gather write  $-$  writev ()  $\gcd()$  - multiple precision GCD  $q \text{convert}()$  - convert number to ASCII gcore - core image of process gencat - create a message catalog general number registers % -page-number ct - character type dl - width of last finished diversion dn - height of last finished diversion  $dy$  - day of month mo - month of year nl - vertical position of last baseline sb - string depth below baseline st - string height above baseline  $yr$  - last two digits of year generate adb script - adbgen  $\text{encryption}$  key  $-$  makekey  $fault - abort()$ lexical analyzer $-$  lex permuted index - ptx generate procedure for menu for menu item for pull-right generate procedure operation parameter values MENU DISPLAY MENU\_DISPLAY\_DONE<br>MENU\_NOTIFY MENU NOTIFY DONE generate random numbers initstate () rand() random() *SunOS Reference Manual,* 1751 *SunOS Reference Manual,* 1730 *SunOS Reference Manual,* 1735 *SunOS Reference Manual,* 1737 *SunOS Reference Manual,* 1738 *SunOS Reference Manual,* 1753 *SunOS Reference Manual,* 1717 *SunOS Reference Manual,* 1762 *SunOS Reference Manual,* 1319 *SunOS Reference Manual,* 1753 *SunOS User's Guide: Getting Started,* 99; *System and Network Administration,* 380 *System* and *Network Administration,* 59 *Network Programming,* 338 *System Services Overview,* 32 *SunOS Reference Manual,* 884 *SunOS Reference Manual,* 1079 *SunOS Reference Manual,* 963 *SunOS Reference Manual,* 212 *SunOS Reference Manual,* 1965 *Using* nroff *and* troff, 36, 99 *Using* nroff *and* troff, 117 *Using* nroff *and* troff, 93 *Using* nroff *and* troff, 93 *Using* nroff *and* troff, 99 *Using* nroff *and* troff, 99 *Using* nroff *and* troff, 99, 93 *Using* nroff *and* troff, 116 *Using* nroff *and* troff, 116 *Using* nroff *and* troff, 99 *SunOS Reference Manual,* 1844 *SunOS Reference Manual,* 1987 *SunOS Reference Manual,* 903 *SunOS Reference Manual,* 266 *SunOS Reference Manual,* 424 *SunView Programmer's Guide,* 226 *SunView Programmer's Guide,* 225 *Sun View Programmer's Guide,* 228 *Sun View Programmer's Guide,* 224 *Sun View Programmer's Guide,* 224 *Sun View Programmer's Guide,* 224 *Sun View Programmer's Guide,* 224 *SunOS Reference Manual,* 1109 *SunOS Reference Manual,* 1108 *SunOS Reference Manual,* 1109

```
setstate () 
     srand () 
     srandom () 
     drand48 () 
     erand48 () 
     jrand48 () 
     lcong48()lrand48 () 
     mrand48 () 
     nrand48 () 
     seed48 () 
     srand48 () 
generic disk control operations - dkio
generic operations 
     gather write - writev ()
     ioctl() 
     read() 
     scatter read - ready ()
     write() 
geometry of rectangles 
get 
     access to a file for editing under SCCS 
     arp entry ioctl - SIOCGARP
     character from stream - fgetc ()
     character from stream - get c ()
     \text{console I/O} ioctl - TIOCCONS
     count of bytes to read ioctl - FIONREAD
     current working directory pathname - get wd ()
     date and time -- ftime ()
     date and time - time ()
     disk geometry ioctl - DKIOCGGEOM
     disk info ioctl - DKIOCINFO
     disk partition info ioctl - DKIOCGPART
     entries from kernel symbol table -
       kvm nlist () 
     entries from symbol table - nlist ()
     environment value - getenv ()
     file owner ioctl - FIGE TOWNfile system descriptor file entry 
     foreground process group ID 
     high water mark ioctl - SIOCGHIWAT
     ifnet address ioctl - SIOCGIFADDR
     ifnet flags ioctl - SIOCGIFFLAGS
     ifnet list ioctl - SIOCGIFCONF
     info on resource usage - vtimes ()
     login name - getlogin ()
     low water mark ioctl - SIOCGLOWAT
     magnetic tape unit status - mt
     message queue, msgget () 
     most recent SID 
     network entry - getnetent ()
     network group entry - getnetgrent ()
     network host entry - gethostent ()
    network service entry- get servent ()
     options on sockets - get sock opt ()
     p-p address ioctl - SIOCGIFDSTADDR
     parent process identification - qetppid ()
     pathname of current working directory -
       getcwd () 
     position of stream - ftell ()
     process domain name - getdomainname ()
     process identification = getpid()process times - times ()
```

```
SunOS Reference Manual, 1109 
SunOS Reference Manual, 1108 
SunOS Reference Manual, 1109 
SunOS Reference Manual, 961 
SunOS Reference Manual, 961 
SunOS Reference Manual, 961 
SunOS Reference Manual, 961 
SunOS Reference Manual, 961 
SunOS Reference Manual, 961 
SunOS Reference Manual, 961 
SunOS Reference Manual, 961 
SunOS Reference Manual, 961 
SunOS Reference Manual, 1382 
SunOS Reference Manual, 884 
SunOS Reference Manual, 763 
SunOS Reference Manual, 812 
SunOS Reference Manual, 812 
SunOS Reference Manual, 884 
Sun View System Programmer's Guide, see rect 
Programming Utilities and Libraries, 96, 94 
SunOS Reference Manual, 1354 
SunOS Reference Manual, 987 
SunOS Reference Manual, 987 
SunOS Reference Manual, 1374 
SunOS Reference Manual, 1389 
SunOS Reference Manual, 1022 
SunOS Reference Manual, 1231 
SunOS Reference Manual, 1231 
SunOS Reference Manual, 1383 
SunOS Reference Manual, 1383 
SunOS Reference Manual, 1383 
SunOS Reference Manual, 1033 
SunOS Reference Manual, 1086 
SunOS Reference Manual, 989 
SunOS Reference Manual, 1389 
SunOS Reference Manual, 991 
SunOS Reference Manual, 1223 
SunOS Reference Manual, 1477 
SunOS Reference Manual, 1397 
SunOS Reference Manual, 1397 
SunOS Reference Manual, 1397 
SunOS Reference Manual, 1254 
SunOS Reference Manual, 991 
SunOS Reference Manual, 1477 
SunOS Reference Manual, 348 
Programming Utilities and Libraries, 59 
Programming Utilities and Libraries, 100 
SunOS Reference Manual, 1000 
SunOS Reference Manual, 1001 
SunOS Reference Manual, 995 
SunOS Reference Manual, 1013 
SunOS Reference Manual, 758 
SunOS Reference Manual, 1397 
SunOS Reference Manual, 150 
SunOS Reference Manual, 988 
SunOS Reference Manual, 982 
SunOS Reference Manual, 736
```
*SunOS Reference Manual, 150 SunOS Reference Manual,* 1232

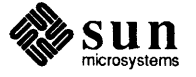

# get, *continued*

protocol entry - getprotoent () requested minor device  $i$ octl  $-$ GPlIO GET REQDEV restart count ioctl - GPlIO GET RESTART COUNT  $RPC$  program entry  $-$  getrpcent () scheduling nice value - getpriority () selected version of a file semaphore, semget() shared memory segment, shmget () signal stack context - sigstack () static block ioctl-GPlIO GET STATIC BLOCK string from stdin  $-$  gets () string from stream - fgets () terminal name - tty terminal state  $-$  gtty () true minor device  $i$ octl -GPlIO GET TRUMINORDEV user limits - ulimit () version of a file by date under SCCS word from stream - getw() working copy of a file working copy of a file under SCCS set\_alarm-SunView programmable alarms get\_myaddress() - secure RPC get, sccs subcommand get selection - copy a SunView selection to standard output get\_selection command, used in SunView *get \_selection* example program geta cdi r () function getacf lg () function  $qeta$  and  $($ )  $-$  get audit control file information getacmin () function GETALL getauditflags () - generate process audit state getauditflagsbin () - convert audit flag specifications getauditflagschar() - convert audit flag specifications getauid () function getc () getc () - get character from stream getcap () getch () getchar () getchar () - get character from stdin get colormap entries  $get - get$  SCCS file get compatibility mode ioctl - KIOCGCOMPAT get current plane group getcwd () - get pathname of current directory get date and time getdents () getdirentries () getdomainname()

```
get double buffering attributes 
getdtablesize()
```
*Sun.OS Reference Manual,* 1392 *Sun.OS Reference Manual,* 1011 *Sun.OS Reference Manual,* 751 *Programming Utilities and Libraries,* 98 *Programming Utilities and Libraries, 10 Programming Utilities and Libraries,* 82 *Sun.OS Reference Manual,* 849 *Sun.OS Reference Manual,* 1392

*Sun.OS Reference Manual,* 1012 *Sun.OS Reference Manual,* 1012 *Sun.OS Reference Manual,* 616 *Sun.OS Reference Manual,* 1182 *Sun.OS Reference Manual,* 1392

*Sun.OS Reference Manual,* 1005 *Sun.OS Reference Manual,* 1392

*Sun.OS Reference Manual,* 1242 *Programming Utilities and Libraries,* 98 *Sun.OS Reference Manual,* 987 *Programming Utilities and Libraries, 91 Programming Utilities and Libraries,* 94 *Sun.OS Reference Manual,* 496; *SunView 1.80 Update,* <sup>17</sup> *Sun.OS Reference Manual,* 1148 *Programming Utilities and Libraries,* 97, 94, 98, 100, 102, <sup>103</sup> *Sun.OS Reference Manual,* 217

*Sun View User's Guide,* 107 *SunView System Programmer's Guide,* 103 *Sun.OS Reference Manual,* 985 *Sun.OS Reference Manual,* 985 *Sun.OS Reference Manual,* 985 *Sun.OS Reference Manual,* 985 *Programming Utilities and Libraries,* 72 *Sun.OS Reference Manual,* 990 *Sun.OS Reference Manual,* 986

*Sun.OS Reference Manual,* 986

*SunOS Reference Manual,* 731 *C Programmer's Guide,* 41; *System Services Overview,* <sup>66</sup> *SunOS Reference Manual,* 987 *Programming Utilities and Libraries,* 278 *Programming Utilities and Libraries,* 276 *C Programmer's Guide,* 29, 43 *Sun.OS Reference Manual,* 987 *4.1 Pixrect Reference Manual,* 38, 116 *Sun.OS Reference Manual,* 468 *Sun.OS Reference Manual,* 1409 *4.1 Pixrect Reference Manual,* 46 *Sun.OS Reference Manual,* 988 *Sun.OS Reference Manual,* 760 *Sun.OS Reference Manual,* 732; *System Services Overview,* <sup>37</sup> *Sun.OS Reference Manual,* 734 *Network Programming,* 24; *SunOS Reference Manual,* 736; *System Services Overview,* 15 *4.1 Pixrect Reference Manual,* 46, 120 *Sun.OS Reference Manual,* 737; *System Services Overview,* <sup>26</sup>

 $getegid()$  - get effective group ID getenv () library function  $geteuid()$  - get effective user ID geteuid () getexportent () function get expo rt op<sup>t</sup>() function getfsent () - get file system descriptor file entry  $getfsfile()$  - get file system descriptor file entry  $get f s spec() - get file system descriptor file entry$ get fstype () - get file system descriptor file entry  $qetaid()$  - get group ID getgraent () function getgranam () function getgrent () getgrgid () - get group file entry  $getgram() - get group file entry$ get group file entry endgrent () fgetgrent() getgrent () getgrgid () getgrnam () setgrent () get groups () get high water mark ioctl - SIOCGHIWAT gethostbyaddr () gethostbyname () gethostent () gethostid () gethostname () getitimer(2)  $getitimer() - get value of interval timer$ get keyboard "direct input" state  $i$ oct  $1 -$ KIOCGDIRECT get keyboard translation ioctl - KIOCGTRANS get keyboard type ioctl - KIOCTYPE get LEDs ioctl- KIOCGLED  $get$ login ()  $-$ get login name get low water mark ioctl - SIOCGLOWAT get memory pixrect data bytes per line  $q$ etmntent () - read a file system description file entry getmsg () - get next message from stream GETNCNT getnetbyaddr () - get network entry getnetbyname () - get network entry getnetent () - get network entry getnetgrent () - get network group entry getnetname () - secure RPC get opt - process options in scripts get op<sup>t</sup>() function parse suboptions getopts command getpagesize ()  $getpagesize() - get system page size$ get pass () - read password

*SunOS Reference Manual,* 738; *System Services Overview,* 17, 66 *C Programmer's Guide,* 11, 11; *SunOS Reference Manual,* 989 *SunOS Reference Manual, 162 System Services Overview,* 17, 65 *SunOS Reference Manual,* 911 *SunOS Reference Manual,* 971 *SunOS Reference Manual,* 991 *SunOS Reference Manual,* 991 *SunOS Reference Manual,* 991 *SunOS Reference Manual,* 991 *SunOS Reference Manual,* 738; *System Services Overview,* 17, 65 *SunOS Reference Manual,* 992 *SunOS Reference Manual,* 992 *Network Programming,* 25; *SunOS Reference Manual,* 993; *System Services Overview,* 68 *SunOS Reference Manual,* 993; *System Services Overview,* 68 *SunOS Reference Manual,* 993; *System Services Overview,* 68 *SunOS Reference Manual,* 993 *SunOS Reference Manual,* 993 *SunOS Reference Manual,* 993 *SunOS Reference Manual,* 993 *SunOS Reference Manual,* 993 *SunOS Reference Manual,* 993 *SunOS Reference Manual,* 739; *System Services Overview,* 17 *SunOS Reference Manual,* 1507 *Network Programming,* 26, 291; *SunOS Reference Manual,* 995 *Network Programming,* 26, 291; *SunOS Reference Manual,* 995 *Network Programming,* 25; *SunOS Reference Manual,* 995 *SunOS Reference Manual, 140; System Services Overview,* 15 *Network Programming,* 24; *SunOS Reference Manual,* 741; *System Services Overview,* 15 *Sun View Programmer's Guide,* 259 *SunOS Reference Manual,* 742; *System Services Overview,* 26 *SunOS Reference Manual,* 1409 *SunOS Reference Manual,* 1407 *SunOS Reference Manual,* 1408 *SunOS Reference Manual,* 1409 *SunOS Reference Manual, 991; System Services Overview,* 68 *SunOS Reference Manual,* 1507 *4.1 Pixrect Reference Manual,* 62, 115 *SunOS Reference Manual,* 998 *SunOS Reference Manual,* 744 *Programming Utilities* and *Libraries,* 72 *SunOS Reference Manual,* 1000 *SunOS Reference Manual,* 1000 *SunOS Reference Manual,* 1000 *SunOS Reference Manual,* 1001 *SunOS Reference Manual,* 1148 *SunOS Reference Manual,* 213 *SunOS Reference Manual,* 1002 *SunOS Reference Manual,* 1014 *SunOS Reference Manual,* 215 *System Services Overview,* 13, 14 *SunOS Reference Manual, 146 SunOS Reference Manual,* 1004; *System Services Overview,* 67

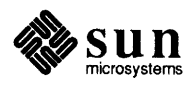
get password file entry endpwent () fgetpwent () getpwent () getpwnam() getpwuid () setpwent() fgetpwent () getpeername () getpgrp () GETPID getpid () get pixel value get plane mask get pointer to memory pixrect data getppid () getpriority () - get process nice value getprotobyname getprotobynumber getprotobynumber () - get protocol entry getprotoent  $getprotocol entry$   $()$  -get protocol entry getpublickey () - get public key  $qetpw()$  - get name from uid getpwaent () function getpwanam () function getpwent () get pwnam () - get password file entry getpwuid () - get password file entry getrlimit () getrpcbyname () - get RPC entry getrpcbynumber () - get RPC entry getrpcent () - get RPC entry  $q$ etrpcport () - get RPC port number getrusage ()  $gets()$  - get string from stdin getsecretkey () - get secret key getservbyname () - get service entry getservbyport () - get service entry getservent () - get service entry getsockname () getsockopt() getstr ()  $qetsubopt()$  - parse sub options from a string gettable - get DARPA Internet host table gettext - retrieve a message string gettimeofday () get time zone name - timezone () getting help, information needed getting rid of directories gettmode () gettransient () get translation table entry ioctl - KIOCGKEY getttyent () - get ttytab file entry getttynam () - get ttytab file entry

*SunOS Reference Manual,* 1009 *SunOS Reference Manual,* 1009 *SunOS Reference Manual,* 1009 *SunOS Reference Manual,* 1009 *SunOS Reference Manual,* 1009 *SunOS Reference Manual,* 1009 *SunOS Reference Manual,* 1009 *Network Programming,* 315; *SunOS Reference Manual,* 747; *System Services Overview,* 49 *SunOS Reference Manual,* 748; *System Services Overview,* <sup>18</sup> *Programming Utilities and Libraries,* 72 *SunOS Reference Manual,* 750; *System Services Overview,* <sup>15</sup> *4.1 Pixrect Reference Manual,* 27, 118 *4.1 Pixrect Reference Manual,* 42, 116 *4.1 Pixrect Reference Manual,* 62, 115 *SunOS Reference Manual,* 750 *SunOS Reference Manual,* 751; *System Services Overview,* <sup>29</sup> *Network Programming,* 292 *Network Programming,* 292 *SunOS Reference Manual,* 1005 *Network Programming,* 292 *SunOS Reference Manual,* 1005 *SunOS Reference Manual,* 1338 *SunOS Reference Manual,* 1006 *SunOS Reference Manual,* 1007 *SunOS Reference Manual,* 1007 *Network Programming,* 25; *SunOS Reference Manual,* 1009; *System Services Overview,* 67 *SunOS Reference Manual,* 1009; *System Services Overview,* <sup>67</sup> *SunOS Reference Manual,* 1009; *System Services Overview,* <sup>67</sup> *SunOS Reference Manual,* 752; *System Services Overview,* <sup>31</sup> *SunOS Reference Manual,* 1011 *SunOS Reference Manual,* 1011 *SunOS Reference Manual,* 1011 *SunOS Reference Manual,* 1332 *SunOS Reference Manual,* 754; *System Services Overview,* <sup>30</sup> *SunOS Reference Manual,* 1012; *System Services Overview,* <sup>66</sup> *SunOS Reference Manual,* 1338 *SunOS Reference Manual,* 1013 *SunOS Reference Manual,* 1013 *SunOS Reference Manual,* 1013 *SunOS Reference Manual,* 757; *System Services Overview,* <sup>49</sup> *Network Programming,* 314; *SunOS Reference Manual,* 758; *System Services Overview,* 52 *Programming Utilities and Libraries,* 277 *SunOS Reference Manual,* 1014 *SunOS Reference Manual,* 1942 *SunOS Reference Manual,* 1017 *SunOS Reference Manual,* 760; *System Services Overview,* <sup>24</sup> *SunOS Reference Manual,* 1233 *SunOS User's Guide: Basic Troubleshooting,* 3 *SunOS User's Guide: Getting Started,* 24 *Programming Utilities and Libraries,* 281 *Network Programming,* 98, 99 *SunOS Reference Manual,* 1408 *SunOS Reference Manual,* 1019 *SunOS Reference Manual,* 1019

getty  $getty$  - set terminal mode get tytab - terminal configuration data base  $getuid() - get user ID$ get user name - cuserid () getusershell () - get legal user shells GETVAL get vertical space request get wd () - get current working directory pathname  $getw()$  - get word from stream getyx () GETZCNT gfx subwindow converted demo programs converting to SunView demo programs converted to Sun View monochrome in multiple plane groups pw\_use\_fast\_monochrome() gfxsw gfxtool - SunWindows graphics tool gfxtool command, used in Sun View gid\_allocd-GID Allocator Daemon global file glossary definition global offset table glob command . globl directive glossary glossary of C2 security terminology glossary of terms  $g$ mt ime  $()$  - date and time conversion goto command GP, initialize graphics processor - gpconfig GP1IO CHK GP-restart GP GP1IO FREE STATIC BLOCK-free static block  $-$  GP1IO GET GBUFFER STATE - check buffer state  $GPIIO$   $GET$  REQDEV  $-$  get requested minor device GP110\_GET\_RESTART\_COUNT - get restart count GP1IO\_GET\_STATIC\_BLOCK -get static block GP1IO\_GET\_TRUMINORDEV - get true minor device GP1IO\_PUT\_INFO - pass framebuffer info GP 1 I O\_RED I RECT\_DEVFB - reconfigure fb gp2test gpconfig-bind cgtwo frame buffers to GP gpmtest gpone - graphics processor interface  $qprof$  - call graph graph-draw graph graphics spline - interpolate smooth curve SunCore demonstration package  $vplot$  - plot on Versatec graphics board diagnostics  $-$  qxtest graphics filters - plot graphics interface arc() circle() closepl() cont()

*System Services Overview,* 75 *SunOS Reference Manual,* 1943 *SunOS Reference Manual,* 1580 *SunOS Reference Manual,* 762; *System Services Overview,* 17, 65 *SunOS Reference Manual,* 952 *SunOS Reference Manual,* 1021 *Programming Utilities and Libraries,* 72 *Using* nroff *and* troff, 39 *SunOS Reference Manual,* 1022 *SunOS Reference Manual,* 987 *Programming Utilities and Libraries,* 278 *Programming Utilities and Libraries,* 72 *SunView Programmer's Guide,* 416, 421 *Sun View Programmer's Guide,* 441 *SunView Programmer's Guide,* 416 *SunView Programmer's Guide,* 114 *SunView Programmer's Guide,* 114 *Sun View System Programmer's Guide,* 197 *SunOS Reference Manual,* 218 *SunView User's Guide,* 168, 171 *SunOS Reference Manual,* 2138 *System* and *Network Administration,* 59 *Programming Utilities and Libraries,* 10 *SunOS Reference Manual,* 107 *Assembly Language Reference,* 26 SunView User's Guide, 183 thru 187 *System and Network Administration,* 829 *System and Network Administration, 51 SunOS Reference Manual,* 923 *SunOS Reference Manual,* 107 *SunOS Reference Manual,* 1944 *SunOS Reference Manual,* 1392 *SunOS Reference Manual,* 1392 *SunOS Reference Manual,* 1392 *SunOS Reference Manual,* 1392 *SunOS Reference Manual,* 1392 *SunOS Reference Manual,* 1392 *SunOS Reference Manual,* 1392 *SunOS Reference Manual,* 1392 *SunOS Reference Manual,* 1392 *Sundiag User's Guide,* 52 *SunOS Reference Manual,* 1944 *Sundiag User's Guide,* 51 *SunOS Reference Manual,* 1392 *thru* 1393 *Programming Utilities* and *Libraries,* 186 *thru* 188; *SunOS Reference Manual,* 219 *SunOS Reference Manual,* 221 *SunOS Reference Manual,* 524 *SunOS Reference Manual,* 1785 *SunOS Reference Manual,* 650 *SunOS Reference Manual,* 1946 *SunOS Reference Manual,* 412 *SunOS Reference Manual,* 1091 *SunOS Reference Manual,* 1091 *SunOS Reference Manual,* 1091

*SunOS Reference Manual,* 1091

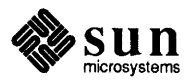

erase () label() line() linemod() move() openpl () point() space() graphics interface files  $-$  plot graphics processor interface - gpone graphics processor testing Graphics Tool graphics tool- gfxtool gravity, icon grayed menu item grayed selection grep command and regular expressions as filter complement search problems search more than one file -v option with argument quotes with multi-word string grep command, used in Sun View /etc/group file examples of file ownership  $(1s -lg)$ finding which you belong to ID ID semantics, System V vs. BSD and NIS overview protecting what is group. adjunct file group.adjunct - password file group entry, network  $-$  qetnetgrent ()  $group - group$  file format group file entry  $-$  getgrent () group ID chgrp-change group ID of file id - display user and group IDs newgrp-change group ID of user file ownership  $(1s - 1g)$  $get - getgid()$ get effective - getegid () get foreground process group ID set foreground process group ID set process group ID for job control set real and effective  $-$  set regid () group IDs grouping commands in Bourne shell grouping commands in the C shell group mail command group membership group processing groups - group file format overview

*SunOS Reference Manual,* 1091 *SunOS Reference Manual,* 1091 *SunOS Reference Manual,* 1091 *SunOS Reference Manual,* 1091 *SunOS Reference Manual,* 1091 *SunOS Reference Manual,* 1091 *SunOS Reference Manual,* 1091 *SunOS Reference Manual,* 1091 *SunOS Reference Manual,* 1620 *SunOS Reference Manual,* 1392 *thru* 1393 *Sundiag User's Guide,* 51 *SunView User's Guide,* 171 *SunOS Reference Manual,* 218 *SunView User's Guide,* 7 *SunView User's Guide,* 8, 20, 114, 126 *SunView User's Guide,* 96, 98 SunOS User's Guide: Getting Started, 77, 78, 85, 91 thru 95; SunOS User's Guide: *Basic Troubleshooting,* 19; *Editing Text Files,* 145; *SunOS Reference Manual,*  223 *SunOS User's Guide: Getting Started,* 93 *SunOS User's Guide: Getting Started,* 92 *SunOS User's Guide: Getting Started,* 93 *SunOS User's Guide: Getting Started,* 93 *SunOS User's Guide: Getting Started,* 93 *SunOS User's Guide: Getting Started,* 93 *SunOS User's Guide: Getting Started,* 93 *SunOS User's Guide: Getting Started,* 93 *Sun View User's Guide,* 144 *System and Network Administration,* 133, 135, 615 *SunOS User's Guide: Getting Started,* 42 *SunOS User's Guide: Getting Started,* 42 *SunOS User's Guide: Getting Started,* 42 *SunOS Reference Manual,* 835 *System Services Overview,* 112 *System and Network Administration,* 478 *System and Network Administration,* 39 *System and Network Administration,* 164 *SunOS User's Guide: Getting Started,* 42 *System and Network Administration,* 616 *SunOS Reference Manual,* 1585 *SunOS Reference Manual,* 1001 *SunOS Reference Manual,* 1583 *SunOS Reference Manual,* 993 *System Services Overview,* 65, 71; *System and Network Administration,* 145 *SunOS Reference Manual,* 64 *SunOS Reference Manual,* 237 *SunOS Reference Manual,* 356 *SunOS User's Guide: Getting Started,* 42 *SunOS Reference Manual,* 738 *SunOS Reference Manual,* 738 *SunOS Reference Manual,* 1223 *SunOS Reference Manual,* 1223 *SunOS Reference Manual,* 832 *SunOS Reference Manual,* 833 *System Services Overview,* 17 *SunOS User's Guide: Doing More,* 65 *SunOS Reference Manual,* 99 *SunOS Reference Manual,* 309 *System and Network Administration,* 134 *System Services Overview,* 68 *System andNetworkAdministration,* 134

### groups command

groups command

grpauth () - password authentication function grpck - check group database entries -grpid option to mount  $gtty()$  - get terminal state guest accounts guidelines for secure programs gxtest - graphics board diagnostics

*SunOS User's Guide: Getting Started,* 42; *SunOS Reference Manual,* 227 *SunOS Reference Manual,* 1106 *SunOS Reference Manual,* 1945 *System and Network Administration, 147 SunOS Reference Manual,* 1182 *System* and *Network Administration,* 150 *System Services Overview,* 73 *SunOS Reference Manual,* 1946

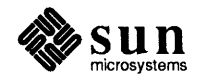

### *Topic*

 $-h$  - mail tilde escape \h (horizontal motion) function hack game half-line motions \d (move down) function \ u (move up) function half em-space halt - stop the processor  $halt$  - stop processor halt processor halt system - fasthalt hanging indent hangman - hangman game hangup, control terminal - vhangup () hard blank hard link, make - ln hard links hard link to file  $-$  link () hard mounting hardpaths variable hardware adding to system hardware instructions floating-point integer hardware peculiarities hardware support, introduction to hashcheck - check spelling ha sh command  $hash make -check spelling$ hashstat command hash table search routine - hsearch () hasmntopt ()  $-$  search a file system description file entry for an option hat getkpfnum () havedisk () - disk inquiry of remote kernel Hayes Smartmodem adding to system and the tip commmand  $h$ create () - create hash table . he (hyphenation character) request hdestroy () - destroy hash table head head command head command, used in Sun View header read for COFF file

#### *Where to Look*

*SunOS Reference Manual,* 308 *Using* nroff *and* troff, 109 *SunOS Reference Manual,* 1757

*Using* nroff *and* troff, 107 *Using* nroff *and* troff, 107 *Using* nroff *and* troff, 112 *System and Network Administration, 14,* 76 *SunOS Reference Manual,* 1947 *SunOS Reference Manual,* 816 *SunOS Reference Manual,* 1922 *Using* nroff *and* troff, 33 *SunOS Reference Manual,* 1758 *SunOS Reference Manual,* 879 *Using* nroff *and* troff, <sup>13</sup> *SunOS Reference Manual,* 273 *System Services Overview,* 39 *SunOS Reference Manual, 161 SunOS User's Guide: Customizing Your Environment,* 43 *SunOS Reference Manual,* 111

*System and Network Administration,* 315 *thru* 344

*Sun-4 Assembly Language Reference,* 13 *Sun-4 Assembly Language Reference,* 8 *Writing Device Drivers,* 20 *SunOS Reference Manual,* 1349 *SunOS Reference Manual,* 522 *SunOS Reference Manual,* 505 *SunOS Reference Manual,* 522 SunOS Reference Manual, 107 *SunOS Reference Manual,* 1023 *SunOS Reference Manual,* 998

*Writing Device Drivers, 19 SunOS Reference Manual,* 1342

*System and Network Administration,* 327 *System andNetworkAdministration,* 337 *SunOS Reference Manual,* 1023 *Using* nroff *and* troff, 22 *SunOS Reference Manual,* 1023 *System and Network Administration,* 59 *SunOS User's Guide: Getting Started, 11; Editing Text Files,* 143; *SunOS Reference Manual,* 228 *Sun View User's Guide,* 90

*SunOS Reference Manual,* 1038

header, frame header file, System V curses header files overview pixrect <sundev/vuid event.h> <suntool/canvas.h> <suntool/icon.h> <suntool/menu.h> <suntool/panel.h> <suntool/scrollbar.h> <suntool/selection attributes.h> <suntool/selection-svc.h> <suntool/seln.h> <suntool/sunview.h> <suntool/textsw.h> <suntool/tty.h> <sunwindow/attr.h> <sunwindow/cms mono.h> <sunwindow/defaults.h> <sunwindow/pixwin.h> <sunwindow/rect.h> <sunwindow/rectlist.h> <sunwindow/win\_cursor.h> <sunwindow/win enum.h> <sunwindow/win-input.h> <sunwindow/window\_hs.h> header mail variable headers as hidden dependencies in make maintaining a directory of, in make headers mail command help, sccs subcommand interface summary table of attributes table of functions and macros help open - open help\_viewer file help viewer - help viewer file format help viewer-gethelp\_viewer help attribute help attributes HELP DATA Help category, in Defaults Editor help - get SCCS help help command, used in Sun View  $help - get help$ help dbx command help functions and macros help mail command help on the More Help server here documents heterogenaity and virtual memory heterogeneity of machines heterogeneous networks heterogeneous server glossary definition hexadecimal constants hexadecimal dump file - od hex print in dbx in dbx

*SunView User's Guide,* see *frame Programming Utilities and Libraries,* 293 *SunView Programmer's Guide,* 21 *4.1 Pixrect Reference Manual, 1,* 8 *SunView System Programmer's Guide,* 41, 181 *SunView Programmer's Guide,* 53 *SunView Programmer's Guide,* 241 *SunView Programmer's Guide,* 203 *SunView Programmer's Guide,* 139 *Sun View Programmer's Guide,* 152, 245; *Sun View System Programmer's Guide,*  173 *SunView System Programmer's Guide,* 88 *Sun View System Programmer's Guide,* 88 *SunView Programmer's Guide,* 255 *SunView Programmer's Guide,* 21 *Sun View Programmer's Guide,* 117 *SunView Programmer's Guide,* 195 *Sun View Programmer's Guide,* 283; *Sun View System Programmer's Guide,* <sup>88</sup> *SunView Programmer's Guide,* 103 *SunView System Programmer's Guide,* <sup>121</sup> *Sun View Programmer's Guide,* 89 *SunView Programmer's Guide,* 45; *SunView System Programmer's Guide,* <sup>167</sup> *SunView System Programmer's Guide,* 167 *Sun View Programmer's Guide,* 234 *SunView System Programmer's Guide,* 25 *SunView Programmer's Guide, 61; Sun View System Programmer's Guide,* <sup>41</sup> *SunView Programmer's Guide, 61,* 89; *SunView System Programmer's Guide,* <sup>19</sup> *Sun.OS Reference Manual,* 315 *Using* nroff and troff, 67, 71 *Programming Utilities and Libraries,* <sup>127</sup> *Programming Utilities and Libraries,* 151 *Sun.OS Reference Manual,* 311 *Programming Utilities and Libraries,* <sup>111</sup> *Sun View Programmer's Guide,* 298 *Sun View Programmer's Guide,* 298 *SunView Programmer's Guide,* 298 *Sun.OS Reference Manual,* 229 *Sun.OS Reference Manual,* 1588 *Sun.OS Reference Manual,* 230 *Sun View Programmer's Guide,* 298 *Sun View Programmer's Guide,* 298 *Sun View User's Guide,* 160 *Sun.OS Reference Manual,* 471 *SunView User's Guide,* 160 *Sun.OS Reference Manual,* 1586 *Debugging Tools,* 28 *SunView Programmer's Guide,* 298 *Sun.OS Reference Manual,* 311 *SunView* 1.80 *Update,* 14 *Sun.OS User's Guide: Doing More,* 60 *thru* 62 *System Services Overview,* <sup>6</sup> *Network Programming,* 8 *Writing Device Drivers,* 123 *System* and *Network Administration,* <sup>4</sup> *System* and *Network Administration,* 59 *Assembly Language Reference,* <sup>7</sup> *Sun.OS Reference Manual,* 368 *Debugging Tools,* 48

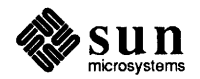

### hidden dependency

hidden dependency and missing file problem in make checking in make hidden files hiding a frame hierarchy home directory illustration of moving laterally moving up parent directory SunOS operating system hier - file system hierarchy high-level I/O package accessing files standard input and output high-water mark highlighting grayed for pending-delete high priority messages, S1REAMS High Sierra file system High Sierra file system support histchars variable history command hi story C shell variable history file create history mechaniism C shell history substitution and aliases and the C shell history substitution  $-$  in C shell history substitution modifiers history variable . h (text high-water mark) number register hold mail command hold mail variable /home directory home C shell predefined variable home directory backing up on servers backing up on standalone system creating in4.1 moving to HOME environment variable Home key HOME mail environment variable home variable homogeneous server glossary definition -h option horizontal lines horizontal motion horizontal place marker host

*Programming Utilities and Libraries,* 127 *Programming Utilities and Libraries,* 127 *SunDS User's Guide: Getting Started,* 25 *SunView User's Guide,* 30

*SunDS User's Guide: Getting Started,* 19 *SunDS User's Guide: Getting Started,* 10 *SunDS User's Guide: Getting Started,* 21 *SunDS User's Guide: Getting Started,* 21 *SunDS User's Guide: Getting Started,* 21 *SunDS User's Guide: Getting Started,* 14 *SunDS Reference Manual,* 1803

*C Programmer's Guide,* 33 *thru* 40 *C Programmer's Guide,* 29 *thru* 30 *Network Programming,* 325 *SunView User's Guide, 5 Sun View User's Guide,* 98 *STREAMS Programming,* 156 *System andNetworkAdministration,* 34 *SunDS 4.1 Release Manual,* see Index *SunDS Reference Manual,* 111 *SunDS User's Guide: Getting Started,* 81; *SunOS Reference Manual,* 107 *SunDS User's Guide: Getting Started,* 81

*Programming Utilities and Libraries,* 93, 94

*SunDS User's Guide: Doing More,* 27

*SunDS User's Guide: Getting Started,* 85 *S unDS User's Guide: Getting Started,* 81 *SunDS Reference Manual,* 100 *SunDS Reference Manual,* 100 *SunDS User's Guide: Customizing Your Environment, 1; SunOS Reference Manual,*  111 *Using* nroff *and* troff, 14, 94 *SunDS Reference Manual,* 311 *SunDS Reference Manual,* 315 *System and Network Administration,* 20 *SunDS User's Guide: Doing More,* 35 *SunDS User's Guide: Getting Started,* 14, 19, 24 *System and Network Administration,* 83 *System and Network Administration,* 85 *System and Network Administration,* 170 *System and Network Administration,* 31 *SunDS User's Guide: Getting Started,* 18 *SunDS User's Guide: Doing More,* 35 *SunView User's Guide,* 152 *SunDS Reference Manual,* 313 *SunDS Reference Manual,* 111, 501 *System and Network Administration,* 4 *System and Network Administration,* 59 *Assembly Language Reference,* 2 *Using* nroff *and* troff, 119 *Using* nroff *and* troff, 109, 110, 112, 114 *Using* nroff *and* troff, 117 *SunDS User's Guide: Customizing Your Environment,* 37; *System and Network Administration,* 51 *SunDS Reference Manual,* 917

functions to convert to network byte order

get/set name - gethostname () get identifier of get network entry - gethostent () glossary definition phone numbers file - phones host2netname () - secure RPC hostid-display host ID host identifiers hostname hostname - display host name host names hostname to Ethernet address - ... ether hostton () host number hostrfs-IP to RPS address conversion hosts database and automount and NIS overview hosts. equiv file overview use of  $+$ ' in  $hosts. equiv-trusted hosts list$ hosts. rev file hosts - host name data base hot spot in pointer hsearch  $()$  - hash table search routine hsf <sup>s</sup> HSI testing htable- convert DoD Internet format host table htonl () htons ()  $-$  convert host to network short HUGE () function HUGE\_ VAL () function hung terminal hung window hunt game • hw (hyphenate word) request hyperbolic functions cosh () sinh () tanh () hyphenation automatic control indicator indicator character special cases specifying location tum on and off hypot () - Euclidean distance . hy (hyphenate) request *Sun.OS Reference Manual,* 741 *Sun.OS Reference Manual,* 740 *Sun.OS Reference Manual,* 995 *System and Network Administration,* 59 *Sun.OS Reference Manual,* 1619 *Sun.OS Reference Manual,* 1148 *Sun.OS Reference Manual,* 232 *System Services Overview,* 15 *Sun.OS User's Guide: Getting Started,* 5; *Network Programming,* 24; *System and Network Administration,* 429 *Sun.OS Reference Manual,* 233 *Network Programming,* 291 *Sun.OS Reference Manual,* 966 *System and Network Administration,* 367 *Sun.OS Reference Manual,* 1948 *System and Network Administration,* 372 *System and Network Administration,* 443 *System and Network Administration,* 477 *System and Network Administration,* 40, 47 *System and Network Administration,* 376, 154, 378 *System and Network Administration,* 40 *System andNetworkAdministration,* 376 *Sun.OS Reference Manual,* 1590 *System and Network Administration,* 518 *Sun.OS Reference Manual,* 1589 *SunView User's Guide,* 84 *Sun.OS Reference Manual,* 1023 *System and Network Administration,* 34 *Sundiag User's Guide,* 54 *Sun.OS Reference Manual,* 1949 *Network Programming,* 124; *SunOS Reference Manual,* 917 *Sun.OS Reference Manual,* 917 *Sun.OS Reference Manual,* 1318 *Sun.OS Reference Manual,* 1318 *Sun.OS User's Guide: Basic Troubleshooting,* 6 *Sun.OS User's Guide: Basic Troubleshooting,* 6 *Sun.OS Reference Manual,* 1759 *Using* nroff *and* troff, 21 *Sun.OS Reference Manual,* 1309 *Sun.OS Reference Manual,* 1309 *Sun.OS Reference Manual,* 1309 *Using* nroff *and* troff, 20 *Using* nroff *and* troff, 20 *Using* nroff *and* troff, 20 *Using* nroff *and* troff, 21 *Using* nroff *and* troff, 22 *Using* nroff *and* troff, 21 *Using* nroff *and* troff, 21 *Using* nroff *and* troff, 20 *Sun.OS Reference Manual,* 1310 *Using* nroff *and* troff, 20, 21

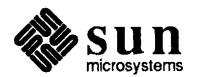

### *Topic*

 $-i$  - mail tilde escape J/O and signals asynchronous asynchronous notification non-blocking paths socket, see sockio(4) STREAMS, see streamio(4) terminals, see termio(4) tty, see termio(4) I/O, buffered binary fread () - read from stream frwite () - write to stream I/O, input/output J/O cache J/O multiplexing J/O operations, generic J/O redirection in the C shell J/O requests, asynchronous notification J/O routines I/O statistics report - iostat  $i$  386  $-$  machine type indication iAPX286 - machine type indication  $i$ check  $-$  file system consistency check ICMP icmp - Internet Control Message Protocol icon definition of dynamic loading file format interactive editor for icon images interface summary Loading Icon Images At Run Time modifying the icon's image table of attributes table of functions and macros template Icon\_gravi ty default icon\_init\_from\_pr{) icon\_load{) icon load mpr () icon\_open\_header{) icon attributes ICON FONT ICON HEIGHT ICON IMAGE ICON IMAGE RECT ICON LABEL ICON LABEL RECT

### *Where to Look*

SunOS Reference Manual, 308 *Writing Device Drivers,* 116 *Writing Device Drivers,* 116 *Writing Device Drivers,* 116 *Writing Device Drivers,* 116 *Writing Device Drivers,* 33 SunOS Reference Manual, 1459 *SunOS Reference Manua.l,* 1467 *SunOS Reference Manual,* 1480 SunOS Reference Manual, 1480 SunOS Reference Manual, 981 SunOS Reference Manual, 981 *SunOS User's Guide: Getting Started,* 76 *Writing Device Drivers,* 77 *Network Programming,* 288 *System Services Overview,* 32 SunOS Reference Manual, 101 *Network Programming,* 305 *System Services Overview,* 63 SunOS Reference Manual, 1969 **SunOS Reference Manual, 305** SunOS Reference Manual, 305 SunOS Reference Manual, 1950 *System* and *Network Administration,* 365, 387 SunOS Reference Manual, 1394 *SunView Programmer's Guide,* 241; *Sun View System Programmer's Guide,* 148 *Sun View Programmer's Guide,* 15 *Sun View System Programmer's Guide,* 148 *Sun View System Programmer's Guide,* 149 *SunView Programmer's Guide,* 242 *SunView Programmer's Guide,* 299 *Sun View Programmer's Guide,* 244 *Sun View Programmer's Guide,* 243 *Sun View Programmer's Guide,* 299 *Sun View Programmer's Guide,* 300 *Sun View System Programmer's Guide,* 149 *SunView User's Guide,* 163 *Sun View System Programmer's Guide,* 148 *Sun View System Programmer's Guide,* 148 *Sun View System Programmer's Guide,* 148 *Sun View System Programmer's Guide,* 150 *Sun View Programmer's Guide,* 299 *Sun View Programmer's Guide,* 299 *Sun View Programmer's Guide,* 299 *SunView Programmer's Guide,* 299 *SunView Programmer's Guide,* 299 *SunView Programmer's Guide,* 299 *SunView Programmer's Guide,* 299

*I* 

ICON WIDTH iconedit - edit icons iconedit command, used in Sun View Icon Editor icon files icon functions and macros DEFINE ICON FROM IMAGE() icon\_ create() icon\_ destroy() icon\_get () icon\_set () icon gravity icons in menus  $id$  - display user and group IDs identifier of current host,  $get - gethostid()$ identifiers identify processes using file structure identify file version - what ID keywords idload - load RFS security maps idload-RFS user and group mapping idlok  $i e$  - Sun 10 Mb/s Ethernet interface ieee\_flags () function ieee \_handler () function  $ieeefp.h$  - IEEE floating point definitions . ie (if-else conditional) request if  $\ldots$  then statement, C shell if command if command in Bourne shell  $\texttt{ifconfig}$  - configure network interface parameters if config-configure network interface parameters if def built-in m4 macro  $if$  - network interface general properties if else built-in m4 macro if mail command . if (conditional processing) request IFS if statement, C shell  $IFS$  variable  $-$  sh ignore dbx command ignored exit status of commands in make ignoreeof C shell option ignoreeof C shell variable ignoreeof mail variable ignore mail command ignore mail variable . IGNORE  $-$  special target in make ignoring input lines . ig (ignore lines) request ilogb () function IM ASCII IM INTRANSIT IM META IM NEGASCII IM NEGEVENT IM NEGMETA

*Sun View Programmer's Guide,* 299 *SunOS Reference Manual,* 234 *SunView User's Guide,* 81, 168, 175 *Sun View User's Guide,* 175 *Sun View User's Guide,* 120 *SunView Programmer's Guide,* 300 *Sun View Programmer's Guide,* 32, 242, 300 *Sun View Programmer's Guide,* 242, 300 *SunView Programmer's Guide,* 300 *SunView Programmer's Guide,* 300 *Sun View Programmer's Guide,* 300 *SunView User's Guide,* 7 *SunView User's Guide,* 51, 120 *SunOS Reference Manual,* 237 *SunOS Reference Manual,* 740 *Assembly Language Reference, 5 thru* 6 *SunOS Reference Manual,* 1940 *SunOS Reference Manual,* 659 *Programming Utilities and Libraries,* 112, 99 *System* and *Network Administration,* 600 *SunOS Reference Manual,* 1951 *Programming Utilities and Libraries,* 274 *SunOS Reference Manual,* 1395 *thru* 1396 *SunOS Reference Manual,* 1311 *SunOS Reference Manual,* 1315 *SunOS Reference Manual,* 977 *Using* nroff *and* troff, 129 *SunOS User's Guide: Customizing Your Environment,* 24 *SunOS Reference Manual,* 107, 499 *SunOS User's Guide: Doing More,* 62 *thru* 65 *System* and *Network Administration,* 371, 386, 388 *SunOS Reference Manual,* 1954 *Programming Utilities and Libraries,* 196 *SunOS Reference Manual,* 1397 *thru* 1398 *Programming Utilities and Libraries,* 199 *SunOS Reference Manual,* 311 *Using* nroff *and* troff, 127 *System Services Overview,* 72, 74 *SunOS User's Guide: Customizing Your Environment,* 13 *SunOS Reference Manual,* 501 *Debugging Tools,* 22 *Programming Utilities and Libraries,* 123 *SunOS User's Guide: Customizing Your Environment, 1,* 13 *SunOS Reference Manual,* 111 *SunOS Reference Manual,* 315 *SunOS Reference Manual,* 310 *SunOS Reference Manual,* 315 *Programming Utilities and Libraries,* 123 *Using* nroff *and* troff, 130 *Using* nroff *and* troff, 130 *SunOS Reference Manual,* 1314 *Sun View System Programmer's Guide,* 28 *Sun View System Programmer's Guide,* 28 *Sun View System Programmer's Guide,* 28 *Sun View System Programmer's Guide,* 28 *Sun View System Programmer's Guide,* 28 *Sun View System Programmer's Guide,* 28

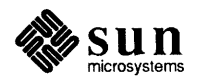

*image\_ browser\_ 1 image \_browser* \_2 images in icons in menus mpr static() using images generated with iconedit images directory imaging fixup  $im$ emtest  $-$  memory diagnostic immediate user audit state implicit rules, in make implicit rules vs. explicit target entries in make improved library support in make IN-ADDR. ARPA domain in-line functions \ (unpaddable space) function \& (zero-width non-printing) function  $\wedge$  (thin space) function \I (thick space) function \0 (digit-size space) function \a (leader character) function \b (bracket) function \c (continuation line) function \d (move down) function \h (horizontal motion) function \k (mark horizontal position) function \ 1 (horizontal line) function \L (vertical line) function \o (overstrike) function \p (break and spread) function \r (reverse line) function \ u (move up) function  $\forall v$  (vertical motion) function \w (width) function  $\chi$  (get extra line space) function \ z (zero motion) function /usr/etc/in.comsat /usr/etc/in.fingerd /usr/etc/in.ftpd in. ft pd daemon /usr/etc/in.named /usr/etc/in.rexecd /usr/etc/in.rlogind /usr/etc/in.routed and logging network problems /usr/etc/in.rshd /usr/etc/in.rwhod /usr/etc/in.syslog /usr/etc/in.talkd /usr/etc/in.telnetd in. telnetd daemon /usr/etc/in.tftpd /usr/etc/in.timed /usr/etc/in.tnamed inch(} include from file from standard input

*SunView Programmer's Guide,* 43 *SunView Programmer's Guide,* 46

*Sun View Programmer's Guide,* 242 *Sun View Programmer's Guide,* 209 *Sun View Programmer's Guide,* 209, 242 *SunView Programmer's Guide,* 209, 242 *SunView User's Guide,* 120

*SunView System Programmer's Guide,* 147 *SunOS Reference Manual,* 1956 *System and Network Administration,* 632 *Programming Utilities and Libraries,* 118 *Programming Utilities and Libraries,* 134 *Programming Utilities and Libraries,* 346 *System andNetworkAdministration,* 518, 524, 533

*Using* nroff *and* troff, 112 *Using* nroff *and* troff, 113 *Using* nroff *and* troff, 112 *Using* nroff *and* troff, 112 *Using* nroff *and* troff, 110 *Using* nroff *and* troff, 60 *Using* nroff *and* troff, 117 *Using* nroff *and* troff, 16 *Using* nroff *and* troff, 107 *Using* nroff *and* troff, 109 *Using* nroff *and* troff, 117 *Using* nroff *and* troff, 119 *Using* nroff *and* troff, 120, 119 *Using* nroff *and* troff, 114 *Using* nroff *and* troff, 15 *Using* nroff *and* troff, 119 *Using* nroff *and* troff, 107 *Using* nroff *and* troff, 108 *Using* nroff *and* troff, 116 *Using* nroff *and* troff, 44 *Using* nroff *and* troff, 115 *System Services Overview,* 60 *System Services Overview,* 60; *System and Network Administration,* 366, 379 *System Services Overview,* 60 *System and Network Administration,* 365 *System Services Overview,* 60; *System and Network Administration,* 513, 518 *System Services Overview,* 60 *System Services Overview,* 61; *System and Network Administration,* <sup>366</sup> *System Services Overview,* 61 *System and Network Administration,* 393 *System Services Overview,* 61 *System Services Overview,* 61; *System and Network Administration,* <sup>379</sup> *System Services Overview,* 61 *System Services Overview,* 61 *System Services Overview,* 61 *System and Network Administration,* 365 *System Services Overview,* 62; *System and Network Administration,* <sup>365</sup> *System Services Overview,* 62 *System Services Overview,* 62 *Programming Utilities and Libraries,* 278

*Using* nroff *and* troff, 73 *Using* nroff *and* troff, 76

include built-in m4 macro Include File, in Text menu include files pixrect include files - see "header files" including a file inc mail command in command in Bourne shell incompatibilities with older versions, make incompatible versions of shared library incomplete executable incr built-in m4 macro incremental dump format - dump incremental file system dump - dump incremental file system restore - restore incrementing number registers indent - format C source . indent . pro file indentation first line of paragraph permanent temporary Indent category, in Defaults Editor indent command, used in SunView indentprefix mail variable  $index() - find character in string$ index() index built-in m4 macro indexing, generate permuted index  $-$  ptx index memory characters - memchr () index strings index() rindex () index strings -- index ()  $index$  strings  $-$  rindex () indirect system call indxbib - make inverted index inet\_addr() - Internet address manipulation inet lnaof () - Internet address manipulation inet\_makeaddr() - Internet address manipulation inet\_netof() — Internet address manipulation inet network () - Internet address manipulation inet\_ntoa () using inetd inetd.conf - Internet server database inetd - Internet server daemon inet - Internet protocol family infinity() function info, sccs subcommand infocmp viewing the terminfo terminal description inf ocmp command information package components, terminal, System V inhibit messages - mesg . INIT - special target, perform rule initially init daemon

killing

*Programming Utilities* and *Libraries,* 198 *Sun View User's Guide,* 39, 128 *4.1 Pixrect Reference Manual,* 7, 8 *SunView Programmer's Guide,* 21 *SunView User's Guide,* 39 *SunOS Reference Manual,* 311 *SunOS User's Guide: Doing More,* 58 *Programming Utilities and Libraries,* 347 *thru* 348 *Programming Utilities and Libraries,* 8 *Programming Utilities and Libraries,* 2 *Programming Utilities and Libraries,* 197 *SunOS Reference Manual,* 1561 *SunOS Reference Manual,* 1906 *SunOS Reference Manual,* 2060 *Using* nroff *and* troff, 101 *SunOS Reference Manual,* 238, 1592 *SunView User's Guide,* 142 *Using* nroff *and* troff, 32 *Using* nroff *and* troff, 31 *Using* nroff *and* troff, 32 *SunView User's Guide,* 160 *Sun View User's Guide,* 142, 160 *SunOS Reference Manual,* 315 *SunOS Reference Manual,* 1175 *C Programmer's Guide,* 60 *Programming Utilities and Libraries,* 200 *SunOS Reference Manual,* 424 *SunOS Reference Manual,* 1073 *C Programmer's Guide,* 60 *C Programmer's Guide,* 60 *SunOS Reference Manual,* 1175 *SunOS Reference Manual,* 1175 *SunOS Reference Manual,* 867 *SunOS Reference Manual,* 242 *SunOS Reference Manual,* 1025 *SunOS Reference Manual,* 1025 *SunOS Reference Manual,* 1025 *SunOS Reference Manual,* 1025 *SunOS Reference Manual,* 1025 *Network Programming,* 291; *SunOS Reference Manual,* 1025 *Network Programming,* 92, 295, 315; *System Services Overview,* 60; *System and Network Administration,* 366 *SunOS Reference Manual,* 1593, 1644 *SunOS Reference Manual,* 1957 *SunOS Reference Manual,* 1399 *thru* 1400 *SunOS Reference Manual,* 1318 *Programming Utilities and Libraries,* 100 *Programming Utilities and Libraries,* 327 *SunOS Reference Manual,* 1958 *Programming Utilities and Libraries,* 292 *SunOS Reference Manual,* 342 *Programming Utilities and Libraries,* 150; *System Services Overview,* 75; *System* 

*System* and *Network Administration,* 93

and *Network Administration,* 75

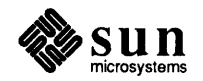

init - process control initialization initgroups  $()$  - initialize supplementary group IDs initial checkout declarations device tests Sun View initialization file Initial Selection default initialization files initialization functions, screen, System V curses initialize RFS initialized data and binding with PIC archive for shared library, . sa file initialize raster file header initialize supplementary group  $\text{IDS}$  - initgroups () initial steps for any problem initiate connection on socket - connect () I/O to or from process - popen () network listener server initiating event processing initscr (}  $initstate()$  -random number routines in line inline command  $inner () -get network group entry$ in ode checking inode data checking inode data size checking inode links checking inode states definition glossary definition inode, clear - clri input **SIGIO** ascii ASCII events asynchronous blocking bytes pending caret changing interrupt user actions current event current event lock current event lock broken designee environment event descriptors event macros events pending flow of control focus focus control grabbing all input in canvases interface summary keyboard focus

*SunOS Reference Manual,* 1961 *SunOS Reference Manual,* 1027

*Writing Device Drivers, 15 Writing Device Drivers,* 49 *Writing Device Drivers,* 76 *SunOS Reference Manual,* 1649 *SunView User's Guide,* 162 *System and Network Administration,* 154 *Programming Utilities and Libraries,* 294

*SunOS Reference Manual,* 1905

*Programming Utilities and Libraries,* 5 *Programming Utilities and Libraries,* 12 *4.1 Pixrect Reference Manual, 15,* 114 *SunOS Reference Manual,* 1027 *SunOS User's Guide: Basic Troubleshooting,* 3

*SunOS Reference Manual,* 715 *SunOS Reference Manual,* 1093 *SunOS Reference Manual,* 2028 *Sun View Programmer's Guide,* 27 *Programming Utilities and Libraries,* 278, 279 *SunOS Reference Manual,* 1109 *C Programmer's Guide,* 7 *SunOS Reference Manual,* 243 *SunOS Reference Manual,* 1001 *Network Programming,* 10; *System and Network Administration,* <sup>757</sup> *System and Network Administration,* 762 *System andNetworkAdministration,* 762 *System and Network Administration,* 761 *System andNetworkAdministration,* 761 *System and Network Administration,* 757 *System and Network Administration,* 59 *SunOS Reference Manual,* 1881 *Sun View Programmer's Guide, 61; Sun View System Programmer's Guide,* 27, *see (mostly)* workstation and vuid *Sun View System Programmer's Guide,* 29 *Sun View System Programmer's Guide,* 28 *Sun View Programmer's Guide,* 80, 304 *Sun View System Programmer's Guide,* 29 *Sun View System Programmer's Guide,* 29 *Sun View System Programmer's Guide,* 30 *Sun View System Programmer's Guide,* 45 *Sun View System Programmer's Guide,* 49 *Sun View System Programmer's Guide,* 46 *Sun View System Programmer's Guide,* 46 *Sun View System Programmer's Guide,* 46 *Sun View Programmer's Guide,* 82; *Sun View System Programmer's Guide,* <sup>29</sup> *Sun View Programmer's Guide,* 69 *Sun View Programmer's Guide,* 80 *Sun View Programmer's Guide,* 86, 87 *Sun View System Programmer's Guide,* 30 *SunView Programmer's Guide,* 87; *Sun View System Programmer's Guide,* <sup>29</sup> *SunView Programmer's Guide,* 81 *Sun View Programmer's Guide,* 81 *Sun View Programmer's Guide,* 82 *SunView Programmer's Guide,* 63 *Sun View Programmer's Guide,* 301 *SunView Programmer's Guide,* 78, 81

keyboard mask mask masks meta mouse motion negative events non-blocking pick focus pick mask reading recipient redirection refusing the keyboard focus releasing releasing the current event lock seizing all shift state state synchronization synchronous table of event codes table of event descriptors table of input-related window attributes unencode Virtual User Input Device *(VUID)*  input-line-count traps input-output error processing lseek () seek() input-output - low-level routines close() file descriptor read() unlink() write() Input /Left\_ Handed default input\_from\_defaults -update kernel from defaults database input\_imnull () input\_readevent Input category, in Defaults Editor input conversion  $f scanf()$  -convert from stream  $scanf()$  - convert from stdin s s canf  $()$  - convert from string input device control enumeration query removal setting and initialization input event codes SCROLL\_REQUEST input focus getting the caret event keyboard restoring the caret setting the caret event input functions

er break

*SunView Programmer's Guide,* 81; *Sun View System Programmer's Guide,* 29 *SunView Programmer's Guide,* 81 *thru* 85 *Sun View System Programmer's Guide,* 27 *Sun View System Programmer's Guide,* 28 *Sun View Programmer's Guide, 16 Sun View System Programmer's Guide,* 28 *Sun View System Programmer's Guide,* 29 *SunView Programmer's Guide,* 81 *Sun View Programmer's Guide,* 81; *Sun View System Programmer's Guide,* 29 *Sun View Programmer's Guide,* 87; *Sun View System Programmer's Guide,* 29 *Sun View Programmer's Guide,* 82 *Sun View System Programmer's Guide,* 29 *Sun View Programmer's Guide,* 78 *SunView Programmer's Guide,* 82 *Sun View System Programmer's Guide,* 46 *Sun View System Programmer's Guide,* 156 *SunView Programmer's Guide,* 87 *SunView Programmer's Guide,* 86; *Sun View System Prograrruner' s Guide,* 41 *Sun View System Programmer's Guide,* 46, 47 *Sun View System Programmer's Guide,* 29 *SunView Programmer's Guide,* 12, 301 *Sun View Programmer's Guide,* 304 *Sun View Programmer's Guide,* 305 *Sun View System Programmer's Guide,* 41 *Sun View Programmer's Guide, 10 Using* nroff *and* troff, 94, 96 *C Programmer's Guide,* 68 *C Programmer's Guide, 61 C Programmer's Guide, 61 C Programmer's Guide,* 63 *thru* 69 *C Programmer's Guide,* 66 *C Programmer's Guide,* 63 *C Programmer's Guide,* 64 *C Programmer's Guide,* 66 *C Programmer's Guide,* 64 *SunView User's Guide,* 162 *SunOS Reference Manual,* 246 *Sun View System Programmer's Guide,* 28 *Sun View System Programmer's Guide,* 29 *Sun View User's Guide,* 160 *SunOS Reference Manual,* 1144 *SunOS Reference Manual,* 1144 *SunOS Reference Manual,* 1144 *Sun View System Programmer's Guide,* 42 *Sun View System Programmer's Guide,* 44 *Sun View System Programmer's Guide,* 43 *Sun View System Programmer's Guide,* 43 *Sun View System Programmer's Guide,* 43 *Sun View Programmer's Guide, 13,* 302 *Sun View User's Guide,* see *keyboard focus; Sun View System Prograrruner' s Guide,*  44,45 *Sun View System Programmer's Guide,* 45 *Sun View System Programmer's Guide,* 44 *Sun View System Programmer's Guide,* 45 *Sun View System Programmer's Guide,* 45

*Programming Utilities and Libraries,* 276

*Programming Utilities and Libraries,* 276 *thru* 277

echo() getch () getstr () nocrbreak noecho () noraw () raw() scanw () wgetch () wgetstr () wscanw () inputmask input processing input stream ungetc () input stream, push character back to  $-$  ungetc () inquire stream status  $clearer<sub>L</sub>$   $-clearer<sub>T</sub>$  on stream  $f$ eof () - enquire EOF on stream  $ferror()$  - inquire error on stream fileno () - get stream descriptor number . in (indent) request insch () insert brackets - textedit selection filter Insert makes caret visible default - $Insert$  Brackets $\Rightarrow$ , in Text menu insert element in queue - insque () inserting modules, STREAMS inserting text insertion point insert literature references - refer insertln {)  $insque()$  - insert element in queue  $install$  - install files overview installation of device installboot program installboot procedures - boot installing finished programs and libraries with make install NIS database - ypinit installtxt - create a message archive instruction-set mapping instructions coprocessor operate (CPop) Instructions, Two-Operand Instruction Syntax integer access long integer data conversion between 3-byte integer and long integer integer absolute value - abs () integer instructions Intel 80386 Inter-Process Communication interactive graphics drawing - bdraw interactive options as variables interface data description file for shared libraries interface, hardware network glossary definition interface flags

*Programming Utilities and Libraries, 216 Programming Utilities and Libraries, 216 Programming Utilities and Libraries,* 277 *Programming Utilities and Libraries, 216*  **Programming Utilities and Libraries, 276** *Programming Utilities and Libraries,* 277 *Programming Utilities and Libraries,* 277 *Programming Utilities and Libraries,* 277 *Programming Utilities and Libraries, 216 Programming Utilities and Libraries,* 277 *Programming Utilities and Libraries,* 277 *Sun View System Programmer's Guide,* 27 *Network Programming,* 342

C *Programmer's Guide,* 31 *SunOS Reference Manual,* 1243

*SunOS Reference Manual,* 974 *SunOS Reference Manual, 914 SunOS Reference Manual, 914 SunOS Reference Manual, 914 Using* nroff *and* troff, 31 *Programming Utilities and Libraries,* 274 *SunOS Reference Manual,* 585 *SunView User's Guide,* 164 *Sun View User's Guide,* 142 *SunOS Reference Manual,* 1028 *STREAMS Programming,* 42 *SunView User's Guide,* 17, 87 *SunView User's Guide,* 11, 17, 87 *SunOS Reference Manual,* 436 *Programming Utilities and Libraries, 215 SunOS Reference Manual,* 1028 *SunOS Reference Manual,* 247 *System and Network Administration,* 45 *Writing Device Drivers,* 128 *System and Network Administration,* 69 *SunOS Reference Manual,* 1963 *Programming Utilities and Libraries,* 163 *SunOS Reference Manual,* 2157 *SunOS Reference Manual,* 1965 *Sun-4 Assembly Language Reference,* 7

*Sun-4 Assembly Language Reference,* 15 *Assembly Language Reference,* 66 *Assembly Language Reference,* 65

*SunOS Reference Manual,* 1169 *SunOS Reference Manual,* 1037 *SunOS Reference Manual,* 904 *Sun-4 Assembly Language Reference,* 8 *thru* 13 *Writing Device Drivers,* 17 *Network Programming,* 187; *System and Network Administration, see* IPC *SunOS Reference Manual,* 1746 *SunOS User's Guide: Customizing Your Environment,* 7

*Programming Utilities and Libraries,* 12

*System and Network Administration,* 59 *Network Programming,* 312

internat -key mapping table for internationalization *SunOS Reference Manual*, 1594 international set international environment Internet and ARPANET control message protocol - i cmp DARPA DON directory service - who is DoD Domain Stream Connection file transfer protocol server - ftpd glossary definition mail over NSFnet backbone protocol family - inet Protocol  $-$  ip TCP/IP to Ethernet address resolution  $-$  arp Transmission Control Protocol — tcp User Datagram Protocol - udp vs. TCP/IP Internet address Internet address manipulation functions Internet Control Message Protocol internet datagram Internet name server routines Internet Protocol Internet servers database - servers internetwork creating glossary definition and logical networks internetwork mail routing internetwork protocol interpolate smooth curve - spline interpolating number registers interposing scroll handlers interposition  $interpret (old) troff output - pti$ interpretation history substitution quick substitution variable substitution interpreting SCCS error messages interprocess communication accept connection - accept () bind() connect() ftok() getsockname() getsockopt () ipcrm ipcs listen() pipe() recv () recvfrom() recvmsg (} *SunDS Reference Manual,* 1155 *SunDS User's Guide: Getting Started,* 99; *Network Programming,* 278; *System and Network Administration,* 53 *System and Network Administration,* 54 *SunDS Reference Manual,* 1394 *System and Network Administration,* 58 *System and Network Administration,* 58 *SunDS Reference Manual,* 666 *System and Network Administration,* 58 *Network Programming,* 266 *SunDS Reference Manual,* 1935 *System andNetworkAdministration,* 59 *SunDS User's Guide: Getting Started,* 161 *System and Network Administration,* 61 *SunDS Reference Manual,* 1399 *thru* 1400 *SunDS Reference Manual,* 1401 *thru* 1403 *System and Network Administration,* 63 *SunDS Reference Manual,* 1354 *thru* 1355 *SunDS Reference Manual,* 1476, 1477 *SunDS Reference Manual,* 1506, 1507 *System and Network Administration,* 362 *System and Network Administration, see* IP address *SunDS Reference Manual,* 1025 *System and Network Administration, see* ICMP *System and Network Administration,* 364 *SunDS Reference Manual,* 1118 *System and Network Administration, see* IP *SunDS Reference Manual,* 1593, 1644 *SunDS User's Guide: Getting Started,* 97; *System and Network Administration,* 379, 55 *System and Network Administration,* 381 *System and Network Administration,* 59 *System and Network Administration,* 380 *System and Network Administration,* 755, 864 *SunDS User's Guide: Getting Started,* 99 *SunDS Reference Manual,* 524 *Using* nroff *and* troff, 99, 103 *SunView 1.80 Update,* 39 *SunView Programmer's Guide,* 261, 270 *thru* 276 *SunDS Reference Manual,* 383 *SunDS User's Guide: Getting Started,* 81 *SunDS User's Guide: Doing More,* 27 *SunDS User's Guide: Doing More,* 31 *Programming Utilities and Libraries,* 111 *System Services Overview,* 47 *SunDS Reference Manual,* 695 *SunDS Reference Manual,* 704 *SunDS Reference Manual,* 715 *SunDS Reference Manual,* 983 *SunDS Reference Manual,* 757 *SunDS Reference Manual,* 758 *SunDS Reference Manual,* 248 *SunDS Reference Manual,* 249 *SunDS Reference Manual,* 769 *SunDS Reference Manual,* 800 *SunDS Reference Manual,* 817 *SunDS Reference Manual,* 817 *SunDS Reference Manual,* 817

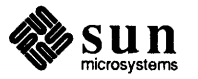

send(} sendmsg (} sendto (} setsockopt() shutdown() socket() socketpair () interrupt context levels number setting related problems routines vector assignments interrupt-driven socket 1/0 interrupted line interrupts polling vectored interrupts, release blocked signals - sigpause () interrupt terminal function interval timers clock () get value - getitimer set value - setitimer timerclear - macro timercmp- macro timerisset-macro  $intr$ — allow a command to be interruptible intr () routine introduction C library functions commands devices file formats games and demos hardware support mathematical library functions miscellaneous environment information miscellaneous table information network interface protocols RPC library functions standard 1/0 library functions system calls system error numbers system maintenance and operation • i (current indent) number register inverse video invisible characters displaying with cat  $-v$ invoking dbx ioctl(2) STREAMS I\_LINK STREAMS l\_PLINK ioctl(} macros routine ioctl 's for des chip DESIOCBLOCK-process block DESIOCQUICK - process quickly ioctls for disks

*Sun.OS Reference Manual,* 830 *Sun.OS Reference Manual,* 830 *Sun.OS Reference Manual,* 830 *Sun.OS Reference Manual,* 758 *Sun.OS Reference Manual,* 843 *Sun.OS Reference Manual,* 855 *Sun.OS Reference Manual,* 857 *Writing Device Drivers,* 51 *Writing Device Drivers,* 53 *Writing Device Drivers, 55 Writing Device Drivers,* 25 *Writing Device Drivers,* 43, 50 *Writing Device Drivers,* 17 *Network Programming,* 304 *Using* nroff *and* troff, 16 *C Programmer's Guide,* 21 *thru* 25; *Writing Device Drivers,* 52 *Writing Device Drivers,* 54 *Writing Device Drivers,* 54 *Sun.OS Reference Manual,* 845 *Sun.OS User's Guide: Customizing Your Environment,* 4 *System Services Overview,* 25; *Sun View Programmer's Guide,* 268 *thru* <sup>270</sup> *Sun.OS Reference Manual,* 920 *Sun.OS Reference Manual,* 742 *Sun.OS Reference Manual,* 742 *Sun.OS Reference Manual,* 743 *Sun.OS Reference Manual,* 743 *Sun.OS Reference Manual,* 743 *Sun.OS Reference Manual,* 1968 *Writing Device Drivers,* 50, 110 *Sun.OS Reference Manual,* 887 *Sun.OS Reference Manual,* 3 *Sun.OS Reference Manual,* 1349 *Sun.OS Reference Manual,* 1521 *Sun.OS Reference Manual,* 1717 *Sun.OS Reference Manual,* 1349 *Sun.OS Reference Manual,* 1301 *Sun.OS Reference Manual,* 1793 *Sun.OS Reference Manual,* 1793 *Sun.OS Reference Manual,* 1349 *Sun.OS Reference Manual,* 1349 *Sun.OS Reference Manual,* 1329 *Sun.OS Reference Manual,* 1171 *SunOS Reference Manual*, 681 thru 685 *Sun.OS Reference Manual,* 686 *Sun.OS Reference Manual,* 1827 *Using* nroff *and* troff, 32, 34 *SunView User's Guide,* 5, 56 *Sun.OS User's Guide: Getting Started,* 78 *Debugging Tools,* 16 *SunView Programmer's Guide,* 260; *Sun View System Programmer's Guide,* 71 *STREAMS Programming,* 113 *STREAMS Programming,* 113 *Sun.OS Reference Manual,* 763; *System Services Overview,* 33 *Writing Device Drivers,* 144 *Writing Device Drivers,* 50, 112, 120

*Sun.OS Reference Manual,* 1381 *Sun.OS Reference Manual,* 1381

DKIOCGGEOM- get disk geometry DKIOCGPART - get disk partition info DKIOCINFO- get disk info DKIOCSGEOM - set disk geometry DKIOCSPART - set disk partition info DKIOCWCHK - disk write check ioctl 's for files  $FIOASYNC$  - set/clear async I/O FIOCLEX - set close-on-exec for fd FIOGETOWN get owner FIONBIO - set/clear non-blocking I/O FIONCLEX - remove close-on-exec flag FIONREAD - get # bytes to read FIOSETOWN-set owner ioctls for floppy FDKEJECT - eject floppy FDKI OGCHAR - get floppy characteristics FDKI OGETCHAGE - get status of disk changed ioctl 's for graphics processor GP1IO CHK GP - restart GP GP1IO\_FREE\_STATIC\_BLOCK - free static block GP1IO GET GBUFFER STATE - check buffer state GP 1IO\_GET\_REQDEV - get requested minor device GP 1 IO\_GET\_RESTART\_COUNT - get restart count GP1IO\_GET\_STATIC\_BLOCK - get static block GP1IO-GET-TRUMINORDEV-get true minor device GP1IO PUT INFO-pass framebuffer info  $GP 110$  RED IRECT DEVFB - reconfigure fb ioctl 's for keyboards KIOCCMD - send a keyboard command KIOCGCOMPAT - get compatibility mode KIOCGDIRECT - get keyboard "direct input" state KIOCGKEY - get translation table entry  $\texttt{KIOCGLED} \xrightarrow{} \texttt{get LEDs}$ KIOCGTRANS - get keyboard translation KIOCLAYOUT - get keyboard type KIOCSCOMPAT - set compatibility mode KIOCSDIRECT - set keyboard "direct input" state KIOCSKEY - change translation table entry  $KIOCSLED$   $-$  set LEDs KIOCTRANS - set keyboard translation KIOCTYPE - get keyboard type ioctl 's for sockets SIOCADDMULTI - set m/c address SIOCADDRT - add route SIOCDARP - delete arp entry SIOCDELMULTI - delete m/c address SIOCDELRT — delete route SIOCGARP - get arp entry SIOCGHIWAT - get high water mark SIOCGIFADDR — get ifnet address SIOCGIFCONF- get ifnet list SIOCGIFDSTADDR- get p-p address SIOCGIFFLAGS - get ifnet flags SIOCGLOWAT - get low water mark SIOCSARP - set arp entry *SunOS Reference Manual,* 1383 *SunOS Reference Manual,* 1383 *SunOS Reference Manual,* 1383 *SunOS Reference Manual,* 1383 *SunOS Reference Manual,* 1383 *SunOS Reference Manual,* 1383 *SunOS Reference Manual,* 1389 *SunOS Reference Manual,* 1389 *SunOS Reference Manual,* 1389 *SunOS Reference Manual,* 1389 *SunOS Reference Manual,* 1389 *SunOS Reference Manual,* 1389 *SunOS Reference Manual,* 1389 *SunOS Reference Manual,* 1383 *SunOS Reference Manual,* 1383 *SunOS Reference Manual,* 1383 *SunOS Reference Manual,* 1392 *SunOS Reference Manual,* 1392 *SunOS Reference Manual,* 1392 *SunOS Reference Manual,* 1392 *SunOS Reference Manual,* 1392 *SunOS Reference Manual,* 1392 *SunOS Reference Manual,* 1392 *SunOS Reference Manual.* 1392 *SunOS Reference Manual,* 1392 *SunOS Reference Manual,* 1408 *SunOS Reference Manual,* 1409 *SunOS Reference Manual,* 1409 *SunOS Reference Manual,* 1408 *SunOS Reference Manual,* 1409 *SunOS Reference Manual,* 1407 *SunOS Reference Manual,* 1408 *SunOS Reference Manual,* 1409 *SunOS Reference Manual,* 1409 *SunOS Reference Manual,* 1408 *SunOS Reference Manual,* 1408 *SunOS Reference Manual,* 1407 *SunOS Reference Manual,* 1408 *SunOS Reference Manual,* 1398 *SunOS Reference Manual,* 1454 *SunOS Reference Manual,* 1354 *SunOS Reference Manual,* 1398 *SunOS Reference Manual,* 1454 *SunOS Reference Manual,* 1354 *SunOS Reference Manual,* 1477, 1507 *SunOS Reference Manual,* 1397 *SunOS Reference Manual,* 1397 *SunOS Reference Manual,* 1397 *SunOS Reference Manual,* 1397 *SunOS Reference Manual,* 1477, 1507 *SunOS Reference Manual,* 1354

SIOCSHIWAT - set high water mark SIOCSIFADDR- set ifnet address SIOCSIFDSTADDR- set p-p address SIOCSIFFLAGS - set ifnet flags SIOCSLOWAT - set low water mark SIOCSPROMISC- toggle promiscuous mode ioctl's for terminals TIOCCONS - get console I/O TIOCPKT - set/clear packet mode (pty) TI OCREMOTE - remote input editing TIOCSTART - start output (like control-Q) TIOCSTOP - stop output (like control-S) iostat - report I/O statistics IP and network layer glossary definition ip\_output () ip-Internet Protocol IP address creating glossary definition adding to ho st s database host number localhost net number obtaining a net number and RARP representation subnet number IP address allocation IP address mapping ipalloc () - IP address mapper ipalloc. net range file ipallocd-Ethernet-to-IP address mapper IPC access rights address representation basics connection creation flags, System V C run-time routines facilities in SunOS FIFO file 1/0 and pipes gather implementation notes internal layering Internet domain datagrams Internet Domain Stream Connection key arguments, System V library routines memory addressing memory management message header message parameters message queue message queue control structure messages multiplexing named pipe parameters named pipes permissions for System V facilities

*SunOS Reference Manual,* 1477, 1507 *SunOS Reference Manual,* 1397 *SunOS Reference Manual,* 1397 *SunOS Reference Manual,* 1397 *SunOS Reference Manual,* 1477, 1507 *SunOS Reference Manual,* 1398 *SunOS Reference Manual,* 1374 *SunOS Reference Manual,* 1450 *SunOS Reference Manual,* 1450 *SunOS Reference Manual,* 1450 *SunOS Reference Manual,* 1450 *SunOS Reference Manual,* 1969 *System* and *Network Administration,* 364 *System* and *Network Administration,* 60 *Network Programming,* 335 *SunOS Reference Manual,* 1401 *thru* 1403 *System* and *Network Administration,* 367, 56 *System* and *Network Administration,* 369 *System* and *Network Administration,* 60 *System* and *Network Administration,* 372 *System* and *Network Administration,* 367 *System* and *Network Administration,* 372 *System* and *Network Administration,* 61, 367 *System* and *Network Administration,* 368 *System* and *Network Administration,* 62 *System* and *Network Administration,* 367 *System* and *Network Administration,* 367 *SunOS Reference Manual,* 1333 *SunOS Reference Manual,* 1333 *SunOS Reference Manual,* 1333 *SunOS Reference Manual,* 1596 *SunOS Reference Manual,* 1970 *Network Programming,* 277 *Network Programming,* 318 *Network Programming,* 280 *Network Programming,* 266 *Programming Utilities and Libraries, 55 Network Programming,* 293 *Programming Utilities and Libraries,* 53 *Programming Utilities and Libraries,* 53 *Programming Utilities and Libraries,* 53 *Network Programming,* 277 *Network Programming,* 317 *Network Programming,* 322 *Network Programming,* 263 *Network Programming,* 269 *Programming Utilities and Libraries,* 55 *Network Programming,* 290 *Network Programming,* 318 *Network Programming,* 319 *Programming Utilities and Libraries,* 58 *System* and *Network Administration,* 702 *Programming Utilities and Libraries,* 57 *Programming Utilities and Libraries,* 58 *Programming Utilities and Libraries,* 56 *thru 61 Network Programming,* 288 *System* and *Network Administration,* 704 *Programming Utilities and Libraries,* 53 *Programming Utilities and Libraries,* 54

pipe pipes processes read() receive queues recv () removing System V facilities scatter select() semaphore parameters semaphores semaphore set send queues shared memory shared memory parameters shared memory segment shared memory segment structure socket layer socket naming socketpair socketpairs sockets state files and file locking system calls, System V System V UNIX domain UNIX domain datagrams UNIX domain stream connection write() !PC CREAT !PC EXCL !PC NOWAIT ipc\_perm !PC PRIVATE !PC RMID !PC SET !PC STAT IPC extensions, System V IPCMESSAGE *i* pc rm - remove interprocess communication identifiers *i* pc s - display interprocess communication status IPCSEMAPHORE IPCSHMEM ipctest IP header IPI test IP network number glossary definition IP number registration form IPPROTO UDP  $i$ rint () — convert to integral floating Is a directory isalnum () isalpha () isascii ()  $i$  satty () - test if device is terminal iscntrl () isdigit () isgraph ()

*Network Programming,* 253 *Network Programming,* 253 *Network Programming,* 252 *Network Programming,* 275 *Network Programming,* 324 *Network Programming,* 275 *Programming Utilities and Libraries,* 54 *Network Programming,* 277 *Network Programming,* 270 *System* and *Network Administration,* 702 *Programming Utilities and Libraries,* 67 *thru* 81 *Programming Utilities and Libraries,* 68 *Network Programming,* 324 *Programming Utilities and Libraries, 81thru91 System* and *Network Administration,* 703 *Programming Utilities and Libraries,* 81 *Programming Utilities and Libraries,* 81 *Network Programming,* 323 *Network Programming,* 280 *Network Programming,* 256 *Network Programming,* 256 *Network Programming,* 256 *Programming Utilities and Libraries,* 53 *Programming Utilities and Libraries,* 55 *Programming Utilities and Libraries,* 54 *thru* 91 *Network Programming,* 280 *Network Programming,* 260 *Network Programming,* 272, 273 *Network Programming,* 275 *Programming Utilities and Libraries,* 56 *Programming Utilities and Libraries,* 56 *Programming Utilities and Libraries,* 63, 68, 77, 78 *Programming Utilities and Libraries,* 54, 69, 82 *Programming Utilities and Libraries,* 56 *Programming Utilities and Libraries,* 61, 72, 84 *Programming Utilities and Libraries,* 60, 72, 84 *Programming Utilities and Libraries,* 60, 72, 84 *System* and *Network Administration,* 700 *thru* 704 *Programming Utilities and Libraries,* 54 *SunOS Reference Manual,* 248 *SunOS Reference Manual,* 249 *Programming Utilities and Libraries,* 54 *Programming Utilities and Libraries,* 54 *Sundiag User's Guide,* 53 *System* and *Network Administration,* 364 *Sundiag User's Guide,* 44 *System* and *Network Administration,* 367 *System* and *Network Administration,* 60 *System* and *Network Administration,* 853 *Network Programming,* 74 *SunOS Reference Manual,* 1323 *SunOS User's Guide: Basic Troubleshooting,* 13 *C Programmer's Guide,* 58; *SunOS Reference Manual,* 928 *C Programmer's Guide,* 57; *SunOS Reference Manual,* 928 *C Programmer's Guide,* 58; *SunOS Reference Manual,* 928 *SunOS Reference Manual,* 1239 *C Programmer's Guide,* 58; *SunOS Reference Manual,* 928 *C Programmer's Guide,* 57; *SunOS Reference Manual,* 928 *C Programmer's Guide,* 58; *SunOS Reference Manual,* 928

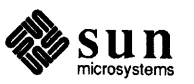

isinf () function is lower() isnan () function isnormal () function isprint () ispunct () issecure () function isspace () is subnormal () function issue shell command - system() isupper () isxdigit () iszero () function it interval struct italic correction itemized lists !TIMER REAL !TIMER VIRTUAL  $itom()$  - integer to multiple precision . it (set an input-line-count trap) request *SunOS Reference Manual,* 1314 C *Programmer's Guide, 51; SunOS Reference Manual,* 928 *SunOS Reference Manual,* 1314 *SunOS Reference Manual,* 1314 C *Programmer's Guide,* 58; *SunOS Reference Manual,* 928 C *Programmer's Guide,* 58; *SunOS Reference Manual,* 928 *SunOS Reference Manual,* 1029 C *Programmer's Guide,* 58; *SunOS Reference Manual,* 928 *SunOS Reference Manual,* 1314 *SunOS Reference Manual,* 1186 C *Programmer's Guide, 51; SunOS Reference Manual,* 928 C *Programmer's Guide,* 58; *SunOS Reference Manual,* 928 *SunOS Reference Manual,* 1314 *Sun View Programmer's Guide,* 270 *Using* nroff *and* troff, <sup>112</sup> *Using* nroff *and* troff, 33 *Sun View System Programmer's Guide,* 63 *Sun View System Programmer's Guide,* 63 *SunOS Reference Manual,* 1079 *Using* nroff *and* troff, 96

# J

# *Topic*

**Mar** 

# *Where to Look*

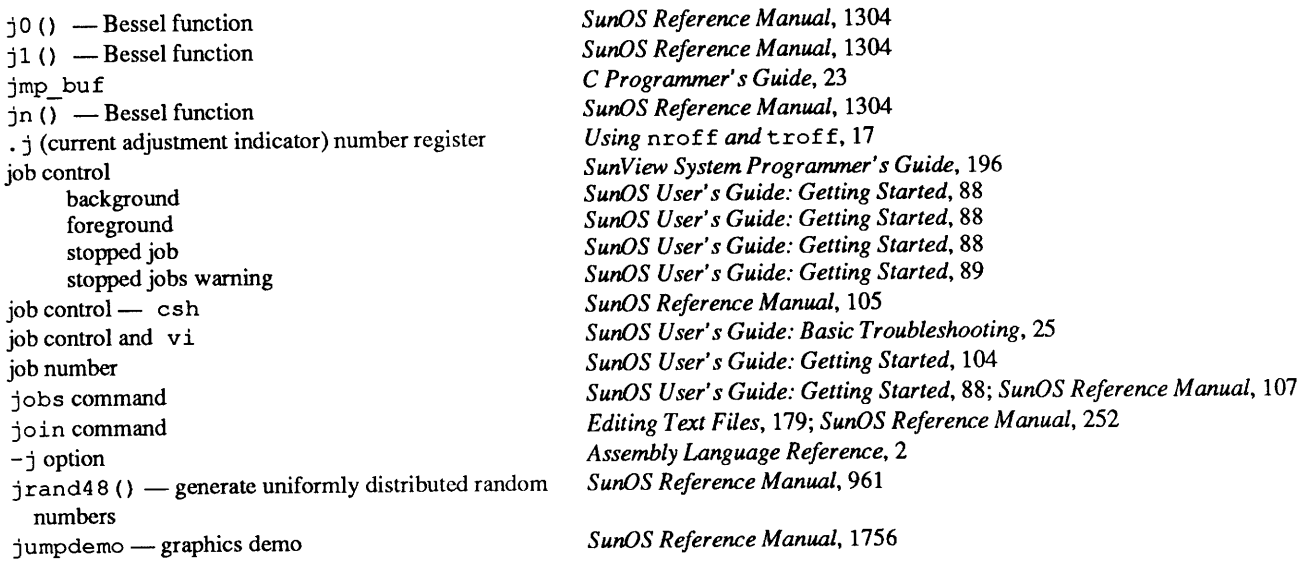

# *K*

### *Topic*

\k (mark horizontal position) function kadb - kernel debugger kadb - the kernel debugger abort to monitor and booting kernels and virtual spaces limitation KBD DONE KBD\_REQUEST KBD USE  $\mathbf{k}\mathbf{b}$  ---- Sun keyboard kb - Sun keyboard STREAMS module . KEEP STATE - special target in make keep mail variable keepsave mail variable kernel architecture architecture types basic functions and booting booting vmunix buffer cache config file configuration configuration file configuring for additional terminals configuring to add boards data structures device driver examining crashed image of glossary definition interface interface points kernel/driver interface memory context modification procedures modifying for add-on modem modifying for add-on printer page panics process profiled run-time data structures space STREAMS functions kernel and local lock manager protocol kernel and security auditing KERNELBASE kernel configuring kernel probe

### *Where to Look*

*Using* nroff *and* troff, 117 *SunOS Reference Manual,* 1971; *System and Network Administration,* <sup>21</sup> *Writing Device Drivers,* 89 *Writing Device Drivers,* 90 *Writing Device Drivers,* 90 *Writing Device Drivers,* 90 *Writing Device Drivers,* 89 *SunView Programmer's Guide,* 78 *SunView Programmer's Guide,* 78; *Sun View System Programmer's Guide,* <sup>44</sup> *SunView Programmer's Guide,* 78 *SunOS Reference Manual SunOS Reference Manual,* 1404 *Programming Utilities and Libraries,* 125 *SunOS Reference Manual,* 315 *SunOS Reference Manual,* 315 *System and Network Administration,* 25 *System and Network Administration,* 3 *System and Network Administration,* 57 *System and Network Administration,* 12 *System and Network Administration,* 12 *System and Network Administration,* 70 *thru* 73 *Writing Device Drivers,* 3 *Writing Device Drivers,* 125 *Writing Device Drivers,* 123 *System and Network Administration,* 220 *thru* 229 *System and Network Administration,* 323 *System and Network Administration,* 315 *Writing Device Drivers,* 38 *System and Network Administration,* 58 *System and Network Administration,* 707 *thru* 711 *System and Network Administration,* 60 *Writing Device Drivers,* 38 *Writing Device Drivers,* 101 *Writing Device Drivers,* 46 *Writing Device Drivers,* 31 *System and Network Administration,* 229 *thru* 242 *System and Network Administration,* 328 *System and Network Administration,* 342 *System and Network Administration,* 61 *Writing Device Drivers,* 92 *System andNetworkAdministration,* 61 *System and Network Administration,* 696 *Writing Device Drivers,* 37 *Writing Device Drivers,* 51 *STREAMS Programming,* 19 *SunOS Reference Manual,* 1334 *System and Network Administration,* 615 *Writing Device Drivers,* 51 *System and Network Administration,* 693 *thru* 700 *Sundiag User's Guide,* 1

## kernel reconfiguring

kernel reconfiguring procedures kernel structures, STREAMS kernel symbol table, get entries from  $-$  kvm  $nlist()$ kernel tuning key win disable shared locking winclistcharsmax ws\_check\_lock<br>ws\_check\_time<br>ws\_fast\_poll\_duration ws fast timeout ws loc still ws\_lock\_limit<br>ws set favor ws\_slow\_timeout<br>ws\_vq\_node\_bytes arrow backspace Caps Lock control delete diamond End Esc escape Fl Home Line Feed Meta $($   $\bullet$ ) meta-keys R13 R7 return rub out shift space bar Stop tab key\_decryptsession() - secure RPC key\_encryptsession() - secure RPC key gendes  $()$  - secure RPC KEY LEFT KEY RIGHT key\_setsecret (}-secure RPC key\_t KEY TOP keyboard accelerators focus function keys Input /Left Handed default labels labels for Type2 labels for Type3 labels for Type4 left-handed user table descriptions for loadkeys and dumpkeys Type2 Type3 Type4 *System andNetworkAdministration,* 219 *thru* 248 *System andNetworkAdministration,* 242 *STREAMS Programming,* 147 *SunOS Reference Manual,* 1033 *Sun View System Programmer's Guide, 41 Sun View System Programmer's Guide,* 48 *Sun View System Programmer's Guide,* 48 *Sun View System Programmer's Guide,* 48 *SunView System Programmer's Guide,* 48 *Sun View System Programmer's Guide,* 48 *SunView System Programmer's Guide,* 47 S *unView System Programmer's Guide,* 48 *Sun View System Programmer's Guide,* 48 *Sun View System Programmer's Guide,* 48 *Sun View System Programmer's Guide,* 48 *Sun View System Programmer's Guide,* 47 *Sun View User's Guide,* 152 *SunOS User's Guide: Getting Started,* 2; *Sun View User's Guide,* 12, 164 *Sun View User's Guide,* 154 *SunOS User's Guide: Getting Started,* 2, 8; *Sun View User's Guide,* 77, 98, 148 *SunOS User's Guide: Getting Started,* 2; *Sun View User's Guide,* 12, 88, 164 *Sun View User's Guide,* 150 *Sun View User's Guide,* 152 *Sun View User's Guide,* 128, 129 *SunOS User's Guide: Getting Started,* 3 *SunView User's Guide,* 154 *SunView User's Guide,* 152 *Sun View User's Guide,* 88 *SunView User's Guide,* 60, 61, 64, 65, 150 S *unOS User's Guide: Getting Started,* 3 *Sun View User's Guide,* 152 *Sun View User's Guide,* 152 *SunOS User's Guide: Getting Started,* 1, 6; *Sun View User's Guide,* 88, 155 *SunOS User's Guide: Getting Started,* 2 *SunOS User's Guide: Getting Started,* 2; *Sun View User's Guide,* 148 S *unOS User's Guide: Getting Started,* 2 *Sun View User's Guide,* 155 *SunOS User's Guide: Getting Started,* 2 *SunOS Reference Manual,* 1148 *SunOS Reference Manual,* 1148 *SunOS Reference Manual,* 1148 *Sun View Programmer's Guide,* 78 *SunView Programmer's Guide,* 78 *SunOS Reference Manual,* 1148 *Programming Utilities and Libraries,* 55 *Sun View Programmer's Guide,* 78 *Sun View User's Guide,* 59 *thru* 73; *Sun View System Programmer's Guide,* 42 *Sun View User's Guide,* 150 *Sun View System Programmer's Guide,* 44 *SunView User's Guide,* 31 *Sun View User's Guide,* 162 *SunView User's Guide,* 62 *Sun View User's Guide,* 65 *SunView User's Guide,* 64 *SunView User's Guide,* 63 *SunView User's Guide,* 4 *SunOS Reference Manual,* 1597 *SunView User's Guide,* 61 *SunView User's Guide,* 60 *Sun View User's Guide,* 60

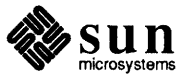

## keyboard, *continued*

unencoded input keyboard-entered capabilities, terminfo keyboard accelerators keyboard click, control with $-$  click kbd - Sun keyboard keyboard focus keyboard focus, changing keyboard illustration keyboard support keyenvoy command keyenvoy server keylogin - decrypt and store secret key keylogout - remove secret key keylogout command /usr/etc/keyserv keytables - keyboard table descriptions for loadkeys and dumpkeys keyword parameters in the Bourne shell keywords data ID keyword summary of fixed bugs kgmon - dump profile buffers  $kill()$  - send signal to process ki 11 command and root privileges kill dbx command  $killpg()$  -send signal to process group killpgrp () KIOCCMD - send a keyboard command KIOCGCOMPAT - get compatibility mode KIOCGDIRECT - get keyboard "direct input" state KIOCGKEY - get translation table entry  $KIOCGLED$   $-$  get LEDs KIOCGTRANS - get keyboard translation KIOCLAYOUT - get keyboard type KIOCSCOMPAT - set compatibility mode KIOCSDIRECT - set keyboard "direct input" state KIOCSKEY - change translation table entry KIOCSLED - set LEDs KIOCTRANS KIOCTRANS - set keyboard translation KIOCTYPE - get keyboard type kmem group kmem - kernel memory space -k option kvm \_close () function kvm\_getcmd () function kvm\_getproc () function kvm \_getu () function kvm\_nextproc () function kvm\_nlist () - get entries from kernel symbol table kvm open () function kvm read () function kvm \_ setproc () function kvm\_write () function /usr/kvm

*SunView System Programmer's Guide,* 41 *Programming Utilities and Libraries,* 325 *SunView User's Guide,* 31 *SunOS Reference Manual,* 71 *SunOS Reference Manual,* 1410 *SunView User's Guide,* 11; *Sun View Programmer's Guide,* 78 *Sun View User's Guide,* 66 *SunOS User's Guide: Getting Started,* 1 *SunView 1.80 Update,* 35 *SunOS Reference Manual,* 1973 *SunOS Reference Manual,* 1974 *SunOS Reference Manual,* 253; *System and Network Administration,* 428, 434 *System and Network Administration,* 428 *SunOS Reference Manual,* 254 *System Services Overview,* 60; *System and Network Administration,* 427, 432 *SunOS Reference Manual,* 1597 *SunOS User's Guide: Doing More,* 67 *Programming Utilities and Libraries,* 113, 102 *Programming Utilities and Libraries,* 112, 99 *SunView 1.80 Update,* 48 *SunOS Reference Manual,* 1975 *SunOS Reference Manual,* 764; *System Services Overview,* 23 *SunOS User's Guide: Getting Started,* 85; *SunOS User's Guide: Basic Troubleshooting,* 19; *SunOS Reference Manual,* 108, 255 *SunOS User's Guide: Doing More,* 8 *Debugging Tools,* 30 *SunOS Reference Manual,* 766 *System Services Overview,* 23 *SunOS Reference Manual,* 1408 *SunOS Reference Manual,* 1409 *SunOS Reference Manual,* 1409 *SunOS Reference Manual,* 1408 *SunOS Reference Manual,* 1409 *SunOS Reference Manual,* 1407 *SunOS Reference Manual,* 1408 *SunOS Reference Manual,* 1409 *SunOS Reference Manual,* 1409 *SunOS Reference Manual,* 1408 *SunOS Reference Manual,* 1408 *Sun View System Programmer's Guide,* 41 *SunOS Reference Manual,* 1407 *SunOS Reference Manual,* 1408 *System and Network Administration,* 834 *SunOS Reference Manual,* 1420 *thru* 1421 *Assembly Language Reference,* 1 *SunOS Reference Manual,* 1034 *SunOS Reference Manual,* 1030 *SunOS Reference Manual,* 1032 *SunOS Reference Manual,* 1030 *SunOS Reference Manual,* 1032 *SunOS Reference Manual,* 1033 *SunOS Reference Manual,* 1034 *SunOS Reference Manual,* 1036 *SunOS Reference Manual,* 1032 *SunOS Reference Manual,* 1036

contents in 4.1 *System* and *Network Administration,* 25 *thru* 27

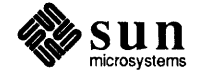

# *L*

### *Topic*

\ 1 (horizontal line) function \L (vertical line) function 13tol () - convert from 3-byte integer to long integer  $164a()$  - convert base-64 ASCII to long integer label glossary definition  $label()$  -plot label label field labels LAN local numeric scope Type2 keyboard Type3 keyboard Type4 keyboard glossary definition remote system dumps on restoring files on LANCE 10 Mb/s Ethernet interface  $-$  le languages cb - format filter for C sources  $cc - C$  compiler tcflow - code flow graph cpp - C preprocessor  $\text{c} \text{xref}$  - cross reference C program indent - format C source lex - generate lexical analyzer  $\text{lint} - \text{C program verifier}$  $mkstr$  - create C error messages tcov - code coverage tool  $xstr -$  extract strings from  $C$  code language standards ansic  $-C$  Language standard language tools  $\text{lint}$  - check C programs yacc compiler-compiler large arrays in dbx large boxes large files large programs  $last$  - list last logins last comm - display last commands last locations in program lastlog - login records last login - accounting shell procedure layers of RPC layout of items within a panel layout of subwindows within a frame LC\_ALL

### *Where to Look*

*Using* nroff *and* troff, 119 *Using* nroff *and* troff, 120, 119 *SunDS Reference Manual,* 1037 *SunDS Reference Manual,* 902

*System andNetworkAdministration,* 60 *SunDS Reference Manual,* 1091 *Assembly Language Reference,* 15 *thru* 16 *Assembly Language Reference, 6thru1; Sun View User's Guide,* 62 *Assembly Language Reference,* 6 *Assembly Language Reference,* 6 *Assembly Language Reference,* 6 *Sun View User's Guide,* 65 *Sun View User's Guide,* 64 *SunView User's Guide,* 63 *SunDS User's Guide: Getting Started, 91; System and Network Administration,* 52 *System and Network Administration,* 60 *System and Network Administration,* 99 *System and Network Administration,* 107 *SunDS Reference Manual,* 1413 *thru* 1414

*SunDS Reference Manual,* 53 *SunDS Reference Manual,* 54 *SunDS Reference Manual,* 61 *SunDS Reference Manual,* 91 *SunDS Reference Manual,* 128 *SunDS Reference Manual,* 238 *SunDS Reference Manual,* 266 *SunDS Reference Manual,* 269 *SunDS Reference Manual,* 344 *SunDS Reference Manual,* 569 *SunDS Reference Manual,* 672

*SunDS Reference Manual,* 1794

*Programming Utilities and Libraries,* 169 *thru* 180 *Programming Utilities and Libraries,* 227 *thru* 263 *Debugging Tools,* 30, 46 *Using* nroff *and* troff, 121 *Debugging Tools,* 32 *Debugging Tools,* 30 *SunDS Reference Manual,* 256 *SunDS Reference Manual,* 257 *SunDS Reference Manual,* 965 *SunDS Reference Manual,* 1705 *SunDS Reference Manual,* 1841 *Network Programming,* 65 *Sun View Programmer's Guide,* 147 *Sun View Programmer's Guide,* 44

setlocale() category LC\_COLLATE set locale () category LC\_CTYPE setlocale() category LC\_MESSAGES setlocale() category LC\_MONETARY setlocale() category LC\_NUMERIC setlocale() category LC\_TIME setlocale() category LCK - lock file . lcomm directive lcong48 () - generate uniformly distributed random numbers . lc (set leader character) request ld -1 vs. ld. so, link editors 1d. so - dynamic link editor ld.so.cache corrupted ld. so: libname. so *.major* not found 1d. so dynamic link editor LO LIBRARY PATH ld need ldaclose () function  $ldahread()$  - read archive header of COFF file 1daopen () function ldclose () function 1d - link editor ldconf ig ldconfig-configure link-editor 1 dd - list dynamic dependencies 1df cn () function ldfhread () - read file header of COFF file ldgetname () - retrieve symbol name for COFF file symbol table entry 1 dlin it () function 1 dl it em ( ) function ldlread () function ldlseek () function ldnlseek () function ldnrseek () function ldnshread () function ldnsseek () function ldohseek () - seek to optional file header of COFF file ldopen () function ldrseek () function ldshread () function lds seek() function  $ldt$ bindex () - compute index of symbol table entry of COFF file ldtbread () - read an indexed symbol table entry of a COFF file *SunlJS Reference Manual,* 1155 *SunlJS Reference Manual,* 1155 *SunlJS Reference Manual,* 1155 *SunlJS Reference Manual,* 1155 *SunlJS Reference Manual,* 1155 *SunlJS Reference Manual,* 1155 *SunlJS Reference Manual,* 1155 *System and Network Administration,* 678 *Assembly Language Reference,* 25 *SunlJS Reference Manual,* 961 *Using* nroff *and* troff, 61 *Programming Utilities and Libraries,* 2 *Programming Utilities* and *Libraries,* 3 *Programming Utilities and Libraries,* 2 *System and Network Administration,* 26 *Programming Utilities and Libraries,* 16 *Programming Utilities* and *Libraries,* 16 *Programming Utilities and Libraries,* 10, <sup>11</sup> *Programming Utilities and Libraries,* 3, 5 *Programming Utilities and Libraries,* 11 *SunlJS Reference Manual,* 1039 *SunlJS Reference Manual,* 1038 *SunlJS Reference Manual,* 1047 *SunlJS Reference Manual,* 1039 *SunlJS Reference Manual,* 258 *Programming Utilities and Libraries,* 15; *System and Network Administration,* <sup>26</sup> *SunlJS Reference Manual,* 1976 *SunlJS Reference Manual,* 264 *SunlJS Reference Manual,* 1040 *SunOS Reference Manual,* 1042 *SunlJS Reference Manual,* 1043 *SunOS Reference Manual,* 1044 *SunOS Reference Manual,* 1044 *SunOS Reference Manual,* 1044 *SunOS Reference Manual,* 1045 *SunlJS Reference Manual,* 1045 *SunlJS Reference Manual,* 1049 *SunlJS Reference Manual,* 1050 *SunlJS Reference Manual,* 1051 *SunlJS Reference Manual,* 1046 *SunlJS Reference Manual,* 1047 *SunOS Reference Manual,* 1049 *SunlJS Reference Manual,* 1050 *SunlJS Reference Manual,* 1051 *SunlJS Reference Manual,* 1052 *SunlJS Reference Manual,* 1053 ldtbseek () - seek to the symbol table of a COFF file *SunlJS Reference Manual,* <sup>1054</sup>

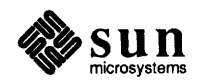

ldterm, terminal STREAMS module leaders and leader characters leaf procedure learning about terminal capabilities, terminfo leave - remind you of leaving time leaveok () leaving Sun View le - LANCE 10 Mb/s Ethernet interface left associativity in yacc context-sensitivity in lex left-handed function keys left-handed user Left Handed default left margin LEFf mouse button len built-in m4 macro length of string strlen () length of title lessons level number, in SID  $lex$  language tags file  $-$  ctags actions character set examples left context-sensitivity regular expressions source definitions source format source format summary usage with yacc lex - generate lexical analyzer lexical analysis, C shell lexical analysis for yacc lexical elements lex regular expressions arbitrary character character classes context sensitivity operators optional expressions repeated expressions repetitions and definition  $1$ find () — linear search routine . lg (set ligature mode) request /lib directory libc.a libraries shared supplying to 1d libraries, building with make libraries used in Sun View library find ordering for object - lorder make random- ranlib overview of System V curses support, improved in make library file format $-$  ar

*SunOS Reference Manual,* 1411 *Using* nroff and troff, 59, 60 *Sun-4 Assembly Language Refereru:e,* 17 *Programming Utilities and Libraries,* 322 SunOS Reference Manual, 265 *Programming Utilities and Libraries,* 279 *SunView User's Guide,* 51, 58, 117 *SunOS Refereru:e Manual,* 1413 *thru* 1414

*Programming Utilities and Libraries,* 240 *Programming Utilities and Libraries,* 221 *thru* 223 *SunView User's Guide,* 62 *SunView User's Guide,* 4 *SunView User's Guide,* 162 *Using* nroff *and* troff, 29 *SunView User's Guide,* 4 *Programming Utilities and Libraries,* 200

*C Programmer's Guide,* 59 *Using* nroff *and* troff, 69 *SunView User'sGuide,* l *thru* 51 *Programming Utilities and Libraries,* 95 *SunOS Reference Manual,* 117 *Programming Utilities and Libraries,* 210 *thru* 214 *Programming Utilities and Libraries,* 223 *thru* 224 *Programming Utilities and Libraries,* 218 *thru* 221 *Programming Utilities and Libraries,* 221 *thru* 223 *Programming Utilities and Libraries,* 207 *thru* 210 *Programming Utilities and Libraries,* 216 *thru* 217 *Programming Utilities and Libraries,* 206 *Programming Utilities and Libraries,* 224 *thru* 225 *Programming Utilities and Libraries,* 217 *Programming Utilities and Libraries,* 218 *SunOS Reference Manual,* 266 *SunOS Reference Manual,* 99 *Programming Utilities and Libraries,* 234 *Assembly Language Reference, 5 thru* 9

*Programming Utilities and Libraries,* 208 *Programming Utilities and Libraries,* 208 *Programming Utilities and Libraries,* 209 *Programming Utilities and Libraries,* 207 *Programming Utilities and Libraries,* 209 *Programming Utilities and Libraries,* 209 *Programming Utilities and Libraries,* 210 SunOS Reference Manual, 1062 *Using* nroff *and* troff, 53 *System* and *Network Administration,* 21 *Network Programming,* 103 *System* and *Network Administration,* 13 *System* and *Network Administration,* 190 *Programming Utilities and Libraries,* 3 *Programming Utilities and Libraries,* 141 *Sun View Programmer's Guide,* 21

*SunOS Reference Manual,* 287 SunOS Reference Manual, 427 *Programming Utilities and Libraries,* 290 *Programming Utilities and Libraries,* 346 SunOS Reference Manual, 1532

library functions introduction to C introduction to mathematical introduction to RPC introduction to standard 1/0 System V curses terminfo library management ar - library maintenance library primitives for XDR library routines glossary definition librpcsvc.a  $l$ ife  $-$  SunView game of life ligatures Lightweight Processes agents asynchronous interrupts asynchrony big example condition variables, monitors coroutines critical sections custom schedulers definition example examples of agents exception handling example exceptions exit handlers functionality intelligent servers introduction library message paradigm message queues messages messages vs. monitors monitor-based programs monitors monitors, enforcing discipline monitors, nested monitors and conditions monitors vs. interrupt masking pods primitives reentrant monitors rendezvous semantics scheduling special context switching stack issues synchronous traps system calls threads of control lightweight processes library limerick limitations of icon\_ load\_ mpr {) limitations of icon\_load\_mpr {) limitations of this manual limit command limiting virtual address space - set4 command limits

*SunDS Reference Manual,* <sup>887</sup> *SunDS Reference Manual,* <sup>1301</sup> *SunDS Reference Manual,* 1329 *SunDS Reference Manual,* <sup>1171</sup> *Programming Utilities and Libraries,* 293, 295 *thru* <sup>317</sup> *Programming Utilities and Libraries,* <sup>317</sup> *SunDS Reference Manual,* 25 *Network Programming,* 109 *Network Programming,* 290; *System Services Overview,* <sup>66</sup> *System and Network Administration,* 60 *Network Programming,* 66 *SunDS Reference Manual,* 1762 *Using* nroff *and* troff, 53 *Programming Utilities and Libraries,* <sup>17</sup> *Programming Utilities and Libraries,* 29 *Programming Utilities and Libraries,* 29 *Programming Utilities and Libraries,* <sup>17</sup> *Programming Utilities and Libraries,* <sup>47</sup> *Programming Utilities and Libraries,* 40 *Programming Utilities and Libraries,* <sup>21</sup> *Programming Utilities and Libraries,* 39 *Programming Utilities and Libraries,* <sup>22</sup> *Programming Utilities and Libraries,* <sup>17</sup> *Programming Utilities and Libraries,* 19 *Programming Utilities and Libraries,* <sup>36</sup> *Programming Utilities and Libraries,* <sup>46</sup> *Programming Utilities and Libraries,* <sup>44</sup> *Programming Utilities and Libraries,* <sup>45</sup> *Programming Utilities and Libraries,* <sup>17</sup> *Programming Utilities and Libraries,* <sup>28</sup> *Programming Utilities and Libraries,* <sup>17</sup> *Programming Utilities and Libraries,* <sup>17</sup> *Programming Utilities and Libraries,* <sup>30</sup> *Programming Utilities and Libraries,* <sup>26</sup> *Programming Utilities and Libraries,* 25, 26 *Programming Utilities and Libraries,* <sup>25</sup> *Programming Utilities and Libraries,* <sup>40</sup> *Programming Utilities* and *Libraries,* <sup>25</sup> *Programming Utilities and Libraries,* <sup>41</sup> *Programming Utilities and Libraries,* 42 *Programming Utilities and Libraries,* 39 *Programming Utilities and Libraries,* 40 *Programming Utilities and Libraries,* <sup>18</sup> *Programming Utilities and Libraries,* <sup>17</sup> *Programming Utilities and Libraries,* 42 *Programming Utilities and Libraries,* <sup>26</sup> *Programming Utilities and Libraries,* <sup>18</sup> *Programming Utilities and Libraries,* <sup>23</sup> *Programming Utilities and Libraries,* <sup>20</sup> *Programming Utilities and Libraries,* <sup>45</sup> *Programming Utilities and Libraries,* <sup>30</sup> *Programming Utilities and Libraries,* <sup>18</sup> *SunDS Reference Manual,* 1273 *SunView User's Guide,* 15 *Sun View System Programmer's Guide,* <sup>148</sup> *SunView 1.80 Update,* 39 *Writing Device Drivers,* 3 *SunDS Reference Manual,* <sup>108</sup> *SunDS Reference Manual,* 2104

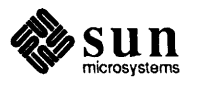

### limits, *continued*

disk space — quota  $get for user — `ulimit()`$  $set for user — `ulimit()`$ limits to assigning keys line - read one line getting line nwnber selecting by number line () - plot line line, erasing line-length line adjustment indicators both center indentation left normal right linear search and update routine  $-$  1 search () linear search routine  $- 1$  f ind () line break, deleting line disciplines, STREAMS line drawing functions horizontal vertical line editors ed ex Line Feed key line kill terminal function  $linemod()$  - set line style line numbering start suspend line numbering  $-$  n1 line printer control  $-$  1pc line printer daemon - 1pd line printer system lines count- wc find, in sorted file  $-$  look line spacing request line to Ethernet address - ether\_line () link make symbolic read value of symbolic link() linkage tables link count link editing, overview for shared libraries link editor- ld -Bstatic and -Bdynamic options -de and -dp options debuggers dynamic dynamic binding -n and -N options static static binding link editor output  $- a$ . out

*SunOS Reference Manual,* 426 *SunOS Reference Manual,* 1242 *SunOS Reference Manual,* 1242 *SunView 1.80 Update,* 37 *SunOS Reference Manual,* 268 *SunView User's Guide,* 134 *SunView User's Guide,* 134 *SunOS Reference Manual,* 1091 *SunView User's Guide,* 88 *Using* nroff *and* troff, 29 *Using* nroff *and* troff, 17 *Using* nroff *and* troff, 17 *Using* nroff *and* troff, 31 *Using* nroff *and* troff, 17 *Using* nroff and troff, 17 *Using* nroff and troff, 17 *SunOS Reference Manual,* 1062 *SunOS Reference Manual,* 1062 *Sun View User's Guide,* 88 *STREAMS Programming,* 144 *Using* nroff *and* troff, 119, 120 *Using* nroff *and* troff, 119 *Using* nroff *and* troff, 119, 120 *Editing Text Files,* 83 *thru* 128 *Editing Text Files, 51thru19 SunOS User's Guide: Basic Troubleshooting,* 6; *SunView User's Guide,* 88 *SunOS User's Guide: Customizing Your Environment,* 3 *SunOS Reference Manual,* 1091 *Using* nroff *and* troff, 125 *Using* nroff *and* troff, 126 *SunOS Reference Manual,* 359 *SunOS Reference Manual,* 1980 *thru* 1981 *Sun.OS Reference Manual,* 1982 *System qnd Network Administration,* 345 *Assembly Language Reference,* 15 *SunOS Reference Manual,* 658 *SunOS Reference Manual,* 285 *Using* nroff *and* troff, 43 *SunOS Reference Manual,* 966 *Programming Utilities and Libraries,* 15; *SunOS Reference Manual,* 1977 *SunOS Reference Manual,* 864 *SunOS Reference Manual,* 815 *SunOS Reference Manual, 161; System Services Overview,* 39 *Programming Utilities and Libraries,* 9 *System* and *Network Administration,* 148 *Programming Utilities and Libraries,* 2 *Sun.OS Reference Manual,* 258, 1603 *Programming Utilities and Libraries,* 4 *Programming Utilities and Libraries,* 5 *Programming Utilities and Libraries,* 6 *Programming Utilities and Libraries,* 11 *Programming Utilities* and *Libraries,* 4 *Programming Utilities and Libraries,* 4 *Programming Utilities and Libraries,* 10 *Programming Utilities and Libraries,* 4

*SunOS Reference Manual,* 1524

link editors, ld and ld. so linking objects and static libraries linking with system-supplied libraries in make links hard symbolic lint and make controls library directives options pixrect  $\text{lint} - \text{C program verifier}$ lint - C program checker LINTLIBRARY - lint control LINTLIBRARY - lint library directives list, reordering listen() listen -network listener service administration LISTER mail variable listing contents of a directory listing procedures listing source code 1 is t mail command literal next-character terminal function literature references, find and insert - refer .11 (set line-length) request  $ln$  - make link ln: *name* is a directory ln command .1 (line-length) number register Loadable Drivers Adding Removing load average loadc command load command Load File, in Text menu load font load frame buffer image - screenload loading a file loadkeys keyboard table descriptions loadkeys command load mail command load private copy of font load system default font LOC DRAG LOC MOVE LOC RGNENTER LOC RGNEXIT LOC STILL LOC TRAJECTORY LOC WINENTER LOC WINEXIT local administrative domains local area network

*Programming Utilities and Libraries,* 2 *Programming Utilities and Libraries,* 2 *Programming Utilities and Libraries,* 144 *SunlJS User's Guide: Getting Started,* 27, 43; *System Services Overview,* 39 *System Services Overview,* 39 *System Services Overview,* 39 *Programming Utilities and Libraries,* 144 *Programming Utilities and Libraries,* 177 *thru* <sup>178</sup> *Programming Utilities and Libraries,* 178 *thru* 179 *Programming Utilities and Libraries,* 179 *thru* 180 *4.1 Pixrect Reference Manual,* 7 *SunlJS Reference Manual,* 269 *Programming Utilities and Libraries,* 169 *thru* 180 *Programming Utilities and Libraries,* 178 *Programming Utilities and Libraries,* 178 *Sun View User's Guide,* 105 *Network Programming,* 284; *SunOS Reference Manual,* 769; *System Services Overview,* 49 *SunlJS Reference Manual,* 2028 *SunlJS Reference Manual,* 315 *SunlJS User's Guide: Getting Started,* 25 *thru* 28 *Debugging Tools,* 19 *Debugging Tools,* 18 *SunlJS Reference Manual,* 311 *SunlJS User's Guide: Customizing Your Envirorunent,* 4 *SunlJS Reference Manual,* 436 *Using* nroff *and* troff, 29 *System* and. *Network Administration,* 148 *SunlJS User's Guide: Basic Troubleshooting,* 20 *SunlJS User's Guide: Getting Started,* 43; *SunOS User's Guide: Basic Troubleshooting,* 20 *Using* nroff *and* troff, 30 *Writing Device Drivers,* 19, 93 *Writing Device Drivers,* 130 *Writing Device Drivers,* 130 *SunlJS User's Guide: Getting Started,* 106 *SunlJS Reference Manual,* 276 *SunlJS Reference Manual,* 276 *SunView User's Guide,* 38, 128 *4.1 Pixrect Reference Manual,* 54, 112 *SunlJS Reference Manual,* 485 *Sun View User's Guide,* 38 *SunlJS Reference Manual,* 1597 *SunlJS Reference Manual,* 278 *SunlJS Reference Manual,* 311 *4.1 Pixrect Reference Manual,* 55, 112 *4.1 Pixrect Reference Manual,* 55, 112 *Sun View Programmer's Guide, 16 Sun View Programmer's Guide,* 76 *SunView Programmer's Guide,* 77; *Sun View System Programmer's Guide,* <sup>16</sup> *SunView Programmer's Guide,* 77; *Sun View System Programmer's Guide,* <sup>16</sup> *Sun View Programmer's Guide,* 76 *Sun View Programmer's Guide, 16 Sun View Programmer's Guide,* 77 *Sun View Programmer's Guide, 11 System and Network Administration,* 516 *SunlJS User's Guide: Getting Started, 91* 

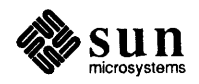

localdtconv () - get date and time formatting con- SunOS Reference Manual, 1055 ventions locale date and time formatting conventions numeric and monetary formatting conventions  $localeconv()$  - get numeric and monetary formatting conventions locale - localization data base local file glossary definition localhost localhost address local labels local motions \ (unpaddable space) function \& (zero-width non-printing) function  $\langle \uparrow$  (thin space) function \I (thick space) function \O (digit-size space) function \b (bracket) function \ d (move down) function \h (horizontal motion) function \1 (horizontal line) function \L (vertical line) function \o (overstrike) function \ r (reverse line) function \ u (move up) function \ v (vertical motion) function \ z (zero motion) function local names local network  $localtime()$  -date and time conversion locate program - whereis locating a command with which locating a file with find location counter locator locator motion event codes lock  $file$   $flock()$  $record - fcnt1()$ lock address space - mlockall () lockd lock daemon lockd - network lock daemon lockf () locking versions of files with SCCS locking, and state files locking files Lock Manager crashing protocol state  $lock$  memory pages  $-$  mlock ()  $lock$  process, text, or data segment in memory  $$ plock () locks, advisory Lock Screen *SunOS Reference Manual,* 1055 *SunOS Reference Manual,* 1057 *SunOS Reference Manual,* 1057 *SunOS Reference Manual,* 1604 *System and Network Administration,* 60 *System and Network Administration,* 524 *System and Network Administration,* 372 *Assembly Language Reference,* 6 *Using* nroff *and* troff, 108 *Using* nroff *and* troff, 112 *Using* nroff *and* troff, 113 *Using* nroff *and* troff, 112 *Using* nroff *and* troff, 112 *Using* nroff *and* troff, 110 *Using* nroff *and* troff, 117 *Using* nroff *and* troff, 107 *Using* nroff *and* troff, 109 *Using* nroff *and* troff, 119 *Using* nroff *and* troff, 120, 119 *Using* nroff *and* troff, 114 *Using* nroff *and* troff, 119 *Using* nroff *and* troff, 107 *Using* nroff *and* troff, 108 *Using* nroff *and* troff, 115 *Network Programming,* 282 *SunOS User's Guide: Getting Started,* 99 *SunOS Reference Manual,* 923 *SunOS Reference Manual,* 661 *SunOS User's Guide: Doing More,* 9 *SunOS User's Guide: Doing More,* 10 *Assembly Language Reference,* 8 *Sun View Programmer's Guide, see* mouse *Sun View Programmer's Guide, 16 SunOS Reference Manual,* 728 *SunOS Reference Manual,* 724, 1060 *SunOS Reference Manual,* 1076 *System and Network Administration,* 160 *SunOS Reference Manual,* 1978 *Network Programming, 21; Programming Utilities and Libraries,* 53; *SunOS Reference Manual,* 1060 *Network Programming,* 2 *Programming Utilities and Libraries,* 93 *Programming Utilities and Libraries,* 53 *System Services Overview,* 41 *Network Programming,* 26; *System and Network Administration,* 424 *Network Programming, 21 Network Programming,* 29 *Network Programming,* 27 *SunOS Reference Manual,* 1075 *SunOS Reference Manual,* 1090 *Network Programming,* 29 *SunView User's Guide,* 24, 28, 58; *System and Network Administration,* 151, 155, 833

Lock Screen, in Sun View menu lockscreen-save window context security lockscreen command, used in Sun View lo - software loopback network interface lof <sup>s</sup>  $log()$  - natural logarithm  $log 10 - logarithm$ , base 10  $log1p()$  - natural logarithm  $log2 - logarithm$ , base 2 logarithm, base  $10 - \log 10$ logarithm, base  $2 - \log 2$ logarithm, natural - log() logb () function log command log files removing viewing log files and system log daemon - syslogd  $log$  gamma function  $-$  gamma () logger - make system log entry logging in over the network login

adding via UUCP change\_login - screen blanking and login change  $p$ assword — passwd display effective user name - whoami display login name - logname display user and group  $IDs$  - id incorrect info on users - finger information  $list$  last  $-$  last make script of session $-$  script problems prompt  $rusers - who$  is on local network  $rwho$  - who is on local network save window context - lock screen system message Systems file field to local machine - login to remote machine  $-$  rlogin what are users doing  $-$  w  $who$  — who is logged in login, remote login access to other machines login accounting, display login record  $-$  ac 1 og in command login environment display variables - printenv  $t$ set  $-$  set terminal characteristics tty - get terminal name login environment- environ . login file

login name, get - getlogin () login password change password- passwd *SunView User's Guide,* 117 **SunOS Reference Manual, 279** *SunOS User's Guide: Doing More,* 2 *Sun View User's Guide,* 24, 168 **SunOS Reference Manual, 1415** *System and Network Administration,* 34 *SunOS Reference Manua.l,* 1306 SunOS Reference Manual, 1306 SunOS Reference Manual, 1306 SunOS Reference Manual, 1306 SunOS Reference Manual, 1306 *SunOS Reference Manual,* 1306 *SunOS Reference Manual,* 1306 **SunOS Reference Manual, 1317** *STREAMS Programming,* 32 *Sundiag User's Guide,* 11, 35 *Sundiag User's Guide,* 10, 32 *SunOS Reference Manual,* 2124 *SunOS Reference Manual,* 1319 SunOS Reference Manual, 281 *SunOS User's Guide: Basic Troubleshooting,* 9 *SunOS User's Guide: Getting Started,* 5 *thru 1; Sun View User's Guide,* 28; *System and Network Administration,* 153, 154, 157, 165, 428, 434 *System andNetworkAdministration,* 680 SunOS Reference Manual, 1873 **SunOS Reference Manual, 398** *SunOS Reference Manual*, 665 SunOS Reference Manual, 284 SunOS Reference Manual, 237 *SunOS User's Guide: Getting Started,* 6 SunOS Reference Manual, 196 *SunOS User's Guide: Getting Started,* 6 **SunOS Reference Manual, 256** SunOS Reference Manual, 487 *S unOS User's Guide: Basic Troubleshooting,* 7 *thru* 9 *SunOS User's Guide: Getting Started,* 5 SunOS Reference Manual, 451 **SunOS Reference Manual, 453 SunOS Reference Manual, 279** *SunOS User's Guide: Getting Started,* 116 *System andNetworkAdministration,* 666 SunOS Reference Manual, 282 SunOS Reference Manual, 439 SunOS Reference Manual, 654 *SunOS Reference Manual,* 664 *SunView User's Guide,* 117 *SunOS User's Guide: Customizing Your Environment,* 37 SunOS Reference Manual, 1834 *SunOS Reference Manua.l,* 108, 505; *System Services Overview,* 75 **SunOS Reference Manual, 417** SunOS Reference Manual, 611 SunOS Reference Manual, 616 SunOS Reference Manual, 1564 *SunOS User's Guide: Customizing Your Environment,* 21; *SunOS User's Guide: Getting Started,* 114, 115; *SunOS Reference Manual,* 98 SunOS Reference Manual, 997

SunOS Reference Manual, 398

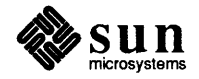
# login password, *continued*

change in  $NIS - yppasswd$ login records last log file utmp file wtmp file  $logintool$  - graphic login interface logname - display login name logout Ctrl-D problems logout command . logout file logout problems long . long directive long integer convert to and from 3-byte integer longjmp ()  $long_jmp()$  - non-local goto long lines longname () look at current event on transport endpoint at system images look-up table lookbib - find bibliographic references look command look for pattern in file  $-$  grep look up word in dictionary loop, C shell control flow loop-around driver, STREAMS loopback loopback connectors cable loopback file system  $m$ ount  $-$  mount -L option lorder - find ordering for object library /lost+found directory lost data or files low-water mark lower layers of RPC low level input-output close() error processing file descriptor !seek() open() read() seek() unlink() write()  $1pc$  -line printer control exiting starting  $1pc$  -line printer control !pd daemon 1 pd - line printer daemon  $1pq$  - display print queue

*SunOS Reference Manual,* 678 *SunOS Reference Manual,* 1705 *SunOS Reference Manual,* 1705 *SunOS Reference Manual,* 1705 *SunOS Reference Manual,* 1979 *SunOS Reference Manual,* 284 *SunOS User's Guide: Getting Started,* 8 *SunOS User's Guide: Getting Started,* 8 *SunOS User's Guide: Getting Started,* 8 *SunOS Reference Manual,* 108 *SunOS User's Guide: Customizing Your Environment,* 27; *SunOS Reference Manual,* 98 *SunOS User's Guide: BaSic Troubleshooting,* 7 *thru* 9 *Network Programming,* 92 *Assembly Language Reference,* 23 *SunOS Reference Manual,* 1037 *C Programmer's Guide,* 23; *Programming Utilities and Libraries,* 17, 42, 44 *SunOS Reference Manual,* 1153 *Using* nroff *and* troff, 8 *Programming Utilities and Libraries,* 279 *SunOS Reference Manual,* 1203 *SunOS Reference Manual,* 1889 *4.1 Pixrect Reference Manual,* 39 *SunOS Reference Manual,* 286 *Editing Text Files,* 153; *SunOS Reference Manual,* 285 *SunOS Reference Manual,* 223 *Editing Text Files,* 153 *SunOS Reference Manual,* 104 *STREAMS Programming,* 104 *System and Network Administration,* 34 *Sundiag User's Guide, 59 Sundiag User's Guide,* 60 *SunOS Reference Manual,* 1416 *SunOS Reference Manual,* 2006 *Assembly Language Reference,* 2 *SunOS Reference Manual,* 287 *System and Network Administration,* 21 *SunOS User's Guide: Basic Troubleshooting,* 3 *Network Programming,* 325 *Network Programming,* 72 *C Programmer's Guide,* 63 *thru* 69 *C Programmer's Guide,* 66 *C Programmer's Guide,* 68 *C Programmer's Guide,* 63 *C Programmer's Guide,* 67 *C Programmer's Guide,* 66 *C Programmer's Guide,* 64 *C Programmer's Guide,* 67 *C Programmer's Guide,* 66 *C Programmer's Guide,* 64 *System and Network Administration,* 358 *System and Network Administration,* 354 *System and Network Administration,* 353 *SunOS Reference Manual,* 1980 *System and Network Administration,* 12, 346, 358 *SunOS Reference Manual,* 1982

*System andNetworkAdministration,* 147, 357

lpqcommand  $1pr$  - print lpr command -h -P -t and pr command lpr command, used in Sun View 1prm - remove print job lprm command 1p-send requests to a printer lpstat-print the printer status information lptest command  $1$ rand48 () - generate uniformly distributed random numbers  $1 s$  - list directory contents options and displaying permissions ls command -a  $-F$  $-F (*)$ -F (/) -F (=)  $-F(0)$ -1 -ld -lg  $1$  search ()  $-$  linear search and update routine lseek ()  $l$  seek () - move file position • ls (change line spacing) request  $1$  stat () - obtain file attributes 1 sw-list TFS whiteout entries 1tol3 () - convert from long integer to 3-byte integer . lt (set length of title) request LWP lwp\_checkstkset() lwp create () lwp\_ctxinit () lwp ctxmemget () function lwp\_ctxmemset () function 1 wp \_ ctxremove () function lwp\_ctxset () lwp\_datastk () lwp\_destroy () lwp\_enumerate() function lwp\_errstr() function lwp\_fpset () function lwp\_geterr () function lwp\_getregs () function lwp\_getstate () function lwp\_join () function lwp\_libcset () lwp\_newstk() lwp\_perror () function lwp ping () function lwp\_resched () *SunOS User's Guide: Getting Started,* 36; *SunOS Reference Manual,* 289 *System* and *Network Administration,* 147, 356 *SunOS User's Guide: Getting Started,* 35; *SunOS Reference Manual,* 291 *SunOS User's Guide: Getting Started,* 36 *SunOS User's Guide: Getting Started,* 35 *SunOS User's Guide: Getting Started,* 35 *SunOS User's Guide: Getting Started,* 78 *Sun View User's Guide,* 49 *System* and *Network Administration,* 147, 358 *SunOS User's Guide: Getting Started,* 36; *SunOS Reference Manual,* 294 *SunOS Reference Manual,* 288 *SunOS Reference Manual,* 295 *SunOS Reference Manual,* 296 *SunOS Reference Manual,* 961 *System* and *Network Administration,* 115 *System* and *Network Administration,* 154 *System* and *Network Administration,* 140 *SunOS User's Guide: Getting Started,* 25 *thru* 28; *SunOS User's Guide: Basic Troubleshooting,* 20; *SunOS Reference Manual,* 297 *SunOS User's Guide: Getting Started,* 25 *SunOS User's Guide: Getting Started,* 26 *SunOS User's Guide: Getting Started,* 26 *SunOS User's Guide: Getting Started,* 26 *SunOS User's Guide: Getting Started,* 26 *SunOS User's Guide: Getting Started,* 26 *SunOS User's Guide: Getting Started,* 27, 37, 38, 42 *SunOS User's Guide: Getting Started,* 28 *SunOS User's Guide: Getting Started,* 42 *SunOS Reference Manual,* 1062 *C Programmer's Guide,* 67 *SunOS Reference Manual,* 770; *System Services Overview,* 40 *Using* nroff *and* troff, 43 *SunOS Reference Manual,* 858; *System Services Overview,* 38 *SunOS Reference Manual,* 300 *SunOS Reference Manual,* 1037 *Using* nroff *and* troff, 69 *Programming Utilities and Libraries,* 17 *Programming Utilities* and *Libraries,* 20; *SunOS Reference Manual,* 1288 *Programming Utilities and Libraries,* 18; *SunOS Reference Manual,* 1284 *Programming Utilities and Libraries,* 24; *SunOS Reference Manual,* 1286 *SunOS Reference Manual,* 1286 *SunOS Reference Manual,* 1286 *SunOS Reference Manual,* 1286 *Programming Utilities and Libraries,* 24; *SunOS Reference Manual,* 1286 *Programming Utilities and Libraries,* 32; *SunOS Reference Manual,* 1288 *Programming Utilities and Libraries,* 41; *SunOS Reference Manual,* 1284 *SunOS Reference Manual,* 1291 *SunOS Reference Manual,* 1290 *SunOS Reference Manual,* 1286 *SunOS Reference Manual,* 1290 *SunOS Reference Manual,* 1291 *SunOS Reference Manual,* 1291 *SunOS Reference Manual,* 1292 *Programming Utilities and Libraries,* 24; *SunOS Reference Manual,* 1286 *Programming Utilities and Libraries,* 19; *SunOS Reference Manual,* 1288 *SunOS Reference Manual,* 1290 *SunOS Reference Manual,* 1291 *Programming Utilities and Libraries,* 22; *SunOS Reference Manual,* 1292

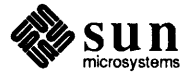

lwp\_resume ()  $lwp\_self$  () function lwp\_setpri () lwp\_setregs () function lwp\_setstkcache() 1wp\_s1 eep () function lwp\_stkcswset () lwp\_suspend() lwp\_yield ()

*Programming Utilities and Libraries,* 22; *SunDS Reference Manual,* 1292 *SunDS Reference Manual,* 1291 *Programming Utilities and Libraries,* 22; *SunDS Reference Manual, SunDS Reference Manual,* 1291 *Programming Utilities and Libraries,* 19; *SunDS Reference Manual,* 1288 *SunOS Reference Manual,* 1292 *Programming Utilities and Libraries,* 20; *SunDS Reference Manual,* 1288

*Programming Utilities and Libraries,* 22; *SunDS Reference Manual,* 1292 *Programming Utilities and Libraries,* 21; *SunOS Reference Manual,* 1292

# *M*

### *Topic*

 $-m$  — mail tilde escape  $m$  adj $()$ m\_cat () m copy () m cpytoc() m\_free () m\_get (} m\_pullup (} m4 built-in macros changequote define divert divnum dnl dumpdef errprint eval if def if else include incr index len mktemp sinclude substr syscmd transl it undef ine undivert m4 — macro processor m4 macro processor -m68010 option -m68020 option  $m68k$  -machine type truth value mach - display Sun processor machine-level dbx commands machine-dependent values - values () machine name machine security macro processing changes for make references in make macro processor - m4 macros append to argwnents to copy mode defining embedded blanks

### *Where to Look*

*SunOS Reference Manual,* 308 *Network Programming,* 322 *Network Programming,* 322 *Network Programming,* 322 *Network Programming,* 322 *Network Programming,* 321 *Network Programming,* 321 *Network Programming,* 322

*Programming Utilities and Libraries,* 196 *Programming Utilities* and *Libraries,* 194 *Programming Utilities and Libraries,* 199 *Programming Utilities and Libraries,* 199 *Programming Utilities* and *Libraries,* 201 *Programming Utilities and Libraries,* 201 *Programming Utilities and Libraries,* 201 *Programming Utilities and Libraries,* 198 *Programming Utilities and Libraries,* 196 *Programming Utilities and Libraries,* 199 *Programming Utilities and Libraries,* 198 *Programming Utilities and Libraries,* 197 *Programming Utilities and Libraries,* 200 *Programming Utilities and Libraries,* 200 *Programming Utilities and Libraries,* 199 *Programming Utilities and Libraries,* 198 *Programming Utilities* and *Libraries,* 200 *Programming Utilities and Libraries,* 199 *Programming Utilities and Libraries,* 200 *Programming Utilities* and *Libraries,* 196 *Programming Utilities and Libraries,* 199 *SunOS Reference Manual,* 301 *Programming Utilities and Libraries,* 193 *thru* 202 *Assembly Language Reference,* 1 *Assembly Language Reference,* 1 *SunOS Reference Manual,* 305 *SunOS Reference Manual,* 304 *Debugging Tools,* 25 *thru 21 SunOS Reference Manual,* 1247 *SunOS User's Guide: Getting Started,* 5 *System andNetworkAdministration,* 165

*Programming Utilities and Libraries,* 345 *Programming Utilities* and *Libraries,* 124 *SunOS Reference Manual,* 301 *Using* nroff *and* troff, 7, 85 *Using* nroff *and* troff, 92 *Using* nroff *and* troff, 89 *Using* nroff *and* troff, 92 *Using* nroff *and* troff, 85 *Using* nroff and troff, 91

invoking print names and sizes remove renaming macro substitution, and make  $m$  adb variable  $-m$  agic number madd () - multiple precision add  $madvise()$  - provide advice to VM system magic file - file command's magic numbers table magnetic tape backspace files - mt backspace records - mt copy - tcopy erase - mt forward space files - mt forward space records - mt general interlace  $get$  unit status  $-$  mt  $manipulate - mt$ place unit off-line - mt retension - mt rewind- mt scan-tcopy skip backward files - mt skip backward records - mt skip forward files  $-$  mt skip forward records - mt write EOF mark on - mt magnify raster image - rastrepl mail ? command addressing a letter administering aliases aliases in /etc/aliases aliases in . mail re and Mail Tool and vi Bee: blind carbon copies canceling a letter carbon copies Cc: -c command changing name in outgoing mail chfn command command tables composing a letter Ctrl-C Ctrl-D copying a letter into file copying a letter into folder copying vs. saving current letter Date: d command defaults defined deleted letter

*Using* nroff *and* troff, 85 *Using* nroff *and* troff, 133 *Using* nroff *and* troff, 87 *Using* nroff *and* troff, 88 *SunOS User's Guide: Doing More,* 21 *Debugging Tools,* 96 *SunOS Reference Manual,* 1079 *SunOS Reference Manual,* 1064 *SunOS Reference Manual,* 1605 *SunOS Reference Manual,* 348 *SunOS Reference Manual,* 348 *SunOS Reference Manual,* 568 *SunOS Reference Manual,* 348 *SunOS Reference Manual,* 348 *SunOS Reference Manual,* 348 *SunOS Reference Manual,* 1427 *SunOS Reference Manual,* 348 *SunOS Reference Manual,* 348 *SunOS Reference Manual,* 348 *SunOS Reference Manual,* 348 *SunOS Reference Manual,* 348 *SunOS Reference Manual,* 568 *SunOS Reference Manual,* 348 *SunOS Reference Manual,* 348 *SunOS Reference Manual,* 348 *SunOS Reference Manual,* 348 *SunOS Reference Manual,* 348 *SunOS Reference Manual,* 429 *SunOS User's Guide: Customizing Your Environment,* 1; *SunOS User's Guide: Getting Started,* 139 *thru* 153, *see also* mail variables; *System and Network Administration,* 55, 157 *SunOS User's Guide: Getting Started,* 151 *SunOS User's Guide: Getting Started,* 140, 141, 145 *System and Network Administration,* 635 *thru* 649 *SunOS User's Guide: Getting Started,* 163 *thru* 166 *SunOS User's Guide: Getting Started,* 164 *SunOS User's Guide: Getting Started,* 163 *thru* 164, 166 *S unOS User's Guide: Getting Started,* 139 *SunOS User's Guide: Getting Started,* 151 *SunOS User's Guide: Getting Started,* 145 *SunOS User's Guide: Getting Started,* 145 *SunOS User's Guide: Getting Started,* 145 *SunOS User's Guide: Getting Started,* 145 *SunOS User's Guide: Getting Started,* 145 *SunOS User's Guide: Getting Started,* 145, 149 *SunOS User's Guide: Getting Started,* 157 *SunOS User's Guide: Getting Started,* 157 SunOS User's Guide: Getting Started, 151 thru 153 *SunOS User's Guide: Getting Started,* 140 *SunOS User's Guide: Getting Started,* 145 *SunOS User's Guide: Getting Started,* 140, 145, 151 *SunOS User's Guide: Getting Started,* 149 *SunOS User's Guide: Getting Started,* 149 *thru* 150 *SunOS User's Guide: Getting Started,* 148 *SunOS User's Guide: Getting Started,* 142, 143 *SunOS User's Guide: Getting Started,* 143 *SunOS User's Guide: Getting Started,* 143 *SunOS User's Guide: Getting Started,* 149 *SunOS User's Guide: Getting Started,* 139 *SunOS User's Guide: Getting Started,* 142 *SunOS User's Guide: Getting Started,* 143

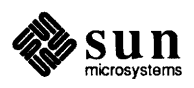

deleting a letter

## mail, *continued*

enabling for workstations enroll for secret - enroll folder directory folders . forward file forwarding a letter From: from command -hcommand header help incoming mail inserting a file inserting a letter Internet letter number letter status mailbox mail command • mailrc file mail system command list mbox file -mcommand Message-Id: modifying name, changing in outgoing mail new letter notification of options -pcommand postmaster alias printing a letter print waiting - prmail q command quitting vi quitting with  $q$  command quitting with x command -r command rcommand Re: Subject: reading a letter reading a letter in file reading a letter in folder Received: receive secret mail - enroll remote networks replying to a letter replying with vacation retrieving a letter Return-Path: saving a letter saving a letter into file saving a letter into folder saving a letter with . forward s command selecting a letter sender sender of letter sending a letter sending a letter to file or folder send secret mail - xsend set folder variable size of letter

*System* and *Network Administration,* 172 *SunOS Reference Manual,* 671 *SunOS User's Guide: Getting Started,* 149 *thru* 150 *SunOS User's Guide: Getting Started,* 149 *thru* 150 *SunOS User's Guide: Getting Started,* 156 *SunOS User's Guide: Getting Started,* 156 *SunOS User's Guide: Getting Started,* 143 *SunOS User's Guide: Getting Started,* 155 *SunOS User's Guide: Getting Started,* 145 *SunOS User's Guide: Getting Started,* 141, 143, 145, 148 SunOS User's Guide: Getting Started, 142, 151 thru 153 *SunOS User's Guide: Getting Started,* 156 *SunOS User's Guide: Getting Started,* 147 *SunOS User's Guide: Getting Started,* 146 *thru* 147 *SunOS User's Guide: Getting Started,* 161; *System and Network Administration,* 647 *SunOS User's Guide: Getting Started,* 141, 142, 143 *SunOS User's Guide: Getting Started,* 142 *SunOS User's Guide: Getting Started,* 141, 142, 144, 148 *SunOS User's Guide: Getting Started,* 139, 145 *SunOS User's Guide: Getting Started,* 149 *System and.NetworkAdministration,* 635 *SunOS User's Guide: Getting Started,* 142 *SunOS User's Guide: Getting Started,* 146, 148 *SunOS User's Guide: Getting Started,* 143 *SunOS User's Guide: Getting Started,* 143, 145, 149 *SunOS User's Guide: Getting Started,* 157 *SunOS User's Guide: Getting Started,* 142 *SunOS User's Guide: Getting Started,* 142 *SunOS User's Guide: Getting Started,* 143, 145, 149 *SunOS User's Guide: Getting Started,* 146 *System* and *Network Administration,* 644 *SunOS User's Guide: Getting Started,* 144 *SunOS Reference Manual,* 382 *SunOS User's Guide: Getting Started,* 142, 144 *SunOS User's Guide: Getting Started,* 151 *SunOS User's Guide: Getting Started,* 142, 144 *SunOS User's Guide: Getting Started,* 144 *SunOS User's Guide: Getting Started,* 147 *SunOS User's Guide: Getting Started,* 148 *SunOS User's Guide: Getting Started,* 148 *SunOS User's Guide: Getting Started,* 140, 142 *thru* 144 *SunOS User's Guide: Getting Started,* 150 *SunOS User's Guide: Getting Started,* 150 *SunOS User's Guide: Getting Started,* 143 *SunOS Reference Manual,* 671 *SunOS User's Guide: Getting Started,* 159 *thru* 161 *SunOS User's Guide: Getting Started,* 148 *SunOS User's Guide: Getting Started,* 155 *SunOS User's Guide: Getting Started,* 148 *thru* 150 *SunOS User's Guide: Getting Started,* 143 *SunOS User's Guide: Getting Started,* 148 *thru* 150 *SunOS User's Guide: Getting Started,* 148 *SunOS Us.er' s Guide: Getting Started,* 149 *thru* 150 *SunOS User's Guide: Getting Started,* 156 *SunOS User's Guide: Getting Started,* 148, 149 *SunOS User's Guide: Getting Started,* 143 *SunOS User's Guide: Getting Started,* 155 *SunOS User's Guide: Getting Started,* 143 *SunOS User's Guide: Getting Started,* 139, 140, 141, 145, 151 *SunOS User's Guide: Getting Started,* 150 *SunOS Reference Manual,* 671 *SunOS User's Guide: Getting Started,* 149 *SunOS User's Guide: Getting Started,* 143

starting starting vi status Subject: subject of letter suppressing header system log tilde commands tilde escapes time letter sent To: u command undeleting a letter unread letter and UUCP UUCP network vacation program variables -v command viewing inserted letter writing a letter xcommand Mailbox Information Mail category, in Defaults Editor MAILCHECK variable - sh  $mail$  - send and receive mail mail commands ÷  $\ddagger$  $\equiv$ ? alias alternates cd chdir copy Copy delete discard dp dt echo edit else endif exit file folder folders followup Followup from group headers help hold if ignore inc list load mail

*SunOS User's Guide: Getting Started,* 139 *SunOS User's Guide: Getting Started,* 151 *SunOS User's Guide: Getting Started,* 142 *SunOS User's Guide: Getting Started,* 140, 143, 145, 151 *SunOS User's Guide: Getting Started,* 143 *SunOS User's Guide: Getting Started,* 143 *System and Network Administration,* 649 *SunOS User's Guide: Getting Started,* 151 *SunOS User's Guide: Getting Started,* 151 *SunOS User's Guide: Getting Started,* 143 *SunOS User's Guide: Getting Started,* 143, 145 *SunOS User's Guide: Getting Started,* 144 *SunOS User's Guide: Getting Started,* 144 *SunOS User's Guide: Getting Started,* 142 *System and Network Administration,* 683 *SunOS User's Guide: Getting Started,* 159 *thru* 161 *SunOS User's Guide: Getting Started,* 155 *SunOS User's Guide: Getting Started,* 143, 145, 149, *see also* mail variables *SunOS User's Guide: Getting Started,* 151 *SunOS User's Guide: Getting Started,* 146 *SunOS User's Guide: Getting Started,* 140 *SunOS User's Guide: Getting Started,* 144 *System and Network Administration,* 535 *Sun View User's Guide,* 160 *SunOS Reference Manual,* 501 *SunOS Reference Manual,* 306 *thru* 317; *System Services Overview,* 73 *SunOS Reference Manual,* 309 *thru* 313 *SunOS Reference Manual,* 309 *SunOS Reference Manual,* 309 *SunOS Reference Manual,* 309 *SunOS Reference Manual,* 309 *SunOS Reference Manual,* 311 *SunOS Reference Manual,* 309 *SunOS Reference Manual,* 309 *SunOS Reference Manual,* 310 *SunOS Reference Manual,* 310 *SunOS Reference Manual,* 310 *SunOS Reference Manual,* 310 *SunOS Reference Manual,* 310 *SunOS Reference Manual,* 310 *SunOS Reference Manual,* 310 *SunOS Reference Manual,* 310 *SunOS Reference Manual,* 310 *SunOS Reference Manual,* 310 *SunOS Reference Manual,* 311 *SunOS Reference Manual,* 311 *SunOS Reference Manual,* 310 *SunOS Reference Manual,* 310 *SunOS Reference Manual,* 310 *SunOS Reference Manual,* 310 *SunOS Reference Manual,* 310 *SunOS Reference Manual,* 310 *SunOS Reference Manual,* 310 *SunOS Reference Manual,* 309 *SunOS Reference Manual,* 311 *SunOS Reference Manual,* 311 *SunOS Reference Manual,* 311 *SunOS Reference Manual,* 311 *SunOS Reference Manual,* 310 *SunOS Reference Manual,* 311 *SunOS Reference Manual,* 311 *SunOS Reference Manual,* 311

*SunOS Reference Manual,* 311

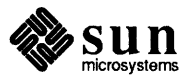

mbox new next pipe preserve print Print quit reply Reply Replyall replysender respond Respond save Save set shell size source top touch type Type undelete unread unset version visual write xit z  $mail$  delivery server $-$  sendmail mail environment variables **HOME** MAIL MAILRC Mail Exchanger mail, forwarding messages Mail Group Member mailhost configuring mail mail command MAIL mail environment variable MAILPATH variable - sh . mailrc file .mailrc file aliases MAILRC mail environment variable Mailrc sample . mailrc file mail routing mail routing domain mail services  $b$ iff - mail notifier binmail - version 7 mail who is mail from  $-$  from  $mailstats$  - mail delivery statistics mail tilde escapes  $-!$ 

- $\sim$ .
- $\sim$  :

*SunOS Reference Manual,* 311 *SunOS Reference Manual,* 311 *SunOS Reference Manual,* 311 *SunOS Reference Manual,* 311 *SunOS Reference Manual,* 311 *SunOS Reference Manual,* 312 *SunOS Reference Manual,* 312 *SunOS Reference Manual,* 312 *SunOS Reference Manual,* 312 *SunOS Reference Manual,* 312 *SunOS Reference Manual,* 312 *SunOS Reference Manual,* 312 *SunOS Reference Manual,* 312 *SunOS Reference Manual,* 312 *SunOS Reference Manual,* 312 *SunOS Reference Manual,* 312 *SunOS Reference Manual,* 312 *SunOS Reference Manual,* 312 *SunOS Reference Manual,* 313 *SunOS Reference Manual,* 313 *SunOS Reference Manual,* 313 *SunOS Reference Manual,* 313 *SunOS Reference Manual,* 312 *SunOS Reference Manual,* 312 *SunOS Reference Manual,* 313 *SunOS Reference Manual,* 311 *SunOS Reference Manual,* 313 *SunOS Reference Manual,* 313 *SunOS Reference Manual,* 313 *SunOS Reference Manual,* 313 *SunOS Reference Manual,* 310 *SunOS Reference Manual,* 313 *SunOS Reference Manual,* 2100 *SunOS Reference Manual,* 313 *SunOS Reference Manual,* 313 *SunOS Reference Manual,* 314

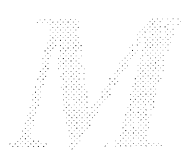

*System and Network Administration,* 534 *SunOS Reference Manual,* 313 *System and Network Administration,* 536 *System and Network Administration,* 640 *System and Network Administration,* 642 *SunOS Reference Manual,* 311 *SunOS Reference Manual,* 313 *SunOS Reference Manual,* 501 *System and Network Administration,* 154 *SunOS User's Guide: Customizing Your Environment,* 2; *SunOS User's Guide: Getting Started,* 121, 149, *161thru177 SunOS User's Guide: Getting Started,* 163 *thru* 164, 166 *SunOS Reference Manual,* 314 *SunOS User's Guide: Getting Started,* 167 *System and Network Administration, 155,* 864 *System and Network Administration,* 637 *SunOS Reference Manual,* 46

*SunOS Reference Manual,* 47 *SunOS Reference Manual,* 204 *SunOS Reference Manual,* 1984 *SunOS Reference Manual,* 307 *thru* 308 *SunOS Reference Manual,* 307 *SunOS Reference Manual,* 307 *SunOS Reference Manual,* 308

 $\prec$ -? -I -A -b  $-c$ -d -e -f  $-h$  $-1$ -m -p -q -r  $-s$ -t -v -w  $\mathbf{-x}$ Mail Tool

Bee:

Cc:

date

active letter addressing a letter address template aliases aliases in /etc/aliases aliases in .mailrc alwaysusepopup variable and mail askbcc variable background, running in Cancel button canceling a letter changing directories in changing name in outgoing mail chfn command clearing composition window closed form closing closing composition window command panel window committing changes Compose button composing a letter composition window copying a letter into file copying vs. saving current letter Defaults Editor Delete button deleting a letter Deliver button delivering a letter Disappear button displaying a letter Done button expert variable *SunOS Reference Manual,* 308 *SunOS Reference Manual,* 308 *SunOS User's Guide: Getting Started,* 117 *thru* 137, *see also* Mail Tool variables; *Sun View User's Guide,* 49, 179; *SunOS Reference Manual,* 318 *SunOS User's Guide: Getting Started,* 124 *SunOS User's Guide: Getting Started,* 129 *SunOS User's Guide: Getting Started,* 135 *SunOS User's Guide: Getting Started,* 163 *thru* 166 *SunOS User's Guide: Getting Started,* 164 *SunOS User's Guide: Getting Started,* 163 *thru* 164, 166 *SunOS User's Guide: Getting Started,* 129 *SunOS User's Guide: Getting Started,* 117 *SunOS User's Guide: Getting Started,* 129 SunOS User's Guide: Getting Started, 117 *SunOS User's Guide: Getting Started,* 129 *SunOS User's Guide: Getting Started,* 129, 134 *SunOS User's Guide: Getting Started,* 134 *SunOS User's Guide: Getting Started,* 129 *SunOS User's Guide: Getting Started,* 128 *SunOS User's Guide: Getting Started,* 157 *SunOS User's Guide: Getting Started,* 157 *SunOS User's Guide: Getting Started,* 135 *SunOS User's Guide: Getting Started,* 118 *SunOS User's Guide: Getting Started,* 136 *SunOS User's Guide: Getting Started,* 135 *SunOS User's Guide: Getting Started,* 121 *SunOS User's Guide: Getting Started,* 123, 128, 136 *SunOS User's Guide: Getting Started,* 122, 129, 133, 135 *SunOS User's Guide: Getting Started,* 129 *SunOS User's Guide: Getting Started,* 122, 129 *thru* 136 *SunOS User's Guide: Getting Started,* 126 *SunOS User's Guide: Getting Started,* 126 *SunOS User's Guide: Getting Started,* 124 *SunOS User's Guide: Getting Started,* 121 *SunOS User's Guide: Getting Started,* 117, 123, 124, 126, 127, 129 *SunOS User's Guide: Getting Started,* 128 *SunOS User's Guide: Getting Started,* 128 *SunOS User's Guide: Getting Started,* 129, 134 *SunOS User's Guide: Getting Started,* 134 *SunOS User's Guide: Getting Started,* 135 *SunOS User's Guide: Getting Started,* 124 *SunOS User's Guide: Getting Started,* 127, 136 *SunOS User's Guide: Getting Started,* 135 *SunOS User's Guide: Getting Started,* 129

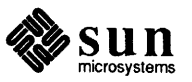

fields

# Mail Tool, *continued*

File: Folder button folder directory folders . forward file forwarding a letter from command header header list header list window iconic form ignoring header lines Include button including a file including a letter incoming mail Internet line wrap mailbox . mail re file menus message number message window Misc button mouse buttons name, changing in outgoing mail new mail New Mail button Next button open form options pop-up composition window Print button printing a letter printmail variable pushing a button quitting Re-address button re-addressing composition window reading a letter reading a letter in file reading a letter in folder reading mail receiving mail remote networks Reply button replying to a letter replying with vacation retrieving a letter reusing composition window Save button saving a letter saving a letter into file saving a letter into folder saving a letter with . forward selecting a letter sender sending a letter sending a letter to a file or folder set folder variable Show button starting Mail Tool status indicators

*SunOS User's Guide: Getting Started,* 126, 127 *SunOS User's Guide: Getting Started,* 127 *SunOS User's Guide: Getting Started,* 127 *thru* 128 *SunOS User's Guide: Getting Started,* 119, 124, 127 *thru* 128 *SunOS User's Guide: Getting Started,* 156 *SunOS User's Guide: Getting Started,* 130, 156 *SunOS User's Guide: Getting Started,* 155 *SunOS User's Guide: Getting Started,* 120, 124 *SunOS User's Guide: Getting Started,* 124 *SunOS User's Guide: Getting Started,* 120, 124 *SunOS User's Guide: Getting Started,* 118, 123 *SunOS User's Guide: Getting Started,* 124 *SunOS User's Guide: Getting Started,* 129, 130, 131 *SunOS User's Guide: Getting Started,* 133 *SunOS User's Guide: Getting Started,* 130 *SunOS User's Guide: Getting Started,* 123, 156 *SunOS User's Guide: Getting Started,* 161 *SunOS User's Guide: Getting Started,* 130 *SunOS User's Guide: Getting Started,* 120, 128 *SunOS User's Guide: Getting Started,* 117, 127, 137 *SunOS User's Guide: Getting Started,* 123 *SunOS User's Guide: Getting Started,* 121 *SunOS User's Guide: Getting Started,* 121 *SunOS User's Guide: Getting Started,* 127, 128, 137 *SunOS User's Guide: Getting Started,* 123 *SunOS User's Guide: Getting Started,* 157 *SunOS User's Guide: Getting Started,* 121, 123 *SunOS User's Guide: Getting Started,* 124, 127, 136 *SunOS User's Guide: Getting Started,* 124 *SunOS User's Guide: Getting Started,* 118 *SunOS User's Guide: Getting Started,* 126, 127, 129, 135, 137 *SunOS User's Guide: Getting Started,* 135 *SunOS User's Guide: Getting Started,* 126 *SunOS User's Guide: Getting Started,* 126 *SunOS User's Guide: Getting Started,* 126 *SunOS User's Guide: Getting Started,* 121, 123 *SunOS User's Guide: Getting Started,* 136 *thru* 137 *SunOS User's Guide: Getting Started,* 129, 135 *SunOS User's Guide: Getting Started,* 135 *SunOS User's Guide: Getting Started,* 124 *thru* 126 *SunOS User's Guide: Getting Started,* 127 *SunOS User's Guide: Getting Started,* 127 *SunOS User's Guide: Getting Started,* 123 *thru* 128 *SunOS User's Guide: Getting Started,* 123 *thru* 128 *SunOS User's Guide: Getting Started,* 159 *thru* 161 *SunOS User's Guide: Getting Started,* 122, 130, 133 *SunOS User's Guide: Getting Started,* 130 *SunOS User's Guide: Getting Started,* 155 *SunOS User's Guide: Getting Started,* 127 *SunOS User's Guide: Getting Started,* 135 *SunOS User's Guide: Getting Started,* 126 *SunOS User's Guide: Getting Started,* 126 *thru* 128 *SunOS User's Guide: Getting Started,* 126 *SunOS User's Guide: Getting Started,* 127 *SunOS User's Guide: Getting Started,* 156 *SunOS User's Guide: Getting Started,* 124 *SunOS User's Guide: Getting Started,* 121, 155 *SunOS User's Guide: Getting Started,* 134 *SunOS User's Guide: Getting Started,* 129 *SunOS User's Guide: Getting Started,* 127 *SunOS User's Guide: Getting Started,* 124 *SunOS User's Guide: Getting Started,* 117 *SunOS User's Guide: Getting Started,* 121

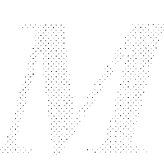

Subject: subwindows SunView suppressing header information Text Edit time To: turning confirmations off undeleting a letter unread letter UUCP network vacation program variables word-wrap writing a letter mailtool command, used in SunView Mail Tool variables add letters to beginning of mbox addresses given relative to yours allnet allowreversescan alwaysignore alwaysusepopup append ask askbcc ask cc asksub automatic blind carbon copy prompt automatic carbon copy prompt automatic subject prompt autoprint Bee: beeps upon mail arrival bell composition window proportion of message window composition window size confirm edits in message window DEAD Defaults Editor designate folder directory designate mailbox file designate yourself as recipient disable confirmations disablefields display folder directory display letter recipient display next letter editmessagwindow expert f ilemenu filemenusize flashes upon mail arrival folder frequency of checking new mail header lines header list window size hold ignore Ctrl-C indent included letters indent pref ix

*SunOS User's Guide: Getting Started,* 129 *SunOS User's Guide: Getting Started,* 120 *thru* 123 *SunOS User's Guide: Getting Started,* 117, 121 *SunOS User's Guide: Getting Started,* 124 *SunOS User's Guide: Getting Started,* 130, 133 *SunOS User's Guide: Getting Started,* 121 *SunOS User's Guide: Getting Started,* 129 *SunOS User's Guide: Getting Started,* 135 *SunOS User's Guide: Getting Started,* 128, 136 *SunOS User's Guide: Getting Started,* 121 *SunOS User's Guide: Getting Started,* 159 *thru* 161 *SunOS User's Guide: Getting Started,* 155 *SunOS User's Guide: Getting Started,* 126, 127, 129, 135, 137, *see al.so* Mail Tool variables *SunOS User's Guide: Getting Started,* 130 *SunOS User's Guide: Getting Started,* 129 *SunView User's Guide,* 168 *SunOS User's Guide: Getting Started,* 172 *SunOS User's Guide: Getting Started,* 174 *SunOS User's Guide: Getting Started,* 172 *SunOS User's Guide: Getting Started,* 170 *SunOS User's Guide: Getting Started,* 172 *SunOS User's Guide: Getting Started,* 170 *SunOS User's Guide: Getting Started,* 172 *SunOS User's Guide: Getting Started,* 172 *SunOS User's Guide: Getting Started,* 170 *SunOS User's Guide: Getting Started,* 172 *SunOS User's Guide: Getting Started,* 172 *SunOS User's Guide: Getting Started,* 170 *SunOS User's Guide: Getting Started,* 172 *SunOS User's Guide: Getting Started,* 172 *SunOS User's Guide: Getting Started,* 172 *SunOS User's Guide: Getting Started,* 170 *SunOS User's Guide: Getting Started,* 170 *S unOS User's Guide: Getting Started,* 170, 171 *SunOS User's Guide: Getting Started,* 171 *SunOS User's Guide: Getting Started,* 172 *SunOS User's Guide: Getting Started,* 170 *SunOS User's Guide: Getting Started,* 172 *SunOS User's Guide: Getting Started,* 168 *SunOS User's Guide: Getting Started,* 172 *SunOS User's Guide: Getting Started,* 173 *SunOS User's Guide: Getting Started,* 173 *SunOS User's Guide: Getting Started,* 170 *SunOS User's Guide: Getting Started,* 170 *SunOS User's Guide: Getting Started,* 173 *SunOS User's Guide: Getting Started,* 174 *SunOS User's Guide: Getting Started,* 172 *S unOS User's Guide: Getting Started,* 170 *S unOS User's Guide: Getting Started,* 170 *SunOS User's Guide: Getting Started,* 171 *SunOS User's Guide: Getting Started,* 171 *S unOS User's Guide: Getting Started,* 171 *SunOS User's Guide: Getting Started,* 169, 172 *SunOS User's Guide: Getting Started,* 171 *SunOS User's Guide: Getting Started,* 171 *SunOS User's Guide: Getting Started,* 171 *SunOS User's Guide: Getting Started,* 173 *SunOS User's Guide: Getting Started,* 172 *SunOS User's Guide: Getting Started,* 173 *SunOS User's Guide: Getting Started,* 173

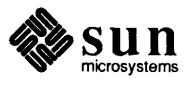

# Mail Tool variables, *continued*

interval keep keep letters in mailbox keep mailbox keepsave letter record file letter record in folder directory LISTER mail lines . mail re file Mailrc sample .mailrc file MBOX message window size me too moveinputf ocus msgpercent on eh op outfolder popuplines printmail record remove address fields replyall retain saved letters in mailbox reverse reply commands save sendmail separate composition window set printing command set prompt in composition window setting File: menu setting variables showto size of File: menu specify mail delivery program store deleted letters store interrupted letters suppressing header information trash treat network names identical to usemames mail utilities  $\cos at - \text{biff}$  server create aliases database - newaliases statistics - mailstats MAIL variable - sh mail variables ! as a special case in vi add letters to beginning of mbox addresses given relative to yours allnet always ignore append ask askcc asksub automatic carbon copy prompt automatic subject prompt autoprint bang change mail escape character cmd conv convert uucp addresses

*Sun.OS User's Guide: Getting Started,* 171 *Sun.OS User's Guide: Getting Started,* 173 *Sun.OS User's Guide: Getting Started,* 173 *Sun.OS User's Guide: Getting Started,* 173 *Sun.OS User's Guide: Getting Started,* 173 *Sun.OS User's Guide: Getting Started,* 174 *Sun.OS User's Guide: Getting Started,* 174 *Sun.OS User's Guide: Getting Started,* 173 *Sun.OS User's Guide: Getting Started,* 172 *Sun.OS User's Guide: Getting Started,* 167 *thru* 177 *Sun.OS User's Guide: Getting Started,* 167 *SunOS User's Guide: Getting Started,* 173 *SunOS User's Guide: Getting Started,* 172 *Sun.OS User's Guide: Getting Started,* 173 *Sun.OS User's Guide: Getting Started,* 171 *SunOS User's Guide: Getting Started,* 171 *SunOS User's Guide: Getting Started,* 174 *SunOS User's Guide: Getting Started,* 174 *SunOS User's Guide: Getting Started,* 172 *SunOS User's Guide: Getting Started,* 171 *Sun.OS User's Guide: Getting Started,* 174 *Sun.OS User's Guide: Getting Started,* 170 *SunOS User's Guide: Getting Started,* 174 *SunOS User's Guide: Getting Started,* 173 *SunOS User's Guide: Getting Started,* 174 *Sun.OS User's Guide: Getting Started,* 174 *SunOS User's Guide: Getting Started,* 174 *SunOS User's Guide: Getting Started,* 170 *SunOS User's Guide: Getting Started,* 171 *SunOS User's Guide: Getting Started,* 171 *Sun.OS User's Guide: Getting Started,* 171 *SunOS User's Guide: Getting Started,* 169 *SunOS User's Guide: Getting Started,* 174 *SunOS User's Guide: Getting Started,* 171 *Sun.OS User's Guide: Getting Started,* 174 *SunOS User's Guide: Getting Started,* 171 *SunOS User's Guide: Getting Started,* 172, 174 *SunOS User's Guide: Getting Started,* 177 *Sun.OS User's Guide: Getting Started,* 171 *SunOS User's Guide: Getting Started,* 172 *SunOS Reference Manual,* 1883 *SunOS Reference Manual,* 2021 *SunOS Reference Manual,* 1984 *SunOS Reference Manual,* 501 *SunOS Reference Manual,* 112, 313 *thru* 316 *SunOS User's Guide: Getting Started,* 174 *S unOS User's Guide: Getting Started,* 172 *SunOS User's Guide: Getting Started,* 174 *SunOS User's Guide: Getting Started,* 172; *SunOS Reference Manual,* 314 *Sun.OS User's Guide: Getting Started,* 172; *SunOS Reference Manual,* 314 *Sun.OS User's Guide: Getting Started,* 172; *SunOS Reference Manual,* 314 *Sun.OS User's Guide: Getting Started,* 172 *Sun.OS User's Guide: Getting Started,* 172; *Sun.OS Reference Manual,* 314 *SunOS User's Guide: Getting Started,* 172; *SunOS Reference Manual,* 314 *SunOS User's Guide: Getting Started,* 172 *SunOS User's Guide: Getting Started,* 172 *SunOS User's Guide: Getting Started,* 172; *SunOS Reference Manual,* 314 *SunOS User's Guide: Getting Started,* 174; *SunOS Reference Manual,* 314 *SunOS User's Guide: Getting Started,* 175 *Sun.OS User's Guide: Getting Started,* 175; *SunOS Reference Manual,* 314 *Sun.OS User's Guide: Getting Started,* 175; *SunOS Reference Manual,* 314 *SunOS User's Guide: Getting Started,* 175

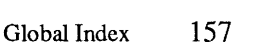

crt DEAD debug Defaults Editor default shell command for pipe designate folder directory designate mailbox file designate special signature designate yourself as recipient display crt number of lines display folder directory display letter recipient display long letters display next letter dot editheaders edit mail headers with editheaders EDITOR escape folder header hold ignore ignore Ctrl-C ignoreeof indent included letters indent pref ix insert form feeds keep keep letters in mailbox keep mailbox keepsave letter record file letter record in folder directory LISTER .mailrc file Mailrc sample . mailrc file MBOX me too no number of header summaries displayed number of lines displayed on eh op outfolder page PAGER prompt quiet record replyall retain saved letters in mailbox reverse reply commands save screen sendmail sendwait set command interpreter set editor set mail prompt setting variables set verbose option SHELL showto

*SunOS User's Guide: Getting Started,* 175, 176; *SunOS Reference Manual,* 314 *SunOS User's Guide: Getting Started,* 172, 174; *SunOS Reference Manual,* 314 *SunOS Reference Manual,* 314 *SunOS User's Guide: Getting Started,* 168 *SunOS User's Guide: Getting Started,* 175 *SunOS User's Guide: Getting Started,* 172 *SunOS User's Guide: Getting Started,* 173 *SunOS User's Guide: Getting Started,* 176 *SunOS User's Guide: Getting Started,* 173 *SunOS User's Guide: Getting Started,* 175 *SunOS User's Guide: Getting Started,* 173 *SunOS User's Guide: Getting Started,* 174 *SunOS User's Guide: Getting Started,* 176 *SunOS User's Guide: Getting Started, 172 SunOS User's Guide: Getting Started,* 175; *SunOS Reference Manual,* 315 *SunOS User's Guide: Getting Started,* 175; *SunOS Reference Manual,* 315 *SunOS User's Guide: Getting Started,* 175 *SunOS User's Guide: Getting Started,* 175; *SunOS Reference Manual,* 315 *SunOS User's Guide: Getting Started,* 175; *SunOS Reference Manual,* 315 *SunOS User's Guide: Getting Started,* 169, 172, 174; *SunOS Reference Manual,* 315 *SunOS User's Guide: Getting Started,* 175; *SunOS Reference Manual,* 315 *SunOS User's Guide: Getting Started,* 172, 173; *SunOS Reference Manual,* 315 *SunOS User's Guide: Getting Started,* 175; *SunOS Reference Manual,* 315 *SunOS User's Guide: Getting Started,* 172, 175 *SunOS User's Guide: Getting Started,* 175; *SunOS Reference Manual,* 315 *SunOS User's Guide: Getting Started,* 173 *SunOS User's Guide: Getting Started,* 173; *SunOS Reference Manual,* 315 *SunOS User's Guide: Getting Started,* 176 *SunOS User's Guide: Getting Started,* 173; *SunOS Reference Manual,* 315 *SunOS User's Guide: Getting Started,* 173 *SunOS User's Guide: Getting Started,* 173 *SunOS User's Guide: Getting Started,* 173; *SunOS Reference Manual,* 315 *SunOS User's Guide: Getting Started,* 174 *SunOS User's Guide: Getting Started,* 174 *SunOS User's Guide: Getting Started,* 173; *SunOS Reference Manual,* 315 *SunOS User's Guide: Getting Started,* 167 *thru* 177 *SunOS User's Guide: Getting Started,* 167 *SunOS User's Guide: Getting Started,* 172, 173; *SunOS Reference Manual,* 315 *SunOS User's Guide: Getting Started,* 173; *SunOS Reference Manual,* 315 *SunOS Reference Manual,* 315 *SunOS User's Guide: Getting Started,* 176 *SunOS User's Guide: Getting Started,* 176 *SunOS User's Guide: Getting Started,* 174; *SunOS Reference Manual,* 315 *SunOS User's Guide: Getting Started,* 174; *SunOS Reference Manual,* 315 *SunOS User's Guide: Getting Started,* 176; *SunOS Reference Manual,* 315 *SunOS User's Guide: Getting Started,* 175, 176; *SunOS Reference Manual,* 316 *SunOS User's Guide: Getting Started,* 176; *SunOS Reference Manual,* 316 *SunOS User's Guide: Getting Started,* 176; *SunOS Reference Manual,* 316 *SunOS User's Guide: Getting Started,* 174; *SunOS Reference Manual,* 316 *SunOS User's Guide: Getting Started,* 174; *SunOS Reference Manual,* 316 *SunOS User's Guide: Getting Started,* 173 *SunOS User's Guide: Getting Started,* 174 *SunOS User's Guide: Getting Started,* 172, 174; *SunOS Reference Manual,* 316 *SunOS User's Guide: Getting Started,* 176 *SunOS User's Guide: Getting Started,* 174; *SunOS Reference Manual,* 316 *SunOS User's Guide: Getting Started,* 176; *SunOS Reference Manual,* 316 *SunOS User's Guide: Getting Started,* 176 *SunOS User's Guide: Getting Started,* 175 *SunOS User's Guide: Getting Started,* 176 *SunOS User's Guide: Getting Started,* 169 *SunOS User's Guide: Getting Started,* 176 *SunOS User's Guide: Getting Started,* 176; *SunOS Reference Manual,* 316 *SunOS User's Guide: Getting Started,* 174; *SunOS Reference Manual,* 316

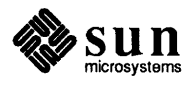

# mail variables, *continued*

sign specify mail delivery program specify screen editor store interrupted letters suppress display of first letter suppressing header information terminate letters with dot toplines treat network names identical to usernames tum off header list display verbose VISUAL waits to return prompt main() main arguments dbx Main Bus resource management maintaining software projects, organization issues, and make subsidiary libraries with make maintaining programs with make maintain programs - make maintenance backing up file systems configuring kernel crashes disks fixing NIS problems local modifications of printers and print servers restoring file systems RFS system logs UUCP scripts maintenance and operation major() macro make - process target programs and files -t (touch) option, warning against use alternate targets and .make.state and lint make and special characters and the Bourne shell and unknown targets assumes static source files command line options described compatibility default target delta, SCCS - delta depend replaced by hidden dependency checking dependency checking dependency file directory - mkdir escaped NEWLINE FIFO (named pipe)  $fifo$   $—$   $mknod$ file system  $-$  mkf s forced processing and null rules general purpose use hard link to file  $-$  1n implicit rules

*SunDS User's Guide: Getting Started,* 176; *SunOS Reference Manual,* 3J6 *SunOS User's Guide: Getting Started,* 174 *SunDS User's Guide: Getting Started,* 176 *SunOS User's Guide: Getting Started,* 172, 174 *SunOS User's Guide: Getting Started,* 176 *SunOS User's Guide: Getting Started,* 177 *SunOS User's Guide: Getting Started,* 175 *SunOS User's Guide: Getting Started,* 176; *SunOS Reference Manual,* 316 *SunOS User's Guide: Getting Started,* 172 *SunOS User's Guide: Getting Started,* 175 *SunOS User's Guide: Getting Started,* 176; *SunOS Reference Manual,* 316 *SunOS User's Guide: Getting Started,* 176; *SunOS Reference Manual,* 316 *SunOS User's Guide: Getting Started,* 176 *C Programmer's Guide,* 9 *Debugging Tools,* 47 *Writing Device Drivers,* 38 *Writing Device Drivers,* 38 *Programming Utilities and Libraries,* 161 *Programming Utilities and Libraries,* 166 *Programming Utilities and Libraries,* 115 *thru* 168 *SunOS Reference Manual,* 324 *thru* 338, 375 *thru* 381 *System* and *Network Administration,* 89 *thru* 101 *System* and *Network Administration,* 693 *thru 100 System* and *Network Administration,* 186 *thru* 190 *System* and *Network Administration,* 249 *thru* 313 *System* and *Network Administration,* 502 *thru* 508 *System* and *Network Administration,* 191 *System* and *Network Administration,* 345 *thru* 358 *System* and *Network Administration,* 107 *System* and *Network Administration,* 603 *thru 601 System* and *Network Administration,* 193 *thru* 197 *System* and *Network Administration,* 682 *SunOS Reference Manual,* 1827 *Writing Device Drivers,* 60 *System* and *Network Administration,* 60 *Programming Utilities and Libraries,* 129 *Programming Utilities and Libraries,* 120 *Programming Utilities and Libraries,* 126 *Programming Utilities and Libraries,* 144 *Programming Utilities and Libraries,* 106, 115 *Programming Utilities and Libraries,* 117 *Programming Utilities and Libraries,* 117 *Programming Utilities* and *Libraries,* 122 *Programming Utilities* and *Libraries,* 116 *Programming Utilities* and *Libraries,* 128 *Programming Utilities* and *Libraries,* 115 *Programming Utilities* and *Libraries,* 117 *SunOS Reference Manual,* 466 *Programming Utilities and Libraries,* 127 *Programming Utilities and Libraries,* 119, 115 *Programming Utilities and Libraries,* 115 *SunOS Reference Manual,* 343 *Programming Utilities and Libraries,* 118 *SunOS Reference Manual,* 776 *SunOS Reference Manual,* 1993 *SunOS Reference Manual,* 1991 *Programming Utilities and Libraries,* 122 *Programming Utilities and Libraries,* 115 *SunOS Reference Manual,* 273 *Programming Utilities and Libraries,* 118

implicit rules, list of  $-$  <make/default. mk> incompatibilities with older versions named pipe named pipe - mknod new features in new file system - newfs null rules and forced processing passing command-line parameters in pattern-matching rules precedence of macro values in nested commands rule for target SCCS delta- delta special file special file - mknod suffix rules symbolic link to file  $-$  1n system log entry — logger system log entry — old-syslog  $system special files — makedev$ target entries not scanned target entry format targets and dependencies vs. shell scripts make command -n option and command status and dependencies specifying a target on the command line makedbm makedbm - make NIS ndbm file MAKEDEV - make system special files makedev () macro makedev - make system special files MAKEDEV shell script make directory makefile and comments and SCCS default file glossary definition searched for in working directory vs. Makefile Makefile. src file MAKEFLAGS macro in make make hard link to file makekey - generate encryption key make target alternate starting, for make and dependencies in make .DEFAULT default target for make entries not encountered by make forced processing in make . IGNORE .KEEP STATE rules that produce no file .SILENT unknown, handling by make making new directories making new files  $mallinfo()$  -dynamic memory usage information *Sun.OS User's Guide: Getting Started,* 23 *Sun.OS User's Guide: Getting Started,* 34 *Sun.OS Reference Manual,* 1068

*Sun.OS Reference Manual,* 333 *Programming Utilities and Libraries,* 347 *thru* 348 *Sun.OS Reference Manual,* 776 *Sun.OS Reference Manual,* 1993 *Programming Utilities and Libraries,* 341 *Sun.OS Reference Manual,* 2022 *Programming Utilities and Libraries,* 122 *Programming Utilities and Libraries,* 124 *Programming Utilities and Libraries,* 118 *Programming Utilities and Libraries,* 154 *Programming Utilities and Libraries,* 116 *Sun.OS Reference Manual,* 466 *Sun.OS Reference Manual,* 776 *Sun.OS Reference Manual,* 1993 *Programming Utilities and Libraries,* 118 *Sun.OS Reference Manual,* 273 *Sun.OS Reference Manual,* 281 *Sun.OS Reference Manual,* 388 *Sun.OS Reference Manual,* 1986 *Programming Utilities and Libraries,* 120 *Programming Utilities and Libraries,* 116 *Programming Utilities and Libraries,* 116 *Programming Utilities and Libraries,* 115 SunOS User's Guide: Doing More, 18; SunOS User's Guide: Basic Troubleshoot*ing,* 21; *Sun.OS Reference Manual,* 324 *thru* 338, 375 *thru* 381 *Sun.OS User's Guide: Doing More,* 21 *Sun.OS User's Guide: Doing More,* 20 *Sun.OS User's Guide: Doing More,* 19 *Sun.OS User's Guide: Doing More,* 21 *Network Programming,* 25; *System and Network Administration,* 480 *Sun.OS Reference Manual,* 1985 *System* and *Network Administration,* 20, 113, 317 *Writing Device Drivers,* 60 *Sun.OS Reference Manual,* 1986 *Writing Device Drivers,* 127 *Sun.OS Reference Manual,* 774 *Sun.OS User's Guide: Doing More,* 19; *Programming Utilities and Libraries,* 115 *Sun.OS User's Guide: Doing More,* 20 *Programming Utilities and Libraries,* 117 *Programming Utilities and Libraries,* 118 *System* and *Network Administration,* 60 *Programming Utilities and Libraries,* 117 *Programming Utilities and Libraries,* 117 *System* and *Network Administration,* 693 *Programming Utilities and Libraries,* 154 *Sun.OS Reference Manual,* 767 *Sun.OS Reference Manual,* 1987 *Programming Utilities* and *Libraries,* 120 *Programming Utilities and Libraries,* 116 *Programming Utilities and Libraries,* 122 *Programming Utilities and Libraries,* 117 *Programming Utilities and Libraries,* 120 *Programming Utilities and Libraries,* 122 *Programming Utilities and Libraries,* 123 *Programming Utilities and Libraries,* 125 *Programming Utilities and Libraries,* 116 *Programming Utilities and Libraries,* 123 *Programming Utilities and Libraries,* 122

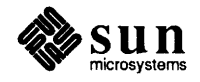

### malloc (}

malloc ()

malloc \_debug () malloc \_verify ()  $mallopt()$  -quick allocation of small blocks man - online display of reference pages man command -k option -man - macros to format manual pages manipulate Internet addresses manipulate magnetic tape - mt manipulating files -man macro package bugs in programs coding conventions cross references description of program elements of a manual page files related to program formatting a manual page identifying the page name of program new features number register usage options of program parts of a manual page request summary see also section summary of requests synopsis of program title header line man page manual overview manual pages map create cat files for - catman describe command - what is glossary definition NIS propagation of MAP\_FIXED MAP \_PRIVATE MAP\_RENAME MAP\_SHARED MAP\_TYPE : map command (vi) map memory pages  $-$  mmap () mapped files private shared mapping RFS user and group mapping keys mapping without drivers, examples margin character margins on a page <sup>~</sup>mark with -me macros with -ms macros with nroff and troff

*C Programmer's Guide,* 73; *Network Programming,* 33, 65; *SunOS Reference Manual,* 1067 *C Programmer's Guide, 15; SunOS Reference Manual,* 1069 *C Programmer's Guide,* 75; *SunOS Reference Manual,* 1069 *SunOS Reference Manual,* 1067 *SunOS Reference Manual,* 339 *SunOS User's Guide: Basic Troubleshooting,* 21 *SunOS User's Guide: Customizing Your Environment,* 19 *SunOS Reference Manual,* 1813 *SunOS Reference Manual,* 1025 *SunOS Reference Manual,* 348 *Editing Text Files,* 169 *thru* 181 *Formatting Documents,* 53 *thru* 60 *Formatting Documents,* 58 *Formatting Documents,* 54 *Formatting Documents, 51 Formatting Documents, 55 Formatting Documents,* 53 *Formatting Documents, 51 Formatting Documents,* 59 *Formatting Documents,* 54 *Formatting Documents,* 54 *Formatting Documents,* 58 *Formatting Documents,* 58 *Formatting Documents,* 56 *Formatting Documents,* 53 *Formatting Documents,* 59 *Formatting Documents, 51 Formatting Documents,* 59 *Formatting Documents, 55 Formatting Documents,* 54 *System* and *Network Administration,* 14 *Writing Device Drivers,* 6; *STREAMS Programming,* 1 *SunOS Reference Manual,* 1871 *SunOS Reference Manual,* 660 *System* and *Network Administration,* 60 *System* and *Network Administration, 410 System* and *Network Administration,* 487 *Writing Device Drivers,* 178 *Writing Device Drivers,* 178 *Writing Device Drivers,* 178 *Writing Device Drivers,* 178 *Writing Device Drivers,* 178 *SunOS User's Guide: Customizing Your Environment,* 32 *SunOS Reference Manual,* 778 *System Services Overview,* 7 *thru* 11 *System Services Overview,* 8 *System Services Overview,* 8 *SunOS Reference Manual,* 1951 *SunView User's Guide,* 68 *Writing Device Drivers,* 81, 84 *Using* nroff *and* troff, 121 *Formatting Documents,* 63, 78, 80, 89 *Formatting Documents,* 32, 41 *Using* nroff *and* troff, 17, 29

horizontal position vertical position mask, set current signal - sigsetmask () masked RasterOp master and slave master file, RFS name server master name servers primary master server secondary master server Match Delimiter, in Text menu matching filenames mathematical equations in documents mathematical functions acos ()  $aint()$  - convert to integral floating anint ()  $-$  convert to integral floating asin () atan () atan2 ()  $ceil()$  - convert to integral floating cos() cosh ()  $exp() - exponential$  $floor()$  - convert to integral floating gamma() hypot ()  $i$ rint () - convert to integer jO () jl () jn () log () - natural logarithm logl 0 - logarithm, base 10  $log2 - logarithm$ , base 2  $nint()$  - convert to integer pow - raise to power  $rint()$  - convert to integral floating sin() sinh {) tan() tanh ()  $y(0)$ yl () yn () mathematical library functions, introduction to  $matcherr()$  - math library exception-handline function max\_normal () function max\_ subnormal {) function Maxuuscheds file Maxuuxqts file mb ctlr structure mb device structure mb driver structure mb hd structure mbglue.s mblen () - multibyte character handling mbox mail command MBOX mail variable  $mbstowcs()$  -multibyte character handling  $mbt$  omb () - multibyte character handling mbuf

*Using* nroff *and* troff, 117 *Using* nroff *and* troff, 37, 94 *SunOS Reference Manual,* 848 *4.1 Pixrect Reference Manual,* 28, 118 *Network Programming,* 24 *SunOS Reference Manual,* 1635 *System and Network Administration,* 519 *System and Network Administration,* 519 *SunView User's Guide,* 141 *SunOS User's Guide: Getting Started,* 73 *Formatting Documents, see* eqn program *SunOS Reference Manual,* 1327 *SunOS Reference Manual,* 1323 *SunOS Reference Manual,* 1323 *SunOS Reference Manual,* 1327 *SunOS Reference Manual,* 1327 *SunOS Reference Manual,* 1327 *SunOS Reference Manual,* 1323 *SunOS Reference Manual,* 1327 *SunOS Reference Manual,* 1309 *SunOS Reference Manual,* 1306 *SunOS Reference Manual,* 1323 *SunOS Reference Manual,* 1319 *SunOS Reference Manual,* 1310 *SunOS Reference Manual,* 1323 *SunOS Reference Manual,* 1304 *SunOS Reference Manual,* 1304 *SunOS Reference Manual,* 1304 *SunOS Reference Manual,* 1306 *SunOS Reference Manual,* 1306 *SunOS Reference Manual,* 1306 *SunOS Reference Manual,* 1323 *SunOS Reference Manual,* 1306 *SunOS Reference Manual,* 1323 *SunOS Reference Manual,* 1327 *SunOS Reference Manual,* 1309 *SunOS Reference Manual,* 1327 *SunOS Reference Manual,* 1309 *SunOS Reference Manual,* 1304 *SunOS Reference Manual,* 1304 *SunOS Reference Manual,* 1304 *SunOS Reference Manual,* 1301 *SunOS Reference Manual,* 1320 *SunOS Reference Manual,* 1318 *SunOS Reference Manual,* 1318 *System and Network Administration,* 677 *System and Network Administration,* 677 *Writing Device Drivers,* 39, 55 *Writing Device Drivers,* 40, 55 *Writing Device Drivers,* 42 *Writing Device Drivers,* 39 *Writing Device Drivers,* 124 *SunOS Reference Manual,* 1071 *SunOS Reference Manual,* 311 *SunOS Reference Manual,* 315 *SunOS Reference Manual,* 1071 *SunOS Reference Manual,* 1071 *Network Programming,* 320

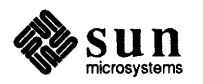

### mbvar structures

mbvar structures me addr field me alive field me etlr field me dmachan field mc intprifield me int r field me mbinfo field me\_ space field MC68881 test mc68881version - display MC68881 version MC68882 test MCL CURRENT MCL FUTURE meldup () MCLGET () melgetx () mconnect - open connection to remote mail server mcp - Sun MCP Multiprotocol Communications Processor  $MCP$  testing  $-$  Sundiag . me (margin character) request mctl () md addr field md alive field md dmachan field md driver field md\_flags field md\_intpri field md intr field md slave field md unit field  $mid v()$  - multiple precision divide mdr at ta ch field XDR BIODMA mdr cinfo field mdr cname field mdr dinfo field XOR OMA mdr dname field mdr done field mdr\_flags field mdr\_go field mdr intr field  $\mathtt{mdr\_link}$  field XDR OBIO mdr \_probe field mdr size field mdr slave field XDR SWAB XDR XCLU measure mechanical mouse -me - macro package mem\_create () mem\_point () -me macro package accent marks

*Writing Device Drivers,* 38 *Writing Device Drivers,* 40 *Writing Device Drivers,* 40 *Writing Device Drivers,* 40 *Writing Device Drivers,* 40 *Writing Device Drivers,* 40 *Writing Device Drivers,* 40 *Writing Device Drivers,* 40 *Writing Device Drivers,* 40 *Sundiag User's Guide,* 43 *SunOS Reference Manual,* 1988 *Sundiag User's Guide,* 43 *System Services Overview,* 12 *System Services Overview,* 12 *Network Programming,* 321 *Network Programming,* 321 *Network Programming,* 321 *SunOS Reference Manual,* 1989 *SunOS Reference Manual,* 1417 *Sundiag User's Guide,* 56 *Using* nroff *and* troff, 121 *SunOS Reference Manual,* 771 *Writing Device Drivers,* 41 *Writing Device Drivers,* 42 *Writing Device Drivers,* 41 *Writing Device* Driver\_~. 41 *Writing Device Drivers,* 41 *Writing Device Drivers,* 41 *Writing Device Drivers,* 41 *Writing Device Drivers,* 41 *Writing Device Drivers,* 41 *SunOS Reference Manual,* 1079 *Writing Device Drivers,* 43 *Writing Device Drivers,* 44 *Writing Device Drivers,* 44 *Writing Device Drivers,* 44 *Writing Device Drivers,* 44 *Writing Device Drivers,* 44 *Writing Device Drivers,* 44 *Writing Device Drivers,* 43 *Writing Device Drivers,* 44 *Writing Device Drivers,* 43 *Writing Device Drivers,* 43 *Writing Device Drivers,* 45 *Writing Device Drivers,* 45 *Writing Device Drivers,* 42 *Writing Device Drivers,* 44 *Writing Device Drivers,* 43 *Writing Device Drivers,* 45 *Writing Device Drivers,* 44 *Using* nroff *and* troff, 29 *Sun View User's Guide,* 84 *SunOS Reference Manual,* 1816

*4.1 Pixrect Reference Manual,* 63, 115 *4.1 Pixrect Reference Manual,* 64, 115 *Formatting Documents, 61 thru 92 Formatting Documents,* 90

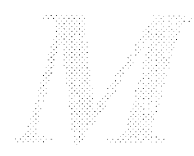

adjusting macro parameters annotation reference annotations basic requests changing font and point size defining macros delayed text delayed text inside keeps diacritical marks displaying documents display reference displays displays (fancy) double column format double spacing elements of document endnotes font changes footers and headers footnotes footnotes inside keeps headers and footers indented paragraph keeping text on a single page left block paragraph listing items miscellaneous requests multiple column reference numbered headers page layout paragraph reference paragraphs parameters of macros parts of document point size changes predefined strings preprocessor support printing documents quotation marks quoted text request summary roff support section header reference section headers special characters standard paragraph string registers summary of requests table of contents thesis format two column format typesetting caveats typography reference underlining unnumbered headers memalign ()  $m$ emccpy ()  $\sim$  copy memory character strings  $m$ emchr ()  $-$  index memory characters memcmp () compare memory characters memcpy () copy memory character fields  $m$ em  $-m$ ain memory space memory optimizing usage of user mapped memory

*Formatting Documenls,* 75 *Formatting Documenls,* 73 *Formatting Documenls,* 62 *Formatting Documents*, 83 *Formatting Documenls,* 82 *Formatting Documents, 74 Formatting Documents*, 82 *Formatting Documenls,* 90 *Formatting Documents,* 62 *Formatting Documenls,* 72 *Formatting Documents, 69 Formatting Documents, 70 Formatting Documents, 82 Formatting Documents, 67 Formatting Documents,* 78 *Formatting Documenls,* 74 *Formatting Documenls,* 83 *Formatting Documenls,* 66 *Formatting Documents, 74 Formatting Documents, 82 Formatting Documenls,* 66 **Formatting Documents, 63** *Formatting Documents, 70 Formatting Documents, 63 Formatting Documents,* 69 *Formatting Documents,* 89 *Formatting Documents,* 82 *Formatting Documents,* 77 *Formatting Documents,* 67 *Formatting Documents,* 65 *Formatting Documenls,* 62 *Formatting Documenls,* 86 *Formatting Documents,* 78 *Formatting Documents,* 85 *Formatting Documents,* 89 *Formatting Documents,* 88 *Formatting Documents,* 62 *Formatting Documenls,* 86 *Formatting Documenls,* 69 *Formatting Documents,* 90 *Formatting Documents,* 88 *Formatting Documents,* 77 *Formatting Documents,* 76 *Formatting Documents,* 90 *Formatting Documents,* 62 *Formatting Documents,* 89 *Formatting Documents,* 90 *Formatting Documents, 74 Formatting Documents*, 80 *Formatting Documenls,* 82 *Formatting Documents,* 83 *Formatting Documents,* 85 *Formatting Documents,* 69 *Formatting Documents,* 78 *C Programmer's Guide,* 74; *SunOS Reference Manual,* 1067 *SunOS Reference Manual,* 1073 *SunOS Reference Manual,* 1073 *SunOS Reference Manual,* 1073 *SunOS Reference Manual,* 1073 *SunOS Reference Manual,* 1420 *thru* 1421

*Formatting Documenls,* 86

SunOS Reference Manual, 1064

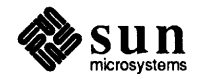

synchronize with physical storage virtual memory-mapped device installation options devices drivers memory allocation debugging memory allocation with XDR memory and file mapping: mmap () memory based file system tmpfs memory contexts memory diagnostic - imemtest memory image examine memory image file format - core memory images kmem - kernel memory space mem-main memory space  $s$ bus  $-$  Sbus address space  $virtual$  address space vme1 6d16 - VMEbus address space vme16d32 - VMEbus address space vme 16 - VMEbus 16-bit space vme24d16 - VMEbus address space vme24d32 - VMEbus address space vme24 - VMEbus 24-bit space vme32d16 - VMEbus address space vme32d32 - VMEbus address space memory leaks memory management address spaces alloca () brk () - set data segment break calloc () cfree () concepts external interfaces file mapping free() getpagesize () malloc () malloc debug()  $malloc\_verify()$ mctl () memalign () mlock () mlockall () mmap () mmap () mprotect () munlock () munlockall () munmap () munmap () realloc ()  $sbrk()$  - change data segment size system calls valloc () memory management control  $-$  mctl () memory management debugging

memory mapping

*SunlJS Reference Manual,* 1081 *System Services Overview,* 3 *Writing Device Drivers, 18 Writing Device Drivers,* 51, 78 *Writing Device Drivers, 18*  C *Programmer's Guide, 15 thru 16; SunlJS Reference Manual,* 1066 *thru* 1070 *Network Programming,* 77 *Programming Utilities* and *Libraries,* 1, 9 *SunlJS Reference Manual,* 1499 *Writing Device Drivers,* 65 *SunlJS Reference Manual,* 1956 *SunlJS Reference Manual,* 1889 *SunlJS Reference Manual,* 1554 *SunlJS Reference Manual,* 1420 *thru* 1421 *SunlJS Reference Manual,* 1420 *thru* 1421 *SunlJS Reference Manual,* 1420 *thru* 1421 *SunlJS Reference Manual,* 1420 *thru* 1421 *SunlJS Reference Manual,* 1420 *thru* 1421 *SunlJS Reference Manual,* 1420 *thru* 1421 *SunlJS Reference Manual,* 1420 *thru* 1421 *SunlJS Reference Manual,* 1420 *thru* 1421 *SunlJS Reference Manual,* 1420 *thru* 1421 *SunlJS Reference Manual,* 1420 *thru* 1421 *SunlJS Reference Manual,* 1420 *thru* 1421 *SunlJS Reference Manual,* 1420 *thru* 1421 *SunView 1.80 Update,* 37; *Sun View Programmer's Guide,* 155 <sup>C</sup>*Programmer's Guide,* 73 *thru 16; Network Prograrruning,* 343; *SunOS Reference Manual,* 1066 *thru 1010; System Services Overview,* 3 *thru* 14 *System Services Overview,* 3 C *Programmer's Guide,* 75; *SunlJS Reference Manual,* 1068 *SunlJS Reference Manual, 106*  C *Programmer's Guide,* 73; *SunOS Reference Manual,* 1067 C *Programmer's Guide, 14; SunOS Reference Manual,* 1067 *System Services Overview,* 3 *System Services Overview,* 7 *System Services Overview,* 3 C *Programmer's Guide,* 73; *SunOS Reference Manual,* 1067 *SunlJS Reference Manual, 146*  C *Programmer's Guide,* 73; *SunlJS Reference Manual,* 1067 C *Programmer's Guide, 15; SunOS Reference Manual,* 1069 C *Programmer's Guide, 15; SunOS Reference Manual,* 1069 *SunlJS Reference Manual,* 771 C *Programmer's Guide, 14; SunOS Reference Manual,* 1067 *SunlJS Reference Manual,* 1075 *SunlJS Reference Manual,* 1076

*System Services Overview,* 7 *thru* 11 *SunlJS Reference Manual,* 778 *SunlJS Reference Manual,* 783 *SunlJS Reference Manual,* 1075 *SunlJS Reference Manual,* 1076 *System Services Overview,* 11 *SunlJS Reference Manual,* 792

*SunlJS Reference Manual, 106 System Services Overview,* 7

*SunlJS Reference Manual,* 771

*Writing Device Drivers,* 78

C *Programmer's Guide,* 74; *SunOS Reference Manual,* 1067

C *Programmer's Guide, 14; SunOS Reference Manual,* 1067

C *Programmer's Guide, 75thru16; SunlJS Reference Manual,* 1066 *thru* <sup>1070</sup>

Global Index 165

# memory operations

memory operations memory pixrects memory tests memset () assign to memory characters menu

accelerators attributes to add pre-existing menu items basic usage bringing up callback procedures Center string items default client data closing Cmd Modes $\Rightarrow$ cycle item's Default Selection default defaults default selection destruction dismissing Display $\Rightarrow$ display stage of menu processing  $Edit \Rightarrow$ example program Extras=>  $File \Rightarrow$ font in for panel items Frame generate procedure grayed item icons in inactive items Initial Selection default initial selection in panel interface summary notification stage of menu processing notify procedure opening popping up previewing previewing in panel pull-right searching for a menu item shadow stay-up Stay up default **Sun View** table of attributes table of functions table of menu item attributes Text Tty user customizable attributes walking MENU DISPLAY MENU DISPLAY DONE Menu\_generate Menu item MENU NOTIFY

*SunOS Reference Manual,* 1073 *4.1 Pixrect Reference Manual,* 6, 13, 61, 63; *SunView 1.80 Update,* 32 *Sundiag User's Guide,* 39 *SunOS Reference Manual,* 1073 *Sun View User's Guide,* 113 *thru* 145; *Sun View Programmer's Guide,* 297; *Sun View System Programmer's Guide, see* fullscreen *SunView User's Guide,* 147 *SunView Programmer's Guide,* 217 *SunView Programmer's Guide,* 206 *SunView User's Guide,* 5, 113 *SunView Programmer's Guide,* 222 *SunView User's Guide,* 162 *SunView Programmer's Guide,* 210 *SunView User's Guide,* 6 *SunView User's Guide,* 144 *SunView User's Guide,* 46 *SunView User's Guide,* 162 *SunView User's Guide,* 114 *SunView Programmer's Guide,* 231 *Sun View Programmer's Guide,* 220 *SunView User's Guide,* 6 *SunView User's Guide,* 134 *SunView Programmer's Guide,* 223 *SunView User's Guide,* 130 *Sun View Programmer's Guide,* 382 *SunView User'sGuide,* 141 *Sun View User's Guide,* 12 *SunView User's Guide,* 162 *Sun View Programmer's Guide,* 145 *SunView User's Guide,* 6, 43, 121 *thru* 126 *Sun View Programmer's Guide,* 224 *Sun View User's Guide,* 8, 114 *SunView User's Guide,* 51 *Sun View Programmer's Guide,* 213 *SunView User'sGuide,* 162 *SunView Programmer's Guide,* 231 *Sun View User's Guide,* 46, 115 *SunView Programmer's Guide,* 306 *Sun View Programmer's Guide,* 224 *Sun View Programmer's Guide,* 210, 229 *Sun View User's Guide,* 5 *Sun View User's Guide,* 8 *SunView User's Guide,* 10 *Sun View User's Guide,* 46 *Sun View User's Guide,* 12; *Sun View Programmer's Guide,* 203 *SunView Programmer's Guide,* 221 *Sun View Programmer's Guide,* 210 *SunView User's Guide,* 6, 51, 115 *SunView User's Guide,* 163 *SunView User's Guide,* 23, 116 *thru* 120 *Sun View Programmer's Guide,* 306 *Sun View Programmer's Guide,* 312 *Sun View Programmer's Guide,* 310 *SunView User's Guide,* 10, 127 *thru* 144 *Sun View User's Guide,* 145 *Sun View Programmer's Guide,* 232 *Sun View Programmer's Guide,* 203 *SunView Programmer's Guide,* 224 *Sun View Programmer's Guide,* 224 *Sun View Programmer's Guide,* 224, 297 *SunView Programmer's Guide,* 297 *Sun View Programmer's Guide,* 224

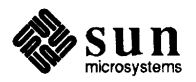

## MENU NOTIFY DONE

MENU\_NOTIFY\_DONE menu \_promp<sup>t</sup>( ) menu accelerators menu attributes MENU ACTION IMAGE MENU\_ACTION\_ITEM MENU\_ACTION\_PROC MENU\_APPEND\_ITEM<br>MENU BOXED MENU CENTER MENU CLIENT\_DATA MENU COLUMN MAJOR  $MENU$ DEFAULT MENU DEFAULT ITEM MENU DEFAULT SELECTION MENU DESCEND FIRST MENU FEEDBACK MENU FIRST EVENT MENU FONT MENU GEN PROC MENU GEN PROC IMAGE MENU GEN PROC ITEM MENU GEN PULLRIGHT MENU GEN PULLRIGHT IMAGE MENU\_GEN\_PULLRIGHT\_ITEM MENU IMAGE MENU\_IMAGE\_ITEM MENU IMAGES MENU\_INACTIVE MENU\_INITIAL\_SELECTION MENU INITIAL SELECTION EXPANDED MENU INITIAL SELECTION SELECTED<br>MENU INSERT MENU INSERT ITEM MENU INVERT MENU ITEM MENU JUMP AFTER NO SELECTION MENU JUMP AFTER SELECTION  ${\tt MENU\_LAST\_EVENT}^ {\tt MENU}^- {\tt LEFT}^-$ MARGIN  $\overline{\mathtt{M}\mathtt{ENU}^{\top}}\mathtt{M}\mathtt{ARG}\overline{\mathtt{I}}\mathtt{N}$ MENU NCOLS MENU NITEMS MENU\_NOTIFY\_PROC MENU NROWS MENU NTH\_ITEM MENU PARENT MENU PULLRIGHT MENU PULLRIGHT DELTA MENU\_PULLRIGHT\_IMAGE MENU PULLRIGHT ITEM  $\texttt{MENU}^{\top}$ RELEASE MENU RELEASE\_IMAGE MENU REMOVE MENU REMOVE ITEM  $MENU$  REPLACE MENU REPLACE ITEM MENU RIGHT MARGIN MENU SELECTED MENU\_SELECTED\_ITEM MENU\_SHADOW MENU\_STAY\_UP MENU STRING

*Sun View Programmer's Guide,* 224 *Sun View Programmer's Guide,* 439 *SunView User's Guide,* 150, 153 *SunView Programmer's Guide,* 306 *SunView Programmer's Guide,* 219, 306, 310 *SunView Programmer's Guide,* 219, 306, 310 *Sun View Programmer's Guide,* 310 *SunView Programmer's Guide,* 217, 306, 310 *SunView Programmer's Guide,* 213, 232, 306, 310 *Sun View Programmer's Guide,* 306, 310 *SunView Programmer's Guide,* 210, 306, 310 *Sun View Programmer's Guide,* 306 *Sun View Programmer's Guide,* 306 *Sun View Programmer's Guide,* 231, 306 *SunView Programmer's Guide,* 231, 232, 306 *SunView Programmer's Guide,* 221, 306 *SunView Programmer's Guide,* 216, 310 *SunView Programmer's Guide,* 306 *Sun View Programmer's Guide,* 210, 215, 232, 306, 310 *SunView Programmer's Guide,* 224, 225, 226, 306, 310 *Sun View Programmer's Guide,* 310 *Sun View Programmer's Guide,* 224, 310 *SunView Programmer's Guide,* 228, 310 *SunView Programmer's Guide,* 219, 228, 306, 310 *Sun View Programmer's Guide,* 219, 228, 306, 310 *SunView Programmer's Guide,* 310 *SunView Programmer's Guide,* 207, 211, 219, 307, 310 *Sun View Programmer's Guide,* 209, 219, 307 *SunView Programmer's Guide,* 213, 310 *Sun View Programmer's Guide,* 231, 232, 307 *Sun View Programmer's Guide,* 232, 307 *Sun View Programmer's Guide,* 232, 307 *SunView Programmer's Guide,* 216, 217, 307 *Sun View Programmer's Guide,* 217, 307 *SunView Programmer's Guide,* 311 *SunView Programmer's Guide,* 208, 215, 219, 307 *SunView Programmer's Guide,* 232, 307 *Sun View Programmer's Guide,* 232, 307 *Sun View Programmer's Guide, 301 SunView Programmer's Guide,* 212, 232, 307, 311 *SunView Programmer's Guide,* 212, 213, 232, 307, 311 *Sun View Programmer's Guide,* 213, 307 *Sun View Programmer's Guide,* 215, 307 *Sun View Programmer's Guide,* 308 *SunView Programmer's Guide,* 213, 307 *SunView Programmer's Guide,* 215, 308 *SunView Programmer's Guide,* 308, 311 *SunView Programmer's Guide,* 208, 215, 311 *Sun View Programmer's Guide,* 232, 308 *SunView Programmer's Guide,* 219, 308, 311 *SunView Programmer's Guide,* 218, 219, 308, 311 *SunView Programmer's Guide,* 216, 220, 311 *Sun View Programmer's Guide,* 311 *Sun View Programmer's Guide,* 217, 308 *SunView Programmer's Guide,* 217, 308 *Sun View Programmer's Guide,* 217, 308 *Sun View Programmer's Guide,* 217, 308 *SunView Programmer's Guide,* 212, 232, 308, 311 *Sun View Programmer's Guide,* 308, 311 *SunView Programmer's Guide,* 231, 308 *Sun View Programmer's Guide,* 210, 214, 232, 308 *Sun View Programmer's Guide,* 308 *Sun View Programmer's Guide,* 208, 215, 311

MENU\_STRING\_ITEM MENU STRINGS MENU TITLE IMAGE MENU<sup>T</sup>TITLE ITEM MENU TYPE MENU VALID RESULT MENU VALUE menu callback procedures generate procedures notify and action procedures Menu category, in Defaults Editor menu data types Menu Menu generate Menu-item menu functions menu create () menu=create\_item() menu\_ destroy () menu\_destroy\_with\_proc() menu\_f ind () menu\_ge<sup>t</sup>() menu\_return\_item() menu\_return\_value() menu\_set () menu\_ show () menu\_show\_using\_fd() menu item action procedure choosing generate procedure grayed margins selection required table of attributes value of menu package menu processing display stage notification stage sort and collate lines - sort merge files - paste mesg command message header queue queue control structure receive from socket  $-$  recv () send from socket-send () message allocation, S1REAMS message blocks, S1REAMS message control operations msgctl () msgge<sup>t</sup>() msgsnd () message form and linkage, S1REAMS message format, STREAMS message generation, S1REAMS message handling, STREAMS message interface, STREAMS message of the day

*SunView Programmer's Guide,* 207, 211, 219, 308, 311 *SunView Programmer's Guide,* 219, 308 *SunView Programmer's Guide,* 210, 309 *SunView Programmer's Guide,* 210, 309 *SunView Programmer's Guide,* 309, 311 *Sun View Programmer's Guide,* 309 *SunView Programmer's Guide,* 207, 211, 311 *SunView Programmer's Guide,* 224 *SunView Programmer's Guide,* 229 *SunView User's Guide,* 160 *SunView Programmer's Guide,* 297 *SunView Programmer's Guide,* 224, 297 *SunView Programmer's Guide,* 297 *SunView Programmer's Guide,* 312 *SunView Programmer's Guide,* 206, 312 *SunView Programmer's Guide,* 216, 312 *SunView Programmer's Guide,* 220, 312 *SunView Programmer's Guide,* 220, 312 *SunView Programmer's Guide,* 221, 312 *SunView Programmer's Guide,* 206, 312 *SunView Programmer's Guide,* 313 *SunView Programmer's Guide,* 313 *Sun View Programmer's Guide,* 206, 312 *SunView Programmer's Guide,* 206, 211, 222, 226, 312 *SunView Programmer's Guide,* 313 *SunView Programmer's Guide,* 211, 229 *SunView User's Guide,* 8 *Sun View Programmer's Guide,* 211 *Sun View User's Guide,* 20 *Sun View Programmer's Guide,* 212 *Sun View User's Guide,* 20 *SunView Programmer's Guide,* 310 *Sun View Programmer's Guide,* 211 *Sun View Programmer's Guide,* 203 *thru* 233 *Sun View Programmer's Guide,* 222 *Sun View Programmer's Guide,* 222 *SunOS Reference Manual,* 518 *SunOS Reference Manual,* 400 *SunOS User's Guide: Getting Started,* 114, 115; *SunOS Reference Manual,* <sup>342</sup> *Programming Utilities and Libraries,* 58 *Programming Utilities and Libraries, 51 Programming Utilities and Libraries,* 58 *SunOS Reference Manual,* 817 *SunOS Reference Manual,* 830 *STREAMS Programming,* 21, 85 *STREAMS Programming,* 20 *SunOS Reference Manual,* 784 *SunOS Reference Manual,* 786 *SunOS Reference Manual,* 788 *STREAMS Programming,* 82 *STREAMS Programming,* 81 *STREAMS Programming,* 83 *STREAMS Programming,* 59 *thru* 70 *STREAMS Programming,* 60 *SunOS User's Guide: Getting Started,* 6, 116

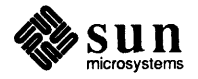

Message panel, in Defaults Editor message panel item message priority, STREAMS message queues, STREAMS message reception, STREAMS messages talk wall broadcast errors from SCCS interactive non-interactive permit or deny - mesg prevent appearance system system error system signal to everyone types of write messages file message structures, STREAMS message types, STREAMS Meta ( $\bullet$ ) keys META SHIFT MASK metacharacters (shell) in make rules metacharacters in C shell META events metoo mail variable MFREE () MGET () MIDDLE mouse button mille - Mille Bornes game **MILNET**  $min()$  - multiple precision decimal input min\_ normal () function min\_ subnormal () function mincore ()  $mincore()$  — determie residency of memory pages minor() macro minphys () routine MINSTACKSZ () function miscellaneous curses functions baudrate delwin () endwin () erasechar getcap () getyx () inch() initscr() kill char leaveok () longname () newwin () nl () nonl () nvwin ()

scrollok

*SunView User's Guide,* 159 *SunView Programmer's Guide,* 145, 154 *STREAMS Programming,* 89 *STREAMS Programming,* 19, 87, 89 *STREAMS Programming,* 83 *SunDS User's Guide: Getting Started,* 111 *thru* 116; *Programming Utilities and Libraries,* 54, 56 *thru* 67 *SunDS User's Guide: Getting Started,* 111 *SunDS User's Guide: Getting Started,* 115 *SunDS User's Guide: Getting Started,* 115 *Programming Utilities and Libraries,* 111 *SunDS User's Guide: Getting Started,* 111 *SunDS User's Guide: Getting Started,* 114 *SunDS Reference Manual,* 342 *SunDS User's Guide: Getting Started,* 114, 115 *SunDS User's Guide: Getting Started,* 116 *SunDS Reference Manual,* 1089 *SunDS Reference Manual,* 1101 *SunDS User's Guide: Getting Started,* 115 *SunDS User's Guide: Getting Started,* 111 *SunDS User's Guide: Getting Started,* 114 *SunDS User's Guide: Basic Troubleshooting,* 28 *STREAMS Programming,* 149 *STREAMS Programming,* 15, 150 *SunView User's Guide,* 60, 61, 64, 65, 150 *SunView Programmer's Guide,* 86, 87 *Programming Utilities and Libraries,* 117 *SunDS Reference Manual,* 99 *SunView Programmer's Guide,* 76 *SunDS Reference Manual,* 315 *Network Programming,* 321; *SunDS Reference Manual,* 1079 *Network Programming,* 321 *Sun View User's Guide,* 4 *SunDS Reference Manual,* 1763 *SunDS User's Guide: Getting Started,* 100 *SunDS Reference Manual,* 1079 *SunDS Reference Manual,* 1318 *SunDS Reference Manual,* 1318 *System Services Overview,* 11, 14 *SunDS Reference Manual,* 773 *Writing Device Drivers,* 60 *Writing Device Drivers,* 106 *SunDS Reference Manual,* 1288 *Programming Utilities and Libraries,* 277 *thru* 281 *Programming Utilities and Libraries,* 277 *Programming Utilities and Libraries,* 278 *Programming Utilities and Libraries,* 278 *Programming Utilities and Libraries,* 278 *Programming Utilities and Libraries,* 278 *Programming Utilities and Libraries,* 278 *Programming Utilities and Libraries,* 278 *Programming Utilities and Libraries,* 278 *Programming Utilities and Libraries,* 279 *Programming Utilities and Libraries,* 279 *Programming Utilities and Libraries,* 279 *Programming Utilities and Libraries,* 280 *Programming Utilities* and *Libraries,* 280 *Programming Utilities and Libraries,* 280 *Programming Utilities and Libraries,* 279 *Programming Utilities and Libraries,* 280

subwin () touchline touchoverlap touchwin () unctrl () winch() miscellaneous dbx commands miscellaneous environment information miscellaneous RPC features miscellaneous troff information  $mkdir$  - make directory mkdir () mkdir: cannot access *directory*  mkdir:cannot make directory *dir*  mkdir command mkf ile command  $mkfs$  - make file system mknod - build special file mknod () mknod command mkproto - make prototype file system • mk (mark vertical position) request  $mkstr$  - create C error messages  $m$ ktemp () - make unique file name mktemp built-in m4 macro mlock ()  $m$ lock ()  $-$  lock pages in memory mlockall () mlockall () - lock address space mmap () mmap () **MMU** direct opening of devices mmap () without drivers setting the Sun-3 Sun-4 mnemonics for caret accelerators /mnt directory modem adding a Telebit TrailBlazer to system adding a USRobotics Courier 2400 to system adding Hayes Smartmodem to system adding to system Automatic Call Unit automatic dialing Dialer-Token-Pairs glossary definition null setting characteristics transmission rates and connecting UUCP modes, change permission - chmod  $modf()$  - split into integer part and fraction part modload - load a module modstat command modularity STREAMS

*Programming Utilities* and *Libraries,* 280 *Programming Utilities and Libraries,* 280 *Programming Utilities and Libraries,* 281 *Programming Utilities* and *Libraries,* 281 *Programming Utilities and Libraries,* 281 *Programming Utilities* and *Libraries,* 278 *Debugging Tools,* 29 *thru* 30 *SunOS Reference Manual,* 1793 *Network Programming,* 80 *SunOS Reference Manual,* 1793 *System* and *Network Administration,* 407 *SunOS Reference Manual,* 774; *System Services Overview,* 35 *SunOS User's Guide: Basic Troubleshooting,* 21 *SunOS User's Guide: Basic Troubleshooting,* 21 *SunOS User's Guide: Getting Started,* 23; *SunOS User's Guide: Basic Troubleshooting,* 21; *SunOS Reference Manual,* 343 *SunOS Reference Manual,* 1990 *SunOS Reference Manual,* 1991 *System and Network Administration,* 329, 334 *SunOS Reference Manual,* 776; *System Services Overview,* 36, 75, 111 *Writing Device Drivers,* 128; *SunOS Reference Manual,* 1993 *SunOS Reference Manual,* 1994 *Using* nroff *and* troff, 37, 94 *SunOS Reference Manual,* 344 *SunOS Reference Manual,* 1074 *Programming Utilities and Libraries,* 199 *System Services Overview,* 12 *SunOS Reference Manual,* 1075 *System Services Overview,* 12 *SunOS Reference Manual,* 1076 *System Services Overview,* 7 *thru* 11 *Writing Device Drivers,* 78, 50; *Programming Utilities and Libraries,* 1; *SunOS Reference Manual,* 778 *Writing Device Drivers,* 83 *Writing Device Drivers,* 78 *Writing Device Drivers, 19 Writing Device Drivers,* 61 *Writing Device Drivers,* 66 *Writing Device Drivers,* 66 *Sun View User's Guide,* 152 *System andNetworkAdministration,* 21 *System* and *Network Administration,* 54 *System and Network Administration,* 327 *System and Network Administration,* 327 *System and Network Administration,* 327 *System andNetworkAdministration,* 326, 339 *System and Network Administration,* 651 *System andNetworkAdministration,* 658, 659 *System andNetworkAdministration,* 658 *System and Network Administration,* 60 *System and Network Administration,* 320 *System and Network Administration,* 663, 667 *System and Network Administration,* 651 *System and Network Administration,* 681 *SunOS Reference Manual,* 66 *SunOS Reference Manual,* 1308 *SunOS Reference Manual,* 1995 *SunOS Reference Manual,* 1996 *STREAMS Programming,* 2

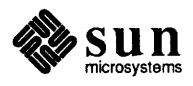

module and driver control, STREAMS module configuration, S1REAMS module declarations, STREAMS module environment, S1REAMS module ioctls, STREAMS module procedures, STREAMS module reusability, STREAMS modules dbx command modunload command mon\_ break() function mon cond enter () function mon \_create () function mon\_destroy () mon \_enter() function mon enumerate () function mon\_exit () function mon waiters () function  $monacct$   $-$  accounting shell procedure  $moncontrol()$  - make execution profile money formatting conventions for locale monitor error messages from PROM monitor configuration interface and self-test procedure warning MONITOR() monitor program - monitor monitor traffic on the Ethernet monochrome frame buffer - bwtwo monop - Monopoly game  $monstartup()$  -make execution profile mo (month of year) number register moo game more command more command, used in Sun View More Help, example More Help, functions mount changing f stab using display mounted resource information glossary definition grpid NFS NFS mount NFS servers RPS mount TFS file systems UPS mount mount() mount(2) system call mount  $tfs$  - mount TFS file systems mount command mount data types dirpath fhandle

*STRF.AMS Programming,* 43 *STRF.AMS Programming,* 140 *STRF.AMS Programming,* 77 *STRF.AMS Programming,* 80 *STRF.AMS Programming,* 101 *STRF.AMS Programming, 19 STRF.AMS Programming,* 7 *Debugging Tools,* 30 *SunOS Reference Manual,* 1997 *SunOS Reference Manual,* 1294 *SunOS Reference Manual,* 1294 *SunOS Reference Manual,* 1294 *Programming Utilities and Libraries,* 41; *SunOS Reference Manual,* 1294 *SunOS Reference Manual,* 1294 *SunOS Reference Manual,* 1294 *SunOS Reference Manual,* 1294 *SunOS Reference Manual,* 1294 *SunOS Reference Manual,* 1841 *SunOS Reference Manual,* 1077 *SunOS Reference Manual,* 1057 *SunOS User's Guide: Basic Troubleshooting,* 5; *Writing Device Drivers, 61thru77 System and Network Administration,* 805 *thru* 823 *SunOS Reference Manual,* 1446 *System and Network Administration,* 68 *Writing Device Drivers,* 76 *Programming Utilities and Libraries,* 41; *SunOS Reference Manual,* 1077, 1294 *SunOS Reference Manual,* 1998 *SunOS Reference Manual,* 1331 *SunOS Reference Manual,* 1361 *SunOS Reference Manual,* 1766 *SunOS Reference Manual,* 1077 *Using* nroff *and* troff, 99 *SunOS Reference Manual,* 1768 *SunOS User's Guide: Getting Started,* 29, 77; *Editing Text Files,* 144; *SunOS Reference Manual,* 345 *SunView User's Guide,* 145 *Sun View I .80 Update,* 13 *SunView I .80 Update,* 12 *Network Programming,* 6, 67; *System and Network Administration,* 408, 159, 399, 411, 420 *System and Network Administration,* 412 *SunOS Reference Manual,* 2077 *System and Network Administration,* 60 *System andNetworkAdministration,* 147 *Network Programming,* 12 *System andNetworkAdministration,* 18, 406 *Network Programming,* 13 *System andNetworkAdministration,* 18 *SunOS Reference Manual,* 2012 *System and Network Administration,* 110 *SunOS Reference Manual,* 780, 1335; *System Services Overview,* 42 *System and Network Administration,* 462 *SunOS Reference Manual,* 2012 *SunOS User's Guide: Customizing Your Environment,* 39, 50; *SunOS User's Guide: Basic Troubleshooting,* 21; *SunOS Reference Manual,* 2006 *Network Programming,* 183 *Network Programming,* 183 *Network Programming,* 183

fhstatus name  $m$ ountd  $-$  NFS mount server Mount device busy mounted file system table - mtab mount file system - mount mounting 4.2mount automatically RPS resources with automounter mounting remote file systems file system options hard soft under RPS with automounter mount point creating /- /home /net mount protocol basic data types introduction RPC information XOR structure sizes mount server procedures MNTPROC\_DUMP () MNTPROC\_EXPORT() MNTPROC \_ MNT () MNTPROC\_NULL () MNTPROC UMNT () MNTPROC\_UMNTALL() mount table mouse clicking event codes for mouse buttons keyboard accelerators left-handed user mechanical optical pointer stuck sample vuid driver setting position of mouse cursor tracking Mouse-to-Type keyboard focus mouse button clicking holding down pressing mouse button accelerators  $m$ ouse  $-$  Sun mouse  $m$ ouse  $-$  Sun mouse mousing ahead  $mout()$  - multiple precision decimal output move  $move()$  - move current point Move, in Frame menu

*Network Programming,* 183 *Network Programming,* 184 *SunOS Reference Manual,* 2011 *SunOS User's Guide: Basic Troubleshooting,* 21 *SunOS Reference Manual,* 1576, 1607 *SunOS Reference Manual,* 2006 *System andNetworkAdministration,* 399, 16, 159, 406 *System and Network Administration,* 17 *SunOS User's Guide: Customizing Your Environment,* 43 *System andNetworkAdministration,* 580 *SunOS User's Guide: Customizing Your Environment,* 43 *SunOS User's Guide: Customizing Your Environment,* 39; *SunOS User's Guide: Getting Started,* 99; *Network Programming,* <sup>6</sup> *SunOS User's Guide: Customizing Your Environment,* 42 *SunOS User's Guide: Customizing Your Environment,* 43 *SunOS User's Guide: Customizing Your Environment,* 43 *SunOS User's Guide: Customizing Your Environment, 41,* 50 *SunOS User's Guide: Customizing Your Environment,* 43 *SunOS User's Guide: Customizing Your Environment,* 39, 47; *System and Network Administration, 401,* 16, 21 *SunOS User's Guide: Customizing Your Environment,* 39 *System and Network Administration,* 443 *System and Network Administration,* 443 *System and Network Administration,* 443 *Network Programming,* 182, 14 *Network Programming,* 183 *Network Programming,* 182 *Network Programming,* 183 *Network Programming,* 183 *Network Programming,* 184 *Network Programming,* 184 *Network Programming,* 185 *Network Programming,* 184 *Network Programming,* 184 *Network Programming,* 185 *Network Programming,* 185 *System and Network Administration,* 460 *Sun View User's Guide,* 3, 83; *Sun View System Programmer's Guide,* 42 *SunView User's Guide,* 15 *SunView Programmer's Guide, 16 SunView User's Guide,* 51 *SunView User's Guide,* 4 *SunView User's Guide,* 84 *SunView User's Guide,* 83 *SunView User's Guide,* 4 *SunView System Programmer's Guide,* 184 *SunView Programmer's Guide,* 81 *Sun View Programmer's Guide, 16 SunView User's Guide,* 66 *SunView User's Guide,* 5 *Sun View User's Guide,* 5 *SunView User's Guide,* 5 *SunView User's Guide,* 149 *SunOS Reference Manual,* 1422 *SunOS Reference Manual,* 1423 *SunView User's Guide,* 78 *SunOS Reference Manual,* 1079 *Programming Utilities and Libraries,* 275 *SunOS Reference Manual,* 1091 *Sun View User's Guide,* 121

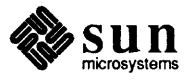

## Move, in Frame menu, *continued*

accelerator alert window **Constrained** Unconstrained Move Caret to End, in Text menu Move Caret to Start, in Text menu move directory - mv move file  $-$  mv move file position  $-$  1 seek () move print jobs  $-$  lpc moving a frame moving a frame moving a selection moving disk drives under SunOS 4.1 moving files moving text moving the caret from the keyboard moving to new directory mpr\_d() mpr\_data mpr\_linebytes () mpr\_mdlinebytes() mpr\_static () mprotect () mprotect ()  $mrand48()$  - generate uniformly distributed random numbers MS ASYNC MS INVALIDATE MS LEFT MS MIDDLE MS RIGHT MS SYNC -ms - macro package msg\_ enumrecv () function msg\_ enumsend () function MSG NOERROR MSG OOB MSG PEEK msg\_recv () MSG\_RECVALL () macro msg\_ reply () msg\_send () msgctl() msgf lg msgget () msghdr MSGMNI msgp msgrcv () msgsnd () msgsz msgtyp -ms macro package accent marks bibliographies

*SunView User's Guide,* 36, 149 *SunView User's Guide,* 34 *SunView User's Guide,* 122 *Sun View User's Guide,* 122 *SunView User's Guide,* 43, 138 *SunView User's Guide,* 43, 137 *SunOS Reference Manual,* 350 *SunOS Reference Manual,* 350 *SunOS Reference Manual,* 770 *SunOS Reference Manual,* 1981

*SunView User's Guide,* 33 *Sun View User's Guide,* 32, 81 *Sun View User's Guide,* 91 *SunOS 4.1 Release Manual,* see Index *SunOS User's Guide: Getting Started,* 33 *SunView User's Guide,* 19, 102, 103 *Sun View User's Guide,* 43 *SunView User's Guide,* 150 *SunOS User's Guide: Getting Started,* 18 *4.1 Pixrect Reference Manual,* 62, 115 *4.1 Pixrect Reference Manual,* 61 *4.1 Pixrect Reference Manual,* 62, 115 *4.1 Pixrect Reference Manual,* 62 *4.1 Pixrect Reference Manual,* 115; *SunView Programmer's Guide,* 209, 242 *System Services Overview,* 13 *SunOS Reference Manual,* 783 *SunOS Reference Manual,* 961

*System Services Overview,* 13 *System Services Overview,* 13 *Sun View Programmer's Guide,* 76 *Sun View Programmer's Guide,* 76 *Sun View Programmer's Guide,* 76 *System Services Overview,* 13 *SunOS Reference Manual,* 1818 *SunOS Reference Manual,* 1297 *SunOS Reference Manual,* 1297 *Programming Utilities and Libraries,* 63 *Network Programming,* 302 *Network Programming,* 302 *Programming Utilities* and *Libraries,* 26; *SunOS Reference Manual,* 1297 *SunOS Reference Manual,* 1297 *Programming Utilities and Libraries,* 26; *SunOS Reference Manual,* 1297 *Programming Utilities and Libraries,* 26; *SunOS Reference Manual,* 1297 *Programming Utilities and Libraries,* 60, 56; *SunOS Reference Manual,* 784 *Programming Utilities and Libraries,* 59, 63 *Programming Utilities and Libraries,* 59, 56; *SunOS Reference Manual,* 786 *Network Programming,* 277 *Programming Utilities and Libraries, 59 Programming Utilities and Libraries,* 63 *Programming Utilities and Libraries,* 63, 57 *Programming Utilities and Libraries,* 63, 57; *SunOS Reference Manual,* 788 *Programming Utilities and Libraries,* 63 *Programming Utilities and Libraries,* 64 *Formatting Documents,* 23 *thru* 51 *Formatting Documents,* 39 *Formatting Documents,* 38

boxing words and text capabilities of various macros changes in new package changing fonts changing point sizes cover sheet date stamp defaults and how to change them diacritical marks dimensions of page elements displaying documents displays double column format endnotes eqn preprocessor use even page header and footer font changes footers and headers footnotes formatting requests headers and footers indented paragraph keeping text on a single page left block paragraph left shift  $-$  . RE modifying defaults multiple column format nested indentation nroff requests numbered section headers number register names odd page header and footer order of requests paragraphs point size changes printing documents proper order of requests quotation marks quote paragraph register names relative indentation request summary right shift  $-$  . RS running headers and footers section headers standard paragraph string register names summary of requests table of contents tbl preprocessor use thesis format title page troff requests unnumbered section headers msqid  $msqrt()$  - multiple precision exponential  $msub()$  - multiple precision subtract msync ()  $m<sub>exp</sub>$  () - synchronize memory with physical storage  $mt$  - magnetic tape control mt ab forcing re-reading of mtab - mounted file system table

*Formatting Documents,* 36 *Formatting Documents,* 24 *Formatting Documents,* 23 *Formatting Documents,* 37 *Formatting Documents,* 37 *Formatting Documents,* 30 *Formatting Documents,* 38 *Formatting Documents,* 41 *Formatting Documents,* 39 *Formatting Documents,* 41 *Formatting Documents,* 23 *Formatting Documents,* 35 *Formatting Documents,* 33 *Formatting Documents,* 35 *Formatting Documents,* 44 *Formatting Documents,* 32 *Formatting Documents,* 37 *Formatting Documents,* 31 *Formatting Documents,* 34 *Formatting Documents,* 24 *Formatting Documents,* 31 *Formatting Documents,* 26 *Formatting Documents,* 36 *Formatting Documents,* 25 *Formatting Documents,* 27 *Formatting Documents,* 41 *Formatting Documents,* 33 *Formatting Documents,* 27 *Formatting Documents,* 43 *Formatting Documents,* 29 *Formatting Documents,* 45 *Formatting Documents,* 32 *Formatting Documents,* 45 *Formatting Documents,* 25 *Formatting Documents,* 37 *Formatting Documents,* 23 *Formatting Documents,* 45 *Formatting Documents,* 39 *Formatting Documents,* 28 *Formatting Documents,* 45 *Formatting Documents,* 27 *Formatting Documents,* 47 *Formatting Documents,* 27 *Formatting Documents,* 31 *Formatting Documents,* 29 *Formatting Documents,* 25 *Formatting Documents,* 45 *Formatting Documents,* 47 *Formatting Documents,* 39 *Formatting Documents,* 45 *Formatting Documents,* 38 *Formatting Documents,* 30 *Formatting Documents,* 43 *Formatting Documents,* 29 *Programming Utilities and Libraries,* 58, 60, 63 *Sun.OS Reference Manual,* 1079 *Sun.OS Reference Manual,* 1079 *System Services Overview,* 13 *Sun.OS Reference Manual,* 791, 1081 *System* and *Network Administration,* 87 *System* and *Network Administration,* 411 *System* and *Network Administration,* 460 *Sun.OS Reference Manual,* 1576, 1607

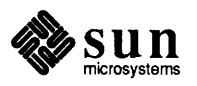

 $mt$  - manipulate magnetic tape  $m t i$  -Systech MTI-800/1600 multi-terminal interface  $m$ tio  $-$  general magnetic tape interface mtom()  $mt 0x()$  - multiple precision to hexadecimal string  $mult()$  - multiple precision multiply multi-clicking Multi\_ click\_ space default <code>Multi\_click\_timeout</code> default **Multibus** adapter adapter warning byte-ordering issues device peculiarities DMA multibus resource management other peculiarities multiple address-space devices multiple columns, print in  $-$  pr multiple desktops, hardware for multiple mounts and mount points mount point conflicts example hierarchical mount point locations multiple precision integer arithmetic gcd() itom () madd () mdiv () mfree () min() mout () msqr<sup>t</sup>() msub () mtox () mult () pow() rpow () sdiv () xtom() multiple RasterOp multiple views in text subwindows multiplexed data, routing, STREAMS multiplexed Streams, STREAMS multiplexing multiplexing, STREAMS" *multiplexing driver, STREAMS*  multiplexing requests munlock ()  $m$ unlock () - unlock pages in memory munlockall ()  $munlockall()$  - unlock address space munmap () munmap ()  $mv$  - move files mv: cannot move a directory into itself

*SunOS Reference Manual,* 348 *SunOS Reference Manual,* 1425 *thru* 1426 *SunOS Reference Manual,* 1427 *Network Programming,* 321 *SunOS Reference Manual,* 1079 *SunOS Reference Manual,* 1079 *SunView User's Guide,* 95, 96 *SunView User's Guide,* 95 *SunView User's Guide,* 95 *Writing Device Drivers,* 16 *Writing Device Drivers,* 23 *Writing Device Drivers,* 20

*Writing Device Drivers,* 20 *Writing Device Drivers,* 112 *Writing Device Drivers,* 59 *Writing Device Drivers,* 22 *Writing Device Drivers,* 128 *SunOS Reference Manual,* 414 *SunView 1.80 Update,* 39 *System and Network Administration, 441 System and Network Administration,* 448 *System and Network Administration,* 461 *System and Network Administration,* 449 *System and Network Administration,* 448 *System and Network Administration,* 450

*SunOS Reference Manual,* 1079 *SunOS Reference Manual,* 1079 *4.1 Pixrect Reference Manual,* 30, 118 *Sun View Programmer's Guide,* 135 *STREAMS Programming,* 58 *STREAMS Programming,* 50 *thru* 58 *Network Programming,* 288

# *STREAMS*

*STREAMS Programming,* 117 *System Services Overview,* 28 *System Services Overview,* 12 *SunOS Reference Manual,* 1075 *System Services Overview,* 12 *SunOS Reference Manual,* 1076 *System Services Overview,* 11, 14 *SunOS Reference Manual, 192 System andNetworkAdministration,* 148 *SunOS User's Guide: Basic Troubleshooting,* 22

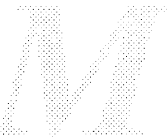

mv: cannot unlink *filename*  mv: directory rename only mv command

mvcur () MX Resource Record preference value *SunOS User's Guide: Basic Troubleshooting,* 22 *SunOS User's Guide: Basic Troubleshooting,* 22 *SunOS User's Guide: Getting Started,* 33; *Sun.OS User's Guide: Basic Troubleshooting,* 22; *Sun.OS Reference Manual,* 350 *Programming Utilities and Libraries,* 281

*System* and *Network Administration,* 534

# *N*

### *Topic*

name name, terminal, terminfo name binding named daemon debugging PID starting /etc/named.boot file name data in dbx named - internet domain name server daemon named pipe make named pipe, make - mknod named pipes name of terminal, find - ttyname () names host network print RFS domain and network names protocol Name Server name server routines, Internet name space namespaces reserved by Sun View name termination handler - on\_exit () • na (no adjust) request National Computer Security Center security criteria natural logarithm  $-$  log () ncheck - convert i-numbers to filenames ncheck - convert i-numbers to filenames ndbootd daemon need space neqn - mathematical typesetting • ne (need space) request nested make commands, described nested editing sessions netconfig-pnp diskful boot service netgroup glossary definition overview netg roup database netgroup-network groups list netid. byname map netmasks database netmasks - netmask data base netname2host () - secure RPC  $netname2user() - secure RPC$ 

# *Where to Look*

*System and Network Administration, 55 Programming Utilities and Libraries,* 321 *Network Programming,* 282 *System andNetworkAdministration,* 365 *System and Network Administration,* 548 *System and Network Administration,* 548 **System and Network Administration, 547** *System and Network Administration,* 520 *Debugging Tools,* 19 *thru* 20 *SunOS Reference Manual,* 2013

*SunOS Reference Manual,* 776 *SunOS Reference Manual,* 1993 *Programming Utilities and Libraries,* 53 *SunOS Reference Manual,* 1239

*Network Programming,* 291 *Network Programming,* 291 *SunOS Reference Manual,* 1904 *Network Programming,* 292 *System and Network Administration, see* NS *SunOS Reference Manual,* 1118 *System and Network Administration,* 517 *SunView Programmer's Guide,* 24 *SunOS Reference Manual,* 1087 *Using* nroff *and* troff, 18

*System and Network Administration,* 612 *SunOS Reference Manual,* 1306 *System and Network Administration,* 158 *SunOS Reference Manual,* 2015 *SunOS Reference Manual,* 2016 *Using* nroff *and* troff, 36 *SunOS Reference Manual,* 180 *Using* nroff *and* troff, 36 *Programming Utilities and Libraries,* 152 *SunOS User's Guide: Basic Troubleshooting,* 25 *SunOS Reference Manual,* 2017 *System and Network Administration,* 47 *System and Network Administration,* 60 *System and Network Administration,* 48 *System and Network Administration,* 377 *SunOS Reference Manual,* 1608 *System and Network Administration,* 432 *System and Network Administration,* 386 *SunOS Reference Manual,* 1609 *SunOS Reference Manual,* 1148 *SunOS Reference Manual,* 1148

net number glossary definition obtaining . netrc - ftp remote login data file net stat - display network status net stat() net stat - display network status network administration ARPANET

authentication and naming backing up backing up files remotely on booting booting over Class A numbers Class B numbers Class C numbers common problems computing environments configuration copy files across - rep Defense Data Network definition diagnosing problems with domain domain, registering domain, root level domain, second level domain, selecting name for host domain, top level domain, top level . COM domain, top level . EDU domain, top level . GOV domain name domain name selection domain zones error notifications and Ethernet expanding host IN-ADDR. ARPA domain IN-ADDR.ARPA domain Internet internetwork internetwork protocol LAN listener service administration local login over major services MILNET and mounting names NIS domain packet print RFS domain and network names protocol remote

*System and Network Administration,* 367 *System and Network Administration,* 61 *System and Network Administration,* 368 *SunOS Reference Manual,* 1610 *System and Network Administration,* 389 *thru* 392 *Network Programming,* 321 *SunOS Reference Manual,* 2018 *SunOS User's Guide: Getting Started,* 99; *System and Network Administration,* 361, 51 *Network Programming,* 9 *SunOS User's Guide: Getting Started,* 100 *System andNetworkAdministration,* 432 *System and Network Administration, see* file system *System and Network Administration,* 99 *System and Network Administration,* 803 *System and Network Administration, 10 System and Network Administration,* 367 *System and Network Administration,* 368 *System and Network Administration,* 368 *SunOS User's Guide: Getting Started,* 108 *Network Programming,* 5 *NetworkProgramming,* 311; *SystemandNetworkAdministration,* 54 *SunOS Reference Manual,* 430 *SunOS User's Guide: Getting Started,* 100 *SunOS User's Guide: Getting Started,* 99 *System and Network Administration,* 387 *thru* 393 *System and Network Administration,* 5, 8, 55, 58, 369 *System andNetworkAdministration,* 370 *System andNetworkAdministration,* 515 *System and Network Administration,* 516 *System and Network Administration,* 370 *System and Network Administration,* 515 *System and Network Administration,* 370 *System and Network Administration,* 370 *System and Network Administration,* 370 *System and Network Administration,* 61 *System and Network Administration,* 369 *System andNetworkAdministration,* 516, 63 *SunOS User's Guide: Getting Started,* 108 *System andNetworkAdministration,* 54 *System and Network Administration,* 319 *thru* 387 *System andNetworkAdministration,* 51 *System and Network Administration,* 518 *System and Network Administration,* 524, 533 *SunOS User's Guide: Getting Started,* 99; *System and Network Administration,* 53, 59 *System and Network Administration,* 59 *SunOS User's Guide: Getting Started,* 99 *System and Network Administration,* 52, 60 *SunOS Reference Manual,* 2028 *SunOS User's Guide: Getting Started,* 99 *SunOS User's Guide: Customizing Your Envirorunent,* 37 *Network Programming,* 2 *SunOS User's Guide: Getting Started,* 100 *System and Network Administration,* 399 *Network Programming,* 291 *System and Network Administration,* 63 *System and Network Administration,* 363, 61, 380 *SunOS Reference Manual,* 1904 *SunOS User's Guide: Getting Started,* 99 *SunOS User's Guide: Getting Started,* 99, 100 *SunOS User's Guide: Customizing Your Envirorunent,* 37; *SunOS User's Guide: Getting Started,* 101

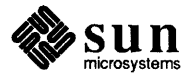

remote login

restoring files over RFS domain RFS notification shell script RPC rusers - who is logged in on local network  $rwall - write to all users$ rwho - who is logged in on local network services software subnet TCP/IP UUCP WAN network-interface layer network access problems network address network daemons network databases modifications for NIS network debugging - ping Network dropped connection on reset. network entry, get- getnetent () network equipment modem router network error notification Address already in use Connection refused Connection timed out File not found Host name for your address unknown Login incorrect Network is unreachable NFS server not responding still trying No such file or directory Permission denied RPC: Timed out RPC: Unable to receive RPC: Unable to send RPC PMAP FAILURE  ${\tt RPC}$ UNKN $\overline{{\tt CWNNHOST}}$ unknown host Network File System bioddaemon nfsddaemon version-2 protocol specification network file system daemons Network File System Service network group entry, get - getnetgrent () network hardware gateway network host entry, get - gethostent () Network Information Center Network Information Service

clients data storage default files domain explained hosts database *System and Network Administration,* 62 *SunOS Reference Manual,* 2072 *System and Network Administration,* 62 *SunOS Reference Manual,* 451 *SunOS Reference Manual,* 452 *SunOS Reference Manual,* 453 *Network Programming,* 1 *System and Network Administration,* 51 *System and Network Administration,* 62 *System and Network Administration,* 63 *SunOS User's Guide: Getting Started,* 100; *System and Network Administration,* <sup>53</sup> *System and Network Administration,* 53, 60 *Network Programming,* 328 *SunOS User's Guide: Basic Troubleshooting,* 31 *System and Network Administration,* 462 *System Services Overview,* 58

*System and Network Administration,* 476 *SunOS Reference Manual,* 2039 *SunOS User's Guide: Basic Troubleshooting,* 31 *SunOS Reference Manual,* 1000

*System and Network Administration,* 107

*System and Network Administration,* 60 *System and Network Administration,* 62 *SunOS User's Guide: Getting Started,* 108 *SunOS User's Guide: Getting Started,* 109 *SunOS User's Guide: Getting Started,* 109 *SunOS User's Guide: Getting Started,* 97; *Network Programming,* 167, 1, 4 *SunOS Reference Manual,* 2025 *SunOS Reference Manual,* 2025 *Network Programming,* 167 *SunOS Reference Manual,* 793 *System and Network Administration, see* NFS *SunOS Reference Manual,* 1001 *System and Network Administration,* 379 *System and Network Administration, 59 SunOS Reference Manual, 995 System and Network Administration, see* NIC, See SRI-NIC *SunOS User's Guide: Getting Started,* 100; *Network Prograrruning,* 22, 2; *System and Network Administration, see* NIS *Network Programming,* 25 *Network Programming,* 25 *Network Programming,* 25 *Network Prograrruning,* 23 *Network Programming,* 23 *Network Programming,* 26

maps naming password database servers networking and virtual memory network interface, introduction to network interface ioctl 's SIOCADDMULTI — set m/c address SIOCDELMULTI — delete m/c address SIOCGIFADDR - get ifnet address SIOCGIFCONF-get ifnet list SIOCGIFDSTADDR — get p-p address SIOCGIFFLAGS - get ifnet flags SIOCSIFADDR — set ifnet address SIOCSIFDSTADDR — set p-p address SIOCSIFFLAGS - set ifnet flags SI OCSPROMI SC toggle promiscuous mode network interface parameters, configure - ifconfig network layer Network Lock Manager network loopback interface - lo network masks network number and classes and subnets network packet routing device - routing network password network protocols and application layer and Ethernet and network layer and Token Ring and transport layer ARP DNS ftp RARP TCP/IP telnet tfm network routing daemon - routed network rwall server- rwalld networks database overview network security and . rhosts file adding users via C2 administering administering C2 and the /etc/aliases file allowing access and administrative files and NIS maps and SunOS Release 4.1 enhancements bibliography breach C2 terminology changing auditing parameters changing a user's group ID changing permission paramenters converting password and group files converting from C2

*Network Programming,* 23 *Network Programming,* 24 *Network Programming,* 26 *Network Programming,* 25 *System Services Overview,* 6 *SunOS Reference Manual,* 1349 *SunOS Reference Manual,* 1398 *SunOS Reference Manual,* 1398 *SunOS Reference Manual,* 1397 *SunOS Reference Manual,* 1397 *SunOS Reference Manual,* 1397 *SunOS Reference Manual,* 1397 *SunOS Reference Manual,* 1397 *SunOS Reference Manual,* 1397 *SunOS Reference Manual,* 1397 *SunOS Reference Manual,* 1398 *SunOS Reference Manual,* 1954 *System and Network Administration,* 364 *Network Programming,* 26, 2 *SunOS Reference Manual,* 1415 *System and Network Administration,* 384 *System and Network Administration,* 367 *System and Network Administration,* 368 *SunOS Reference Manual,* 1454 *SunOS User's Guide: Basic Troubleshooting,* <sup>9</sup> *System andNetworkAdministration,* 361, 61 *System and Network Administration,* 365 *System and Network Administration,* 363 *System and Network Administration,* 364 *System and Network Administration,* 363 *System and Network Administration,* 364 *System and Network Administration,* 363 *System and Network Administration,* 365 *System andNetworkAdministration,* 365 *System and Network Administration,* 363 *System and Network Administration,* 362 *System and Network Administration,* 365 *System and Network Administration,* 365 *SunOS Reference Manual,* 2082 *SunOS Reference Manual,* 2094 *System and Network Administration,* 373 *thru* 374 *System and Network Administration,* 48 *System and Network Administration,* 376, 423 *thru* 437 *System and Network Administration,* 378 *System and Network Administration,* 628 *System and Network Administration,* 125, 149, 167, 426 *System and Network Administration, 611 thru 634 System andNetworkAdministration,* 164 *System and Network Administration,* 378 *System and Network Administration,* 377 *System and Network Administration,* 489 *thru* 491 *System andNetworkAdministration,* 613 *System and Network Administration,* 437 *System andNetworkAdministration,* 167 *System andNetworkAdministration,* 616 *System and Network Administration,* 631 *thru* 633 *System and Network Administration,* 135 *System and Network Administration,* 140 *System and Network Administration,* 615 *System and Network Administration,* 634

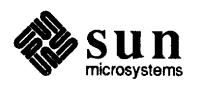
converting to C2 and cron encryption and the /etc/group file group membership and hosts .equiv file and kernel requirements for C2 packet smashing promoting awareness of publickey map setgid setuid summary tips and workstations network service entry, get - getservent () network services network services status monitor files networks - network name data base network status, display - net stat Network Status Monitor new features in make special targets for make newaliases - make mail aliases database new directory making moving to new document new file, saving newfs - construct a new file system newfs - make new file system  $newqrp$  - change group id of user  $newarp$  - change group ID of user new hardware audio with cdplayer CD-ROM programming interface desktop SunCD pack generic user SCSI command High Sierra file system support ISO 9660 file system support mounting CD-ROM file systems NFS and the CD-ROM SPARCstation audio programming SPARCstation graphics support Sun 3/80, Sun 3/470, Sun 3/480 SunCD CD-ROM driver transparent shared network access to CD-ROM use of DOS Windows newkey - create a key in publickey database newkey command NEWLINE newline character new mail system message new mail command new page newwin () next nextafter () function next command button in dbxtool

*System and Network Administration,* 613 *System andNetworkAdministration,* 164 *System and Network Administration,* 431 *System and Network Administration,* 133, 164 *System and Network Administration,* 134 *System and Network Administration,* 378 *System and Network Administration,* 615 *System and Network Administration,* <sup>425</sup> *System and Network Administration,* 165 *System and Network Administration,* 479, <sup>469</sup> *System and Network Administration,* 159 *System and Network Administration,* 159 *System and Network Administration,* 437 *System and Network Administration,* 151, 166 *System and Network Administration,* <sup>172</sup> *SunOS Reference Manual,* 1013 *System and Network Administration,* 54 *SunOS Reference Manual,* 1648 *SunOS Reference Manual,* 1611 *SunOS Reference Manual,* 2018 *Network Programming,* 30, 3, 27

*Programming Utilities and Libraries,* 341, 348 *Programming Utilities and Libraries,* 345 *SunOS Reference Manual,* 2021

*SunOS User's Guide: Getting Started,* 23 *SunOS User's Guide: Getting Started,* 18 *Sun View User's Guide,* 129 *SunView User's Guide,* 21, 127 *System and Network Administration,* 109 *SunOS Reference Manual,* 2022 *System and Network Administration,* 135, 157 *SunOS Reference Manual,* 356, 505

*SunOS 4.1 Release Manual,* see Index *SunOS 4.1 Release Manual,* see Index *SunOS 4.1 Release Manual,* see Index *SunOS 4.1 Release Manual,* see Index *SunOS 4.1 Release Manual,* see Index *SunOS 4.1 Release Manual,* see Index *SunOS 4.1 Release Manual,* see Index *SunOS 4.1 Release Manual,* see Index *SunOS 4.1 Release Manual,* see Index *SunOS 4.1 Release Manual,* see Index *SunOS 4.1 Release Manual,* see Index *SunOS 4.1 Release Manual,* see Index *SunOS 4.1 Release Manual,* see Index *SunOS 4.1 Release Manual,* see Index *System and Network Administration,* 427, <sup>479</sup> *SunOS Reference Manual,* 2024 *Programming Utilities and Libraries,* <sup>277</sup> *SunView User's Guide,* 88

*SunOS User's Guide: Getting Started,* 116 *SunOS Reference Manual,* 311 *Using* nroff *and* troff, 35 *Programming Utilities and Libraries,* <sup>280</sup> *Debugging Tools,* 3 *SunOS Reference Manual,* 1314 *Debugging Tools,* 10

next dbx command nexti dbx command nextkey () - find next key next mail command . nf (no fill) request NFS

administering administration architecture basic data types binding booting from mounted file system different machines different operating systems example usage extensibility file system example global file glossary definition implementation Interface introduction local file and setting up mailbox server, clients mount mounting mount point mount servers pathname interpretation pathnames performance permission issues print pathname from file handle protocol protocol definition reliability RPC information server/client relationship setting RPC parameters showth daemon run on NFS servers special files stateful devices stateless protocol Sun implementation the mount protocol transparencies transparent access troubleshooting version-2 protocol specification NFS, network file system protocol NFS and sticky bits NFS client adding and removing and the fstab file and mounting setting up and maintaining /usr/etc/nf sd NFS data types

attrstat diropargs

*Debugging Tools,* 24 *Debugging Tools,* 25 *SunOS Reference Manual,* 953 *SunOS Reference Manual,* 311 *Using* nroff and troff, 19 *SunOS User's Guide: Getting Started, 91; Network Programming,* 167, 1, 2, 4; *System* and *Network Administration,* 395, 54 *System and Network Administration,* 395 *thru* 437 *Network Programming,* 9 *Network Programming,* 8 *Network Programming,* 169 System and Network Administration, 57, 399 *System and Network Administration,* 803 *Network Programming,* 8 *Network Programming,* 8 *Network Programming,* 6 *Network Programming,* 8 *Network Programming,* 7 *System and Network Administration, 59 System and Network Administration,* 61 *Network Programming,* 180 *Network Programming,* 12 *Network Programming,* 167 *System and Network Administration,* 60 *System and Network Administration,* 638 *System andNetworkAdministration,* 18, 406 *System and Network Administration,* 399 *System and Network Administration,* 407 *Network Programming,* 13 *Network Programming,* 181 *Network Programming,* 12 *Network Programming,* 9 *Network Programming,* 181 *SunOS Reference Manual,* 2107 *Network Programming,* 9, 168 *Network Programming,* 168 *Network Programming,* 9 *Network Programming,* 169 *Network Programming,* 181 *NetworkProgramming,* 182 *SunOS Reference Manual,* 2108 *Network Programming,* 16 *Network Programming,* 16 *Network Programming,* 9, 15 *Network Programming,* 10 *NetworkProgramming,* 12 *Network Programming,* 11 *Network Programming,* 8 *System and Network Administration,* 412 *thru* 423 *Network Programming,* 167 *SunOS Reference Manual,* 1432 *SunOS Reference Manual,* 2117 *System and Network Administration,* 398 *System and Network Administration,* 173 *thru* 185 *System and Network Administration,* 406 *System and Network Administration,* 399 *System and Network Administration,* 405 *System Services Overview,* 60; *System and Network Administration,* 398, 400, 413, 422 *Network Programming,* 169 *NetworkProgramming,* 174 *Network Programming,* 174

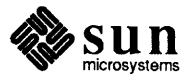

diropres fattr fhandle filename ftype path sattr stat timeval nfsddaemon NFS directories to export- exports NFS exported directories- xtab NFS files hard-mounted soft-mounted NFS mount server - mountd NFS security administering bibliography encryption and secure mounts via C2 conv packet smashing summary NFS server creating and maintaining and exporting directories and mounting files upgrading from homo- to heterogeneous NFS server *name* not responding still trying NFS server *name* okay NFS server procedures NFSPROC\_CREATE() NFSPROC\_GETATTR() NFSPROC\_LINK () NFSPROC\_LOOKUP() NFSPROC\_MKDIR () NFSPROC\_NULL () NFSPROC READ NFSPROC\_READDIR() NFSPROC\_READLINK() NFSPROC\_REMOVE() NFSPROC\_RENAME() NFSPROC\_RMDIR () NFSPROC ROOT NFSPROC\_SETATTR() NFSPROC\_STATFS() NFSPROC\_SYMLINK() NFSPROC\_WRITE () NFSPROC\_WRITECACHE() nfsstat - display network statistics NFS statistics, display - nfsstat nfssvc () . nh (no hyphenation) request NIC glossary definition handle net number and SRI nice () - change nice value of a process nice command nice value

*Network Programming,* 174 *Network Programming,* 172 *NetworkProgramming,* 171 *Network Programming,* 173 *NetworkProgramming,* 171 *Network Programming,* 173 *Network Programming,* 173 *Network Programming,* 170 *Network Programming,* 172 *SunOS Reference Manual,* 2025 *SunOS Reference Manual,* 1566 *SunOS Reference Manual,* 1566 *System* and *Network Administration,* 416 *System* and *Network Administration,* 416 *SunOS Reference Manual,* 2011 *System* and *Network Administration,* 423 *thru* 437 *System* and *Network Administration,* 426 *System* and *Network Administration,* 437 *System* and *Network Administration,* 431 *System* and *Network Administration,* 623 *System* and *Network Administration,* 425 *System* and *Network Administration,* 437 *System* and *Network Administration,* 18 *System* and *Network Administration,* 399 *thru* 405 *System* and *Network Administration,* 401 *System* and *Network Administration,* 406 *System* and *Network Administration,* 405 *SunOS User's Guide: Basic Troubleshooting,* 31 *SunOS User's Guide: Basic Troubleshooting,* 31 *Network Programming,* 174 *Network Programming,* 177 *Network Programming, 115 Network Programming,* 178 *Network Programming,* 176 *Network Programming, 119 Network Programming,* 175 *Network Programming,* 176 *Network Programming, 119 NetworkProgramming,* 176 *NetworkProgramming,* 177 *Network Programming,* 178 *Network Programming,* 179 *NetworkProgramming,* 176 *Network Programming,* 175 *Network Programming,* 180 *Network Programming,* 178 *Network Programming,* 177 *NetworkProgramming,* 177 *SunOS Reference Manual,* 2026 *SunOS Reference Manual,* 2026 *SunOS Reference Manual,* 793 *Using* nroff *and* troff, 21, 20 *System* and *Network Administration,* 551 *System* and *Network Administration,* 61 *System* and *Network Administration,* 61 *System* and *Network Administration,* 61 *System* and *Network Administration,* 62 *SunOS Reference Manual,* 1084 *SunOS Reference Manual,* 108, 357

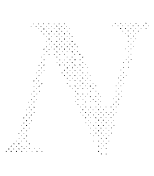

 $get - getpriority()$  $set$  - setpriority() nickname  $nint()$  -nint() - convert to integral floating NIS adding users to administering and changing passwords and Domain Name Service binding change login password in - yppasswd domain global file glossary definition local file and administering mail make database - ypinit and Makefile

make ndbm file - makedbm map print values from database  $-$  ypcat rebuild database - ypmake setting up troubleshooting turning off NIS client NIS client interface NIS commands summary NIS daemons rpc.ypupdated ypbind ypserv ypserv ypupdated NIS domains resolving problems with and C2 security NIS maps administering and security changing a master server getting info on listing location of Makefile modification guidelines map types modifying netid.byname propagating publickey publickey map

updating yppu sh command ypxf r command NIS protocol — yp() NIS server debugging expanding number of master

*SunDS Reference Manual,* 751 *SunDS Reference Manual,* 751 *System and Network Administration,* 533 *SunDS Reference Manual,* 1323 *SunDS User's Guide: Customizing Your Environment,* 37; *SunDS User's Guide: Getting Started,* 100; *Network Programming,* 3; *System and Network Administration,* 469, 469 *thru* 509 *System and Network Administration, 491 thru 492 System and Network Administration,* 489 *thru* 491 *System and Network Administration,* 490 *System and Network Administration,* 499 *System andNetworkAdministration,* 472, 57 *SunDS Reference Manual,* 678 *System and Network Administration,* 471, 58, 63, 475 *System and Network Administration,* 59 *System and Network Administration,* 63 *System and Network Administration,* 60 *System and Network Administration,* 646 *SunDS Reference Manual,* 2157 *System and Network Administration,* 480 *SunDS Reference Manual,* 1985 *System andNetworkAdministration,* 60, 63, 473, 480 *SunDS Reference Manual,* 676 *SunDS Reference Manual,* 2158 *System and Network Administration,* 475 *thru* 489 *System andNetworkAdministration,* 502 *thru* 508 *System and Network Administration,* 508 *System and Network Administration, 472, 485 SunDS Reference Manual,* 1267 *System andNetworkAdministration,* 501 *System and Network Administration,* 470 *System and Network Administration,* 470, 472, 473 *System and Network Administration,* 470, 472 *System and Network Administration,* 507 *System and Network Administration,* 4 79 *System andNetworkAdministration,* 500 *System and Network Administration,* 615 *System and Network Administration,* 470, 469, 473 *thru* 480 *System and Network Administration,* 493 *System and Network Administration,* 489 *thru* 491 *System and Network Administration,* 498 *System and Network Administration,* 492 *System and Network Administration,* 509 *System andNetworkAdministration,* 473 *System and Network Administration,* 494 *thru* 498 *System and Network Administration,* 493 *System and Network Administration,* 485, 487 *System and Network Administration,* 432 *System and Network Administration,* 482, 487 *thru* 496 *System and Network Administration,* 433 *System and Network Administration,* 479, 469 *System and Network Administration,* 493 *thru* 496 *System and Network Administration,* 487 *System and Network Administration,* 487 *thru* 489 *SunDS Reference Manual,* 1347 *System and Network Administration,* 471 *thru* 472 *System and Network Administration,* 506 *System andNetworkAdministration,* 497 *System and Network Administration,* 471, 482, 483, 498

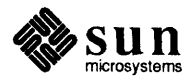

slave

nit\_ buf, NIT buffering module nit\_ if, NIT device interface nit pf, NIT packet filtering module NIT, Network Interface Tap  $n1$  - number lines nl () nl langinfo () -language information -n and -N ld options, and shared libraries  $nlist() - get entries from symbol table$ nlm prot - network lock manager protocol nl (vertical position of last baseline) number register nl sadmin - network listener service administration nm - display name list . nm (number lines) request . nn (no number) request • n (text length) number register no-break control character setting no adjust request nobeep variable noclobber noclobber command noclobber C shell variable overriding noclobber variable nocrbreak nocrmode () macro, compatibility noecho () No entry for *item ...*  no fill request noglob variable nohup command no hyphenation request No Id Keywords (cm7) no mail variable No match Non-ascii file non-blocking I/O library non-blocking sockets non-local goto  $non-local$  goto  $-$  long  $imp()$  $non-local$  goto  $-$  setjmp () non-printing character noninteractive tasks and make nonl () nonomatch variable noprintf variable noraw () no space mode request No such file or directory No such process Not a directory not all pixwin functions documented notation Not a typewriter **Notifier** advanced usage asynchronous signal notification

*System and Network Administration, 471, 484 thru 485, 486 SunOS Reference Manual,* 1438 *SunOS Reference Manual,* 1440 *SunOS Reference Manual,* 1442 *SunOS Reference Manual,* 1434 *SunOS Reference Manual,* 359 *Programming Utilities and Libraries, 280 SunOS Reference Manual,* 1085 *Programming Utilities and Libraries, 4 SunOS Reference Manual,* 1086 *SunOS Reference Manual,* 1336 *Using* nroff *and* troff, 99, 93 *SunOS Reference Manual,* 2028 *SunOS Reference Manual,* 361 *Using* nroff *and* troff, 125 *Using* nroff and troff, 126 *Using* nroff and troff, 14 *Using* nroff *and* troff, 124 *Using* nroff and troff, 18 *SunOS Reference Manual,* 112 *SunOS User's Guide: Basic Troubleshooting,* 4 *SunOS User's Guide: Basic Troubleshooting,* 17 *SunOS User's Guide: Getting Started,* 74 *SunOS User's Guide: Getting Started,* 75 *SunOS Reference Manual,* 112 *Programming Utilities and LJbraries,* 276 **Programming Utilities and Libraries, 276** *Programming Utilities and Libraries, 276 SunOS User's Guide: Basic Troubleshooting,* 21 *Using* nroff *and* troff, 19 *SunOS Reference Manual,* 112 *SunOS Reference Manual,* 108, 362 *Using* nroff *and* troff, 20, 21 *Programming Utilities and Libraries,* 99 *SunOS Reference Manual,* 315 *SunOS User's Guide: Basic Troubleshooting,* 13 *SunOS User's Guide: Basic Troubleshooting,* 28 *Programming Utilities and Libraries,* 30, 31 *Network Programming,* 304 *SunOS Reference Manual,* 1153

*SunOS Reference Manual,* 1153 *Using* nroff and troff, 113 **Programming Utilities and Libraries, 115** *Programming Utilities and Libraries,* 280 *SunOS Reference Manual,* 112 *Writing Device Drivers,* 89 *Programming Utilities and Libraries,* 277 *Using* nroff *and* troff, 45 *SunOS User's Guide: Basic Troubleshooting,* 13 *SunOS User's Guide: Basic Troubleshooting,* 19 *SunOS User's Guide: Basic Troubleshooting,* 13 *SunView 1.80 Update,* 40 *Assembly Language Reference,* 2 *thru* 3 *SunOS User's Guide: Basic Troubleshooting,* 28 *SunView System Programmer's Guide,* 51, 7 *SunView System Programmer's Guide,* 51 *Sun View Programmer's Guide,* 267

base event handler child process control events client client event handlers client events client handle converting existing programs to use the Notifier copy func () calling sequence debugging destroy event delivery time discarding the default action error codes error handling event delivery time event handler function exception event handlers flow of control in Notifier-based programs interaction with various system calls interposing on frame open/close interposing on resize events interposition miscellaneous issues notification output event handlers output events overview pipes polling posting destroy events posting events posting events with an argument prioritization prohibited signals prohibited system calls registering an event handler registering an interposer release \_func () calling sequence restrictions restrictions imposed on clients safe destruction signal events storage management during event posting table of functions when to use Notifier functions notify client() notify default wait3() notify\_ die () notify\_dispatch() notify\_do\_dispatch() notify\_ dump () notify event() notify=exception() notify\_flush\_pending() notify get client func () notify\_get\_destroy\_func() notify\_get\_event\_func() notify get exception func() notify get input  $func()$ notify get itimer func() notify get output func() notify\_get\_prioritizer\_func() notify\_get\_scheduler\_func()

*SunView Programmer's Guide,* 270 *Sun View Programmer's Guide,* 262 *Sun View System Programmer's Guide, see* client *Sun View System Programmer's Guide,* 52 *Sun View System Programmer's Guide,* 52 *SunView Programmer's Guide,* 261 *SunView Programmer's Guide,* 277 *SunView System Programmer's Guide,* 62 *SunView Programmer's Guide,* 280 *SunView System Programmer's Guide,* 62 *SunView Programmer's Guide,* 273 *SunView System Programmer's Guide,* 69 *SunView Programmer's Guide, 219 SunView System Programmer's Guide,* 60 *SunView Programmer's Guide,* 261 *SunView System Programmer's Guide,* 54 *SunView Programmer's Guide,* 17 *Sun View System Programmer's Guide, 10 Sun View Programmer's Guide,* 271 *Sun View Programmer's Guide,* 273, 389 *Sun View Programmer's Guide,* 261; *Sun View System Programmer's Guide,* 55 *Sun View System Programmer's Guide, 10 Sun View System Programmer's Guide,* 52 *Sun View System Programmer's Guide,* 53 *SunView System Programmer's Guide,* 53 *SunView Programmer's Guide,* 15, 261 *Sun View Programmer's Guide,* 264 *Sun View Programmer's Guide,* 269 *Sun View System Programmer's Guide,* 62 *SunView System Programmer's Guide,* 59 *SunView System Programmer's Guide,* 61 *SunView System Programmer's Guide,* 63 *SunView Programmer's Guide,* 260 *SunView Programmer's Guide,* 259 *SunView Programmer's Guide,* 262 *Sun View System Programmer's Guide,* 56 *Sun View System Programmer's Guide,* 62 *SunView System Programmer's Guide,* 51, 70 *SunView Programmer's Guide,* 259 *Sun View System Programmer's Guide,* 62 *Sun View Programmer's Guide,* 265 *Sun View System Programmer's Guide,* 61 *Sun View Programmer's Guide,* 314 *Sun View Programmer's Guide,* 259 *SunView Programmer's Guide,* 314 *SunView System Programmer's Guide,* 68 *SunView Programmer's Guide,* 262, 314 *SunView System Programmer's Guide, 61 SunView Programmer's Guide,* 277, 314 *SunView Programmer's Guide,* 200, 278, 314 *SunView Programmer's Guide,* 280 *SunView System Programmer's Guide,* 65 *SunView System Programmer's Guide,* 65 *SunView Programmer's Guide,* 314 *Sun View System Programmer's Guide,* 54 *Sun View System Programmer's Guide,* 55 *SunView System Programmer's Guide,* 54 *SunView System Programmer's Guide,* 54, *55 SunView System Programmer's Guide,* 54 *SunView System Programmer's Guide, 55 Sun View System Programmer's Guide,* 54 *Sun View System Programmer's Guide,* 66 *Sun View System Programmer's Guide,* 68

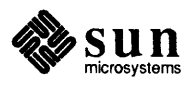

```
notify_get_signal_func() 
   notify_get_wait3_func() 
   notify input () 
   notify=interpose_destroy_func() 
   notify_interpose_destroy_func() 
   notify_interpose_event_func() 
   notify_interpose_exception_func() 
   notify_interpose_input_func()
   notify=interpose=itimer_func() 
   notify_interpose_output_func() 
   notify_interpose_signal_func() 
   notify_interpose_wait3_func() 
   notify_itimer () 
   notify itimer value() 
   notify=next_destroy_func() 
   notify next event func()
   notify_next_exception_func() 
   notify_next_input_func() 
    notify_next_itimer_func() 
    notify_next_output_func() 
    notify_next_signal_func() 
    notify next wait3 func()
    notify=no_dispatch() 
    notify_output () 
    notify_perror () 
    notify_perror () 
    notify_post_destroy() 
    notify_post_event() 
    notify_post_event_and_arg() 
    notify_ remove () 
    notify_remove_destroy_func() 
    notify_remove_event_func() 
    notify_remove_exception_func() 
    notify_remove_input_func()
    notify remove_itimer func()
    notify_remove_output_func() 
    notify remove signal func() 
    notify remove_wait3_func()
    notify_set_destroy_func() 
    notify_set_event_func()
    notify_set_exception_func()
    notify set input func(} 
    notify=set=itimer_func() 
    notify_set_output_func() 
    notify set prioritizer func()
    notify_set_scheduler_func() 
    notify_set_signal_func() 
    notify_set_wait3_func()
    notify_signal()
    notify_start () 
    notify_ stop () 
    notify_veto_destroy() 
    notify\_wait3()Notify_arg 
NOTIFY BAD FD 
NOTIFY BAD ITIMER
NOTIFY BAD SIGNAL 
NOTIFY BADF 
NOTIFY_CLIENT_NULL
Notify_copy
```
*Sun View System Programmer's Guide,* 55 *SunView System Programmer's Guide,* 55 *SunView System Programmer's Guide,* 65 *SunView Programmer's Guide,* 273, 314 *SunView System Programmer's Guide, 51 SunView Programmer's Guide,* 271, 314; *Sun View System Programmer's Guide,* 55, 56 *SunView System Programmer's Guide,* 56 *Sun View System Programmer's Guide,* 56 *Sun View System Programmer's Guide,* 56 *Sun View System Programmer's Guide,* 56 *SunView System Programmer's Guide,* 56 *SunView Programmer's Guide,* 199; *Sun View System Programmer's Guide,* <sup>57</sup> *SunView System Programmer's Guide,* 65 *Sun View Programmer's Guide,* 259, 270, 314 *SunView Programmer's Guide,* 315; *Sun View System Programmer's Guide,* <sup>58</sup> *SunView Programmer's Guide,* 271, 315; *Sun View System Programmer's Guide,* 55, 57 *SunView System Programmer's Guide,* 57 *SunView System Programmer's Guide,* 57 *Sun View System Programmer's Guide,* 58 *Sun View System Programmer's Guide,* 57 *Sun View System Programmer's Guide,* 58 *SunView System Programmer's Guide,* 58 *SunView Programmer's Guide,* 278, 315 *Sun View System Programmer's Guide,* 65 *SunView Programmer's Guide,* 279, 315 *Sun View System Programmer's Guide,* 70 *Sun View System Programmer's Guide,* 62, 67 *Sun View System Programmer's Guide,* 53, 59 *SunView System Programmer's Guide,* 61 *SunView System Programmer's Guide,* 68 *SunView System Programmer's Guide,* 59 *Sun View System Programmer's Guide,* 58 *Sun View System Programmer's Guide,* 58 *Sun View System Programmer's Guide,* 58 *SunView System Programmer's Guide,* 59 *SunView System Programmer's Guide,* 58 *SunView System Programmer's Guide,* 59 *SunView System Programmer's Guide,* 59 *SunView Programmer's Guide,* 260, 315 *Sun View System Programmer's Guide,* 52, 55 *SunView Programmer's Guide,* 260, 315; *Sun View System Programmer's Guide,* <sup>54</sup> *SunView Programmer's Guide,* 260, 264, 266, 315 *SunView Programmer's Guide,* 259, 268, 269, 270, 315 *Sun View Programmer's Guide,* 260, 266, 316; *Sun View System Programmer's Guide,* 53 *Sun View System Programmer's Guide,* 63 *Sun View System Programmer's Guide,* 67 *SunView Programmer's Guide,* 78, 261, 265, 316 *SunView Programmer's Guide,* 260, 262, 316 *SunView System Programmer's Guide,* 65 *SunView Programmer's Guide,* 316; *Sun View System Programmer's Guide,* <sup>66</sup> *SunView Programmer's Guide,* 278, 316; *Sun View System Programmer's Guide,* <sup>67</sup> *SunView Programmer's Guide,* 274, 316; *Sun View System Programmer's Guide,* <sup>67</sup> *Sun View System Programmer's Guide,* 65 *Sun View System Programmer's Guide,* 53, 61 *Sun View System Programmer's Guide,* 54 *Sun View System Programmer's Guide,* 69 *SunView System Programmer's Guide,* 69 *Sun View System Programmer's Guide,* 69 *SunView System Programmer's Guide,* 68 *Sun View System Programmer's Guide,* 61

NOTIFY\_COPY\_NULL NOTIFY DESTROY VETOED -NOTIFY DONE notify\_errno Notify\_error NOTIFY ERROR ABORT Notify event Notify event type notify\_flush\_pending NOTIFY FUNC LIMIT NOTIFY FUNC NULL - -NOTIFY IGNORED NOTIFY IMMEDIATE NOTIFY INTERNAL ERROR NOTIFY INVAL NOTIFY NO CONDITION NOTIFY NOMEM NOTIFY NOT STARTED NOTIFY OK NOTIFY POLLING ITIMER -Notify\_release<sup>-</sup> NOTIFY RELEASE NULL  $\overline{\mathtt{NOTEY}}$  safe  $\overline{\mathtt{S}}$ NOTIFY SRCH NOTIFY UNKNOWN CLIENT notify command notify procedure for menu for panel button items for panel choice items for panel slider items for panel text items for panel toggle items notify procs notify variable Not owner NOTREACHED - lint control  $nrand48()$  - generate uniformly distributed random numbers nroff command exit from introduction to nroff program .Bcommand .brcommand .cecommand centering text . I command . IP command itemized paragraphs left-justified paragraphs line-spacing

*SunView System Programmer's Guide,* 61 *SunView System Programmer's Guide,* 62, 67, 69 *Sun View Programmer's Guide,* 262, 263, 264, 269, 274, 276; *Sun View System Programmer's Guide,* 53, 64 *SunView Programmer's Guide,* 279; *SunView System Programmer's Guide, 51,* 69 *Sun View Programmer's Guide,* 279; *Sun View System Programmer's Guide,* 69 *Sun View Programmer's Guide,* 280 *Sun View System Programmer's Guide, 59 SunView System Programmer's Guide,* 52 *SunView 1.80 Update,* 39 *SunView System Programmer's Guide, 51,* 70 *SunView Programmer's Guide,* 265, 279; *Sun View System Programmer's Guide,* 54, 66 *SunView Programmer's Guide,* 262, 263, 267; *Sun View System Programmer's Guide,* 53, 60, 64 *SunView System Programmer's Guide,* 52, 60 *SunView System Programmer's Guide,* 69 *Sun View System Programmer's Guide,* 62, 70 *SunView System Programmer's Guide,* 54, 57, 59, 65, 69 *Sun View System Programmer's Guide,* 69 *SunView System Programmer's Guide, 61,* 69 *SunView Programmer's Guide,* 279; *Sun View System Programmer's Guide, 51,* 69 *Sun View Programmer's Guide,* 269 *SunView System Programmer's Guide,* 61 *Sun View System Programmer's Guide,* 61 *Sun View System Programmer's Guide,* 52, 60 *Sun View System Programmer's Guide,* 69 *SunView System Programmer's Guide,* 54, 57, 59, 65, 69 *SunOS Reference Manual,* 108 *Sun View Programmer's Guide,* 210 *Sun View Programmer's Guide,* 154 *SunView Programmer's Guide,* 159 *Sun View Programmer's Guide,* 172 *Sun View Programmer's Guide,* 168 *SunView Programmer's Guide,* 163 *SunView Programmer's Guide,* 16 *SunOS Reference Manual,* 112 *SunOS User's Guide: Basic Troubleshooting,* 13 *Programming Utilities and Libraries,* 178 *SunOS Reference Manual,* 961 *Formatting Documents,* 1; *SunOS Reference Manual,* 364 *Using* nroff *and* troff, 78 *Using* nroff *and* troff, 1, 11 *SunOS User's Guide: Getting Started,* 65 *thru* 69; *SunOS User's Guide: Basic Troubleshooting,* 23 *SunOS User's Guide: Getting Started,* 68 *SunOS User's Guide: Getting Started,* 68 *SunOS User's Guide: Getting Started,* 68 *SunOS User's Guide: Getting Started,* 68 *SunOS User's Guide: Getting Started,* 68 *SunOS User's Guide: Getting Started,* 68 *SunOS User's Guide: Getting Started,* 68 *SunOS User's Guide: Getting Started,* 68 *SunOS User's Guide: Getting Started,* 68 *SunOS User's Guide: Getting Started,* 68 *SunOS User's Guide: Getting Started,* 68 *SunOS User's Guide: Getting Started, 61* 

*SunOS User's Guide: Getting Started, 61* 

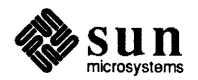

line breaks .LP command macro package macros

# nroff program, *continued*

-ms

primitives printing files printing formatted file running sample memo .spcommand strike-over text .UL command underlining text nroff utilities checknr - check moff/troff files co 1 - filter reverse paper motions  $colcrt$  - filter moff output for CRT nroff utilities soelim-eliminate .so's, incorporate sourced-in files • nr (set number register) request nsems NSFnet glossary definition nslookup-query name servers interactively nslookup command nsops nsquery command nsquery-RFS name server query . n s (no space mode) request NS resource record ntohl ()  $ntohs()$  - convert host to network short NULL null-terminated string functions null-terminated strings strcmp () compare - strcmp () compare - strncmp() strncmp () strcat () concatenate - strcat () concatenate -- strncat () strncat () strcpy ()  $copy -$  strcpy ()  $copy -$  strncpy() strncpy () index() index — index()  $index - rindex()$ rindex () strlen () nulladm- accounting shell procedure  $null$  -null device null modem null pointers NULLPROC number - convert Arabic numerals to English numbering lines number registers access format auto-incrementing creating

*SunOS User's Guide: Getting Started, 61 SunOS User's Guide: Getting Started, 61 SunOS User's Guide: Getting Started,* 68 *SunOS User's Guide: Getting Started,* 69 *SunOS User's Guide: Getting Started,* 68 *SunOS User's Guide: Getting Started,* 65 *SunOS User's Guide: Getting Started,* 68 *SunOS User's Guide: Getting Started,* 68 *SunOS User's Guide: Getting Started,* 68 *SunOS User's Guide: Getting Started,* 68

*SunOS Reference Manual,* 63 *SunOS Reference Manual, 19 SunOS Reference Manual,* 81 *SunOS Reference Manual,* 149 *SunOS Reference Manual,* 517

*Using* nroff *and* troff, 99 *Programming Utilities and Libraries, 10* 

*System and Network Administration,* 61 *System and Network Administration,* 549, 551 *SunOS Reference Manual,* 2030 *Programming Utilities and Libraries, 11 SunOS User's Guide: Customizing Your Environment,* 49 *SunOS Reference Manual,* 2034 *Using* nroff *and* troff, 45 *System* and *Network Administration,* 531 *Network Programming,* 124; *SunOS Reference Manual,* 917 *SunOS Reference Manual,* 917 *C Programmer's Guide,* 14 *C Programmer's Guide,* 58 *thru* 61

*C Programmer's Guide,* 59 *SunOS Reference Manual,* 1175 *SunOS Reference Manual,* 1175 *C Programmer's Guide,* 59 *C Programmer's Guide,* 60 *SunOS Reference Manual,* 1175 *SunOS Reference Manual,* 1175 *C Programmer's Guide,* 60 *C Programmer's Guide,* 60 *SunOS Reference Manual,* 1175 *SunOS Reference Manual,* 1175 *C Programmer's Guide,* 60 *C Programmer's Guide,* 60 *SunOS Reference Manual,* 1175 *SunOS Reference Manual,* 1175 *C Programmer's Guide,* 60; *SunOS Reference Manual,* 1175 *C Programmer's Guide,* 59 *SunOS Reference Manual,* 1841 *SunOS Reference Manual,* 1445 *System* and *Network Administration,* 320 *SunView 1.80 Update,* 38 *Network Programming, 14,* 89 *SunOS Reference Manual,* 1769 *Using* nroff *and* troff, 125, 126 *Using* nroff *and* troff, 99 *Using* nroff *and* troff, 103 *Using* nroff *and* troff, 101 *Using* nroff *and* troff, 99

# number registers, *continued*

expressions interpolating removing setting numbers formatting conventions for locale numbers, convert to strings - econvert () numeric constants numeric labels nvwin () • nx (next file) request

*Using* nroff *and* troff, 102 *Using* nroff and troff, 99 *Using* nroff *and* troff, 105 *Using* nroff *and* troff, 99

*SunOS Reference Manual,* 1057 *SunOS Reference Manual,* 963 *Assembly Language Reference,* 7 *Assembly Language Reference,* 6 *Programming Utilities and Libraries,* 279 *Using* nroff and troff, 75

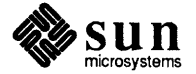

# 0

#### *Topic*

 $-\circ$  C shell file inquiry — ownership \o (overstrike) function 0 CREAT 0 EXCL O\_NDELAY obj dump command object definition of destruction of handle non-window visual objects window objects object-oriented programming object code management  $ar -$ library maintenance ranlib - make random library object file find printable strings in  $-$  strings  $size - find object file size$  $strip$ -strip symbols and relocation bits object library, find ordering for  $-$  lorder object modules sharing octal constants octal dump file - od octets  $od$  - dump file on  $ext()$  - name termination handler on - remote command execution one-twelfth em-space onehop mail variable onintr () onintr command online reference - man . o (page-offset) number register -o option open() open() open () routine Open, in Frame menu Open accelerator open database - dbminit ()  $opendir()$  -open directory stream open directory stream  $-$  opendir () opening frame menu opening a font opening a stream, STREAMS

## *Where to Look*

*SunOS Reference Manual,* 104 *Using* nroff and troff, <sup>114</sup> *Programming Utilities and Libraries,* 53 *Programming Utilities and Libraries,* 53 *STRF.AMS Programming,* 76 *SunOS Reference Manual,* 366

*Sun View Programmer's Guide,* 5 *Sun View Programmer's Guide,* 274 *Sun View Programmer's Guide,* 22 *Sun View Programmer's Guide,* 7 *Sun View Programmer's Guide,* 7 *4.1 Pixrect Reference Manual,* 4

*SunOS Reference Manual,* 25 *SunOS Reference Manual,* 427

*SunOS Reference Manual,* 526 *SunOS Reference Manual,* 513 *SunOS Reference Manual,* 527 *SunOS Reference Manual,* 287

*System* and *Network Administration,* 696 *Assembly Language Reference,* 7 *SunOS Reference Manual,* 368 *System* and *Network Administration,* 369, 518 *SunOS Reference Manual,* 368 *SunOS Reference Manual,* 1087 *SunOS Reference Manual,* 392 *Using* nroff *and* troff, <sup>112</sup> *SunOS Reference Manual,* 315 *C Programmer's Guide,* 22 *SunOS Reference Manual,* 109 *SunOS Reference Manual,* 339 *Using* nroff *and* troff, 29 *Assembly Language Reference,* 1 *C Programmer's Guide,* 66 *SunOS Reference Manual,* 794; *System Services Overview,* 63 *Writing Device Drivers,* 103 *Sun View User's Guide,* 121 *SunView User's Guide,* 149 *SunOS Reference Manual,* 953 *SunOS Reference Manual,* 957 *SunOS Reference Manual,* 957

*SunView User's Guide,* 6 *Sun View User's Guide,* 5, 6 *Sun View Programmer's Guide,* 33 *STREAMS Programming,* 75

 $openlog()$  - initialize system  $log file$  $openp1()$  - open plot device openprom- PROM monitor configuration interface open stream - fopen () Open Windows compatibility with SunOS 4.1 operand field Operand Types operate on semaphores, semop () operating system operating system standards bsd-Berkeley 4.3 environment  $posix$  - IEEE Std 1003.1-1988 (POSIX.1) sunos - SunOS Release 4.1 environment svidii - SVID Issue 2 svidiii - System V release 4 environment svidii - SVID Issue 2  $x$ open  $-\frac{1}{x}$ fusr/group  $X$ /Open issue 2 operation code field operations support operators optarg () function optical mouse optimization optimize user mapped memory usage option definition option buttons option files options -k assembler -d2 dbxtool -h -j  $-\bar{L}$ lint -m68010 -m68020 -m68020 make -o -R options, parsing getsubopt () options for descriptors options on sockets get- getsockopt() set- setsockopt () Orange Book/C2 requirements organizer-get organizer  $orgrc - organizer file$ originating new processes orphans OSI model . os (output saved vertical space) request out folder mail variable out of band data

*SunOS Reference Manual,* 1184 *SunOS Reference Manual,* 1091 *SunOS Reference Manual,* 1446 *SunOS Reference Manual,* 979 *SunOS 4.1 Release Manual,* see Index *Assembly Language Reference,* 17 *thru* 18 *Assembly Language Reference,* 66 *Programming Utilities and Libraries,* 77 *System* and *Network Administration, see* kernel *SunOS Reference Manual,* 1797 *SunOS Reference Manual,* 1821 *SunOS Reference Manual,* 1822 *SunOS Reference Manual,* 1823 *SunOS Reference Manual,* 1824 *SunOS Reference Manual,* 1823 *SunOS Reference Manual,* 1825 *Assembly Language Reference,* 16 *thru* 17 *System Services Overview,* 31 *Sun-4 Assembly Language Reference, 5 SunOS Reference Manual,* 1002 *SunView User's Guide,* 83 *Sun-4 Assembly Language Reference,* 17, 21 *SunOS Reference Manual,* 1064 *SunOS User's Guide: Getting Started,* 73 *Sundiag User'sGuide,* 19 *Sundiag User's Guide,* 14, 26, 32 *Assembly Language Reference,* 1 *thru* 2 *Assembly Language Reference,* 1 *Sun-4 Assembly Language Reference,* 23 *thru* 24 *Assembly Language Reference,* 2 *Debugging Tools,* 8 *Assembly Language Reference,* 2 *Assembly Language Reference,* 2 *Assembly Language Reference,* 2 *Programming Utilities and Libraries,* 179, 180 *Assembly Language Reference,* 1 *Assembly Language Reference,* 1 *Assembly Language Reference,* 1 *Programming Utilities and Libraries,* 128 *Assembly Language Reference,* 1 *Assembly Language Reference,* 1 *SunOS Reference Manual,* 1014 *System Services Overview,* 28 *SunOS Reference Manual,* 758 *SunOS Reference Manual,* 758 *System* and *Network Administration,* 829 *thru* 834 *SunOS Reference Manual,* 393 *SunOS Reference Manual,* 1612 *System Services Overview,* 64 *Using* nroff *and* troff, 37 *NetworkProgramming,* 317

*Using* nroff *and* troff, 45 *SunOS Reference Manual,* 315 *Network Programming,* 302, 344

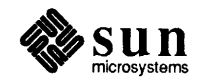

Out of memory output\_ func () output conversion f print  $f()$  - convert to stream  $print f()$  - convert to stdout  $sprint f()$  - convert to string output functions, curses addch () addstr () box() clear () clearok () clrtobot () clrtoeol () delch () deleteln () erase insch () insertln () move overlay() overwrite () printw () refresh() standend () standout () waddch () waddstr () wclear () wclrtobot () wclrtoeol () wdelch () wdeleteln () werase () winsch () winsertln () wmove () wprintw () wrefresh () wstandend () wstandout() output processing output saved vertical request overlapping frames overlay() overstriking overview-take over screen w/ graphics overview of STREAMS drivers overwrite () OWNER/CREATOR owner of file, change - chown ownership changing of a file

*SunOS User's Guide: Basic Troubleshooting,* 13, 20 *SunView System Programmer's Guide,* 53 *SunOS Reference Manual,* 1096 *SunOS Reference Manual,* 1096 *SunOS Reference Manual,* 1096 *Programming Utilities* and *Libraries,* 272 *thru* 276 *Programming Utilities* and *Libraries,* 272 *Programming Utilities and Libraries,* 272 *Programming Utilities and Libraries,* 273 *Programming Utilities and Libraries,* 273 *Programming Utilities* and *Libraries,* 273 *Programming Utilities and Libraries,* 273 *Programming Utilities and Libraries,* 273 *Programming Utilities and Libraries,* 273 *Programming Utilities and Libraries,* 274 *Programming Utilities and Libraries,* 274 *Programming Utilities and Libraries,* 274 *Programming Utilities and Libraries,* 275 *Programming Utilities and Libraries,* 275 *Programming Utilities and Libraries,* 275 *Programming Utilities and Libraries,* 275 *Programming Utilities and Libraries,* 275 *Programming Utilities and Libraries,* 276 *Programming Utilities and Libraries,* 276 *Programming Utilities and Libraries,* 276 *Programming Utilities and Libraries,* 272 *Programming Utilities and Libraries,* 272 *Programming Utilities and Libraries,* 273 *Programming Utilities and Libraries,* 273 *Programming Utilities and Libraries,* 273 *Programming Utilities and Libraries,* 273 *Programming Utilities and Libraries,* 274 *Programming Utilities and Libraries,* 274 *Programming Utilities and Libraries,* 274 *Programming Utilities and Libraries,* 275 *Programming Utilities and Libraries,* 275 *Programming Utilities and Libraries,* 275 *Programming Utilities and Libraries,* 276 *Programming Utilities and Libraries,* 276 *Programming Utilities and Libraries,* 276 *Network Programming,* 343 *Using* nroff *and* troff, 45 *SunView User's Guide,* 29, 81 *Programming Utilities and Libraries,* 275 *Using* nroff *and* troff, <sup>114</sup> *SunOS Reference Manual,* 394 *STREAMS Programming,* 94 *Programming Utilities and Libraries,* 275 *Programming Utilities and Libraries,* 73 *SunOS Reference Manual,* 1875 *SunOS User's Guide: Getting Started,* 27 *SunOS User's Guide: Getting Started,* 27 *System Services Overview,* 38

$$
\bigcirc
$$

 $\mathcal{L}(\mathcal{L}(\mathcal{L}))$  and  $\mathcal{L}(\mathcal{L}(\mathcal{L}))$  . The contribution of the contribution of  $\mathcal{L}(\mathcal{L})$ 

#### *Topic*

 $-p$  - mail tilde escape pac - printer/plotter accounting pack - pack files packet forwarding reception transmission packet routing device - routing packet routing ioctl 's SIOCADDRT - add route SIOCDELRT-delete route pad padding indicators pads and windows, System V curses page page-offset page - browse text file page length changes page mail variable Page Map Entry Groups, PMEGs page maps page mode, in tty window page number PAGER mail variable  $page size, display = page size$ page size, get- getpagesize () pagesize - display page size Page Table Entries, PTEs page traps paging device  $-$  swapon () paging devices, specify - swapon paging in a window paging system, advise - vadvise () painting panels and panel items panel action functions alert window attributes attributes applying to all item types canvas caret caret item caret manipulation creation data types default event-to-action mapping definition of editing text item in event handling mechanism

#### *Where to Look*

*SunOS Reference Manual,* 308 *SunOS Reference Manual,* 2036 *SunOS Reference Manual,* 395 *System and Network Administration, see* network *Network Programming,* 344 *Network Programming,* 337 *Network Programming,* 337 *SunOS Reference Manual,* 1454 *SunOS Reference Manual,* 1454 *SunOS Reference Manual,* 1454 *Sun View User's Guide,* 3 *Using* nroff *and* troff, 62 *Programming Utilities and Libraries,* 310 *thru* 313 System and Network Administration, seevirtual memory *Using* nroff *and* troff, 29 *SunOS Reference Manual,* 345 *Using* nroff *and* troff, 35 *SunOS Reference Manual,* 315 *Writing Device Drivers,* 65 *Writing Device Drivers,* 65 *SunView User's Guide,* 145 *Using* nroff *and* troff, 36, 70 *SunOS Reference Manual,* 316 *SunOS Reference Manual,* 397 *SunOS Reference Manual,* 746 *SunOS Reference Manual,* 397 *Writing Device Drivers,* 65 *Using* nroff *and* troff, 94 *SunOS Reference Manual,* 863, 1384 *SunOS Reference Manual,* 2121 *SunView User's Guide,* 110 *SunOS Reference Manual,* 877 *SunView Programmer's Guide,* 173 *Sun View User's Guide,* 79; *Sun View Programmer's Guide,* 139, 297 *SunView Programmer's Guide,* 178 *SunView User's Guide,* 13, 80 *Sun View Programmer's Guide,* 317 *SunView Programmer's Guide,* 147 *SunView User's Guide,* 81 *Sun View Programmer's Guide,* 167 *SunView Programmer's Guide,* 167 *SunView Programmer's Guide,* 168 *Sun View Programmer's Guide,* 146 *SunView Programmer's Guide,* 297 *SunView Programmer's Guide,* 177 *Sun View Programmer's Guide,* 145 *SunView User's Guide,* 80 *Sun View Programmer's Guide,* 177

interface summary item label item menu iterating over all items in a panel menus in modifying attributes painting panel-wide item attributes panel button panel items panel space vs. window space positioning items within a panel retrieving attributes simple panel window example table of attributes table of functions and macros table of generic panel item attributes text item using scrollbars with Panel attribute panel\_button\_image memory PANEL\_CHOICE\_FONT PANEL DEVID PANEL EVENT CANCEL PANEL EVENT DRAG IN PANEL EVENT MOVE IN PANEL INSERT Panel item PANEL\_NEXT PANEL NONE PANEL PREVIOUS Panel setting panel attributes PANEL ACCEPT KEYSTROKE PANEL BACKGROUND PROC PANEL\_BLINK\_CARET PANEL BUTTON PANEL CARET ITEM -PANEL\_CHOICE PANEL CHOICE FONTS  $\overline{\mathrm{PANEL}}$  CHOICE IMAGE PANEL CHOICE IMAGES PANEL CHOICE STRING PANEL CHOICE STRINGS PANEL\_CHOICE\_X PANEL\_CHOICE\_XS PANEL\_CHOICE\_Y PANEL\_CHOICE\_YS, PANEL\_CHOICES BOLD PANEL CLIENT DATA PANEL CYCLE PANEL DISPLAY LEVEL PANEL EVENT PROC  $\overline{\text{PANEL}}$  FEEDBACK PANEL FIRST ITEM PANEL ITEM COLOR PANEL ITEM RECT PANEL\_ITEM\_X  $\overline{\text{PANEL\_ITEM\_X\_GAP}}$  $\texttt{PANEL\_ITEM_Y}^ \mathsf{PANEL}\_\mathsf{ITER}\_\mathsf{Y}\_\mathsf{GAP}$  PANEL LABEL BOLD -

*SunView Programmer's Guide,* 317 *Sun View Programmer's Guide,* 145 *SunView Programmer's Guide,* 145 *SunView Programmer's Guide,* 176 *SunView User's Guide,* 46, 115 *SunView Programmer's Guide,* 148 *Sun View Programmer's Guide,* 173 *SunView Programmer's Guide,* 150 *SunView User's Guide,* 44 *Sun View User's Guide,* 43 *Sun View Programmer's Guide,* 181 *Sun View Programmer's Guide,* 147 *Sun View Programmer's Guide,* 150 *Sun View Programmer's Guide,* 31 *Sun View Programmer's Guide,* 317 *Sun View Programmer's Guide,* 324 *SunView Programmer's Guide,* 318 *SunView User's Guide,* 44 *SunView Programmer's Guide,* 152 *Sun View Programmer's Guide,* 297 *Sun View 1.80 Update,* 37; *Sun View Programmer's Guide,* 155 *SunView Programmer's Guide,* 165 *Sun View System Programmer's Guide,* 40 *Sun View Programmer's Guide,* 178 *Sun View Programmer's Guide,* 178 *Sun View Programmer's Guide,* 178 *SunView Programmer's Guide,* 169 *Sun View Programmer's Guide,* 297 *SunView Programmer's Guide,* 169 *Sun View Programmer's Guide,* 169 *Sun View Programmer's Guide,* 169 *Sun View Programmer's Guide,* 297 *SunView Programmer's Guide,* 317 *SunView Programmer's Guide,* 177, 178, 317, 318 *SunView Programmer's Guide,* 177, 178, 317 *SunView Programmer's Guide,* 151, 317 *Sun View Programmer's Guide,* 147 *SunView Programmer's Guide,* 149, 167, 317 *Sun View Programmer's Guide,* 147 *Sun View Programmer's Guide,* 320 *SunView Programmer's Guide,* 151, 320 *SunView Programmer's Guide,* 157, 320 *Sun View Programmer's Guide,* 320 *SunView Programmer's Guide,* 157, 320 *Sun View Programmer's Guide,* 320 *SunView Programmer's Guide,* 157, 320 *SunView Programmer's Guide,* 320 *SunView Programmer's Guide,* 157, 320 *Sun View Programmer's Guide,* 320 *SunView Programmer's Guide,* 176, 318 *Sun View Programmer's Guide,* 147 *SunView Programmer's Guide,* 157, 163, 320 *SunViewProgrammer'sGuide,* 177, 179, 317, 318 *SunView Programmer's Guide,* 159, 320 *Sun View Programmer's Guide,* 176, 317 *SunView Programmer's Guide,* 318 *SunView Programmer's Guide,* 318 *SunView Programmer's Guide,* 147, 318 *Sun View Programmer's Guide,* 148, 317 SunView Programmer's Guide, 147, 318 *SunView Programmer's Guide,* 148, 317 *SunView Programmer'sGuide,* 150, 317, 318

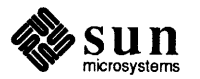

PANEL LABEL FONT -PANEL LABEL IMAGE  $\rm {PANEL}^{-}$ LABEL $^{-}$ STRING PANEL LABEL X PANEL LABEL Y PANEL\_LAYOUT PANEL\_MARK\_IMAGE PANEL MARK IMAGES -PANEL MARK X PANEL MARK XS  $\overline{\mathtt{PANEL}^{\mathsf{-}}\mathtt{MARK}^{\mathsf{-}}\mathtt{Y}}$  . PANEL MARK YS - - PANEL MASK CHAR  $\rm PANEL$  MAX  $\rm VALUE$ PANEL MENU CHOICE FONTS PANEL\_MENU\_CHOICE\_IMAGES PANEL MENU CHOICE STRINGS PANEL MENU CHOICE VALUES PANEL MENU MARK IMAGE -PANEL MENU NOMARK IMAGE PANEL MENU TITLE FONT PANEL MENU TITLE IMAGE PANEL MENU TITLE STRING  $PANEL$  MESSAGE PANEL MIN VALUE PANEL NEXT ITEM  $\overline{\mathrm{PANEL\_NOMARK\_IMAGE}}$ PANEL NOMARK IMAGES  $\overline{\mathrm{p}}$ ANEL $\overline{\phantom{m}}$ NOTIFY $\overline{\phantom{m}}$ LEVEL PANEL NOTIFY PROC PANEL NOTIFY STRING PANEL PAINT PANEL PARENT PANEL  $\overline{\mathrm{PANEL}}$  SHOW  $\overline{\mathrm{ITEM}}$ PANEL SHOW MENU PANEL SHOW MENU MARK  $\overline{\mathtt{P}}$ ANEL SHOW RANGE PANEL\_SHOW\_VALUE PANEL\_SLIDER\_WIDTH PANEL\_TEXT PANEL\_TOGGLE PANEL TOGGLE VALUE<br>PANEL VALUE PANEL VALUE DISPLAY LENGTH  $\overline{\text{PANEL}}$  value  $\overline{\text{FONT}}$  $\texttt{PANEL\_VALUE\_STOP\_LENGTH}$  $\texttt{PANEL\_VALUE\_X}$  $\texttt{PANEL\_VALUE\_Y}$ panel attribute settings PANEL ALL PANEL CLEAR PANEL CURRENT PANEL DONE PANEL HORIZONTAL PANEL INVERTED PANEL MARKED PANEL NO CLEAR PANEL NON PRINTABLE PANEL NONE PANEL SPECIFIED PANEL\_VERTICAL panel data types Panel

*SunView Programmer's Guide,* 318 *SunView Programmer's Guide,* 154, 318 *SunView Programmer's Guide,* 154, 318 *SunView Programmer's Guide,* 148, 318 *SunView Programmer's Guide,* 148, 318 *SunView Programmer's Guide,* 148, 150, 157, 166, 317, 318, <sup>320</sup> *SunView Programmer's Guide,* 320 *SunView Programmer's Guide,* 157, 321 *SunView Programmer's Guide,* 321 *SunView Programmer's Guide,* 157, 321 *Sun View Programmer's Guide,* 321 *SunView Programmer's Guide,* 157, 321 *SunView Programmer's Guide,* 323 *SunView Programmer's Guide,* 172, 173, 322 *SunView Programmer's Guide,* 318 *SunView Programmer's Guide,* 318 *SunView Programmer's Guide,* 172, 319 *SunView Programmer's Guide,* 172, 319 *SunView Programmer's Guide,* 165, 321 *SunView Programmer's Guide,* 165, 321 *S unView Programmer's Guide,* 319 *Sun View Programmer's Guide,* 319 *SunView Programmer's Guide,* 319 *Sun View Programmer's Guide,* 147 *SunView Programmer's Guide,* 172, 173, 322 *SunView Programmer's Guide,* 176, 319 *SunView Programmer's Guide,* 321 *SunView Programmer's Guide,* 157, 321 *SunView Programmer's Guide,* 168, 172, 322, 323 *SunViewProgrammer'sGuide,* 154, 159, 168, 319 *SunView Programmer's Guide,* 168, 323 *SunView Programmer's Guide,* 150, 173, 319 *SunView Programmer's Guide,* 319 *SunView Programmer's Guide,* 151, 167, 319 *SunView Programmer's Guide,* 150, 317, 319 *Sun View Programmer's Guide,* 159, 321 *Sun View Programmer's Guide,* 172, 322 *SunView Programmer's Guide,* 172, 322 *SunView Programmer's Guide,* 172, 322 *Sun View Programmer's Guide,* 147 *SunView Programmer's Guide,* 147 *SunView Programmer's Guide,* 321 *SunView Programmer's Guide,* 149, 150, 173, 321, 322, 323 *SunView Programmer's Guide,* 167, 323 *SunView Programmer's Guide,* 322, 323 *SunView Programmer's Guide,* 167, 323 *SunView Programmer's Guide,* 148, 319 *SunView Programmer's Guide,* 148, 319 *SunView Programmer's Guide,* 157, 163, 168, 172 *Sun View Programmer's Guide,* 173 *Sun View Programmer's Guide,* 157 *Sun View Programmer's Guide,* 172 *SunView Programmer's Guide,* 148, 166 *SunView Programmer's Guide,* 159 *Sun View Programmer's Guide,* 159 *Sun View Programmer's Guide,* 17'3 *SunView Programmer's Guide,* 168 *SunViewProgrammer'sGuide,* 157, 159, 163, 168, 174 *Sun View Programmer's Guide,* 168 *SunView Programmer's Guide,* 148, 157, 166 *SunView Programmer's Guide,* 297

Panel attribute Panel\_item Panel setting panel functions and macros panel\_accept\_key() panel\_accept\_menu() panel\_accept\_preview() panel\_advance\_caret() panel\_backup\_caret() panel\_begin\_preview() panel\_button\_image() panel\_cancel\_preview() panel create item() panel\_default\_handle\_event() panel\_destroy\_item() panel\_each\_item() panel\_event() panel\_get() panel get value() panel\_paint() panel\_set() panel set value() panel\_text\_notify() panel\_update\_preview() panel\_update\_scrolling\_size() panel\_window event () panel item accepting selection basic item types button item choice item choice item "creep" creation cycle item description default positioning destroying explicit positioning item types for creation routine layout of components message item modifying attributes painting positioning previewing selection retrieving attributes slider item table of choice and toggle item attributes table of slider item attributes table of text item attributes text item toggle item panic: *condition*   $panic - crash$  information parameters debug exporting in the Bourne shell read-only in the Bourne shell parameter string capabilities, terminfo parameter substitution in Bourne shell parent directory parentheses, C shell command grouping parent process

*SunView Programmer's Guide,* 297 *SunView Programmer's Guide,* 297 *SunView Programmer's Guide, 291 SunView Programmer's Guide,* 324 *Sun View Programmer's Guide,* 179, 324 *Sun View Programmer's Guide,* 179, 324 *Sun View Programmer's Guide,* 179, 324 *SunView Programmer's Guide,* 168, 324 *SunView Programmer's Guide,* 168, 324 *SunView Programmer's Guide,* 179, 324 *SunView Programmer's Guide,* 155, 324 *SunView Programmer's Guide,* 179, 324 *SunView Programmer's Guide,* 33, 147, 324 *Sun View Programmer's Guide,* 178, 325 *SunView Programmer's Guide,* 151, 325 *SunView Programmer's Guide,* 325 *SunView Programmer's Guide,* 182, 325 *Sun View Programmer's Guide,* 150, 325 *SunView Programmer's Guide,* 150 *SunView Programmer's Guide,* 173, 325 *Sun View Programmer's Guide,* 149, 325 *Sun View Programmer's Guide,* 149 *SunView Programmer's Guide,* 169, 325 *SunView Programmer's Guide,* 179, 326 *Sun View Programmer's Guide,* 152, 326 *Sun View Programmer's Guide,* 182, 326 *Sun View Programmer's Guide,* 177 *Sun View Programmer's Guide,* 145 *SunView Programmer's Guide,* 145, 154 *thru* 157 *SunView Programmer's Guide,* 145, 157 *thru* 163 *Sun View Programmer's Guide,* 148 *SunView Programmer's Guide,* 147 *SunView Programmer's Guide,* 161 *Sun View Programmer's Guide,* 148 *Sun View Programmer's Guide,* 151 *Sun View Programmer's Guide,* 147 *Sun View Programmer's Guide,* 147 *SunView Programmer's Guide,* 148 *Sun View Programmer's Guide,* 145, 154 *Sun View Programmer's Guide,* 148 *Sun View Programmer's Guide,* 173 *SunView Programmer's Guide,* 147 *SunView Programmer's Guide,* 177 *SunView Programmer's Guide,* 150 *SunView Programmer's Guide,* 146, 172 *thru* 173 *Sun View Programmer's Guide,* 320 *Sun View Programmer's Guide,* 322 *Sun View Programmer's Guide,* 323 *SunView Programmer's Guide,* 146, 166 *thru* 172 *SunView Programmer's Guide,* 146, 163 *thru* 165 *SunOS User's Guide: Basic Troubleshooting, 5 SunOS Reference Manual,* 2037 *Debugging Tools,* 45

*SunOS User's Guide: Doing More, 61 SunOS User's Guide: Doing More, 61 Programming Utilities and Libraries,* 325 *SunOS User's Guide: Doing More,* 68 *SunOS User's Guide: Getting Started,* 21 *SunOS Reference Manual,* 99 *C Programmer's Guide,* 15

parent process identification,  $get - getppid()$ 

parent process identification, get - getppid () setting parity parse suboptions parser generator - yacc parser generator, yacc partition glossary definition parts of large arrays in dbx Pascal debugger porting to SPARC pass framebuffer info ioctl - GP1IO PUT INFO passing command-line arguments to make passwd maintaining modifying and NIS overview protecting passwd.adjunct file modifying passwd.adjunct - password file passwd2des () - convert password into DES key passwd command passwd file password administering aging change change in NIS - yppasswd change login- passwd change RPS host password changing changing root problems prompt  $read - getpass()$ security short password aging password encryption routines password file add entry - putpwent ()  $edit - vipw$ get entry - endpwent () get entry - f get pwent () get entry - getpwent () get entry - get pwnam ()  $get entry$  getpwuid () get entry - set pwent () get entry - fsetpwfile () password problems password processing passwords, changing

paste - horizontal merge Paste, in Text menu Paste, secondary

*SunOS Reference Manual, 150 System and Network Administration,* 663, 668 *SunOS Reference Manual,* 1014 *SunOS Reference Manual,* 674 *Programming Utilities and Libraries,* 227 *thru* <sup>263</sup> *System and Network Administration,* 61 *Debugging Tools,* 46 *SunView User's Guide,* 180 *Porting Software to SPARC,* 11 *SunOS Reference Manual,* 1392 *Programming Utilities and Libraries,* <sup>124</sup> *Network Programming,* 26; *System and Network Administration,* 128, 157, 161, 428, 615 *System and Network Administration,* 150 *System and Network Administration,* 131 *System and Network Administration,* 130, 132, <sup>477</sup> *System and Network Administration,* 38 *System andNetworkAdministration,* 161 *System and Network Administration,* 616 *System andNetworkAdministration,* 625 *SunOS Reference Manual,* 1617 *SunOS Reference Manual,* 1346 *SunOS User's Guide: Doing More,* 1, 2; *SunOS User's Guide: Getting Started,* 7; *SunOS Reference Manual,* 398 *SunOS User's Guide: Doing More, see I* etc *I* pas swd; *SunOS Reference Manual,*  1615 *SunOS User's Guide: Getting Started,* 5 *thru* 8 *System and Network Administration,* 150 *SunOS User's Guide: Doing More,* 1; *SunOS User's Guide: Getting Started,* <sup>8</sup> *SunOS User's Guide: Getting Started,* 7 *SunOS Reference Manual,* 678 *SunOS Reference Manual,* 398 *SunOS Reference Manual,* 2068 *SunOS User's Guide: Doing More,* 2 *System andNetworkAdministration,* 13 *SunOS User's Guide: Getting Started,* 7 *SunOS User's Guide: Getting Started,* 6 *SunOS Reference Manual,* 1004 *SunOS User's Guide: Doing More,* 1; *SunOS User's Guide: Getting Started,* <sup>7</sup> *SunOS User's Guide: Getting Started,* 7 *System* and *Network Administration,* 161 *System Services Overview,* 70 *SunOS User's Guide: Doing More,* 5 *SunOS Reference Manual,* 1104 *SunOS Reference Manual,* 2153 *SunOS Reference Manual,* 1009 *SunOS Reference Manual,* 1009 *SunOS Reference Manual,* 1009 *SunOS Reference Manual,* 1009 *SunOS Reference Manual,* 1009 *SunOS Reference Manual,* 1009 *SunOS Reference Manual,* 1009 *SunOS User's Guide: Basic Troubleshooting,* 7 *thru* 9 *System Services Overview,* 67 *Network Programming,* 26 *SunOS Reference Manual,* 400 *Sun View User's Guide,* 133

*SunView User's Guide,* 96, 102

# Paste function-key processing

Paste function-key processing Paste function key pasting text PATH path print pathname from NFS file handle query file system related limits and options  $pathconf()$  -query file system related limits and options pathname absolute definition relative *pathname:* bad directory path variable pattern matching rules in make replacement macro references in make pattern-matching rules for troff, example of how to write pattern-matching rules in make pattern matching and history substitution braces ranges patterns, search in file for  $-$  grep patterns and filename substitution pattern scanning and processing with awk pause() pause () - stop until signal paxcpio - copy file archives in and out pax - portable archive exchange  $pcat - pack files$ pclose () - close stream to process . pc (set page number character) request  $pdp11$  - machine type truth value peer name, get - getpeername () pending-delete selection percent sign perfmeter perfmeter - display performance statistics perfmeter command, used in Sun View performance and shared libraries performance analysis  $qpc of$  - call graph  $\frac{1}{\pi}$ prof $\frac{1}{\pi}$  – profile tcov - code coverage  $time - time$ performance hints - locking and batching Performance Meter performance monitoring- perfmeter display call-graph profile data - gprof  $\text{prof}$  - display program profile rusage - resource usage for a command  $time$  - time command periodic jobs table - crontab permanent user audit state Permission denied

*SunView System Programmer's Guide,* 82 *Sun View User's Guide,* 88 *SunView User's Guide,* 87, 89 *System Services Overview,* 72 *SunOS Reference Manual,* 2107 *SunOS Reference Manual, 198 SunOS Reference Manual,* 798 *SunOS User's Guide: Getting Started,* 11, 22, 24 *SunOS User's Guide: Getting Started,* 11 *SunOS User's Guide: Getting Started,* 11, 12, 21, 24 *SunOS User's Guide: Basic Troubleshooting,* 17 *SunOS User's Guide: Doing More,* 9; *SunOS Reference Manual,* 112, 501 *Programming Utilities and Libraries,* 137 *Programming Utilities and Libraries,* 148 *Programming Utilities and Libraries,* 163 *Programming Utilities and Libraries,* 118 *SunOS User's Guide: Doing More,* 28 *SunOS User's Guide: Getting Started,* 73 *SunOS User's Guide: Getting Started,* 73 *SunOS Reference Manual,* 223 *SunOS User's Guide: Getting Started,* 73 *Editing Text Files,* 155 *thru* 167 *C Programmer's Guide,* 24 *SunOS Reference Manual,* 1088 *SunOS Reference Manual,* 405 *SunOS Reference Manual,* 401 *SunOS Reference Manual,* 395 *SunOS Reference Manual,* 1093 *Using* nroff *and* troff, 70 *SunOS Reference Manual,* 305 *SunOS Reference Manual,* 747 *SunView User's Guide,* 51, 98 *Sun View User's Guide,* 127 *Sundiag User's Guide,* 20 *SunOS Reference Manual,* 407 *SunView User's Guide,* 168, 181 *Network Programming,* 10 *Programming Utilities and Libraries,* 7 *Programming Utilities and Libraries, 181 thru 191 Programming Utilities and Libraries,* 186 *thru* 188 *Programming Utilities and Libraries,* 184 *thru* 186 *Programming Utilities and Libraries,* 188 *thru* 191 *Programming Utilities and Libraries,* 181 *thru* 184 *Sun View Programmer's Guide,* 96 *SunView User's Guide,* 181 *SunOS Reference Manual, 401 SunOS Reference Manual,* 219 *SunOS Reference Manual,* 418 *SunOS Reference Manual,* 2092 *SunOS Reference Manual,* 589 *SunOS Reference Manual,* 1557; *System* and *Network Administration, see* crontab *System* and *Network Administration,* 631 *SunOS User's Guide: Basic Troubleshooting,* 1, 13, 29

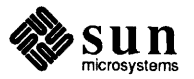

permissions changing default security setting System V IPC facilities permissions, and writing changes from within vi permissions, change mode - chmod Permissions file CALLBACK option check UUCP directories and Permissions file combining options COMMANDS option and forwarding MACHINE option MYNAME option NOREAD and NOWRITE options READ and WRITE options REQUEST option SENDFILES option setting up VALIDATE option permissions for access permit messages - mesg permuted index, generate  $-$  ptx perror(3) perror () - system error messages pf\_close () pf\_default () pf\_open () pf\_open\_private() pf\_text () pf\_textbatch () pf\_textbound () pf\_textwidth () pf\_ttext () \p (break and spread) function  $pg$  - browse text file phones - remote host phone numbers physical layer physical security PIC PID binding with non-PIC position-independent code pid: not owner  $pinq$  - send echo to host ping command pipe named pipe () - create interprocess communication channel pipe (I) symbol with get selection command pipeline, C shell pipe mail command pipes and pipelines pipe semantics pipe to program piping <sup>p</sup>iping a selection to a command

*Sun.OS User's Guide: Getting Started, 21 Sun.OS User's Guide: Getting Started,* 40 *Sun.OS User's Guide: Getting Started,* 41 *Sun.OS User's Guide: Doing More,* 2 *Sun.OS User's Guide: Getting Started,* 40 *Programming Utilities and Libraries,* 54 *Sun.OS User's Guide: Basic Troubleshooting, 21 Sun.OS Reference Manual,* 66 *System andNetworkAdministration,* 669 *thru <sup>615</sup> System and Network Administration, 612 Sun.OS Reference Manual,* 2145 *System and Network Administration, 615 System and Network Administration, 612 System andNetworkAdministration, 615*  **System and Network Administration, 675** *System andNetworkAdministration,* 671 *System and Network Administration, 612 System and Network Administration,* 671 *System and Network Administration, 610 System and Network Administration, 610 System and Network Administration,* 680 *System* and *Network Administration,* 673 *System* and *Network Administration,* 135 *Sun.OS Reference Manual,* 342 *Sun.OS Reference Manual,* 424 *Sun View Programmer's Guide, 219 Sun.OS Reference Manual,* 1089 *4.1 Pixrect Reference Manual,* 55, 112 *4.1 Pixrect Reference Manual,* 55, 112 *4.1 Pixrect Reference Manual,* 54, 112 *4.1 Pixrect Reference Manual,* 55, 112 *4.1 Pixrect Reference Manual,* 55, 112 *4.1 Pixrect Reference Manual, 51,* 112 *4.1 Pixrect Reference Manual, 51,* 112 *4.1 Pixrect Reference Manual, 51,* 112 *4.1 Pixrect Reference Manual,* 56, 112 *Using* nroff *and* troff, 15 *Sun.OS Reference Manual,* 409 *Sun.OS Reference Manual,* 1619 *System* and *Network Administration,* 363 *System* and *Network Administration,* 165

*Programming Utilities and Libraries, 5 Programming Utilities and Libraries,* 2 *Sun.OS User's Guide: Getting Started,* 83 *Sun.OS User's Guide: Basic Troubleshooting,* 20 *System* and *Network Administration,* 387, 450 *Sun.OS User's Guide: Getting Started,* 106; *SunOS Reference Manual,* 2039

*Programming Utilities and Libraries,* 53 *Sun.OS Reference Manual,* 800 *Sun View User's Guide,* 107 *Sun.OS Reference Manual,* 99 *Sun.OS Reference Manual,* 311 *C Programmer's Guide,* 16; *Sun View Programmer's Guide,* <sup>264</sup> SunOS User's Guide: Getting Started, 76 *Network Programming,* 280 *Using* nroff *and* troff, 75 *SunView User's Guide,* 138 *Sun View User's Guide,* 107

. pi (pipe to program) request PIX CLR PIX DONTCLIP PIX DST PIX ERR PIX NOT PIX SET PIX SRC pix char pixel address color depth pixel colors translating pixel format XBGR pixels Pixfont PIXPG\_24BIT \_COLOR Pixrect pixrect audience available plane groups bit flipping bitmap bitplane clipping close a font compiling coordinate system creation of data structures destruction of draw lines in draw textured polygon in draw vector in errors find character positions font foreground and background get colormap get current plane group get double buffering get pixel of get plane mask header files internals lint library load a font load a private font load default font masked RasterOp memory pixrects multiple RasterOp object pixel polylines polypoints portability primary raster files

*Using* nroff *and* troff, 75 *4.1 Pixrect Reference Manual,* 22 *4.1 Pixrect Reference Manual,* 21, 24 *4.1 Pixrect Reference Manual,* 22 *4.1 Pixrect Reference Manual,* 21 *4.1 Pixrect Reference Manual,* 22 *4.1 Pixrect Reference Manual,* 22 *4.1 Pixrect Reference Manual,* 22 *4.1 Pixrect Reference Manual,* 53, 123 *4.1 Pixrect Reference Manual,* 62 *4.1 Pixrect Reference Manual,* 4, 61, 66 *4.1 Pixrect Reference Manual,* 4 *4.1 Pixrect Reference Manual,* 4, 61, 66 *SunView 1.80 Update,* 31 *4.1 Pixrect Reference Manual,* 40 *Sun View Programmer's Guide,* 91 *4.1 Pixrect Reference Manual,* 53, 123 *4.1 Pixrect Reference Manual,* 43 *4.1 Pixrect Reference Manual,* 123; *Sun View Programmer's Guide,* 91 *4.1 Pixrect Reference Manual,* xiii *4.1 Pixrect Reference Manual,* 45 *4.1 Pixrect Reference Manual,* 13 *4.1 Pixrect Reference Manual,* 4 *4.1 Pixrect Reference Manual,* 41 *4.1 Pixrect Reference Manual,* 24, 105 *4.1 Pixrect Reference Manual, 55 4.1 Pixrect Reference Manual,* 7 *4.1 Pixrect Reference Manual,* 4 *4.1 Pixrect Reference Manual,* 25 *4.1 Pixrect Reference Manual,* 8, 13, 20, 35, 53, 61, 73, 123 *4.1 Pixrect Reference Manual,* 26 *4.1 Pixrect Reference Manual,* 34 *4.1 Pixrect Reference Manual,* 31 *4.1 Pixrect Reference Manual,* 31 *4.1 Pixrect Reference Manual,* 21 *4.1 Pixrect Reference Manual, 51 4.1 Pixrect Reference Manual,* 30, 53, 55, 57 *4.1 Pixrect Reference Manual,* 38, 41 *4.1 Pixrect Reference Manual,* 38 *4.1 Pixrect Reference Manual,* 46 *4.1 Pixrect Reference Manual,* 46 *4.1 Pixrect Reference Manual,* 27 *4.1 Pixrect Reference Manual,* 42 *4.1 Pixrect Reference Manual,* 1, 8 *4.1 Pixrect Reference Manual,* 20, 53, 61, 73 *4.1 Pixrect Reference Manual,* 7 *4.1 Pixrect Reference Manual,* 54 *4.1 Pixrect Reference Manual, 55 4.1 Pixrect Reference Manual, 55 4.1 Pixrect Reference Manual,* 28 *4.1 Pixrect Reference Manual,* 6, 13, 61, 63, 64 *4.1 Pixrect Reference Manual,* 30 *4.1 Pixrect Reference Manual,* 4 *4.1 Pixrect Reference Manual,* 4 *4.1 Pixrect Reference Manual,* 36 *4.1 Pixrect Reference Manual,* 37 *4.1 Pixrect Reference Manual,* 13 *4.1 Pixrect Reference Manual,* 6 *4.1 Pixrect Reference Manual,* 70, 72, 75, 76

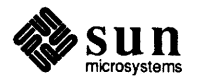

# pixrect, *continued*

RasterOp replicating screen parameters secondary set colormap set double buffering set pixel set plane group set plane mask string width text bounding box write text writing device drivers pixrect lint library pixrect header files <pixrect/pixrect.h> <pixrect/pr\_planegroups.h> <pixrect> <stdio.h> pixrect macros MP DISPLAY MP I386 MP\_PLANEMASK MP REVERSEVIDEO MP STATIC mpr d()  $mpr$ <sup>[</sup>linebytes() mpr\_mdlinebytes() PIX DONTCLIP PIX DST PIX ERR PIX NOT PIX SRC PIXPG\_8BIT\_COLOR<br>PIXPG CURRENT PIXPG MONO PIXPG OVERLAY PIXPG\_OVERLAY\_ENABLE<br>pixrectops pixrects memory plane group pix win background color batching bitplane control cgf our frame buffer changing region size clipping in a pix win clipping with regions closing colormap colormap manipulation colormap name colormap segment creation damage damage report destruction determining region size flashing foreground color interface summary

*4.1 Pixrect Reference Manual, 5,* 28 *4.1 Pixrect Reference Manual,* 29 *4 .1 Pixrect Reference Manual,* 25 *4.1 Pixrect Reference Manual,* 6, 26 *4.1 Pixrect Reference Manual,* 38 *4.1 Pixrect Reference Manual,* 47 *4.1 Pixrect Reference Manual, 21 4.1 Pixrect Reference Manual,* 46 *4.1 Pixrect Reference Manual,* 42 *4.1 Pixrect Reference Manual, 51 4 .1 Pixrect Reference Manual, 51 4.1 Pixrect Reference Manual, 55,* 56, 58 *4.1 Pixrect Reference Manual, 19,* 106 *4.1 Pixrect Reference Manual,* 7 *4.1 Pixrect Reference Manual,* 7 *4.1 Pixrect Reference Manual,* 42 *4 .1 Pixrect Reference Manual,* 8 *4.1 Pixrect Reference Manual,* 69 *4.1 Pixrect Reference Manual,* 61 *4.1 Pixrect Reference Manual,* 61 *4.1 Pixrect Reference Manual,* 61 *4.1 Pixrect Reference Manual,* 61 *4.1 Pixrect Reference Manual,* 61 *4.1 Pixrect Reference Manual,* 62 *4.1 Pixrect Reference Manual,* 62 *4.1 Pixrect Reference Manual,* 62 *4.1 Pixrect Reference Manual,* 21, 24 *4.1 Pixrect Reference Manual,* 22 *4.1 Pixrect Reference Manual,* 21 *4.1 Pixrect Reference Manual,* 22 *4.1 Pixrect Reference Manual,* 22 *4.1 Pixrect Reference Manual,* 43 *4.1 Pixrect Reference Manual,* 43 *4.1 Pixrect Reference Manual,* 43 *4.1 Pixrect Reference Manual,* 43 *4.1 Pixrect Reference Manual,* 43 *4.1 Pixrect Reference Manual,* 20, 123 *Writing Device Drivers,* 78 *SunView 1.80 Update,* 32 *SunView 1.80 Update,* 32 *Sun View Programmer's Guide,* 89; *Sun View System Programmer's Guide,* 7 *SunView Programmer's Guide,* 103 *SunView Programmer's Guide,* 97, 98 *SunView Programmer's Guide,* 109 *SunView Programmer's Guide,* 113 *SunView Programmer's Guide,* 100 *SunView Programmer's Guide,* 100 *SunView Programmer's Guide,* 100 *SunView System Programmer's Guide,* 27 *Sun View Programmer's Guide,* 106; *Sun View System Programmer's Guide,* 10 *Sun View Programmer's Guide,* 101 *Sun View Programmer's Guide,* 106 *Sun View System Programmer's Guide,* 9 *SunView System Programmer's Guide,* 26 *SunView System Programmer's Guide,* 151 *SunView System Programmer's Guide,* 152 *Sun View Programmer's Guide,* 101; *Sun View System Programmer's Guide,* 27 *SunView Programmer's Guide,* 100 *Sun View System Programmer's Guide, 21 SunView Programmer's Guide,* 103 *Sun View Programmer's Guide,* 327

inverting colors locking locking and batching interaction offset control opening performance hints plane groups positioning rasterop function region regions rendering speed repairing damage repair of retained pixwin retained retained regions signals SIGWINCH surface preparation table of color manipulation functions table of drawing functions what is a pixwin? write routines writing text pix win and pixrect pixwindebug pixwin functions and macros pw\_batch () pw\_batch\_off () pw\_batch\_on () pw batchrop() pw\_blackonwhite() pw char () pw\_close () pw copy () pw\_cyclecolormap() pw damaged () pw dbl access ()  $pw$  dbl  $flip()$  $pw\_dbl\_get()$ pw\_dbl\_release() pw\_dbl\_set () pw\_donedamaged() pw\_exposed () pw\_ge<sup>t</sup>() pw get region rect() pw\_get\_x\_offset() pw\_get\_y\_offset() pw\_getattributes() pw \_getcmsname () pw\_getcolormap() pw\_getdefaultcms() pw\_line ()  $pw$  lock () PW OP COUNT pw\_open () pw pfsysclose () pw pfsysopen() pw\_polygon\_2 () pw\_polyline () pw\_polypoint () pw\_preparesurface() pw\_pu<sup>t</sup>()

*Sun View Programmer's Guide,* 107 *Sun View Programmer's Guide,* 96, 97; *Sun View System Programmer's Guide,* 10 *SunView Programmer's Guide,* 100 *SunView System Programmer's Guide,* 153 *SunView System Programmer's Guide,* 26 *SunView Programmer's Guide, 91,* 98 *SunView Programmer's Guide,* 113 *Sun View Programmer's Guide,* 45 *SunView Programmer's Guide,* 92 *Sun View System Programmer's Guide,* 13 *Sun View Programmer's Guide,* 100 *SunView Programmer's Guide,* 96 *SunView System Programmer's Guide,* 151 *Sun View System Programmer's Guide,* 152 *Sun View System Programmer's Guide,* 152 *SunView Programmer's Guide,* 100 *Sun View System Programmer's Guide,* 151 *SunView System Programmer's Guide,* 151 *SunView System Programmer's Guide,* 157 *Sun View Programmer's Guide,* 331 *Sun View Programmer's Guide,* 327 *SunView Programmer's Guide,* 91 *Sun View Programmer's Guide,* 92 *Sun View Programmer's Guide,* 94 *SunView 1.80 Update,* 38 *SunView System Programmer's Guide,* 194 *Sun View Programmer's Guide,* 327 *Sun View Programmer's Guide,* 99 *Sun View Programmer's Guide,* 99, 327 *Sun View Programmer's Guide,* 99, 327 *Sun View Programmer's Guide,* 94, 327 *SunView Programmer's Guide,* 107, 331 *Sun View Programmer's Guide,* 93, 327 *Sun View Programmer's Guide,* 101, 327; *Sun View System Programmer's Guide, 21 Sun View Programmer's Guide,* 96, 327 *Sun View Programmer's Guide,* 106, 331 *Sun View System Programmer's Guide,* 151 *SunView Programmer's Guide,* 112, 331 *Sun View Programmer's Guide,* 112, 331 *SunView Programmer's Guide,* 113, 331 *SunView Programmer's Guide,* 112, 331 *SunView Programmer's Guide,* 112, 331 *Sun View System Programmer's Guide,* 152 *Sun View System Programmer's Guide,* 147 *Sun View Programmer's Guide,* 96, 327 *SunView Programmer's Guide,* 100, 327 *Sun View System Programmer's Guide,* 153 *Sun View System Programmer's Guide,* 153 *SunView Programmer's Guide,* 109, 331 S *unView Programmer's Guide,* 106, 331 *Sun View Programmer's Guide,* 106, 331 *Sun View Programmer's Guide,* 332 *Sun View Programmer's Guide,* 95, 328 *SunView Programmer's Guide, 91,* 328 *Sun View Programmer's Guide,* 99 *Sun View System Programmer's Guide,* 13, 26 *Sun View Programmer's Guide,* 94, 328 *Sun View Programmer's Guide,* 94, 328 *Sun View Programmer's Guide,* 95, 328 *Sun View Programmer's Guide,* 95, 328 *Sun View Programmer's Guide,* 93, 328 *Sun View System Programmer's Guide,* 157 *SunView Programmer's Guide,* 92, 328

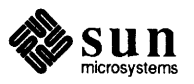

```
pw__putattributes() 
    pw__putcolormap () 
    pw read() 
    pw_region()
    pw_repairretained() 
     pw_replrop () 
     pw_reset() 
     pw restore pixels()
     pw restrict clipping() 
    pw reversevideo()
    pw_rop () 
    pw save pixels () 
     pw=set_region_rect() 
     pw_set_x_offset() 
     pw_set_xy_offset() 
     pw_set_y_offset() 
     pw_setcmsname () 
     pw show() 
     pw_stencil()
     pw_text () 
     pw_traprop () 
     pw ttext ()
     pw unlock ()
     pw use fast_monochrome()
     pw vector ()
     pw_whiteonblack() 
     pw_write () 
     pw_writebackground() 
     text routines 
place magnetic tape unit off-line - mt
plane group 
     24-bit 
     24-bit frame buffers 
     8-bit 
     CG4 vs. CG8/CG9 
     CG9 default 
     color 
     monochrome overlay 
     overlay 
     PIXPG_24BIT_COLOR
     pixrect-related 
     supported, determining which 
platter 
play -play audio files
plock () - lock process, text, or data segment in
  memory 
plot - graphics filters
plot - graphics interface files
plot on Versatec - vplot
. pl (set page length) request 
pmap_getmaps () - RPC bind servie
pmap qetport() - RPC bind servie
pmap_rmtcall() - RPC bind servie
pmap_set() 
pmap_unset() 
PMEGS 
pmem
. pm (print macros) request 
pnp() - automatic network installation
pnpboot - pnp diskless boot service
pnpboot - pnp diskless boot service
```
*SunView Programmer's Guide,* 109, 332 *Sun View Programmer's Guide,* 106, 110, 332 *Sun View Programmer's Guide,* 96, 329 *Sun View Programmer's Guide,* 100, 329; *Sun View System Programmer's Guide,* <sup>13</sup> *Sun View System Programmer's Guide,* 152 *SunView Programmer's Guide,* 93, 329 *SunView Programmer's Guide,* 98, 329 *SunView System Programmer's Guide,* 158 *SunView System Programmer's Guide,* 147 *Sun View Programmer's Guide,* 107, 332 *SunView Programmer's Guide,* 92, 329 *SunView System Programmer's Guide,* 157 *SunView Programmer's Guide,* 100, 329; *Sun View System Programmer's Guide,* <sup>16</sup> *SunView System Programmer's Guide,* 153 *SunView System Programmer's Guide,* 153 *Sun View System Programmer's Guide,* 153 *Sun View Programmer's Guide,* 106, 332 *SunView Programmer's Guide,* 99, 329 *SunView Programmer's Guide,* 94, 329 *Sun View Programmer's Guide,* 94, 330 *SunView Programmer's Guide,* 95, 330 *Sun View Programmer's Guide,* 94, 330 *SunView Programmer's Guide,* 97, 330 *SunView Programmer's Guide,* 114 *SunView Programmer's Guide,* 93, 330 *SunView Programmer's Guide,* 107, 332 *SunView Programmer's Guide,* 92, 330 *Sun View Programmer's Guide,* 92, 330 *Sun View Programmer's Guide,* 93 *SunOS Reference Manual,* 348 *SunView 1.80 Update,* 29 *SunView 1.80 Update,* 29 *4.1 Pixrect Reference Manual,* 43 *SunView 1.80 Update,* 29 *4.1 Pixrect Reference Manual,* 43 *4.1 Pixrect Reference Manual,* 45 *SunView 1.80 Update,* 29 *SunView 1.80 Update,* 29 *SunView 1.80 Update,* 30 *4.1 Pixrect Reference Manual,* 43 *SunView 1.80 Update,* 32 *4.1 Pixrect Reference Manual,* 45 *System and Network Administration, see* disk *SunOS Reference Manual,* 1770 *SunOS Reference Manual,* 1090 *SunOS Reference Manual,* 412 *SunOS Reference Manual,* 1620 *SunOS Reference Manual,* 650 *Using* nroff *and* troff, 35 *SunOS Reference Manual,* 1094 *SunOS Reference Manual,* 1094 *SunOS Reference Manual,* 1094 *Network Programming,* 98; *SunOS Reference Manual,* 1094 *Network Programming,* 74; *SunOS Reference Manual,* 1094 *Writing Device Drivers,* 65 *Sundiag User's Guide,* 39 *Using* nroff *and* troff, 133 *SunOS Reference Manual,* 1337 *SunOS Reference Manual,* 2040 *SunOS Reference Manual,* 2040

## $f$ st ab  $-$  system name allocation file

f stab - system name allocation file pnpboot - pnp diskless boot service pnpd - PNP daemon . pn (set page number) request . p (page-length) number register pod\_ exit () function pod\_getexit () function pod getmaxpri () - control LWP scheduling priority pod\_getmaxsize() - control LWP scheduling priority pod\_setexit () function pod\_ setmaxpri ()  $point()$  - plot point pointer debug stop sign target Pointer-in-Window keyboard focus pointers, null pointer semantics and XDR pointer shapes point size request policies file  $pol1()$  - I/O multiplexing poll () routine Poll file polling chain interrupts restrictions on polling remote computers polyhedron rotate view convex polyhedron pop-up frame pop-up windows blocking example program non-blocking restrictions popd command popen () - open stream to process popping up a menu . po (set page-offset) request port allocation numbers privileged selector portability porting to SPARC to Sun-4 porting programs to Sun View Sun Windows-based /usr/etc/portmap portmap - TCP/IP to RPC mapper portmapper *SunOS Reference Manual,* 1621 *SunOS Reference Manual,* 2040 *SunOS Reference Manual,* 2041 *Using* nroff *and* troff, 36 *Using* nroff and troff, 35 *SunOS Reference Manual,* 1284 *SunOS Reference Manual,* 1284 *SunOS Reference Manual,* 1299 *SunOS Reference Manual,* 1299 *SunOS Reference Manual,* 1284 *Programming Utilities and Libraries,* 19, 21; *SunOS Reference Manual,* 1299 *SunOS Reference Manual,* 1091 *SunView User's Guide,* 3, 84 *Debugging Tools,* 44 *SunView User's Guide,* 145 *SunView User's Guide,* 6 *SunView User's Guide,* 66 *SunView 1.80 Update,* 38 *Network Programming,* 119 *SunView User's Guide,* 84 *Using* nroff *and* troff, 41 *SunOS Reference Manual,* 1622 *SunOS Reference Manual,* 801 *Writing Device Drivers,* 50, *55,* 110 *System* and *Network Administration,* 676 *SunView Programmer's Guide,* 269 *Writing Device Drivers,* 44 *Writing Device Drivers,* 54 *Writing Device Drivers,* 54 *System* and *Network Administration,* 676 *SunOS Reference Manual,* 1779 *SunOS Reference Manual,* 1788 *Sun View User's Guide, 16 SunView Programmer's Guide,* 12, 36 *thru* 42 *Sun View Programmer's Guide,* 40 *SunView Programmer's Guide,* 359 *SunView Programmer's Guide,* 38 *SunView Programmer's Guide,* 42 *SunOS User's Guide: Getting Started,* 23; *SunOS Reference Manual,* 109 *SunOS Reference Manual,* 1093; *System Services Overview,* 66 *SunView User's Guide,* 8 *Using* nroff *and* troff, 29 *Network Programming,* 310 *System* and *Network Administration,* 61, 364 *System* and *Network Administration,* 424 *System* and *Network Administration,* 656, 666 *Network Programming,* 301 *Network Programming,* 293; *Porting Software to SPARC,* 3 *Network Programming,* 293; *Porting Software to SPARC,* 3 *Sun View Programmer's Guide,* 277 *SunView Programmer's Guide,* 433, *see* converting programs to Sun View *System Services Overview,* 60; *System and Network Administration,* 505 *SunOS Reference Manual,* 2042 *Network Programming,* 21, 2

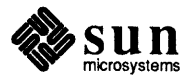

# portmapper, *continued*

page registration typical mapping sequence position-independent code position of directory stream  $-$  telldir () posix-IEEE Std 1003.1-1988 (POSIX.l) postmaster alias postmortem crash analyzer - analyze  $pow()$  - multiple precision exponential power function - pow  $pow - raise to power$ pp, Sun386i parallel printer port bcd - convert to antique media pr\_available\_plane\_groups() pr\_batchrop() pr\_blackonwhite() pr\_brush pr\_ brush() pr\_chain pr\_clip() pr\_close () pr\_ctlinput() pr\_ctloutput() pr\_dbl\_get () pr\_dbl\_set() PR\_DBL\_ WRITE controlling double buffering pr\_destroy() pr\_dump() pr\_dump\_header() pr\_dump\_image() pr\_dump\_init() pr\_fall pr\_flip() PR\_FORCE\_UPDATE value pr get () pr\_get\_plane\_group() pr\_getattributes() pr\_getcolorrnap pr\_getcolormap() pr\_getlut () pr\_input () pr line() pr load () pr\_load\_colormap() pr\_load\_header() pr\_load\_image () pr\_load\_std\_image() pr\_open () pr\_polygon\_2 () pr\_polyline() pr \_polypoint () pr\_pos pr\_prpos pr\_put () pr\_putattributes() pr\_putcolorrnap pr\_putcolormap()

*Network Programming,* 21 *Network Programming,* 22 *Programming Utilities* and *Libraries,* 2 *SunOS Reference Manual, 951 SunOS Reference Manual,* 1821 *System* and *Network Administration,* 644 *SunOS Reference Manual,* 2035 *SunOS Reference Manual,* 1079 *SunOS Reference Manual,* 1306 *SunOS Reference Manual,* 1306 *SunOS Reference Manual,* 1448 *SunOS Reference Manual,* 1726 *4.1 Pixrect Reference Manual,* 45 *4.1 Pixrect Reference Manual,* 30, 118 *4.1 Pixrect Reference Manual,* 41, 116 *4.1 Pixrect Reference Manual,* 123 *4.1 Pixrect Reference Manual,* 34, 36 *4.1 Pixrect Reference Manual,* 123 *4 .1 Pixrect Reference Manual,* 105 *4.1 Pixrect Reference Manual,* 26, 111 *Network Programming,* 336 *Network Programming,* 336 *4.1 Pixrect Reference Manual,* 46, 120 *4.1 Pixrect Reference Manual,* 47, 120 *4.1 Pixrect Reference Manual,* 48 *4.1 Pixrect Reference Manual,* 26, 111 *4.1 Pixrect Reference Manual,* 70, 114 *4.1 Pixrect Reference Manual, 15,* 114 *4.1 Pixrect Reference Manual, 15,* 114 *4.1 Pixrect Reference Manual, 15,* 114 *4.1 Pixrect Reference Manual,* 123 *4.1 Pixrect Reference Manual,* 13, 111 *4.1 Pixrect Reference Manual,* 39 *4.1 Pixrect Reference Manual,* 27, 118 *4.1 Pixrect Reference Manual,* 46 *4.1 Pixrect Reference Manual,* 42, 116 *4.1 Pixrect Reference Manual,* 44 *4.1 Pixrect Reference Manual,* 38, 116 *4.1 Pixrect Reference Manual,* 39, 41 *Network Programming,* 335 *4.1 Pixrect Reference Manual,* 34, 118 *4.1 Pixrect Reference Manual,* 72, 114 *4.1 Pixrect Reference Manual,* 76, 114 *4.1 Pixrect Reference Manual,* 76, 114 *4.1 Pixrect Reference Manual,* 76, 114 *4.1 Pixrect Reference Manual,* 76, 114 *4 .1 Pixrect Reference Manual,* 25, 111 *4.1 Pixrect Reference Manual,* 31, 118 *4.1 Pixrect Reference Manual,* 36 *4.1 Pixrect Reference Manual,* 37 *4.1 Pixrect Reference Manual,* 123 *4.1 Pixrect Reference Manual,* 123 *4.1 Pixrect Reference Manual,* 27, 118 *4.1 Pixrect Reference Manual,* 42, 116 *4.1 Pixrect Reference Manual,* 44; *SunView 1.80 Update,* 29 *4.1 Pixrect Reference Manual,* 38, 39, 116

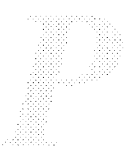

pr\_putlut() pr\_region () pr\_replrop () pr\_reversedst() pr\_reversesrc() pr\_reversevideo() pr\_rop() pr\_set\_plane\_group() pr set planes () pr\_size pr\_stencil() pr\_ subregion pr\_text() Pr texture pr\_texture() pr\_trap pr\_traprop () pr\_ttext() pr\_vector() pr\_whiteonblack() praudit - display audit trail pr command prctmp - accounting shell procedure  $\text{predai 1y}$  - accounting shell procedure precedence in yacc predefined macros and their peculiarities in make using, in make predefined number registers  $%$  - page-number  $• s$  - number of arguments . a - post-line extra space  $.d -$  vertical place in current diversion  $f$  - current font  $\cdot h$  - text high-water mark  $\therefore$  i - current indent  $\cdot$  j — current adjustment indicator  $\overline{.1}$  - line-length  $\ldots$  - text length  $\cdot \circ$  - page-offset  $\cdot$  p — page-length  $s$  - point-size  $\cdot t$  - distance to next trap  $\cdot$ u - fill mode indicator  $\cdot$  v — vertical spacing  $z$  - name of current diversion ct - character type  $dl$  - width of last finished diversion dn - height of last finished diversion  $dy$  - day of month  $m$ <sup> $\sim$ </sup> month of year nl - vertical position of last baseline sb - string depth below baseline  $st$  - string height above baseline  $yr$  - last two digits of year predefined variables, in C shell preference value prepare execution profile  $moncontrol()$  - make execution profile  $monitor()$  - make execution profile

*4.1 Pixrect Reference Manual,* 39, 41 *4 .1 Pixrect Reference Manual,* 26, 111 *4.1 Pixrect Reference Manual,* 29, 118 *4.1 Pixrect Reference Manual,* 106 *4.1 Pixrect Reference Manual,* 106 *4.1 Pixrect Reference Manual,* 41, 116 *4.1 Pixrect Reference Manual,* 28, 118 *4.1 Pixrect Reference Manual,* 46 *4.1 Pixrect Reference Manual,* 46 *4.1 Pixrect Reference Manual,* 123 *4.1 Pixrect Reference Manual,* 28, 118 *4.1 Pixrect Reference Manual,* 123 *4.1 Pixrect Reference Manual,* 58, 112 *4.1 Pixrect Reference Manual,* 123 *4.1 Pixrect Reference Manual,* 34, 36 *4.1 Pixrect Reference Manual,* 123 *4.1 Pixrect Reference Manual,* 118 *4.1 Pixrect Reference Manual,* 58, 112 *4.1 Pixrect Reference Manual,* 31, 118 *4.1 Pixrect Reference Manual,* 41, 116 *SunOS Reference Manual,* 2043; *System* and *Network Administration,* 633, 835 *SunOS User's Guide: Getting Started,* 78; *SunOS Reference Manual,* 414 *SunOS Reference Manual,* 1841 *SunOS Reference Manual,* 1841 *Programming Utilities and Libraries,* 244 *Programming Utilities and Libraries,* 128 *Programming Utilities and Libraries,* 131 *Using* nroff *and* troff, 36, 99 *Using* nroff *and* troff, 89 *Using* nroff *and* troff, 44 *Using* nroff *and* troff, 94 *Using* nroff *and* troff, 52 *Using* nroff *and* troff, 14, 94 *Using* nroff *and* troff, 32, 34 *Using* nroff *and* troff, 17 *Using* nroff *and* troff, 30 *Using* nroff *and* troff, 14 *Using* nroff *and* troff, 29 *Using* nroff *and* troff, 35 *Using* nroff *and* troff, 41 *Using* nroff *and* troff, 93, 95 *Using* nroff *and* troff, 19 *Using* nroff *and* troff, 43 *Using* nroff *and* troff, 94 *Using* nroff and troff, 117 *Using* nroff *and* troff, 93 *Using* nroff *and* troff, 93 *Using* nroff *and* troff, 99 *Using* nroff and troff, 99 *Using* nroff *and* troff, 99, 93 *Using* nroff *and* troff, 116 *Using* nroff *and* troff, 116 *Using* nroff *and* troff, 99 *SunOS Reference Manual,* 111 *System* and *Network Administration,* 534

*SunOS Reference Manual,* 1077 *SunOS Reference Manual,* 1077

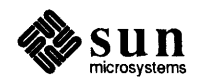

 $monstartup()$  - make execution profile prepare files for printing  $-$  pr preparing files preparing yacc specifications preserve mail command preserving the screen Pretty-print C, in Text menu pretty printer indent - format C source vgrind - make formatted listings prevent remote mounts preventing accidental deletion of files colcrt command previewing a menu primary pixrect primary selection primes game primitive system data types -- types print in hex, in dbx parts of large arrays in dbx print waiting mail - prmail values from NIS database - ypcat working directory name - pwd Print mail command print bibliographic database  $-$  roffbib printcap file editing for new printers overview printcap-printer capability data base print command button in dbxtool print dbx command printenv command printer

 $abort-1pc$ adding to system cancel requests to clean queue - 1pc control- lpc daemon- lpd  $disable queue -  $1pc$$  $1pq$  - display queue display status information enable queue - lpc hooking up to VPC-2200 Multibus Board move jobs  $-$  lpc remove jobs from queue -- lprm  $restart - 1pc$ send requests to  $start - 1pc$ status of  $-1pc$  $stop - <sub>1pc</sub>$ take printer down- lpc printer/plotter accounting printer daemons aborting stopping and starting PRINTER environment variable printer interface

*SunOS Reference Manual,* 1077 *SunOS Reference Manual,* 414 *Debugging Tools,* 16 *Programming Utilities and Libraries,* 249 *thru* 252 *SunOS Reference Manual,* 311 *SunView User's Guide,* 24 *SunView User's Guide,* 142

*SunOS Reference Manual,* 238 *SunOS Reference Manual,* 645

*SunOS Reference Manual,* 2140 *SunOS User's Guide: Basic Troubleshooting,* 3 *SunOS Reference Manual,* 81 *SunView User's Guide,* 10, 46 *4.1 Pixrect Reference Manual,* 6, 26 *SunView User's Guide,* 85 *SunOS Reference Manual,* 1771 *SunOS Reference Manual,* 1698 *Debugging Tools,* 3 *Debugging Tools,* 48 *Debugging Tools,* 46 *SunDS Reference Manual,* 382 *SunDS Reference Manual,* 676 *SunDS Reference Manual,* 425 *SunDS Reference Manual,* 312 *SunDS Reference Manual,* 442 *System andNetworkAdministration,* 345 *System and Network Administration,* 347 *thru* 350 *System and Network Administration,* 41 *SunDS Reference Manual,* 1623 *Debugging Tools,* 10 *Debugging Tools,* 19 *SunDS User's Guide: Customizing Your Environment,* 21; *SunOS User's Guide: Doing More,* 36; *SunOS Reference Manual,* 417

*SunDS Reference Manual,* 1980 *System and Network Administration,* 340, 344 *SunDS Reference Manual,* 288 *SunOS Reference Manual,* 1980 *SunDS Reference Manual,* 1980 *SunOS Reference Manual,* 1982 *SunDS Reference Manual,* 1980 *SunDS Reference Manual,* 289 *SunDS Reference Manual,* 295 *SunDS Reference Manual,* 1980 *System and Network Administration,* 342 *SunDS Reference Manual,* 1981 *SunDS Reference Manual,* 294 *SunDS Reference Manual,* 1980 *SunDS Reference Manual,* 288 *SunDS Reference Manual,* 1980 *SunOS Reference Manual,* 1981 *SunDS Reference Manual,* 1981 *SunDS Reference Manual,* 1980 *SunDS Reference Manual,* 2036

*System and Network Administration,* 355 *System and Network Administration,* 355 *SunDS User's Guide: Customizing Your Environment,* 26

vpc-Systech VPC-2200 Versatec/Centronics interface printer queues enabling, disabling printf () event triggered restrictions on usage hints with debuggers print files - lpr printing access control administering checking the queue command summary editing print cap file enabling for workstations and the lpd daemon maintenance and output filters on parallel ports restarting on serial lines setting up Printing $\Rightarrow$ , in SunView menu printing files checking printer queue nroff /troff output pr command removing print jobs to different printer without header pages printing screen contents print macros print mail command Print Selected Text Print Selected Text, in Sun View menu printw () print working directory (pwd) prioritizer\_func() priority of process  $-$  nice () privacy private mapped files privileged ports privileges as root prmail - print waiting mail probe () routine proc\_id . proc directive procedure calls, assembler, expand in-line, inline process address space change priority - renice create  $display status - ps$ get core image of  $get identification - getpid()$  $get times - times ()$ glossary definition initiate I/O to or from

*System and Network Administration,* 355 *C Programmer's Guide,* 30; *SunOS Reference Manual,* 1096; *System Services Overview,* 66 *Writing Device Drivers,* 88 *Writing Device Drivers,* 86 *Writing Device Drivers,* 88 *Writing Device Drivers,* 87 SunOS Reference Manual, 291 *SunView User's Guide,* 24 *System andNetworkAdministration,* 352 *System and Network Administration,* 353 *SunView User's Guide,* 116 *System and Network Administration,* 353 *System and Network Administration,* 347 *thru* 350 *System and Network Administration,* 172 *System and Network Administration,* 12 *System and Network Administration,* 345 *thru* 358 *System and Network Administration,* 350 *System and Network Administration,* 349 *System and Network Administration,* 354 *System and Network Administration,* 348 *System and Network Administration,* 346 *Sun View User's Guide,* 116 *SunOS User's Guide: Getting Started,* 35 *thru* 37 *SunOS User's Guide: Getting Started,* 36 *SunOS User's Guide: Getting Started,* 35 *SunOS User's Guide: Getting Started,* 78 *SunOS User's Guide: Getting Started,* 36 *SunOS User's Guide: Getting Started,* 35 *SunOS User's Guide: Getting Started,* 36 *Sundiag User's Guide,* 10 *Using* nroff *and* troff, 133 SunOS Reference Manual, 312 *Sun View User's Guide,* 24 *SunView User's Guide,* 117 *Programming Utilities and Libraries, 215 SunOS User's Guide: Getting Started,* 19 *SunView System Programmer's Guide,* 64 SunOS Reference Manual, 1084 *SunView User's Guide,* 24 *System Services Overview,* 8 *System andNetworkAdministration,* 424 *SunOS User's Guide: Doing More,* 8 SunOS Reference Manual, 382 *Writing Device Drivers,* 101 *C Programmer's Guide,* 15 *Assembly Language Reference,* 28 SunOS Reference Manual, 243 *SunOS User's Guide: Getting Started,* 83; *System and Network Administration,* 12 *System Services Overview,* 4 **SunOS Reference Manual, 2058** SunOS Reference Manual, 729 *SunOS Reference Manual, 420* **SunOS Reference Manual, 212** SunOS Reference Manual, 750 SunOS Reference Manual, 1232 *System and Network Administration,* 61 SunOS Reference Manual, 1093

*SunOS Reference Manua.l,* 1510

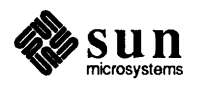

priority  $-$  nice () send signal to  $-$  kill () set process group ID set process group ID for job control  $softmax = signal - sigvec()$  $terminate -$  kill terminate and cleanup  $-$  exit () tracing - ptrace ()  $wait$  - wait process completion process, explanation of process address space process block ioctl- DESIOCBLOCK process control fork() wait() process debugging, children with dbx processes and protection creation execl () execv () groups identifiers pipes priorities setting process group system() termination tracing with pt race () waiting for processes and protection execve () exit() fork() getdomainname() getegid () geteuid () getgid () getgroups () gethostid () gethostname() getpgrp () getpid () getppid () getuid () ptrace () setdomainname () setgroups () sethostname () setpgrp () setregid () setreuid () vfork () vhangup () wait() wait3 () wait4 () process group get- getpgrp() send signal to  $-$  killpg ()  $set$  setpgrp $()$ process groups

*SunOS Reference Manual,* 1084 *SunOS Reference Manual,* 764 *SunOS Reference Manual,* 835 *SunOS Reference Manual,* 832 *SunOS Reference Manual,* 850 *thru* 854 *SunOS Reference Manual,* 255, 723 *SunOS Reference Manual, 910 SunOS Reference Manual,* 804 *SunOS Reference Manual,* 656 *SunOS User's Guide: Getting Started,* 105 *System Services Overview,* 3 *SunOS Reference Manual,* 1381 *System Services Overview,* 64 *C Programmer's Guide,* 15 *C Programmer's Guide,* 15 *Debugging Tools,* 33 *C Programmer's Guide,* 13 *thru* 19; *Writing Device Drivers,* 65 *System Services Overview,* 15 *System Services Overview,* 16 *C Programmer's Guide,* 13 *C Programmer's Guide,* 13 *System Services Overview,* 18 *System Services Overview,* 15 *C Programmer's Guide,* 16 *System Services Overview,* 29 *System Services Overview,* 18 *C Programmer's Guide,* 13 *System Services Overview,* 16 *System Services Overview,* 44 *System Services Overview,* 16 *SunOS Reference Manual,* 720 *SunOS Reference Manual,* 723 *SunOS Reference Manual,* 729 *SunOS Reference Manual,* 736 *SunOS Reference Manual,* 738 *SunOS Reference Manual,* 762 *SunOS Reference Manual,* 738 *SunOS Reference Manual,* 739 *SunOS Reference Manual,* 740 *SunOS Reference Manual,* 741 *SunOS Reference Manual,* 748 *SunOS Reference Manual, 150 SunOS Reference Manual, 150 SunOS Reference Manual,* 762 *SunOS Reference Manual,* 804 *SunOS Reference Manual,* 736 *SunOS Reference Manual,* 739 *SunOS Reference Manual,* 741 *SunOS Reference Manual,* 748 *SunOS Reference Manual,* 833 *SunOS Reference Manual,* 834 *SunOS Reference Manual,* 878 *SunOS Reference Manual,* 879 *SunOS Reference Manual,* 881 *SunOS Reference Manual,* 881 *SunOS Reference Manual,* 881 *SunOS Reference Manual,* 748 *SunOS Reference Manual, 166 SunOS Reference Manual,* 748 *Network Programming,* 305

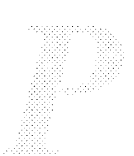

process identification number processor priority raising and lowering processor state process quickly ioctl - DESIOCQUICK process scheduling getpriority () setpriority () Procrustean mold proc structure  $\text{prof}()$  - profile within a function  $\text{prof}-\text{profile}$ profil () . profile file disk access display call-graph  $-$  qprof profile, execution  $-$  monitor () profiling  $\text{prof}$  — display program profile prof() PROG program compiling a System V curses maintenance with make requirements, terminfo requirements, System V curses running later with at command program layout SunView programmable alarms- set alarm programmatic interface to dynamic linker dlclose () dlerror () dlopen () dlsym() programmatic scrolling programmer's guide to security programming as super-user programming hints programming languages analyze and disperse compiler error messages assembler  $cc - C$  compiler  $cpp - C$  preprocessor cxref - cross reference C program lex - generate lexical analyzer  $\text{lint} - \text{C program verifier}$  $vgrind$  - make formatted listings  $xstr$  -extract strings from C code programming tools  $\operatorname{\mathsf {adb}}$  — debug tool bc - calculator language cf low- code flow graph compiler generator  $ctags - create tags file$  $ctrace$  - display program trace  $dbx$  - source debugger dbxtool-debugger display call-graph profile data - gprof  $indent$  - format  $C$  source  $install$   $-$  install files  $1d$  - link editor

*SunOS User's Guide: Getting Started,* 83 *Writing Device Drivers,* 52 *Writing Device Drivers,* 58 *Writing Device Drivers,* 65 *SunOS Reference Manual,* 1381 *SunOS Reference Manual,* 751 *SunOS Reference Manual,* 751 *Using* nroff *and* troff, 19 *Writing Device Drivers,* 46 *SunOS Reference Manual,* 1100 *Programming Utilities and Libraries,* 184 *thru* 186; *SunOS Reference Manual,* 418 *SunOS Reference Manual,* 803; *System Services Overview,* 26 *System and Network Administration,* 154 *SunOS Reference Manual,* 1939 *SunOS Reference Manual,* 219 *SunOS Reference Manual,* 1077 *SunOS Reference Manual,* 418 *SunOS Reference Manual,* 1100 *Network Programming,* 92 *Programming Utilities and Libraries,* 295 *Programming Utilities and Libraries,* 115 *thru* 168 *Programming Utilities and Libraries,* 317 *Programming Utilities and Libraries,* 293 *SunOS User's Guide: Getting Started,* 91 *Assembly Language Reference,* 15 *thru* 19 *SunOS Reference Manual,* 496; *SunView 1.80 Update,* 16, 16 *thru* 25 *SunOS Reference Manual,* 960 *SunOS Reference Manual,* 960 *SunOS Reference Manual,* 960 *SunOS Reference Manual,* 960 *Sun View Programmer's Guide,* 253 *System Services Overview,* 63 *thru 15 System Services Overview,* 74 *Sun View 1.80 Update,* 37 *thru* 44 *SunOS Reference Manual,* 182 *SunOS Reference Manual,* 28 *SunOS Reference Manual,* 54 *SunOS Reference Manual,* 91 *SunOS Reference Manual,* 128 *SunOS Reference Manual,* 266 *SunOS Reference Manual,* 269 *SunOS Reference Manual,* 645 *SunOS Reference Manual,* 672 *SunOS Reference Manual,* 16 *SunOS Reference Manual,* 44 *SunOS Reference Manual,* 61 *SunOS Reference Manual,* 371 *SunOS Reference Manual,* 117 *SunOS Reference Manual,* 119 *SunOS Reference Manual,* 131 *SunOS Reference Manual,* 140 *SunOS Reference Manual,* 219 *SunOS Reference Manual,* 238 *SunOS Reference Manual,* 247 *SunOS Reference Manual,* 258

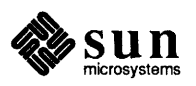

# programming tools, *continued*

 $l$ ex - generate lexical analyzer  $\text{lint}$  - check C programs  $\text{lint} - \text{C program verifier}$  $lorder$  - find ordering for object library m4 - macro processor maintain object libraries  $\mathsf{make} \longrightarrow \mathsf{build} \, \mathsf{programs}$  $mkstr$  - create C error messages nm - display name list  $\text{prof}$  - display program profile ranlib-make random library rusage - resource usage for a command sccs - source code control system  $size - find object file size$  $strings$  - find printable strings in binary file  $strip$ -strip symbols and relocation bits tcov - code coverage tool  $time$  - time command touch - update last modified date of file unifdef - eliminate  $\#ifdef$ 's from C input  $yacc$  - parser generator yacc compiler-compiler program number assignment program requirements, terminfo programs, introduction program security program verification - assert () PROGVERS PROGVERS ORIG PROM monitor configuration interface PROM levels necessary to run SunOS 4.1 PROM monitor warning PROM monitor program - monitor PROM monitor program, display and load program eeprom prompt prompt C shell variable prompt mail variable prompt variable proportional scrolling Props, in Frame menu PROT EXECUTE PROT READ PROT WRITE protocol buffering policies displaying statistics of families get transport protocol-specific service information layers names to network interface to protocol interface protocol entry, get- getprotoent () protocol portability, S1REAMS protocols ARP DNS EGP

*SunlJS Reference Manual,* 266 *Programming Utilities and Libraries,* 169 *thru* 180 *SunlJS Reference Manual,* 269 *SunlJS Reference Manual,* 287 *SunlJS Reference Manual,* 301 *SunlJS Reference Manual,* 25 *SunlJS Reference Manual,* 324 *thru* 338, 375 *thru* 381 *SunlJS Reference Manual,* 344 *SunlJS Reference Manual,* 361 *SunlJS Reference Manual,* 418 *SunlJS Reference Manual,* 427 *SunlJS Reference Manual,* 2092 *SunlJS Reference Manual,* 454 *SunlJS Reference Manual,* 513 *SunlJS Reference Manual,* 526 *SunlJS Reference Manual,* 527 *SunlJS Reference Manual,* 569 *SunlJS Reference Manual,* 589 *SunlJS Reference Manual,* 600 *SunlJS Reference Manual,* 619 *SunlJS Reference Manual,* 674 *Programming Utilities and Libraries,* 227 *thru* 263 *Network Programming,* 37 *Programming Utilities and Libraries,* 321 *SunlJS Reference Manual,* 3 *System Services Overview,* 71, 73 *SunlJS Reference Manual,* 910 *Network Programming,* 92 *Network Programming,* 92

*SunlJS Reference Manual,* 1446 *SunlJS 4.1 Release Manual,* see Index *Writing Device Drivers, 61 thru 77 Writing Device Drivers, 16 SunlJS Reference Manual,* 1998 *SunlJS Reference Manual,* 1911

*Sun View System Programmer's Guide, see* fullscreen *SunlJS User's Guide: Getting Started,* 83 *SunlJS Reference Manual,* 316 *SunlJS Reference Manual,* 112 *SunView User's Guide,* 42 *Sun View User's Guide,* 126 *Writing Device Drivers,* 178 *Writing Device Drivers,* 178 *Writing Device Drivers,* 178 *SunOS User's Guide: Getting Started,* 99 *Network Programming,* 343 *System* and *Network Administration,* 389 *Network Programming,* 258 *SunOS Reference Manual,* 1198 *Network Programming,* 326 *Network Programming,* 292 *Network Programming,* 337 *Network Programming,* 334 *SunlJS Reference Manual,* 1005 *STREAMS Programming,* 6

*System* and *Network Administration, 51 System* and *Network Administration,* 365 *System* and *Network Administration,* 59

ftp glossary definition network RARP TCP/IP telnet tftp UDP protocols, introduction to protocols, selecting specific protocols database protocols - protocol name data base protocol specifications protocol substitution, STREAMS .proto file provider get state of provide truth values - true prs\_batchrop () prs\_destroy () prs\_ge<sup>t</sup>() prs\_getattributes() prs\_getcolormap() prs\_pu<sup>t</sup>() prs\_putattributes() prs\_putcolormap() prs\_region () prs\_replrop () prs\_rop () prs, secs subcommand prs stencil() prs vector () prs - display SCCS history prt, secs subcommand prt, prt subcommand prtacct - accounting shell procedure prt - display SCCS history PS1 variable - sh PS2 variable - sh ps command -au option pseudo-device glossary definition pseudo-operations = .alias .align .ascii .asciz .byte .common .double .empty .global .half .noalias .optim .proc .quad .reserve

*System and Network Administration,* 365 *System and Network Administration,* 61 *System and Network Administration,* 361, 61 *System and Network Administration,* 62 *System and Network Administration,* 362 *System andNetworkAdministration,* 365 *System and Network Administration,* 365 *System and Network Administration,* 63 *SunOS Reference Manual,* 1349 *Network Programming,* 308 *System and Network Administration,* 374 *SunOS Reference Manual,* 1627 *SunOS Reference Manual,* 1329 *STREAMS Programming,* 7 *SunOS Reference Manual,* 1626 *SunOS Reference Manual,* 1200 *SunOS Reference Manual,* 610 *4.1 Pixrect Reference Manual, see* pr\_batchrop *4.1 Pixrect Reference Manual, see* pr\_destroy *4.1 Pixrect Reference Manual, see* pr\_ge<sup>t</sup> *4.1 Pixrect Reference Manual, see* pr\_getattributes *4.1 Pixrect Reference Manual, see* pr\_getcolormap *4.1 Pixrect Reference Manual, see* pr\_pu<sup>t</sup> *4.1 Pixrect Reference Manual, see* pr\_putattributes 4.1 Pixrect Reference Manual, see pr\_putcolormap *4.1 Pixrect Reference Manual, see* pr\_region *4.1 Pixrect Reference Manual, see* pr\_replrop *4.1 Pixrect Reference Manual, see* pr\_rop *Programming Utilities and Libraries,* 102 4.1 Pixrect Reference Manual, see pr\_stencil *4.1 Pixrect Reference Manual, see* pr\_ vector *SunOS Reference Manual,* 472 *Programming Utilities and Libraries,* 101 *Programming Utilities and Libraries,* 95 *SunOS Reference Manual,* 1841 *SunOS Reference Manual,* 475 *SunOS Reference Manual,* 501 *SunOS Reference Manual,* 501 *SunOS User's Guide: Getting Started,* 83; *SunOS Reference Manual,* 420 *SunOS User's Guide: Doing More,* 6 *System and Network Administration,* 62 *Sun-4 Assembly Language Reference,* 19 *Sun-4 Assembly Language Reference,* 21 *Sun-4 Assembly Language Reference,* 19 *Sun-4 Assembly Language Reference,* 19 *Sun-4 Assembly Language Reference,* 19 *Sun-4 Assembly Language Reference,* 19 *Sun-4 Assembly Language Reference,* 19 *Sun-4 Assembly Language Reference,* 20 *Sun-4 Assembly Language Reference,* 20 *Sun-4 Assembly Language Reference,* 6, 20 *Sun-4 Assembly Language Reference,* 20 *Sun-4 Assembly Language Reference,* 19 *Sun-4 Assembly Language Reference,* 19 *Sun-4 Assembly Language Reference,* 19 *Sun-4 Assembly Language Reference,* 21

*Sun-4 Assembly Language Reference,* 20 *Sun-4 Assembly Language Reference,* 20

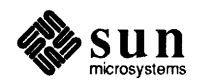

# pseudo-operations, *continued*

```
.seg 
      .single 
      .skip 
      .stabd 
      .stabn 
      .stabs 
      .word 
pseudo-ops 
      .align 
      .ascii 
      .asciz 
      .bss 
      .byte 
      .comm 
      .data 
      .even 
      .globl 
      .lcomm
      .long 
      .proc 
      .skip 
      .text 
      .word 
pseudo devices 
     ramdisk example 
pseudo terminals 
psilon( ) - system signal messages
. ps (change point size) request 
pstat - display system statistics
PTE 
     calculations 
      Sun-3 masks 
     Sun-4masks 
     templates 
pti - (old) troff interpreter
ptrace () 
ptx - generate permuted index
pty (pseudo-tty) 
pty - pseudo-terminal driver
publickey get public or secret key 
publickey.byname 
public key encryption 
publickey file 
publickey map 
pull-right menu 
pure-text assertion for ld 
push 
push character back to input stream - ungetc ()
pu shd command 
pushing a button 
pushing a panel button 
putc () 
putchar () 
put character to stdout - putchar ()
put character to stream - fputc ()
put character to stream - putc ()
putchar() - put character on stdout
putc() - put character on stream
putenv () - set environment value
putmsg() - send message on a stream
```
*Sun-4 Assembly Language Reference,* 19 *Sun-4 Assembly Language Reference,* 20 *Sun-4 Assembly Language Reference,* 19 *Sun-4 Assembly Language Reference,* 21 *Sun-4 Assembly Language Reference,* 21 *Sun-4 Assembly Language Reference,* 21 *Sun-4 Assembly Language Reference,* 20 *Assembly Language Reference,* 21 *thru* 28 *Assembly Language Reference,* 27 *Assembly Language Reference,* 22 *Assembly Language Reference,* 23 *Assembly Language Reference,* 24 *Assembly Language Reference,* 23 *Assembly Language Reference,* 26 *Assembly Language Reference,* 24 *Assembly Language Reference,* 27 *Assembly Language Reference,* 26 *Assembly Language Reference,* 25 *Assembly Language Reference,* 23 *Assembly Language Reference,* 28 *Assembly Language Reference,* 25 *Assembly Language Reference,* 24 *Assembly Language Reference,* 23 *Writing Device Drivers,* 133 *Writing Device Drivers,* 133 *Network Programming,* 306 *SunOS Reference Manual,* 1101 *Using* nroff *and* troff, 41 *SunOS Reference Manual,* 2044 *Writing Device Drivers,* 65 *Writing Device Drivers,* 72 *Writing Device Drivers,* 68 *Writing Device Drivers,* 68 *Writing Device Drivers,* 68 *SunOS Reference Manual,* 383 *SunOS Reference Manual,* 804; *System Services Overview,* 44, 46 *SunOS Reference Manual,* 424 *Sun View Programmer's Guide,* 50 *SunOS Reference Manual,* 1449 *thru* 1451 *SunOS Reference Manual,* 1338; *System and Network Administration,* 426, 433 *System and Network Administration,* 431 *System and Network Administration,* 431 *SunOS Reference Manual,* 1628 *System and Network Administration, 419,* 469 *Sun View User's Guide,* 12 *Programming Utilities and Libraries,* 5, 12 *System and Network Administration,* 487 *SunOS Reference Manual,* 1243 *SunOS User's Guide: Getting Started,* 23; *SunOS Reference Manual,* 109 *SunView User's Guide,* 14 *SunView User's Guide,* 4, 44 C *Programmer's Guide,* 45; *System Services Overview,* 66 C *Programmer's Guide,* 29, 46; *Programming Utilities and Libraries,* 282 *SunOS Reference Manual,* 1102 *SunOS Reference Manual,* 1102 *SunOS Reference Manual,* 1102 *SunOS Reference Manual,* 1102 *SunOS Reference Manual,* 1102 *SunOS Reference Manual,* 1103 *SunOS Reference Manual,* 808

put procedure, S1REAMS put procedure rules, S1REAMS put procedures, S1REAMS put pwent () - add password file entry  $puts() - put string to stdout$ put string to stdout  $-$  puts () put string to stream  $-$  fputs ()  $putw()$  - put word on stream put word to stream - putw () pw\_batch PW FIXED IMAGE  $\overline{\text{PW}}$  INPUT DEFAULT  $\overline{\text{PW}}$  NO LOC ADJUST  $Pw$ <sup>-</sup> pixel\_cache() PW\_PIXEL\_CACHE\_NULL pw\_putattributes pw\_putcolormap PW REPAINT ALL PW RETAIN pwck - check password database entries pwd: cannot open .. pwdauth () - password authentication function pwdauthd daemon pwdauthd daemon pwdcommand

*STREAMS Programming,* 86 *STREAMS Programming,* 172 *STREAMS Programming,* 22 *SunOS Reference Manual,* 1104; *System Services Overview,* 67 *SunOS Reference Manual,* 1105 *SunOS Reference Manual,* 1105 *SunOS Reference Manual,* 1105 *SunOS Reference Manual,* 1102 *SunOS Reference Manual,* 1102 *Sun View Programmer's Guide,* 99, 327 *Sun View System Programmer's Guide,* 13, 14 *Sun View System Programmer's Guide,* 13, 14 *SunView System Programmer's Guide,* 13, 14 *Sun View System Programmer's Guide,* 157 *Sun View System Programmer's Guide,* 157 *SunView 1.80 Update,* 43 *SunView 1.80 Update,* 29 *Sun View System Programmer's Guide,* 13, 14 *Sun View System Programmer's Guide,* 13, 14 *SunOS Reference Manual,* 2048 *SunOS User's Guide: Basic Troubleshooting,* 22 *SunOS Reference Manual,* 1106 *System and Network Administration,* 833 *SunOS Reference Manual,* 2049 *SunOS User's Guide: Getting Started,* 19; *SunOS User's Guide: Basic Troubleshooting,* 22; *SunOS Reference Manual,* 425, *505* 

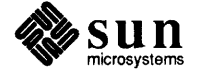
# $\overline{\mathcal{Q}}$

#### *Topic*

 $\neg q$  - mail tilde escape  $qsort()$  -quicker sort quadruple-clicking query RPS name server question mark queue  $atq$ — display delayed execution  $1pq$  - display printer insert element in  $-$  insque ()  $remove element from - remove()$ remove jobs from delayed execution - at rm remove jobs from printer $-$  lprm queue\_t QUEUE data structures QUEUE data structures, S1REAMS queuedef s file queue limiting queue priority, STREAMS quick editing quicker sort - qsort () quick substitution (command line editing) quick substitution  $-$  in C shell quiet\_nan () function quiet mail variable Quit, in Frame menu Quit button, in Defaults Editor quit dbx command quit mail command quitting Sundiag quitting Sun View quiz - test knowledge quot command - check block quotas quotacheck command - check disk quotas quotacheck - check quota consistency quota - display disk usage and limits quotactl () quotactl () - disk quotas  $quota$ off  $-$  turn file system quotas off quotaoff command - turn off disk quotas quotaon - turn file system quotas on quotaon command - turn on disk quotas quotas edquota — edit user quotas quotacheck - check quota consistency quotaoff - turn file system quotas off quotaon - turn file system quotas on  $re$  pquota  $-$  summarize quotas

rquotad-remote quota server

#### *Where to Look*

*SunlJS Reference Manual,* 308 *SunlJS Reference Manual,* 1107 *SunView User's Guide,* 15, 95

*SunlJS Reference Manual,* 2034 *SunView User's Guide,* 14

*SunlJS Reference Manual,* 32 *SunlJS Reference Manual,* 289 *SunlJS Reference Manual,* 1028 *SunlJS Reference Manual,* 1028 *SunlJS Reference Manual,* 33 *SunlJS Reference Manual,* 294 *STREAMS Programming,* 87

*STREAMS Programming,* 74 *SunlJS Reference Manual,* 1629 *Network Programming,* 344 *STREAMS Programming,* 89 *SunView User's Guide,* 100 *SunlJS Reference Manual,* 1107 *SunlJS User's Guide: Doing More,* 27 *SunlJS Reference Manual,* 101 *SunlJS Reference Manual,* 1318 *SunlJS Reference Manual,* 316 *SunView User's Guide,* 126 *Sun View User's Guide,* 159 *Debugging Tools,* 29 *SunlJS Reference Manual,* 312 *Sundiag User's Guide,* 5, 10, 27 *Sun View User's Guide,* 58, 117 *SunlJS Reference Manual,* 1772 *System and Network Administration,* 117 *System and Network Administration,* 122 *SunlJS Reference Manual,* 2051 *SunlJS Reference Manual,* 426 *System Services Overview,* 43 *SunlJS Reference Manual,* 810 *SunlJS Reference Manual,* 2052 *System and Network Administration,* 122 *SunlJS Reference Manual,* 2052 *System and Network Administration,* 122 *System Services Overview,* 43 *SunlJS Reference Manual,* 1910 *SunlJS Reference Manual,* 2051 *SunlJS Reference Manual,* 2052 *SunlJS Reference Manual,* 2052 *SunlJS Reference Manual,* 2059 *SunlJS Reference Manual,* 2086

# quotas and vi

quotas and vi quotas for file systems quotation marks around arguments quot - summarize file system ownership quoting commands in text quoting in Bourne shell quoting in m4

*SunOS User's Guide: Basic Troubleshooting,* 27 *System* and *Network Administration,* 120 *thru* 124 *SunOS User's Guide: Getting Started,* 93 *SunOS Reference Manual,* 2050 *SunView User's Guide,* 154 *SunOS User's Guide: Doing More,* 69 *thru* 72 *Programming Utilities and Libraries,* 195 *thru* 196

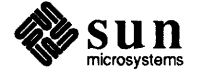

#### *Topic*

 $-r$  C shell file inquiry — read accessible r (indicates readable directory) r (indicates readable file) \r (reverse line) function R13 key R7key rain - display raindrops ramdisk driver installation source code test program  $rand()$  - generate random numbers random () - generate random number random access lseek () seek() random game random number generator drand48 () erand48 () initstate () jrand48 () lcong48 () lrand48() mrand48 () nrand48 () rand() random() seed48 () setstate () srand () srand48 () srandom() ranges, pattern matching ranlib ranlib - make random library RARP /usr/etc/rarpd rarpd- Reverse Address Resolution Protocol daemon  $rasfilter8tol$  -convert 8-bit rasterfile to 1-bit rasterfile raster file data structure initialize header read read colormap read header read image write

## *Where to Look*

*SunOS Reference Manual,* 104, 308 *SunOS User's Guide: Getting Started,* 39 *SunOS User's Guide: Getting Started,* 39 *Using* nroff and troff, 119 *SunView User's Guide,* 152 *SunView User's Guide,* 152 *SunOS Reference Manual,* 1773 *Writing Device Drivers,* 134 *Writing Device Drivers,* 135 *Writing Device Drivers,* 134 *Writing Device Drivers,* 138 *SunOS Reference Manual,* 1108 *SunOS Reference Manual,* 1109 C *Programmer's Guide, 61*  C *Programmer's Guide, 61 SunOS Reference Manual,* 1774 *SunOS Reference Manual,* 961 *SunOS Reference Manual,* 961 *SunOS Reference Manual,* 1109 *SunOS Reference Manual,* 961 *SunOS Reference Manual,* 961 *SunOS Reference Manual,* 961 *SunOS Reference Manual,* 961 *SunOS Reference Manual,* 961 *SunOS Reference Manual,* 1108 *SunOS Reference Manual,* 1109 *SunOS Reference Manual,* 961 *SunOS Reference Manual,* 1109 *SunOS Reference Manual,* 1108 *SunOS Reference Manual,* 961 *SunOS Reference Manual,* 1109 *SunOS User's Guide: Getting Started, 13 Programming Utilities and Libraries,* 13 *SunOS Reference Manual,* 427 *System* and *Network Administration,* 62, 363 *System Services Overview,* 60 *SunOS Reference Manual,* 2053 *SunOS Reference Manual,* 428 *4.1 Pixrect Reference Manual,* 73; *SunOS Reference Manual,* 1630 *4.1 Pixrect Reference Manual,* 73 *4.1 Pixrect Reference Manual, 15,* 114 *4.1 Pixrect Reference Manual, 12,* 76, 114 *4.1 Pixrect Reference Manual,* 76, 114 *4.1 Pixrect Reference Manual,* 76, 114

*4.1 Pixrect Reference Manual,* 76, 114 *4.1 Pixrect Reference Manual, 10,* 114

#### raster file, *continued*

write header write image RasterOp rastrepl - magnify raster image raw() raw2audio - convert raw audio data to audio file format "raw" mode raw sockets /etc/re script re. local script modifying re-startup commands  $r$ cmd () - execute command remotely rep rep command -r from your machine to your machine re suffix, explained rev rdate - set system date from a remote host rdate - remote date rdi st - remote file distribution . rd (read standard input) request rdump - incremental file system dump re\_comp () - compile regular expression re  $exec()$  - execute regular expression read() archive files archive header of COFF file initiate asynchronous read read() read () routine Read-only file system read-only number registers  $.$  \$ - number of arguments  $.a \rightarrow post-line extra space$ .d - vertical place in current diversion  $\cdot$  f  $-$  current font  $\cdot h$  - text high-water mark  $\therefore$  i - current indent  $\cdot$  j - current adjustment indicator  $.1$  - line-length  $\ldots$  - text length  $\cdot \circ$  - page-offset  $\cdot$  p — page-length  $s$  - point-size  $\cdot$  t - distance to next trap  $.u - fil$  mode indicator  $\cdot$  v — vertical spacing  $z -$  name of current diversion read-only parameters in the Bourne shell read/write pointer, move - lseek () read colormap from raster file read command  $readdir()$  - read directory stream read directory stream  $-$  readdir () read formatted  $f scanf()$  - convert from stream

*4.1 Pixrect Reference Manual, 15,* 114 *4.1 Pixrect Reference Manual, 15,* 114 *4.1 Pixrect Reference Manual, 5,* 28, 118 *SunOS Reference Manual,* 429 *Programming Utilities and Libraries,* 277 *SunOS Reference Manual,* 1775 *SunView System Programmer's Guide, 197 Network Programming,* 281, 341 *System* and *Network Administration,* 21, 76 *System* and *Network Administration, 15,* 398 *System* and *Network Administration,* 628 *SunOS Reference Manual,* 2054 *SunOS Reference Manual,* 1111 *Network Programming,* 17, 95 *SunOS User's Guide: Getting Started,* 32; *SunOS Reference Manual,* 430 *SunOS User's Guide: Getting Started,* 33 *SunOS User's Guide: Getting Started,* 32 *SunOS User's Guide: Getting Started,* 32 *SunOS User's Guide: Customizing Your Envirorunent,* 7 *Network Programming,* 95 *System* and *Network Administration,* 425 *SunOS Reference Manual,* 2056 *SunOS Reference Manual,* 432 *Using* nroff *and* troff, 76 *System* and *Network Administration,* 99 *SunOS Reference Manual,* 1114 *SunOS Reference Manual,* 1114 *C Programnu!r' s Guide,* 64 *SunOS Reference Manual,* 401, 628 *SunOS Reference Manual,* 1038 *SunOS Reference Manual,* 906 *SunOS Reference Manual,* 812; *System Services Overview,* 32, 63 *Writing Device Drivers,* 50, 105 *SunOS User's Guide: Basic Troubleshooting,* 15 *Using* nroff *and* troff, 89 *Using* nroff *and* troff, 44 *Using* nroff *and* troff, 94 *Using* nroff *and* troff, 52 *Using* nroff *and* troff, 14, 94 *Using* nroff *and* troff, 32, 34 *Using* nroff *and* troff, 17 *Using* nroff *and* troff, 30 *Using* nroff *and* troff, 14 *Using* nroff *and* troff, 29 *Using* nroff *and* troff, 35 *Using* nroff *and* troff, 41 *Using* nroff *and* troff, 93, 95 *Using* nroff *and* troff, 19 *Using* nroff *and* troff, 43 *Using* nroff *and* troff, 94 *SunOS User's Guide: Doing More,* 67 *SunOS Reference Manual,* 770 *4.1 Pixrect Reference Manual,* 76, 114 *SunOS Reference Manual, 505 SunOS Reference Manual, 951 SunOS Reference Manual, 951 SunOS Reference Manual,* 1144

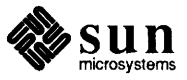

scanf ()  $-$  convert from stdin sscanf  $()$  - convert from string read from stream - fread () read header from raster file read image from raster file reading events reading from standard input readlink ()  $read mail - mail$ [Read only] readonly command read password - getpass () read raster file read scattered - readv() read standard raster file readv () readv(2) real group ID  $set$   $-$  setregid () real group ID, set - setrgid () realloc ()  $reallocated memory - realloc()$ real path () - return absolute pathname real user ID  $get - getuid()$  $set -$  setreuid() real user ID, set  $-$  setruid () rearranging text  $reboot()$  - halt processor reboot - system startup procedures reboot system - fastboot rebuild NIS database - ypmake receive data unit from transport user transport unit data error indication receive message, msgrcv () receive message from socket receive secret mail - enroll receiving a STREAMS datagram receiving from sockets receiving messages, STREAMS reconfigure fb ioctl - GP1IO\_REDIRECT\_DEVFB reconfiguring the kernel record - record an audio file debug record debug record mail variable recovered wrong version with  $vi -r$ recovering editor files after system shutdown rect coord type Rectlist rect null rect and rectlist functions and macros rect bottom () rect\_bounding () rect\_clipvector() rect\_construct() rect\_equal()

*SunOS Reference Manual,* 1144 *SunOS Reference Manual,* 1144 *SunOS Reference Manual,* 981 *4.1 Pixrect Reference Manual, 16,* 114 *4.1 Pixrect Reference Manual,* 76, 114 *SunView Progranuner' s Guide,* 87 *Using* nroff *and* troff, 76 *SunOS Reference Manual,* 815; *System Services Overview,* 39 *SunOS Reference Manual,* 306 *thru* 317 *SunOS User's Guide: Basic Troubleshooting,* 29 *SunOS Reference Manual,* 506 *SunOS Reference Manual,* 1004 *4.1 Pixrect Reference Manual,* 72, 114 *SunOS Reference Manual,* 812 *4.1 Pixrect Reference Manual, 16,* 114 *System Services Overview,* 33 S *unView System Progranuner' s Guide,* 71 *SunOS Reference Manual,* 833 *SunOS Reference Manual,* 1158 *C Progranuner' s Guide,* 74; *SunOS Reference Manual,* 1067 *SunOS Reference Manual,* 1067 *SunOS Reference Manual,* 1113 *SunOS Reference Manual,* 762 *SunOS Reference Manual,* 834 *SunOS Reference Manual,* 1158 *Sun View User's Guide,* 105 *SunOS Reference Manual,* 816; *System Services Overview,* 31 *SunOS Reference Manual,* 2057; *System* and *Network Administration, see* booting *SunOS Reference Manual,* 1922 *SunOS Reference Manual,* 2158 *SunOS Reference Manual,* 1213 *SunOS Reference Manual,* 1214 *Programming Utilities and Libraries,* 63 *SunOS Reference Manual,* 817 *SunOS Reference Manual,* 671 *STREAMS Programming,* 68 *System Services Overview,* 50 *STREAMS Programming,* 16 *SunOS Reference Manual,* 1392 *System* and *Network Administration,* 219 *thru* 248 *SunOS Reference Manual,* 1776 *Debugging Tools,* 44 *Debugging Tools,* 42 *SunOS Reference Manual,* 316 *SunOS User's Guide: Basic Troubleshooting,* 26 *SunOS User's Guide: Basic Troubleshooting,* 5 *SunView SystemProgranuner's Guide,* 167, 21 *SunView SystemProgranuner's Guide,* 167 S *unView System Progranuner' s Guide,* 167 *S unView System Progranuner' s Guide,* 168 *SunView SystemProgranuner's Guide,* 167 *Sun View System Progranuner' s Guide,* 168 *Sun View System Progranuner' s Guide,* 169 *Sun View System Progranuner' s Guide,* 168 *SunView SystemProgranuner's Guide,* 168

rect\_includespoint() rect includesrect() rect\_intersection() rect\_intersectsrect() rect isnull () rect\_marginadjust() rect\_order () rect\_passtochild() rect passtoparent()  $rect\_right()$ rl\_boundintersectsrect() rl coalesce() rl coordoffset() rl\_copy () rl difference ()  $r1$ \_empty() rl\_equal () rl\_equalrect () rl free()  $r1$  includespoint () rl initwithrect() rl intersection() rl\_normalize () rl null(} rl passtochild () rl\_passtoparent() rl rectdifference() rl rectintersection() rl\_rectoff set() rl\_rectunion () rl\_sort () rl union () Rectlist rectnode RECTS BOTTOMTOTOP RECTS LEFTTORIGHT RECTS RIGHTTOLEFT RECTS SORTS RECTS TOPTOBOTTOM RECTS UNSORTED Rect struct recursive makefiles and directory hierarchies in make targets, as distinct from nested make commands recv () recvfrom() recvmsg () redirection filters pipes and pipelines standard error standard error only standard input standard output standard output with backquotes Redisplay, in Frame menu Redisplay All, in Sun View menu "reduce/reduce" conflicts in yacc *SunView System Programmer's Guide,* 168 *view,* 51 *SunView User's Guide,* 116 *Programming Utilities and Libraries,* 241

*Sun View System Programmer's Guide,* 168 *SunView System Programmer's Guide,* 168 *SunView System Programmer's Guide,* 168 *SunView System Programmer's Guide,* 168 *Sun View System Programmer's Guide,* 168 *Sun View System Programmer's Guide,* 169 *Sun View System Programmer's Guide,* 168 *Sun View System Programmer's Guide,* 168 *Sun View System Programmer's Guide,* 167 *SunView System Programmer's Guide,* 171 *SunView System Programmer's Guide,* 172 *SunView System Programmer's Guide,* 170 *SunView System Programmer's Guide,* 172 *SunView System Programmer's Guide,* 172 *SunView System Programmer's Guide,* 171 *SunView System Programmer's Guide,* 171 *SunView System Programmer's Guide,* 171 *SunView System Programmer's Guide,* 172 *Sun View System Programmer's Guide,* 171 *Sun View System Programmer's Guide,* 172 *Sun View System Programmer's Guide,* 172 *Sun View System Programmer's Guide,* 172 *Sun View System Programmer's Guide,* 170 *Sun View System Programmer's Guide,* 170 *SunView System Programmer's Guide,* 170 *Sun View System Programmer's Guide,* 172 *Sun View System Programmer's Guide,* 172 *SunView System Programmer's Guide,* 170 *Sun View System Programmer's Guide,* 172 *SunView System Programmer's Guide,* 172 *Sun View System Programmer's Guide,* 172 S *unView System Programmer's Guide,* 169 *Sun View System Programmer's Guide,* 170 *Sun View System Programmer's Guide,* 169 S *unView System Programmer's Guide,* 169 *SunView System Programmer's Guide,* 169 *S unView System Programmer's Guide,* 169 *Sun View System Programmer's Guide,* 169 *Sun View System Programmer's Guide,* 169 *Sun View Programmer's Guide,* 45; *Sun View System Programmer's Guide,* 167 *Programming Utilities and Libraries,* 164 *Programming Utilities and Libraries,* 164 *Network Programming,* 275; *SunOS Reference Manual,* 817; *System Services Over-Network Programming, 215,* 287; *SunOS Reference Manual,* 817; *System Services Overview,* 51 *Network Programming,* 276, 277; *SunOS Reference Manual,* 817; *System Services Overview,* 52 *SunOS User's Guide: Getting Started, 16 SunOS User's Guide: Getting Started, 16 SunOS User's Guide: Getting Started,* 79 *SunOS User's Guide: Getting Started, 19 SunOS User's Guide: Getting Started,* 74, 75 *SunOS User's Guide: Getting Started,* 74 *SunOS User's Guide: Getting Started,* 80 *SunView User's Guide,* 126

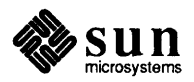

#### RE error

RE error refer-insert literature references reference table referencing strings refer program accent marks adding bibliographic data altering refer macros bugs and solutions capabilities explained citing papers and books command line options creating a bibliography efficiency improvements endnotes instead of footnotes features explained footnote numbering foreign names in data indexing the bibliography internal details macro modifications for refer printing the bibliography referring to papers and books sorting the bibliography refresh() refreshing the screen refusing the keyboard input focus regenerate programs - make  $regexp()$  - regular expression compile and match routines region use for tiles regions of a pixwin register peculiarities sequencing logic warnings registering an event handler with the Notifier register operands address registers data registers special registers register routines RESTORE SAVE registerrpc () registers GLOBAL OUT Register Syntax regular expressions \$end of line \* repeated expression • match any character [ ... ] character class beginning of line closure of pattern \* compile -re\_comp()  $\text{execute} - \text{re\_exec}()$ regular expressions and grep command regular expressions in lex

*SunOS User's Guide: Basic Troubleshooting,* 19 *SunOS Reference Manual,* 436 *System Services Overview,* 26 *Using* nroff and troff, 80 *Formatting Documents,* 93 *thru* 105 *Formatting Documents,* 101 *Formatting Documents,* 95 *Formatting Documents,* 104 *Formatting Documents,* 100 *Formatting Documents,* 93 *Formatting Documents, 91 Formatting Documents,* 98 *Formatting Documents,* 95 *Formatting Documents,* 99 *Formatting Documents,* 98 *Formatting Documents,* 93 *Formatting Documents,* 101 *Formatting Documents,* 101 *Formatting Documents,* 99 *Formatting Documents,* 102 *Formatting Documents,* 104 *Formatting Documents,* 96 *Formatting Documents, 91 Formatting Documents,* 96 *Programming Utilities and Libraries,* 276 *SunView User's Guide,* 126 *Sun View Programmer's Guide,* 78 *SunOS Reference Manual,* 324 *thru* 338, 375 *thru* 381 *SunOS Reference Manual,* 1115

*SunView System Programmer's Guide,* 13 *SunView Programmer's Guide,* 100

*Writing Device Drivers,* 20 *Writing Device Drivers,* 24 *Writing Device Drivers,* 20 *SunView Programmer's Guide,* 262 *Assembly Language Reference,* 17 *thru* 18 *Assembly Language Reference,* 30 *Assembly Language Reference,* 30 *Assembly Language Reference,* 31

*Sun-4 Assembly Language Reference,* 17 *Sun4 Assembly Language Reference,* 17 *Network Programming,* 65, 67, 69; *SunOS Reference Manual,* 1132

*Sun-4 Assembly Language Reference,* 17 *Sun-4 Assembly Language Reference,* 17 *Assembly Language Reference,* 66 *Editing Text Files,* 62, 111, 146, 160 *Editing Text Files,* 146 *Editing Text Files,* 149 *Editing Text Files,* 147 *Editing Text Files,* 148 *Editing Text Files,* 146 *Editing Text Files,* 149 *SunOS Reference Manual,* 1114 *SunOS Reference Manual,* 1114 *SunOS User's Guide: Getting Started,* 93 *Programming Utilities and Libraries, 201 thru* 210

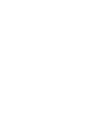

## rehash command

rehash command reinserting deleted text relational database operator -- join relative pathname relative reduction relay release transport connection in orderly manner release blocked signals - sigpause () release number, in SID release pixfont resources release pixrect resources releasing the event lock reliability relocatable expressions remainder () function remapping keys remexportent () function reminder services  $b$ iff  $-$  mail notifier calendar - reminder service leave - remind you of leaving time /etc/remote file execute remote command requests remote. unknown file remote aliases remote command, return stream to rcmd () rexec () remote command execution remote daemon remote execution protocol  $-$  rex () remote execution server - rexecd remote - remote host descriptions  $remote file copy -  $rcp$$ Remote File Sharing (RPS) Remote File Sharing Service Remote File System remote host number of users  $-$  rusers() phone numbers - phones send file to - uusend remote input editing ioctl - TIOCREMOTE remote kernel performance remote load average remote login rlogin

aborting a connection different usemame no home directory non-existent machine problem server- rlogind suspending a connection trust Remote Login=>, in Sun View menu remote magtape protocol server - rmt remote mounting

*SunOS Reference Manual,* 109 *SunView User's Guide,* 88 *SunOS Reference Manual,* 252 *SunOS User's Guide: Getting Started,* 11, 12, 21, 24 *Programming Utilities and Libraries,* 11 *System and Network Administration,* 380 *SunOS Reference Manual,* 1219 *SunOS Reference Manual,* 845 *Programming Utilities and Libraries,* 95 *4.1 Pixrect Reference Manual,* 55, 112 *4.1 Pixrect Reference Manual,* 26, 111 *SunView Programmer's Guide,* 87 *Network Programming,* 9 *Assembly Language Reference,* 12 *thru* 13 *SunOS Reference Manual,* 1314 *Sun View User's Guide,* 68 *SunOS Reference Manual,* 971 *SunOS Reference Manual,* 46 *SunOS Reference Manual,* 50 *SunOS Reference Manual,* 265 *System and Network Administration,* 337 *SunOS Reference Manual,* 2152 *System and Network Administration,* 677 *SunOS User's Guide: Getting Started,* 108 *SunOS Reference Manual,* 1111 *SunOS Reference Manual,* 1120 *SunOS User's Guide: Getting Started,* 108; *SunOS Reference Manual,* 392 *SunOS User's Guide: Getting Started,* 108 *SunOS Reference Manual,* 1339 *SunOS Reference Manual,* 2065 *SunOS Reference Manual,* 1631 *SunOS Reference Manual,* 430 *Network Programming, 21; SunOS Reference Manual,* 1951 *System and Network Administration, see* RFS *SunOS User's Guide: Getting Started, 91 SunOS Reference Manual,* 1340 *SunOS Reference Manual,* 1619 *SunOS Reference Manual,* 634 *SunOS Reference Manual,* 1450 *SunOS Reference Manual,* 1342 *SunOS User's Guide: Getting Started,* 106 *SunOS User's Guide: Customizing Your Environment,* 37; *SunOS User's Guide: Getting Started,* 101 *thru* 104 *SunOS Reference Manual,* 439 *SunOS User's Guide: Getting Started,* 103 *SunOS User's Guide: Getting Started,* 102 *SunOS User's Guide: Getting Started,* 102 *SunOS User's Guide: Getting Started,* 103 *SunOS User's Guide: Getting Started,* 102, 103 *SunOS Reference Manual,* 2074 *SunOS User's Guide: Getting Started,* 104 *SunOS User's Guide: Customizing Your Environment,* 37 *Sun View User's Guide,* 117 *SunOS Reference Manual,* 2078 *Network Programming,* 6

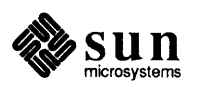

remote network Remote Procedure Call remote procedure calls remote procedure call services rquotad-remote quota server sprayd - spray server  $remote shell - rsh$ remote shell server- rshd remote status information remote Sundiag use remote system  $connect to - cu$  $connect$  to  $-$  tip remote system uptime remote user information remote users, number of  $-$  rnusers () remove  $close-on-exec flag *ioctl* - *FIONCLEX*$ columns from file  $columns from file - colrm$ delayed execution jobs - atrm remove delta from SCCS file -- rmdel directory — rmdir () directory — rmdir command directory entry - unlink () element from queue - remque () file - rm filename affixes - basename file system  $-$  unmount () nroff, troff, tbl and eqn constructs derof f old files in UUCP spool directory print jobs - lprm print jobs from printer queue repeated lines  $-$  uniq TFS whiteout entry remove brackets - textedit selection filter Remove Brackets $\Rightarrow$ , in Text menu removed files by mistake removing descriptors devices directories files macro definitions number registers string definitions System V IPC facilities removing an alias removing directories removing empty directories removing files safely removing log files removing modules, STREAMS removing non-empty directories safely removing print jobs remque () - remove element from queue rename() rename directory - mv

*SunOS User's Guide: Getting Started,* 99, 100 *Network Programming,* 2, 33, 167; *System and Network Administration, see* RPC *SunOS Reference Manual,* 1121, 1267

*SunOS Reference Manual,* 2086 *SunOS Reference Manual,* 2113 *SunOS Reference Manual, 441 SunOS Reference Manual,* 2087 *SunOS User's Guide: Getting Started,* 106 *Sundiag User's Guide,* 2

*SunOS Reference Manual,* 123 *SunOS Reference Manual,* 591 *SunOS User's Guide: Getting Started,* 106 *SunOS User's Guide: Getting Started,* 107 *SunOS Reference Manual,* 1340

*SunOS Reference Manual,* 1389 *SunOS Reference Manual,* 126 *SunOS Reference Manual,* 83 *SunOS Reference Manual,* 33 *SunOS Reference Manual,* 477 *SunOS Reference Manual,* 821 *SunOS Reference Manual,* 441 *SunOS Reference Manual,* 872 *SunOS Reference Manual,* 1028 *SunOS Reference Manual,* 441 *SunOS Reference Manual,* 43 *SunOS Reference Manual,* 873 *SunOS Reference Manual,* 149 *SunOS Reference Manual,* 2148 *SunOS Reference Manual,* 294 *SunOS Reference Manual,* 288 *SunOS Reference Manual,* 620 *SunOS Reference Manual,* 625 *SunOS Reference Manual,* 585 *Sun View User's Guide,* 142 *SunOS User's Guide: Basic Troubleshooting,* 3

*System Services Overview,* 27 *System Services Overview,* 37 *System Services Overview,* 35 *System Services Overview,* 37 *Using* nroff *and* troff, 87 *Using* nroff *and* troff, 105 *Using* nroff *and* troff, 87 *Programming Utilities and Libraries,* 54 *SunOS User's Guide: Getting Started,* 88 *SunOS User's Guide: Getting Started,* 24 *SunOS User's Guide: Getting Started,* 24 *SunOS User's Guide: Getting Started,* 34 *SunOS User's Guide: Getting Started,* 34 *Sundiag User's Guide,* 11 *STREAMS Programming, 16 SunOS User's Guide: Getting Started,* 24 *SunOS User's Guide: Getting Started,* 25 *SunOS User's Guide: Getting Started,* 36 *SunOS Reference Manual,* 1028 *System Services Overview,* 39 *SunOS Reference Manual,* 350

rename file - mv renaming files renaming macros and strings rendering speed renice - change process nice value  $reopen stream - freopen()$ repeat command repeater repeating an operation repetitive tasks and make Replace  $\triangleright$  field  $\leq \Rightarrow$ , in Text menu Replace AU, in Find and Replace frame Replace text item, in Find and Replace frame Replace text item, in Find and Replace frame Replace then Find, in Find and Replace frame replacing text replicated source RasterOp Replyall mail command replyall mail variable Reply mail command reply mail command reply sender mail command report disk access processes using file structure report file system quotas - repquota reposition stream fseek () ftell () rewind() repquota - report disk quotas repquota - summarize quotas reprint terminal function requests .ab - abort .ad — adjust  $a.f$  - format of number register . am - append to a macro  $\cdot$  as  $-$  append to string .bd - break line  $.$  bp  $-$  begin page  $.$  br  $-$  break line .c2 - set no-break control character .cc - set control character . ce - center lines  $\cdot$  ch — change position of a trap  $\cos$  - constant spacing  $c$  cu  $-$  continuously underline  $. da$  - append to a diversion . de - define macro  $.di$  - divert text  $. d s$  - define string .  $dt$  - set a diversion trap . ec - set escape character  $. e1 - else$  conditional . em - set the end-of-processing trap  $\cdot$  eo  $-$  set escape off  $\cdot$  ev  $-$  switch environment  $ex \rightarrow ext$  from nroff or troff execute remote command requests . f c - set field characters

*SunOS Reference Manual,* 350, 819 *SunOS User's Guide: Getting Started,* 33; *System Services Overview,* 39 *Using* nroff *and* troff, 88 *Sun View Programmer's Guide,* 96 *SunOS Reference Manual,* 2058 *SunOS Reference Manual, 919 SunOS Reference Manual,* 109 *System and Network Administration,* 380, 62 *SunView User's Guide,* 130 *Programming Utilities and Libraries,* 115 *SunView User's Guide,* 141 *SunView User's Guide,* 139 *SunView User's Guide,* 139 *SunView User's Guide,* 45 *SunView User's Guide,* 139 *SunView User's Guide,* 43, 44, 92, 102, 103 *4.1 Pixrect Reference Manual,* 29, 118 *SunOS Reference Manual,* 312 *SunOS Reference Manual,* 316 *SunOS Reference Manual,* 312 *SunOS Reference Manual,* 312 *SunOS Reference Manual,* 312 *SunOS Reference Manual,* 1939 *SunOS Reference Manual,* 1940 *SunOS Reference Manual,* 2059 *SunOS Reference Manual,* 982 *SunOS Reference Manual,* 982 *SunOS Reference Manual,* 982 *System and Network Administration,* 122 *SunOS Reference Manual,* 2059 *SunOS User's Guide: Customizing Your Envirorunent,* 4 *Using* nroff *and* troff, 6 *Using* nroff *and* troff, 134 *Using* nroff *and* troff, 17 *Using* nroff *and* troff, 103 *Using* nroff *and* troff, 92 *Using* nroff *and* troff, 81 *Using* nroff *and* troff, 50 *Using* nroff *and* troff, 35 *Using* nroff *and* troff, 16, 15 *Using* nroff *and* troff, 124 *Using* nroff *and* troff, 124 *Using* nroff *and* troff, 24, 23 *thru* 24 *Using* nroff *and* troff, 96 *Using* nroff *and* troff, 46 *Using* nroff *and* troff, 25 *Using* nroff *and* troff, 94 *Using* nroff *and* troff, 85 *Using* nroff *and* troff, 94 *Using* nroff *and* troff, 80 *Using* nroff *and* troff, 96 *Using* nroff *and* troff, 123 *Using* nroff *and* troff, 129 *Using* nroff *and* troff, 97 *Using* nroff *and* troff, 123 *Using* nroff *and* troff, 135 *Using* nroff *and* troff, 78 *SunOS Reference Manual,* 2152 *Using* nroff *and* troff, 62

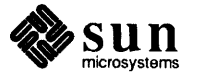

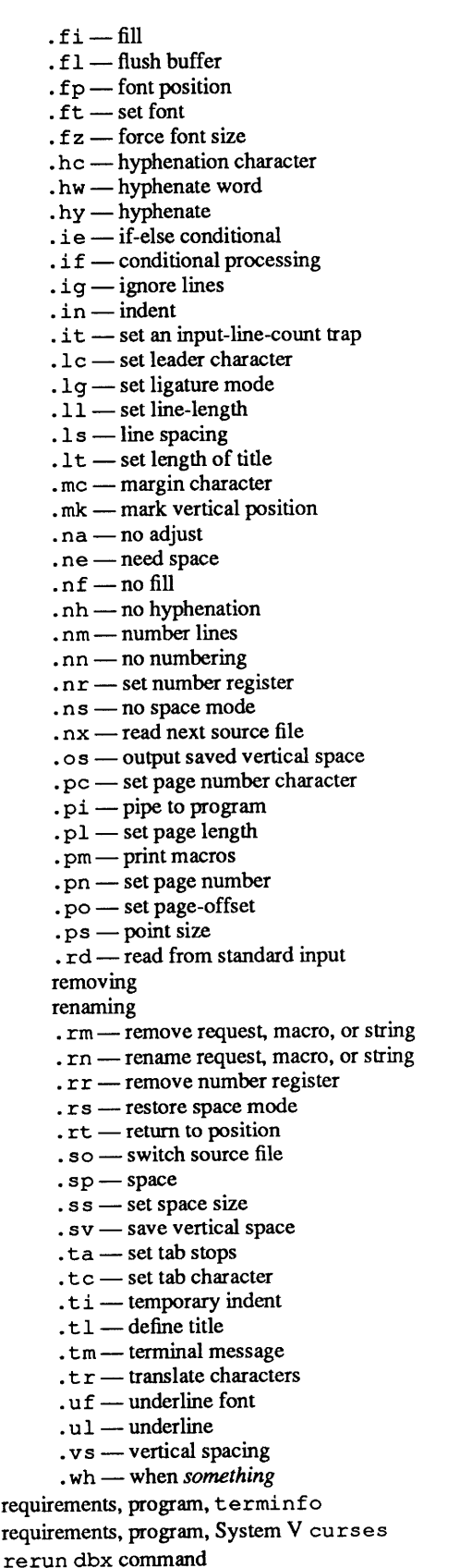

res\_ in it {) - Internet name server routines

*Using* nroff *and* troff, 19 *Using* nroff *and* troff, 134 *Using* nroff *and* troff, 49 *Using* nroff *and* troff, 48 *Using* nroff and troff, 49 *Using* nroff *and* troff, 22 *Using* nroff *and* troff, 21 *Using* nroff and.troff, 20, 21 *Using* nroff *and* troff, 129 *Using nroff and troff, 127 Using* nroff *and* troff, 130 *Using* nroff *and* troff, 31 *Using* nroff *and* troff, 96 *Using* nroff *and* troff, 61 *Using* nroff and.troff, 53 *Using* nroff *and* troff, 29 *Using* nroff and troff, 43 *Using* nroff and.troff, 69 *Using* nroff and troff, 121 *Using* nroff *and* troff, 37, 94 *Using* nroff *and* troff, 18 *Using* nroff and.troff, 36 *Using* nroff *and* troff, 19 *Using* nroff *and* troff, 21, 20 *Using* nroff *and* troff, 125 *Using* nroff *and* troff, 126 *Using* nroff and.troff, 99 *Using* nroff and.troff, 45 *Using* nroff *and* troff, 75 *Using* nroff *and* troff, 45 *Using* nroff *and* troff, 70 *Using* nroff *and* troff, 75 *Using* nroff *and* troff, 35 *Using* nroff *and* troff, 133 *Using* nroff and.troff, 36 *Using* nroff and.troff, 29 *Using* nroff *and* troff, 41 *Using* nroff *and* troff, 76 *Using* nroff *and* troff, 87 *Using* nroff and.troff, 88 *Using* nroff and troff, 87 *Using* nroff *and* troff, 88 *Using* nroff *and* troff, 105 *Using* nroff *and* troff, 45 *Using* nroff *and* troff, 38, 94 *Using* nroff *and* troff, 73 *Using* nroff *and* troff, 39 *Using* nroff *and* troff, 46 *Using* nroff *and* troff, 44 *Using* nroff *and* troff, 55 *Using* nroff *and* troff, 57 *Using* nroff and.troff, 32 *Using* nroff *and* troff, 71 *Using* nroff *and* troff, 78 *Using* nroff *and* troff, 124 *Using* nroff and troff, 25 *Using* nroff *and* troff, 24 *Using* nroff *and* troff, 43 *Using* nroff *and* troff, 95, 68 *Programming Utilities and Libraries,* 317, 321 *Programming Utilities and Libraries,* 293 *Debugging Tools,* 22 *Sun.OS Reference Manual,* 1118

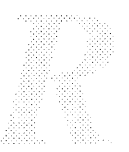

res\_mkquery () - Internet name servers res  $send()$  - Internet name server routines rescuing a frame reserved namespaces Reset button, in Defaults Editor reset - reset terminal bits reset terminal bits - reset resetting error count pass count test parameters resetty () resize unconstrained Resize, in Frame menu accelerator alert window **Constrained** Unconstrained Resize accelerator resizing a frame resizing a frame resizing a scratch window resolution resolution of text symbols, deferred /etc/resolv.conf fik samples resolv. conf file - domain name resolver initialization info resolver configuration file starting resolver() resolver library resolving symbols at compile- and run-time resource display mounted resource information force unmount of advertised resource resource consumption, control —  $vlimit()$ resource control getrlimit () getrusage () setrlimit () resource controls Resource Record MB MR A class CNAME control entries **HINFO** MG MINFO MX name NS PTR RR data special characters

*Sun.OS Reference Manual,* 1118 *Sun.OS Reference Manual,* 1118 *Sun View User's Guide,* 30 *SunView Programmer's Guide,* 24 *Sun View User's Guide,* 159 *Sun.OS Reference Manual,* 611 *Sun.OS Reference Manual,* 611 *Sundiag User's Guide,* 10, 27 *S undiag User's Guide,* 10, 27 *S undiag User's Guide,* 10 *Programming Utilities and Libraries,* 281 *Sun View User's Guide,* 33 *SunView User's Guide,* 33, 122 *SunView User's Guide,* 36 *SunView User's Guide,* 34 *Sun View User's Guide,* 123 *Sun View User's Guide,* 122 *Sun View User's Guide,* 123, 149 *SunView User's Guide,* 33 *Sun View User's Guide,* 32, 81 *SunView User's Guide,* 77, 123 *Using* nroff *and* troff, 8 *Programming Utilities and Libraries,* 2 *System and Network Administration,* 519, 520, 521 *System and Network Administration,* 540 *Sun.OS Reference Manual,* 1634 *System and Network Administration,* 514, 519 *System and Network Administration,* 521 *System and Network Administration, 541 NetworkProgramming,* 291 *Sun.OS Reference Manual,* 1118 *Programming Utilities and Libraries,* 10 *SunOS Reference Manual,* 2077 *SunOS Reference Manual,* 1938 *Sun.OS Reference Manual,* 1250 *Sun.OS Reference Manual,* 752 *SunOS Reference Manual,* 754 *Sun.OS Reference Manual,* 752 *System Services Overview,* 29 *System and Network Administration,* 526 *System and Network Administration,* 534 *System and Network Administration,* 535 *System andNetworkAdministration,* 531 *System andNetworkAdministration, 521 System and Network Administration,* 533 *System and Network Administration,* 528 *System and Network Administration,* 532 *System and Network Administration,* 536 *System and Network Administration,* 535 *System and Network Administration,* 534 *System andNetworkAdministration,* 526 *System and Network Administration,* 531 *System and Network Administration,* 533 *System and Network Administration, 521 System and Network Administration, 521* 

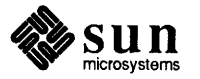

# Resource Record, *continued*

ttl

type WKS Resource Record types resource usage, get information about -- vtimes () resource utilization, get information about getrusage () Respond mail command respond mail command restart GP ioctl - GP1IO CHK GP restarting system after a crash  $restart printer - <sub>1pc</sub>$ RESTORE restore - restore file system restore file system - restore restore frame buffer image - screenload restore space mode request restoring damaged root file systems restoring entire file systems procedures restoring file systems determining which files to restore over the network procedures for recovering individual files recovering specific files restrictions on use of UNIX facilities by Sun View applications resuming tests retension magnetic tape - mt retrieve copies, SCCS retrieve datum under key -- fetch () retrieving current file versions from SCCS, in make RETURN adb verb Return character return code and make and the parent process return command Return key return stream to remote command  $-$  rcmd () return stream to remote command - rexec () return to marked vertical position return to saved environment - longjmp () return to vertical position rev command Reverse Address Resolution Protocol  $reverse index strings — rindex()$ reverse line function reverse lines in file $-$  rev reversing characters in a line

reversing lines with rev reversing operations for semaphores review pending changes, sccs diffs revision bars rewind ()  $-$  rewind stream rewinddir () - rewind directory stream rewind directory stream  $-$  rewinddir () rewind magnetic tape - mt

*System and Network Administration,* 526 *System and Network Administration, 521 System andNetworkAdministration,* 532 *System and Network Administration,* 528 *SunOS Reference Manual,* 1254 *SunOS Reference Manual, 154* 

*SunOS Reference Manual,* 312 *SunOS Reference Manual,* 312 *SunOS Reference Manual,* 1392 *SunOS User's Guide: Basic Troubleshooting,* 5 *SunOS Reference Manual,* 1980 *Sun-4 Assembly Language Reference,* 17; *System and Network Administration,* 102 *SunOS Reference Manual,* 2060 *SunOS Reference Manual,* 2060 *SunOS Reference Manual,* 485 *Using* nroff *and* troff, 45 *System and Network Administration,* 112 *System and Network Administration,* 108 *System and Network Administration,* 111

*System and Network Administration,* 101 *System and Network Administration, 101 System and Network Administration,* 104 *thru* 106 *System and Network Administration,* 103 *SunView Programmer's Guide,* 259

*Sundiag User's Guide,* 10, 27 *SunOS Reference Manual,* 348 *Programming Utilities and Libraries,* 93 *SunOS Reference Manual,* 953 *Programming Utilities and Libraries,* 124 *Debugging Tools,* 96 *Sun View User's Guide, 41* 

*SunOS User's Guide: Doing More,* 20 *SunOS User's Guide: Getting Started,* 83 *SunOS Reference Manual,* 506 *SunView User's Guide,* 88, 155 *SunOS Reference Manual,* 1111 *SunOS Reference Manual,* 1120 *Using* nroff *and* troff, 94 *SunOS Reference Manual,* 1153 *Using* nroff *and* troff, 38 *SunOS User's Guide: Getting Started,* 78; *Editing Text Files,* 153; *SunOS Reference Manual,* 438 *System and Network Administration, see* RARP *SunOS Reference Manual,* 1175 *Using* nroff *and* troff, 119 *SunOS Reference Manual,* 438 *SunOS User's Guide: Getting Started,* 78 *Editing Text Files,* 153 *Programming Utilities and Libraries,* 68 *Programming Utilities and Libraries, 91 Using* nroff *and* troff, 121 *SunOS Reference Manual,* 982 *SunOS Reference Manual, 951 SunOS Reference Manual, 951 SunOS Reference Manual,* 348

rewind stream - rewind () REX rexd - remote execution daemon  $r$ exec () - return stream to remote command rexecd - remote execution server rf admin -RFS domain administration RPCs (Request for Comment) rfmaster-RPS name server master file <sup>r</sup>fpas swd - change RFS host password **RFS** 

and the adv command advertise directory for access advertising resources on advertising tables and aliases change RPS host password starting on client daemon display mounted resource information domain domain administration defining domain name and the do rf s command force unmount of an advertised RPS resource glossary definition installing mounting resources mounting with setting up name server for name server master file name server query network listener server notification shell script overview print RPS domain and network names and the rfmaster file RPS disk access profiler and the rs tab file setting up secondary name server for setting up server for procedures for starting on server start start and stop automatically stop environment and the unadv command unadvertise a resource unmounting resources user and group mapping RFS maintenance domain for server and client updating user and group information RPS mapping RPS resources advertising devices maintaining mounting naming security unmounting

*SunOS Reference Manual,* 982 *Network Programming,* 1, 3 *SunOS Reference Manual,* 2064 *SunOS Reference Manual,* 1120 *SunOS Reference Manual,* 2065 *SunOS Reference Manual,* 2067 *System and Network Administration,* 551 *SunOS Reference Manual,* 1635; *System and Network Administration,* 565 *SunOS Reference Manual,* 2068 *SunOS User's Guide: Getting Started,* 97; *Network Programming,* 27; *SunOS Reference Manual,* 1452; *System and Network Administration,* 556, 54 *System and Network Administration,* 574 *SunOS Reference Manual,* 1852 *System and Network Administration,* 573, 576 *System and Network Administration,* 573 *System and Network Administration,* 578 *SunOS Reference Manual,* 2068 *System and Network Administration,* 571 *SunOS Reference Manual,* 2073 *SunOS Reference Manual,* 2077 *System andNetworkAdministration,* 58, 62, 564 *SunOS Reference Manual,* 2067 *System and Network Administration,* 565 *System andNetworkAdministration, 561 SunOS Reference Manual,* 1938 *System and Network Administration,* 62 *System and Network Administration,* 562 *thru* 564 *System and Network Administration,* 580 *SunOS User's Guide: Customizing Your Environment,* 47 *System and Network Administration,* 564 *SunOS Reference Manual,* 1635 *SunOS Reference Manual,* 2034 *SunOS Reference Manual,* 2028 *SunOS Reference Manual,* 2072 *System and Network Administration,* 556 *thru* 562 *SunOS Reference Manual,* 1904 *System and Network Administration, 565 SunOS Reference Manual,* 1939 *System* and *Network Administration, 511 System and Network Administration,* 568 *System and Network Administration, 510 System and Network Administration,* 570 *SunOS Reference Manual,* 2069 *SunOS Reference Manual,* 1905 *SunOS Reference Manual,* 2071 *System and Network Administration, 519 SunOS Reference Manual,* 2140 *System and Network Administration,* 585 *SunOS Reference Manual,* 1951 *System and Network Administration,* 603 *System and Network Administration,* 606 *System and Network Administration,* 604 *System* and *Network Administration,* 605, 607 *System and Network Administration, 591 thru* 603 *System and Network Administration,* 555 *System* and *Network Administration,* 573, 579 *System and Network Administration, 516 System andNetworkAdministration,* 578 *System and Network Administration,* 580 *System and Network Administration,* 573 *System and Network Administration,* 578 *System and Network Administration,* 585

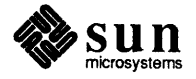

# RFS security

RFS security procedures for client and domain setting up for mount and the primary name server overview maintaining password and group files setting up for user and group  $\texttt{rfstop}$  - stop the RFS environment rfuadmin script rfuadmin - notification shell script rf udaemon rfudaemon - RFS daemon . rgb file I. rhosts file and NIS overview . rhosts file right-adjusted tabs right association in yacc RIGHT mouse button  $rindex() - find character in string$ rindex () set\_alarm-SunView programmable alarms  $rint()$  -  $rint$  - convert to integral floating RISC description and history performance advantages rlimit(2) rlogin and NFS and security <sup>r</sup>log in command -1 option rlogin command, used in Sun View rlogind-remote login server rm client - remove client rm client command  $r$ mail  $-$  process remote mail rm command -i -ir -r rmdel, sccs subcommand rmdel - remove delta from SCCS file  $rmdir()$  - remove directory

rmntstat command rmnstat -display mounted resource information • rm (remove request, macro, or string) request /usr/etc/rmt rmt - remote magtape protocol server . rn (rename request, macro, or string) request rnusers () robots game roffbib-print bibliographic database root

rmdi r command

*System andNetworkAdministration,* 595 *System and Network Administration,* 590, 592 *System and Network Administration,* 596 *System and Network Administration,* 591 *System and Network Administration,* 587 *thru* 590 *System and Network Administration,* 592 *System and Network Administration,* 596 *SunOS Reference Manual,* 2071 *System and Network Administration,* 609 *SunOS Reference Manual,* 2072 *System and Network Administration,* 609 *SunOS Reference Manual,* 2073 *SunOS Reference Manual,* 1637 *System and Network Administration,* 376, 154, 378 *System and Network Administration,* 477 *System andNetworkAdministration,* 40 *SunOS User's Guide: Customizing Your Environment,* 38 *Using* nroff *and* troff, 56 *Programming Utilities and Libraries,* 240 *SunView User's Guide,* 4 *SunOS Reference Manual,* 1175 *C Programmer's Guide,* 60 *SunOS Reference Manual,* 496; *SunView 1.80 Update,* 17 *SunOS Reference Manual,* 1323

*A RISC Tutorial,* 1 *A RISC Tutorial,* 13 *Sun View System Programmer's Guide,* 70 *Network Programming,* 17; *System and Network Administration,* 428 *System and Network Administration,* 425 *System and Network Administration,* 378 *SunOS User's Guide: Getting Started,* 101; *SunOS Reference Manual,* 439 *SunOS User's Guide: Getting Started,* 102 *SunView User's Guide,* 106 *SunOS Reference Manual,* 2074 *System and Network Administration,* 185 *SunOS Reference Manual,* 2076 *SunOS Reference Manual,* 2075 *SunOS User's Guide: Getting Started,* 34; *SunOS User's Guide: Basic Troubleshooting,* 23; *SunOS Reference Manual,* 441 *SunOS User's Guide: Getting Started,* 34 *SunOS User's Guide: Getting Started,* 25 *SunOS User's Guide: Getting Started,* 24 *Programming Utilities and Libraries,* 103 *SunOS Reference Manual,* 477 *SunOS Reference Manual,* 821; *System Services Overview,* 35 *SunOS User's Guide: Getting Started,* 24; *SunOS User's Guide: Basic Troubleshooting,* 23; *SunOS Reference Manual,* 441 *SunOS User's Guide: Customizing Your Environment,* 51 *SunOS Reference Manual,* 2077 *Using* nroff *and* troff, 87 *System Services Overview,* 61 *SunOS Reference Manual,* 2078 *Using* nroff *and* troff, 88 *Network Programming,* 66 *SunOS Reference Manual,* 1777 *SunOS Reference Manual,* 442 *System and Network Administration, see also* superuser

and system maintenance menu specification for Sun View password quitting becoming superuser /export/root directory root directory, change - chroot () root directory, change for a command - chroot root domain name servers root file system backing up to 1/4 inch tape contents in 4.1 root level domain rootmenu file rootmenu -root menu specification for Sun View root, Sun386i root disk device root user name root window accessing the root fd rop operations -Roption rotate a simple cube convex polyhedron rot cvph - rotate convex polyhedron rotobj - graphics processor demo  $route$  - manipulate routing tables routed daemon routed- network routing daemon router configuring glossary definition routing issues and network masks routing table interface tables user-level policies routing-local network packet routing routing ioctl 's SIOCADDRT - add route SIOCDELRT-delete route routing multiplexed data, STREAMS routing table row/column space in a window example program RPC administration an advanced example authentication batching broadcast broadcast synopsis built-in routines callback procedures

*System and Network Administration,* 127 *SunOS User's Guide: Doing More,* 8 *System and Network Administration,* 13 *System and Network Administration,* 31 *SunOS Reference Manual,* 712 *SunOS Reference Manual,* 1876 *System and Network Administration,* 515 *System and Network Administration, 91 System and Network Administration,* 20 *thru* 21 *System andNetworkAdministration,* 515 *SunView User's Guide,* 118, 120 *SunOS Reference Manual,* 1638 *SunOS Reference Manual,* 1453 *System and Network Administration, see* superuser *Sun View System Programmer's Guide,* 38 *SunView 1.80 Update,* 31 *Assembly Language Reference,* 1 *SunOS Reference Manual,* 1732 *SunOS Reference Manual,* 1779 *SunOS Reference Manual,* 1779 *SunOS Reference Manual,* 1755 *SunOS Reference Manual,* 2080 *System andNetworkAdministration,* 381, 392 *SunOS Reference Manual,* 2082 *System and Network Administration,* 380, *55 System and Network Administration,* 382 *System and Network Administration,* 62 *Network Programming,* 338 *System and Network Administration,* 384 *Network Programming,* 340 *Network Programming,* 338 *Network Programming,* 341 *SunOS Reference Manual,* 1454 *SunOS Reference Manual,* 1454 *SunOS Reference Manual,* 1454 *STREAMS Programming,* 58 *System and Network Administration,* 391 *Sun View Programmer's Guide,* 46 *Sun View Programmer's Guide,* 374 *Network Programming,* 2, 33, 41; *SunOS Reference Manual,* 1121, 1267; *System and Network Administration,* 395 *Network Programming,* 38 *Network Programming, 41 Network Programming,* 86, 89; *System* and *Network Administration,* 429 *Network Programming,* 82 *Network Programming,* 81 *Network Programming,* 82 *Network Programming,* 69 *Network Programming,* 98 *Network Programming, 15 Network Programming,* 89 *Network Programming,* 101 *SunOS Reference Manual,* 444 *Network Programming, 41* 

*SunOS User's Guide: Doing More,* 8 *SunOS Reference Manual,* 1638

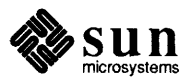

calling side DES futures

generate protocols - rpcgen generating XDR routines

# RPC, *continued*

glossary definition guarantees introduction layers library based services lower layers miscellaneous features report RPC information- rpcinfo select() server side simplified interface The Highest Layer The Lowest Layer The Middle Layer The Simplified Layer versions on client side versions on server side /usr/etc/rpc.etherd /usr/etc/rpc.ipallocd /usr/etc/rpc.lockd /usr/etc/rpc.mountd /usr/etc/rpc.pnpd /usr/etc/rpc.rexd /usr/etc/rpc.rquotad /usr/etc/rpc.rusersd /usr/etc/rpc.rwalld /usr/etc/rpc.sprayd /usr/etc/rpc.statd /usr/etc/rpc.yppasswdd rpc@sun.com RPC ANYSOCK  $rpc\_greater$  ()  $-$  creation of CLIENT handles RPC TIMEDOUT rpcgen broadcast RPC C-preprocessor client authentication client programming constants declarations definitions dispatch tables enumerations local procedures network types other operations programming notes programs remote procedures RPC Language server programming special cases structures timeout changes typedef unions rpcgen lnetd support  $r$ pcinfo - report RPC information RPCL RPC library based services *System* and *Network Administration,* 62 *Network Programming,* 88 *Network Programming,* 33 *Network Programming,* 65 *Network Programming,* 66 *Network Programming,* 72 *Network Programming,* 80 *SunOS Reference Manual,* 2084 *Network Programming,* 80 *Network Programming,* 73 *Network Programming,* 67 *Network Programming,* 65 *Network Programming,* 66 *Network Programming,* 65 *Network Programming,* 65 *Network Programming,* 94 *Network Programming,* 92 *System Services Overview,* 60 *System Services Overview,* 62 *System Services Overview,* 60 *System Services Overview,* 60; *System and Network Administration,* 72, 398, 413, 414,415 *System Services Overview,* 62 *System Services Overview,* 60 *System Services Overview,* 61 *System Services Overview,* 61 *System Services Overview,* 61 *System Services Overview,* 61 *System Services Overview,* 61 *System Services Overview,* 62 *Network Programming,* 38 *Network Programming,* 74 *SunOS Reference Manual,* 1128 *Network Programming,* 82 *Network Programming,* 41, 65, 67; *SunOS Reference Manual,* 444 *Network Programming,* 56 *Network Programming,* 52 *Network Programming,* 56 *Network Programming,* 55 *Network Programming,* 59 *Network Programming,* 59 *Network Programming,* 58 *Network Programming,* 54 *Network Programming,* 58 *Network Programming,* 42 *Network Programming,* 53 *Network Programming,* 55 *Network Programming,* 53 *Network Programming,* 61 *Network Programming,* 42 *Network Programming,* 58 *Network Programming,* 56 *Network Programming,* 62 *Network Programming,* 60 *Network Programming,* 55 *Network Programming,* 59 *Network Programming,* 60 *Network Programming,* 54 *SunOS Reference Manual,* 2084 *Network Programming,* 58 *Network Programming,* 66

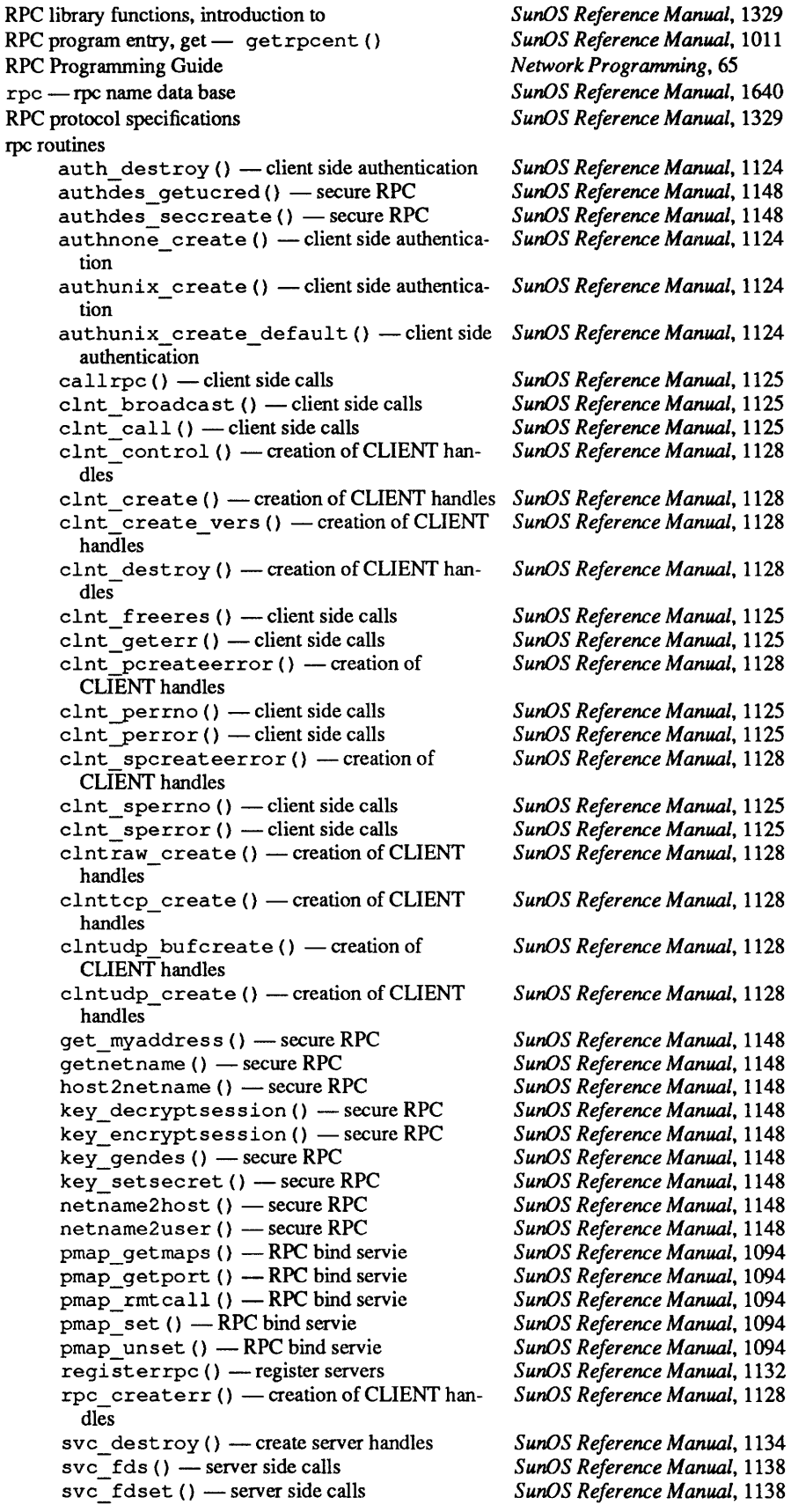

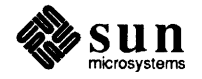

```
\texttt{svc\_freeargs} () \text{--} server side calls
     svc getargs () - server side calls
     svc_getcaller() - server side calls
     svc getreq() - server side calls\frac{1}{s} - \frac{1}{s} detreqset () - server side calls
     svc register () - register servers
     svc run() - server side calls
     \texttt{svc\_sendreply}() - server side calls
     svc unregister () - register servers
     sverer \; author() - server side call errors
     svcerr decode () - server side call errors
     sverr\_noproc() - server side call errors
     sverr_noprog() - server side call errors
     sverr progvers () - server side call errors
      svcerr systemerr() - server side call
       errors 
     svcerr weakauth () - server side call errors
     svcfd~create() - create server handles
     svcraw create () - create server handles
     svctcp create () - create server handles
     svcudp bufcreate () - create server handles
     user2netname () - secure RPC
     xdr accepted reply () - XDR routines for
       RPC
                                                     SunOS Reference Manual, 1138
                                                     SunOS Reference Manua.l, 1138 
                                                     SunOS Reference Manual, 1138
                                                     SunOS Reference Manual, 1138
                                                     SunOS Reference Manual, 1138
                                                     SunOS Reference Manual, 1132
                                                     SunOS Reference Manua.l, 1138 
                                                     SunOS Reference Manual, 1138
                                                     SunOS Reference Manual, 1132
                                                     SunOS Reference Manual, 1136
                                                     SunOS Reference Manual, 1136
                                                     SunOS Reference Manual, 1136
                                                     SunOS Reference Manual, 1136
                                                     SunOS Reference Manual, 1136
                                                     SunOS Reference Manual, 1136
                                                     SunOS Reference Manual, 1136
                                                     SunOS Reference Manual, 1134
                                                     SunOS Reference Manual, 1134
                                                     SunOS Reference Manual, 1134
                                                     SunOS Reference Manual, 1134
                                                     SunOS Reference Manual, 1148
                                                     SunOS Reference Manual, 1140
     xdr_authunix_parms () -XDR routines for SunOS Reference Manual, 1140
       RPC 
     xdr callhdr () - XDR routines for RPC
     xdr-callmsg () - XDR routines for RPC
     xdr<sub>-</sub>opaque auth () - XDR routines for
       RPC
                                                     SunOS Reference Manual, 1140
                                                     SunOS Reference Manual, 1140 
                                                     SunOS Reference Manual, 1140
     xdr pmap () - RPC bind servie SunOS Reference Manua.l, 1094 
     xdr-pmaplist () -RPC bind servie SunOS Reference Manua.l, 1094 
     xdr rejected reply () - XDR routines for SunOS Reference Manual, 1140
       R<sub>PC</sub>
     xdr replymsg () - XDR routines for RPC
     xprt register () — register servers
     xprt_unregister () - register servers
RPC Services 
rpow() - multiple precision exponential
rq_clntcred 
rq_cred 
rq_cred.oa_flavor 
rquota 
rquota() - implement quotas on remote machines
rquotad - remote quota server
rrestore -incremental file system restore 
rrresvport () - get privileged socket
. rr (remove number register) request 
rsh 
                                                     SunOS Reference Manual, 1140
                                                     SunOS Reference Manual, 1132
                                                     SunOS Reference Manual, 1132
                                                     Network Programming, 66 
                                                     SunOS Reference Manual, 1079
                                                     Network Programming, 88 
                                                     NetworkProgramming, 87, 88 
                                                     Network Programming, 88 
                                                     Network Programming, 61 
                                                     SunOS Reference Manual, 1341
                                                     SunOS Reference Manual, 2086
                                                     System and Network Administration, 107 
                                                     SunOS Reference Manual, 1111
                                                     Using nroff and troff, 105 
                                                     Network Programming, 17 
rshcommand 
rshd - remote shell server
                                                     SunOS User's Guide: Getting Started, 108; SunOS Reference Manual, 441 
                                                     SunOS Reference Manual, 2087
• rs (restore space mode) request 
rstab file 
rstat() -performance data from remote kernel
rstatd - kernel statistics server 
rtime () - get remote time
• rt (return to position) request 
rule, in a target entry for make 
rules 
     horizontal 
     vertical 
                                                     Using nroff and troff, 45 
                                                     System and Network Administration, 511 
                                                     SunOS Reference Manual, 1342
                                                     SunOS Reference Manual, 2089, 2093
                                                     SunOS Reference Manual, 1142 
                                                     Using nroff and troff, 38, 94 
                                                     Programming Utilities and Libraries, 116 
                                                     Using nroff and troff, 119 
                                                     Using nroff and troff, 119, 120
```
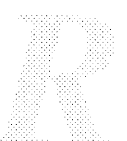

run-length encoding run-time binding of executable run-time data structures runacct - accounting shell procedure

billing users generating reports troubleshooting run command button in dbxtool run dbx command running a terminfo program tests with make running headers and footers running programs in dbx running Sun View rup command ruptime  $ruptime — display states of local hosts$ rusage - resource usage for a command  $r$ userok () — authenticate user rusers command RUSERSPROC BOOL RUSERSPROG RUSERSVERS RUSERSVERS SHORT  $rwall()$  - write to specified remote machines rwalld-network rwall server rwho - who is logged in on local network rwhod daemon rwhod - system status server

*4.1 Pixrect Reference Manual,* 69 *Programming Utilities and Libraries,* 2 *Writing Device Drivers,* 37 *SunDS Reference Manual,* 1841, 2090; *System and Network Administration,* 200 *thru*  203 *System and Network Administration,* 205 *System and Network Administration,* 206 *thru* 213 *System and Network Administration,* 203 *thru* 205 *Debugging Tools,* 11 *Debugging Tools,* 22 *Programming Utilities and Libraries,* 318 *Programming Utilities and Libraries,* 159 *Using* nroff *and* troff, 67, 71 *Debugging Tools,* 22 *thru* 24 *Sun View User's Guide,* 1 *SunOS User's Guide: Getting Started,* 106; *SunOS Reference Manual,* 449 *Network Programming,* 299 *SunOS Reference Manual,* 450 *SunOS Reference Manual,* 2092 *SunOS Reference Manual,* 1111 *SunOS User's Guide: Getting Started,* 107; *SunOS Reference Manual,* 451 *Network Programming,* 74 *Network Programming,* 74 *Network Programming,* 74 *Network Programming,* 92 *SunOS Reference Manual,* 1343 *SunOS Reference Manual,* 2094 *SunOS Reference Manual,* 453 *System and Network Administration,* 392 *SunOS Reference Manual,* 2095

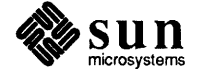

# *s*

#### *Topic*

 $\sim$ s — mail tilde escape s. file create an . sa file sa - process accounting summary s adb variable - stack segment size SAMECV () function SAMEMON () macro SAMETHREAD () function sample listings sample programs SAVE Save button, in Defaults Editor savecore - save OS core dump savecore - save OS core dump Save Current File, in Text menu save frequently savehist variable Save Layout, in Sun View menu save mail command save mail variable save stack environment  $-$  set jmp () savetty () save vertical space request saving a document automatic backup changes in Defaults Editor checkpoint file screen layout shortcuts saving state /sbin directory sb (string depth below baseline) number register sbrk ()  $sbrk()$  - change data segment size sbus - Sbus address space scalb () function scalbn () function  $scalar()$  - scan directory scan directory alphasort () scandir () scanf () scanw () scatter read scatter read- readv()

#### *Where to Look*

*SunOS Reference Manual,* 308 *Programming Utilities and Libraries,* 94 *Programming Utilities and Libraries,* 93 *Programming Utilities and Libraries,* 12 *SunOS Reference Manual,* 2097 *Debugging Tools,* 96 *SunOS Reference Manual,* 1279 *SunOS Reference Manual,* 1294 *SunOS Reference Manual,* 1284 *Writing Device Drivers,* 179 *SunView Programmer's Guide, see* example programs *Sun-4 Assembly Language Reference,* 17 *SunView User's Guide,* 159 *System* and *Network Administration, 691,* 708 *SunOS Reference Manual,* 2099 *Sun View User's Guide,* 127 *Sun View User's Guide,* 127 *SunOS Reference Manual,* 112 *SunView User's Guide, 51,* 82, 117 *SunOS Reference Manual,* 312 *SunOS Reference Manual,* 316 *SunOS Reference Manual,* 1153 *Programming Utilities and Libraries,* 281 *Using* nroff *and* troff, 44 *SunView User's Guide,* 21 *Sun View User's Guide,* 127 *SunView User's Guide,* 161 *Sun View User's Guide,* 127 *SunView User's Guide,* 82, 117 *SunView User's Guide,* 129 *Using* nroff *and* troff, 135 *System* and *Network Administration,* 21 *Using* nroff *and* troff, 116 *System Services Overview,* 6 *SunOS Reference Manual,* 706 *SunOS Reference Manual,* 1420 *thru* 1421 *SunOS Reference Manual,* 1317 *SunOS Reference Manual,* 1314 *SunOS Reference Manual,* 1143 *SunOS Reference Manual,* 1143 *SunOS Reference Manual,* 1143 *C Programmer's Guide,* 30, 31; *SunOS Reference Manual,* 1144; *System Services Overview,* 66 *Programming Utilities and Libraries,* 277 *System Services Overview,* 32 *SunOS Reference Manual,* 812

sccs administering s. files and binary files and make and makefile and the secs command branches create a history file data keywords delta ID delta vs. version duplicate source directories history file parameters history files as true source files ID keywords restoring a corrupted history file *s.file*  temporary files utility commands validating history files vs. make <sup>x</sup>*.file z.file*  SCCS-file SCCS admin admin -z basic subcommands cdc comb command create deledit delta diffs  $diffs$  and the  $-c$  option for diff edit edit -r edit -x fix get get -c get -G get -k get -m get -r help info prs prt rmdel sccsdiff unedit val sccs subdirectory secs SCCS commands admin - administer SCCS cdc - change delta commentary comb - combine deltas get - get SCCS file help-get SCCS help cdc - display SCCS history

*Programming Utilities* and *Libraries,* 93 *Programming Utilities and Libraries,* 111 *thru* 112 *Programming Utilities and Libraries,* 105 *Programming Utilities and Libraries,* 106 *Programming Utilities and Libraries,* 117 *Programming Utilities and Libraries,* 93 *thru* 107 *Programming Utilities* and *Libraries,* 107 *thru* 111 *Programming Utilities* and *Libraries,* 93 *Programming Utilities and Libraries,* 113, 102 *Programming Utilities and Libraries,* 95 *Programming Utilities and Libraries,* 95 *Programming Utilities and Libraries,* 106 *Programming Utilities and Libraries,* 111 *Programming Utilities and Libraries,* 106 *Programming Utilities and Libraries,* 112, 99 *Programming Utilities and Libraries,* 112 *Programming Utilities and Libraries,* 93 *Programming Utilities and Libraries,* 107 *Programming Utilities and Libraries,* 113 *Programming Utilities* and *Libraries,* 112 *Programming Utilities and Libraries,* 115 *Programming Utilities and Libraries,* 107 *Programming Utilities and Libraries,* 107 *Programming Utilities and Libraries,* 94 *Programming Utilities* and *Libraries,* 111 *Programming Utilities* and *Libraries,* 112 *Programming Utilities and Libraries,* 94 *Programming Utilities and Libraries,* 101 *Programming Utilities and Libraries,* 104 *Programming Utilities and Libraries,* 93 *thru* 107 *Programming Utilities and Libraries,* 94 *Programming Utilities* and *Libraries,* 98 *Programming Utilities* and *Libraries,* 96, 94 *Programming Utilities and Libraries,* 97 *Programming Utilities and Libraries,* 97 *Programming Utilities and Libraries,* 96, 94 *Programming Utilities and Libraries,* 107 *Programming Utilities and Libraries,* 104 *Programming Utilities and Libraries,* 103 *Programming Utilities and Libraries,* 97, 94 *Programming Utilities* and *Libraries,* 98 *Programming Utilities and Libraries,* 98, 100 *Programming Utilities and Libraries,* 98, 103 *Programming Utilities and Libraries,* 102 *Programming Utilities and Libraries,* 98 *Programming Utilities and Libraries,* 111 *Programming Utilities and Libraries,* 100 *Programming Utilities and Libraries,* 102 *Programming Utilities and Libraries,* 101, *95 Programming Utilities and Libraries,* 103 *Programming Utilities and Libraries,* 101 *Programming Utilities and Libraries,* 98 *Programming Utilities and Libraries,* 112 *Programming Utilities and Libraries,* 93 *Sun.OS User's Guide: Doing More,* 13 *thru* 18; *SunOS Reference Manual,* 454

*Sun.OS Reference Manual,* 460 *Sun.OS Reference Manual,* 463 *Sun.OS Reference Manual,* 465 *Sun.OS Reference Manual,* 468 *Sun.OS Reference Manual,* 471 *Sun.OS Reference Manual,* 472

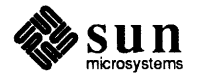

## SCCS commands, *continued*

prt - display SCCS history rmdel - remove delta  $s$ act - display SCCS file editing status sccsdiff - compare versions of SCCS file unget - unget SCCS file val - validate SCCS file sccs create SCCS delta change commentary combine create- delta remove- rmdel sccsdiff, sccs subcommand  $sccsdiff$  -compare versions of SCCS file sccsfile - SCCS file format SCCS history files, not searched for in current directory by make schedule scheduler for UUCP file transport program scheduler func () schedule signal  $-$  alarm () scheduling nice value get - getpriority()  $set -$  setpriority $()$ scope of labels SCP testing SCR EAST SCR NAMESIZE SCR NORTH SCR POSITIONS SCR SOUTH SCR SWITCHBKGRDFRGRD SCR WEST Scratch window default scratch window changing size resizing scrollbar screen adjacent creating current destruction fullscreen access initialization functions, System V curses locking mouse multiple oriented capabilities, terminf o positions querying refreshing saving the layout standard standard command-line argument parsing updating screen, locking screen, unlocking screen-oriented editor- vi screenblank - turn of idle screen

*SunOS Reference Manual,* 475 *SunOS Reference Manual,* 477 *SunOS Reference Manual,* 478 *SunOS Reference Manual,* 479 *SunOS Reference Manual,* 480 *SunOS Reference Manual,* 481 *Programming Utilities and Libraries,* 93 *SunOS Reference Manual,* 463

*SunOS Reference Manual,* 465 *SunOS Reference Manual,* 466 *SunOS Reference Manual,* 477 *Programming Utilities and Libraries,* 101 *SunOS Reference Manual,* 479 *SunOS Reference Manual,* 1641 *Programming Utilities and Libraries,* 342

*SunOS Reference Manual,* 2151 *SunView System Programmer's Guide,* 68 *SunOS Reference Manual,* 909, 1241

*SunOS Reference Manual,* 751 *SunOS Reference Manual,* 751 *Assembly Language Reference,* 6 *Sundiag User's Guide,* 54 *Sun View System Programmer's Guide,* 38 *Sun View System Programmer's Guide,* 36, 43 *Sun View System Programmer's Guide,* 38 *SunView System Programmer's Guide,* 38 *SunView System Programmer's Guide,* 38 *Sun View System Programmer's Guide,* 36 *Sun View System Programmer's Guide,* 38 *SunView User's Guide,* 164 *SunView User's Guide,* 9, 21, 77, 159 *SunView User's Guide,* 77 *SunView User's Guide,* 123 *SunView User's Guide,* 40 *Programming Utilities and Libraries,* 265; *Sun View System Programmer's Guide,* 5, 35,36,42 *SunView System Programmer's Guide,* 38 *SunView System Programmer's Guide,* 36 *Programming Utilities and Libraries,* 267 *SunView System Programmer's Guide,* 37 *SunView System Programmer's Guide, see* fullscreen *Programming Utilities and Libraries,* 294 *Sun View User's Guide,* 58, 117 *Sun View System Programmer's Guide,* 42 *Sun View System Programmer's Guide,* 38 *Programming Utilities and Libraries,* 324 *Sun View System Programmer's Guide,* 38 *Sun View System Programmer's Guide,* 37 *SunView User's Guide,* 126 *SunView User's Guide,* 57, 117 *Programming Utilities and Libraries,* 267 *SunView System Programmer's Guide,* 37 *Programming Utilities and Libraries,* 267 *SunView User's Guide,* 24 *Sun View User's Guide,* 28 *SunOS Reference Manual,* 648 *SunOS Reference Manual,* 482

screen blanking change login - screen blanking and login screendump - dump frame buffer image screendump command, used in SunView screen dumps screen editor vi screen fonts screen fonts, edit-fontedit screenload — load frame buffer image  $script$   $-$  make script of terminal session scripts Bourne shell C shell scroll() SCROLL DEVID SCROLL ENTER SCROLL EXIT Scroll motion SCROLL NORMALIZE attribute SCROLL\_REQUEST scrollbar bar basic usage bubble in scratch window line-by-line scrolling model programmatic scrolling SCROLLBAR default symbol scroll box scrolling table of attributes table of functions thumbing updating user interface use with canvases use with panels Vertical bar placement <suntool/scrollbar.h> Scrollbar attribute Scrollbar\_attribute\_value<br>Scrollbar\_setting scrollbar attributes SCROLL ABSOLUTE CURSOR SCROLL\_ACTIVE CURSOR SCROLL ADVANCED MODE SCROLL\_BACKWARD\_CURSOR SCROLL\_BAR\_COLOR SCROLL BAR DISPLAY LEVEL SCROLL BORDER SCROLL BUBBLE COLOR SCROLL BUBBLE DISPLAY LEVEL SCROLL BUBBLE MARGIN SCROLL DIRECTION SCROLL END POINT AREA SCROLL\_FORWARD\_CURSOR<br>SCROLL\_GAP

*SunlJS Reference Manual,* 1873 *SunlJS Reference Manual,* 483 *Sun View User's Guide,* 55 *Sundiag User's Guide,* 10 *Editing Text Files,* 5 *thru* 54 *SunView User'sGuide,* 162 *SunlJS Reference Manual,* 200 *SunlJS Reference Manual,* 485 *SunlJS Reference Manual,* 487 *SunlJS User's Guide: Doing More,* 53 *thru* 80 *SunlJS User's Guide: Doing More,* 27, 45 *thru* 51 *Programming Utilities and Libraries,* 281 *SunView System Programmer's Guide,* 40 *Sun View System Programmer's Guide,* 174 *Sun View System Programmer's Guide,* 174 *Sun View Programmer's Guide,* 297 *SunView 1.80 Update,* 40 *Sun View System Programmer's Guide,* 175 *Sun View User's Guide,* 40, 109; *Sun View Programmer's Guide,* 245, 297; *Sun View System Programmer's Guide,* 173 *SunView User's Guide,* 42 *Sun View Programmer's Guide,* 250 *SunView User's Guide,* 42, 109 *Sun View User's Guide,* 40 *SunView System Programmer's Guide,* 179 *SunView Programmer's Guide,* 247 *Sun View Programmer's Guide,* 253 *Sun View Programmer's Guide,* 250 *Sun View User's Guide,* 40 *Sun View System Programmer's Guide,* 176 *Sun View Programmer's Guide,* 333 *Sun View Programmer's Guide,* 336 *Sun View Programmer's Guide,* 249 *Sun View System Programmer's Guide,* 174 *Sun View Programmer's Guide,* 249 *Sun View Programmer's Guide, 51 Sun View Programmer's Guide,* 152 *Sun View User's Guide,* 163 *Sun View System Programmer's Guide,* 173 *Sun View Programmer's Guide,* 297 *SunView Programmer's Guide,* 297 *Sun View Programmer's Guide,* 297 *SunView Programmer's Guide,* 333 *SunView Programmer's Guide,* 333 *SunView Programmer's Guide,* 333 *Sun View Programmer's Guide,* 333 *Sun View Programmer's Guide,* 333 *Sun View Programmer's Guide,* 333 *Sun View Programmer's Guide,* 333 *Sun View Programmer's Guide,* 333 *Sun View Programmer's Guide,* 333 *Sun View Programmer's Guide,* 333 *Sun View Programmer's Guide,* 333 *SunView Programmer's Guide,* 251, 333 *Sun View Programmer's Guide,* 333 *Sun View Programmer's Guide,* 333 *Sun View Programmer's Guide,* 333 *SunView Programmer's Guide,* 250, 334 *Sun View Programmer's Guide,* 253, 334; *Sun View System Programmer's Guide,* 

SCROLL HEIGHT

SCROLL\_LAST\_VIEW\_START

178

SCROLL LEFT SCROLL\_LINE\_HEIGHT<br>SCROLL\_MARGIN SCROLL MARK SCROLL NORMALIZE SCROLL NOTIFY CLIENT SCROLL OBJECT SCROLL OBJECT LENGTH SCROLL PAGE BUTTON LENGTH<br>SCROLL PAGE BUTTONS SCROLL\_PAINT\_BUTTONS\_PROC<br>SCROLL\_PIXWIN SCROLL PLACEMENT SCROLL RECT SCROLL\_REPEAT\_TIME SCROLL\_REQUEST\_MOTION SCROLL\_REQUEST\_OFFSET SCROLL THICKNESS SCROLL TO GRID  $\texttt{SCROLL}^-$  TOP SCROLL VIEW LENGTH SCROLL\_VIEW\_START SCROLL WIDTH Scrollbar category, in Defaults Editor scrollbar data types Scroll motion Scrollbar Scrollbar attribute Scrollbar\_attribute\_value Scrollbar\_setting scrollbar functions scrollbar\_clear\_bubble() scrollbar\_create() scrollbar\_destroy() scrollbar\_get() scrollbar\_paint() scrollbar\_paint\_bubble() scrollbar paint clear() scrollbar\_scroll\_to() scrollbar set () scroll box scrolldefaults scrolling a line a windowful backward basic by line by windowful continuous direct directly disabling in command window down enabling in command window forward paging

proportionally

*SunView Programmer's Guide,* 334 *SunView Programmer's Guide,* 334; *Sun View System Programmer's Guide,* 179 *SunView Programmer's Guide,* 334; *Sun View System Programmer's Guide,* 177 *SunView Programmer's Guide,* 334 *Sun View Programmer's Guide,* 253, 334; *Sun View System Programmer's Guide,*  177 *Sun View Programmer's Guide,* 334; *Sun View System Programmer's Guide,* 173 *Sun View Programmer's Guide,* 334; *Sun View System Programmer's Guide,* 174, 178 *SunView Programmer's Guide,* 247, 334; *Sun View System Programmer's Guide,*  174, 178 *SunView Programmer's Guide,* 334 *SunView Programmer's Guide,* 334 *SunView Programmer's Guide,* 334 *SunView Programmer's Guide,* 334 *SunView Programmer's Guide,* 250, 334 *SunView Programmer's Guide,* 250, 334 *Sun View Programmer's Guide,* 335 *SunView Programmer's Guide,* 335; *Sun View System Programmer's Guide,* 178 *Sun View Programmer's Guide,* 335; *Sun View System Programmer's Guide,* 178 *SunView Programmer's Guide,* 250, 251, 335 *SunView Programmer's Guide,* 335 *Sun View Programmer's Guide,* 335 *SunView Programmer's Guide,* 247, 335; *Sun View System Programmer's Guide,*  174, 178 *SunView Programmer's Guide,* 247, 253, 335; *Sun View System Programmer's Guide,* 177, 178 *Sun View Programmer's Guide,* 250, 335 *Sun View User's Guide,* 161 *SunView Programmer's Guide,* 297 *Sun View Programmer's Guide,* 297 *Sun View Programmer's Guide,* 297 *Sun View Programmer's Guide,* 297 *Sun View Programmer's Guide,* 297 *SunView Programmer's Guide,* 336 *SunView Programmer's Guide,* 336 *SunView Programmer's Guide,* 152, 250, 336 *Sun View Programmer's Guide,* 250 *Sun View Programmer's Guide,* 250 *Sun View Programmer's Guide,* 336 *Sun View Programmer's Guide,* 336 *Sun View Programmer's Guide,* 336 *SunView Programmer's Guide,* 253, 336 *Sun View Programmer's Guide,* 250, 336 *SunView User's Guide,* 40, 109 *SunView User's Guide,* 161 *Sun View User's Guide,* 40, 109 *thru* 111 *SunView User's Guide,* 109 *SunView User's Guide,* 109 *SunView User's Guide,* 110 *SunView User's Guide,* 109 *SunView User's Guide,* 41 *Sun View User's Guide,* 41 *Sun View User's Guide,* 110 *SunView User's Guide,* 110 *SunView User's Guide,* 42 *SunView User's Guide,* 144 *SunView User's Guide,* 110 *SunView User's Guide,* 144 *SunView User's Guide,* 110 *SunView User's Guide,* 110 *SunView User's Guide,* 42

returning to previous location thumbing to position in document up windowful scrolling in dbxtool scrollok **SCSI** driver for SCSI disk devices sd — driver for SCSI disk devices  $sdiff$  - side-by-side compare  $sdiv()$  - multiple precision divide searches with grep search for files search for pattern in file  $-$  grep search for string pattern search functions bsearch () binary search hsearch  $()$  - hash table search  $lsearch()$  - linear search and update search on-line dictionary for word search path secondary Copy secondary Cut secondary Paste secondary pixrect secondary selection canceling problem stuck with Find function key secondary selections, sticky second level domains seconvert  $()$  - convert number to ASCII secret mail sector enroll for - enroll receive- enroll send- xsend glossary definition secure keyword security adding users via C2 administering administering C2 and the /etc/aliases file and administrative files and NIS maps bibliography breach C2 C2 terminology changes for window security changing auditing parameters changing a user's group ID changing permission paramenters computer viruses computer worms converting password and group files converting from C2

*SunView User's Guide,* 110 *SunView User's Guide,* 110 *SunView User's Guide,* 110 *SunView User's Guide,* 110 *SunView User's Guide,* 110 *Debugging Tools,* 9 *Programming Utilities and Libraries,* 280 *Sun.OS Reference Manual,* 1456 *Sun.OS Reference Manual,* 1456 *Sun.OS Reference Manual,* 488 *Sun.OS Reference Manual,* 1079 *SunOS User's Guide: Getting Started, 91 thru 95 Sun.OS Reference Manual,* 193 *Sun.OS Reference Manual,* 223 *Editing Text Files,* 145 *Sun.OS Reference Manual,* 913 *Sun.OS Reference Manual,* 1023 *Sun.OS Reference Manual,* 1062 *Editing Text Files,* 153 *System and Network Administration,* 155 *SunView User's Guide,* 98, 103 *SunView User's Guide,* 98, 104 *Sun View User's Guide,* 96, 102 *4.1 Pixrect Reference Manual,* 6, 26 *SunView User's Guide,* 96 *thru* 105 *SunView User's Guide,* 98 *Sun View User's Guide,* 98 *SunView User's Guide,* 98 *SunView User's Guide,* 98, 140 *SunView 1.80 Update,* 44 *System and Network Administration,* 516 *Sun.OS Reference Manual,* 963 *Sun.OS Reference Manual,* 671 *Sun.OS Reference Manual,* 671 *Sun.OS Reference Manual,* 671 *System and Network Administration,* 62 *System andNetworkAdministration,* 151 SunOS User's Guide: Doing More, 1 thru 4; System and Network Administration, 376 *System and Network Administration,* 628 *System and Network Administration,* 125, 149, 167, 426 *System and Network Administration,* 611 *thru* 634 *System andNetworkAdministration,* 164 *System and Network Administration,* 377 *System and Network Administration,* 489 *thru* 491 *System and Network Administration,* 437 *System and Network Administration,* 167 *System and Network Administration,* 612 *System and Network Administration,* 616 SunOS 4.1 Release Manual, see Index *System and Network Administration,* 631 *thru* 633 *System and Network Administration,* 135 *System andNetworkAdministration,* 140 *System and Network Administration,* 153 *System and Network Administration,* 153 *System and Network Administration,* 615 *System and Network Administration,* 634

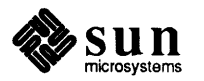

converting to C2 and cron crypt command data barriers on SunOS des command device encrypting files encryption and SunOS Release 4.1 enhancements and file systems for programmers for users and the /etc/group file group membership guide for administrators and kernel requirements for C2 lockscreen command and NFS and Orange Book/C2 requirements overview packet smashing and the /etc/passwd file password permissions UUCP Permissions file physical port checking program security promoting awareness of protecting unattended workstations publickey map RFS and RFS resources Security Features documentation reorganized shell script security summary of network system barriers on SunOS tips trojan horses trojan mules establishing workstation passwords /etc/security/audit directory sed command sed stream editor address arithmetic address ranges command-line options command fimctions context addresses flow-of-control commands hold space for lines input and output line commands line numbers miscellaneous commands multi-line commands order of execution starting up substituting text uses of  $seed48()$  - generate uniformly distributed random numbers

seeing differences between files with di ff

*System and Network Administration,* 829 *thru* 834 *System and Network Administration,* 125 *System andNetworkAdministration,* 425 *System andNetworkAdministration,* 128, 161 SunOS User's Guide: Getting Started, 7; System and Network Administration, 161 *Sun.OS User's Guide: Doing More,* 2 *System andNetworkAdministration,* 669 *thru 615 System and Network Administration,* 165 *System and Network Administration,* 400 *System Services Overview,* 71 *System and Network Administration,* 165 *System andNetworkAdministration,* 155 *System and Network Administration,* 469, 479 *System andNetworkAdministration,* 587 *thru* 603 *System andNetworkAdministration,* 578 *SunOS 4.1 Release Manual,* see Index *System Services Overview,* 73 *System and Network Administration,* 437 *System andNetworkAdministration,* 126 *System and Network Administration,* 151, 153, 166 *System and Network Administration,* 152 *System and Network Administration,* 153 *System andNetworkAdministration,* 171, 172 *System and Network Administration,* 618 *SunOS User's Guide: Getting Started,* 78; *SunOS Reference Manual,* 490 *Editing Text Files,* 129 *thru* 142; *System Services Overview,* 73 *Editing Text Files,* 132 *Editing Text Files,* 133 *Editing Text Files,* 131 *Editing Text Files,* 134 *Editing Text Files,* 132 *Editing Text Files,* 141 *Editing Text Files,* 140 *Editing Text Files,* 138 *Editing Text Files,* 134 *Editing Text Files,* 132 *Editing Text Files,* 142 *Editing Text Files,* 139 *Editing Text Files,* 132 *Editing Text Files,* 130 *Editing Text Files,* 137 *Editing Text Files,* 129 *Sun.OS Reference Manual,* 961 *Sun.OS User's Guide: Doing More,* 12

*System and Network Administration,* 613 *System and Network Administration,* 164 *Sun.OS User's Guide: Doing More,* 3 *System and Network Administration,* 127 *Sun.OS User's Guide: Doing More,* 4 *System and Network Administration,* 155 *Sun.OS User's Guide: Doing More,* 3 *System and Network Administration,* 431 *System and Network Administration,* 613 *System and Network Administration,* 155 *System Services Overview, 63thru15* 

*System and Network Administration,* 128 *thru* 149 *System and Network Administration,* 133, 164 *System and Network Administration,* 134 *System and Network Administration,* 149 *thru* 167 *System and Network Administration,* 615 *SunOS User's Guide: Doing More,* 2

*System and Network Administration,* 423 *thru* 437

seek()  $s$ eekdir () - seek in directory stream seek in directory stream  $-$  seekdir () seeking in files seek on stream - f seek () Segmentation fault. segment maps segments bss data datal text select() and ioctl() connection interrupt time select() routine selecting a character advanced a Sundiag mode basic by line number extending test options word selecting files by category with find selecting text selecting with LEFf mouse button selection adjusting caret copying extend by wiping extending extending backward extending multi-click filtering finding get\_selection highlighted highlighting characters moving pending-delete piping to a command primary printing problem replacing required for menu item secondary stuck on secondary selections selection, copy to standard output - get\_ selection *SunOS Reference Manual,* 217 selection\_svc selection callback procedures function\_proc reply\_proc reply\_proc () selection client debugging adjusting RPC timeouts

*C Programmer's Guide,* 67 *SunOS Reference Manual,* 957 *SunOS Reference Manual,* 957 *System Services Overview,* 40 *SunOS Reference Manual,* 982 *SunOS User's Guide: Basic Troubleshooting,* 16, 23 *Writing Device Drivers,* 65 *Sun-4 Assembly Language Reference,* 19 *Sun-4 Assembly Language Reference,* 19 *Sun-4 Assembly Language Reference,* 19 *Sun-4 Assembly Language Reference,* 19 *Writing Device Drivers, 50,* 117; *Network Programming,* 80, 81, 270, 288, 308; *SunOS Reference Manual,* 822; *System Services Overview,* 28 *Writing Device Drivers,* 120 *NetworkProgramming,* 270 *Writing Device Drivers,* 119 *Writing Device Drivers,* 116 *Sun View User's Guide,* 86 *Sun View User's Guide,* 95 *Sundiag User's Guide,* 18 *SunView User's Guide,* 85 *Sun View User's Guide,* 134 *Sun View User's Guide,* 86 *Sundiag User's Guide,* 19 *Sun View User's Guide,* 15 *SunOS User's Guide: Doing More,* 10 *SunView User's Guide,* 14, 86 *Sun View User's Guide,* 4 *SunView User's Guide,* 83 *thru* 108 *Sun View User's Guide,* 16, 86 *SunView User's Guide,* 87 *Sun View User's Guide,* 90 *Sun View User's Guide,* 17 *SunView User's Guide,* 16 *Sun View User's Guide,* 18 *SunView User's Guide,* 96 *SunView User's Guide,* 78 *SunView User's Guide,* 140 *SunView User's Guide,* 107 *Sun View User's Guide,* 5 *Sun View User's Guide,* 87 *Sun View User's Guide,* 91 *SunView User's Guide,* 51, 98 *Sun View User's Guide,* 107 *Sun View User's Guide,* 85 *Sun View User's Guide,* 117 *Sun View User's Guide,* 98 *Sun View User's Guide,* 92 *Sun View User's Guide,* 20 *Sun View User's Guide,* 96 *thru* 105 *Sun View User's Guide,* 98 *SunOS Reference Manual,* 495 *Sun View System Programmer's Guide,* 82, 75, 80 *Sun View System Programmer's Guide,* 83, 90 *Sun View System Programmer's Guide,* 90 *SunView System Programmer's Guide,* 84 *Sun View System Programmer's Guide,* 87

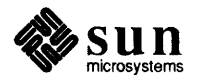

# selection client debugging, *continued*

dumping selection data running a test service service displays tracing request attributes selection library data types Seln function Seln function buffer -Seln holder Seln holders all Seln rank Seln\_replier\_data Seln\_request Seln\_requester Seln\_response Seln result Seln state selection library procedures seln\_acquire () seln ask() seln\_clear\_functions() seln\_create() seln\_debug () seln\_destroy() seln\_done() seln dump function buffer() seln\_dump\_function\_key() seln\_dump\_holder() seln\_dump\_rank () seln\_dump\_response() seln dump result() seln\_dump\_service() seln\_dump\_state() seln figure response() seln functions state() seln get\_function\_state() seln\_hold\_file() seln\_holder\_same\_client() seln\_holder\_same\_process() seln\_inform () seln init request()  $\text{seln}_\text{inquire}()$ seln\_inquire\_all() seln\_query() SELN REPORT seln report event() seln\_report\_evem()" seln\_request () seln\_same\_holder() seln secondary exists() seln\_secondary\_made() seln use test service() seln\_use\_timeout() seln\_yield\_all() selection of panel items buttons choices sliders text toggles selection request buffer buffer size for non-held selection

*SunView System Programmer's Guide,* 87 *SunView System Programmer's Guide,* 87 *SunView System Programmer's Guide,* 87 *SunView System Programmer's Guide,* 101 *SunView System Programmer's Guide,* 88 *Sun View System Programmer's Guide,* 83, 89 *SunView System Programmer's Guide,* 88 *SunView System Programmer's Guide,* 88 *Sun View System Programmer's Guide,* 88 *Sun View System Programmer's Guide,* 85, 89 *SunView System Programmer's Guide,* 80, 89 *SunView System Programmer's Guide,* 80, 89 *SunView System Programmer's Guide,* 83, 88 *SunView System Programmer's Guide,* 88 *Sun View System Programmer's Guide,* 88 *SunView System Programmer's Guide,* 82, 89 *SunView System Programmer's Guide,* 81, 90 *SunView System Programmer's Guide,* 90 *Sun View System Programmer's Guide,* 74, 76, 90 *Sun View System Programmer's Guide,* 91 *SunView System Programmer's Guide, 15,* 91 *SunView System Programmer's Guide,* 82, 91 *S unView System Programmer's Guide,* 91 *SunView System Programmer's Guide,* 91 *SunView System Programmer's Guide,* 92 *Sun View System Programmer's Guide,* 92 *Sun View System Programmer's Guide,* 92 *Sun View System Programmer's Guide,* 92 *SunView System Programmer's Guide,* 92 *SunView System Programmer's Guide,* 92 *Sun View System Programmer's Guide,* 83, 93 *SunView System Programmer's Guide,* 80, 93 *Sun View System Programmer's Guide,* 80, 93 *Sun View System Programmer's Guide,* 87, 93 *Sun View System Programmer's Guide,* 94 *Sun View System Programmer's Guide,* 94 *Sun View System Programmer's Guide,* 94 *SunView System Programmer's Guide,* 81, 95 *Sun View System Programmer's Guide,* 95, 104 *Sun View System Programmer's Guide,* 95 *Sun View System Programmer's Guide,* 81, 96, 104 *Sun View System Programmer's Guide,* 96 *Sun View System Programmer's Guide,* 80, 94 *Sun View System Programmer's Guide,* 96 *Sun View System Programmer's Guide,* 81, 97 *Sun View System Programmer's Guide, 91 SunView System Programmer's Guide,* 84, 97 *Sun View System Programmer's Guide,* 84, 97 *SunView System Programmer's Guide,* 87, 97 *Sun View System Programmer's Guide,* 87, 98 *Sun View System Programmer's Guide,* 98 *SunView Programmer's Guide,* 154 *SunView Programmer's Guide,* 158 *SunView Programmer's Guide,* 172 *SunView Programmer's Guide,* 167 *SunView Programmer's Guide,* 163 *Sun View System Programmer's Guide,* 80, 73 *Sun View System Programmer's Guide,* 80 *Sun View System Programmer's Guide,* 89

*Sun View System Programmer's Guide,* 86

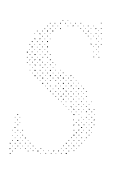

initiated by function-key long replies read procedure replier context replying request attribute definitions requester context sample program unrecognized requests selection request attributes SELN\_REQ\_BYTESIZE SELN\_REQ\_COMMIT\_PENDING\_DELETE SELN\_REQ\_CONTENTS\_ASCII SELN\_REQ\_CONTENTS\_PIECES SELN\_REQ\_DELETE SELN\_REQ\_END\_REQUEST SELN REQ FAILED SELN REQ FAKE LEVEL SELN\_REQ\_FILE\_NAME SELN REQ FIRST SELN\_REQ\_FIRST\_UNIT SELN\_REQ\_LAST SELN\_REQ\_LAST\_UNIT SELN REQ LEVEL SELN REQ RESTORE SELN\_REQ\_SET\_LEVEL SELN\_REQ\_UNKNOWN SELN\_REQ\_UNRECOGNIZED SELN REQ YIELD selection response SELN DELETE SELN FIND SELN IGNORE SELN\_REQUEST SELN SHELVE Selection Service acquiring selections adjusting RPC timeouts callback procedures caret client clipboard common request attributes concepts consume-reply procedure data definitions debugging clients enumerated types function key notifications and processing function key transitions getting the selection's contents header files library overview Primary procedure declarations protocol example releasing selections replying to requests request request buffers required header files running a test service

*S unView System Programmer's Guide,* 82 *SunView System Programmer's Guide,* 82, 86 *SunView System Programmer's Guide,* 81 *Sun View System Programmer's Guide,* 85 *SunView System Programmer's Guide,* 84 *S unView System Programmer's Guide,* 81 *SunView System Programmer's Guide,* 82 *SunView System Programmer's Guide,* 82 *SunView System Programmer's Guide,* 82, 86 *SunView System Programmer's Guide,* 99 *thru* 102 *SunView System Programmer's Guide,* 100 *SunView System Programmer's Guide,* 84, 86, 101 *SunView System Programmer's Guide,* 81, 100 *Sun View System Programmer's Guide,* 100 *Sun View System Programmer's Guide,* 101 *SunView System Programmer's Guide,* 85, 102 *Sun View System Programmer's Guide,* 102 *Sun View System Programmer's Guide,* 101 *SunView System Programmer's Guide,* 100 *Sun View System Programmer's Guide,* 100 *Sun View System Programmer's Guide,* 100 *Sun View System Programmer's Guide,* 100 *Sun View System Programmer's Guide,* 100 *Sun View System Programmer's Guide,* 100 *Sun View System Programmer's Guide,* 101 *Sun View System Programmer's Guide,* 101 *Sun View System Programmer's Guide,* 102 *Sun View System Programmer's Guide,* 82 *Sun View System Programmer's Guide,* 84, 86, 101 *Sun View System Programmer's Guide,* 84 *Sun View System Programmer's Guide,* 84 *Sun View System Programmer's Guide,* 83 *Sun View System Programmer's Guide,* 84 *Sun View System Programmer's Guide,* 84 *Sun View Programmer's Guide,* 255; *Sun View System Programmer's Guide,* 73, 7 *SunView System Programmer's Guide,* 82 *Sun View System Programmer's Guide,* 87 *Sun View System Programmer's Guide,* 75, 80, 82, 90 *Sun View System Programmer's Guide,* 74 *Sun View System Programmer's Guide,* 74 *Sun View System Programmer's Guide,* 74 *Sun View System Programmer's Guide,* 99 *Sun View System Programmer's Guide,* 74 *Sun View System Programmer's Guide,* 81 *Sun View System Programmer's Guide,* 88 *Sun View System Programmer's Guide, see* selection client debugging *SunView System Programmer's Guide,* 88 *Sun View System Programmer's Guide,* 82 *SunView System Programmer's Guide,* 79, 83 *Sun View System Programmer's Guide,* 80 *Sun View System Programmer's Guide,* 88 *SunView System Programmer's Guide,* 73 *Sun View System Programmer's Guide,* 74 *SunView System Programmer's Guide,* 74 *SunView System Programmer's Guide,* 89 *Sun View System Programmer's Guide,* 75 *Sun View System Programmer's Guide,* 82 *Sun View System Programmer's Guide,* 84 *Sun View System Programmer's Guide, see* selection request *Sun View System Programmer's Guide,* 80 *Sun View System Programmer's Guide,* 88 *Sun View System Programmer's Guide,* 87

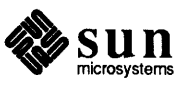

sample program sample program *get selection*  sample programs sample program *seln \_demo*  Secondary selection\_svc (1) program selection holder selection rank sending requests to the selection holder server process shelf status display & tracing the selection itself timeouts tracing request attributes Select Line at Number, in Text menu Select Routines self-modifying code SELN CARET SELN CONTINUED SELN DELETE *seln \_demo* example program SELN DIDNT HAVE SELN EXISTS SELN FAILED SELN FILE SELN FIND SELN FN AGAIN SELN FN ERROR SELN FN FIND SELN FN FRONT SELN FN GET SELN FN OPEN SELN FN PROPS SELN FN PUT SELN FN STOP SELN FN UNDO SELN IGNORE SELN LEVEL ALL SELN LEVEL FIRST SELN LEVEL LINE SELN LEVEL NEXT SELN LEVEL PREVIOUS SELN NON EXIST SELN\_NONE SELN PRIMARY seln \* SELN REQ \* SELN REQUEST SELN\_SECONDARY SELN SHELF SELN SHELVE SELN SUCCESS SELN\_TRACE\_ACQUIRE SELN TRACE DONE SELN TRACE HOLD FILE  $\overline{\text{SELN}}$  TRACE INFORM SELN\_TRACE\_INQUIRE SELN TRACE STOP

*Sun View System Programmer's Guide,* 82 *SunView System Programmer's Guide,* 103 *SunView System Programmer's Guide,* 103 *Sun View System Programmer's Guide,* 106 *SunView System Programmer's Guide,* 74 *SunView System Programmer's Guide,* 75 *SunView System Programmer's Guide,* 74 *SunView System Programmer's Guide,* 74 *SunView System Programmer's Guide,* 80 *SunView System Programmer's Guide,* 73 *Sun View System Programmer's Guide,* 74 *Sun View System Programmer's Guide,* 87 *SunView System Programmer's Guide,* 74 *Sun View System Programmer's Guide,* 87 *Sun View System Programmer's Guide,* 101 *SunView User's Guide,* 134 *Writing Device Drivers,* 117 *Assembly Language Reference,* l 9 *thru* 20 *SunView System Programmer's Guide,* 88 *SunView System Programmer's Guide,* 88 *SunView System Programmer's Guide,* 88 *SunView System Programmer's Guide,* 106 *SunView System Programmer's Guide,* 88 *SunView System Programmer's Guide,* 88 *SunView System Programmer's Guide,* 88 *Sun View System Programmer's Guide,* 88 *SunView System Programmer's Guide,* 88 *SunView System Programmer's Guide,* 88 *Sun View System Programmer's Guide,* 88 *SunView System Programmer's Guide,* 88 *SunView System Programmer's Guide,* 88 *SunView System Programmer's Guide,* 88 *SunView System Programmer's Guide,* 88 *SunView System Programmer's Guide,* 88 *SunView System Programmer's Guide,* 88 *Sun View System Programmer's Guide,* 88 *Sun View System Programmer's Guide,* 88 *Sun View System Programmer's Guide,* 88 *S unView System Programmer's Guide,* 102 *Sun View System Programmer's Guide,* 102 *Sun View System Programmer's Guide,* 102 *SunView System Programmer's Guide,* 102 *Sun View System Programmer's Guide,* 102 *Sun View System Programmer's Guide,* 88 *Sun View System Programmer's Guide,* 88 *SunView System Programmer's Guide,* 88 *SunView System Programmer's Guide, see* selection library procedures *SunView System Programmer's Guide, see* selection request attributes *SunView System Programmer's Guide,* 88 *Sun View System Programmer's Guide,* 88 *Sun View System Programmer's Guide,* 88 *Sun View System Programmer's Guide,* 88 *SunView System Programmer's Guide,* 88 *Sun View System Programmer's Guide,* 101 *Sun View System Programmer's Guide,* 101 *SunView System Programmer's Guide,* 101 *Sun View System Programmer's Guide,* 101 *Sun View System Programmer's Guide,* 101 *Sun View System Programmer's Guide,* 101

SELN TRACE YIELD Seln \* SELN UNKNOWN SELN UNRECOGNIZED SELN UNSPECIFIED SELN WRONG RAN SELN WRONG\_RANK selwait selwait sem\_op sem\_perm SEM UNDO semaphore  $control$  - sem ctl() get set of - semget() operations - semop() semaphores atomic updates operations on, semop ( ) reversing operations and SEM \_UNDO set structure simultaneous updates are arbitrary undo structure sembuf semctl () semf lg semge<sup>t</sup>() semid SEMMNI **SEMMNS** SEMMSL semnum semop () semop () SEMOPM send data unit to transport user file to remote host - uu send normal or expedited data over a connection print jobs to printer secret mail - xsend signal to process — kill() signal to process  $-$  kill signal to process group  $-$  killpg () user-initiated disconnect request send() message from socket  $-$  send () send a keyboard command ioctl - KIOCCMD send and receive mail - mail sending a datagram, STREAMS sending messages, STREAMS sending to sockets /usr/lib/sendmail and domain names features installation and operation local alias database mail queue overview special header lines

*Sun View System Programmer's Guide,* 101 *Sun View System Programmer's Guide, see* selection library data types *Sun View System Programmer's Guide,* 88 *Sun View System Programmer's Guide,* 88 *Sun View System Programmer's Guide,* 88 *Sun View System Programmer's Guide,* 88 *Sun View System Programmer's Guide,* 88 *Writing Device Drivers,* 119 selwait" *Programming Utilities and Libraries,* 67 *Programming Utilities and Libraries,* 69 *Programming Utilities and Libraries,* 68, 78 *SunOS Reference Manual,* 824 *SunOS Reference Manual,* 826 *SunOS Reference Manual,* 828 *Writing Device Drivers,* 171; *Programming Utilities and Libraries,* 54, 67 *thru* 81 *Programming Utilities and Libraries,* 68 *Programming Utilities and Libraries,* 77 *Programming Utilities and Libraries,* 68 *Programming Utilities and Libraries,* 68 *Programming Utilities and Libraries,* 68 *Programming Utilities and Libraries,* 68 *Programming Utilities and Libraries,* 77 *Programming Utilities and Libraries,* 72, 67; *SunOS Reference Manual,* 824 *Programming Utilities and Libraries,* 70 *Programming Utilities and Libraries,* 70, 67; *SunOS Reference Manual,* 826 *Programming Utilities and Libraries,* 70, 77 *Programming Utilities and Libraries, 10 Programming Utilities and Libraries,* 70 *Programming Utilities and Libraries,* 67 *Programming Utilities and Libraries,* 72 *Programming Utilities and Libraries,* 67 *Programming Utilities and Libraries,* 77; *SunOS Reference Manual,* 828 *Programming Utilities and Libraries,* 77 *SunOS Reference Manual,* 1220 *SunOS Reference Manual,* 634 *SunOS Reference Manual,* 1215 *SunOS Reference Manual,* 288 *SunOS Reference Manual,* 671 *SunOS Reference Manual,* 764 *SunOS Reference Manual,* 255 *SunOS Reference Manual,* 766 *SunOS Reference Manual,* 1217 *Network Programming,* 275; *System Services Overview,* 50 *SunOS Reference Manual,* 830 *SunOS Reference Manual,* 1408 *SunOS Reference Manual,* 306 *thru* 317 *STREAMS Programming,* 67 *STREAMS Programming,* 16 *System Services Overview,* 50 *System Services Overview,* 61; *System and Network Administration,* 755, 864 *System andNetworkAdministration,* 637 *System andNetworkAdministration,* 714 *System and Network Administration System and Network Administration,* 721, 727 *System andNetworkAdministration,* 725 *System and Network Administration,* 715 *thru* 717 *System andNetworkAdministration,* 743

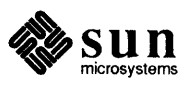

 $s$ endmail aliases file  $-$  aliases sendmail arguments alternate configuration file daemon mode debugging queue interval sendmail - mail delivery system sendmail configuration file conditionals defining classes defining header defining macro defining mailer defining trusted users left hand side precedences rewriting rules right hand side setting option special classes special macros syntax sendmail aliases file - . forward sendmail installation arguments basic installation command line flags configuration file configuration options mailer flags normal operations support files tuning sendmail mail variable sendmail tuning delivery mode file modes load limiting log level timeouts send message, msgsnd () sendmsg ()

#### sendto ()

sendwait mail variable sentence endings separating commands sequenced packet socket serial communications driver  $-$  zs serial ports connecting devices to serial port testing server adding a cache-only server administering advertise directory for RFS access and exporting file systems audit file server and authoritative vs. cached data back up schedule for

#### *SunOS Reference Manual,* 1529

*System and Network Administration,* 728 *System and Network Administration,* 728 *System and Network Administration,* 728 *System and Network Administration,* 728 *SunOS Reference Manual,* 2100

*System andNetworkAdministration,* 744 *System and Network Administration,* 741 *System and Network Administration,* 743 *System and Network Administration,* 741 *System and Network Administration,* 744 *System and Network Administration,* 743 *System and Network Administration,* 746 *System and Network Administration,* 742 *System and Network Administration,* 743 *System and Network Administration,* 747 *System and Network Administration,* 742 *System and Network Administration,* 746 *System andNetworkAdministration,* 744 *System andNetworkAdministration,* 734 *SunOS Reference Manual,* 1529

*System and Network Administration,* 728 *System and Network Administration,* 719 *System and Network Administration,* 751 *System and Network Administration,* 732 *thru* 734 *System and Network Administration,* 752 *thru* 753 *System and Network Administration,* 754 *thru* 755 *System andNetworkAdministration,* 719 *System andNetworkAdministration,* 719 *thru* 755 *System and Network Administration,* 729 *thru* 731 *SunOS Reference Manual,* 316

*System and Network Administration,* 730 *System and Network Administration,* 731 *System and Network Administration,* 730 *System and Network Administration,* 731 *System and Network Administration,* 729 *Programming Utilities and Libraries,* 63 *Network Programming,* 276, 277; *SunOS Reference Manual,* 830; *System Services Overview,* 52 *Network Programming,* 275, 313; *SunOS Reference Manual,* 830; *System Services Overview,* 50 *SunOS Reference Manual,* 316 *Using* nroff *and* troff, 14 *SunOS User's Guide: Getting Started,* 73 *Network Programming,* 281 *SunOS Reference Manual,* 1518 *thru* 1519 *System and Network Administration,* 320 *thru* 322 *Sundiag User's Guide,* 56 *System and Network Administration,* 398 *System and Network Administration,* 545 *System and Network Administration,* 7, 52

*SunOS Reference Manual,* 1852 *System and Network Administration,* 398

*System and Network Administration,* 622

*System andNetworkAdministration,* 514 *System and Network Administration,* 83

and binding boot file for a forwarding server boot file for a primary and secondary server boot file for a primary server boot file for a secondary server caching-only (NFS) debugging default file system and exporting directories DNS files file files for administering files to back up on file systems on forwarding glossary definition heterogeneous homogeneous kernel configuration mailbox master NFS primary master **RFS** RFS name server master file secondary master services provided by slave synchronizing time with client unadvertise upgrading from homo- to heterogeneous via NFS server, definition of server-based services server machines server process server processes servers administration and clients comsat - biff server connectionless ftpd-Internet File Transfer Protocol inetd - Internet server daemon lockd - network lock daemon mountd - mount request server named - internet domain name server daemon network services  $pnpd$  - PNP daemon rexecd - remote execution server rlogind-remote login server rshd - remote shell server rs ta td - kernel statistics server rwalld-network rwall server rwhod - system status server statd - network status monitor stateless talkd-talk program server tnamed - TCP/IP Trivial name server uucpd- UUCP server yppasswdd-NIS password server service entry, get - getservent () service functions *Writing Device Drivers,* 57

*System andNetworkAdministration,* 399 *System and Network Administration,* 526 *System andNetworkAdministration,* 525 *System andNetworkAdministration,* 522 *System andNetworkAdministration,* 525 *System andNetworkAdministration,* 58, 520 *System and Network Administration,* 416 *thru* 418 *System and Network Administration,* 80 *System and Network Administration,* 401 *System and Network Administration,* 520 *System and Network Administration,* 4 *System and Network Administration,* 43 *System and Network Administration,* 80 *System and Network Administration,* 18 *System and Network Administration,* 520 *System and Network Administration,* 62 *System and Network Administration,* 4, *59 System and Network Administration,* 4, *59 System and Network Administration,* 316 *System and Network Administration,* 638 *System and Network Administration,* 471, 482, 483, 498, 519 *System and Network Administration,* 18, 399 *thru* 405, 406 *System and Network Administration,* 61 *System and Network Administration, 510 Sun.OS Reference Manual,* 1635 *System and Network Administration,* 62 *System and Network Administration,* 54 *System and Network Administration,* 471, 484 *thru* 485, 486, 520 *System and Network Administration,* 425 *Sun.OS Reference Manual,* 2140 *System and Network Administration,* 405 *Sun.OS User's Guide: Customizing Your Environment,* 39; *SunOS User's Guide: Getting Started,* 98 *System Services Overview,* 59 *Network Programming,* 1 *Network Programming,* 2, 33 *System Services Overview,* 58 *Network Programming,* 8 *Network Programming,* 21 *Sun.OS Reference Manual,* 1883 *Network Programming,* 299 *Sun.OS Reference Manual,* 1935 *Sun.OS Reference Manual,* 1957 *Sun.OS Reference Manual,* 1978 *Sun.OS Reference Manual,* 2011 *Sun.OS Reference Manual,* 2013 *NetworkProgramming,* 1 *Sun.OS Reference Manual,* 2041 *Sun.OS Reference Manual,* 2065 *Sun.OS Reference Manual,* 2074 *Sun.OS Reference Manual,* 2087 *Sun.OS Reference Manual,* 2089, 2093 *Sun.OS Reference Manual,* 2094 *Sun.OS Reference Manual,* 2095 *Sun.OS Reference Manual,* 2116 *Network Programming,* 168 *Sun.OS Reference Manual,* 2125 *Sun.OS Reference Manual,* 2133 *Sun.OS Reference Manual,* 2150 *Sun.OS Reference Manual,* 2159 *Sun.OS Reference Manual,* 1013

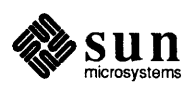

change processor priorities data-transfer functions multibus resource management printf () sleep and wakeup timeout untimeout service interface, STREAMS service interface messages, STREAMS service procedure rules, STREAMS service procedures, STREAMS Services⇒, in Sun View menu  $S$ ervices $\Rightarrow$  menu, in SunView menu services database session set create arp entry ioctl - SIOCSARP  $close-on-exec for fdi octl - FIOCLEX$ current domain name - domainname current host name current signal mask  $-$  sigsetmask ()  $date$  and time  $-$  gettime of day () disk geometry ioctl - DKIOCSGEOM disk partition info ioctl - DKIOCSPART environment value - putenv () file creation mode mask  $-$  uma sk ()  $file owner 'ioctl - FIOSECTIONN$ foreground process group ID high water mark ioctl - SIOCSHIWAT ifnet address ioctl - SIOCSIFADDR ifnet flags ioctl - SIOCSIFFLAGS low water mark ioctl - SIOCSLOWAT m/c address ioctl - SIOCADDMULTI memory management debug level mal loc debug () name of current host network group entry - setnetgrent () network service entry - getservent () p-p address ioctl - SIOCSIFDSTADDR process domain name - setdomainname () process group ID for job control RPC program entry - setrpcent () scheduling nice value  $-$  setpriority ()  $signal$  stack context  $-$  sigstack () terminal characteristics -- stty terminal characteristics - tset terminal state  $-$  stty () user limits  $-$  ulimit () user  $mask$  - umask () set/clear async I/O ioctl - FIOASYNC non-blocking I/O ioctl - FIONBIO packet mode (pty) ioctl - TIOCPKT set alarm-SunView programmable alarms set4 command set81 dbx command setac () function **SETALL** setuseraudit () set audit class set background and foreground colors  $setbuf()$  - assign buffering

```
Writing Device Drivers, 58 
Writing Device Drivers, 59 
Writing Device Drivers, 59 
Writing Device Drivers, 60 
Writing Device Drivers, 51 
Writing Device Drivers, 51 
Writing Device Drivers, 51 
STREAMS Programming, 127 
STREAMS Programming, 59 
STREAMS Programming, 172 
STREAMS Programming, 22, 87, 88, 110 
SunView User's Guide, 24 
SunView User's Guide, 116 
System and Network Administration, 375
```
*SunOS Reference Manual,* 835

*SunOS Reference Manual,* 1354 *SunOS Reference Manual,* 1389 *SunOS Reference Manual,* 161 *SunOS Reference Manual,* 233 *SunOS Reference Manual,* 848 *SunOS Reference Manual, 160 SunOS Reference Manual,* 1383 *SunOS Reference Manual,* 1383 *SunOS Reference Manual,* 1103 *SunOS Reference Manual,* 870 *SunOS Reference Manual,* 1389 *SunOS Reference Manual,* 1223 *SunOS Reference Manual,* 1477 *SunOS Reference Manual,* 1397 *SunOS Reference Manual,* 1397 *SunOS Reference Manual,* 1477 *SunOS Reference Manual,* 1398 *SunOS Reference Manual,* 1069

*SunOS Reference Manual,* 233 *SunOS Reference Manual,* 1001 *SunOS Reference Manual,* 1013 *SunOS Reference Manual,* 1397 *SunOS Reference Manual,* 736 *SunOS Reference Manual,* 832 *SunOS Reference Manual,* 1011 *SunOS Reference Manual,* 751 *SunOS Reference Manual,* 849 *SunOS Reference Manual,* 528 *SunOS Reference Manual,* 611 *SunOS Reference Manual,* 1182 *SunOS Reference Manual,* 1242 *SunOS Reference Manual,* 870 *SunOS Reference Manual,* 1389

*SunOS Reference Manual,* 1389 *SunOS Reference Manual,* 1450 *SunOS Reference Manual,* 496; *Sun View 1.80 Update,* 16 *SunOS Reference Manual,* 2104 *Debugging Tools,* 20 *SunOS Reference Manual,* 985 *Programming Utilities and Libraries,* 72 *SunOS Reference Manual,* 836 *4.1 Pixrect Reference Manual,* 41, 116 *SunOS Reference Manual,* 1151

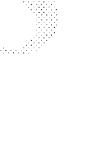

 $setbuffer()$  - assign buffering set colormap entries set command and environment variables : set command (vi) set compatibility mode ioctl - KIOCSCOMPAT set dbx command Set Directory, in Text menu  $set$ domainname () - set process domain set double buffering setegid () - set effective group ID setenv command and set and shell variables setenv dbx command seteuid () - set effective user ID setexportent () function set font request set foreground and background colors set f sent ()  $-$  get file system descriptor file entry setgid bit  $s$ etgid () - set group ID setgid permission setgraent () function setgrent () - get group file entry set group ID and directories for programs and SunOS commands setgroups () set high water mark ioctl - SIOCSHIWAT sethostent () - get network host entry sethostname ()  $set$ it imer () — set value of interval timer setjmp() setjmp(2) setjmp.h set jmp () - save stack environment  $set$  jmp () - non-local goto  $setkey()$  - encryption set keyboard "direct input" state ioctl -KIOCSDIRECT set keyboard translation ioctl - KIOCTRANS setkeys - change keyboard layout set LEDs ioct1- KIOCSLED set ligature mode request  $setline$  ()  $-$  assign buffering set locale () - set international environment closelog () - set log priority mask set low water mark ioctl - SIOCSLOWAT set mail command  $set$ mntent () - open a file system description file setnetent () - get network entry  $setnetgrent() - get network group entry$ set options sockets set page number

*SunOS Reference Manual,* 1151 *4.1 Pixrect Reference Manual,* 38, 116 *SunOS User's Guide: Customizing Your Environment, 1; SunOS User's Guide: Doing More,* 31; *SunOS Reference Manual,* 109, 506 *SunOS User's Guide: Doing More,* 35 *SunOS User's Guide: Customizing Your Environment,* 31 *SunOS Reference Manual,* 1409 *Debugging Tools,* 20 *SunView User's Guide,* 22, 128 *SunOS Reference Manual,* 736; *System Services Overview,* 15 *4.1 Pixrect Reference Manual,* 47, 120 *SunOS Reference Manual,* 1158; *System Services Overview,* 71 *SunOS User's Guide: Customizing Your Environment,* 21; *SunOS User's Guide: Doing More,* 35; *SunOS Reference Manual,* 109 *SunOS User's Guide: Doing More,* 35 *SunOS User's Guide: Doing More,* 35 *Debugging Tools,* 30 *SunOS Reference Manual,* 1158; *System Services Overview,* 71 *SunOS Reference Manual,* 971 *Using* nroff *and* troff, 48 *4.1 Pixrect Reference Manual,* 41, 116 *SunOS Reference Manual,* 991 *System andNetworkAdministration,* 145, 159 *SunOS Reference Manual,* 1158; *System Services Overview,* 71, 75 *System and Network Administration,* 146 *SunOS Reference Manual,* 992 *SunOS Reference Manual,* 993 *System andNetworkAdministration,* 146 *System and Network Administration,* 147 *System Services Overview,* 73 *System and Network Administration,* 148 *SunOS Reference Manual,* 739; *System Services Overview,* 18, 66 *SunOS Reference Manual,* 1507 *SunOS Reference Manual,* 995 *SunOS Reference Manual,* 741; *System Services Overview,* 15 *SunOS Reference Manual,* 742; *System Services Overview,* 26 *Programming Utilities and Libraries,* 45 *Sun View System Programmer's Guide,* 70 C *Programmer's Guide,* 23 *SunOS Reference Manual,* 1153 *SunOS Reference Manual,* 1153 *SunOS Reference Manual,* 921; *System Services Overview,* 70 *SunOS Reference Manual,* 1409 *SunOS Reference Manual,* 1407 *SunOS Reference Manual,* 384 *SunOS Reference Manual,* 1408 *Using* nroff *and* troff, 53 *SunOS Reference Manual,* 1151 *SunOS Reference Manual,* 1155 *SunOS Reference Manual,* 1184 *SunOS Reference Manual,* 1507 *SunOS Reference Manual,* 312 *SunOS Reference Manual,* 998 *SunOS Reference Manual,* 1000 *SunOS Reference Manual,* 1001

*SunOS Reference Manual,* 758 *Using* nroff *and* troff, 36

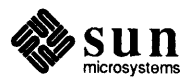
$set pgid()$  - set process group ID for job control setpgrp () set pixel value set plane group and mask set plane mask  $setpriority() - set process nice value$ setpriority(2) setprotoent () - get protocol entry setpwaent () function setpwent ()  $-$  get password file entry  $fgetpwent() - get password file entry$ setquota(2)  $setregid()$  - set real and effective group ID setreuid ()  $\text{setrgid}()$  - set real group ID setrlimit ()  $set$ rpcent ()  $-$  get RPC entry  $\text{setruid()} - \text{set real user ID}$ setsecretkey () - store secret key  $setserver() - get service entry$ setsid-set process to session leader setsid() - create session and set process group ID setsockopt ()

set space-character size request  $set state() - random number routines$ setterm() settimeofday () settimeofday () setting breakpoints in dbx setting file permissions setting line-length setting number registers setting options for descriptors setting position of mouse cursor setting tabs Setting the contents of a Text Subwindow Setting contents setttyent () - rewind ttytab file setuid bit  $setuid()$  -set user ID setuid programs and shared libraries setup.pc - setup.pc master configuration file for DOS setup file command to list setup for remote terminals setuseraudit () set audit class for user ID set user ID for programs and SunOS commands  $setusershell() - function$ SETVAL. setvbuf ()  $-$  assign buffering SF9010FPC test sfconvert () - convert number to ASCII sgconvert () - convert number to ASCII  $sget1()$  - access long integer data

*SunlJS Reference Manual,* 832; *System Services Overview,* 18 *SunlJS Reference Manual,* 748 *4.1 Pixrect Reference Manual,* 27, 118 *4.1 Pixrect Reference Manual,* 46 *4.1 Pixrect Reference Manual,* 42, 116 *SunlJS Reference Manual,* 751; *System Services Overview,* 29 *SunView System Progranuner' s Guide,* 70 *SunDS Reference Manual,* 1005 *SunlJS Reference Manual,* 1007 *SunlJS Reference Manual,* 1009 *SunlJS Reference Manual,* 1009 *SunView System Progranuner' s Guide, 10 SunlJS Reference Manual,* 833; *System Services Overview,* 18 *SunlJS Reference Manual,* 834; *System Services Overview,* 18, 66 *SunlJS Reference Manual,* 1158; *System Services Overview,* 71 *SunDS Reference Manual,* 752; *System Services Overview,* 31 *SunDS Reference Manual,* 1011 *SunDS Reference Manual,* 1158; *System Services Overview,* 71 *System and Network Administration,* 432 *SunlJS Reference Manual,* 1013 *SunlJS Reference Manual,* 2106 *SunlJS Reference Manual,* 835 *Network Programming,* 311, 314; *SunOS Reference Manual,* 758; *System Services Overview,* 52 *Using* nroff *and* troff, <sup>46</sup> *SunlJS Reference Manual,* 1109 *Programming Utilities and Libraries,* 282 *SunlJS Reference Manual, 160 System Services Overview,* 24 *Debugging Tools, 21thru22 SunlJS User's Guide: Getting Started,* 40 *Using* nroff *and* troff, 29 *Using* nroff *and* troff, <sup>99</sup> *System Services Overview,* 28 *SunView Progranuner' s Guide,* 81 *Using* nroff *and* troff, *<sup>55</sup> Sun View Progranuner' s Guide,* 128 *SunlJS Reference Manual,* 1019 *System and Network Administration,* 145, 156, 159 *SunlJS Reference Manual,* 1158; *System Services Overview,* 71, 75 *Programming Utilities and Libraries,* 8 *SunlJS Reference Manual,* 1645 *SunlJS User's Guide: Customizing Your Envirorunent,* 2 *SunlJS User's Guide: Customizing Your Envirorunent,* 2 *SunOS User's Guide: Customizing Your Envirorunent,* 24 *SunOS Reference Manual,* 836 *System andNetworkAdministration,* 145 *System Services Overview,* 72 *System andNetworkAdministration,* 148 *SunlJS Reference Manual,* 1021

*Programming Utilities and Libraries,* 72 *SunlJS Reference Manual,* 1151

*Sundiag User's Guide,* 43

*SunlJS Reference Manual,* 963

*SunlJS Reference Manual,* 963 *SunDS Reference Manual,* 1169 sh

/export/share/sunos. 4 .1 directory shared libraries and application programs and run-time file dependencies and setuid programs and system performance assembler assertion checking with ld binding semantics building a shared library building the . so file building the data definition . sa file C compiler compatible and incompatible versions components should be PIC  $crt0()$ data description file -de and -dp ld options definitions display users of - 1dd dynamic link editor, 1d. so dynamic vs. static link editing impact on debuggers and ldconfig and 1 d binding options memory sharing -N and -n ld options PIC and non-PIC position-independent code problems and hints programmatic interface for dynamic binding supplied in SunOS tips on building a library version control shared library, defined shared mapped files shared memory  $control - shmct1()$ get segment -shmget () operation -shmop () shared memory segment shared object, defined shared vs. copied program text sh command, Bourne shell sh dbx command shell  $remote - rsh$ scripts vs. make special characters and make variables, references in make variable substitution shell, name for a command interpreter shell command, issuing  $-$  system () SHELL environment variable, and make shell escapes in commands shell functions, Bourne shell mail command SHELL mail variable shells  $Shells \Rightarrow menu$ , in Sun View menu

*C Programmer's Guide, 14 System* and *Network Administration,* 31 *Programming Utilities and Libraries,* 1; *System and Network Administration,* 190 *Programming Utilities and Libraries,* 2 *Programming Utilities and Libraries,* <sup>7</sup> *Programming Utilities and Libraries,* 8 *Programming Utilities and Libraries,* 7 *Programming Utilities and Libraries,* 10 *Programming Utilities and Libraries,* 5 *Programming Utilities and Libraries,* 6 *Programming Utilities and Libraries,* 12 *thru* 15 *Programming Utilities and Libraries,* 12 *Programming Utilities and Libraries,* 13 *Programming Utilities and Libraries,* 9 *Programming Utilities and Libraries,* 8 *Programming Utilities and Libraries,* 9 *Programming Utilities and Libraries,* 10 *Programming Utilities and Libraries,* 12 *Programming Utilities and Libraries,* 5 *Programming Utilities and Libraries,* 2 *SunOS Reference Manual,* 264 *Programming Utilities and Libraries,* 10 *Programming Utilities and Libraries,* 2 *Programming Utilities and Libraries,* 6 *Programming Utilities and Libraries,* 15 *Programming Utilities and Libraries,* 4 *Programming Utilities and Libraries,* 9 *Programming Utilities* and *Libraries,* 4 *Programming Utilities and Libraries,* 5 *Programming Utilities and Libraries,* 2 *Programming Utilities and Libraries,* 15 *Programming Utilities and Libraries,* <sup>11</sup> *Programming Utilities and Libraries,* 6 *Programming Utilities and Libraries,* 13 *thru* 15 *Programming Utilities and Libraries,* 8 *Programming Utilities and Libraries,* 2 *System Services Overview,* 8 *Programming Utilities* and *Libraries,* 54, 81 *thru* 91; *System Services Overview,* <sup>6</sup> *SunOS Reference Manual,* 837 *SunOS Reference Manual,* 839 *SunOS Reference Manual,* 841 *Programming Utilities and Libraries,* 81 *Programming Utilities and Libraries,* 2 *Programming Utilities and Libraries,* 2 *SunOS Reference Manual,* 498 *thru* 508 *Debugging Tools,* <sup>28</sup> *SunOS Reference Manual,* 447 *Programming Utilities and Libraries,* 115 *Programming Utilities and Libraries,* 117 *Programming Utilities and Libraries,* 160 *SunOS User's Guide: Doing More,* 31 *SunOS User's Guide: Customizing Your Environment,* 1 *SunOS Reference Manual,* 1186 *Programming Utilities and Libraries,* 154 *System Services Overview,* 73 *SunOS Reference Manual,* 499 *SunOS Reference Manual,* 312 *SunOS Reference Manual,* 316 *SunView User's Guide,* 168

*Sun View User's Guide,* 116, 168 *thru* 173

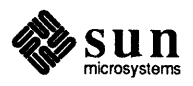

# shell script security

shell script security Shell Tool Shell Tool, remote login to shelltool command shelltool command, used in Sun View shell variable shell variables, in Bourne shell shell window cmdtool shelltool shift/reduce conflicts in yacc SHIFT CAPSLOCK SHIFT CTRL SHIFT LEFT shift lines - textedit selection filter SHIFT LOCK SHIFT META SHIFT RIGHT shift command shift command in Bourne shell Shift key Shift Lines $\Rightarrow$ , in Text menu SHIFTMASK SHM LOCK shm\_perm SHM RDONLY SHM RND SHM UNLOCK shmaddr shmat () SHMAX shmctl () shmdt () shmf lg shmget () shmid SHMIN SHMMAX SHMMIN SHMMNI shmop  $()$  - get shared memory operations Show Caret at Top, in Text menu Show Clipboard, in Text menu Show Clipboard $\Rightarrow$ , in Text menu *showcolor*   $showfh$  - show file name showfhd daemon showfhd - showfh daemon run on NFS servers show  $fh - print$  pathname from the NFS file handle show first *n* lines of a file (head command) showing invisible characters with  $cat -v$ show last *n* lines of a file (tail command)  $shownout - show$  all remote mounts showmount command showto mail variable

shutacct - accounting shell procedure shutdown - close down the system

*System Services Overview,* 73 *SunView User's Guide,* 170; *Sun.OS Reference Manual,* 509 *Sun View User's Guide,* 117 *Sun.OS User's Guide: Getting Started,* 72 *SunView User's Guide,* 168, 170 *Sun.OS Reference Manual,* 112, 501 *SunOS Reference Manual,* 500 *thru* 501

*SunOS Reference Manual,* 75 *SunOS Reference Manual,* 509 *Programming Utilities and Libraries,* 241 *SunView Programmer's Guide,* 79 *SunView Programmer's Guide,* 79 *Sun View Programmer's Guide,* 79 *SunOS Reference Manual,* 585 *SunView Programmer's Guide,* 79 *SunView Programmer's Guide,* 79 *SunView Programmer's Guide,* 79 *SunOS Reference Manual,* 109, 506 *SunOS User's Guide: Doing More,* 62 *SunView User'sGuide,* 148 *SunView User's Guide,* 142 *Sun View Programmer's Guide,* 86, 87 *Programming Utilities and Libraries,* 84 *Programming Utilities and Libraries,* 82 *Programming Utilities and Libraries,* 87 *Programming Utilities and Libraries,* 87 *Programming Utilities and Libraries,* 84 *Programming Utilities and Libraries,* 87 *Programming Utilities and Libraries,* 87, 81 *Programming Utilities and Libraries,* 83 *Programming Utilities and Libraries,* 84, 81; *S unOS Reference Manual,* 837 *Programming Utilities and Libraries,* 87, 81 *Programming Utilities and Libraries,* 82, 87 *Programming Utilities and Libraries,* 82, 81; *SunOS Reference Manual,* 839 *Programming Utilities and Libraries,* 82, 81, 84, 87 *Programming Utilities and Libraries,* 83 *Programming Utilities and Libraries,* 83 *Programming Utilities and Libraries,* 83 *Programming Utilities and Libraries,* 83 *SunOS Reference Manual,* 841 *SunView User's Guide,* 43, 137 *SunView User's Guide,* 18 *SunView User's Guide,* 134, 140 *SunView Programmer's Guide,* 104 *System and Network Administration,* 412 *System* and *Network Administration,* 412 *SunOS Reference Manual,* 2108 *SunOS Reference Manual,* 2107 *SunOS User's Guide: Getting Started,* 77 *SunOS User's Guide: Getting Started,* 78 *SunOS User's Guide: Getting Started,* 77 *System* and *Network Administration,* 411, 420 *SunOS User's Guide: Customizing Your Envirorunent,* 45; *SunOS Reference Manual,* 2109 *SunOS Reference Manual,* 316 *SunOS Reference Manual,* 1841 *System* and *Network Administration,* 76, 92, 167

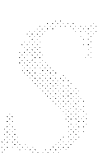

shutdown() shutdown - shut down multiuser operation shutting down the system SID, SCCS delta ID SIG BIT SIG DFL SIG IGN  $sigaction()$  -examine and change signal action  $sigaddest()$  - manipulate signal sets SIGALRM sigblock(2)  $sigblock()$  - block signals sigblock(2) SIGCHLD SIGCONT  $sigdelset()$  - manipulate signal sets sigemptyset () - manipulate signal sets  $sigfilSet()$  - manipulate signal sets  $sigfpe()$  - signal handling for specific SIGFPE codes **SIGINT**  $s$ iginterrupt () - interrupt system calls with software signal SIG IO  $sigismember()$  -manipulate signal sets SIGKILL sigmask(2) sign-on last - last signal(3) examine and change blocked signals examine and change signal action examine pending signals Notifier-compatible version  $s$ chedule  $-$  alarm()  $stop$  until  $-$  pause () signal() signal(2) signal(3) signal.h signal handling signal handling, in C shell signaling nan () function signal messages psignal (} sys\_siglist () signals and process groups kill()  $killpg()$  -send to process group sigblock () sigpause () sigsetmask ()  $sigstack()$  - signal stack context sigvec () types

*SunOS Reference Manual,* 843; *System Services Overview,* 52 *SunOS Reference Manual,* 2110 *System* and *Network Administration, 16 thru* 77 *Programming Utilities and Libraries,* 95 *Sun View System Programmer's Guide,* 64 *C Programmer's Guide,* 25 *C Programmer's Guide,* 25 *SunOS Reference Manual,* 1159 *SunOS Reference Manual,* 1166 *SunView Programmer's Guide,* 260; *Sun View System Prograrruner' s Guide,* 66 *SunView Programmer's Guide,* 267 *SunOS Reference Manual,* 844; *System Services Overview,* 23 *Sun View System Programmer's Guide,* 70 *Network Programming,* 306; *Sun View Prograrruner' s Guide,* 260; *Sun View System Programmer's Guide,* 66 *SunView Programmer's Guide,* 259 *SunOS Reference Manual,* 1166 *SunOS Reference Manual,* 1166 *SunOS Reference Manual,* 1166 *SunOS Reference Manual,* 1161 *System* and *Network Administration,* 548 *SunOS Reference Manual,* 1163 *SunView Programmer's Guide,* 260; *Sun View System Prograrruner' s Guide,* 29 *SunOS Reference Manual,* 1166 *Sun View System Programmer's Guide,* 37 *SunView System Programmer's Guide,* 70 *SunOS Reference Manual,* 256 *Sun View Programmer's Guide,* 259, 265; *Sun View System Prograrruner' s Guide,*  196 *SunOS Reference Manual,* 847 *SunOS Reference Manual,* 1159 *SunOS Reference Manual,* 846 *Sun View Programmer's Guide,* 265 *SunOS Reference Manual,* 909, 1241 *SunOS Reference Manual,* 1088 *C Programmer's Guide,* 21, 25; *Network Programming,* 275; *SunOS Reference Manual,* 1164, 1170; *System Services Overview,* 64 *Sun View System Programmer's Guide,* 70 *SunView System Programmer's Guide,* 71 *C Programmer's Guide,* 21 *SunView System Programmer's Guide,* 196 *SunOS Reference Manual,* 105 *SunOS Reference Manual,* 1318 *SunOS Reference Manual,* 1101 *SunOS Reference Manual,* 1101 *C Programmer's Guide, 21thru25; Network Programming,* 252; *System Services Overview,* 20 *Network Programming,* 305 *SunOS Reference Manual,* 764 *SunOS Reference Manual,* 766 *SunOS Reference Manual,* 844 *SunOS Reference Manual,* 845 *SunOS Reference Manual,* 848 *SunOS Reference Manual,* 849 *SunOS Reference Manual,* 850 *thru* 854 *System Services Overview,* 21

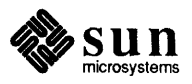

signals - use with Notifier signbit () function significant () function significant and exponent, split into  $-$  frexp() sign mail variable  $login - sign on$ sigpause - release blocked signals, wait for interrupt sigpause () sigpause(2)  $signating() - examine pending signals$ SIGPIPE  $signc$ cmask ()  $-$  examine and change blocked signals  $sigset$ mask () - set current signal mask  $sigstack()$  - signal stack context sigstack(2) SIGTERM **SIGTSTP SIGURG** SIGUSRl sigvec(2) sigvec () sigvec(2) SIGVTALRM SIGWINCH SIGXCPU silent execution of commands by make  $.$  SILENT  $-$  special target in make simplified interface of RPC  $sin()$  - trigonometric sine sinclude built-in m4 macro single precision ()  $-$  single-precision versions of math functions single\_to\_decimal () - decimal record from single-precision floating singlecolor  $sinh()$  -hyperbolic sine SIOCADDMULTI - set m/c address SIOCADDRT - add route SIOCDARP - delete arp entry SIOCDELMULTI - delete m/c address SIOCDELRT-delete route  $SIOCGARP$  - get arp entry SIOCGHIWAT - get high water mark SIOCGIFADDR - get ifnet address SIOCGIFCONF - get ifnet list SIOCGIFDSTADDR- get p-p address SIOCGIFFLAGS - get ifnet flags  $SIOCGLOWAT$   $-$  get low water mark  $SIOCSARP$  - set arp entry SIOCSHIWAT - set high water mark SIOCSIFADDR- set ifnet address SIOCSIFDSTADDR- set p-p address SIOCSIFFLAGS - set ifnet flags SIOCSLOWAT - set low water mark SI OCSPROMISC - toggle promiscuous mode *SunView Programmer's Guide,* 265 *SunOS Reference Manual,* 1314 *SunOS Reference Manual,* 1317 *SunOS Reference Manual,* 1308 *SunOS Reference Manual,* 316 *SunOS Reference Manual,* 282 *SunOS Reference Manual,* 845 *System Services Overview,* 24 *SunView System Programmer's Guide,* 70 *SunOS Reference Manual,* 846 *Sun View Programmer's Guide,* 266 *SunOS Reference Manual,* 847 *SunOS Reference Manual,* 848; *System Services Overview,* 24 *SunOS Reference Manual,* 849; *System Services Overview,* 24 *SunView System Programmer's Guide,* 70 *SunView Programmer's Guide,* 260; *Sun View System Programmer's Guide,* 37, 62 *SunView System Programmer's Guide,* 196 *Network Programming,* 275; *Sun View Programmer's Guide,* 78, 260; *Sun View System Programmer's Guide,* 54 *System* and *Network Administration,* 549 *Sun View Programmer's Guide,* 259 *Network Programming,* 275; *SunOS Reference Manual,* 850 *thru* 854; *System Services Overview,* 22 *SunView System Programmer's Guide,* 70, 71 *Sun View Programmer's Guide,* 260; *Sun View System Programmer's Guide,* 66 *SunView System Programmer's Guide,* 32, 151, 194 *SunView System Programmer's Guide,* 24 *Programming Utilities and Libraries,* 122 *Programming Utilities and Libraries,* 123 *Network Programming,* 67 *SunOS Reference Manual,* 1327 *Programming Utilities and Libraries,* 198 *SunOS Reference Manual,* 1325 *SunOS Reference Manual,* 975 *Sun View System Programmer's Guide,* 35 *SunOS Reference Manual,* 1309 *SunOS Reference Manual,* 1398 *SunOS Reference Manual,* 1454 *SunOS Reference Manual,* 1354 *SunOS Reference Manual,* 1398 *SunOS Reference Manual,* 1454 *SunOS Reference Manual,* 1354 *SunOS Reference Manual,* 1477, 1507 *SunOS Reference Manual,* 1397 *SunOS Reference Manual,* 1397 *SunOS Reference Manual,* 1397 *SunOS Reference Manual,* 1397 *SunOS Reference Manual,* 1477, 1507 *SunOS Reference Manual,* 1354 *SunOS Reference Manual,* 1477, 1507 *SunOS Reference Manual,* 1397 *SunOS Reference Manual,* 1397 *SunOS Reference Manual,* 1397 *SunOS Reference Manual,* 1477, 1507 *SunOS Reference Manual,* 1398

SIZE  $size - find object file size$ size mail command sizeof () Skeleton driver Skeleton driver declarations skip backward magnetic tape files  $-$  mt skip backward magnetic tape records - mt . skip directive skip forward magnetic tape files -- mt skip forward magnetic tape records - mt skipping input lines skyversion - display SKY version slave and master sleep() system call sleep and wakeup mechanism sleep - suspend execution slider slider panel item sm\_inter () - status monitor protocol SMD disk controller  $xy - Xylogics 450$  $xy - Xylogics 451$  $xd - Xylogics$  7053 sm, file smoothing, interpolate curve - spline snake - display chase game snap command snd . s (point-size) number register SOA sockaddr socket connectionless connection queuing creation datagram data queues discarding failure flags ioctl() non-blocking options raw sequenced packet state stream to protocol interface types socket() Socket-based IPC Socket-Based IPC advanced tutorial tutorial socket l/O, see sockio(4) socket operations async daemon () bind() connect()

*Network Programming,* 77 *SunOS Reference Manual,* 513 *SunOS Reference Manual,* 313 *Network Programming,* 113 *Writing Device Drivers, 91 Writing Device Drivers,* 100 *SunOS Reference Manual,* 348 *SunOS Reference Manual,* 348 *Assembly Language Reference,* 25 *SunOS Reference Manual,* 348 *SunOS Reference Manual,* 348 *Using* nroff and troff, 130 *SunOS Reference Manual,* 2111 *Network Programming,* 24 *Writing Device Drivers,* 52, 53; *SunOS Reference Manual,* 1168 *Writing Device Drivers, 51 SunOS Reference Manual,* 514 *SunView User's Guide,* 178 *SunView Programmer's Guide,* 146, 172 *thru* 173 *SunOS Reference Manual,* 1344 *SunOS Reference Manual,* 1515 *thru* 1516 *SunOS Reference Manual,* 1515 *thru* 1516 *SunOS Reference Manual,* 1512 *thru* 1513 *SunOS Reference Manual,* 1647 *SunOS Reference Manual,* 524 *SunOS Reference Manual,* 1781 *SunOS Reference Manual,* 515 *Network Programming,* 95 *Using* nroff *and* troff, 41 *System* and *Network Administration,* 530 *Network Programming,* 318 *Network Programming,* 286 *Network Programming,* 326 *Network Programming,* 281 *Network Programming,* 281, 286 *Network Programming,* 325 *Network Programming,* 286 *Network Programming,* 282 *Network Programming,* 286 *NetworkProgramming,* 333 *Network Programming,* 304 *Network Programming,* 314 *Network Programming,* 281, 341 *Network Programming,* 281 *Network Programming,* 324 *Network Programming,* 280 *NetworkProgramming,* 331 *Network Programming,* 280 *SunOS Reference Manual,* 855; *System Services Overview,* 48 *NetworkProgramming,* 317 *Network Programming,* 279 *NetworkProgramming,* 251 *SunOS Reference Manual,* 1459 *SunOS Reference Manual,* 793 *SunOS Reference Manual, 104* 

*SunOS Reference Manual,* 115

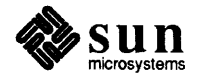

getpeername () getsockname() getsockopt () listen() nf ssvc () recv () recvfrom() recvmsg () send() sendmsg () sendto () setsockopt () shutdown() socket() socketpair () socket operations, accept connection  $-$  accept () socket options get- getsockopt () set - setsockopt () socket pair () create connected socket pair sockets binding connecting creating options receiving from sending to soelim - eliminate .so's from nroff input . so file soft links soft mounting software devices, ramdisk example software priorities interrupt system calls with software signal  $-$  siginterrupt ()  $softmax$  software signals  $-$  sigvec () sops . so (switch source) request sortbib-sort bibliographic database sort bibliographic database - sortbib sort command sorted file find lines in  $-$  look remove repeated lines - uniq sort and collate lines - sort sort quicker  $-$  qsort () sort topologically - tsort soundtool - audio play/record tool source definitions in lex files must be static for make source code, listing source code control system source command source dbx command source mail command source subwindow in dbxtool  $space()$  - specify plot space space request spaces

*SunOS Reference Manual,* 747 *SunOS Reference Manual, 151 SunOS Reference Manual,* 758 *SunOS Reference Manual, 169 SunOS Reference Manual,* 793 *SunOS Reference Manual,* 817 *SunOS Reference Manual,* 817 *SunOS Reference Manual,* 817 *SunOS Reference Manual,* 830 *SunOS Reference Manual,* 830 *SunOS Reference Manual,* 830 *SunOS Reference Manual,* 758 *SunOS Reference Manual,* 843 *SunOS Reference Manual,* 855 *SunOS Reference Manual,* 857 *SunOS Reference Manual,* 695 *SunOS Reference Manual,* 758 *SunOS Reference Manual,* 758 *SunOS Reference Manual,* 857; *System Services Overview,* 50 *Programming Utilities and Libraries,* 54; *System Services Overview,* 47 *System Services Overview,* 49 *System Services Overview,* 49 *System Services Overview,* 48 *System Services Overview,* 52 *System Services Overview,* 50 *System Services Overview,* 50 *SunOS Reference Manual,* 517 *Programming Utilities and Libraries,* 2 *System Services Overview,* 39 *SunOS User's Guide: Customizing Your Environment,* 43 *Writing Device Drivers,* 133 *Writing Device Drivers,* 58 *SunOS Reference Manual,* 1163, 1164, 1170 *SunOS Reference Manual,* 850 *thru* 854 *Programming Utilities and Libraries,* 77 *Using* nroff *and* troff, 73 *SunOS Reference Manual,* 521 *SunOS Reference Manual,* 521 *SunOS User's Guide: Getting Started,* 78; *SunOS Reference Manual,* 518 *SunOS Reference Manual,* 285 *SunOS Reference Manual,* 620 *SunOS Reference Manual,* 518 *SunOS Reference Manual,* 1107 *SunOS Reference Manual,* 615 *SunOS Reference Manual,* 1782 *Programming Utilities and Libraries,* 216 *thru* 217 *Programming Utilities and Libraries,* 116 *Debugging Tools,* 18 *Programming Utilities and Libraries,* 93; *SunOS Reference Manual,* 454 *SunOS User's Guide: Getting Started,* 74; *SunOS Reference Manual,* 109 *Debugging Tools,* 28 *SunOS Reference Manual,* 313 *Debugging Tools,* 8 *SunOS Reference Manual,* 1091

*Using* nroff *and* troff, 39 *Using* nroff *and* troff, 15 spaces, leading, common error in make rules spaces, to tabs - unexpand sparc - machine type truth value SPARC alignment restrictions and MC680X0 and Multibus architecture overview peculiarities porting SPARCstation adding extra swap space EEPROM differences external storage module use moving /home to your second disk new PROM user interface parity recovery rebuilding the kernel spawning new processes spawn process special characters for equations - eqnchar special file make make- mknod special files - makedev special register operands cc df <sup>c</sup> fpcr fpiar fpsr pc sf <sup>c</sup> sp sr usp special symbols %cq %csr %fp %fq %fsr %hi %lo %psr %sp %tbr %wim %y specification root menu, for Sun View specifying terminal capabilities, terminfo specify paging/swapping device - swapon () spe 11 command  $spelling$  -check spelling spheresdemo - graphics demo spline - interpolate smooth curve  $split -$  split file into pieces split into significant and exponent  $-$  frexp () Split View, in Text menu spool

*Programming Utilities and Libraries,* 116 *SunOS Reference Manual,* 186 *SunOS Reference Manual,* 305 *Network Programming,* 293 *Writing Device Drivers,* 21 *Writing Device Drivers,* 20 *A RISC Tutorial,* 9 *Writing Device Drivers,* 23 *Network Programming, 293; Porting Software to SPARC, 3 Writing Device Drivers,* 9 *SunOS 4.1 Release Manual,* see Index *SunOS 4.1 Release Manual,* see Index *SunOS 4.1 Release Manual,* see Index *SunOS 4.1 Release Manual,* see Index *SunOS 4.1 Release Manual,* see Index *SunOS 4.1 Release Manual,* see Index *SunOS 4.1 Release Manual,* see Index *System Services Overview,* 64 *SunOS Reference Manual,* 878 *SunOS Reference Manual,* 1798 *SunOS Reference Manual,* 776 *SunOS Reference Manual,* 1993 *SunOS Reference Manual,* 1986 *Assembly Language Reference,* 31 *Assembly Language Reference,* 31 *Assembly Language Reference,* 31 *Assembly Language Reference,* 31 *Assembly Language Reference,* 31 *Assembly Language Reference,* 31 *Assembly Language Reference,* 31 *Assembly Language Reference,* 31 *Assembly Language Reference,* 31 *Assembly Language Reference,* 31 *Sun-4 Assembly Language Reference,* 4 *Sun-4 Assembly Language Reference,* 4 *Sun-4 Assembly Language Reference,* 4 *Sun-4 Assembly Language Reference,* 4 *Sun-4 Assembly Language Reference,* 4 *Sun-4 Assembly Language Reference,* 4 *Sun-4 Assembly Language Reference,* 4 *Sun-4 Assembly Language Reference,* 4 *Sun-4 Assembly Language Reference,* 4 *Sun-4 Assembly Language Reference,* 4 *Sun-4 Assembly Language Reference,* 4 *Sun-4 Assembly Language Reference,* 4 *SunOS Reference Manual,* 1638 *Programming Utilities and Libraries,* 322 *SunOS Reference Manual,* 863 *SunOS User's Guide: Getting Started,* 78; *SunOS Reference Manual,* 522 *SunOS Reference Manual,* 522 *SunOS Reference Manual,* 1756 *SunOS Reference Manual,* 524

*SunOS Reference Manual,* 525 *SunOS Reference Manual,* 1308 *SunView User's Guide,* 135

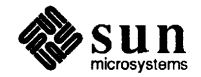

UUCP spool directory clean-up spooling and output filters spray  $spray()$  - scatter data to check the network spray - spray packets sprayd - spray server . sp (get vertical space) request sprintf () sptest  $sput1()$  - access long integer data  $sqrt()$  - square root function sr - driver for CDROM SCSI controller  $srand()$  - generate random numbers srand48 ()  $-$  generate uniformly distributed random numbers  $s$ random () — generate random number SRI SRI-NIC sscanf () . ss (set space-character size) request ST BREAKPOINT ST CLEAN WINDOWS ST DIVO ST FIX ALIGN ST FLUSH WINDOWS ST INT OVERFLOW ST\_RANGE\_CHECK<br>Stale NFS file handle stand-alone utilities gxtest - graphics board diagnostics  $i$ memtest — memory diagnostic standalone system administering backing up files on backup schedule for default file system on files for administering glossary definition standard error separating from standard output standard l/0 library standard 1/0 library functions, introduction to standard 1/0 package accessing files standard input and output standard input as an argument pipes reading troff input from redirecting standard output filters pipes redirecting redirecting with backquotes standard output, copy to many files - tee Standard Resource Record Format standard screen standend()

*SunOS Reference Manual,* 2148 *System and Network Administration,* 345 *System and Network Administration,* 350 *Network Programming,* 67 *SunOS Reference Manual,* 1345 *SunOS Reference Manual,* 2112 *SunOS Reference Manual,* 2113 *Using* nroff *and* troff, 39 *C Programmer's Guide,* 13, 31; *SunOS Reference Manual,* 1096 *Sundiag User's Guide,* 56 *SunOS Reference Manual,* 1169 *SunOS Reference Manual,* 1326 *SunOS Reference Manual,* 1460 *SunOS Reference Manual,* 1108 *SunOS Reference Manual,* 961 *SunOS Reference Manual,* 1109 *System and Network Administration,* 62 *System and Network Administration,* 362, 368 *C Programmer's Guide,* 31; *SunOS Reference Manual,* 1144 *Using* nroff *and* troff, 46 *Sun-4 Assembly Language Reference,* 13 *Sun-4 Assembly Language Reference,* 13 *Sun-4 Assembly Language Reference,* 13 *Sun-4 Assembly Language Reference,* 13 *Sun-4 Assembly Language Reference,* 13 *Sun-4 Assembly Language Reference,* 13 *Sun-4 Assembly Language Reference,* 13 *SunOS User's Guide: Basic Troubleshooting,* 14 *SunOS Reference Manual,* 1946 *SunOS Reference Manual,* 1956 *System and Network Administration,* 4, 18 *System and Network Administration, 1,* 52 *System and Network Administration,* 80 *System and Network Administration,* 85 *System and Network Administration,* 80 *System and Network Administration,* 42 *System and Network Administration,* 62 *SunOS User's Guide: Getting Started, 19 SunOS User's Guide: Getting Started, 19 System Services Overview,* 66 *SunOS Reference Manual,* 1171 *C Programmer's Guide,* 33 *thru* 40 *C Programmer's Guide,* 29 *thru* 30 *SunOS User's Guide: Getting Started,* 74; *Sun View User's Guide,* 141 *SunOS User's Guide: Getting Started,* 75 *SunOS User's Guide: Getting Started,* 76 *Using* nroff *and* troff, 76 *SunOS User's Guide: Getting Started,* 75 *SunOS User's Guide: Getting Started,* 74; *Sun View User's Guide,* 141 *SunOS User's Guide: Getting Started,* 76 *SunOS User's Guide: Getting Started, 16 SunOS User's Guide: Getting Started,* 74 *SunOS User's Guide: Getting Started,* 80 *SunOS Reference Manual, 510 System and Network Administration,* 526 *Programming Utilities and Libraries,* 267 *Programming Utilities and Libraries,* 276

standout() Stanford Research Institute, International start RFS RFS automatically Sun View initialization file start() routine start \_applic — Generic Application Startup starting Sundiag Sundiag from a terminal Sundiag tests starting a tool starting new processes starting Sun View start line numbering start new page Start of Authority start output (like control-Q) ioctl - TIOCSTART start printer $-$  lpc  $start up - accounting shell procedure$ startup procedures - boot  $stat()$  - obtain file attributes statd statd - network status monitor state file and file locking stateful services statelessness of NFS stateless servers statement analysis - tcov statements comment field direct assignment label field operand field operation code field statement syntax state of terminal  $get - gtty()$  $set -$  stty ()  $statfs()$  -obtain file system statistics static binding option for ld: -Bstatic link editing static file system information - fstab static memory pixrect statistics get file system statistics 1/0- iostat of file system  $-$  fstatfs () of file system  $-$  statfs () profil () rs ta td - kernel statistics server statistics of NFS, display - nfsstat status - Sundiag test status dbx command status information Status Monitor status monitor files for network services status monitor protocol

*Programming Utilities and Libraries,* 276 *System* and *Network Administration, see* SRI SunOS Reference Manual, 2069 *SunOS Reference Manual,* 1905 *SunOS Reference Manual,* 1649 *Writing Device Drivers,* 50, 108 *SunOS Reference Manual,* 2114 *Sundiag User's Guide,* 3 *Sundiag User's Guide, 21 thru 26 Sundiag User's Guide,* 9, 26 *SunView User's Guide,* 167 *System Services Overview,* 64 *SunView User's Guide,* 1 *Using* nroff *and* troff, 125 *Using* nroff *and* troff, 35 *System* and *Network Administration, see* SOA *SunOS Reference Manual,* 1450 *SunOS Reference Manual,* 1980 *SunOS Reference Manual,* 1841 *SunOS Reference Manual,* 1864, 1963, 2057 *SunOS Reference Manual,* 858; *System Services Overview,* 37, 65 *Network Programming,* 30; *System and Network Administration,* 160 *SunOS Reference Manual,* 2116 · *Programming Utilities and Libraries,* 53 *Network Programming,* 27 *Network Programming,* 15 *Network Programming,* 168 *Programming Utilities and Libraries,* 188 *thru* 191 *Assembly Language Reference,* 15 *Assembly Language Reference,* 18 *Assembly Language Reference,* 18 *thru* 19 *Assembly Language Reference,* 15 *thru* 16 *Assembly Language Reference,* 17 *thru* 18 *Assembly Language Reference,* 16 *thru* 17 *Sun-4 Assembly Language Reference,* 2 *SunOS Reference Manual,* 1182 *SunOS Reference Manual,* 1182 *SunOS Reference Manual,* 861; *System Services Overview,* 37 *Programming Utilities and Libraries,* 4 *Programming Utilities and Libraries,* 2 *SunOS Reference Manual,* 1576 *4.1 Pixrect Reference Manual,* 65 *SunOS Reference Manual,* 875 *SunOS Reference Manual,* 1969 *SunOS Reference Manual,* 861 *SunOS Reference Manual,* 861 *SunOS Reference Manual,* 803 *SunOS Reference Manual,* 2089, 2093 *SunOS Reference Manual,* 2026 *Sundiag User's Guide,* 20, 26, 31 *Debugging Tools,* 21 *SunOS User's Guide: Getting Started,* 106 *Network Programming,* 30, 27 *SunOS Reference Manual,* 1648 *SunOS Reference Manual,* 1344

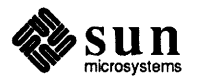

status of network, display - netstat status of printer  $-$  lpc status subwindow in dbxtool status variable stay-up menu stay-up menus Stay up default st din  $get character - get char()$ get string from  $-$  gets() input conversion  $-$  scanf () stdio.h stdout put character to  $-$  put char () step step command button in dbxtool step dbx command sticky bit sticky bit - chmod () sticky directory sticky secondary selections STKTOP () function st (string height above baseline) number register stop network listener server RFS automatically RPS environment stop at command button in dbxtool stop at dbx command stop command stop dbx command stop display terminal function Stop function key stopi dbx command stop if dbx command stop in command button in dbxtool stop in dbx command stop key stop output (like control-S) ioctl - TIOCSTOP stopping an operation stopping a secondary selection stopping Sundiag tests stop printer $-$  lpc stop processor stop processor - halt stop sign pointer stop until signal - pause () storage synchronize with memory storage allocation alloca () calloc () cfree () free() malloc () malloc \_debug() malloc\_verify () memalign () realloc ()

*SunOS Reference Manual,* 2018 *SunOS Reference Manual,* 1981 *Debugging Tools,* 8 *SunOS Reference Manual,* 112 *SunView User's Guide,* 6 *SunView User's Guide,* 51, 115 *SunView User's Guide,* 163 *SunView User's Guide,* 141; *C Programmer's Guide,* 23 *SunOS Reference Manual,* 987 *SunOS Reference Manual,* 1012 *SunOS Reference Manual,* 1144 *C Programmer's Guide,* 27 *Sun View User's Guide,* 141 *SunOS Reference Manual,* 1102 *Debugging Tools,* 3 *Debugging Tools,* 10 *Debugging Tools,* 24 *System and Network Administration,* 144 *SunOS Reference Manual,* 708 *SunOS Reference Manual,* 2117 *SunView 1.80 Update,* 44 *SunOS Reference Manual,* 1288 *Using* nroff *and* troff, 116 *Debugging Tools,* 3; *System and Network Administration,* 355 *SunOS Reference Manual,* 2028 *SunOS Reference Manual,* 1905 *SunOS Reference Manual,* 2071 *Debugging Tools,* 10 *Debugging Tools,* 21 *SunOS Reference Manual,* 110 *Debugging Tools,* 21 *SunOS User's Guide: Customizing Your Environment,* 4 *Sun View User's Guide,* 98, 155 *Debugging Tools,* 25 *Debugging Tools,* 21 *Debugging Tools,* 11 *Debugging Tools,* 21 *Sun View Programmer's Guide,* 78 *SunOS Reference Manual,* 1450 *Sun View User's Guide,* 98 *SunView User's Guide,* 98 S *undiag User's Guide,* 9, 26 *SunOS Reference Manual,* 1981 *SunOS Reference Manual,* 816 *SunOS Reference Manual,* 1947 *Sun View User's Guide,* 145 *SunOS Reference Manual,* 1088 *SunOS Reference Manual,* 1081 *C Programmer's Guide,* 73 *thru* 76; *SunOS Reference Manual,* 1066 *thru* 1070 *C Programmer's Guide,* 75; *SunOS Reference Manual,* 1068 *C Programmer's Guide,* 73; *SunOS Reference Manual,* 1067 *C Programmer's Guide,* 74; *SunOS Reference Manual,* 1067 *C Programmer's Guide,* 73; *SunOS Reference Manual,* 1067 *C Programmer's Guide,* 73; *SunOS Reference Manual,* 1067 *C Programmer's Guide,* 75; *SunOS Reference Manual,* 1069 *C Programmer's Guide,* 75; *SunOS Reference Manual,* 1069 *C Programmer's Guide,* 74; *SunOS Reference Manual,* 1067 *C Programmer's Guide,* 74; *SunOS Reference Manual,* 1067

valloc () storage management storage management debugging store () - store datum under key Store as New File, in Text menu store datum under  $key - store()$ strace command strategy () routine strcasecmp () - compare strings ignoring case strcat ()  $index() - find character in string$  $stromp()$  -compare strings strcmp ()  $strcoll()$  - compare strings using collating information strcpy () -copy strings strcpy ()  $strcat()$  -duplicate string stream assign buffering  $-$  setbuf () assign buffering - setbuffer () assign buffering  $-$  setlinebuf () assign buffering - setvbuf () associate descriptor - fdopen () close - fclose () flush () get character - fgetc ()  $get character - getc()$ get character -- get char () get position of  $-$  ftell () get string from  $-$  f get s () get word - getw() input conversion - scanf ()  $open$  - fopen () push character back to  $-$  ungetc () put character to  $-$  fputc () put character to  $-$  putc () put string to  $-$  puts () put string to  $-$  fputs () put word to  $-$  putw() read from stream - fread () reopen- freopen ()  $reposition$  - rewind () return to remote command  $-$  rcmd () return to remote command  $-$  rexec () rewind  $-$  rewind () seek - fseek() ungetc () write to stream- fwrite () stream connection accepting initiating Internet domain stream construction, STREAMS stream editor - sed stream editor sed stream end stream head, STREAMS stream implementation in XDR streaming  $1/4$ -inch tape drive - ar STREAMS

*C Programmer's Guide,* 74; *SunOS Reference Manual,* 1067 *C Programmer's Guide,* 73 *thru 16; SunOS Reference Manual,* 1066 *thru* 1070 *C Programmer's Guide,* 75 *thru 16; SunOS Reference Manual,* 1066 *thru* 1070 *SunOS Reference Manual,* 953 *SunView User's Guide,* 21, 127 *SunOS Reference Manual,* 953 *STREAMS Programming,* 32 *Writing Device Drivers,* 107 *SunOS Reference Manual,* 1175 *C Programmer's Guide,* 60; *SunOS Reference Manual,* 1175 *SunOS Reference Manual,* 1175 *SunOS Reference Manual,* 1175 *C Programmer's Guide,* 59 *SunOS Reference Manual,* 1173 *SunOS Reference Manual,* 1175 *C Programmer's Guide,* 60 *SunOS Reference Manual,* 1175 *SunOS Reference Manual,* 1151 *SunOS Reference Manual,* 1151 *SunOS Reference Manual,* 1151 *SunOS Reference Manual,* 1151 *SunOS Reference Manual, 919 SunOS Reference Manual,* 973 *SunOS Reference Manual,* 973 *SunOS Reference Manual,* 987 *SunOS Reference Manual,* 987 *SunOS Reference Manual,* 987 *SunOS Reference Manual,* 982 *SunOS Reference Manual,* 1012 *SunOS Reference Manual,* 987 *SunOS Reference Manual,* 1144 *SunOS Reference Manual, 919 SunOS Reference Manual,* 1243 *SunOS Reference Manual,* 1102 *SunOS Reference Manual,* 1102 *SunOS Reference Manual,* 1105 *SunOS Reference Manual,* 1105 *SunOS Reference Manual,* 1102 *SunOS Reference Manual,* 981 *SunOS Reference Manual,* 979 *SunOS Reference Manual,* 982 *SunOS Reference Manual,* 1111 *SunOS Reference Manual,* 1120 *SunOS Reference Manual,* 982 *SunOS Reference Manual,* 982 *C Programmer's Guide,* 31 *SunOS Reference Manual,* 981 *Network Programming,* 273 *Network Programming,* 272 *Network Programming,* 266 *STREAMS Programming,* 73 *SunOS Reference Manual,* 490 *Editing Text Files,* 129 *thru* 142 *STREAMS Programming,* 10 *STREAMS Programming,* 9 *Network Programming,* 123 *SunOS Reference Manual,* 1353

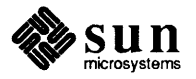

accessible functions accessible symbols accessing the datagram provider adding modules advanced J/O advanced operations advanced topics advanced topics, flow control advanced topics, read options advanced topics, recovering from no buffers advanced topics, signals advanced topics, Stream Head processing advanced topics, write offset advanced view application programming asynchronous 1/0 asynchronous protocol example bappend() basic operations basic view benefits big example buffer allocation priority building a multiplexor building a stream **CANONPROC** clone device driver clone open cloning close closing a service closing a stream configuring drivers context creating service interfaces datagram provider access datagram receiving datagram service interface data structures definition of "stream" design and system calls design guidelines development facilities device driver streams dismantling a multiplexor driver cdev sw interface driver close driver declarations driver development facilities driver environment driver flow control driver flush handling driver interrupt driver ioctls driver open driver processing driver processing procedures driver programming drivers environment error and trace logging error messages example of asynchronous protocol

*STREAMS Programming,* 171 *STREAMS Programming,* 171 *STREAMS Programming,* 64 *STREAMS Programming, 16 STREAMS Programming,* 46 *STREAMS Programming,* 46 *STREAMS Programming,* 132 *STREAMS Programming,* 135 *STREAMS Programming,* 136 *STREAMS Programming,* 132 *STREAMS Programming,* 135 *STREAMS Programming,* 136 *STREAMS Programming,* 137 *STREAMS Programming,* 8 **STREAMS Programming, 37 thru 70** *STREAMS Programming,* 49 *STREAMS Programming,* 14 *STREAMS Programming,* 84 *STREAMS Programming,* 40 *STREAMS Programming,* 3 *STREAMS Programming,* 5 *STREAMS Programming,* 104 *STREAMS Programming,* 159 *STREAMS Programming,* 52 *STREAMS Programming,* 11 *STREAMS Programming,* 25 *SunOS Reference Manual,* 1373 *STREAMS Programming,* 50 *STREAMS Programming,* 104 *STREAMS Programming,* 111 *STREAMS Programming, 61 STREAMS Programming, 16 STREAMS Programming,* 139 *STREAMS Programming,* 1 *STREAMS Programming,* 5 *STREAMS Programming,* 64 *STREAMS Programming,* 68 *STREAMS Programming,* 62 *STREAMS Programming,* 170 *STREAMS Programming,* 38 *STREAMS Programming,* 170 *STREAMS Programming,* 169 *STREAMS Programming,* 39 *STREAMS Programming,* 95 *STREAMS Programming, 51 STREAMS Programming,* 139 *STREAMS Programming,* 103 *STREAMS Programming,* 96 *STREAMS Programming,* 72 *STREAMS Programming,* 80 *STREAMS Programming,* 95 *STREAMS Programming,* 100 *STREAMS Programming,* 100 *STREAMS Programming,* 101 *STREAMS Programming,* 98 *STREAMS Programming,* 24 *STREAMS Programming,* 99 *STREAMS Programming,* 96 *STREAMS Programming,* 34 *STREAMS Programming,* 34 *STREAMS Programming,* 32 *STREAMS Programming,* 141 *STREAMS Programming,* 14

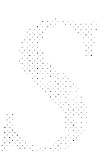

example of message use expanded streams external variables filter module declarations flow control fmodsw freeing messages functional parts functions, accessible general design rules glossary header files high priority messages I/O, advanced I/O, asynchronous I/O, polling I/O, see streamio(4) I/O Interface Operating System Service Routines I\_LINK !\_PLINK inserting modules Internet multiplexing Internet multiplexor after connecting Internet multiplexor before connecting introduction ioctls kernel level functions kernel processing kernel structures kernel structures, iocblk kernel structures, 1 inkblk kernel structures, streamtab kernel structures, QUEUE ldterm terminal module line disciplines loop-around driver M \_PCPROTO messages M PROTO messages manipulating modules manipulating STREAMS modules manual pages mechanism message allocation message blocks message form and linkage message format message generation message handling message interface message priority message queue priority message queues message reception message structures message types message types, ordinary message use example modularity module and driver control module configuration module declarations module environment module ioctls

*STREAMS Programming,* 16 *STREAMS Programming,* 11 *STREAMS Programming,* 77 *STREAMS Programming,* 83 *STREAMS Programming,* 27, 89, 173 *STREAMS Programming, 16 STREAMS Programming,* 77 *STREAMS Programming,* 3 *STREAMS Programming,* 171 *STREAMS Programming,* 169 *STREAMS Programming,* 35, 173 *STREAMS Programming,* 170 *STREAMS Programming,* 156 *STREAMS Programming,* 46 *STREAMS Programming,* 49 *STREAMS Programming,* 46 *SunOS Reference Manual,* <sup>1467</sup> *System Services Overview,* <sup>117</sup> *STREAMS Programming,* 113 *STREAMS Programming,* 113 *STREAMS Programming,* 42 *STREAMS Programming,* 29 *STREAMS Programming,* 116 *STREAMS Programming,* 115 *STREAMS Programming,* 1 *STREAMS Programming,* 101 *STREAMS Programming,* 19 *STREAMS Programming,* 23 *STREAMS Programming,* 147 *STREAMS Programming,* 149 *STREAMS Programming,* 150 *STREAMS Programming,* 147 *STREAMS Programming,* 147 *SunOS Reference Manual,* <sup>1411</sup> *STREAMS Programming,* 144 *STREAMS Programming,* 104 *STREAMS Programming,* 151 *STREAMS Programming,* 151 *STREAMS Programming,* 6 *STREAMS Programming,* <sup>6</sup> *STREAMS Programming, 5 STREAMS Programming,* 72 *STREAMS Programming,* 21, 85 *STREAMS Programming,* 20 *STREAMS Programming,* 82 *STREAMS Programming,* 81 *STREAMS Programming,* 83 *STREAMS Programming, 59 thru* 70 *STREAMS Programming,* 60 *STREAMS Programming,* 89 *STREAMS Programming,* 26 *STREAMS Programming,* 19, 87, 89 *STREAMS Programming,* 83 *STREAMS Programming,* 149 *STREAMS Programming,* 15, 150 *STREAMS Programming,* 150 *STREAMS Programming,* 16 *STREAMS Programming,* 2 *STREAMS Programming,* 43 *STREAMS Programming,* 140 *STREAMS Programming,* 77 *STREAMS Programming,* 80 *STREAMS Programming,* 101

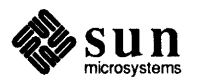

module procedures module programming module reusability modules monitoring multiplexed Streams multiplexing multiplexing, connecting lower streams multiplexing, disconnecting lower streams multiplexing, example multiplexing configurations multiplexing driver multiplexor, lower QUEUE write multiplexor, lower read pu<sup>t</sup> multiplexor, upper write put multiplexor configuration, example NIT, Network Interface Tap nit buf, NIT buffering module nit\_if, NIT device interface nit pf, NIT packet filtering module opening a stream overview of drivers polling I/0 portability primer protocol migration protocol portability protocol substitution pushable modules put and service procedures put procedure put procedure rules queue t QUEUE data structures queue priority receiving a datagram removing modules routing multiplexed data sending a datagram sending and receiving messages service interface service interface, declarations service interface, messages service interface messages service interface procedure service interfaces service procedure rules service procedures single I/O pathway standard SunOS modules stream construction stream end stream head streamtab SunOS STREAMS Topics SunOS extension SunOS modules supplementary material symbols, accessible system calls system error messages ttcompat, V7, BSD compatibility module tunable parameters

*STREAMS Programming,* 79 *STREAMS Programming,* <sup>71</sup> *STREAMS Programming,* <sup>7</sup> *STREAMS Programming,* 9, 34 *STREAMS Programming,* 31 *STREAMS Programming,* 50 *thru* 58 *STREAMS Programming,* 29, 111 *STREAMS Programming,* <sup>113</sup> *STREAMS Programming,* <sup>114</sup> *STREAMS Programming,* 115 *STREAMS Programming,* <sup>112</sup> *STREAMS Programming,* 117 *STREAMS Programming,* 123 *STREAMS Programming,* 125 *STREAMS Programming,* 120 *STREAMS Programming,* <sup>120</sup> *Sun.OS Reference Manual,* 1434 *Sun.OS Reference Manual,* 1438 *Sun.OS Reference Manual,* 1440 *Sun.OS Reference Manual,* 1442 *STREAMS Programming, 15 STREAMS Programming,* 94 *STREAMS Programming,* <sup>46</sup> *STREAMS Programming,* 143 *STREAMS Programming,* <sup>1</sup> *STREAMS Programming,* <sup>7</sup> *STREAMS Programming,* 6 *STREAMS Programming,* <sup>7</sup> *STREAMS Programming,* <sup>12</sup> *STREAMS Programming,* <sup>22</sup> *STREAMS Programming,* <sup>86</sup> *STREAMS Programming,* <sup>172</sup> *STREAMS Programming,* 87 *STREAMS Programming, 14 STREAMS Programming,* 89 *STREAMS Programming,* <sup>68</sup> *STREAMS Programming, 16 STREAMS Programming,* 58 *STREAMS Programming, 61 STREAMS Programming,* <sup>16</sup> *STREAMS Programming,* 127 *STREAMS Programming,* 128 *STREAMS Programming,* 127 *STREAMS Programming,* 59 *STREAMS Programming,* 130 *STREAMS Programming,* 5 *STREAMS Programming,* <sup>172</sup> *STREAMS Programming,* 87, 88, 110 *STREAMS Programming,* 38 *STREAMS Programming,* <sup>142</sup> *STREAMS Programming,* 73 *STREAMS Programming,* <sup>10</sup> *STREAMS Programming,* 9 *STREAMS Programming,* 140 *STREAMS Programming,* 139 *STREAMS Programming,* 143 *STREAMS Programming,* <sup>142</sup> *STREAMS Programming,* 147 *STREAMS Programming,* <sup>171</sup> *STREAMS Programming,* 4, <sup>13</sup> *STREAMS Programming,* <sup>141</sup> *Sun.OS Reference Manual,* 1501 *STREAMS Programming,* <sup>141</sup>

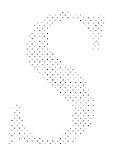

user line disciplines utilities write put procedure write side processing X.25 multiplexing stream sockets stream status enquiries  $clearer<sub>r</sub>()$  - clear error on stream  $f \circ f()$  - enquire EOF on stream  $ferror()$  - inquire error on stream  $fileno() - get stream descriptor number$ STREAMS utilities adjmsg () allocb () backq() bufcall () canpu<sup>t</sup>() copyb () copymsg () dupb () dupmsg () enableok () esballoc () esbbcall () flushq () freeb () freemsg () insq () linkb () msgdsize () noenable () OTHERQ () pullupmsg () putbq() putctl () putctll () putnext () putq () qenable () qreply () qsize ()  $RD()$ rmvb () rmvq () setq () splstr () sx () testb () unbufcall () unlinkb () WB () x() streams vs datagrams strerr command  $strictime()$  -date and time conversion string definition explanation of  $number conversion$  -  $print()$ pattern matching string to decimal ()  $-$  decimal record from character string *STREAMS Programming,* 144 *SunOS Reference Manual,* 1177

*STREAMS Programming,* 158 *STREAMS Programming,* 107 *STREAMS Programming,* 25 *STREAMS Programming,* 30 *Network Programming,* 280 *SunOS Reference Manual,* 974 *SunOS Reference Manual,* 974 *SunOS Reference Manual,* 974 *SunOS Reference Manual,* 974 *STREAMS Programming,* 159 *STREAMS Programming,* 160 *STREAMS Programming,* 160 *STREAMS Programming,* 160 *STREAMS Programming,* 160 *STREAMS Programming,* 161 *STREAMS Programming,* 161 *STREAMS Programming,* 161 *STREAMS Programming,* 162 *STREAMS Programming,* 162 *STREAMS Programming,* 162 *STREAMS Programming,* 162 *STREAMS Programming,* 163 *STREAMS Programming,* 163 *STREAMS Programming,* 163 *STREAMS Programming,* 164 *STREAMS Programming,* 164 *STREAMS Programming,* 164 *STREAMS Programming,* 164 *STREAMS Programming,* 164 *STREAMS Programming,* 165 *STREAMS Programming,* 165 *STREAMS Programming,* 165 *STREAMS Programming,* 165 *STREAMS Programming,* 166 *STREAMS Programming,* 166 *STREAMS Programming,* 166 *STREAMS Programming,* 167 *STREAMS Programming,* 167 *STREAMS Programming,* 167 *STREAMS Programming,* 167 *STREAMS Programming,* 167 *STREAMS Programming,* 163 *STREAMS Programming,* 168 *STREAMS Programming,* 161 *STREAMS Programming,* 168 *STREAMS Programming,* 168 *STREAMS Programming,* 168 *STREAMS Programming,* 168 *STREAMS Programming,* 160 *Network Programming,* 278 *STREAMS Programming,* 32 *SunOS Reference Manual,* 924 *SunOS User's Guide: Getting Started,* 91 *SunOS User's Guide: Getting Started,* 77 *SunOS Reference Manual,* 1096, 1144 *SunOS User's Guide: Getting Started,* 73

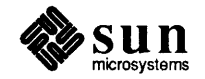

string constants string handling string operations  $compare - stream()$ compare - strncmp() strcat () concatenate - strcat () concatenate - strncat () strcpy ()  $copy -$  strcpy () strncpy ()  $copy -$  strncpy() get from stdin - gets () get from stream - fgets () index() rindex () put to stdout  $-$  puts () put to stream  $-$  fputs ()  $reverse index - rindex()$ reverse index  $-$  rindex () strcmp () strlen () strncmp () strings accessing appending to beginning with blanks defining removing renaming strings, convert from numbers  $-$  econvert ()  $strings$  -find printable strings in binary file  $strip$ -strip symbols and relocation bits strip filename affixes - basename strlen ()  $-$  get length of string strlen ()  $strncases ( ) — compare strings ignoring case$ strncat () strncmp () - compare strings strncmp ()  $strong() - copy strings$ strncpy () strptime  $()$  -date and time conversion  $rindex() - find character in string$  $strtod() - ASCII string to double$  $strtol()$  - ASCII string to long integer structure message queue control semaphore set shared memory segment undo, for semaphores structured devices structure debug  $strx$ frm () - transform strings using collating information stty () - set terminal state *SunOS Reference Manual*, 1182 stty\_from\_defaults - set terminal from Sun View SunOS Reference Manual, 533 defaults stty and the circumflex

*Assembly Language Reference,* 8 *C Programmer's Guide, 51 thru* 61 *SunOS Reference Manual,* 1175 *SunOS Reference Manual,* 1175 *C Programmer's Guide,* 60 *SunOS Reference Manual,* 1175 *SunOS Reference Manual,* 1175 *C Programmer's Guide,* 60 *SunOS Reference Manual,* 1175 *C Programmer's Guide,* 60 *SunDS Reference Manual,* 1175 *SunOS Reference Manual,* 1012 *SunOS Reference Manual,* 1012 *C Programmer's Guide,* 60; *SunOS Reference Manual,* 1175 *C Programmer's Guide,* 60 *SunOS Reference Manual,* 1105 *SunOS Reference Manual,* 1105 *SunOS Reference Manual,* 1175 *SunOS Reference Manual,* 1175 *C Programmer's Guide,* 59 *C Programmer's Guide,* 59 *C Programmer's Guide,* 59 *Using* nroff *and* troff, 79 *Using* nroff *and* troff, 80 *Using* nroff *and* troff, 81 *Using* nroff *and* troff, 80 *Using* nroff *and* troff, 80 *Using* nroff *and* troff, 87 *Using* nroff *and* troff, 88 *SunOS Reference Manual,* 963 *SunOS Reference Manual,* 526 *SunOS Reference Manual,* 527 *SunOS Reference Manual,* 43 *SunOS Reference Manual,* 1175 *C Programmer's Guide,* 59 *SunOS Reference Manual,* 1175 *C Programmer's Guide,* 60; *SunOS Reference Manual,* 1175 *SunOS Reference Manual,* 1175 *C Programmer's Guide,* 59 *SunOS Reference Manual,* 1175 *C Programmer's Guide,* 60 *SunOS Reference Manual,* 925 *SunOS Reference Manual,* 1175 *SunOS Reference Manual,* 1180 *SunOS Reference Manual,* 1181 *Programming Utilities and Libraries,* 58 *Programming Utilities and Libraries,* 68 *Programming Utilities and Libraries,* 81 *Programming Utilities and Libraries,* 68 *System Services Overview,* 43 *Debugging Tools,* 42 *SunOS Reference Manual,* 1173

*SunOS User's Guide: Customizing Your Environment,* 4 stty command *SunOS User's Guide: Customizing Your Environment,* 3; *SunOS Reference Manual,*  528

stty command, used in Sun View Stuff, in Tty menu su - become superuser and NFS subframe subframes, cannot iconify subnet creating glossary definition number and ypbind daemon suboptions parse subregion creation of secondary pixrect destruction of pixrect draw vector in pixrect get colormap get pixel of pixrect get plane mask masked RasterOp multiple RasterOp RasterOp replicating set colormap set pixel of pixrect set plane mask substitute user  $id - su$ substituting characters substituting commands in Bourne shell substituting parameters in Bourne shell substitution alias history macro: make quick (command line editing) variable substr built-in m4 macro subwin () subwindow layout discussion of *image browser 1* program example program subwindows changing layout dynamically definition of specifying layout specifying size su command suffix replacement macro references in make rules in make rules used within makefiles in make suffixes list, in make sum - sum and count blocks in file summarize file system quotas - repquota summary lex source format summary of SunView 1.80 bug fixes sun - machine type truth value Sun-3x virtual to physical mapping Sun-4

*SunView User's Guide,* 160 *Sun View User's Guide,* 100, 134, 145 System and Network Administration, 14, 149, 151, 152, 157, 429, 434 *System and Network Administration, 425 SunView User's Guide. 16; Sun View Programmer's Guide.* 12 *SunView 1.80 Update,* 41 *System andNetworkAdministration.* 368 *System and Network Administralion.* 384, 386 **System and Network Administration, 62** System and Network Administration, 367 *System and Network Administralion.* 473 *SunOS Reference Manual.* 1014 *4* .1 *Pixrect Reference Manual,* 26, 111 *4.1 Pixrect Reference Manual.* 26, 111 *4.1 Pixrect Reference Manual.* 31, 118 *4.1 Pixrect Reference Manual,* 38, 116 *4.1 Pixrect Reference Manual.* 27, 118 *4.1 Pixrect Reference Manual.* 42, 116 *4.1 Pixrect Reference Manual,* 28, 118 *4.1 Pixrect Reference Manual.* 30, 118 *4.1 Pixrect Reference Manual.* 28, 118 *4.1 Pixrect Reference Manual,* 29, 118 *4.1 Pixrect Reference Manual.* 38, 116 *4.1 Pixrect Reference Manual.* 27, 118 *4.1 Pixrect Reference Manual.* 42, 116 *SunOS Reference Manual,* 534 *Using* nroff *and* troff, 124 *SunOS User's Guide: Doing More.* 69 *SunOS User's Guide: Doing More,* 68 *SunOS User's Guide: Getting Started,* 85 *SunOS User's Guide: Doing More SunOS User's Guide: Doing More.* 21 *SunOS User's Guide: Doing More. 21 SunOS User's Guide: Doing More.* 31 *Programming Utilities and Libraries,* 200 *Programming Utilities and Libraries.* 280 *Sun View Programmer's Guide,* 43 *Sun View Programmer's Guide,* 370 *SunView Programmer's Guide,* 12 *SunView Programmer's Guide,* 45 *Sun View Programmer's Guide,* 15 *SunView Programmer's Guide.* 44, 45 *SunView Programmer's Guide.* 43 *SunOS User's Guide: Doing More.* 6; *SunOS Reference Manual.* 534 *Programming Utilities and Libraries.* 143 *Programming Utilities and Libraries,* 118 *Programming Utilities and Libraries.* 132 *Programming Utilities and Libraries,* 133 *SunOS Reference Manual,* 536 *SunOS Reference Manual.* 2059 *Programming Utilities and Libraries,* 224 *thru* 225 *SunView 1.80 Update,* 44 *thru* 53 *SunOS Reference Manual,* 305 *Writing Device Drivers,* 69

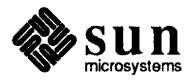

# Sun-4, *continued*

alignment restrictions peculiarities porting Sun 10 Mb/s Ethernet interface  $-$  ie Sun386i information for release 4.0.X Sun386i address mapping' DMA dma\_done () dma\_setup() DMA Channels DMA on ATbus machines DOS driver inb () interrupts loadable drivers noDVMA no vectored interrupts outb () pixrect pixrect portability pr\_flip () sun3cvt - convert large Sun-2 executables to Sun-3 SunCD driver use suncoredemos - demonstrate SunCore Graphics Package sundiag - system diagnostics Sundiag control panel creating tests icon online commands options overview performance monitor remote use test descriptions test status tty interface window description sundiag.err sundiag.info SunDials SunDials streams module - dial box Sun floppy disk driver - fd suninstall command suninstall command SunIPC patch installation Sun keyboard device - kbd SunLink compatibility with SunOS 4.1 Sun mouse device - mouse Sun mouse streams module - mouse sunos - SunOS Release 4.1 environment SunOS System V curses library and terminf o databse *Programming Utilities and Libraries,* 289 *thru* 340 SunOS 4.1 SunOS commands and set user/group ID SunOS file hierarchy *Sun.OS Reference Manual*  overview of

*Network Programming,* 293 *Writing Device Drivers, Network Programming,* 293; *Porting Software to SPARC,* 3 *SunOS Reference Manual,* 1395 *thru* 1396 *SunOS 4.1 Release Manual,* see Index

*Writing Device Drivers,* 64 *Writing Device Drivers,* 59 *Writing Device Drivers,* 153 *Writing Device Drivers,* 154 *Writing Device Drivers,* 19 *Writing Device Drivers,* 29 *Writing Device Drivers,* 19 *Writing Device Drivers,* 158 *Writing Device Drivers,* 18 *Writing Device Drivers,* 93, 130 *Writing Device Drivers,* 25 *Writing Device Drivers,* 40 *Writing Device Drivers,* 165 *4.1 Pixrect Reference Manual,* 111 *4.1 Pixrect Reference Manual,* 13 *4.1 Pixrect Reference Manual,* 13 *SunOS Reference Manual,* 387 *SunOS 4.1 Release Manual,* see Index *SunOS Reference Manual,* 1785

*SunOS Reference Manual,* 2118; *Sundiag User's Guide,* 32

*Sundiag User's Guide,* 19 *Sundiag User's Guide,* 56 *Sundiag User's Guide,* 5 *Sundiag User's Guide,* 37 *Sundiag User's Guide,* 12 *Sundiag User's Guide,* 1 *Sundiag User's Guide,* 20 *Sundiag User's Guide,* 2 *Sundiag User's Guide,* 39 *Sundiag User's Guide,* 20 *Sundiag User's Guide,* 21 *thru* 36 *Sundiag User's Guide,* 7 *Sundiag User's Guide,* 11 *S undiag User's Guide,* 11 *Sundiag User's Guide,* 53 *SunOS Reference Manual,* 1380 *SunOS Reference Manual,* 1387 *System* and *Network Administration,* 80 *SunOS Reference Manual,* 2120 *SunOS 4.1 Release Manual,* see Index *SunOS Reference Manual,* 1410

*SunOS 4.1 Release Manual,* see Index *SunOS Reference Manual,* 1422 *SunOS Reference Manual,* 1423 *SunOS Reference Manual,* 1822

*SunView Programmer's Guide,* 3 *System* and *Network Administration,* 148 *SunOS User's Guide: Getting Started,* 14

*System* and *Network Administration,* 14

SunOS source license <suntool/canvas.h> <suntool/icon.h> <suntool/menu.h> <suntool/panel.h> <suntool/scrollbar.h> <suntool/seln.h> <suntool/sunview.h> <suntool/textsw.h> <suntool/tty.h> . suntools file . sunview file **SunView** 8-bit color mode abstractions/objects architecture changes from 2.0 changes in SunOS releases Click to Type code no longer supported coloredit compatibility with future releases converting programs from Sun Windows data types emergency exit environment usage exiting file descriptor limits font frame header graphics standards in windows history Icon\_gravity iconedit initialization file for interface outline interface summary introduction libraries model no more tool merging objects overview plane groups porting programs to programming notes reserved namespaces restrictions on use of UNIX facilities by applications root menu specification for shared libraries source code of programs standard functions for objects starting starting and exiting start up environment summary of object types system model tools what is supported SUNVIEW DEVID SunView 1.80 update

*Writing Device Drivers,* 3 *SunView Programmer's Guide,* 53 *SunView Programmer's Guide,* 241 *Sun View Programmer's Guide,* 203 *Sun View Programmer's Guide,* 139 *SunView Programmer's Guide,* 152, 245 *SunView Programmer's Guide,* 255 *SunView Programmer's Guide,* 21 *SunView Programmer's Guide,* 117 *SunView Programmer's Guide,* 195 *SunView User's Guide,* 117 *SystemandNetworkAdministration,* 154, 155 *SunView 1.80 Update,* 30 *Sun View System Programmer's Guide, 5 Sun View System Programmer's Guide,* 3, 6 *Sun View System Programmer's Guide,* 1 *Sun View Programmer's Guide,* 2 *Sun View User's Guide,* 163 *SunView Programmer's Guide,* 3 *SunOS Reference Manual,* 82 *Sun View System Programmer's Guide,* 1 *Sun View Programmer's Guide,* 433 *Sun View Programmer's Guide,* 294 *Sun View User's Guide,* 58 *Sun View System Programmer's Guide,* 32 *SunView User's Guide,* 51, 58, 117 *Sun View Programmer's Guide,* 50 *SunView User's Guide,* 162 *Sun View Programmer's Guide,* 14 *Sun View Programmer's Guide,* 1 *Sun View Programmer's Guide,* 2 *Sun View User's Guide,* 163 *SunOS Reference Manual,* 234 *SunOS Reference Manual,* 1649 *Sun View Programmer's Guide,* 21 *Sun View Programmer's Guide,* 285 *Sun View System Programmer's Guide,* 1 *SunView Programmer's Guide,* 21 *Sun View Programmer's Guide, 5 Sun View System Programmer's Guide,* 193 *Sun View Programmer's Guide, 5 Sun View Programmer's Guide,* 1 *SunView Programmer's Guide,* 115 *Sun View Programmer's Guide,* 277 *Sun View System Programmer's Guide,* 193 *Sun View Programmer's Guide,* 24 *Sun View Programmer's Guide,* 259 *SunOS Reference Manual,* 1638

*SunView System Programmer's Guide,* 193 *SunView Programmer's Guide,* 359 *SunView Programmer's Guide,* 23 *SunView User's Guide,* 1 *Sun View User's Guide, 55 thru* 58 *SunOS Reference Manual,* 537 *SunView Programmer's Guide,* 7 *Sun View System Programmer's Guide, 5 Sun View User's Guide,* 2, 23, 168 *Sun View System Programmer's Guide,* 193 *Sun View System Programmer's Guide,* 40 *SunView 1.80 Update,* 1; *SunView Programmer's Guide,* xxvii, 3

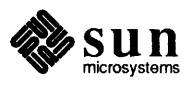

# Sun View 1.80 Update

Sun View 1.80 Update

Sun View 24 bit color . sunview and environment variable expansion Sun View category, in Defaults Editor Sun View CG9 command line options sunview - Suntools window environment sunview command, to start Sun View SunView device table  $-$  svdtab(5) Sun View environment, changing default settings defaultsedit . sunview file Sun View help mechanism sunview - initialization file for SunView Sun View menu adding icons customizing editors Exit Sun View Lock Screen printing Save Layout services shells tools Sun View programmable alarms <sunwindow/cms\_mono.h> <sunwindow/rect.h> <sunwindow/win\_cursor.h> **SunWindows** converting programs to SunView equivalent code in Sun View SunWindows, graphics tool - gfxtool super-user command - su super-user programming superblock checking glossary definition summary information super block, update  $-$  sync () superuser and root privileges and the kill command changing root glossary definition supplementary group IDs, get - getgroups () supplementary group IDs, set - setgroups () supplementary group IDs initialize - initgroups () supplying libraries to 1d support routines bcopy (} bp\_mapin (} bp\_mapout ()  $b$ todb $()$ bzero (} CDELAY (} copyin () copyout (}

*SunView System Programmer's Guide,* 2 *SunView 1.80 Update,* 28 *SunView 1.80 Update,* 42 *SunView User's Guide,* 161 *SunView 1.80 Update,* 34 *SunOS Reference Manual,* 537 *SunView User's Guide,* 55 *SunOS Reference Manual,* 1650 *SunOS Reference Manual,* 146

*SunView User's Guide,* 57, 82, 117 *SunView 1.80 Update,* 1 *thru* 16 *SunDS Reference Manual,* 1649 *SunView User's Guide,* 23, 116 *thru* 120 *SunView User's Guide,* 120 *SunView User's Guide,* 118 *SunView User's Guide,* 116 *SunView User's Guide,* 58 *SunView User's Guide,* 58 *SunView User's Guide,* 24 *Sun View User's Guide,* 57 *SunView User's Guide,* 116 *SunView User's Guide,* 116 *SunView User's Guide,* 116 *Sun View 1.80 Update,* see *programmable alarms SunView Programmer's Guide,* 103 *Sun View Programmer's Guide,* 45 *SunView Programmer's Guide,* 234

*Sun View Programmer's Guide,* 433 *Sun View Programmer's Guide,* Table C-1 *SunOS Reference Manual,* 218 *SunOS Reference Manual,* 534 *System Services Overview,* 74 *System* and *Network Administration,* 757 *System* and *Network Administration,* 760 *System* and *Network Administration,* 62 *System* and *Network Administration,* 758 *SunOS Reference Manual,* 866 *SunOS User's Guide: Doing More,* 6; *System* and *Network Administration,* 13 *thru*  14,62, 150 *SunOS User's Guide: Doing More,* 8 *SunOS User's Guide: Doing More,* 8 *System* and *Network Administration,* 13 *System* and *Network Administration,* 63 *SunOS Reference Manual,* 739 *SunOS Reference Manual,* 739 *SunOS Reference Manual,* 1027 *Programming Utilities and Libraries,* 3 *Writing Device Drivers,* 151 *Writing Device Drivers,* 151

*Writing Device Drivers,* 152 *Writing Device Drivers,* 152 *Writing Device Drivers,* 152 *Writing Device Drivers,* 153 *Writing Device Drivers,* 152 *Writing Device Drivers,* 153

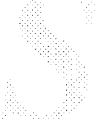

DELAY() dma done ()  $d$ ma setup $()$ gsignal () hat\_getkpfnum() inb () iodone () iowait () kmem\_alloc () kmem\_free ()  $log()$ machineid () mapin () mapout () mb mapalloc() mb\_nbmapalloc () mballoc () MBI\_ADDR() mbrelse () mbsetup () outb () ovbcopy() panic() peek() peekc () peek!() physio () poke() pokec () poke!() printf () pritospl () psignal () rmalloc () rmfree () selwakeup () sleep() spln () splr () splx () suser () swab() timeout() uiomove () untimeout () uprintf () ureadc () uwritec () wakeup() suppressing automatic SCCS retrieval in make suspend command suspend execution-sleep suspend execution  $-$  sleep () suspend execution for interval in microseconds usleep () suspending tests suspend line numbering suspend terminal function sv\_acquire - change owner, group, mode of window devices

sv \_release -return owner, group, mode of window *SunOS Reference Manual,* 547 devices to default

*Writing Device Drivers,* 153 *Writing Device Drivers,* 153 *Writing Device Drivers,* 154 *Writing Device Drivers,* 158 *Writing Device Drivers,* 158 *Writing Device Drivers,* 158 *Writing Device Drivers,* 158 *Writing Device Drivers,* 158 *Writing Device Drivers,* 158 *Writing Device Drivers,* 159 *Writing Device Drivers,* 159 *Writing Device Drivers,* 160 *Writing Device Drivers,* 163 *Writing Device Drivers,* 164 *Writing Device Drivers,* 160 *Writing Device Drivers,* 162 *Writing Device Drivers,* 164 *Writing Device Drivers,* 160 *Writing Device Drivers,* 164 *Writing Device Drivers,* 165 *Writing Device Drivers,* 165 *Writing Device Drivers,* 166 *Writing Device Drivers,* 166 *Writing Device Drivers,* 166 *Writing Device Drivers,* 166 *Writing Device Drivers,* 166 *Writing Device Drivers,* 166 *Writing Device Drivers,* 168 *Writing Device Drivers,* 168 *Writing Device Drivers,* 168 *Writing Device Drivers,* 168 *Writing Device Drivers,* 169 *Writing Device Drivers,* 169 *Writing Device Drivers,* 169 *Writing Device Drivers,* 170 *Writing Device Drivers,* 170 *Writing Device Drivers,* 171 *Writing Device Drivers,* 172 *Writing Device Drivers,* 172 *Writing Device Drivers,* 172 *Writing Device Drivers,* 172 *Writing Device Drivers,* 172 *Writing Device Drivers,* 173 *Writing Device Drivers,* 173 *Writing Device Drivers,* 173 *Writing Device Drivers,* 174 *Writing Device Drivers,* 174 *Writing Device Drivers,* 174 *Writing Device Drivers,* 175 *Programming Utilities and Libraries,* 124 *SunOS Reference Manual,* 110 *SunOS Reference Manual,* 514 *SunOS Reference Manual,* 1168 *SunOS Reference Manual,* 1244 *Sundiag User's Guide,* 10 *Using* nroff *and* troff, 126

*SunOS User's Guide: Customizing Your Envirorunent,* 4 *SunOS Reference Manual,* 547

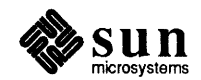

svc  $destroy()$  -create server handles svc  $fds()$  - server side calls svc\_fdset () - server side calls svc\_freeargs () svc\_getargs () svc\_getcaller() - server side calls svc  $getreq()$  - server side calls svc\_getreqset() svc reg() - register servers svc\_register () svc\_run () svc\_sendreply () svc\_unreg () - register servers svcerr auth () - server side call errors svcerr decode () — server side call errors svcerr\_noproc () svcerr\_noprog() - server side call errors svcerr progvers () - server side call errors svcerr\_systemerr() svcerr\_weakauth()  $\mathsf{svcfd} \; \mathsf{create}$  () — create server handles svcraw create () - create server handles svctcp\_create () svcudp  $bufferate()$  - create server handles svcudp create () SVCXPRT  $svdtab(5)$  - SunView device table SVID Administered Systems Extension Utilities Advanced Utilities Extension Base System General Library Routines Base System OS Service Routines Basic Utilities Extension compliance Kernel Extension OS Service Routines Open Systems Networking Interfaces Library Routines Shared Resource Environment Utilities Software Development Extension Additional Routines Software Development Extension Utilities STREAMS 1/0 Interface Operating System Service Routines Terminal Interface Extension Library Routines Terminal Interface Extension Utilities  $svidii$  - SVID Issue 2 . sv (save vertical space) request  $swab()$  -swap bytes /export/ swap directory swap bytes - swab () swapon - specify paging device swapon () - specify paging device  $swapon$  - specify paging device swapping device  $-$  swapon () swapping devices, specify - swapon swapping text swap space procedures for increasing swap generic, in kernel config file

*SunOS Reference Manual,* 1134 *SunOS Reference Manual,* 1138 *SunOS Reference Manual,* 1138 *Network Programming,* 78; *SunOS Reference Manual,* 1138 *Network Programming,* 75, 78; *SunOS Reference Manual,* <sup>1138</sup> *SunOS Reference Manual,* 1138 *SunOS Reference Manual,* 1138 *Network Programming,* 81; *SunOS Reference Manual,* 1138 *SunOS Reference Manual,* 1132 *Network Programming,* 92 *Network Programming,* 80, 81, 92; *SunOS Reference Manual,* <sup>1138</sup> *Network Programming,* 74; *SunOS Reference Manual,* 1138 *SunOS Reference Manual,* 1132 *SunOS Reference Manual,* 1136 *SunOS Reference Manual,* 1136 *Network Programming,* 74; *SunOS Reference Manual,* 1136 *SunOS Reference Manual,* 1136 *SunOS Reference Manual,* 1136 *Network Programming,* 89; *SunOS Reference Manual,* 1136 *Network Programming,* 89; *SunOS Reference Manual,* 1136 *SunOS Reference Manual,* 1134 *SunOS Reference Manual,* 1134 *Network Programming,* 74, 77; *SunOS Reference Manual,* <sup>1134</sup> *SunOS Reference Manual,* 1134 *Network Programming,* 74, 77 *Network Programming,* 74, 75 *SunOS Reference Manual,* 1650 *System Services Overview,* 115 *System Services Overview,* 114 *System Services Overview,* 113 *System Services Overview,* 113 *System Services Overview,* 114 *System Services Overview,* 113 *System Services Overview,* 114 *System Services Overview,* 117 *System Services Overview,* 117 *System Services Overview,* 115 *System Services Overview,* 115 *System Services Overview,* 117 *System Services Overview,* 116 *System Services Overview,* 116 *SunOS Reference Manual,* 1823, 1824 *Using* nroff *and* troff, 44 *SunOS Reference Manual,* 1183 *System and Network Administration,* 31 *SunOS Reference Manual,* 1183 *System and Network Administration,* 697 *SunOS Reference Manual,* 863; *System Services Overview,* <sup>31</sup> *SunOS Reference Manual,* 2121 *SunOS Reference Manual,* 863 *SunOS Reference Manual,* 2121 *SunView User's Guide,* 105 *Debugging Tools,* 32; *System and Network Administration,* <sup>18</sup> *System and Network Administration,* 246 *System and Network Administration,* 225

swin - set window input behavior swin command, used in Sun View switch command switcher switch source file symbolic link create definition in Release 4.1 file systems read value of symbolic link, make  $-$  1n symbolic links symbolic reduction symbols deferred resolution symbol table, get entries from - nlist () symlink () symorder-update symbol table ordering sync () - update super block sync - update super block synchronization synchronize memory with physical storage transport library synchronize file state - f sync () synchronizing client-server time synchronous J/O multiplexing synchronous multiplexing of descriptors syntax assembler notation statement synthetic instructions hardware equivalents  $/sys$  directory sys-config-configure a system sys-unconfig-undo system configuration sys\_errlist - system error messages sys\_nerr - system error messages sys\_siglist () - system signal messages  $syscall()$  -indirect system call syscmd built-in m4 macro  $sysconf()$  - get configurable system variables sysex command Sys s file  $syslog()$  -write message to system  $log$ syslogd.conf - system log daemon configuration file old-syslog-make system log entry syslogd - system log message daemon Systech VPC-2200 interface  $-$  vpc  $system(3)$ diagnostics system() system-level input-output SYSTEM NAME file system accounting programs

*SunDS Reference Manual,* 548 *SunView User's Guide, 61 SunDS Reference Manual,* 110 *SunDS Reference Manual,* 551 *Using* nroff *and* troff, 73 *System and Network Administration,* 463 *SunDS Reference Manual,* 864 *System and Network Administration,* 63 *System and Network Administration,* 19 *SunDS Reference Manual,* 815 *SunDS Reference Manual,* 273 *SunDS User's Guide: Getting Started,* 43; *System Services Overview,* 39 *Programming Utilities and Libraries,* 10 *Programming Utilities and Libraries,* 2 *SunDS Reference Manual,* 1086 *SunDS Reference Manual,* 864; *System Services Overview,* 39 *SunDS Reference Manual,* 553 *SunDS Reference Manual,* 866; *System Services Overview,* 34 *SunDS Reference Manual,* 554 *System Services Overview,* 7 *SunDS Reference Manual,* 1081 *SunDS Reference Manual,* 1221 *SunDS Reference Manual,* 730 *System and Network Administration,* 425 *SunDS Reference Manual,* 822 *System Services Overview,* 28 *Sun-4 Assembly Language Reference,* 1 *Sun-4 Assembly Language Reference,* 1 *Sun-4 Assembly Language Reference,* 2 *Sun-4 Assembly Language Reference,* 2 *Sun-4 Assembly Language Reference,* 15 *thru* 16 *Sun-4 Assembly Language Reference,* 15 *System and Network Administration,* 21 *SunDS Reference Manual,* 2122 *SunDS Reference Manual,* 2123 *SunDS Reference Manual,* 1089 *SunDS Reference Manual,* 1089 *SunDS Reference Manual,* 1101 *SunDS Reference Manual,* 867 *Programming Utilities and Libraries,* 199 *SunDS Reference Manual,* 868 *SunDS Reference Manual, 555 System andNetworkAdministration, 616 SunDS Reference Manual,* 1184 *SunDS Reference Manual,* 1651; *System and Network Administration,* 193 *SunDS Reference Manual,* 388 *SunDS Reference Manual,* 2124; *System and Network Administration,* 193 *SunDS Reference Manual,* 1510 *SunView Programmer's Guide,* 260 *SunDS Reference Manual,* 2118 *C Programmer's Guide,* 13; *SunOS Reference Manual,* 1186; *System Services Overview,* 66 *C Programmer's Guide,* 63 *thru* 69 *System and Network Administration,* 693 *System and Network Administration,* 197 *thru* 217

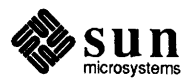

system administration

adduser — add new user account analyze - crash analyzer catman - create cat files for manual pages  $install$  - install files overview of files and databases and printing system and utility support for shared libraries system calls system calls, STREAMS system calls, introduction to system calls not to be used under Sun View system configuration glossary definition system configuration files, build  $-$  config system crash system data types - types System DVMA system EEPROM display and load program system error messages errno - system error messages  $perror()$  - system error messages sys\_errlist-system error messages sys\_nerr - system error messages system error numbers, introduction to system exerciser system images examine system  $log$ , control  $-$  syslog () system log configuration file - syslogd.conf system log daemon- syslog system logs system maintenance backing up file systems configuring kernel crashes local modifications system logs system maintenance and operation system maintenance and root system memory devices system messages login new mail system operation support mount() process accounting  $-$  acct () reboot()  $s$ wapon () - specify paging device sync() vadvise () system page size, get - getpagesize() system PROM monitor program - monitor system reset system resource consumption  $control - vlimit()$ systems systems - NIS systems file Systems system shutdown system signal messages

*SunDS Reference Manual,* 1849 *SunDS Reference Manual,* 2035 *SunDS Reference Manual,* 1871 *SunDS Reference Manual,* 247 *System and Network Administration,* 37 *thru* 49 *System andNetworkAdministration,* 353 *Programming Utilities and Libraries,* 9 *Writing Device Drivers,* 32, 51; *System Services Overview,* 63 *STREAMS Programming,* 4 **SunOS Reference Manual, 681 thru 685** *SunView Programmer's Guide,* 259; *Sun View System Programmer's Guide,* <sup>70</sup> *Writing Device Drivers,* 123 *System and Network Administration,* 58 *SunDS Reference Manual,* 1884 *SunDS User's Guide: Basic Troubleshooting,* 5 *SunDS Reference Manual,* 1698 *Writing Device Drivers,* 27 *SunDS Reference Manual,* 1911 *SunDS Reference Manual,* 1089 *SunDS Reference Manual,* 1089 *SunDS Reference Manual,* 1089 *SunDS Reference Manual,* 1089 *SunDS Reference Manual,* 686 *Sundiag User's Guide, 1 thru 63 SunDS Reference Manual,* 1889 *SunDS Reference Manual,* 1184 *SunDS Reference Manual,* 1651 *SunDS Reference Manual,* 2124 *System and Network Administration,* 193 *thru* 197 *System and Network Administration,* 89 *thru* 101 *System and Network Administration,* 693 *thru* 700 *System and Network Administration,* 186 *thru* 190 *System and Network Administration,* 191 *System and Network Administration,* 193 *thru* 197 *SunDS Reference Manual,* 1827 *SunDS User's Guide: Doing More,* 8 *Writing Device Drivers,* 80 *SunDS User's Guide: Getting Started,* 116 *SunOS User's Guide: Getting Started,* 116 *SunDS User's Guide: Getting Started,* 116 *SunDS Reference Manual,* 780 *SunDS Reference Manual,* 698 *SunDS Reference Manual,* 816 *SunDS Reference Manual,* 863 *SunDS Reference Manual,* 866 *SunDS Reference Manual,* 877 *SunDS Reference Manual,* 746 *SunDS Reference Manual,* 1998 *Writing Device Drivers,* 61 *SunDS Reference Manual,* 1250 *SunDS Reference Manual,* 1654 *System and Network Administration,* 663 *thru* 668 *SunDS User's Guide: Basic Troubleshooting,* 4

psignal () sys\_siglist () system special files - makedev system status server - rwhod system to system command execution $-$  uux system to system copy - uucp system upgrades system uptime System V basic terminfo capabilities batch utilities choosing compatible utilities and libraries compatibility compatibility tools compiling curses programs compiling and running a terminfo program compiling the terminf o terminal description configuring IPC facilities converting the terminfo terminal description. captoinfo curses library and terminfo databse curses example programs using curses functions curses library overview curses library and terminfo databse displaying the terminfo terminal description, inf ocmp features in 4.1 group ID semantics vs. BSD semantics IPC extensions IPC facilities IPC permissions IPC system calls, key arguments, creation flags keyboard-entered terminfo capabilities learning about terminfo terminal capabilities message header message queue message queue control structure messages parameter string terminfo capabilities programs and Sun-supplied libraries removing IPC facilities screen oriented terminfo capabilities semaphores semaphore set semaphore set structure shared memory shared memory segment shared memory segment structure specifying terminfo capabilities SVID Issue 2 compliance terminal information package components terminal name, terminfo terminfo database and curses library terminfo database overview terminfo library functions terminfo program requirements testing the terminfo terminal description tty interface undo structure for semaphores using the terminfo database viewing the terminfo terminal description, inf ocmp

*SunOS Reference Manual,* 1101 *SunOS Reference Manual,* 1101 *SunOS Reference Manual,* 1986 *SunOS Reference Manual,* 2095 *SunOS Reference Manual,* 639 *SunOS Reference Manual,* 630 *Writing Device Drivers,* 92 *SunOS User's Guide: Getting Started,* 106 *Programming Utilities* and *Libraries,* 324 *System Services Overview,* 110 *System Services Overview,* 111 *System Services Overview,* 109 *System Services Overview,* 111 *Programming Utilities and Libraries,* 295 *Programming Utilities and Libraries,* 318 *Programming Utilities and Libraries,* 326 *Programming Utilities and Libraries,* 54 *Programming Utilities and Libraries,* 328 *Programming Utilities and Libraries Programming Utilities and Libraries,* 328 *thru* 340 *Programming Utilities and Libraries,* 293 *Programming Utilities* and *Libraries,* 290 *Programming Utilities and Libraries,* 289 *thru* 340 *Programming Utilities and Libraries,* 327 *System Services Overview,* 110 *System Services Overview,* 112 *System* and *Network Administration, 100 thru 104 Programming Utilities and Libraries,* 54 *thru* 91 *Programming Utilities and Libraries,* 54 *Programming Utilities and Libraries, 55 Programming Utilities* and *Libraries,* 325 *Programming Utilities and Libraries,* 322 *Programming Utilities and Libraries,* 58 *Programming Utilities* and *Libraries, 51 Programming Utilities and Libraries,* 58 *Programming Utilities and Libraries,* 56 *thru* 67 *Programming Utilities* and *Libraries,* 325 *System Services Overview,* 110 *Programming Utilities and Libraries,* 54 *Programming Utilities and Libraries,* 324 *Programming Utilities and Libraries,* 67 *thru* 81 *Programming Utilities* and *Libraries,* 68 *Programming Utilities and Libraries,* 68 *Programming Utilities and Libraries, 81 thru91 Programming Utilities and Libraries,* 81 *Programming Utilities and Libraries,* 81 *Programming Utilities and Libraries,* 322 *System Services Overview,* 110 *Programming Utilities and Libraries,* 292 *Programming Utilities* and *Libraries,* 321 *Programming Utilities and Libraries,* 289 *thru* 340 *Programming Utilities and Libraries,* 291 *Programming Utilities and Libraries,* 317 *Programming Utilities and Libraries,* 317 *Programming Utilities and Libraries,* 327 *System Services Overview,* 110 *Programming Utilities and Libraries,* 68 *Programming Utilities and Libraries,* 321 *Programming Utilities and Libraries,* 327

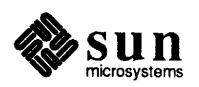

writing terminfo terminal descriptions System V commands

banner cat cc chmod col date diff3 dircmp du echo expr grep grpck lint ls m4 nohup od pg pr pwck sed sort sum test time touch tr System V compatibility System V differences System V library, system call versions getpgrp () open() setpgrp () write() system wastebasket sy swait - execute a command

*Programming Utilities and Libraries,* 321

*SunOS Reference Manual,* 37 *SunOS Reference Manual,* 51 *SunOS Reference Manual,* 54 *SunOS Reference Manual,* 66 *SunOS Reference Manual,* 79 *SunOS Reference Manual,* 129 *SunOS Reference Manual,* 156 *SunOS Reference Manual,* 159 *SunOS Reference Manual,* 167 *SunOS Reference Manual,* 168 *SunOS Reference Manual,* 187 *SunOS Reference Manual,* 223 *SunOS Reference Manual,* 1945 *SunOS Reference Manual,* 269 *SunOS Reference Manual,* 297 *SunOS Reference Manual,* 301 *SunOS Reference Manual,* 362 *SunOS Reference Manual,* 369 *SunOS Reference Manual,* 409 *SunOS Reference Manual,* 414 *SunOS Reference Manual,* 2048 *SunOS Reference Manual,* 490 *SunOS Reference Manual,* 518 *SunOS Reference Manual,* 536 *SunOS Reference Manual,* 577 *SunOS Reference Manual,* 589 *SunOS Reference Manual,* 600 *SunOS Reference Manual,* 603 *Writing Device Drivers,* 4 *Writing Device Drivers,* 38

*SunOS Reference Manual,* 748 *SunOS Reference Manual,* 794 *SunOS Reference Manual,* 748 *SunOS Reference Manual,* 884 *SunOS User's Guide: Getting Started,* 79 *SunOS Reference Manual,* 557

Global Index 279

<u> Kabupatén Suma</u>

# *Topic*

霧

#### *Where to Look*

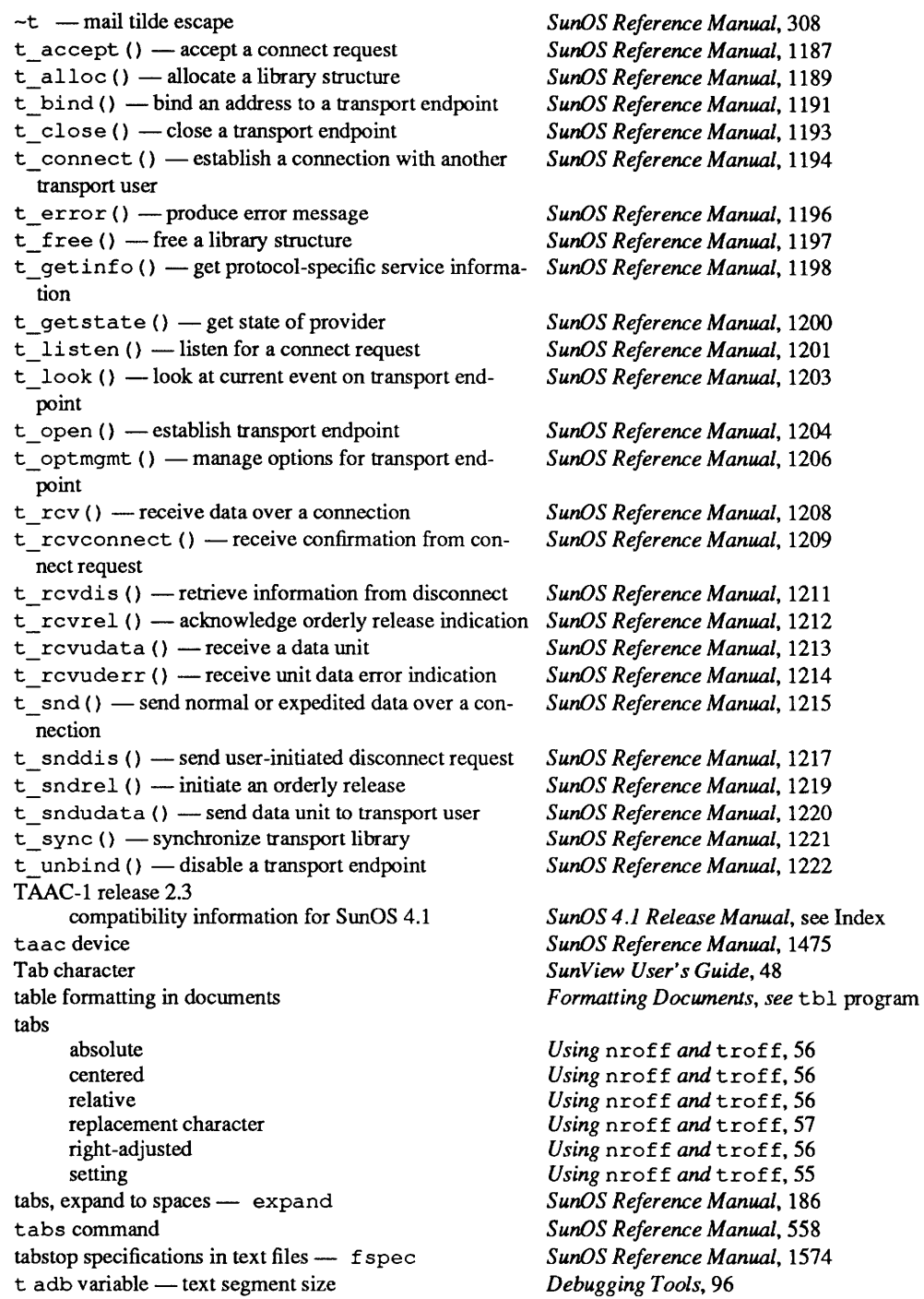

tail command talk command talkd-talk server tan () - trigonometric tangent  $tanh()$  - hyperbolic tangent tape 1/2 inch, backing up to 1/4 inch, backing up to backspace files - mt backspace records - mt copy, blocking preserved- tcopy erase -- mt forward space files - mt forward space records - mt general magnetic tape interface get unit status - mt manipulate magnetic - mt place unit off-line - mt process tape archives retension - mt rewind- mt scan-tcopy skip backward files - mt skip backward records - mt skip forward files - mt skip forward records - mt specifications for 1/2 inch specifications for 1/4 inch write EOF mark on  $-$  mt tape archives bar command tape block size  $-512$  bytes tape drive, 1/2-inch  $tm - tapemaster$  $xt - Xylogics 472$ tape drive, 1/4-inch ar - Archive 1/4-inch Streaming Tape Drive tapemaster  $1/2$ -inch tape drive  $-$  tm tape testing - Sundiag tar command - create tape archives vs. dump tar command . ta (set tab stops) request tar - tape archive file format target entry format for make target pointer targets, and make  $tb1$  -remove constructs - deroff table formatter tbl program ~ - vertically span data a - alphabetic data al lbox option blocks of text  $-T$  { and  $T$  } box option c - center data center option changing format in mid-table command summary

*SunOS User's Guide: Getting Started,* 77; *Editing Text Files,* 143; *SunOS Reference Manual,* 560 *SunOS User's Guide: Getting Started,* 111; *SunOS Reference Manual,* 561 *SunOS Reference Manual,* 2125 *SunOS Reference Manual,* 1327 *SunOS Reference Manual,* 1309 *System and Network Administration,* 93 *System andNetworkAdministration,* 95 *thru* 98 *SunOS Reference Manual,* 348 *SunOS Reference Manual,* 348 *SunOS Reference Manual,* 568 *SunOS Reference Manual,* 348 *SunOS Reference Manual,* 348 *SunOS Reference Manual,* 348 *SunOS Reference Manual,* 1427 *SunOS Reference Manual,* 348 *SunOS Reference Manual,* 348 *SunOS Reference Manual,* 348 *SunOS Reference Manual,* 628 *SunOS Reference Manual,* 348 *SunOS Reference Manual,* 348 *SunOS Reference Manual,* 568 *SunOS Reference Manual,* 348 *SunOS Reference Manual,* 348 *SunOS Reference Manual,* 348 *SunOS Reference Manual,* 348 *System and Network Administration,* 87 *System and Network Administration,* 88 *SunOS Reference Manual,* 348 *SunOS User's Guide: Doing More,* 25; *SunOS Reference Manual,* 562 *SunOS Reference Manual,* 38 *SunOS Reference Manual,* 1906 *SunOS Reference Manual,* 1498 *SunOS Reference Manual,* 1514 *SunOS Reference Manual,* 1353 *SunOS Reference Manual,* 1498 *Sundiag User's Guide,* 44 *System and Network Administration,* 92 *System and Network Administration, 19 SunOS User's Guide: Doing More,* 25; *SunOS Reference Manual,* 562 *Using* nroff *and* troff, 55 *SunOS Reference Manual,* 1656 *Programming Utilities and Libraries,* 116 *SunView User's Guide,* 6 *SunOS User's Guide: Doing More,* 19 *SunOS Reference Manual,* 149 *SunOS Reference Manual,* 566 *Formatting Documents,* 107 *thru* 128 *Formatting Documents,* 111 *Formatting Documents,* 111 *Formatting Documents,* 110 *Formatting Documents,* 115 *Formatting Documents,* 110 *Formatting Documents,* 111 *Formatting Documents,* 110 *Formatting Documents,* 116 *Formatting Documents,* 128

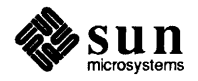

continued headings with . TH data and specifications data to be formatted delim () option displaying finished tables doublebox option  $e -$  equal width columns examples of tables expand option fields of data font change control format specification keys format specification options horizontal lines input structure for tables linesize option lines of data 1 - left adjust data multi-page tables n – numeric data option specification  $p$  – point size changes printing finished tables  ${\tt r}-{\tt right}$  adjust data space between columns specifications and data s - span data summary of commands <sup>T</sup>& to change format table continue with T & tab () option text blocks  $- T$  { and  $T$  }  $t - top$  of vertical span v – change vertical space vertical lines  $w -$  width of column  $tcdrain()$  - drain terminal I/O queues  $tcflow()$  - suspend transmission or reception of data  $tcflush()$  - flush terminal I/O queues  $tegetattr() - get terminal attributes$  $t$ cgetpgrp ()  $-$  get foreground process group ID  $tcov - code coverage$ **TCP** glossary definition TCP/IP booting configuration options Domain Name Service glossary definition hardware Internet directory service - who is Internet file transfer protocol server- ftpd and IP address to RPC mapper  $-$  portmap transmission unit and virtual circuits vs. Internet TCP/IP protocols and Ethernet and Token Ring application layer

*Formatting Documents,* 110 *Formatting Documents,* 110 *Formatting Documents,* 115 *Formatting Documents,* 111 *Formatting Documents,* 108 *Formatting Documents,* 111 *Formatting Documents,* 114 *Formatting Documents,* 117 *Formatting Documents,* 110 *Formatting Documents,* 115 *Formatting Documents,* 113 *Formatting Documents,* 111 *Formatting Documents,* 113 *Formatting Documents,* 113 *Formatting Documents,* 110 *Formatting Documents,* 111 *Formatting Documents,* 115 *Formatting Documents,* 111 *Formatting Documents,* 110 *Formatting Documents,* 111 *Formatting Documents,* 110 *Formatting Documents,* 113 *Formatting Documents,* 108 *Formatting Documents,* 111 *Formatting Documents,* 113 *Formatting Documents,* 110 *Formatting Documents,* 111 *Formatting Documents,* 128 *Formatting Documents,* 116 *Formatting Documents,* 116 *Formatting Documents,* 111 *Formatting Documents,* 115 *Formatting Documents,* 113 *Formatting Documents,* 113 *Formatting Documents,* 113 *Formatting Documents,* 114 *SunlJS Reference Manual,* 1227 *SunlJS Reference Manual,* 1227 *SunlJS Reference Manual,* 1227 *SunlJS Reference Manual,* 1227 *SunlJS Reference Manual,* 1223; *System Services Overview,* 19 *Programming Utilities and.Libraries,* 188 *thru* 191; *SunOS Reference Manual,* 569 *Network Programming,* 95; *System and Network Administration,* 364 *System and Network Administration,* 63 *System and Network Administration,* 53 *System and Network Administration,* 371 *System and Network Administration,* 704 *thru* 707 *System and Network Administration,* 58 *System and Network Administration,* 63 *System and Network Administration,* 379 *SunlJS Reference Manual,* 666 *SunlJS Reference Manual,* 1935 *System and Network Administration,* 56 *SunlJS Reference Manual,* 2042 *System and Network Administration,* 58 *System and Network Administration,* 63 *System and Network Administration,* 362 *System and Network Administration,* 362 *System and Network Administration,* 363 *System andNetworkAdministration,* 363

*System and Network Administration,* 365

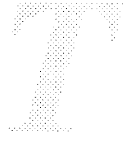

ARP data link layer DNS ftp layers network layer physical layer telnet tftp transport layer TCP/IP Trivial name server - tnamed TCP ioctl's SIOCGHIWAT - get high water mark SIOCGLOWAT - get low water mark  $SIOCSHIWAT$  — set high water mark SIOCSLOWAT - set low water mark tcp - Internet Transmission Control Protocol tcptli - TLI-Conforming TCP Stream-Head . tc (set tab character) request  $tcsendbreak()$  - send break to terminal tcsetattr $()$  - set terminal attributes tcsetpgrp () - set foreground process group ID  $t$ delete ()  $-$  delete binary tree node technical contact tee - copy standard output to many files tektool - emulate Tektronix 4014 Tektronix 4014, emulate - tektool Telebit TrailBlazer adding to system tell()  $telldir()$  - position of directory stream telnet telnet - TELNET interface telnetd daemon temporary directories temporary file create name for  $-$  tmpnam () temporary files for SCCS temporary indent of one line termcap area clears capabilities cursor motions delays glitches highligting, underlining, and visible bells insert/delete keypad modifying tabs and initialization Termcap entry too long termcap — terminal capability data base term-terminal driving tables terminal adding to system

capabilities, terminfo configuration configuration data base - gettytab *System and Network Administration, 51 System andNetworkAdministration,* 363 *System and Network Administration,* 365 *System and Network Administration,* 365 *System and Network Administration,* 362 *System and Network Administration,* 364 *System and Network Administration,* 363 *System andNetworkAdministration,* 365 *System and Network Administration,* 365 *System and Network Administration,* 364 *SunOS Reference Manual,* 2133 *SunOS Reference Manual,* 1477 *SunOS Reference Manual,* 1477 *SunOS Reference Manual,* 1477 *SunOS Reference Manual,* 1477 *SunOS Reference Manual,* 1476 *thru* 1477 *SunOS Reference Manual,* 1478 *Using* nroff *and* troff, 57 *SunOS Reference Manual,* 1227 *SunOS Reference Manual,* 1227 *SunOS Reference Manual,* 1223 *SunOS Reference Manual,* 1236 *System and Network Administration,* 551 *SunOS Reference Manual, 510 SunOS Reference Manual,* 571 *SunOS Reference Manual,* 571 *System and Network Administration,* 327 *SunOS Reference Manual,* 770 *SunOS Reference Manual, 951 Network Programming,* 17; *System and Network Administration,* 365 *SunOS Reference Manual,* 573 *SunOS Reference Manual,* 2126 *System and Network Administration,* 155 *SunOS Reference Manual,* 1235 *Programming Utilities and Libraries,* 107 *Using* nroff *and* troff, 32 *Programming Utilities and Libraries,* 282 *thru* 284; *System and Network Administration,* 789 *System and Network Administration,* 793 *System and Network Administration,* 789, 791 *System and Network Administration,* 793 *System and Network Administration,* 797 *System and Network Administration, 199 System and Network Administration, 195 System and Network Administration,* 793 *System and Network Administration, 196 System and Network Administration,* 789 *thru* 800 *System and Network Administration, 196 SunOS User's Guide: Basic Troubleshooting,* 28 *SunOS Reference Manual,* 1666 *SunOS Reference Manual,* 1658, 1664 *SunOS User's Guide: Getting Started,* 105; *Programming Utilities and Libraries,*  265 *System and Network Administration,* 322, 326 *Programming Utilities and Libraries,* 322 *Sundiag User's Guide,* 63 *SunOS Reference Manual,* 1580

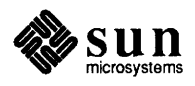

```
descriptions, terminfo 
      find name of - ttyname ()
      get name of - tty
      UO, see termio(4) 
     information package components, System V 
     make script of session - script
     name, terminfo 
     reset bits - reset
     screen 
     set characteristics - stty
     testing the description, terminfo
terminal, name of //dev/tty)terminal, unresponsive 
terminal: Unknown terminal type 
terminal emulation 
terminal emulation, ANSI 
terminal emulator - console
terminal emulator subwindow-see "tty subwindow"
terminal functions 
terminal independent operations 
     tgetent () 
     tgetflag () 
     tgetnum() 
     tgetstr () 
     tgoto () 
     tputs () 
alm- Sun ALM-2 Asynchronous Line Multiplexer 
     alm - Sun ALM-2 Asynchronous Line Multi-
       plexer 
terminals, pseudo 
terminal state 
     get - gtty()set - stty()
terminate 
     network listener server 
terminate process 
terminate program - abort ()
terminating a process 
termination handler, name - on_exit ()
terminfo 
     and System V curses, related 
     basic capabilities 
     compiling and running a terminfo program 
     compiling the terminal description 
     converting the terminal description, captoinfo 
     database and System V curses library 
     displaying the terminal description, inf ocmp 
     keyboard-entered capabilities 
     learning about capabilities 
     library functions 
     library overview 
     naming a terminal 
     parameter string capabilities 
     program requirements 
     screen oriented capabilities 
     specifying capabilities 
     testing the terminal description 
     using the terminfo database 
     viewing the terminal description, infocmp 
     writing terminfo descriptions 
terminfo - System V terminal capability data base
```

```
Programming Utilities and Libraries, 321 
Sun.OS Reference Manual, 1239 
SunOS Reference Manual, 616 
Sun.OS Reference Manual, 1480 
Programming Utilities and Libraries, 292 
Sun.OS Reference Manual, 487 
Programming Utilities and Libraries, 321 
Sun.OS Reference Manual, 611 
Programming Utilities and Libraries, 265 
SunOS Reference Manual, 528, 611 
Programming Utilities and Libraries, 327 
SunOS User's Guide: Getting Started, 19 
Sun.OS User's Guide: Basic Troubleshooting, 6 
SunOS User's Guide: Basic Troubleshooting, 28 
SunView System Programmer's Guide, 196 
Sun.OS Reference Manual, 1314 thru 1378 
Sun.OS Reference Manual, 1314 thru 1379 
SunView Programmer's Guide, 195 
SunOS User's Guide: Customizing Your Environment, 3 
SunOS Reference Manual, 1225 
Sun.OS Reference Manual, 1225 
Sun.OS Reference Manual, 1225 
Sun.OS Reference Manual, 1225 
Sun.OS Reference Manual, 1225 
SunOS Reference Manual, 1225 
SunOS Reference Manual, 1417 
SunOS Reference Manual, 1418 
Network Programming, 306 
SunOS Reference Manual, 1182 
SunOS Reference Manual, 1182 
SunOS Reference Manual, 2028 
SunOS Reference Manual, 723, 970 
SunOS Reference Manual, 903 
System Services Overview, 16 
SunOS Reference Manual, 1087 
Programming Utilities and Libraries, 292 
Programming Utilities and Libraries, 324 
Programming Utilities and Libraries, 318 
Programming Utilities and Libraries, 326 
Programming Utilities and Libraries, 328 
Programming Utilities and Libraries, 289 thru 340 
Programming Utilities and Libraries, 327 
Programming Utilities and Libraries, 325 
Programming Utilities and Libraries, 322 
Programming Utilities and Libraries, 317 
Programming Utilities and Libraries, 291 
Programming Utilities and Libraries, 321 
Programming Utilities and Libraries, 325 
Programming Utilities and Libraries, 317 
Programming Utilities and Libraries, 324 
Programming Utilities and Libraries, 322 
Programming Utilities and Libraries, 327 
Programming Utilities and Libraries, 321 
Programming Utilities and Libraries, 327 
Programming Utilities and Libraries, 321 
SunOS Reference Manual, 1674
```
terminology  $termios()$  - terminal interface test command used with Bourne shell testing ALM/MCP CG<sub>8</sub> color board DCP disk and tape Ethernet FPA board graphics processor boards HSI IPI MC68881 MC68882 memory SCP serial ports SF9010FPC SunDials SunIPC under Sundiag test results - Sundiag text copying cutting deferred resolution of symbols deleting editing erasing filtering finding and replacing font handling in different windows in panel inserting long lines moving pasting quick editing quoting commands replacing saving scrolling searching selecting swapping wrapping . text extras menu file Tty/Text\_wraparound\_size Text category, in Defaults Editor . text directive  $text{text domain}$  - get or set the current text domain textedit - Sun View text editor textedit command, used in Sun View text editing ed - line editor  $edit$  - line editor ed line editor ex - line editor

*SunView User's Guide,* 183 *thru* 187 *Sun.OS Reference Manual,* 1227 *Sun.OS Reference Manual,* 506, 577 *Sun.OS User's Guide: Doing More,* 56 *Sundiag User's Guide,* 56 *Sundiag User's Guide,* 50 *Sundiag User's Guide,* 50 *Sundiag User's Guide,* 41 *Sundiag User's Guide,* 44 *Sundiag User's Guide,* 42 *Sundiag User's Guide,* 50 *Sundiag User's Guide,* 51 *Sundiag User's Guide,* 54 *Sundiag User's Guide,* 44 *Sundiag User's Guide,* 43 *Sundiag User's Guide,* 43 *Sundiag User's Guide,* 39 *Sundiag User's Guide,* 54 *Sundiag User's Guide,* 40, 56 *Sundiag User's Guide,* 43 *Sundiag User's Guide,* 53 *Sundiag User's Guide,* 53 *Sundiag User's Guide,* 39 *thru 51 Sundiag User's Guide,* 20 *Sun-4 Assembly Language Reference,* 19; *Prograrruning Utilities and Libraries,* <sup>1</sup> *SunView User's Guide,* 89, 102, 103 *SunView User's Guide,* 89 *Programming Utilities and Libraries,* 2 *SunView User's Guide,* 14, 88, 89, 104 *Sun View User's Guide,* 87 *SunView User's Guide,* 12, 13, 88 *SunView User's Guide,* 78 *SunView User's Guide,* 43 *Sun View User's Guide,* 162 *SunView User's Guide,* 106 *Sun View User's Guide,* 80 *SunView User's Guide,* 17, 87 *Sun View User's Guide,* 47 *SunView User's Guide,* 19, 102, 103 *SunView User's Guide,* 87, 89 *SunView User's Guide,* 100 *Sun View User's Guide,* 154 *Sun View User's Guide,* 44, 92, 102, 103 *SunView User's Guide,* 21 *SunView User's Guide,* 109 *Sun View User's Guide,* 43 *SunView User's Guide,* 14, 85 *Sun View User's Guide,* 105 *Sun View User's Guide,* 47 *Sun View User's Guide,* 142 *SunView User's Guide,* 164 *SunView User's Guide,* 161 *Assembly Language Reference,* 24 *Sun.OS Reference Manual,* 1017 *Sun.OS Reference Manual, 519 SunView User's Guide,* 168, 173; *Editing Text Files,* 1 *Sun.OS Reference Manual,* 169 *Sun.OS Reference Manual,* 184

*Editing Text Files,* 83 *thru* 128 *Sun.OS Reference Manual,* 184

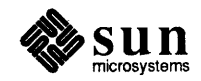

## text editing, *continued*

ex line editor sed - stream editor sed stream editor  $vi$  - visual editor vi display editor Text Editor document frame text file browse through  $-$  pg text file, browse through more page text formatter (nroff) sample memo text formatter (troff) sample memo text item text item in panel text lines as troff input ignoring words in text manipulation awk program cat - view files sequentially comm - find common lines comparing binary files comparing directories comparing files comparing text files diff 3 - compare three files diff - compare directories  $diff$  - compare text files  $diff - merge text files$ eg rep - extended pattern search fgrep- fixed string search file manipulation grep-pattern searching head - top of file inverted search for pattern join - join database fields modifying files more - view files selectively pattern searching printing files regular expressions scanning files search for string pattern searching through files sed stream editor tail - bottom of file uniq- for repeated lines viewing files view -view files randomly Text menu Cmd Modes⇒ menu  $Display \Rightarrow menu$  $Edit \Rightarrow menu$  $Extras \Rightarrow menu$  $File \Rightarrow menu$  $Find \Rightarrow$  menu

*Editing Text Files, 51 thru 19 SunOS Reference Manual,* 490 *Editing Text Files,* 129 *thru* 142 *SunOS Reference Manual,* 648 *Editing Text Files,* 5 *thru* 54 *SunView User's Guide,* 8, 173 *SunView User's Guide,* 9 *SunView User's Guide,* 9 *SunOS Reference Manual,* 409 *SunOS Reference Manual,* 345 *SunOS Reference Manual,* 345 *SunOS User's Guide: Getting Started,* 65 *thru* 69

*SunOS User's Guide: Getting Started,* 65 *SunOS User's Guide: Getting Started,* 65 *thru* 69 *SunOS User's Guide: Getting Started,* 65 *Sun View User's Guide,* 44 *Sun View User's Guide,* 43

*Using* nroff *and* troff, 6 *Using* nroff *and* troff, 130 *Using* nroff *and* troff, 13

*Editing Text Files,* 155 *thru* 167 *Editing Text Files,* 144 *Editing Text Files,* 176 *Editing Text Files,* 169 *Editing Text Files,* 170 *Editing Text Files,* 169 *thru* 180 *Editing Text Files,* 170 *Editing Text Files,* 115 *Editing Text Files,* 171 *Editing Text Files,* 170, 171 *Editing Text Files,* 171 *Editing Text Files,* 150 *Editing Text Files,* 150 *Editing Text Files,* 169 *thru* 181 *Editing Text Files,* 145 *Editing Text Files,* 143 *Editing Text Files,* 146 *Editing Text Files,* 179 *Editing Text Files,* 181 *Editing Text Files,* 144 *Editing Text Files,* 144 *thru* 154 *Editing Text Files,* 181 *Editing Text Files,* 146 *Editing Text Files,* 143 *thru* 154 *Editing Text Files,* 145 *Editing Text Files,* 144 *thru* 154 *Editing Text Files,* 129 *thru* 142 *Editing Text Files,* 143 *Editing Text Files,* 180 *Editing Text Files,* 143 *thru* 144 *Editing Text Files,* 144 *SunView User's Guide,* 10, 127 *thru* 144 *Sun View User's Guide,* 144 *SunView User's Guide,* 134 *thru* 138 *SunView User's Guide,* 130 *thru* 134 *Sun View User's Guide,* 141 *thru* 142 *SunView User's Guide,* 127 *thru* 130 *SunView User's Guide,* 138 *thru* 141

text notification procedure default possible return values text panel item text processing utilities  $awk$  - scan and process patterns cat - concatenate files reverse lines in file  $-$  rev search for patterns - grep sort - sort and collate lines  $spel 1$  - check spelling  $split -$  split file into pieces  $tail$  -display last part of file  $tr -$  translate characters tsort - topological sort  $u1$  - underline text  $uniq$  - remove repeated lines text processing with awk text subwindow as a sequence of characters attribute ordering checking its status concepts creation discarding edits editing contents of edit log and the file system finding text getting a text selection insertion point interface summary manipulating the backing store marking text matching a span of characters matching a specific pattern multiple views notification overflow of edit log positioning the caret positioning the text reading from saving edits setting selection storing edits table of attributes table of functions table of Textsw action attributes table of Textsw-status values writing to text subwindow attributes TEXTSW ADJUST IS PENDING DELETE TEXTSW\_AGAIN\_RECORDING TEXTSW AUTO INDENT TEXTSW AUTO SCROLL BY TEXTSW BLINK CARET TEXTSW BROWSING TEXTSW\_CHECKPOINT\_FREQUENCY TEXTSW\_CLIENT\_DATA TEXTSW\_CONFIRM\_OVERWRITE TEXTSW<sup>-</sup> CONTENTS TEXTSW\_CONTROL\_CHARS\_USE\_FONT TEXTSW DISABLE CD

*Sun View Programmer's Guide,* 169 *Sun View Programmer's Guide,* 169 *SunView Programmer's Guide,* 146, 166 *thru* 172 *Sun.OS Reference Manual,* 34, 351 *Sun.OS Reference Manual,* 51 *Sun.OS Reference Manual,* 438 *Sun.OS Reference Manual,* 223 *Sun.OS Reference Manual,* 518 *Sun.OS Reference Manual,* 522 *Sun.OS Reference Manual,* 525 *Sun.OS Reference Manual,* 560 *Sun.OS Reference Manual,* 603 *Sun.OS Reference Manual,* 615 *Sun.OS Reference Manual,* 617 *Sun.OS Reference Manual,* 620 *Editing Text Files,* 155 *thru* 167 *SunView Programmer's Guide,* 117 *SunView Programmer's Guide,* 120 *SunView Programmer's Guide,* 120 *Sun View Programmer's Guide,* 121 *Sun View Programmer's Guide,* 120 *Sun View Programmer's Guide,* 120 *SunView Programmer's Guide,* 127 *SunView Programmer's Guide,* 124 *SunView Programmer's Guide,* 126 *Sun View Programmer's Guide,* 126 *SunView Programmer's Guide,* 132 *Sun View Programmer's Guide,* 120 *SunView Programmer's Guide,* 120, 123, 124, 125 *SunView Programmer's Guide,* 337 *Sun\t'iew Programmer's Guide,* 124 *Sun View Programmer's Guide,* 133 *SunView Programmer's Guide,* 132 *Sun View Programmer's Guide,* 132 *Sun View Programmer's Guide,* 135 *Sun View Programmer's Guide,* 136 *Sun View Programmer's Guide,* 126 *Sun View Programmer's Guide,* 123 *Sun View Programmer's Guide,* 129 *Sun View Programmer's Guide,* 123 *Sun View Programmer's Guide,* 127 *Sun View Programmer's Guide,* 135 *SunView Programmer's Guide,* 127 *Sun View Programmer's Guide,* 337 *SunView Programmer's Guide,* 343 *SunView Programmer's Guide,* 137, 341 *Sun View Programmer's Guide,* 122, 342 *Sun View Programmer's Guide,* 122 *Sun View Programmer's Guide,* 337 *Sun View Programmer's Guide,* 337 *SunView Programmer's Guide,* 337 *Sun View Programmer's Guide,* 337 *Sun View Programmer's Guide,* 337 *Sun View Programmer's Guide,* 337 *SunView Programmer's Guide,* 337 *SunView Programmer's Guide,* 337 *Sun View Programmer's Guide,* 337 *Sun View Programmer's Guide,* 337 *Sun View Programmer's Guide,* 123, 127, 337 *Sun View Programmer's Guide,* 337 *SunView Programmer's Guide,* 337

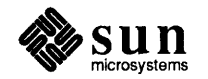
TEXTSW DISABLE LOAD TEXTSW EDIT COUNT TEXTSW FILE TEXTSW\_FILE\_CONTENTS<br>TEXTSW\_FIRST TEXTSW FIRST LINE<br>TEXTSW HISTORY LIMIT<br>TEXTSW IGNORE LIMIT<br>TEXTSW INSERT FROM FILE<br>TEXTSW INSERT MAKES VISIBLE<br>TEXTSW INSERTION POINT<br>TEXTSW LEFT MARGIN<br>TEXTSW LENGTH TEXTSW\_LINE\_BREAK\_ACTION<br>TEXTSW\_LOWER CONTEXT TEXTSW\_MARK\_DEFAULTS<br>TEXTSW\_MARK\_MOVE AT INSERT TEXTSW MEMORY MAXIMUM<br>TEXTSW MENU TEXTSW MODIFIED TEXTSW\_MULTI\_CLICK\_SPACE<br>TEXTSW\_MULTI\_CLICK\_TIMEOUT<br>TEXTSW\_NOTIFY\_PROC<br>TEXTSW\_READ\_ONLY TEXTSW SCROLLBAR TEXTSW STATUS TEXTSW\_STORE\_CHANGES\_FILE<br>TEXTSW\_STORE\_SELF\_IS\_SAVE<br>TEXTSW\_UPDATE\_SCROLLBAR<br>TEXTSW\_UPPER\_CONTEXT text subwindow constants TEXTSW INFINITY TEXTSW\_UNIT\_IS\_CHAR<br>- TEXTSW\_UNIT\_IS\_LINE<br>text subwindow data types **Textsw** Textsw index Textsw\_status text subwindow functions textsw\_add\_mark() textsw\_append\_file\_name() textsw\_delete () textsw\_edit() textsw erase() textsw file lines visible() textsw\_find\_bytes() textsw\_find\_mark() textsw-first () textsw=index\_for\_file\_line() textsw\_insert () textsw\_match\_bytes() textsw next() textsw normalize view() textsw=possibly\_normalize() textsw\_remove\_mark() textsw\_replace\_bytes() textsw\_reset () textsw\_save () textsw\_screen\_line\_count() textsw\_scroll\_lines() textsw\_set\_selection() textsw\_store () textsw\_store\_file()

*SunView Programmer's Guide,* 338 *SunView Programmer's Guide,* 338 *SunView Programmer's Guide,* 38, 121, 338 *SunView Programmer's Guide,* 338 *Sun View Programmer's Guide,* 121, 130, 338 *SunView Programmer's Guide,* 130, 338 *SunView Programmer's Guide,* 338 *SunView Programmer's Guide,* 338 *SunView Programmer's Guide,* 338 *SunView Programmer's Guide,* 338 *Sun View Programmer's Guide,* 123, 338 *Sun View Programmer's Guide,* 338 *Sun View Programmer's Guide,* 120, 338 *Sun View Programmer's Guide,* 338 *Sun View Programmer's Guide,* 338 *SunView Programmer's Guide,* 133 *Sun View Programmer's Guide,* 133 *Sun View Programmer's Guide,* 126, 339 *Sun View Programmer's Guide,* 339 *Sun View Programmer's Guide,* 121, 339 *Sun View Programmer's Guide,* 339 *Sun View Programmer's Guide,* 339 *Sun View Programmer's Guide,* 136, 339 *SunView Programmer's Guide,* 339 *Sun View Programmer's Guide,* 339 *SunView Programmer's Guide,* 120, 121, 339 *Sun View Programmer's Guide,* 339 *Sun View Programmer's Guide,* 339 *Sun View Programmer's Guide,* 340 *Sun View Programmer's Guide,* 340 *SunView Programmer's Guide,* 123, 124, 125 *SunView Programmer's Guide,* 124 *SunView Programmer's Guide,* 124 *SunView Programmer's Guide,* 297 *SunView Programmer's Guide,* 120, 297 *SunView Programmer's Guide,* 121, 297 *SunView Programmer's Guide,* 343 *Sun View Programmer's Guide,* 133, 343 *SunView Programmer's Guide,* 126, 343 *Sun View Programmer's Guide,* 124, 343 *Sun View Programmer's Guide,* 124, 343 *Sun View Programmer's Guide,* 124, 343 *SunView Programmer's Guide,* 131, 343 *Sun View Programmer's Guide,* 132, 343 *Sun View Programmer's Guide,* 134, 344 *Sun View Programmer's Guide,* 135, 344 *Sun View Programmer's Guide,* 130, 344 *Sun View Programmer's Guide,* 122, 344 *Sun View Programmer's Guide,* 132, 344 *Sun View Programmer's Guide,* 135, 344 *Sun View Programmer's Guide,* 131, 344 *SunView Programmer's Guide,* 131, 344 *Sun View Programmer's Guide,* 134, 345 *Sun View Programmer's Guide,* 125, 345 *SunView Programmer's Guide,* 127, 138, 345 *Sun View Programmer's Guide,* 127, 138, 345 *SunView Programmer's Guide,* 131, 345 *Sun View Programmer's Guide,* 130, 345 *Sun View Programmer's Guide,* 135, 345 *Sun View Programmer's Guide,* 138 *SunView Programmer's Guide,* 127, 346

Textsw *SunView Programmer's Guide, 291*  Textsw action *SunView Programmer's Guide,* 136 Textsw action attributes *SunView Programmer's Guide,* 341, 137 TEXTSW\_ACTION\_CAPS\_LOCK *SunView Programmer's Guide*, 137, 341 TEXTSW\_ACTION\_CHANGED\_DIRECTORY *SunView Programmer's Guide,* 137, 341 TEXTSW\_ACTION\_EDITED\_FILE *SunView Programmer's Guide,* 137, 341 TEXTSW\_ACTION\_FILE\_IS\_READONLY *SunView Programmer's Guide,* 137, 341 TEXTSW\_ACTION\_LOADED\_FILE *SunView Programmer'sGuide,* 131, 341 TEXTSW\_ACTION\_EDITED \_FILE *SunView Programmer's Guide,* 138 TEXTSW\_ACTION\_LOADED\_FILE *SunView Programmer's Guide,* 138 TEXTSW\_ACTION\_TOOL\_DESTROY *SunView Programmer's Guide,* 137, 341 TEXTSW\_ACTION\_TOOL\_MGR *SunView Programmer's Guide,* 137, 341 TEXTSW\_ACTION\_TOOL\_QUIT *SunView Programmer's Guide,* 137, 341 TEXTSW\_ACTION\_USING\_MEMORY *SunView Programmer's Guide,* 137, 341 Textsw index *SunView Programmer's Guide,* 120, 297 TEXTSW INFINITY *SunView Programmer's Guide,* 123, 124, 125 Textsw status *SunView Programmer's Guide,* 121, 297 Textsw status values *SunView Programmer's Guide,* 342, 122 TEXTSW\_STATUS\_BAD ATTR *SunView Programmer's Guide,* 122, 342 TEXTSW\_STATUS\_BAD ATTR\_VALUE *SunViewProgrammer'sGuide,* 122,342 TEXT SW\_ STATUS\_ CANNOT\_ ALLOCATE *Sun View Programmer's Guide,* 122, 342 TEXT SW\_ STATUS\_ CANNOT\_ INSERT \_FROM \_FI *LS.unView Programmer's Guide,* 122, 342 TEXT SW\_ STATUS\_ CANNOT\_ OPEN INPUT *Sun View Programmer's Guide,* 122, 342 TEXT SW\_ STATUS\_ OKAY *Sun View Programmer's Guide,* 122, 342 TEXTSW STATUS OTHER ERROR *SunView Programmer's Guide,* 122, 342 TEXTSW\_STATUS\_OUT\_OF \_MEMORY *SunView Programmer's Guide,* 122, 342 TEXTSW UNIT IS CHAR *SunViewProgrammer'sGuide,* 124 TEXTSW\_ UNIT \_IS \_LINE *SunView Programmer's Guide,* 124 TEXTSW \_WRAP AROUND \_SIZE *Sun View Programmer's Guide,* 126 TEXTSW\_WRAPAROUND\_SIZE attribute *SunView 1.80 Update,* 39 • textswrc file *SunView User's Guide,* 71; *SunView 1.80 Update,* 35 text window *SunView User's Guide,* 9, 10, 71, 76 scratch window *Sun View User's Guide,* 21 tfind () - search binary tree *SunOS Reference Manual*, 1236 TFS list TFS whiteout entries mounting and unmounting file systems remove a TFS whiteout entry /usr/etc/tf sd tfsd-TFS  $tfs$  - translucent file service tftp /tftpboot directory tftpboot file tftp command tftpd daemon  $tgetent() - get entry for terminal$ tgetflag () - get Boolean capability tgetnum () - get numeric capability  $tgetstr()$  - get string capability  $tgoto() - go to position$ then command then command in Bourne shell thick space thin space three-part titles thumbing tic command tilde escapes in mail

SunView Programmer's Guide, 137, 341 *Sun.OS Reference Manual,* 300 *Sun.OS Reference Manual,* 2012 *Sun.OS Reference Manual,* 625 *System Services Overview,* 62 *Sun.OS Reference Manual,* 2127 *Sun.OS Reference Manual,* 1494 *Network Programming,* 17; *System and Network Administration,* 365 *System and Network Administration,* 21 *System and Network Administration, see* booting *Sun.OS Reference Manual,* 587 *Sun.OS Reference Manual,* 2128 *Sun.OS Reference Manual,* 1225 *Sun.OS Reference Manual,* 1225 *Sun.OS Reference Manual,* 1225 *Sun.OS Reference Manual,* 1225 *Sun.OS Reference Manual,* 1225 *Sun.OS Reference Manual,* 499 *Sun.OS User's Guide: Doing More,* 62 *Using* nroff *and* troff, 112 *Using* nroff *and* troff, 112 *Using* nroff *and* troff, 71 *SunView User's Guide,* 110 *Sun.OS Reference Manual,* 2130 SunOS Reference Manual, 307 thru 308, see also mail tilde escapes

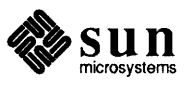

tile

tile

time dynamically changing flags extracting data laying out notification from the Agent notifying tiles through the Agent overlap registering with the Agent removing from the Agent Sun View model  $adjust$  adjtime () display date and display in window formatting conventions for locale  $time() - get date and time$ time-sharing system time and date  $get - time()$ get- gettimeofday ()  $get -$  ftime () set- settimeofday () time and date conversion asctime () ctime () dysize () gmtime () localtime () strftime () strptime () timegm () time local () tzset () tzsetwall()  $time - time$ timed event jobs table - crontab timed events - cron timed event services  $at - do$  job at specified time calendar - reminder service leave — remind you of leaving time  $timegm()$  — date and time conversion  $timelocal()$  - date and time conversion timeout events timeout mechanisms timerclear - macro  $time$   $r$   $cm$  $p$   $macro$  $timerisset -macro$ timers interval  $times()$  - get process times times command time variable  $time zone() - get time zone name$ timezone listing timing and statistics clock () getitimer() gettimeofday () profil ()

*SunView System Programmer's Guide,* 13, *5 Sun View System Programmer's Guide,* 15 *Sun View System Programmer's Guide,* 15 *SunView System Programmer's Guide,* 14 *SunView System Programmer's Guide,* 15 *SunView System Programmer's Guide,* 16 *SunView System Programmer's Guide,* 8 *SunView System Programmer's Guide,* 13 *SunView System Programmer's Guide,* 18 *SunView System Programmer's Guide,* 8 *SunOS Reference Manual, 100 SunOS Reference Manual,* 129 *SunOS Reference Manual,* 72 *SunOS Reference Manual,* 1055 *SunOS Reference Manual,* 1231; *System Services Overview,* 25 System and Network Administration, see standalone system *SunOS Reference Manual,* 1231 *SunOS Reference Manual,* 760 *SunOS Reference Manual,* 1231 *SunOS Reference Manual,* 760 *SunOS Reference Manual,* 923 *SunOS Reference Manual,* 923 *SunOS Reference Manual,* 923 *SunOS Reference Manual,* 923 *SunOS Reference Manual,* 923 *SunOS Reference Manual,* 924 *SunOS Reference Manual,* 925 *SunOS Reference Manual,* 926 *SunOS Reference Manual,* 926 *SunOS Reference Manual,* 926 *SunOS Reference Manual,* 926 *Programming Utilities and Libraries,* 181 *thru* 184; *SunOS Reference Manual,* 110, 589 *SunOS Reference Manual,* 1557 *SunOS Reference Manual,* 1894 *SunOS Reference Manual,* 30 *SunOS Reference Manual,* 50 *SunOS Reference Manual,* 265 *SunOS Reference Manual,* 926 *SunOS Reference Manual,* 926 *SunView Programmer's Guide,* 268 *Writing Device Drivers, 51 SunOS Reference Manual,* 743 *SunOS Reference Manual,* 743 *SunOS Reference Manual,* 743 *System Services Overview,* 24 *System Services Overview,* 25 *SunOS Reference Manual,* 1232 *SunOS Reference Manual,* 506 *SunOS Reference Manual,* 112 *SunOS Reference Manual,* 1233 *System and Network Administration,* 825 *SunOS Reference Manual,* 920 *SunOS Reference Manual,* 742 *SunOS Reference Manual,* 760

*SunOS Reference Manual,* 803

setitimer() settimeofday () timerclear-macro timercmp-macro  $time$ risset - macro timing problems  $TIOCCONS$  - get console  $I/O$ TIOCPKT- set/clear packet mode (pty)  $TIOCREMOTE$  - remote input editing  $TIOCSTART$  - start output (like control-Q) TIOCSTOP - stop output (like control-S)  $tip - terminal$  emulator Hayes Smartmodem tip-connect to remote system tips for security . ti (temporary indent) request title length titles TLI . tl (title) request TM - temporary data file  $tm - tapemaster$  1/2-inch tape drive /tmp directory tmp mnt, special directory  $tmpfile() - create temporary file$  $tmpfs$  - memory based file system  $t_{\text{mphant}}$  () - make temporary file name . tm (terminal message) request tnamed - name server . t (distance to next trap) number register toascii () toe file To End, in Find and Replace frame To End, in Find and Replace frame toggle Open and Close toggle panel item toggle promiscuous mode ioctl - SIOCSPROMISC toggling token Token Ring and TCP/IP tolower () \_to lower () - convert character to lower-case, System V Too few arguments tool Clock Console Dbx (debug) Tool editors iconic flag in Sun View menu Mail Tool parent Performance Meter starting  $Tools \Rightarrow pull-right menu$ tool names

*SunOS Reference Manual,* 742 *SunOS Reference Manual,* 760 *SunOS Reference Manual,* 743 *SunOS Reference Manual,* 743 *SunOS Reference Manual,* 743 *Writing Device Drivers,* 24 *SunOS Reference Manual,* 1374 *SunOS Reference Manual,* 1450 *SunOS Reference Manual,* 1450 *SunOS Reference Manual,* 1450 *SunOS Reference Manual,* 1450 *System and Network Administration,* 157 *System and Network Administration,* 337 *SunOS Reference Manual,* 591 *System and Network Administration,* 153 *Using* nroff *and* troff, 32 *Using* nroff *and* troff, 69 *Using* nroff *and* troff, 67 *Programming Utilities and Libraries,* 54 *Using* nroff *and* troff, 71 *System and Network Administration,* 677 *SunOS Reference Manual,* 1498 *System and Network Administration,* 21, 155 *System and Network Administration,* 440, 459 *SunOS Reference Manual,* 1234 *SunOS Reference Manual,* 1499; *System and Network Administration,* 34 *SunOS Reference Manual,* 1235 *Using* nroff *and* troff, 78 *SunOS Reference Manual,* 2133 *Using* nroff *and* troff, 93, 95 *C Programmer's Guide,* 58; *SunOS Reference Manual,* 928 *SunOS Reference Manual,* 1692 *Sun View User's Guide,* 139 *Sun View User's Guide,* 46 *Sun View User's Guide,* 8 *SunView User's Guide,* 121 *SunView Programmer's Guide,* 146, 163 *thru* 165 *SunOS Reference Manual,* 1398 *SunView User's Guide,* 148 *System and Network Administration,* 666 *System and Network Administration,* 363 *C Programmer's Guide,* 58; *SunOS Reference Manual,* 928 *SunOS Reference Manual,* 929 *SunOS User's Guide: Basic Troubleshooting,* 11, 14 *SunView User's Guide,* 182 *Sun View User's Guide,* 3 *Sun View User's Guide,* 180 *Sun View User's Guide,* 173 *Sun View System Programmer's Guide,* 30 *SunView User's Guide,* 23 *Sun View User's Guide,* 179 *SunView System Programmer's Guide,* 32 *SunView User's Guide,* 181 *SunView User's Guide,* 167

*SunView User's Guide,* 116 *SunView User's Guide,* 168

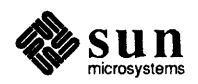

tool places - show current window info toolplaces command, used in Sun View tools mail tool textedit Tools=> menu, in Sun View menu tools off screen Too many arguments too many files Too many levels of remote in path. Too many levels of symbolic links. Too many links TOP\_DEVID top half of driver top level domains topl in es mail variable top mail command topological sort - tsort touch - update last modified date of file touchline touch mail command touchoverlap touchwin () toupper() tput command tputs () - decode padding information TR UNTRANS EVENT - trace command trace dbx command tracei dbx command trace logging, S1REAMS trace process - ptrace () tracing tracing programs with dbx track glossary definition traffic-show Ethernet traffic transfer UUCP file transport program transitive closure, none for suffix rules in make translate - input and output files for system message translation translate characters - tr translating characters translating events from canvas space to window space translating events from panel space to window space translation tables build with idload transl it built-in m4 macro transliterate protocol trace - trpt translucent file service Translucent File Service list whiteout entries remove whiteout entry Transmission Control Protocol transparency of NFS transparent throughput transport

*SunOS Reference Manual,* 598 *SunView User's Guide,* 117

*SunOS Reference Manual,* 318 *SunOS Reference Manual, 519 SunView User's Guide,* 116, 179 *SunView 1.80 Update,* 43 *SunOS User's Guide: Basic Troubleshooting,* 11, 14, 15 *SunOS User's Guide: Basic Troubleshooting,* 20 *SunOS User's Guide: Basic Troubleshooting,* 22 *SunOS User's Guide: Basic Troubleshooting,* 14 *SunOS User's Guide: Basic Troubleshooting,* 14 *Sun View System Programmer's Guide,* 40 *Writing Device Drivers,* 51 *System* and *Network Administration,* 515 *SunOS Reference Manual,* 316 *SunOS Reference Manual,* 313 *SunOS Reference Manual,* 615 *SunOS Reference Manual,* 600 *Programming Utilities and Libraries,* 280 *SunOS Reference Manual,* 313 *Programming Utilities and Libraries,* 281 *Programming Utilities and Libraries,* 281 *C Programmer's Guide,* 58; *SunOS Reference Manual,* 928 *SunOS Reference Manual,* 601 *SunOS Reference Manual,* 1225 *Sun View System Programmer's Guide,* 42 *SunOS Reference Manual,* 605 *Debugging Tools,* 22 *Debugging Tools,* 25 *STREAMS Programming,* 32 *SunOS Reference Manual,* 804; *System Services Overview,* <sup>44</sup> *Writing Device Drivers,* 89 *Debugging Tools,* 22 *thru* 24

*System* and *Network Administration,* 63 *SunOS Reference Manual, 601* 

*SunOS Reference Manual,* 2146 *Programming Utilities and Libraries,* 136 *SunOS Reference Manual,* 1694

*SunOS Reference Manual,* 603 *Using* nroff *and* troff, 124 *Sun View Programmer's Guide,* 63, 88 *SunView Programmer's Guide,* 181 *SunOS Reference Manual,* 1597 *SunOS Reference Manual,* 1951 *Programming Utilities and Libraries,* 200 *SunOS Reference Manual,* 2134 *SunOS Reference Manual,* 1494

*SunOS Reference Manual,* 300 *SunOS Reference Manual,* 625 *System* and *Network Administration, see* TCP.TCP/IP, 364 *Network Programming,* 8, 11 *Using* nroff *and* troff, 8

accept a connect request acknowledge orderly release indication allocate a library structure bind an address to a transport endpoint close transport endpoint describe error during call to transport function disable a transport endpoint establish a connection with another transport user establish endpoint free a library structure get protocol-specific service information get state of provider initiate an orderly release listen for a connect request look at current event on endpoint manage options for transport endpoint receive a data unit receive a unit data error indication receive confirmation from connect request receive data over a connection retrieve information from disconnect scheduler for UUCP file transport program send data unit send normal or expedited data over a connection send user-initiated disconnect request synchronize transport library UUCP file transport program Transport-Level Programming transport layer trap command trap command in Bourne shell trapezon RasterOp ST BREAKPOINT ST CLEAN WINDOWS  $\mathrm{s}\mathrm{\tau}$  - DIVO  $^{-}$ ST\_RANGE\_CHECK ST SYSCALL ST WINDOWS change position of diversion end-of-processing input-line-count page  $tr -$  translate characters trek - Star Trek game trigonometric functions  $acos ()$ asin () atan () atan2 () cos() sin() tan() triple-clicking Trivial File Transfer Protocol troff command exit from introduction to troff program *SunOS Reference Manual,* 1187 *SunOS Reference Manual,* 1212 *SunOS Reference Manual,* 1189 *SunOS Reference Manual,* 1191 *SunOS Reference Manual,* 1193 *SunOS Reference Manual,* 1196 *SunOS Reference Manual,* 1222 *SunOS Reference Manual,* 1194 *SunOS Reference Manual,* 1204 *SunOS Reference Manual,* 1197 *SunOS Reference Manual,* 1198 *SunOS Reference Manual,* 1200 *SunOS Reference Manual,* 1219 *SunOS Reference Manual,* 1201 *SunOS Reference Manual,* 1203 *SunOS Reference Manual,* 1206 *SunOS Reference Manual,* 1213 *SunOS Reference Manual,* 1214 *SunOS Reference Manual,* 1209 *SunOS Reference Manual,* 1208 *SunOS Reference Manual,* 1211 *SunOS Reference Manual,* 2151 *SunOS Reference Manual,* 1220 *SunOS Reference Manual,* 1215 *SunOS Reference Manual,* 1217 *SunOS Reference Manual,* 1221 *SunOS Reference Manual,* 2146 *Network Programming,* 187 *System and Network Administration,* 364 *SunOS Reference Manual,* 506 *SunOS User's Guide: Doing More, 74thru16 4.1 Pixrect Reference Manual,* 118 *Sun-4 Assembly Language Reference,* 13 *Sun-4 Assembly Language Reference,* 13 *Sun-4 Assembly Language Reference,* 13 *Sun-4 Assembly Language Reference,* 13 *Sun-4 Assembly Language Reference,* 13 *Sun-4 Assembly Language Reference,* 13 *Using* nroff *and* troff, 96 *Using* nroff *and* troff, 96 *Using* nroff *and* troff, 97 *Using* nroff *and* troff, 96 *Using* nroff *and* troff, 94 *SunOS Reference Manual,* 603 *SunOS Reference Manual,* 1787 *SunOS Reference Manual,* 1327 *thru* 1328 *SunOS Reference Manual,* 1327 *SunOS Reference Manual,* 1327 *SunOS Reference Manual,* 1327 *SunOS Reference Manual,* 1327 *SunOS Reference Manual,* 1327 *SunOS Reference Manual,* 1327 *SunOS Reference Manual,* 1327 *SunView User's Guide,* 15, 95 *System and Network Administration, see* tftp  $F$ ormatting Documents, 1; SunOS Reference Manual, 608; System Services Over*view,* 73 *Using* nroff *and* troff, 78 *Using* nroff *and* troff, 1, 11 *SunOS User's Guide: Getting Started,* 65 *thru* 69; *SunOS User's Guide: Basic Troubleshooting,* 23

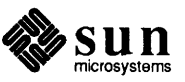

traps

.Bcommand boldface text .br command .cecommand centering text . I command . IP command italicizing text itemized paragraphs left-justified paragraphs line-spacing line breaks .LP command macro package macros -ms primitives printing files running sample memo .spcommand .UL command underlining text troff utilities checknr - check nroff/troff files  $col$  - filter reverse paper motions troff utilities soelim- eliminate . so's, incorporate sourced-in files trojan horses trojan mules troubleshooting add-on boards add-on peripherals booting problems disk problems mail delivery problems network problems NFS problems NIS problems printers and print servers RFS system crashes and system log error messages terminal add-ons trpt - transliterate protocol trace . tr (translate characters) request TRUE true color true color look-up table true - provide truth values  $truncated()$  - set file to specified length truncating files trust between machines trusted hosts list - hosts. equiv  $tsearch()$  — build and search binary tree tset command

tsort - topological sort tstp tt compat STREAMS module *SunOS User's Guide: Getting Started,* <sup>68</sup> *SunOS User's Guide: Getting Started,* <sup>68</sup> *SunDS User's Guide: Getting Started,* <sup>68</sup> *S unOS User's Guide: Getting Started,* <sup>68</sup> *SunDS User's Guide: Getting Started,* <sup>68</sup> *S unDS User's Guide: Getting Started,* <sup>68</sup> *SunDS User's Guide: Getting Started,* <sup>68</sup> *SunDS User's Guide: Getting Started,* <sup>68</sup> *SunOS User's Guide: Getting Started,* <sup>68</sup> *SunOS User's Guide: Getting Started,* <sup>68</sup> *SunDS User's Guide: Getting Started,* <sup>68</sup> *SunDS User's Guide: Getting Started,* <sup>68</sup> *SunOS User's Guide: Getting Started,* <sup>68</sup> *SunOS User's Guide: Getting Started,* <sup>67</sup> *SunDS User's Guide: Getting Started,* <sup>67</sup> *SunOS User's Guide: Getting Started,* <sup>67</sup> *SunOS User's Guide: Getting Started,* <sup>67</sup> *SunDS User's Guide: Getting Started,* 69 *SunDS User's Guide: Getting Started,* 69 *SunDS User's Guide: Getting Started,* 65 *SunDS User's Guide: Getting Started,* <sup>68</sup> *SunDS User's Guide: Getting Started,* <sup>68</sup> *SunDS User's Guide: Getting Started,* <sup>68</sup> *SunDS Reference Manual,* <sup>63</sup> *SunOS Reference Manual,* <sup>79</sup> *SunDS Reference Manual,* 149 *SunDS Reference Manual,* <sup>517</sup> *System* and *Network Administration,* <sup>152</sup> *System* and *Network Administration,* <sup>153</sup> *System* and *Network Administration,* <sup>320</sup> *System* and *Network Administration,* <sup>322</sup> *System* and *Network Administration,* <sup>436</sup> *System* and *Network Administration,* <sup>301</sup> *System* and *Network Administration,* <sup>648</sup> *System* and *Network Administration,* 387 *thru* <sup>393</sup> *System* and *Network Administration,* 412 *thru* <sup>423</sup> *System* and *Network Administration,* 502 *thru* <sup>508</sup> *System* and *Network Administration,* <sup>356</sup> *System* and *Network Administration,* 608 *thru* <sup>610</sup> *System* and *Network Administration,* <sup>707</sup> *System* and *Network Administration,* 195 *System* and *Network Administration,* <sup>326</sup> *SunDS Reference Manual,* <sup>2134</sup> *Using* nroff *and* troff, <sup>124</sup> *SunView System Programmer's Guide,* <sup>167</sup> *4.1 Pixrect Reference Manual,* 23, 40; *SunView 1.80 Update,* 28, 29, 30, <sup>31</sup> *4.1 Pixrect Reference Manual,* 39 *SunDS Reference Manual,* <sup>610</sup> *SunDS Reference Manual,* 869; *System Services Overview,* <sup>40</sup> *System Services Overview,* 40 *SunOS User's Guide: Customizing Your Environment,* 37 *SunDS Reference Manual,* 1590, 1608 *SunDS Reference Manual,* <sup>1236</sup> *SunDS User's Guide: Customizing Your Environment,* 24; *SunOS Reference Manual,* 611 *SunDS Reference Manual,* <sup>615</sup> *Programming Utilities and Libraries,* <sup>282</sup>

*SunDS Reference Manual,* <sup>1501</sup>

tty, set characteristics - stty tty, set characteristics - tset Tty category, in Defaults Editor  $tty$  - get terminal name tty terminal interface tty escape sequences tty 1/0, see termio(4) tty interface enabling tests global options option files OPTIONS command quitting Sundiag START command stopping tests test options using Sundiag Tty menu  $t$  t  $t$  yname ()  $-$  find terminal name  $t$ tyslot () — get utmp slot number tty soft car - enable/disable carrier detect tty subwindow creating differences with Sun console example program example program to list files file descriptor input/output to tty subwindow interface summary monitoring overview reading and writing special escape sequences standard escape sequences table of functions table of special escape sequences tty subwindow attributes TTY ARGV TTY CONSOLE TTY\_PAGE\_MODE<br>TTY\_PID TTY\_QUIT\_ON\_CHILD\_DEATH TTY TTY FD tty subwindow attribute values TTY\_ARGV\_DO\_NOT\_FORK<br>tty subwindow functions example program ttysw\_input () ttysw\_output () .ttyswrc error . ttyswrc file /etc/ttytab file modifying modifying for modem add-ons overview ttytab file tty window tunable parameters, STREAMS  $t$ unefs — tune file system turnacct - accounting shell procedure tum escape mechanism on and off

*SunOS Reference Manual,* 528 *SunOS Reference Manual,* 611 *SunView User's Guide,* 161 *SunOS Reference Manual,* 616 *SunOS Reference Manual,* 1505; *Sun View System Programmer's Guide,* 196 *SunView User's Guide,* 69 *SunOS Reference Manual,* 1480 *Sundiag User's Guide,* 28 *Sundiag User's Guide,* 29 *Sundiag User's Guide,* 32 *Sundiag User's Guide,* 26 *Sundiag User's Guide,* 27 *Sundiag User's Guide,* 26 *Sundiag User's Guide,* 26 *Sundiag User's Guide,* 35 *Sundiag User's Guide,* 1, 21 *Sun View User's Guide,* 145 *SunOS Reference Manual,* 1239 *SunOS Reference Manual,* 1240 *SunOS Reference Manual,* 2135 *SunView Programmer's Guide,* 197 *Sun View Programmer's Guide,* 198 *Sun View Programmer's Guide,* 379 *Sun View Programmer's Guide,* 34 *SunView Programmer's Guide,* 199 *SunView Programmer's Guide,* 197 *Sun View Programmer's Guide,* 347 *SunView Programmer's Guide,* 199 *SunView Programmer's Guide,* 195 *SunView Programmer's Guide,* 199 *SunView Programmer's Guide,* 199 *Sun View Programmer's Guide,* 198 *Sun View Programmer's Guide,* 347 *Sun View Programmer's Guide,* 349 *SunView Programmer's Guide,* 197, 199, 200, 347 *Sun View Programmer's Guide,* 347 *Sun View Programmer's Guide,* 347 *SunView Programmer's Guide,* 199 *Sun View Programmer's Guide,* 347 *SunView Programmer's Guide,* 199, 347 *SunView Programmer's Guide,* 347 *Sun View Programmer's Guide,* 347 *Sun View Programmer's Guide,* 379 *SunView Programmer's Guide,* 34, 197, 347 *SunView Programmer's Guide,* 198, 347 *Sun View User's Guide,* 68 *SunView User's Guide,* 68 *System* and *Network Administration,* 127, 436 *System* and *Network Administration,* 151 *System* and *Network Administration,* 330, 335 *System* and *Network Administration,* 44 *SunOS Reference Manual,* 1696 *SunView User's Guide,* 68, 81 *STREAMS Programming,* 141 *SunOS Reference Manual,* 2136 *SunOS Reference Manual,* 1841 *Using* nroff *and* troff, 123

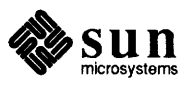

# tutorial

tutorial  $text{twalk ()}$  — traverse binary tree Two-Operand Instructions Type2 keyboard Type2 keyboard labels Type3 keyboard Type3 keyboard labels Type4 keyboard Type4 keyboard labels Type mail command type command type mail command typeset documents - troff Typesetter busy. types - primitive system data types typing all capital letters tzfile file  $tzset()$  — date and time conversion tzsetup command tzsetwall () - date and time conversion *SunView User's Guide,* 1 *thru* 51 *SunOS Reference Manual,* 1236 *Assembly Language Reference,* 66 *SunView User's Guide,* 61 *SunView User's Guide,* 65 *SunView User's Guide,* 60 *SunView User's Guide,* 64 *SunView User's Guide,* 60 *SunView User's Guide,* 63 *SunOS Reference Manual,* 312 *SunOS Reference Manual,* 506 *SunOS Reference Manual,* 312 *SunOS Reference Manual,* 608 *SunOS User's Guide: Basic Troubleshooting,* 23 *SunOS Reference Manual,* 1698 *SunView User's Guide,* 154 *SunOS Reference Manual,* 1701 *SunOS Reference Manual,* 926 *SunOS Reference Manual,* 2137 *SunOS Reference Manual,* 926

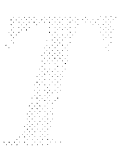

#### *Topic*

\ u (move up) function u3b-machine type truth value u3b15 - machine type truth value  $u3b2$  - machine type truth value u3b5 - machine type truth value  $ualarm()$  - schedule signal in microsecond precision UDP glossary definition udp\_output () UDP 8K warning UDP ioctl's SIOCGHIWAT - get high water mark SIOCGLOWAT - get low water mark SIOCSHIWAT - set high water mark SIOCSLOWAT- set low water mark udp -Internet User Datagram Protocol UDP socket . uf (underline font) request user and group ID range specification file uid allocd- UID Allocator Daemon uio structure  $u1$  -underline text ulimit () - get and set user limits . ul (underline) request  $umask$  - display file creation mask  $umask() - set user mask$ umask(2) umas k command security umount command and diasbling quotas umount\_tfs - dismount TFS file systems umount command inRFS

unadv - unadvertise an RFS resource unadv command unalias command unaliasing uname - print hostname unbundled product compatibility 58TE FORTRAN Open Windows special notes SunlPC SunLink TAAC-1 release 2.3 uncompact - uncompress files

## *Where to Look*

*Using* nroff *and* troff, <sup>107</sup> *SunOS Reference Manual,* <sup>305</sup> *SunOS Reference Manual,* <sup>305</sup> *SunOS Reference Manual,* <sup>305</sup> *SunOS Reference Manual,* <sup>305</sup> *SunOS Reference Manual,* <sup>1241</sup> *System and Network Administration,* <sup>364</sup> *System and Network Administration,* <sup>63</sup> *Network Programming,* 335 *Network Programming,* 69 *SunOS Reference Manual,* <sup>1507</sup> *SunOS Reference Manual,* <sup>1507</sup> *SunOS Reference Manual,* <sup>1507</sup> *SunOS Reference Manual,* <sup>1507</sup> *SunOS Reference Manual,* 1506 *thru* <sup>1507</sup> *System and Network Administration,* <sup>462</sup> *Using* nroff *and* troff, 25 *SunOS Reference Manual,* <sup>1702</sup> *SunOS Reference Manual,* <sup>2138</sup> *Writing Device Drivers,* 106 *SunOS Reference Manual,* <sup>617</sup> *SunOS Reference Manual,* <sup>1242</sup> *Using* nroff *and* troff, 24 *System and Network Administration,* <sup>142</sup> *SunOS Reference Manual,* 870; *System Services Overview,* <sup>64</sup> *Sun View System Programmer's Guide, 10 SunOS User's Guide: Getting Started,* 41; *SunOS Reference Manual,* 110, 507 *SunOS User's Guide: Doing More,* 2 *System and Network Administration,* 410, 109, 110, 159, 399, 451 *System and Network Administration,* <sup>122</sup> *SunOS Reference Manual,* <sup>2012</sup> *SunOS User's Guide: Customizing Your Environment,* 42; *SunOS User's Guide: Basic Troubleshooting,* 21; *SunOS Reference Manual,* <sup>2006</sup> *SunOS User's Guide: Customizing Your Environment,* 51 *SunOS Reference Manual,* 2140; *System and Network Administration, <sup>519</sup> SunOS User's Guide: Customizing Your Environment,* 50 *SunOS User's Guide: Getting Started,* 88; *SunOS Reference Manual,* <sup>110</sup> *SunOS User's Guide: Getting Started,* <sup>88</sup> *SunOS Reference Manual,* <sup>618</sup> *SunOS 4.1 Release Manual,* see Index *SunOS 4.1 Release Manual,* see Index *SunOS 4.1 Release Manual,* see Index *SunOS 4.1 Release Manual,* see Index *SunOS 4.1 Release Manual,* see Index *SunOS 4.1 Release Manual,* see Index

*SunOS 4.1 Release Manual,* see Index *SunOS Reference Manual,* <sup>370</sup>

uncompress-uncompress files unconfigure undo system configuration unconfigure command unconstrained in Frame menu uncovering a frame unctrl () undef ine built-in m4 macro undelete mail command underline font request underline request underline text - ul underlining for secondary selection underscore ( ) in text undisplay dbx command undi vert built-in m4 macro Undo $\Rightarrow$ , in Text menu Undo All Edits, in Text menu undoing, warning undoing editing undoing scrolling Undo Last Edit, in Text menu Undo operation undo structure for semaphores unedit, sccs subcommand unexpand - spaces to tabs unformatted files and adb ungetc ()  $ungetc()$  - push character back to stream unget - unget SCCS file unha sh command unifdef - eliminate #ifdef's from C input uniqcommand unique file name create - mktemp() units  $units$  - convert units UNIX authentication  $unix2$ dos — convert text file from ISO format to SunOS DOS format UNIX and Sun View UNIX Authentication Unix Domain protocol family UNIX system calls and Sun View alarm(3) close(2) dup(2) fcntl(2) free(3) getitimer(2) 1/0 in a tty subwindow ioctl(2) ioctl(2) open(2) perror(3) readv(2)

*SunOS Reference Manual,* 85 *SunOS Reference Manual,* 2123 *SunOS Reference Manual,* 2141 *Sun View User's Guide,* 33 *SunView User's Guide,* 30 *Programming Utilities and Libraries,* 281 *Programming Utilities and Libraries,* 196 *SunOS Reference Manual,* 313 *Using* nroff *and* troff, 25 *Using* nroff *and* troff, 24 *SunOS Reference Manual,* 617 *Sun View User's Guide,* 96 *Sun View User's Guide,* 95 *Debugging Tools,* 20 *Programming Utilities and Libraries,* 199 *Sun View User's Guide,* 133 *Sun View User's Guide,* 133 *SunView User's Guide,* 23 *SunView User's Guide,* 94 *SunView User's Guide,* llO *Sun View User's Guide,* 23, 133 *Sun View User's Guide,* 94 *Programming Utilities and Libraries,* 68 *Programming Utilities and Libraries,* 98 *SunOS Reference Manual,* 186 *Debugging Tools,* 52 *C Programmer's Guide,* 31, 44 *SunOS Reference Manual,* 1243 *SunOS Reference Manual,* 480 *SunOS Reference Manual,* 110 *SunOS Reference Manual,* 619 *Editing Text Files,* 180; *SunOS Reference Manual,* 620 *SunOS Reference Manual,* 1074 *Using* nroff *and* troff, 8 *SunOS Reference Manual,* 621 *System* and *Network Administration,* 429 *SunOS Reference Manual,* 622 *Sun View System Programmer's Guide,* 196 *Network Programming,* 86 *SunOS Reference Manual,* 1508 *Sun View Programmer's Guide,* 259 *SunView System Programmer's Guide,* 71 *Sun View System Programmer's Guide,* 71 *Sun View Programmer's Guide,* 260, 264 *Sun View Programmer's Guide,* 283 *Sun View Programmer's Guide,* 259 *Sun View Programmer's Guide,* 199 *Sun View Programmer's Guide,* 260 *Sun View System Programmer's Guide,* 71

*Sun View System Programmer's Guide,* 19 *Sun View Programmer's Guide,* 279 *Sun View System Programmer's Guide,* 71

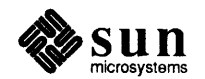

rlimit(2) select(2)  $set `itemer(2)`$  $setjmp(2)$ setpriority(2) setquota(2) sigblock(2) sigblock(2) sigmask(2) signal(3) signal(2) signal(3) sigpause(2) sigstack(2) sigvec(2) sigvec(2) system calls not to be used wait(2) wait3(2) write(2) Unknown error unknown flag Unknown option unlimit command unlimit virtual address space - unset 4 command unlink()  $unlink()$  - remove directory entry unload command unlock address space - munlockall () unlock memory pages - munlock () unmap memory pages - mmap () unmount force unmount of advertised resource TFS file systems unmount () - demount file system unmount, forced RFS notification shell script unmounting remote file systems unmounting remote file systems (RFS) zero - source of zeroed unnamed memory  $unpack$  -unpack files unpaddable space ... unreadable unread mail command unresponsive terminal unresponsive window unset4 command unset command unsetenv command unset mail command unsetting a vi variable unsigned short unstructured devices unstructured text until command until command in Bourne shell . u (fill mode indicator) number register unwhiteout-remove a TFS whiteout entry UnZoom, in Frame menu

*SunView System Programmer's Guide,* 70 *SunView System Programmer's Guide,* 151 *SunView System Programmer's Guide,* 71 *SunView System Programmer's Guide,* 70 *Sun View System Programmer's Guide,* 70 *Sun View System Programmer's Guide,* 70 *SunView Programmer's Guide,* 267 *SunView System Programmer's Guide,* 70 *SunView System Programmer's Guide,* 70 *SunView Programmer's Guide,* 259, 265 *SunView System Programmer's Guide,* 70 *SunView System Programmer's Guide,* 71 *Sun View System Programmer's Guide,* 70 *SunView System Programmer's Guide,* 70 *SunView Programmer's Guide,* 259 *SunView System Programmer's Guide,* 70, 71 *SunView Programmer's Guide,* 259 *SunView Programmer's Guide,* 260 *SunView Programmer's Guide,* 259, 262 *SunView System Programmer's Guide,* 71 *SunOS User's Guide: Basic Troubleshooting,* 15 *SunOS User's Guide: Basic Troubleshooting,* 19 *SunOS User's Guide: Basic Troubleshooting,* 15 *SunOS Reference Manual,* 110 *SunOS Reference Manual,* 2104 *C Programmer's Guide,* 66; *SunOS Reference Manual,* 1977 *SunOS Reference Manual,* 872; *System Services Overview,* 37 *SunOS Reference Manual,* 623 *SunOS Reference Manual,* 1076 *SunOS Reference Manual,* 1075 *SunOS Reference Manual,* 792 *SunOS Reference Manual,* 1938 *SunOS Reference Manual,* 2012 *SunOS Reference Manual,* 873; *System Services Overview,* 42 *SunOS Reference Manual,* 2072 *SunOS User's Guide: Customizing Your Environment,* 42 *SunOS User's Guide: Customizing Your Environment,* 51 *SunOS Reference Manual,* 1517 *SunOS Reference Manual,* 395 *Using* nroff *and* troff, 13 *SunOS User's Guide: Basic Troubleshooting,* 20 *SunOS Reference Manual,* 311 *SunOS User's Guide: Basic Troubleshooting,* 6 *SunOS User's Guide: Basic Troubleshooting,* 6 *SunOS Reference Manual,* 2104 *SunOS User's Guide: Customizing Your Environment,* 7; *SunOS Reference Manual,*  110,507 *SunOS Reference Manual,* 110 *SunOS Reference Manual,* 313 *SunOS User's Guide: Customizing Your Environment,* 32 *Network Programming,* 92 *System Services Overview,* 43 *4.1 Pixrect Reference Manual,* 58, 112 *SunOS Reference Manual,* 499 *SunOS User's Guide: Doing More,* 62 *Using* nroff *and* troff, 19 *SunOS Reference Manual,* 625 *SunView User's Guide,* 37, 124

up command button in dbxtool Update, SunView 1.80 update - update super block update last modified date of file - touch update programs - make updaters file updates, atomic for semaphores update super block - sync update super block - sync () updating screen upgrades upper case debug uptime command Usage: ... Usage Errors user display effective name - logname talk to another  $-$  talk write to another  $-$  write user's guide to security user-level routines free() getpagesize() mmap () munmap () user agentd-user agent daemon user2netname () - secure RPC user awareness of security issues user context User Datagram Protocol user ID  $chown$  - change user ID of file id - display user and group IDs get  $set$  real and effective  $-$  setreuid () substitute -- su userid, changing user IDs user information user limits  $get -$  ulimit ()  $set -$  ulimit () user mask, set  $-$  umask () usemame user name nobody user name, get - cuserid () user quotas users edquota - edit user quotas quot a check - check quota consistency  $quota$ off  $-$  turn file system quotas off quotaon - turn file system quotas on repquota - summarize quotas rquotad - remote quota server info on users  $-$  finger list last logins  $-$  last list of root

*Debugging Tools,* <sup>11</sup> *SunView Programmer's Guide,* xxvii *SunOS Reference Manual,* 2143 *SunOS Reference Manual,* 600 *Sun.OS Reference Manual,* 324 *thru* 338, 375 *thru* 381 *Sun.OS Reference Manual,* 1704 *Programming Utilities and Libraries,* 68 *Sun.OS Reference Manual,* 554 *Sun.OS Reference Manual,* 866 *Programming Utilities and Libraries,* 267 *Writing Device Drivers,* 92 *Debugging Tools,* <sup>45</sup> *SunOS User's Guide: Getting Started,* 106; *SunOS Reference Manual,* <sup>626</sup> *Sun.OS User's Guide: Basic Troubleshooting,* <sup>15</sup> *Assembly Language Reference,* <sup>37</sup> *Network Programming,* l, <sup>92</sup> *Sun.OS Reference Manual,* 284, 665 *Sun.OS Reference Manual,* 561 *SunOS Reference Manual,* <sup>667</sup> *System and Network Administration,* 128 *thru* 149 *Writing Device Drivers,* 177 *Writing Device Drivers,* 177 *Writing Device Drivers,* 177 *Writing Device Drivers,* 178 *SunOS Reference Manual,* <sup>2144</sup> *Sun.OS Reference Manual,* 1148 *System and Network Administration,* 165 *Writing Device Drivers,* 51 *System and Network Administration, see* UDP *System Services Overview,* 65, 71; *System and Network Administration,* <sup>145</sup> *SunOS Reference Manual,* 1875 *Sun.OS Reference Manual,* 237 *Sun.OS Reference Manual,* 762 *Sun.OS Reference Manual,* 834 *Sun.OS Reference Manual,* 534 *Sun.OS User's Guide: Doing More,* <sup>6</sup> *System Services Overview,* 17 *Sun.OS User's Guide: Getting Started,* <sup>107</sup> *Sun.OS Reference Manual,* <sup>1242</sup> *Sun.OS Reference Manual,* <sup>1242</sup> *Sun.OS Reference Manual,* 870 *Sun.OS User's Guide: Getting Started, 5 System and Network Administration,* 423 *SunOS Reference Manual,* 952 *Sun.OS Reference Manual,* 1910 *SunOS Reference Manual,* 2051 *SunOS Reference Manual,* 2052 *Sun.OS Reference Manual,* 2052 *SunOS Reference Manual,* 2059 *SunOS Reference Manual,* 2086 *Sun.OS Reference Manual,* 196 *Sun.OS Reference Manual,* 256 *Sun.OS User's Guide: Doing More, 5 Sun.OS User's Guide: Doing More,* 5

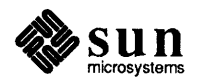

## users, *continued*

what are they doing  $- w$  $who$  - who is logged in who command write to all  $-$  wall users command user space user structure using curses lex  $useep()$  -suspend execution for interval in microseconds /usr /usr/Sbin/cc /usr/include/images directory /usr/lib/. text\_extras\_menu file /usr/lib/defaults file /usr/lib/fonts/fixedwidthfonts directory /usr/lib/rootmenu file /usr directories /bin /diet /etc /games /hosts /include /kvm /lib /local /lost+found /pub /secs /share /src /stand /sys System V directories /ucb usr file system backing up to 1/4 inch tape contents in 4.1 /usr/include/make/default.mk /usr/lib/ld.so USRobotics Courier 2400 adding to system /usr/var/adm /usr/var/adm/messages file ustar - process tape archives ustat ()  $-$  get file system statistics u structure utilities for Sundiag utilities, STREAMS utilities, introduction ut ime  $()$  - set file times utimes () - set file times utmp-login records uucheck - check UUCP directories and Permissions file uucico - file transport program for UUCP

*SunOS Reference Manual,* 654 *SunOS Reference Manual,* 664 *SunOS User's Guide: Doing More,* 6 *SunOS Reference Manual, 651 SunOS User's Guide: Getting Started,* 105, 107; *SunOS Reference Manual, 621 Writing Device Drivers,* 51 *Writing Device Drivers,* 46 *Programming Utilities and Libraries,* 266 *Programming Utilities and Libraries,* 217 *SunOS Reference Manual,* 1244 *System and Network Administration,* 21 *System Services Overview,* 73 *Sun View User's Guide,* 120, 175 *Sun View User's Guide,* 142 *SunView User's Guide,* 158 *SunView User's Guide,* 162, 177 *Sun View User's Guide,* 118 *System and Network Administration,* 22 *System and Network Administration,* 23 *System and Network Administration,* 23 *System and Network Administration,* 23 *System and Network Administration,* 23 *System and Network Administration,* 23 *System and Network Administration,* 24 *System andNetworkAdministration,* 24 *System and Network Administration,* 24 *System and Network Administration,* 24 *System and Network Administration,* 24 *System and Network Administration,* 24 *System and Network Administration,* 24 *System and Network Administration,* 24 *System and Network Administration,* 24 *System and Network Administration,* 24 *System and Network Administration,* 23 *System and Network Administration,* 25 *System and Network Administration,* 96 *System and Network Administration,* 22 *thru 21 Programming Utilities and Libraries,* 118 *Programming Utilities and Libraries,* 2 *System and Network Administration,* 327 *SunOS User's Guide: Basic Troubleshooting,* 28 *SunOS User's Guide: Basic Troubleshooting, see* messages file *SunOS Reference Manual,* 628 *SunOS Reference Manual,* 875 *Writing Device Drivers,* 46 *Sundiag User's Guide,* 59 *Sundiag User's Guide,* 63 *STREAMS Programming,* 158

*SunOS Reference Manual,* 3 *SunOS Reference Manual,* 1245 *SunOS Reference Manual,* 876; *System Services Overview,* 39 *SunOS Reference Manual,* 1705 *SunOS Reference Manual,* 2145

*SunOS Reference Manual,* 2146

uuclean-clean UUCP spool area uucleanup - UUCP spool directory clean-up UUCP uucp and adding logins check directories and Permissions file and connecting through a modem (UUCP) device protocols device speed Dialer-Token-Pairs direct links examples file transport program forwading through grades hardware hardware flow control Honey DanBer LAN mail modem rates network parity setting running over TCP/IP scheduler for UUCP file transport program and security issues server - uucpd setting parity spool directory clean-up starting telephone lines transmission protocols as WAN UUCP administrative programs uucheck uucleanup uulog Uutry uucp - system to system copy UUCP daemons uucico uusched uuxqt uucpd - UUCP server UUCP debugging error messages Systems file transmissions UUCP files  $C. - work file$ correspondences D. - data file Devices Dial codes Dialers  $LCK$  - lock file Maxuuscheds file Maxuuxqts file Permissions Poll remote . unknown file Sysfiles

*SunOS Reference Manual,* 2147 *SunOS Reference Manual,* 2148 *System andNetworkAdministration,* 53, 651 *System andNetworkAdministration,* 680 *SunOS Reference Manual,* 2145 *System andNetworkAdministration,* 681, 682 *System andNetworkAdministration,* 660 *System andNetworkAdministration, 651 System and Network Administration,* 658 *System and Network Administration,* 651, 658 *System and Network Administration,* 681 *SunOS Reference Manual,* 2146 *System and Network Administration, 615 System and Network Administration,* 665 *System and Network Administration,* 651 *System and Network Administration,* 663, 667 *System and Network Administration,* 651 *System and Network Administration,* 658 *System and Network Administration,* 683 *System and Network Administration,* 651 *System and Network Administration,* 652 *System and Network Administration,* 663 *System and Network Administration,* 679 *SunOS Reference Manual,* 2151 *System and Network Administration,* 669 *thru 615 SunOS Reference Manual,* 2150 *System and Network Administration,* 663 *SunOS Reference Manual,* 2148 *System and Network Administration,* 654 *System and Network Administration,* 651 *System and Network Administration,* 660 *System and Network Administration,* 53 *System andNetworkAdministration,* 651, 675, 679 *System and Network Administration,* 653 *System and Network Administration,* 653 *System and Network Administration,* 653 *System and Network Administration,* 653 *Sun.OS Reference Manual,* 630 *System and Network Administration,* 653, 663 *System and Network Administration,* 654, 677 *System and Network Administration,* 653, 677 *SunOS Reference Manual,* 2150 *System and Network Administration,* 683 *System and Network Administration,* 684, 687 *System and Network Administration,* 683 *System and Network Administration,* 683 *System and Network Administration,* 678 *System and Network Administration,* 668 *System and Network Administration,* 678 *System and Network Administration,* 655, 656 *thru* 660 *System and Network Administration,* 655, 668 *System and Network Administration,* 655, 660 *thru* 663 *System and Network Administration,* 678 *System and Network Administration,* 677 *System andNetworkAdministration,* 677 *System and Network Administration,* 669 *thru 615,* 680 *System and Network Administration,* 656, 676 *System and Network Administration,* 677 *System and Network Administration,* 656

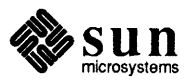

# UUCP files, *continued*

Sysf iles file Systems TM - temporary data file X *.file*  UUCP log - uulog UUCP maintenance uudemon.admin uudemon.cleanup uudemon.hour uudemon.poll UUCP network mail over UUCP user programs cu uucp uupick uustat uuto uux UUCP version upgrade: differences uudecode - decode binary file uudemon.poll uuencode - encode binary file uuencode - UUCP encoded file format  $u$ ulog - UUCP  $log$ uuname - UUCP list of names uupick command uusched- scheduler for UUCP file transport program uusend - send file to remote host uustat command uuto command  $uux - system$  to system command execution  $uuxqt$  - execute remote command requests

*System and Network Administration,* 676 *System and Network Administration,* 655, 663 *thru* 668 *System and Network Administration,* 677 *System and Network Administration,* 679 *SunlJS Reference Manual,* 630 *System and Network Administration,* 682 *System and Network Administration,* 655 *System and Network Administration,* 655 *System and Network Administration,* 654 *System and Network Administration,* 654 *SunlJS User's Guide: Getting Started,* 100 *SunlJS User's Guide: Getting Started,* 159 *thru* 161

*System and Network Administration,* 652 *System and Network Administration,* 652 *System and Network Administration,* 652 *System and Network Administration,* 652 *System andNetworkAdministration,* 652 *System and Network Administration,* 652, 672 *System and Network Administration,* 685 *SunlJS Reference Manual,* 633 *System and Network Administration,* 676 *SunlJS Reference Manual,* 633 *SunlJS Reference Manual,* 1707 *SunlJS Reference Manual,* 630 *SunlJS Reference Manual,* 630 *SunlJS Reference Manual,* 637 *SunlJS Reference Manual,* 2151 *SunlJS Reference Manual,* 634 *SunlJS Reference Manual,* 635 *SunlJS Reference Manual,* 637 *SunlJS Reference Manual.* 639 *SunlJS Reference Manual,* 2152

# *v*

#### *Topic*

## $-v$  - mail tilde escape \ v (vertical motion) function v func field v vec field v \_ vptr field va\_arg (} -next argument in variable list  $va_dcl()$  - variable argument declarations va\_end () - finish variable argument list va  $list()$  -variable argument declarations va\_start () - initialize varargs vacation - automatic mail replies vacation program  $vadvise()$  - advise paging system val, sccs subcommand val - validate SCCS file validate SCCS file - val valloc () values () - machine-dependent values /var directory /tmp /var/adm/messages /var/adm/sundiaglog /var/adm/sundiaglog/options  $varargs()$  -variable argument list VARARGS2 - lint control VARARGS - lint control variable argument list,  $-$  varargs () variables and the C shell environment get configurable system variables home in Bourne shell in C shell path predefined in the C shell variables, accessing from environment variables, environment variables in adb  $0$  — last value printed  $1$  - last offset  $2$  - previous value of 1 9 - count on last read b - data segment base  $d$  - data segment size  $e$  - entry point  $m$  - magic number  $s$  - stack segment size  $t -$  text segment size

#### *Where to Look*

*SunOS Reference Manual,* 308 *Using* nroff *and* troff, 108 *Writing Device Drivers,* 40 *Writing Device Drivers,* 40 *Writing Device Drivers,* 40 *SunOS Reference Manual,* 1248 *SunOS Reference Manual,* 1248 *SunOS Reference Manual,* 1248 *SunOS Reference Manual,* 1248 *SunOS Reference Manual,* 1248 *SunOS Reference Manual,* 642 *SunOS User's Guide: Getting Started,* 155 *SunOS Reference Manual,* 877 *Programming Utilities and Libraries,* 112 *SunOS Reference Manual,* 481 *SunOS Reference Manual,* 481 *C Progranuner' s Guide,* 74; *SunOS Reference Manual,* 1067 *SunOS Reference Manual,* 1247 *System* and *Network Administration,* 21 *System* and *Network Administration,* 155 *Sundiag User's Guide,* 10 *Sundiag User's Guide,* 2, 10, 14 *Sundiag User's Guide,* 32 *SunOS Reference Manual,* 1248 *Programming Utilities and Libraries,* 178 *Programming Utilities and Libraries,* 178 *SunOS Reference Manual,* 1248 *SunOS User's Guide: Doing More,* 31 *SunOS User's Guide: Doing More,* 35 *SunOS Reference Manual,* 868 *SunOS User's Guide: Doing More,* 35 *SunOS Reference Manual,* 500, 501 *SunOS Reference Manual,* 111 *SunOS User's Guide: Doing More,* 9 *SunOS User's Guide: Doing More,* 35 *C Progranuner' s Guide,* 10 *thru* 12 *SunOS User's Guide: Customizing Your Envirorunent,* 21 *Debugging Tools,* 96 *Debugging Tools,* 96 *Debugging Tools,* 96 *Debugging Tools,* 96 *Debugging Tools,* 96 *Debugging Tools,* 96 *Debugging Tools,* 96 *Debugging Tools,* 96 *Debugging Tools,* 96 *Debugging Tools,* 96 *Debugging Tools,* 96

variables in the Bourne shell variable substitution, in C shell variant object files and programs from the same sources in make *Iv* a r subdirectories /crash /preserve /spool /tmp /yp  $vax$  - machine type truth value vc command vector display vectored interrupts vector numbers verbose mail variable verbose variable verbs in adb Ţ \$ I  $\cdot$ > ? @ REITURN verifier, C programs- lint verify heap malloc\_verify () verify heap - malloc\_verify () plot graphics on - vplot version SCCS delta ID vs. delta, in SCCS version control and shared libraries version mail command version number of shared library version of file  $-$  what versions on client side versions on server side Vertical\_bar\_placement default vertical lines vertical motion vertical position mark return to vertical retrace vertical spacing request vfont - font formats vfontinfo-examine font files vfork ()  $v$ fprintf () - format and print variable argument list VFS vgrind - make formatted listings vgrindefs - vgrind language definitions vhangup ()  $v$ i — visual editor

*SunOS User's Guide: Doing More,* 53 *thru* 55 *SunOS Reference Manual,* 102 *Programming Utilities and Libraries,* 146 *System* and *Network Administration,* 21 *System* and *Network Administration,* 22 *System* and *Network Administration,* 22 *System* and *Network Administration,* 21 *System* and *Network Administration,* 22 *System* and *Network Administration,* 22 *SunOS Reference Manual,* 305 *SunOS Reference Manual,* 389 *4.1 Pixrect Reference Manual,* 5 *Writing Device Drivers,* 54 *Writing Device Drivers,* 54 *SunOS Reference Manual,* 316 *SunOS Reference Manual,* 113 *Debugging Tools,* 96 *Debugging Tools,* 96 *Debugging Tools,* 96 *Debugging Tools,* 96 *Debugging Tools,* 96 *Debugging Tools,* 96 *Debugging Tools,* 96 *Debugging Tools,* 96 *Debugging Tools,* 96 *Debugging Tools,* 96 *SunOS Reference Manual,* 269 *C Programmer's Guide, 15 SunOS Reference Manual,* 1069 *SunOS Reference Manual,* 650 *Programming Utilities and Libraries, 95 Programming Utilities and Libraries,* 95 *Programming Utilities and Libraries,* 8 *Sun.OS Reference Manual,* 313 *Programming Utilities and Libraries,* 8 *Sun.OS Reference Manual,* 659 *Network Programming,* 94 *Network Programming,* 92 *SunView User's Guide,* 163 *Using* nroff *and* troff, 119, 120 *Using* nroff *and* troff, 108 *Using* nroff *and* troff, 37 *Using* nroff *and* troff, 38 *4.1 Pixrect Reference Manual,* 46 *Using* nroff *and* troff, 43 *SunOS Reference Manual,* 1708 *SunOS Reference Manual,* 644 *SunDS Reference Manual,* 878 *SunDS Reference Manual,* 1251 *Network Programming,* 10 *Sun.OS Reference Manual,* 645 *SunOS Reference Manual,* 1709 *SunOS Reference Manual,* 879 *SunOS Reference Manual,* 648

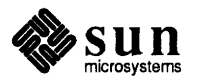

vi editor

-x option abbreviating text abbreviations in commands a command adding text adjusting the screen alternating with C shell using job control and a full disk and data loss and deleted text and disk quota and view appending text arrow keys arrow key substitutes Back Space key breaking lines Breton, Andre buffer buffer for editing can't write out changes canceling search-and-replace case-sensitive commands cc command C command changing defaults changing line changing part of line changing text changing word character by character clearing screen :co command colon commands comes up as ex command mode command mode and insert mode command reference command table compared to ex copying lines (:co) copying lines (yank and put) copying text corrections counted commands C programming crashing and recovering file Ctrl-B command Ctrl-C command Ctrl-D command Ctrl-F command Ctrl-L command Ctrl-U command Ctrl-Z command cursor moving commands cutting and pasting cw command D command dd command defaults

SunOS User's Guide: Customizing Your Environment, 1; SunOS User's Guide: Get*ting Started,* 45 *thru* 63; *Editing Text Files,* 5 *thru* 54; *System Services Overview,*  73 *Sun.OS User's Guide: Doing More,* 4 *Editing Text Files,* 24 *Sun.OS User's Guide: Getting Started,* 56 *Sun.OS User's Guide: Getting Started,* 46, 50, 51 *Editing Text Files,* 33 *Editing Text Files,* 17 *Sun.OS User's Guide: Basic Troubleshooting,* 25 *Sun.OS User's Guide: Basic Troubleshooting,* 27 *Sun.OS User's Guide: Basic Troubleshooting,* 25 *thru* 28 *Sun.OS User's Guide: Basic Troubleshooting,* 25 *Sun.OS User's Guide: Basic Troubleshooting,* 27 *Sun.OS User's Guide: Basic Troubleshooting,* 26 *Editing Text Files,* 33 *Sun.OS User's Guide: Getting Started,* 48; *Editing Text Files,* 7 *Sun.OS User's Guide: Getting Started,* 49 *Sun.OS User's Guide: Getting Started,* 50 *Sun.OS User's Guide: Getting Started,* 52 *Sun.OS User's Guide: Getting Started,* 54 *Sun.OS User's Guide: Getting Started,* 60 *Editing Text Files,* 7 *Sun.OS User's Guide: Basic Troubleshooting, 21*  SunOS User's Guide: Getting Started, 58 *Sun.OS User's Guide: Getting Started,* 48 *Sun.OS User's Guide: Getting Started,* 51 *Sun.OS User's Guide: Getting Started,* 51 *Sun.OS User's Guide: Getting Started,* 61 *Sun.OS User's Guide: Getting Started,* 51 *Sun.OS User's Guide: Getting Started,* 51 S *unOS User's Guide: Getting Started,* 51 *thru* 52 *Sun.OS User's Guide: Getting Started,* 51 *Editing Text Files,* 42 *Sun.OS User's Guide: Getting Started,* 51 *Sun.OS User's Guide: Getting Started,* 55 *Editing Text Files,* 37 *Sun.OS User's Guide: Basic Troubleshooting,* 28 *Sun.OS User's Guide: Getting Started,* 48, 50, 52, 53 *Editing Text Files,* 6 *Editing Text Files,* 29 *Sun.OS User's Guide: Getting Started,* 62 *Editing Text Files, 5 Sun.OS User's Guide: Getting Started,* 55 **SunOS User's Guide: Getting Started, 53** *Sun.OS User's Guide: Getting Started,* 53 *thru* 56 *Editing Text Files,* 12 *Editing Text Files,* 25 *Editing Text Files,* 21 *Sun.OS User's Guide: Getting Started,* 61 *Sun.OS User's Guide: Getting Started,* 50 SunOS User's Guide: Getting Started, 58 *Sun.OS User's Guide: Getting Started,* 50 *Sun.OS User's Guide: Getting Started,* 50 *Sun.OS User's Guide: Getting Started,* 51 *Sun.OS User's Guide: Getting Started,* 50 *Sun.OS User's Guide: Getting Started,* 61 *Sun.OS User's Guide: Getting Started,* 48 *thru* 50 *Editing Text Files,* 14, 16, 34 *Sun.OS User's Guide: Getting Started,* 51 *Sun.OS User's Guide: Getting Started,* 52 *Sun.OS User's Guide: Getting Started,* 52, 53 *Sun.OS User's Guide: Getting Started,* 61

deleting character deleting line deleting part of line deleting text deleting word disinformation dwcommand editing a file editing new files entering text escape key ex editor commands EXINIT environment variable exiting from . exrc file file manipulation commands filtering lines finding a line G command getting out of go to line number i command implementation details input mode inserting file inserting text insert mode and command mode J command joining lines last-line mode line-oriented operations line numbers, setting LISP programming low-level details macro mapping marking and returning :mcommand miscellaneous commands modes modes (command and insert) modifying text moving around file moving around screen moving cursor moving cursor and positioning screen moving cursor by word moving cursor down moving cursor left moving cursor right moving cursor to bottom of screen moving cursor to middle of screen moving cursor to top of screen moving in file moving lines (delete and put) moving lines  $(:m)$ moving on line moving text moving within a line n command nested sessions news peak ocommand opening file to line number

*SunOS User's Guide: Getting Started,* 52 *SunOS User's Guide: Getting Started,* 52 *SunOS User's Guide: Getting Started,* 52 *SunOS User's Guide: Getting Started,* 52 *thru* 53, 56; *Editing Text Files,* 13, 34 *SunOS User's Guide: Getting Started,* 52 *SunOS User's Guide: Getting Started, 51 thru* 58 *SunOS User's Guide: Getting Started,* 52 *Editing Text Files,* 6 *Editing Text Files,* 16 *SunOS User's Guide: Getting Started,* 46, 50 *thru* 51 *Editing Text Files,* 7 *SunOS User's Guide: Getting Started,* 61 *Editing Text Files,* 52 *Editing Text Files,* 8 *SunOS User's Guide: Getting Started,* 61; *Editing Text Files,* 52 *Editing Text Files,* 26 *Editing Text Files,* 21 *SunOS User's Guide: Getting Started,* 58 *SunOS User's Guide: Getting Started,* 58 *Editing Text Files,* 8 *Editing Text Files,* 9 *SunOS User's Guide: Getting Started,* 51 *Editing Text Files,* 24 *SunOS User's Guide: Getting Started,* 48, 50; *Editing Text Files,* 28 *SunOS User's Guide: Getting Started,* 59 *SunOS User's Guide: Getting Started,* 46, 50 *thru* 51; *Editing Text Files,* 11, 33 *Editing Text Files,* 6 *SunOS User's Guide: Getting Started,* 52 *SunOS User's Guide: Getting Started,* 52 *SunOS User's Guide: Getting Started,* 48, 53 *Editing Text Files,* 13 *SunOS User's Guide: Getting Started,* 54 *Editing Text Files,* 22 *Editing Text Files,* 24 *Editing Text Files,* 22 *Editing Text Files,* 17 *SunOS User's Guide: Getting Started,* 56 *Editing Text Files,* 35 *SunOS User's Guide: Getting Started,* 48 *Editing Text Files,* 6 *Editing Text Files,* 34 *Editing Text Files,* 8 *Editing Text Files,* 10 *SunOS User's Guide: Getting Started,* 48 *thru* 50 *Editing Text Files,* 30 *SunOS User's Guide: Getting Started,* 50 *SunOS User's Guide: Getting Started,* 50 *SunOS User's Guide: Getting Started,* 50 *SunOS User's Guide: Getting Started,* 50 *SunOS User's Guide: Getting Started,* 50 *SunOS User's Guide: Getting Started,* 50 *SunOS User's Guide: Getting Started,* 50 *SunOS User's Guide: Getting Started,* 48 *thru* 50 *SunOS User's Guide: Getting Started,* 53 *SunOS User's Guide: Getting Started,* 56 *Editing Text Files,* 14 *SunOS User's Guide: Getting Started,* 53 *thru* 56 *Editing Text Files,* 10 *SunOS User's Guide: Getting Started,* 56 *SunOS User's Guide: Basic Troubleshooting,* 25 *SunOS User's Guide: Getting Started,* 58 *SunOS User's Guide: Getting Started,* 51 *SunOS User's Guide: Getting Started,* 59

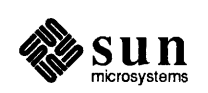

opening file to pattern opening new lines options options and set variables Orwell, George paging forward and backward pcommand power typing primitive terminals problems starting up problems with file recovery problems with writing a file programming aids putting lines :q! command : q command quitting quitting without saving r command read-only option recovered wrong version of file with  $-r$ recovering deleted lines recovering file after crash recovering lost files redrawing screen removing text repeat factors repeating commands replacing character replacing character string replacing text Return key saving and quitting saving work s command scrolling scrolling backward scrolling down scrolling forward scrolling forward and backward scrolling up searches, special characters in searching searching and replacing searching for strings set commands shell escape simple changes slow terminals Space Bar starting starting up starting up and quitting startup files stopping string, definition substituting characters substituting string substituting text suspending tags and tagstack TERMCAP environment variable TERM environment variable

*SunOS User's Guide: Getting Started,* 59 *SunOS User's Guide: Getting Started,* 51 *SunOS User's Guide: Getting Started,* 61 *Editing Text Files,* 18 *SunOS User's Guide: Getting Started,* 54 *Editing Text Files,* 8 *SunOS User's Guide: Getting Started,* 53 *Editing Text Files,* 20 *Editing Text Files,* 52 *SunOS User's Guide: Basic Troubleshooting,* 28 *SunOS User's Guide: Basic Troubleshooting,* 28 *SunOS User's Guide: Basic Troubleshooting,* 29 *Editing Text Files,* 21 *SunOS User's Guide: Getting Started,* 53 *SunOS User's Guide: Getting Started,* 61 *SunOS User's Guide: Getting Started,* 48, 60 *SunOS User's Guide: Getting Started,* 48, 60 *thru* 61; *Editing Text Files,* 8 *SunOS User's Guide: Getting Started,* 60 *SunOS User's Guide: Getting Started,* 51, 52 *Editing Text Files,* 11 *SunOS User's Guide: Basic Troubleshooting,* 26 *Editing Text Files,* 19 *SunOS User's Guide: Getting Started,* 61 *Editing Text Files,* 20 *SunOS User's Guide: Getting Started,* 51 *Editing Text Files,* 34 *SunOS User's Guide: Getting Started,* 52, 53 *SunOS User's Guide: Getting Started,* 53 *S unOS User's Guide: Getting Started,* 51 *SunOS User's Guide: Getting Started,* 58 *Editing Text Files,* 34 *SunOS User's Guide: Getting Started,* 50 *SunOS User's Guide: Getting Started,* 60 *SunOS User's Guide: Getting Started,* 47, 60 *SunOS User's Guide: Getting Started,* 51 *SunOS User's Guide: Getting Started,* 50 *SunOS User's Guide: Getting Started,* 50 *SunOS User's Guide: Getting Started,* 50 *SunOS User's Guide: Getting Started,* 50 *Editing Text Files,* 8 *SunOS User's Guide: Getting Started,* 50 *SunOS User's Guide: Getting Started,* 57 *SunOS User's Guide: Getting Started,* 56 *thru* 58 *SunOS User's Guide: Getting Started,* 58 *Editing Text Files,* 9, 27, 33 *Editing Text Files,* 38 *Editing Text Files,* 17 *Editing Text Files,* 11 *Editing Text Files,* 53 *SunOS User's Guide: Getting Started,* 50 *SunOS User's Guide: Getting Started,* 45 *Editing Text Files,* 6 *Editing Text Files,* 30 *Editing Text Files,* 52 *SunOS User's Guide: Getting Started,* 60 *thru* 61 *SunOS User's Guide: Getting Started,* 56 *SunOS User's Guide: Getting Started,* 51 *SunOS User's Guide: Getting Started,* 51 *SunOS User's Guide: Getting Started,* 51 *thru* 52 *SunOS User's Guide: Getting Started,* 61 *Editing Text Files,* 36, 37 *Editing Text Files,* 52 *Editing Text Files,* 52

view terminal type textual objects tools for filtering lines transposing characters u command undo undoing changes upper-case-only terminals viewing a file (read only) view program :wcommand :wqcommand write and quit writing a file x command xp command yanking lines Y command yycommand ZZ command convex polyhedron view, destroying view, splitting view command viewing error logs viewing the terminal description, infocmp, terminfo view program views in text subwindows vi pw - edit password file virtual address space limiting - set 4 command check virtual address space limits - check 4 command virtual address space unlimit - unset 4 command virtual circuit virtual - virtual address space virtual file system virtual memory glossary definition page virtual memory devices virtual to physical mapping Virtual User Input Device (VUID) visual editor  $-$  vi visual mail command VISUAL mail variable  $vlimit()$  - control consumption VM vme 16d16 - VMEbus address space vme16d32 - VMEbus address space vme 16 - VMEbus 16-bit space vme24d16-VMEbus address space vme 24d32 - VMEbus address space vme24 - VMEbus 24-bit space vme32d16 - VMEbus address space vme 32d32 - VMEbus address space VMEbus 16-bit allocation 24-bit allocation 32-bit allocation allocation of VMEbus memory

*Editing Text Files,* 50 *Editing Text Files,* 15 *Editing Text Files,* 21 *SunOS User's Guide: Getting Started,* 52 *SunOS User's Guide: Getting Started,* 52, 56 *SunOS User's Guide: Getting Started,* 52, 56 *Editing Text Files,* 14 *Editing Text Files,* 54 *Editing Text Files,* 11 *SunOS User's Guide: Getting Started,* 45 *SunOS User's Guide: Getting Started,* 47, 60 *SunOS User's Guide: Getting Started,* 60 *Editing Text Files,* 16 *SunOS User's Guide: Getting Started,* 47 *SunOS User's Guide: Getting Started,* 52 *SunOS User's Guide: Getting Started,* 52 *S unOS User's Guide: Getting Started,* 53 *SunOS User's Guide: Getting Started,* 53 *SunOS User's Guide: Getting Started,* 53 *SunOS User's Guide: Getting Started,* 60 *SunOS User's Guide: Basic Troubleshooting,* 26 *SunOS Reference Manual,* 1788 *Sun View User's Guide,* 137 *SunView User's Guide,* 135 *Editing Text Files,* 144 *Sundiag User's Guide,* 10, 32 *Programming Utilities and Libraries,* 327 *SunOS User's Guide: Getting Started,* 45 *Sun View Programmer's Guide,* 135 *SunOS Reference Manual,* 2153 *SunOS Reference Manual,* 2104 *SunOS Reference Manual,* 2104 *SunOS Reference Manual,* 2104 *System andNetworkAdministration,* 63, 364 *SunOS Reference Manual,* 1420 *thru* 1421 *NetworkProgramming,* 10 *System Services Overview,* 3 *thru 1; System and Network Administration,* 12 *System and Network Administration,* 63 *System andNetworkAdministration,* 61 *Writing Device Drivers,* 80 *Writing Device Drivers,* 65 *Sun View Programmer's Guide,* 70; *Sun View System Programmer's Guide, see* vuid *SunOS Reference Manual,* 648 *SunOS Reference Manual,* 313 *SunOS Reference Manual,* 316 *SunOS Reference Manual,* 1250 *System Services Overview,* 3 *SunOS Reference Manual,* 1420 *thru* 1421 *SunOS Reference Manual,* 1420 *thru* 1421 *SunOS Reference Manual,* 1420 *thru* 1421 *SunOS Reference Manual,* 1420 *thru* 1421 *SunOS Reference Manual,* 1420 *thru* 1421 *SunOS Reference Manual,* 1420 *thru* 1421 *SunOS Reference Manual,* 1420 *thru* 1421 *SunOS Reference Manual,* 1420 *thru* 1421 *Writing Device Drivers,* 9 *Writing Device Drivers,* 14 *Writing Device Drivers,* 15 *Writing Device Drivers,* 15 *Writing Device Drivers,* 14

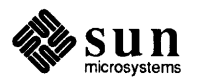

device address assignments DMA generic Multibus Adapter Sun-3 address spaces Sun-3 VMEbus Sun-3 VMEbus address types Sun-3x Physical Address map Sun-3x VMEbus Sun-3x VMEbus Address Types Sun-4 address spaces Sun-4 VMEbus Sun-4 VMEbus address types VMEbus machines  $v$ mstat  $-$  display virtual memory statistics /vmunix directory in ode . v (vertical spacing) number register VPC-2200 Multibus Board hooking up for printer  $vpc$  - Systech VPC-2200 Versatec/Centronics interface  $vplot$  - plot on Versatec  $vprint f()$  - format and print variable argument list  $vsprint f()$  - format and print variable argument list . vs (change vertical spacing) request vswap — convert foreign font files  $vsyslog()$  - log message with variable argument list  $vtimes()$  - resource use information vtroff - format document for raster printer *vuid*  adding a new segment choosing events device controls example code firm events input device control- *see* input device no missing keys pair result values sample device driver segments state station codes writing a vuid driver Vuid\_addr\_probe <sundev/vuid\_event.h> VUID\_FIRM\_EVENT<br>VUID NATIVE VUID SEG SIZE VUIDGADDR VUIDGFORMAT VUIDSADDR VUIDSFORMAT  $vwcvph$  - view convex polyhedron vwidth - make font width table

*Writing Device Drivers,* 16 *Writing Device Drivers,* 112 *Writing Device Drivers,* 9 *Writing Device Drivers,* 16 *Writing Device Drivers,* 9 *Writing Device Drivers,* 12 *Writing Device Drivers,* 10 *Writing Device Drivers,* 10 *Writing Device Drivers,* 13 *Writing Device Drivers,* 10 *Writing Device Drivers,* 9 *Writing Device Drivers,* 14 *Writing Device Drivers,* 10 *Writing Device Drivers,* 9 *SunOS Reference Manual,* 2154 *System andNetworkAdministration,* 21, *see* kernel, 147 *Network Programming,* 10 *Using* nroff *and* troff, 43 *System and Network Administration,* 342 *SunOS Reference Manual,* 1510 *SunOS Reference Manual,* 650 *SunOS Reference Manual,* 1251 *SunOS Reference Manual,* 1251 *Using* nroff *and* troff, 43 *SunOS Reference Manual,* 651 *SunOS Reference Manual,* 1253 *SunOS Reference Manual,* 1254 *SunOS Reference Manual,* 652 *Sun View System Programmer's Guide,* 39 *SunView System Programmer's Guide,* 41 *SunView System Programmer's Guide,* 183 *SunView System Programmer's Guide,* 183 *SunView System Programmer's Guide,* 184 *Sun View System Programmer's Guide,* 181 *Sun View System Programmer's Guide,* 42 *Sun View System Programmer's Guide,* 41 *Sun View System Programmer's Guide,* 182 *SunView System Programmer's Guide,* 41 *SunView System Programmer's Guide,* 184 *Sun View System Programmer's Guide,* 40 *SunView System Programmer's Guide,* 41 *Sun View System Programmer's Guide,* 40 *Sun View System Programmer's Guide,* 181 *SunView System Programmer's Guide,* 184 *SunView System Programmer's Guide,* 41, 181, 184 *Sun View System Programmer's Guide,* 183 *Sun View System Programmer's Guide,* 183 *Sun View System Programmer's Guide,* 40 *Sun View System Programmer's Guide,* 184 *SunView System Programmer's Guide,* 183 *Sun View System Programmer's Guide,* 184 *SunView System Programmer's Guide,* 183 *SunOS Reference Manual,* 1788 *SunOS Reference Manual,* 653

### *Topic*

 $-w$  C shell file inquiry — write accessible w (indicates writable directory) w (indicates writable file) \w (width) function waddch () waddstr () wait(2) for asynchronous I/O wait() wait-for-keystroke terminal function wait3(2) wait3 wait4 () wait command waiting for a process wa 11 command WAN glossary definition Internet UUCP [Warning - *file* is incomplete] wc command wclear () wclrtobot () wclrtoeol () wcommand  $westowcs()$  - multibyte character handling  $wctomb()$  - multibyte character handling wdelch () wdeleteln () we\_getgfxwindow() we getparentwindow() we setgfxwindow() we setparentwindow() werase () wgetch () wgetstr () what what rev what are users doing  $-$  w  $what$   $-$  identify file version whatis - display keyword summary whatis command whatis dbx command what kind of file is this? (file)

# *Where to Look*

*SunOS Reference Manual,* 104 *SunOS User's Guide: Getting Started,* 39 *SunOS User's Guide: Getting Started,* 39 *Using* nroff *and* troff, 116 *Progranuning Utilities and Libraries, 212 Progranuning Utilities and Libraries, 212 Sun View Programmer's Guide,* 260 *SunOS Reference Manual,* 908 *C Programmer's Guide,* 15; *SunOS Reference Manual,* 881; *System Services Overview,* 16 *SunOS User's Guide: Customizing Your Environment,* 4 *Sun View Programmer's Guide,* 259, 262 *SunOS Reference Manual,* 881; *System Services Overview,* 16 *SunOS Reference Manual,* 881 *SunOS Reference Manual,* 110, 507, 656 *System Services Overview,* 16 *SunOS User's Guide: Getting Started,* 115; *SunOS Reference Manual,* 657 *SunOS User's Guide: Getting Started,* 97; *System and Network Administration,* 53 *System and Network Administration,* 60 *System and Network Administration,* 53, 59 *System and Network Administration,* 53 *SunOS User's Guide: Basic Troubleshooting,* 28 *SunOS User's Guide: Getting Started,* 76; *Editing Text Files,* 153; *SunOS Reference Manual,* 658 *Progranuning Utilities and Libraries,* 273 *Progranuning Utilities and Libraries,* 273 *Progranuning Utilities and Libraries,* 273 *SunOS User's Guide: Doing More,* 6; *SunOS User's Guide: Getting Started,* 105, 107; *SunOS Reference Manual,* 654 *SunOS Reference Manual,* 1071 *SunOS Reference Manual,* 1071 *Progranuning Utilities and Libraries,* 273 *Progranuning Utilities and Libraries,* 274 *Sun View System Programmer's Guide,* 31 *Sun View System Programmer's Guide,* 33 *Sun View System Programmer's Guide,* 31 *Sun View System Programmer's Guide,* 32 *Progranuning Utilities and Libraries,* 274 *Progranuning Utilities and Libraries,* 276 *Progranuning Utilities and Libraries,* 277 *Progranuning Utilities and Libraries,* 100 S *undiag User's Guide,* 59 *SunOS Reference Manual,* 654 *SunOS Reference Manual,* 659 *System and Network Administration, 16 SunOS User's Guide: Doing More,* 9; *SunOS Reference Manual,* 660 *Debugging Tools,* 20 *SunOS User's Guide: Getting Started,* 26

what kind of file is this?  $(1s -1)$ What Line Number?, in Text menu when *something* reques<sup>t</sup> when hint when at dbx command when in dbx command where where am I? (pwd) where command button in dbxtool whereis command whereis dbx command which command which dbx command which directory is this? (pwd) while command while command in Bourne shell  $while -repeat commands - csh$ whiteout list TFS whiteout entries who's logged in? who's running a program? whoami command who command whois - Internet directory service who is logged in on local network $-$  rusers . wh (when *something)* request wide area network width function wildcard address wild card characters WIN ASCII EVENTS win bell() win\_computeclipping() win\_copy\_event() <sunwindow/win\_enum.h> win\_enum\_input\_device() win\_enumerate\_children() win enumerate subtree() win\_error () win errorhandler() WIN\_EXTEND\_TO\_EDGE win\_fdtoname() win fdtonumber() win findintersect() win free event () win\_get\_designee() win\_get\_event\_timeout() win\_get\_fd () win get flags () win\_get\_focus\_event() win get kbd focus() win\_get\_kbd\_mask() win get pick mask() win get\_pixwin() win get swallow event() win get tree layer()

*SunlJS User's Guide: Getting Started,* 26 *SunView User's Guide,* 134 *Using* nroff *and* troff, 68, 95 *Sun View System Programmer's Guide,* 60 *Debugging Tools,* 21 *Debugging Tools,* 21 *Debugging Tools,* 3 *SunlJS User's Guide: Getting Started,* 19 *Debugging Tools,* 11 *SunlJS User's Guide: Doing More,* 9; *SunlJS Reference Manual,* 661 *Debugging Tools,* 20 *SunlJS User's Guide: Doing More,* 9; *SunlJS Reference Manual,* 663 *Debugging Tools,* 20 *SunlJS User's Guide: Getting Started,* 19 *SunlJS Reference Manual,* 110, 499 *SunlJS User's Guide: Doing More,* 62 *SunlJS Reference Manual,* 110 *SunlJS Reference Manual,* 300 *SunlJS User's Guide: Getting Started,* 105 *System Services Overview,* 68 *SunlJS User's Guide: Doing More,* 7; *SunlJS Reference Manual,* 665 *SunlJS User's Guide: Doing More,* 6; *SunOS User's Guide: Getting Started,* 105, 107; *SunOS Reference Manual,* 664 *SunOS Reference Manual,* 666 *SunOS Reference Manual,* 451, 453 *Using* nroff *and* troff, 95, 68 *SunOS User's Guide: Getting Started,* 97; *System and Network Administration, see*  WAN *Using* nroff *and* troff, 116 *Network Programming,* 309 *SunOS User's Guide: Getting Started,* 28, 73, 93 *Sun View Programmer's Guide,* 80, 304 *Sun View System Programmer's Guide,* 27 *Sun View System Programmer's Guide,* 164 *Sun View System Programmer's Guide,* 17 *Sun View System Programmer's Guide,* 25 *Sun View System Programmer's Guide,* 44 *Sun View System Programmer's Guide,* 25 *Sun View System Programmer's Guide,* 25 *SunView System Programmer's Guide,* 33 *Sun View System Programmer's Guide,* 33 *Sun View Programmer's Guide,* 43, 44 *Sun View System Programmer's Guide,* 20 *Sun View System Programmer's Guide,* 21 *Sun View System Programmer's Guide,* 31 *Sun View System Programmer's Guide,* 17 *Sun View System Programmer's Guide,* 29 *Sun View System Programmer's Guide,* 47 *Sun View System Programmer's Guide,* 15 *SunView System Programmer's Guide,* 15 *Sun View System Programmer's Guide,* 45 *Sun View System Programmer's Guide,* 44 *Sun View System Programmer's Guide,* 29 *Sun View System Programmer's Guide,* 29 *Sun View System Programmer's Guide,* 15 *Sun View System Programmer's Guide,* 45

*Sun View System Programmer's Guide,* 26

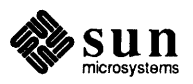

win get vuid value() win\_getheight() win getinputcodebit() win getlink () win\_getnewwindow() win\_getowner() win\_getrect () win\_getsavedrect() win\_getscreenpositions() win getsize () win getuserflags() win\_getwidth () win grabio () win\_grabiodebug WIN\_IN\_TRANSIT\_EVENTS<br>win\_initscreenfromargv() <sunwindow/win\_input.h> win insert () win\_insertblanket() win is input device() win isblanket () WIN\_LEFT\_KEYS<br>win\_lockdata() win lockdatadebug WIN MOUSE BUTTONS WIN NAMESIZE win nametonumber() win nextfree () WIN NO EVENTS WIN NULLLINK win numbertoname() win partialrepair() win post event () win post event arg() win post id () win\_post\_id\_and\_arg() win refuse kbd focus win register() win release event lock() win releaseio () win remove () win remove input device() win removeblanket() WIN REPAINT WIN RESIZE WIN\_RIGHT\_KEYS<br>win\_screendestroy() win\_screenget() win screennew () win set designee() win set event timeout () win set flags () win set focus event () win set input\_device() win set\_kbd\_focus() win set\_kbd\_mask() win\_set\_pick\_mask() win\_set\_swallow\_event()

*Sun View System Programmer's Guide,* 41 *Sun View System Programmer's Guide,* 21 *Sun View System Programmer's Guide,* 28 *Sun View System Programmer's Guide,* 23 *SunView System Programmer's Guide,* 19 *SunView System Programmer's Guide,* 32 *SunView System Programmer's Guide,* 21 *Sun View System Programmer's Guide,* 22 *Sun View System Programmer's Guide,* 38 *SunView System Programmer's Guide,* 21 *Sun View System Programmer's Guide,* 30 *Sun View System Programmer's Guide,* 21 *SunView System Programmer's Guide,* 156 *SunView System Programmer's Guide,* 194 *SunView Programmer's Guide,* 80, 304 *Sun View System Programmer's Guide,* 37 *SunView System Programmer's Guide,* 41 *Sun View System Programmer's Guide,* 23 *Sun View System Programmer's Guide,* 31 *SunView System Programmer's Guide,* 43 *Sun View System Programmer's Guide,* 32 *Sun View Programmer's Guide,* 80, 304 *Sun View System Programmer's Guide,* 24, 162 *Sun View System Programmer's Guide,* 194 *Sun View Programmer's Guide,* 80, 304 *Sun View System Programmer's Guide,* 20 *Sun View System Programmer's Guide,* 20 *Sun View System Programmer's Guide,* 20 *Sun View Programmer's Guide,* 80, 304 *Sun View System Programmer's Guide,* 20, 22 *Sun View System Programmer's Guide,* 20 *SunView System Programmer's Guide,* 164 *Sun View System Programmer's Guide,* 17 *Sun View System Programmer's Guide,* 17 *Sun View System Programmer's Guide,* 16 *Sun View System Programmer's Guide,* 17 *Sun View System Programmer's Guide,* 44 *Sun View System Programmer's Guide,* 13 *Sun View System Programmer's Guide,* 46 *SunView System Programmer's Guide,* 156 *Sun View System Programmer's Guide,* 24 *Sun View System Programmer's Guide,* 43 *Sun View System Programmer's Guide,* 32 *Sun View Programmer's Guide,* 77 *Sun View Programmer's Guide,* 77 *Sun View Programmer's Guide,* 80, 304 *Sun View System Programmer's Guide,* 37 *Sun View System Programmer's Guide,* 37 *SunView System Programmer's Guide,* 36 *Sun View System Programmer's Guide,* 29 *Sun View System Programmer's Guide,* 47 *Sun View System Programmer's Guide,* 15 *Sun View System Programmer's Guide,* 45 *Sun View System Programmer's Guide,* 43 *Sun View System Programmer's Guide,* 44 *Sun View System Programmer's Guide,* 29 *SunView System Programmer's Guide,* 29 *Sun View System Programmer's Guide,* 45

$$
\mathbb{R}^2
$$

win setinputcodebit() win\_setkbd() win\_setlink() win\_setmouseposition() win\_setms () win\_setowner () win setrect() win\_setsavedrect() win setscreenpositions() win\_setuserflag() win\_setuserflags() WIN STOP WIN TOP KEYS win\_unlockdata() win unregister() win\_unsetinputcodebit() WIN\_UP\_ASCII\_EVENTS<br>WIN UP EVENTS winch()  $win - Sun$  window system window activation as device as screen blanket blanket flag classes of windows clipping command creation cursor tracking data database locking data lock decoding error messages destruction device display tree edit emptying enumerating offspring enumerating the window tree enumeration environment usage errors geometry hierarchy iconic flag identifier conversion initiating event processing input input events interface summary limit to number of windows locate window mouse position naive programs name new next available

*Sun View System Programmer's Guide,* 28 *Sun View System Programmer's Guide,* 42 *SunView System Programmer's Guide,* 23 *Sun View System Programmer's Guide,* 30 *Sun View System Programmer's Guide,* 42 *Sun View System Programmer's Guide,* 32 *Sun View System Programmer's Guide,* 21 *Sun View System Programmer's Guide,* 22 *Sun View System Programmer's Guide,* 38 *Sun View System Programmer's Guide,* 30 *Sun View System Programmer's Guide,* 30 *Sun View Programmer's Guide,* 78 *Sun View Programmer's Guide,* 80, 304 *SunView System Programmer's Guide,* 24, 162 *Sun View System Programmer's Guide,* 18 *Sun View System Programmer's Guide,* 28 *Sun View Programmer's Guide,* 80, 304 *Sun View Programmer's Guide,* 80, 304 *Programming Utilities and Libraries,* 278 *SunOS Reference Manual,* 1511 *Sun View User's Guide, 15 thru* 82; *Programming Utilities* and *Libraries,* 265, 267; *Sun View Programmer's Guide,* 25; *Sun View System Programmer's Guide,* 19, *5 Sun View System Programmer's Guide,* 23 *Sun View System Programmer's Guide,* 19 *Sun View System Programmer's Guide,* 35 *SunView System Programmer's Guide,* 31 *Sun View System Programmer's Guide,* 30 *Sun View Programmer's Guide,* 12 *Sun View System Programmer's Guide,* 8 *SunView User's Guide,* 78 *SunView Programmer's Guide,* 27; *Sun View System Programmer's Guide,* 19 *Sun View System Programmer's Guide,* 9 *Sun View System Programmer's Guide,* 8 *SunView System Programmer's Guide,* 10 *Sun View System Programmer's Guide,* 24 *Sun View System Programmer's Guide,* 33 *SunView Programmer's Guide,* 28; *Sun View System Programmer's Guide,* 19 *Sun View System Programmer's Guide,* 7 *Sun View System Programmer's Guide,* 8, 22 *SunView User's Guide,* 9 *SunView User's Guide,* 13 *Sun View System Programmer's Guide,* 25 *Sun View System Programmer's Guide,* 26 *SunView System Programmer's Guide,* 25 *SunView System Programmer's Guide,* 31 *Sun View System Programmer's Guide,* 33 *Sun View System Programmer's Guide,* 21 SunView System Programmer's Guide, see window - display tree *Sun View System Programmer's Guide,* 30 *Sun View System Programmer's Guide,* 20 *Sun View Programmer's Guide,* 27 *Sun View System Programmer's Guide,* 27 *Sun View System Programmer's Guide,* 9 *Sun View Programmer's Guide,* 351 *Sun View Programmer's Guide,* 50 *Sun View System Programmer's Guide,* 31 *Sun View System Programmer's Guide,* 30 *Sun View System Programmer's Guide,* 31 *Sun View System Programmer's Guide,* 20 *Sun View System Programmer's Guide,* 19 *Sun View System Programmer's Guide,* 20

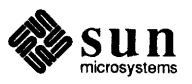

null number owner parent position querying size reference referencing resizing saved rect scratch screen information SIGWINCH simplest SunView program table of attributes table of functions and macros table of input-related window attributes text text handling comparison tty user data user flags window driver window, destroying without returning to notifier window, save context- lockscreen window, unresponsive window create, without error message WINDOW GFX Window handle WINDOW PARENT window return window attributes WIN ALARM WIN BELOW WIN BOTTOM MARGIN<br>WIN CLIENT DATA<br>WIN COLUMN GAP<br>WIN COLUMNS<br>WIN COLUMNS WIN CONSUME KBD EVENT<br>WIN CONSUME KBD EVENTS<br>WIN CONSUME PICK EVENT WIN\_CONSUME\_PICK\_EVENTS<br>WIN\_CURSOR WIN\_DEVICE\_NAME<br>WIN\_DEVICE\_NUMBER WIN\_ERROR\_MSG<br>WIN EVENT PROC WIN EVENT STATE WIN FD WIN FIT HEIGHT WIN FIT WIDTH WIN FONT WIN GRAB ALL INPUT<br>WIN HEIGHT WIN HORIZONTAL SCROLLBAR<br>WIN IGNORE KBD EVENT WIN IGNORE KBD EVENTS WIN IGNORE PICK EVENT<br>WIN IGNORE PICK EVENTS<br>WIN INPUT DESIGNEE<br>WIN KBD FOCUS WIN KBD INPUT MASK

*SunView System Programmer's Guide,* 20 *Sun View System Programmer's Guide,* 20 *SunView System Programmer's Guide,* 19, 32 *Sun View System Programmer's Guide,* 21 *Sun View System Programmer's Guide,* 8, 21 *Sun View System Programmer's Guide,* 21 *SunView System Programmer's Guide,* 19 *SunView System Programmer's Guide,* 20 *SunView User's Guide,* 123 *Sun View System Programmer's Guide,* 22 *SunView User's Guide,* 9, 77, 159 *SunView System Programmer's Guide,* 37 *Sun View System Programmer's Guide,* 32 *Sun View Programmer's Guide,* 29 *SunView Programmer's Guide,* 351 *Sun View Programmer's Guide,* 356 *SunView Programmer's Guide,* 305 *SunView User's Guide,* 9, 71, 76 *SunView User's Guide,* 106 *Sun View User's Guide,* 68, 81 *Sun View System Programmer's Guide,* 30 *Sun View System Programmer's Guide,* 30 *SunView System Programmer's Guide,* 7 *SunView 1.80 Update,* 42 *SunOS Reference Manual,* 279 *SunOS User's Guide: Basic Troubleshooting,* 6 *SunView 1.80 Update,* 42 *Sun View System Programmer's Guide,* 31 *Sun View System Programmer's Guide,* 25 *SunView System Programmer's Guide,* 32 *SunView 1.80 Update,* 38; *SunView Programmer's Guide,* 51 *SunView Programmer's Guide,* 351 *SunView Programmer's Guide,* 351 *SunView Programmer's Guide,* 351 *SunView Programmer's Guide,* 46, 351 *SunView Programmer's Guide,* 351 *Sun View Programmer's Guide,* 46, 351 *SunView Programmer's Guide,* 46, 351 *SunView Programmer's Guide,* 43, 146, 351 *SunView Programmer's Guide,* 63, 351 *SunView Programmer's Guide,* 351 *SunView Programmer's Guide,* 351 *SunView Programmer's Guide,* 351 *SunView Programmer's Guide,* 236, 237, 351 *Sun View Programmer's Guide,* 351 *S unView Programmer's Guide,* 351 *SunView Programmer's Guide,* 33, 351 *SunView Programmer's Guide,* 63, 71, 351 *SunView Programmer's Guide,* 86, 351 *Sun View Programmer's Guide,* 351; *Sun View System Programmer's Guide,* 19 *Sun View Programmer's Guide,* 33, 352 *Sun View Programmer's Guide,* 33, 352 *SunView Programmer's Guide,* 33, 147, 281, 352 *Sun View Programmer's Guide,* 82, 352 *Sun View Programmer's Guide,* 146, 352 *Sun View Programmer's Guide,* 152, 245, 352 *Sun View Programmer's Guide,* 352 *Sun View Programmer's Guide,* 352 *Sun View Programmer's Guide,* 352 *SunView Programmer's Guide,* 352 *SunView Programmer's Guide,* 82, 352 *Sun View Programmer's Guide,* 352 *Sun View Programmer's Guide,* 352

WIN KEYBOARD FOCUS WIN\_LEFT\_MARGIN<br>WIN\_MENU WIN\_MOUSE\_XY<br>WIN NAME WIN OWNER WIN PERCENT HEIGHT WIN PERCENT WIDTH WIN\_PICK\_INPUT\_MASK<br>WIN PIXWIN WIN RECT WIN RIGHT MARGIN<br>WIN RIGHT OF WIN ROW GAP WIN ROW HEIGHT WIN ROWS WIN SCREEN RECT WIN SHOW WIN TOP MARGIN WIN TYPE WIN VERTICAL SCROLLBAR WIN WIDTH WIN X WIN Y window classes base frame frame pop-up subframe subwindow window description window device layer window display tree SIGXCPU deadlock resolution batched updates insertion links removal window environment - sunview windowfd window functions and macros window\_bell () window\_ create () window\_default\_event\_proc() window\_destroy() window\_ done () window\_fit () window fit height() window fit width() window\_get () window loop() window=main\_loop() window read event() window refuse kbd focus() window\_release\_event\_lock() window\_return() window\_set() window management adjacent screens command minimal repaint switcher utility

*SunView Programmer's Guide,* 81 *Sun View Programmer's Guide,* 46, 352 *Sun View Programmer's Guide,* 352 *SunView Programmer's Guide,* 81, 352 *Sun View Programmer's Guide,* 352 *Sun View Programmer's Guide,* 352 *Sun View Programmer's Guide,* 353 *Sun View Programmer's Guide,* 353 *Sun View Programmer's Guide,* 353 *SunView Programmer's Guide,* 58, 91, 353 *Sun View Programmer's Guide,* 45, 353 *Sun View Programmer's Guide,* 46, 353 *Sun View Programmer's Guide,* 353 *Sun View Programmer's Guide,* 46, 353 *Sun View Programmer's Guide,* 46, 353 *Sun View Programmer's Guide,* 43, 146, 353 *SunView Programmer's Guide,* 353 *Sun View Programmer's Guide,* 38, 353 *SunView Programmer's Guide,* 46, 353 *Sun View Programmer's Guide,* 353 *Sun View Programmer's Guide,* 152, 245, 353 *Sun View Programmer's Guide,* 146, 353 *Sun View Programmer's Guide,* 45, 353 *Sun View Programmer's Guide,* 45, 353 *SunView Programmer's Guide,* 12 *SunView Programmer's Guide,* 12 *Sun View Programmer's Guide,* 12 *SunView Programmer's Guide,* 12 *Sun View Programmer's Guide,* 12 *Sundiag User's Guide,* 7 *Sun View System Programmer's Guide,* 3 *Sun View System Programmer's Guide,* 24 *Sun View System Programmer's Guide,* 24 *Sun View System Programmer's Guide,* 23 *Sun View System Programmer's Guide,* 22 *Sun View System Programmer's Guide,* 24 *SunOS Reference Manual,* 537 *Sun View System Programmer's Guide,* 20 *Sun View Programmer's Guide,* 356 *Sun View Programmer's Guide,* 356 *Sun View Programmer's Guide,* 27, 55, 271, 356; *Sun View System Programmer's Guide,* 196 *Sun View Programmer's Guide,* 71, 356 *Sun View Programmer's Guide,* 28, 356 *Sun View Programmer's Guide,* 28, 356 *Sun View Programmer's Guide,* 356 *SunView Programmer's Guide,* 33, *Sun View Programmer's Guide,* 33, 356 *SunView Programmer's Guide,* 27, 356 *Sun View Programmer's Guide,* 41, 357 *SunView Programmer's Guide,* 27, 277, 357; *Sun View System Programmer's Guide,*  66 *Sun View Programmer's Guide,* 64, 87, 181, 357 *Sun View Programmer's Guide,* 78, 357 *Sun View Programmer's Guide,* 87, 357 *Sun View Programmer's Guide,* 41, 357 *Sun View Programmer's Guide,* 27, 148, 357 *Sun View System Programmer's Guide,* 161 *SunOS Reference Manual,* 23 *SunView System Programmer's Guide,* 164 *SunOS Reference Manual,* 551

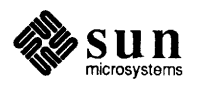

# windows, copying between

windows, copying between windows and pads, System V curses window structure \_begx \_begy \_clear() curx \_cury \_flags leave ma xx \_maxy \_scroll() *\_y*  window system security changes WIN ioctl number error winsch () winsertln () wiping to extend a selection WL BOTTOMCHILD WL COVERED WL COVERING WL ENCLOSING WL OLDERSIB WL OLDESTCHILD WL PARENT WL TOPCHILD WL YOUNGERSIB WL YOUNGESTCHILD  $-w$  - mail tilde escape wmgr bottom () wmgr\_changelevel() wmgr\_changerect() wmgr\_close () wmgr\_completechangerect() wmgr\_confirm () wmgr\_forktool () wmgr\_getrectalloc() WMGR ICONIC wmgr\_iswindowopen() wmgr\_move () wmgr open () wmgr\_refreshwindow() wmgr\_setrectalloc() wmgr\_stretch () wmgr\_top () wmgr\_winandchildrenexposed() wmove () word defined get from stream - getw () put to stream  $-\text{putw}()$ selecting wrapping at word (line, character) count with we word, erasing word designators C shell . word directive

*SunView User's Guide,* 93 *Programming Utilities and Libraries,* 310 *thru* 313 *Programming Utilities and Libraries,* 284 *thru* 286 *Programming Utilities and Libraries,* 285 *Programming Utilities and Libraries,* 285 *Programming Utilities and Libraries,* 285 *Programming Utilities and Libraries,* 285 *Programming Utilities and Libraries,* 284 *Programming Utilities and Libraries,* 286 *Programming Utilities and Libraries,* 285 *Programming Utilities and Libraries,* 285 *Programming Utilities and Libraries,* 285 *Programming Utilities and Libraries,* 285 *Programming Utilities and Libraries,* 285 *SunOS 4.1 Release Manual,* see Index *Sun View System Programmer's Guide,* 33, 194 *Programming Utilities and Libraries,* 274 *Programming Utilities and Libraries,* 275 *SunView User's Guide,* 17 *Sun View System Programmer's Guide,* 22 *Sun View System Programmer's Guide,* 22 *Sun View System Programmer's Guide,* 22 *Sun View System Programmer's Guide,* 22 *Sun View System Programmer's Guide,* 22 *Sun View System Programmer's Guide,* 22 *SunView System Programmer's Guide,* 22 *Sun View System Programmer's Guide,* 22 *Sun View System Programmer's Guide,* 22 *Sun View System Programmer's Guide,* 22 *SunOS Reference Manual,* 308 *SunView System Programmer's Guide,* 161 *Sun View System Programmer's Guide,* 163 *Sun View System Programmer's Guide,* 161 *SunView System Programmer's Guide,* 161 *Sun View System Programmer's Guide,* 162 *Sun View System Programmer's Guide,* 162 *Sun View System Programmer's Guide,* 162 *Sun View System Programmer's Guide,* 164 *Sun View System Programmer's Guide,* 163 *Sun View System Programmer's Guide,* 163 *SunView System Programmer's Guide,* 161 *SunView System Programmer's Guide,* 161 *SunView System Programmer's Guide,* 161 *Sun View System Programmer's Guide,* 164 *Sun View System Programmer's Guide,* 161 *SunView System Programmer's Guide,* 161 *SunView System Programmer's Guide,* 163 *Programming Utilities and Libraries,* 275 *Using* nroff *and* troff, 13 *SunView User's Guide,* 95 *SunOS Reference Manual,* 987 *SunOS Reference Manual,* 1102 *Sun View User's Guide,* 15 *Sun View User's Guide,* 138 *Editing Text Files,* 153 *SunView User's Guide,* 88

*SunOS User's Guide: Doing More,* 29 *Assembly Language Reference,* 23

words in file, count  $-$  wc working directory cd — change directory change display name of - pwd finding out what is get pathname - getwd () workstation WORKSTATION DEVID workstations adding and removing administering creating home directory on enabling electronic mail enabling printing setting up file sharing modifying administrative databases for and network security setting up password security setting up user groups  $worm - growing$  worm game worms - animate worms on display worst cases deleted data or files wprintw () Wrap at Character, in Text menu Wrap at Word, in Text menu wrapping long lines wrapping text wrefresh () write() archive files initiate asynchronous write write() write() routine write(2) write command write EOF mark on magnetic tape  $-$  mt write failed, file system is full write gathered  $-$  writey () write header to raster file write image data to raster file write mail command write put procedure, STREAMS write raster file write text write text and background write to all users - wall write to all users on network - rwall write to stream  $-$  fwrite () writev () writing secure programs ws \*variables ws set favor default ws\_usr\_async wscanw () wstandend ()

*SunOS Reference Manual,* 658 *SunOS User's Guide: Getting Started,* 32 *SunOS Reference Manual,* 60 *SunOS Reference Manual,* 707 *SunOS Reference Manual,* 425 *SunOS User's Guide: Getting Started,* 19 *SunOS Reference Manual,* 1022 *SunView System Programmer's Guide,* 39, 5 *SunView System Programmer's Guide,* 41, 182 *System andNetworkAdministration,* 173 *thru* 185 *System and Network Administration,* 169 *thru* 217 *System and Network Administration,* 170 *System and Network Administration,* 172 *System andNetworkAdministration,* 172 *System andNetworkAdministration,* 171 *System and Network Administration,* 169 *thru* 172 *System and Network Administration,* 172 *System and Network Administration,* 171 *System and Network Administration,* 172 *SunOS Reference Manual,* 1789 *SunOS Reference Manual,* 1790 *SunOS User's Guide: Basic Troubleshooting,* 3 *SunOS User's Guide: Basic Troubleshooting,* 3 *Programming Utilities and Libraries,* 275 *Sun View User's Guide,* 48, 138 *Sun View User's Guide,* 49, 138 *SunView User's Guide,* 138 *Sun View User's Guide,* 47 *Programming Utilities and Libraries,* 276 *C Programmer's Guide,* 64 *SunOS Reference Manual,* 401, 628 *SunOS Reference Manual,* 906 *Network Programming,* 83; *SunOS Reference Manual,* 884; *System Services Overview,* 32, 64 *Writing Device Drivers,* 50, 105 *Sun View System Programmer's Guide,* 71 *SunOS User's Guide: Getting Started,* 114; *SunOS Reference Manual,* 667; *System Services Overview,* 73 *SunOS Reference Manual,* 348 *SunOS User's Guide: Basic Troubleshooting,* 15 *SunOS Reference Manual,* 884 *4.1 Pixrect Reference Manual,* 75, 114 *4.1 Pixrect Reference Manual,* 75, 114 *SunOS Reference Manual,* 313 *STREAMS Programming,* 107 *4.1 Pixrect Reference Manual,* 70, 114 *4.1 Pixrect Reference Manual,* 56, 112 *4.1 Pixrect Reference Manual,* 55, 112 *SunOS Reference Manual, 651 SunOS Reference Manual,* 452 *SunOS Reference Manual,* 981 *System Services Overview,* 33 *System Services Overview,* 71 *Sun View System Programmer's Guide, see* kernel tuning *SunView 1.80 Update,* 39 *Sun View System Programmer's Guide,* 49 *Programming Utilities and Libraries,* 277 *Programming Utilities and Libraries,* 276

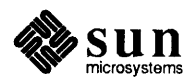

wstandout ()  $wtmp$  - login records wtmpfix- correct connect accounting records date/time stamp WUF WMGRl  $wump$  - hunt the Wumpus game

*Programming Utilities and Libraries,* 276 *SunOS Reference Manual,* 1705 *SunOS Reference Manual,* 1941

*SunView System Programmer's Guide,* 163 *SunOS Reference Manual,* 1791

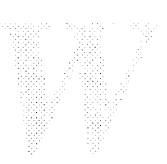
# *Topic*

 $-x$  C shell file inquiry — execute accessible x (indicates executable file) x (indicates searchable directory) x *.file*  X/OPEN compatibility x\_destroy () x \_getbytes () x\_getlong () x\_getpostn () x\_inline () x \_putbytes () x \_putlong () x\_setpostn () xargs - construct and use initial arguments lists XBGR format XBGR pixel format  $x$ crypt ()  $-$ hex encryption xd - Xylogics SMD Disk driver xdecrypt () - hex decryption XDR advanced topics array, fixed length array, variable length basic block size block size boolean byte order canonical standard constant data, optional data types discriminated union double-precision floating-point integer enumeration fixed-length array fixed-length opaque data floating-point integer futures hyper integer integer integer, double-precision floating point integer, floating point integer, hyper integer, unsigned justification language library library primitives linked lists

# *Where to Look*

*SunDS Reference Manual,* 104 *SunDS User's Guide: Getting Started,* 39 *SunDS User's Guide: Getting Started,* 39 *Programming Utilities and Libraries,* 107; *System* and *Network Administration,* 653, 679 *System Services Overview,* 119 *Network Programming,* 123 *Network Programming,* 123 *Network Programming,* 124 *Network Programming,* 123 *Network Programming,* 123 *Network Programming,* 123 *Network Programming,* 124 *Network Programming,* 123 *SunDS Reference Manual,* 669 *4 .1 Pixrect Reference Manual,* 40 *4.1 Pixrect Reference Manual,* 40 *SunOS Reference Manual,* 1346 *SunOS Reference Manual,* 1512 *thru* 1513 *SunOS Reference Manual,* 1346 *Network Programming,* 124 *Network Programming,* 136 *Network Programming,* 137 *Network Programming,* 131 *Network Programming,* 131 *Network Programming,* 133 *Network Programming,* 141 *Network Programming,* 106 *Network Programming,* 139 *Network Programming,* 140 *Network Programming,* 132 *Network Programming,* 138 *Network Programming,* 134 *Network Programming,* 133 *Network Programming,* 136 *Network Programming,* 135 *Network Programming,* 133 *NetworkProgramming,* 141 *Network Programming,* 133 *Network Programming,* 132 *Network Programming,* 134 *Network Programming,* 133 *Network Programming,* 133 *NetworkProgramming,* 132 *Network Programming,* 104 *Network Programming,* 141, 142 *Network Programming,* 107 *Network Programming,* 109 *Network Programming,* 124

memory allocation memory streams non-filter primitives object opaque data, fixed length opaque data, variable length operation directions optional data portable data protocol specification record (fCP/IP) streams RFC RFC status standard 1/0 streams stream access stream implementation string structure Sun technical notes system routines typedef union unsigned integer variable-length array variable-length data variable-length opaque data void xdr  $\,$  accepted reply ()  $-$  XDR routines for RPC  $\,$ xdr\_array () xdr authunix  $\gamma_{\rm p}$ arms () - XDR routines for RPC xdr \_ bool () function xdr\_bytes ()  $\,$  xdr  $\,$  callhdr ()  $-$  XDR routines for RPC  $\,$ xdr\_callmsg() -XDR routines for RPC xdr \_char () function xdr chararr1() XDR DECODE xdr \_destroy () xdr \_double () function xdr\_element () XDR ENCODE xdr\_enum () function xdr\_float () function XDR FREE xdr\_free () function xdr\_getpos () xdr\_inline () — XDR stream management xdr \_int () function xdr\_long () xdr \_opaque () xdr\_opaque\_auth ()  $-$  XDR routines for RPC  $xdr_pmap()$  - RPC bind servie xdr\_pmaplist () - RPC bind servie  $xdr$  pointer () - describe format of XDR data xdr\_reference ()  $xdr_rejected_reply () - XDR routines for RPC$ xdr  $\mathtt{replymsg}$  ()  $\mathtt{— XDR}$  routines for RPC xdr\_setpos () xdr \_short () function xdr\_string () *Network Programming,* 77 *Network Programming,* 121 *Network Programming,* 120 *Network Programming,* 123 *Network Programming,* 135 *Network Programming,* 135 *Network Programming,* 120 *Network Programming,* 140 *Network Programming,* 106 *Network Programming,* 131 *Network Programming,* 121 *NetworkProgramming,* 131 *NetworkProgramming,* 131 *Network Programming,* 120 *Network Programming,* 120 *Network Programming,* 123 *NetworkProgramming,* 136 *Network Programming,* 137 *Network Programming,* 103 *Network Programming,* 103 *Network Programming,* 139 *Network Programming,* 138 *Network Programming,* 132 *Network Programming,* 137 *Network Programming,* 142 *Network Programming,* 135 *Network Programming,* 138 *SunOS Reference Manual,* 1140 *Network Programming,* 71, 77, 113; *SunOS Reference Manual,* 1259 *SunOS Reference Manual,* 1140 *SunOS Reference Manual,* 1264 *Network Programming,* 71, 112; *SunOS Reference Manual,* 1259 *SunOS Reference Manual,* 1140 *SunOS Reference Manual,* 1140 *SunOS Reference Manual,* 1264 *Network Programming,* 77 *Network Programming,* 108, 111, 120 *Network Programming,* 120; *SunOS Reference Manual,* 1262 *SunOS Reference Manual,* 1264 *Network Programming,* 113 *Network Programming,* 108, 120 S *unOS Reference Manual,* 1264 *SunOS Reference Manual,* 1264 *Network Programming,* 111, 120 *SunOS Reference Manual,* 1264 *Network Programming,* 120; *SunOS Reference Manual,* 1257 *SunOS Reference Manual,* 1257 *SunOS Reference Manual,* 1264 *Network Programming,* 105, 108; *SunOS Reference Manual,* 1264 *Network Programming,* 115; *SunOS Reference Manual,* 1259 *SunOS Reference Manual,* 1140 *SunOS Reference Manual,* 1094 *SunOS Reference Manual,* 1094 *SunOS Reference Manual,* 1259 *Network Programming,* 118, 119; *SunOS Reference Manual,* 1259 *SunOS Reference Manual,* 1140 *SunOS Reference Manual,* 1140 *Network Programming,* 120; *SunOS Reference Manual,* 1257 *SunOS Reference Manual,* 1264 *Network Programming,* 72, 111, 112; *SunOS Reference Manual,* 1259

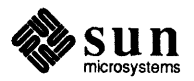

 $xdr$   $u$  char () function  $xdr u int() function$ xdr u long () function xdr\_u\_short (} function xdr union () — describe format of XDR data xdr vector () - describe format of XDR data xdr\_void (} function xdr\_wrapstring () - describe format of XDR data XDR language notation syntax XDR library arrays byte arrays constructed data type filters discriminated unions enumeration filters fixed sized arrays floating point filters no data number filters opaque data pointers strings xdrmem\_create (} xdr ( } networking functions xdrrec \_create (} - create XDR streams xdrrec\_endofrecord() xdrrec eof ()  $x\text{d} r$  readbytes ()  $-$  XDR stream management xdrrec\_skiprecord(} xdr routines xdr\_array () - describe format of XDR data xdr -bool (} function  $xdr$  bytes () — describe format of XDR data xdr char () function  $xdr$  destroy () - create XDR streams xdr double () function xdr\_enum () function xdr-float (} function xdr free () function xdr-getpos () — XDR stream management  $\mathtt{xdr}\mathtt{-inline}$  ()  $-$  XDR stream management xdr-int (} function  $xdr$  long () function xdr\_opaque () - describe format of XDR data  $xdr$  pointer () — describe format of XDR data  $xdr$  reference ()  $-$  describe format of XDR data  $xdr$  setpos ()  $-$  XDR stream management xdr-short (} function  $xdr$ <sup>-string</sup>() - describe format of XDR data  $xdr$   $u$   $char$  () function  $xdr u int() function$  $xdr$   $u$  long () function xdr u short () function xdr\_union () - describe format of XDR data xdr\_vector () - describe format of XDR data xdr-void (} function xdr-wrapstring  $()$  - describe format of XDR data *SunOS Reference Manual,* 1264 *SunOS Reference Manual,* 1264 *SunOS Reference Manual,* 1264 *SunOS Reference Manual,* 1264 *SunOS Reference Manual,* 1259 *SunOS Reference Manual,* 1259 *SunOS Reference Manual,* 1264 *SunOS Reference Manual,* 1259 *Network Programming,* 142 *Network Programming,* 143, 144 *Network Programming,* 113 *Network Programming,* 112 *Network Programming,* 111 *Network Programming,* 116 *Network Programming,* 111 *Network Programming,* 116 *Network Programming,* 110 *Network Programming,* 111 *Network Programming,* 109 *Network Programming,* 115 *NetworkProgramming,* 118 *Network Programming,* 111 *Network Programming,* 121; *SunOS Reference Manual,* 1262 *SunOS Reference Manual,* 1255 *SunOS Reference Manual,* 1262 *Network Programming,* 122; *SunOS Reference Manual,* 1257 *Network Programming,* 122; *SunOS Reference Manual,* 1257 *SunOS Reference Manual,* 1257 *Network Programming,* 122; *SunOS Reference Manual,* 1257 *SunOS Reference Manual,* 1259 *SunOS Reference Manual,* 1264 *SunOS Reference Manual,* 1259 *SunOS Reference Manual,* 1264 *SunOS Reference Manual,* 1262 *SunOS Reference Manual,* 1264 *SunOS Reference Manual,* 1264 *SunOS Reference Manual,* 1264 *SunOS Reference Manual,* 1264 *SunOS Reference Manual,* 1257 *SunOS Reference Manual,* 1257 *SunOS Reference Manual,* 1264 *SunOS Reference Manual,* 1264 *SunOS Reference Manual,* 1259 *SunOS Reference Manual,* 1259 *SunOS Reference Manual,* 1259 *SunOS Reference Manual,* 1257 *SunOS Reference Manual,* 1264 *SunOS Reference Manual,* 1259 *SunOS Reference Manual,* 1264 *SunOS Reference Manual,* 1264 *SunOS Reference Manual,* 1264 *SunOS Reference Manual,* 1264 *SunOS Reference Manual,* 1259 *SunOS Reference Manual,* 1259 *SunOS Reference Manual,* 1264 *SunOS Reference Manual,* 1259

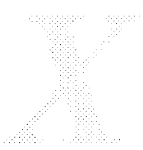

xdrmem\_create () - create XDR streams  $x\text{drrec}$  create () - create XDR streams xdrrec endof record  $()$  - XDR stream management xdrrec\_eof () - XDR stream management xdrrec\_readbytes () -XDR stream management xdrrec  $skiprecord()$  - XDR stream management xdrstdio\_create () - create XDR streams xdrstdio\_create() XDR structure sizes  $\angle x$  (get extra line space) function xget - receive secret mail xit mail command  $-x$  - mail tilde escape  $x$ open  $-$ /usr/group  $X$ /Open version 2 xprt  $register() - register servers$ xprt unregister ()  $-$  register servers xsend - send secret mail  $xstr(1)$  $xstr$  - extract strings from C code xtab - exported file system table  $xt - Xylogics 472 1/2$ -inch tape drive  $xtom()$  - hexadecimal string to multiple precision xy-Xylogics SMD Disk driver Xylogics 472 1/2-inch tape drive  $- x t$ Xylogics SMD Disk driver  $- xd$ *SunlJS Reference Manual,* 1262 *SunlJS Reference Manual,* 1262 *SunlJS Reference Manual,* 1257 *SunlJS Reference Manual,* 1257 *SunlJS Reference Manual,* 1257 *SunlJS Reference Manual,* 1257 *SunlJS Reference Manual,* 1262 *Network Programming,* 107, 120; *SunOS Reference Manual,* 1262 *NetworkProgramming,* 169 *Using* nroff *and* troff, 44 *SunlJS Reference Manual,* 671 *SunlJS Reference Manual,* 310 *SunlJS Reference Manual,* 308 *SunlJS Reference Manual,* 1825 *SunlJS Reference Manual,* 1132 *SunlJS Reference Manual,* 1132 *SunlJS Reference Manual,* 671 *Programming Utilities and Libraries,* 14 *SunlJS Reference Manual,* 672 *SunlJS Reference Manual,* 1566 *SunlJS Reference Manual,* 1514 *SunlJS Reference Manual,* 1079 *SunlJS Reference Manual,* 1515 *thru* 1516 *SunlJS Reference Manual,* 1514 *SunlJS Reference Manual,* 1512 *thru* 1513, 1515 *thru* 1516

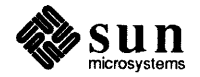

# *y*

# *Topic*

 $y0()$  - Bessel function  $y1()$  - Bessel function

actions

conflicts

yacc

%left

%right

Yellow Pages

yacc language tags file-ctags

# ''reduce/reduce'' conflicts basic specifications disambiguating rules left association lexical analysis precedence right association shift/reduce conflicts yacc associativity %nonassoc yacc - parser generator replaced with Network Information Service (NIS)  $yes$  — be repetitively affirmative  $yn()$  - Bessel function You must be root to use mount

yp change login password in  $-$  yppasswd  $make$  database  $-$  ypinit make ndbm file - makedbm print values from database - ypcat rebuild database - ypmake replaced with Network Information Service (NIS)  $yp$  all () - NIS client interface yp bind - NIS client interface  $yp$  first ()  $-MIS$  client interface yp\_get\_default\_domain - NIS client interface  $yp\_master()$  - NIS client interface yp\_match() - NIS client interface yp\_next () - NIS client interface  $yp$  order ()  $-MIS$  client interface  $yp$  unbind ()  $-MIS$  client interface  $yp$  update () - change NIS information ypaliases  $ypaliases - NIS$  aliases for sendmail ypbatchupd-NIS batch update daemon ypbind

and subnetting ypcat command

## *Where to Look*

*SunOS Reference Manual,* 1304 *SunOS Reference Manual,* 1304 *SunOS Reference Manual,* 117 *Programming Utilities and Libraries,* 241 *Programming Utilities and Libraries,* 232 *Programming Utilities and Libraries,* 230 *Programming Utilities and Libraries,* 241 *Programming Utilities and Libraries,* 241 *Programming Utilities and Libraries,* 240 *Programming Utilities and Libraries,* 234 *Programming Utilities and Libraries,* 244, 245 *Programming Utilities and Libraries,* 249, 252 *Programming Utilities and Libraries,* 240 *Programming Utilities and Libraries,* 241 *Programming Utilities and Libraries,* 244 *Programming Utilities and Libraries,* 244 *Programming Utilities and Libraries,* 244 *SunOS Reference Manual, 614 SunOS 4.1 Release Manual,* see Index *SunOS Reference Manual, 615 SunOS Reference Manual,* 1304 *SunOS User's Guide: Basic Troubleshooting,* 21 *System* and *Network Administration, see* NIS *SunOS Reference Manual,* 678 *SunOS Reference Manual,* 2157 *SunOS Reference Manual,* 1985 *SunOS Reference Manual, 616 SunOS Reference Manual,* 2158 *SunOS 4.1 Release Manual,* see Index *SunOS Reference Manual,* 1267 *SunOS Reference Manual,* 1267 *SunOS Reference Manual,* 1267 *SunOS Reference Manual,* 1267 *SunOS Reference Manual,* 1267 *SunOS Reference Manual,* 1267 *SunOS Reference Manual,* 1267 *SunOS Reference Manual,* 1267 *SunOS Reference Manual,* 1267 *SunOS Reference Manual,* 1272 *SunOS Reference Manual,* 1711 *SunOS Reference Manual,* 2156 *SunOS User's Guide: Getting Started,* 101; *Network Programming,* 25; *SunOS Reference Manual,* 2162; *System Services Overview,* 62; *System and Network Administration,* 419, 470, 472 *System* and *Network Administration,* 473

*Network Programming,* 25; *System and Network Administration,* 492

 $y$ pcat - print values from NIS database YP client interface yperr\_string () -NIS client interface ypf il es - NIS database and directory yp ( ) function  $ypgrow-**NIS**$  group file ypinit command ypinit - make NIS database ypmake command ypmake - rebuild NIS database ypmatch - match NIS keys yppasswd command

yppas swd () - update NIS password entry yppas swd- change login password in NIS yppasswdd command  $yppol1$  - NIS version inquiry ypprintcap---NIS printer capability database  $ypprot$   $err()$  - NIS client interface yppush command

### ypserv

fixing crashes of ypset - direct ypbind to a server ypsync command ypupdated daemon ypupdated daemon ypwhich command resolving problems with ypwhich-who is NIS server ypxfr command

using with crontab and shell scripts ypxfrd-NIS server process yr (last two digits of year) number register yppasswdd-NIS password server

*SunOS Reference Manual,* 676 *SunOS Reference Manual,* 1267 *SunOS Reference Manual,* 1267 *SunOS Reference Manual,* 1712 *SunOS Reference Manual,* 1347 *SunOS Reference Manual,* 1713 *Network Programming,* 25; *System and Network Administration,* 480, 482 *SunOS Reference Manual,* 2157 *Network Programming,* 26 *SunOS Reference Manual,* 2158 *SunOS Reference Manual,* 677; *System and Network Administration,* 493 *Network Programming,* 26; *SunOS Reference Manual,* 1714; *System and Network Administration,* 428, 432, 486 *SunOS Reference Manual,* 1348 *SunOS Reference Manual,* 678 *Network Programming,* 26; *System and Network Administration,* 628 *SunOS Reference Manual,* 2160 *SunOS Reference Manual,* 1715 *SunOS Reference Manual,* 1267 *Network Programming,* 25; *SunOS Reference Manual,* 2161; *System and Network Administration,* 499 *SunOS User's Guide: Getting Started,* 101; *SunOS Reference Manual,* 2162; *System Services Overview,* 62; *System and Network Administration,* 470, 472 *System and Network Administration,* 507 *SunOS Reference Manual,* 2164 *SunOS Reference Manual,* 2165 *System and Network Administration,* 427, 470, 479 *SunOS Reference Manual,* 2166 *Network Programming,* 25; *System and Network Administration,* 473, 493 *System and Network Administration,* 506 *SunOS Reference Manual,* 679 *Network Programming,* 25; *SunOS Reference Manual,* 2167; *System and Network Administration,* 487 *thru* 489 *System and Network Administration,* 487 *System and Network Administration,* 488 *SunOS Reference Manual,* 2162 *Using* nroff *and* troff, 99 *SunOS Reference Manual,* 2159

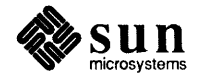

# *Topic*

*Where to Look* 

 $-z$  C shell file inquiry - zero length \z (zero motion) function <sup>z</sup>*.file*  zcat - extract compressed files zdump command zero-width character zero byte strings bzero () zero byte strings - bzero () zero motion function zic command z mail command . z (name of current diversion) number register zones Zoom, in Frame menu  $zs$   $-$  zilog 8530 SCC serial communications driver

*SunOS Reference Manual,* 104 *Using* nroff and troff, 115 *Programming Utilities and Libraries,* 107 *SunOS Reference Manual,* 85 *SunOS Reference Manual,* 2169 *Using* nroff *and* troff, 14, 113

*C Programmer's Guide,* 61 *SunOS Reference Manual,* 916 *Using* nroff *and* troff, 115 *SunOS Reference Manual,* 2170 *SunOS Reference Manual,* 313 *Using* nroff *and* troff, 94 *System* and *Network Administration,* 516, 63 *SunView User's Guide,* 37, 124 *SunOS Reference Manual,* 1518 *thru* 1519

Notes